# Parte xxxii File «.DBF»

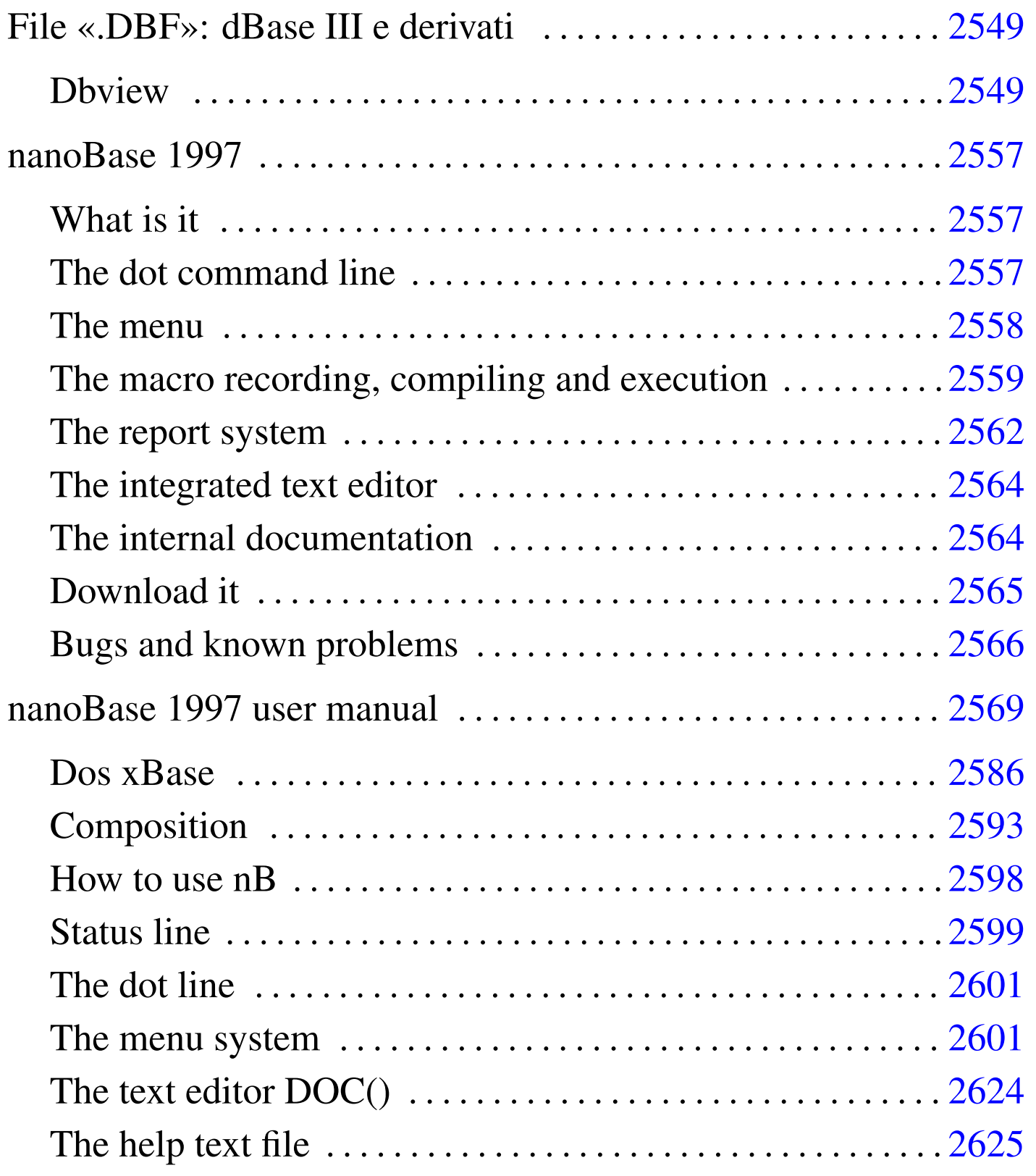

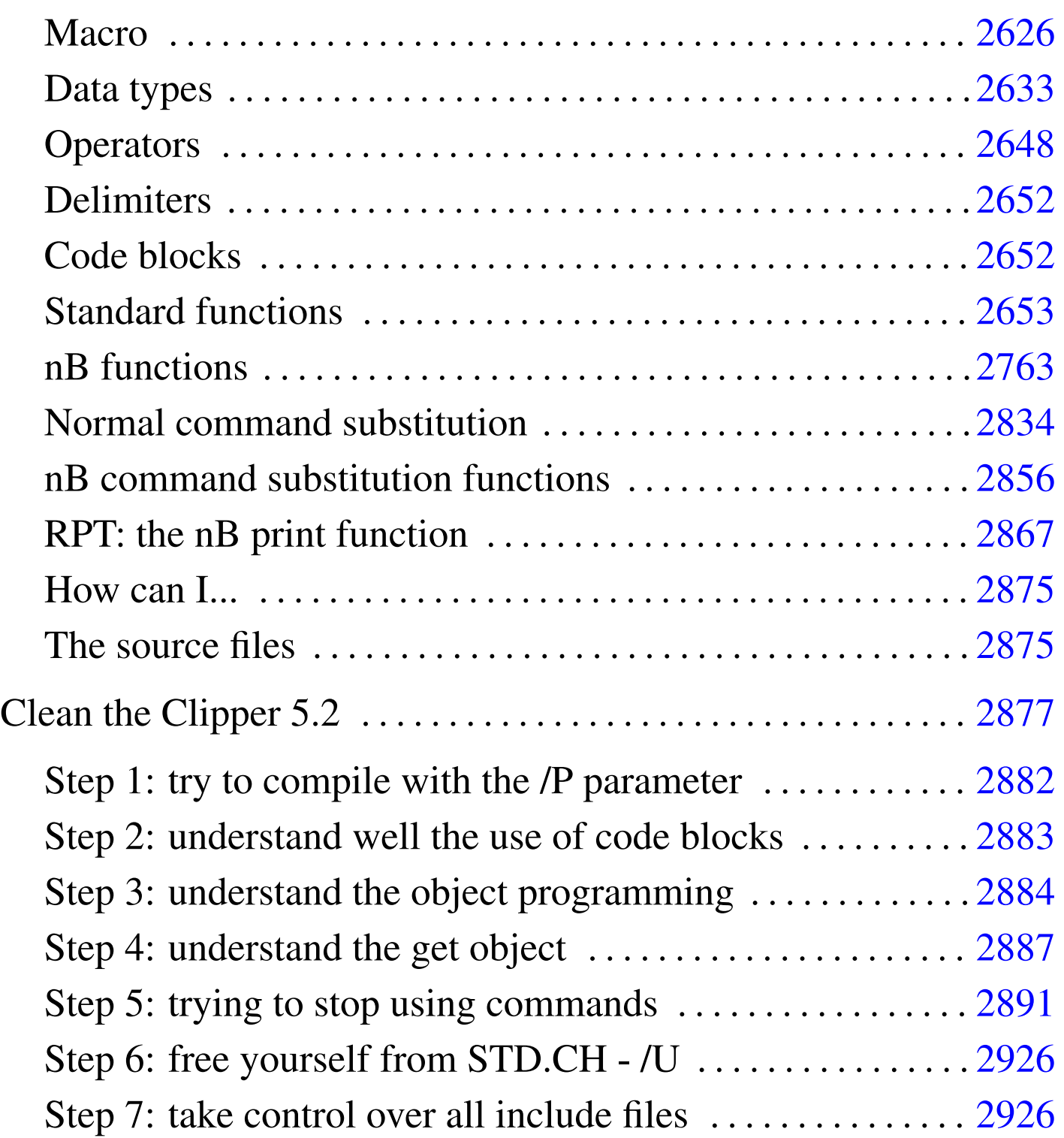

## File «.DBF»: dBase III e derivati

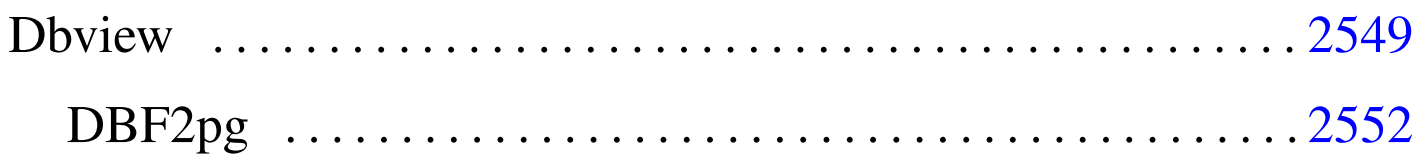

Il software basato sui file in formato '.DBF', ovvero quelli di dBase III, negli anni 1980 è stato molto importante nell'ambito del sistema operativo Dos. Nel suo piccolo ha permesso agli utenti di quel sistema operativo di realizzare delle strutture di dati che si avvicinavano alle potenzialità di una base di dati relazionale.

Ancora oggi si trovano programmi applicativi gestionali basati su questo formato, scritti probabilmente con il famoso compilatore Clipper. Attualmente è disponibile il compilatore Harbour, che si ripromette di offrire un ambiente totalmente compatibile con il passato; tuttavia è possibile leggere il contenuto di questi file attraverso alcuni piccoli programmi.

### <span id="page-2-0"></span>**Dbview**

Il programma '**dbview**' 1 consente di leggere il contenuto dei file '.DBF' di dBase III e probabilmente anche le versioni di dBase IV.

#### |dbview [*opzioni*] *file\_dbf*

Se viene avviato senza opzioni, si ottiene la visualizzazione del contenuto del file indicato nel formato predefinito, come si vede dall'esempio seguente:

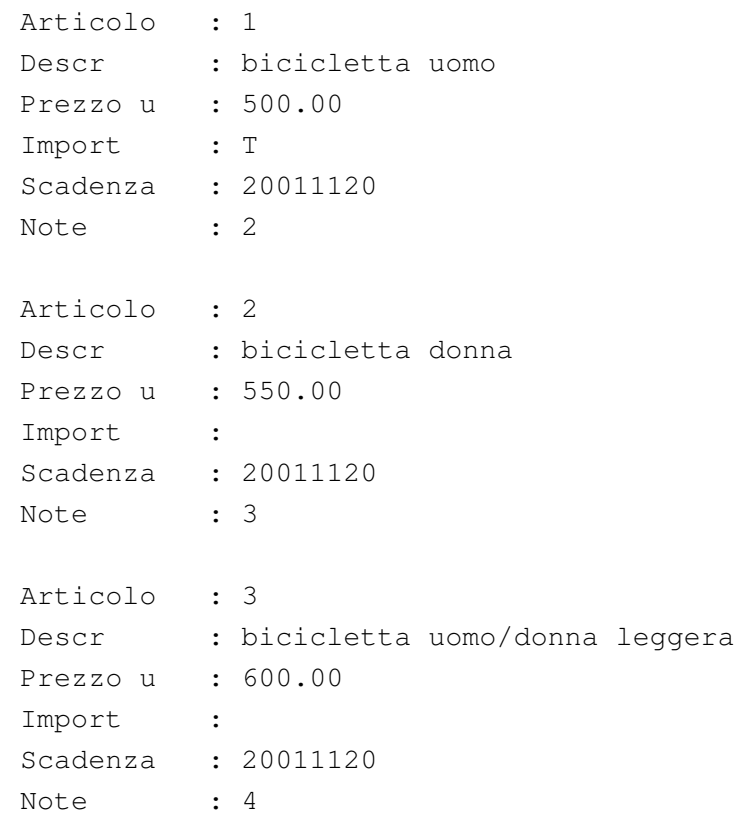

In realtà, così facendo, i nomi degli attributi vengono mostrati in modo diverso dal reale, utilizzando anche le lettere minuscole ed eliminando i trattini bassi. Utilizzando l'opzione '**-r**', la prima tupla apparirebbe così:

```
|ARTICOLO : 1
DESCR : bicicletta uomo
|PREZZO_U : 500.00
|IMPORT : T
|SCADENZA : 20011111
NOTE : 2
```
È necessario osservare che gli attributi booleani (in questo caso si tratta di quello intitolato '**IMPORT**') mostrano solo la lettera '**T**' per il valore *Vero*, altrimenti non si ha alcuna indicazione; inoltre, le date vengono espresse secondo il formato *aaaamm gg*. Infine, dall'esempio non si intuisce, ma l'attributo '**NOTE**' è di tipo «memo» e in questo caso si sono persi i dati.

I dati contenuti nei file '.DBF', dal momento che sono stati memorizzati presumibilmente con un sistema operativo Dos, utilizzano molto probabilmente un insieme di caratteri ristretto e incompatibile con gli standard comuni; pertanto, è probabile che sia necessario rielaborare ciò che si ottiene con '**dbview**' attraverso un programma di conversione come Recode (sezione 47.8.1). Tuttavia, è bene considerare che nella storia dei file '.DBF' sono state usate anche codifiche differenti dal solito IBM437 e di questo occorre tenerne conto quando ci si accorge che la conversione non funziona come ci si aspettereb[be.](#page-4-0)

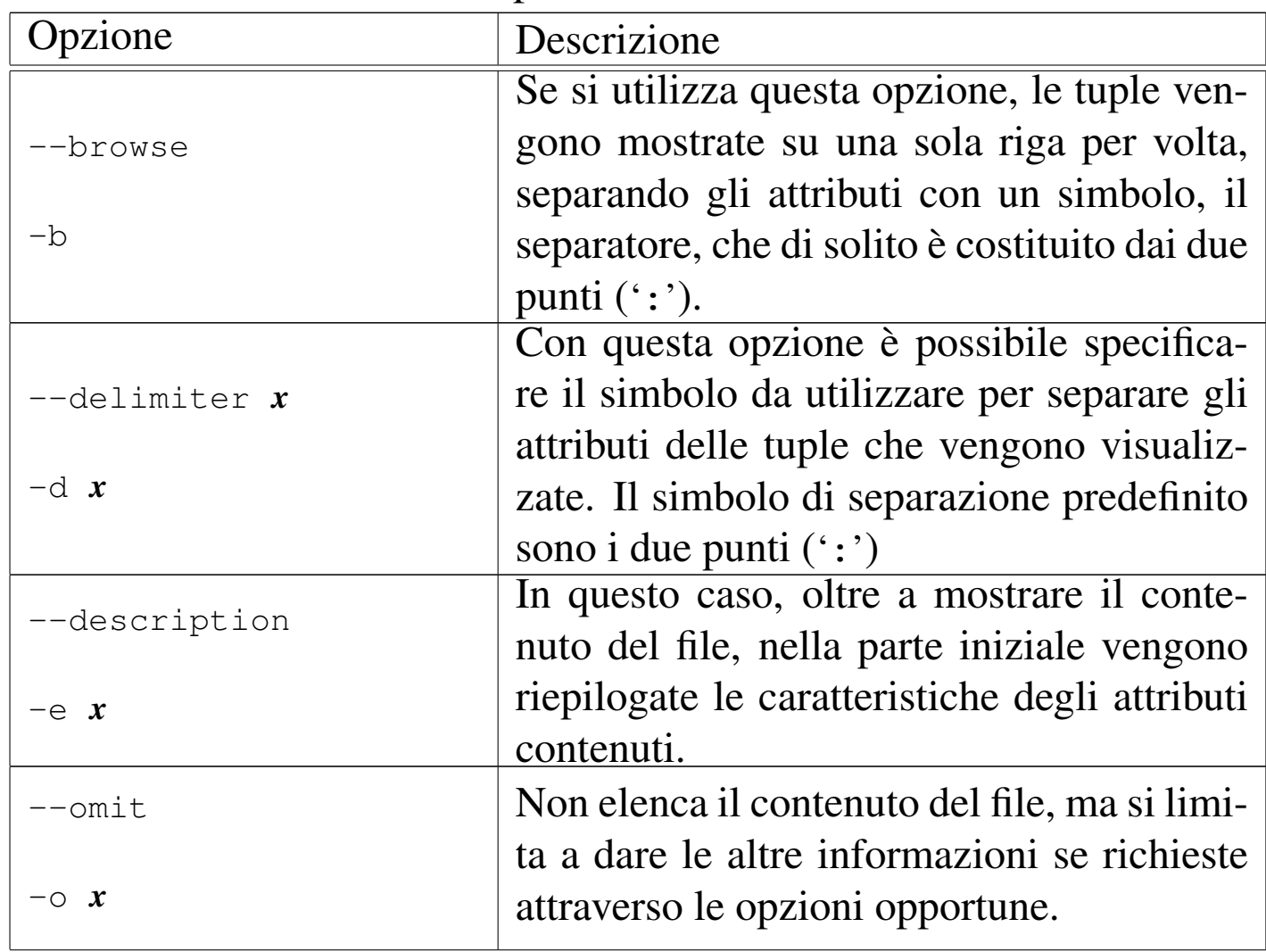

<span id="page-4-0"></span>Tabella u135.3. Alcune opzioni.

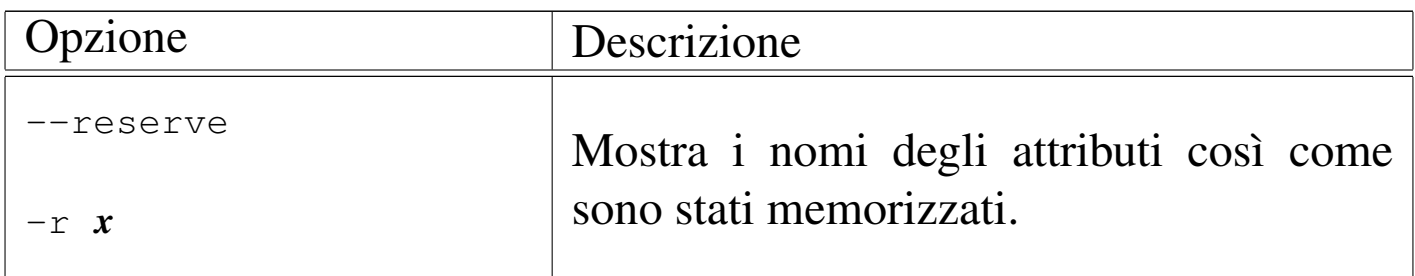

Segue la descrizione di alcuni esempi.

```
• $ dbview articoli.dbf [Invio ]
```
Elenca il contenuto del file 'articoli.dbf' nella forma predefinita.

• \$ **dbview -b articoli.dbf** [*Invio* ]

Mostra le tuple utilizzando una sola riga per ognuna.

• \$ **dbview -b articoli.dbf | recode ibm437:latin1** [*Invio* ]

Come nell'esempio precedente, ma utilizza '**recode**' per trasformare i caratteri speciali che altrimenti non sarebbero visibili correttamente (per esempio le lettere accentate).

### <span id="page-5-0"></span>DBF2pg

«

<span id="page-5-1"></span>Il programma '**dbf2pg**' 2 consente di leggere il contenuto di un file '.DBF' e di inserire i dati relativi in una relazione di una base di dati di PostgreSQL.

```
|dbf2pg [opzioni] file_dbf
```
In base alle opzioni che vengono indicate, i dati possono essere aggiunti a una relazione esistente, oppure possono sostituire le tuple di

tale relazione, oppure si può creare una relazione da zero. Quello che conta è che i permessi fissati attraverso PostgreSQL consentano l'accesso e le operazioni che si intendono svolgere.

'**dbf2pg**' non è in grado di trasferire gli attributi «memo», quelli che tradizionalmente venivano creati utilizzando file con estensione '.DBT'.

| Opzione           | Descrizione                                                                                                    |
|-------------------|----------------------------------------------------------------------------------------------------|
| $-\nabla$         | Permette di avere informazioni sulle ope-<br>razioni svolte, ottenendo un dettaglio                                                                                                    |
| $-V$              | maggiore nel secondo caso.                                                                                                    |
| $-h$ <i>nodo</i>  | Permette di specificare il nodo a cui<br>accedere per connettersi con il serven-<br>te di PostgreSQL. In mancanza di que-<br>sta indicazione, viene tentato l'accesso a<br>localhost.                        |
| $-d$ base_di_dati | Permette di specificare il nome della ba-<br>se di dati a cui ci si vuole connettere.<br>In mancanza di questa indicazione, viene<br>tentata la connessione con la base di dati<br>'test'.                   |
| $-t$ relazione    | Permette di specificare il nome della rela-<br>zione in cui si vogliono trasferire i dati del<br>file '.DBF'. In mancanza di questa indi-<br>cazione, viene tentato l'inserimento nella<br>relazione 'test'. |

Tabella u135.4. Alcune opzioni.

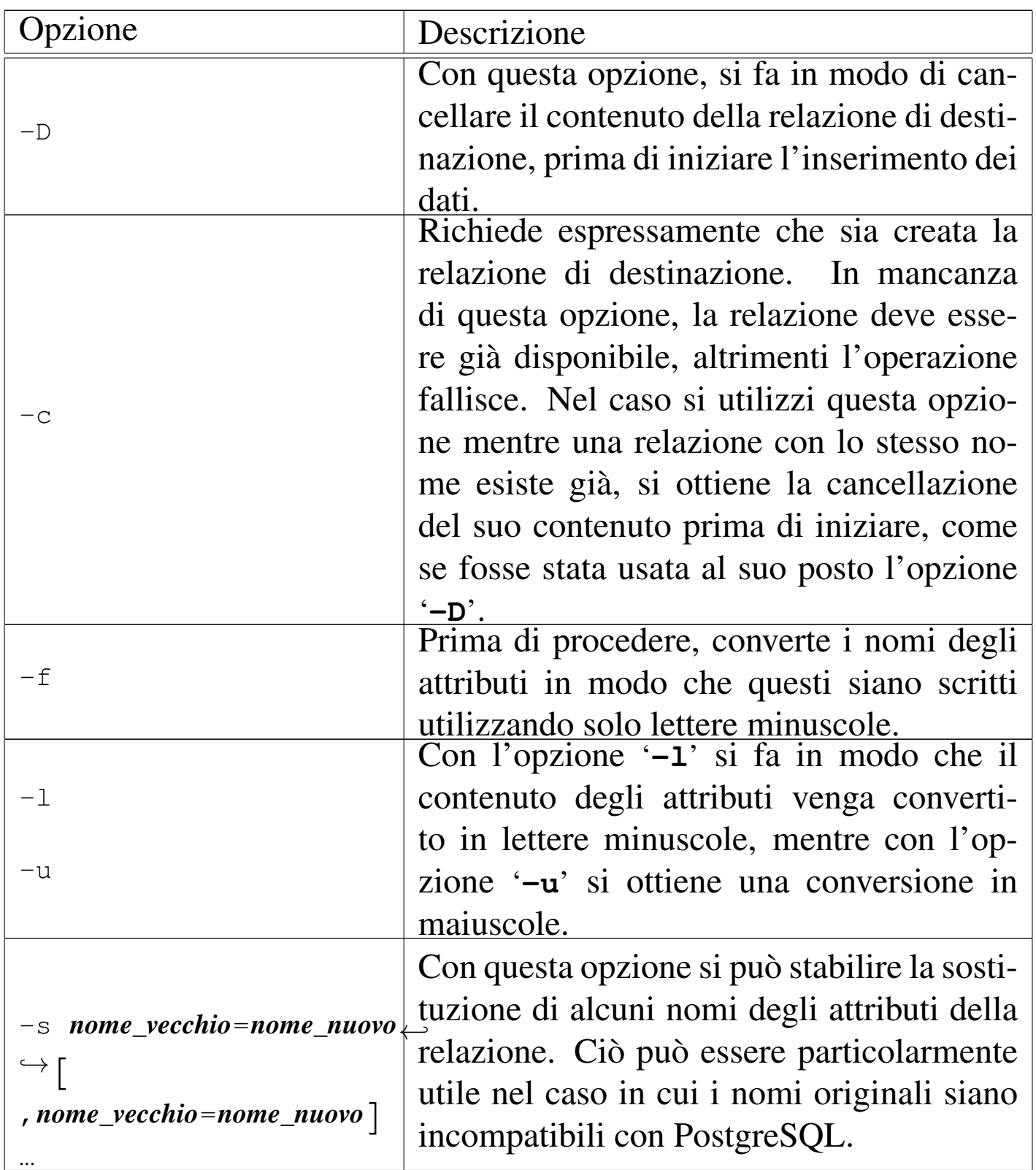

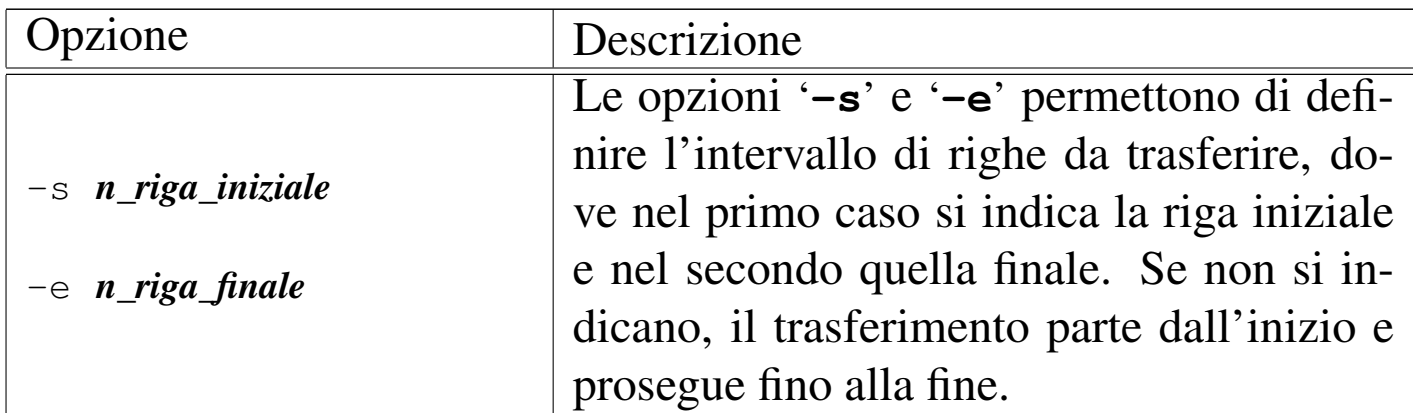

Segue la descrizione di alcuni esempi.

• \$ **dbf2pg -d Anagrafe -c -t Indirizzi address.dbf** [*Invio* ]

Crea la relazione '**Indirizzi**' nella base di dati '**Anagrafe**' disponibile presso l'elaboratore locale, prelevando i dati dal file 'address.dbf'.

• \$ **dbf2pg -h localhost -d Anagrafe -c -t Indirizzi address.dbf** [*Invio* ]

Esattamente come nell'esempio precedente, con l'indicazione precisa del nodo locale.

- <sup>[1](#page-5-1)</sup> Dbview GNU GPL
- <sup>2</sup> DBF2pg software libero con licenza speciale

## [nanoBase 1997](#page-10-1)

<span id="page-10-0"></span>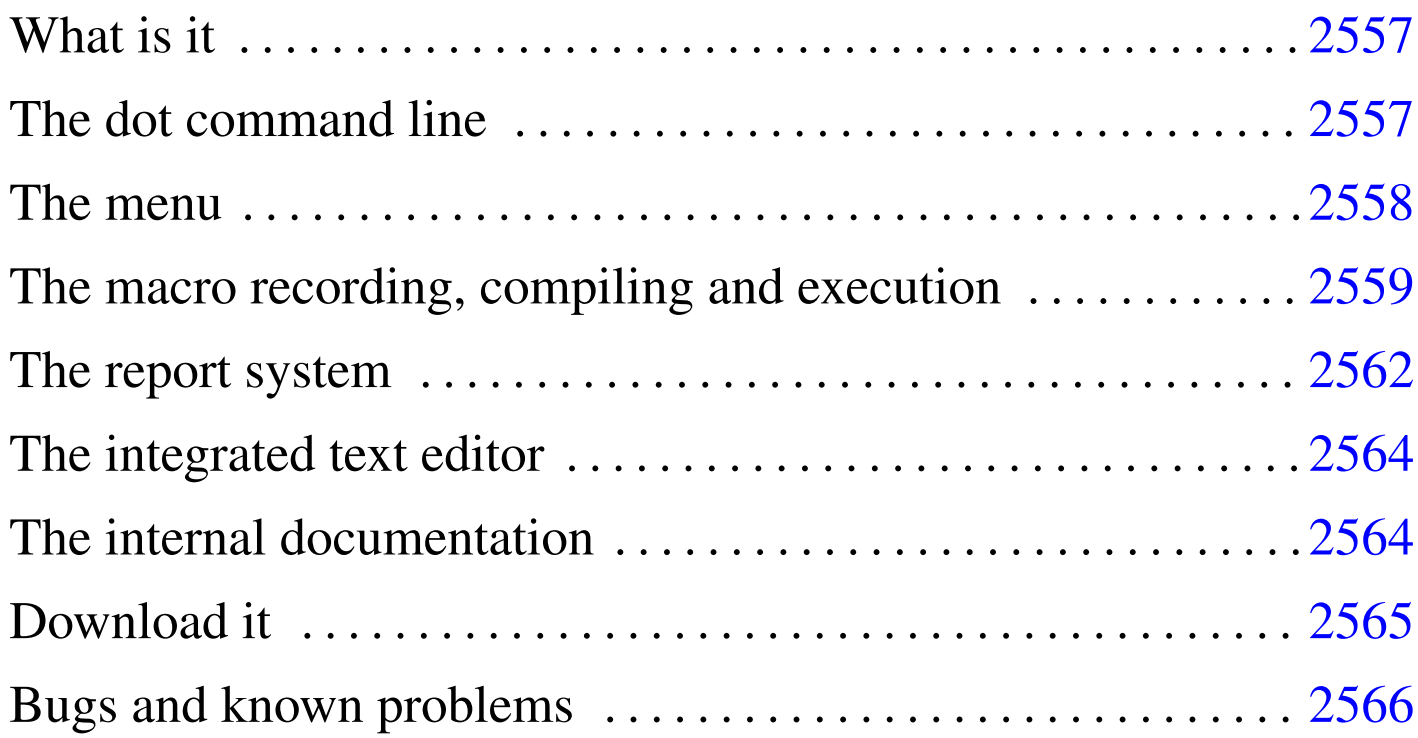

An old, but free xBase for Dos.<sup>1</sup>

## <span id="page-10-1"></span>What is [it](#page-20-0)

<span id="page-10-2"></span>nano $Base^2$  is a Dos program that works essentially as:

- a dot command line xBase,
- a menu driven xBase,
- a xBase program interpreter.

nanoBase 1997 is compiled in two versions: a small one to be used with old computers (x86-16 with 640 Kibyte RAM), and a second one to be used with better computers, at least i286 (or better) with 2 Mibyte RAM.

### <span id="page-11-2"></span><span id="page-11-0"></span>The dot [com](#page-11-2)mand line

Figure u136.1. The dot line.

```
10/DBFNTX 19
             || \cdot || 1|ADDRESS
                                               11 ADDRESS.NTX | 1 ADDRESS
dbusearea( .T., , "ADDRESS.DBF" )
dbsetindex( "ADDRESS.NTX" )
 lias ()
:elect ()
          ٠
1+1sgrt (123)
         11.09053651
24424
  16777216.00000000
24 * 1665536.00000000
        256,00000000
```
«

[Esc] Exit [F1] Help [F2] List [Enter] Exec [f] Prev [1] Next [F10] Menu

The dot command line is the first face of nanoBase, the one that appears starting the program normally. It recalls the dot line command of the old xBases.

Please note that **nanoBase recognise only expressions** (that is: no commands).

<span id="page-11-1"></span>The menu

Figure u136.2. The file menu.

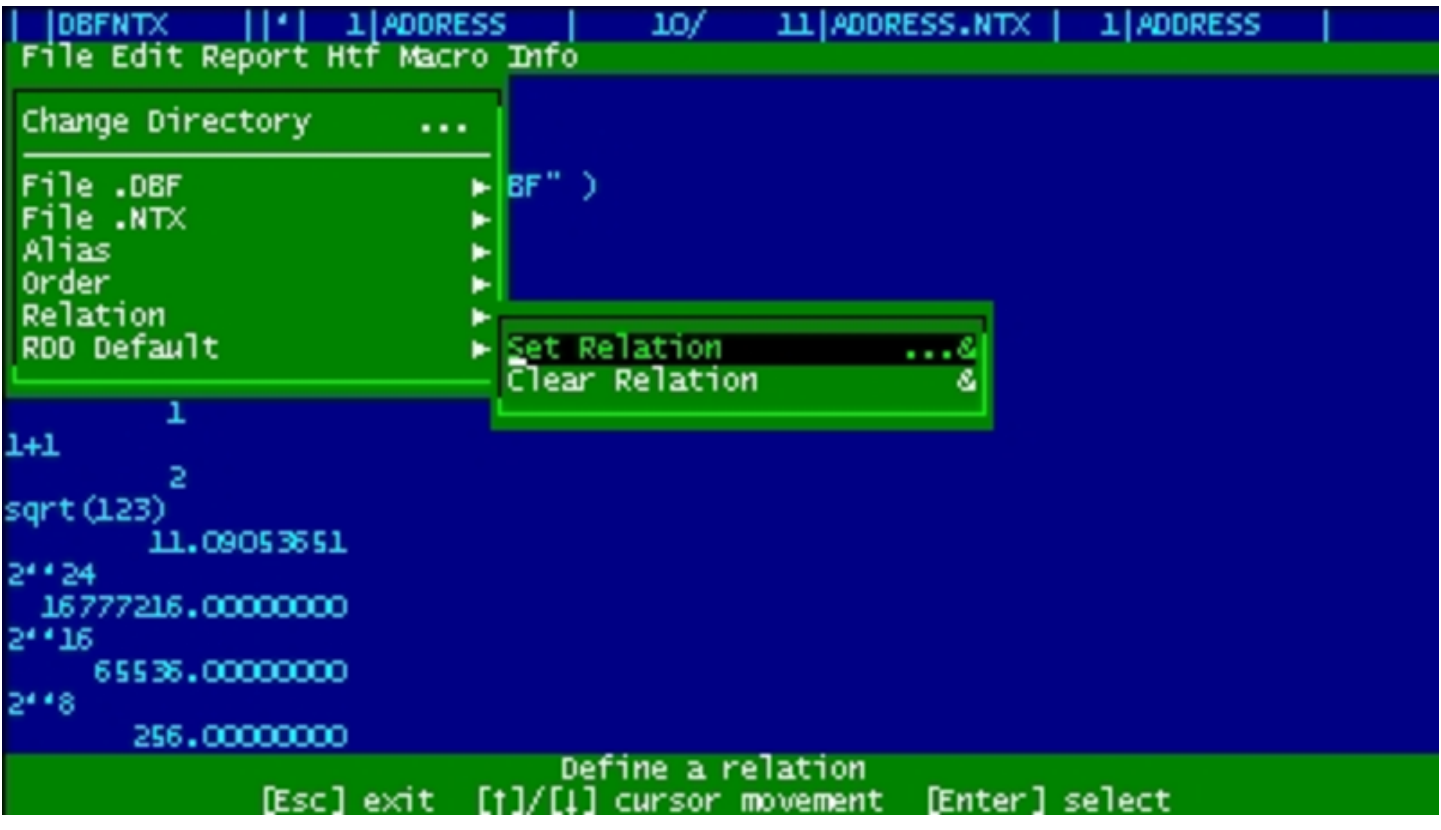

Pressing [*F10*] the nanoBase menu appears.

From this menu the operations are easier than writing all commands on a prompt line, but it is always possible to come back to the dot line to do an operation not available from the menu.

<span id="page-12-0"></span>The macro recording, compiling and execution

Figure u136.3. The macro menu.

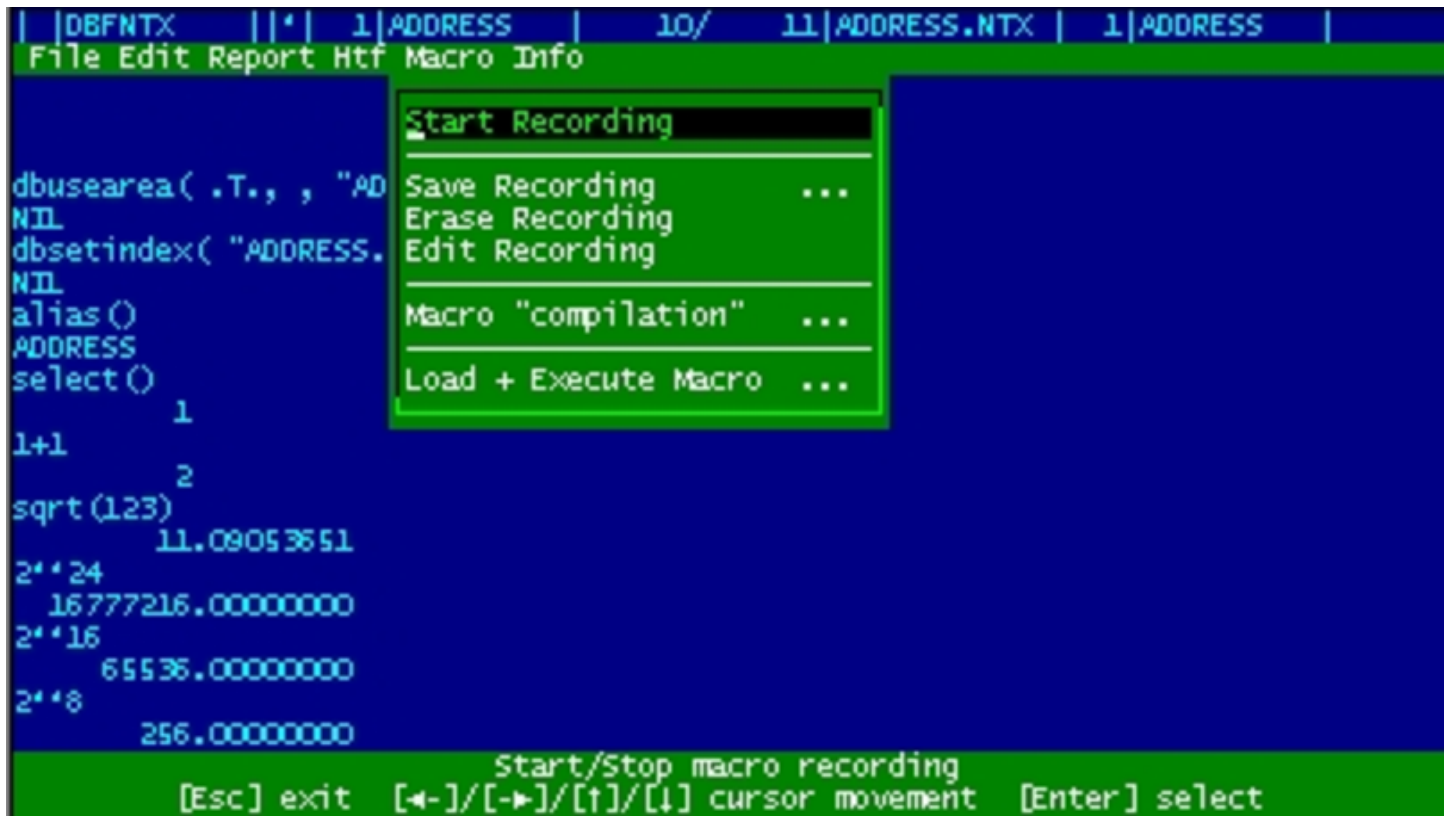

nanoBase is able to record some actions made with the menu and all what is correctly typed from the dot prompt. This may be the begin for a little program (called macro inside nanoBase) that can be executed as it is (ASCII), or compiled into another format, faster to execute.

Macros for nanoBase are made with a reduced set of the Clipper syntax. The statements recognised from nanoBase are:

```
|PROCEDURE procedure_name
      | statements...
      \lceil RETURN\rceil| statements...
|ENDPROCEDURE
```
|DO PROCEDURE *procedure\_name*

|BEGIN SEQUENCE

| *statements*...

| [BREAK]

| *statements*...

|END

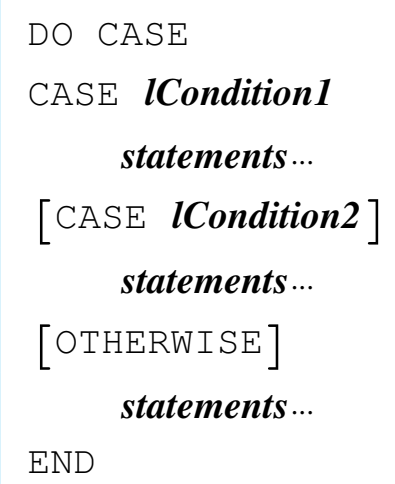

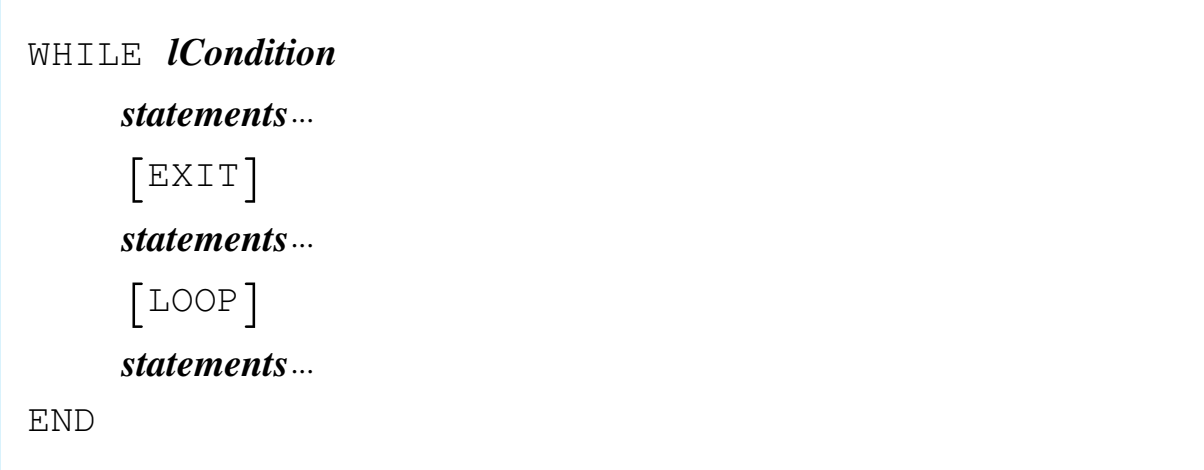

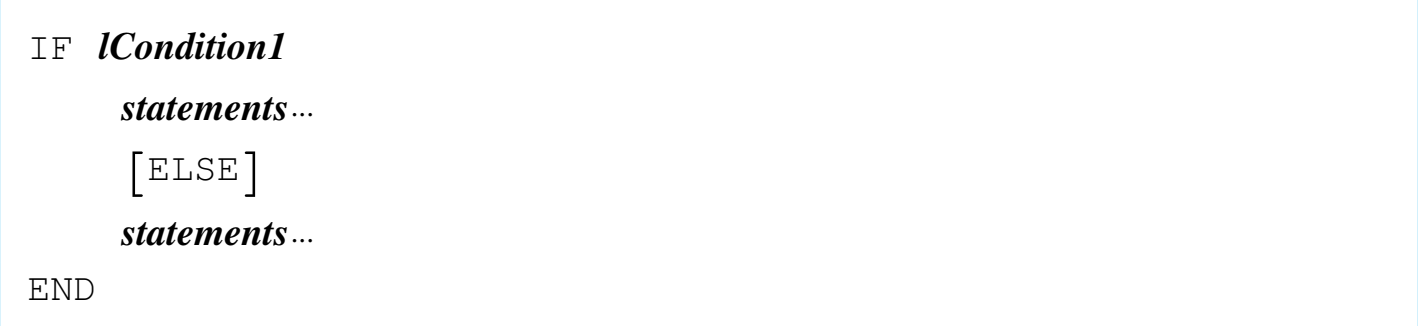

- the '**FOR**' loop is not available (too difficult to implement),
- there may be no user defined functions (code blocks may be created instead),
- procedure calls cannot transfer variables,
- there are only public (global) variables.

Beside these limitations, there are many added functions to the standard language that make the programming easier.

All you need is inside '**NB.EXE**':

- the utility to handle manually the data,
- the macro compiler,
- the macro executor.

<span id="page-15-0"></span>The report system

Figure u136.4. The report menu.

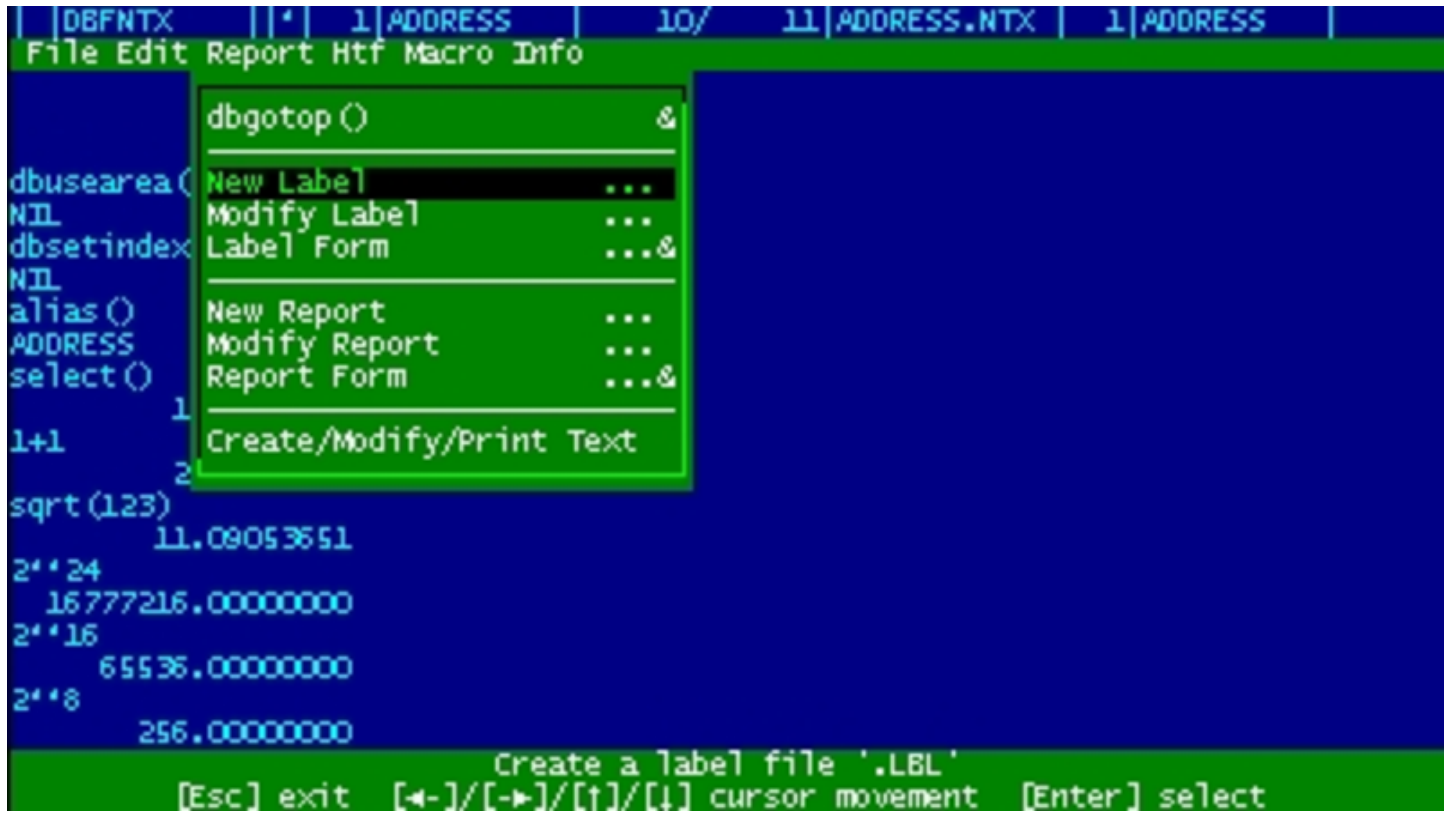

nanoBase can handle label ('.LBL') and form ('.FRM') files in the dBaseIII format. Labels and forms may be created and edited inside nanoBase. Beside these old report system there is another way to make a little bit complicated reports without making a complex macro: it is called RPT.

A RPT file is a ASCII file with text mixed with code. The text may contain variables (usually a field or an expression containing fields).

To make a complex report some work is needed, but surely less than the time needed to make a report program.

The main purpose of it was to be able to print text with variables (typically names and addresses) for every record of a particular '.DBF' file. Now the RPT system makes something more.

### <span id="page-17-2"></span><span id="page-17-0"></span>The int[egrate](#page-17-2)d text editor

Figure u136.5. The integrated text editor.

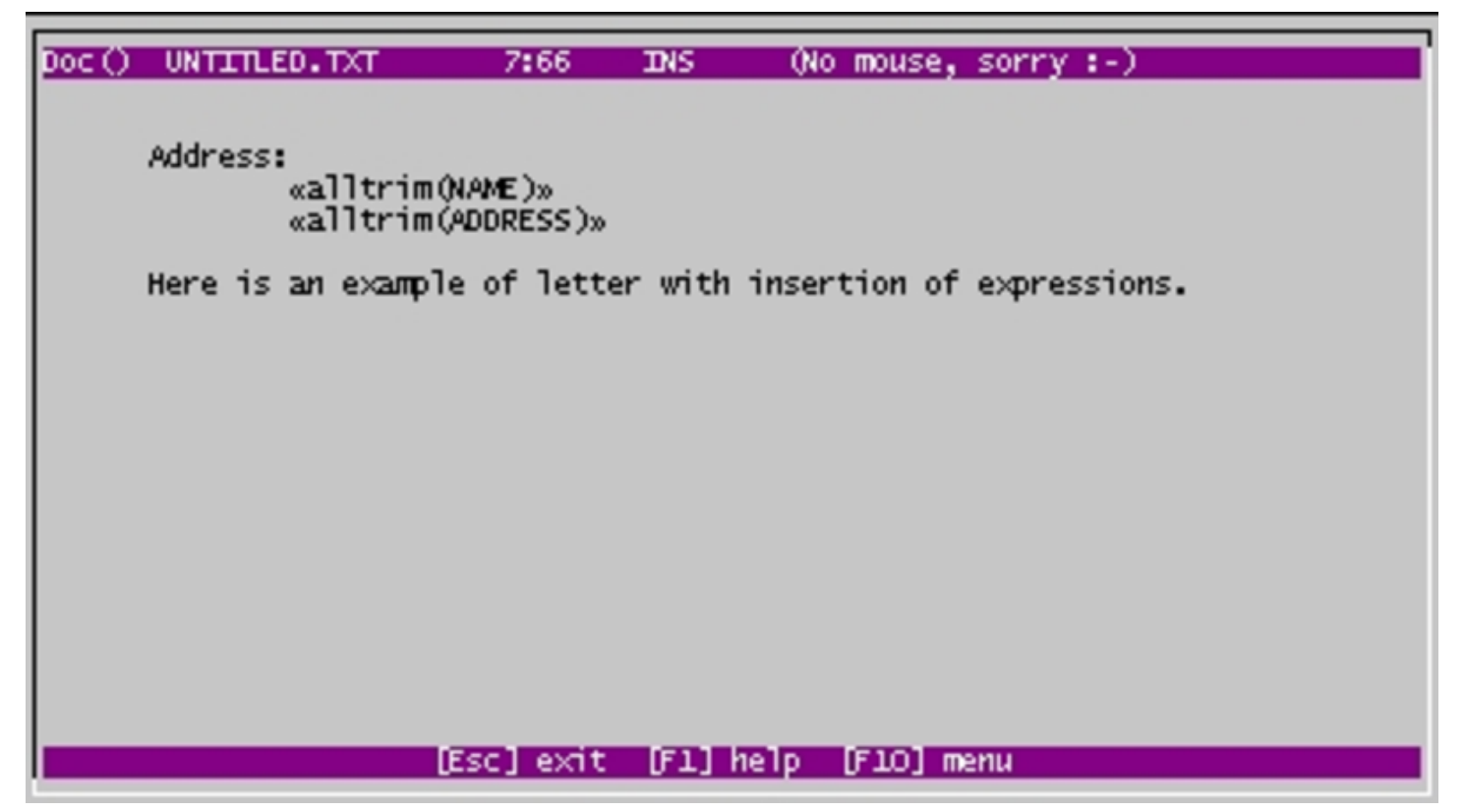

nanoBase contains an integrated text editor not particularly good, but very usefull for RPT files (as the expression insertion is very easy with the use of the [*F2*] key) and whenever there isn't any other editor there.

<span id="page-17-1"></span>The internal documentation

«

Figure u136.6. The internal documentation.

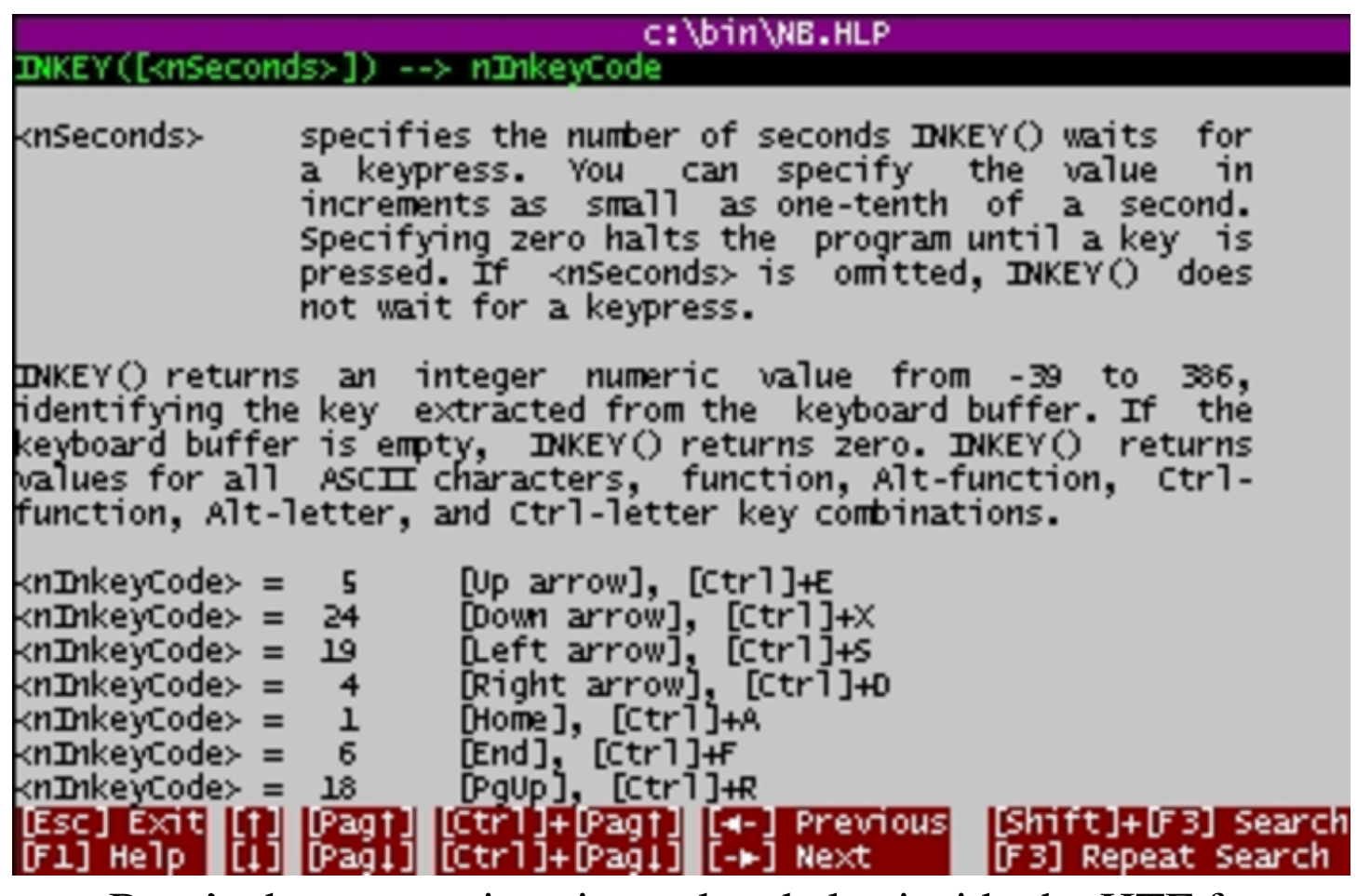

nanoBase's documentation si translated also inside the HTF format: 'NB.HLP'. Pressing [*F1*], normally, a contextual piece of the manual appears.

Some standard functions have its own internal help, contained inside the '.EXE' file. This was made to help programming with nanoBase.

«

<span id="page-18-0"></span>Download it

Here is the 1997 edition of nanoBase.

• [EXE for small computers.](ftp://ftp.simtel.net/pub/simtelnet/msdos/database/nbase7a1.zip)

[ftp://ftp.simtel.net/pub/simtelnet/msdos/databas](http://www.google.com/search?q=nbase7a1.zip)e/nbase7a1.zip http://www.google.com/search?q=nbase7a1.zip

• [EXE for](ftp://ftp.simtel.net/pub/simtelnet/msdos/database/nbase7a2.zip) [i286 with more than 2 Mibyte.](ftp://ftp.simtel.net/pub/simtelnet/msdos/database/nbase7a2.zip)

[ftp://ftp.simtel.net/pub/simtelnet/msdos/databas](http://www.google.com/search?q=nbase7a2.zip)e/nbase7a2.zip http://www.google.com/search?q=nbase7a2.zip

- [Runtime for small computers.](ftp://ftp.simtel.net/pub/simtelnet/msdos/database/nbase7a3.zip) [ftp://ftp.simtel.net/pub/simtelnet/msdos/databas](http://www.google.com/search?q=nbase7a3.zip)e/nbase7a3.zip http://www.google.com/search?q=nbase7a3.zip
- [Documentation in many different formats.](ftp://ftp.simtel.net/pub/simtelnet/msdos/database/nbase7a4.zip) [ftp://ftp.simtel.net/pub/simtelnet/msdos/databas](http://www.google.com/search?q=nbase7a4.zip)e/nbase7a4.zip http://www.google.com/search?q=nbase7a4.zip
- [Macro programming examples.](ftp://ftp.simtel.net/pub/simtelnet/msdos/database/nbase7a5.zip) [ftp://ftp.simtel.net/pub/simtelnet/msdos/databas](http://www.google.com/search?q=nbase7a5.zip)e/nbase7a5.zip http://www.google.com/search?q=nbase7a5.zip
- [Source for version 96.06.16, without mouse support \(1996\).](ftp://ftp.simtel.net/pub/simtelnet/msdos/database/nbase7a6.zip) [ftp://ftp.simtel.net/pub/simtelnet/msdos/databas](http://www.google.com/search?q=nbase7a6.zip)e/nbase7a6.zip http://www.google.com/search?q=nbase7a6.zip
- [Source for version 1997.](ftp://ftp.simtel.net/pub/simtelnet/msdos/database/nbase7a7.zip) [ftp://ftp.simtel.net/pub/simtelnet/msdos/databas](http://www.google.com/search?q=nbase7a7.zip)e/nbase7a7.zip http://www.google.com/search?q=nbase7a7.zip

<span id="page-19-0"></span>Bugs and known problems

```
«
```
Here is the list of known bugs and problems.

• Comparison with floating point numbers may fail. It is better to convert numbers into string before comparing them.

- Macros may be contained inside ASCII files or a ''compiled'' '.DBF' file. In the second case, when nanoBase executes the macro, a work area (the last available one) is used, so it should not be closed or the macro execution will be stopped. A '**dbcloseall()**' will stop execution of the macro. In substitution of '**dbcloseall()**', '**DBCLOSE()**' should be used.
- To simplify the macro interpretation, lines such as this:

|qqout( "You can't do that // you can't do that!" )

will generate an error as the interpreter will read only:

|qqout( "You can't do that

• nanoBase works good also if you have a screen configuration that permits you to show more than the usual 80 columns and 25 lines, but the library used to handle the mouse is not able to work outside the 80×25 area.

<sup>1</sup> This material appeared originally at 'http://www.geocities. [c](#page-10-2)om/SiliconValley/7737/nanobase.html', in 1997.

### <span id="page-20-0"></span><sup>2</sup> nanoBase GNU GPL

## nanoBase 1997 user manual

<span id="page-22-0"></span>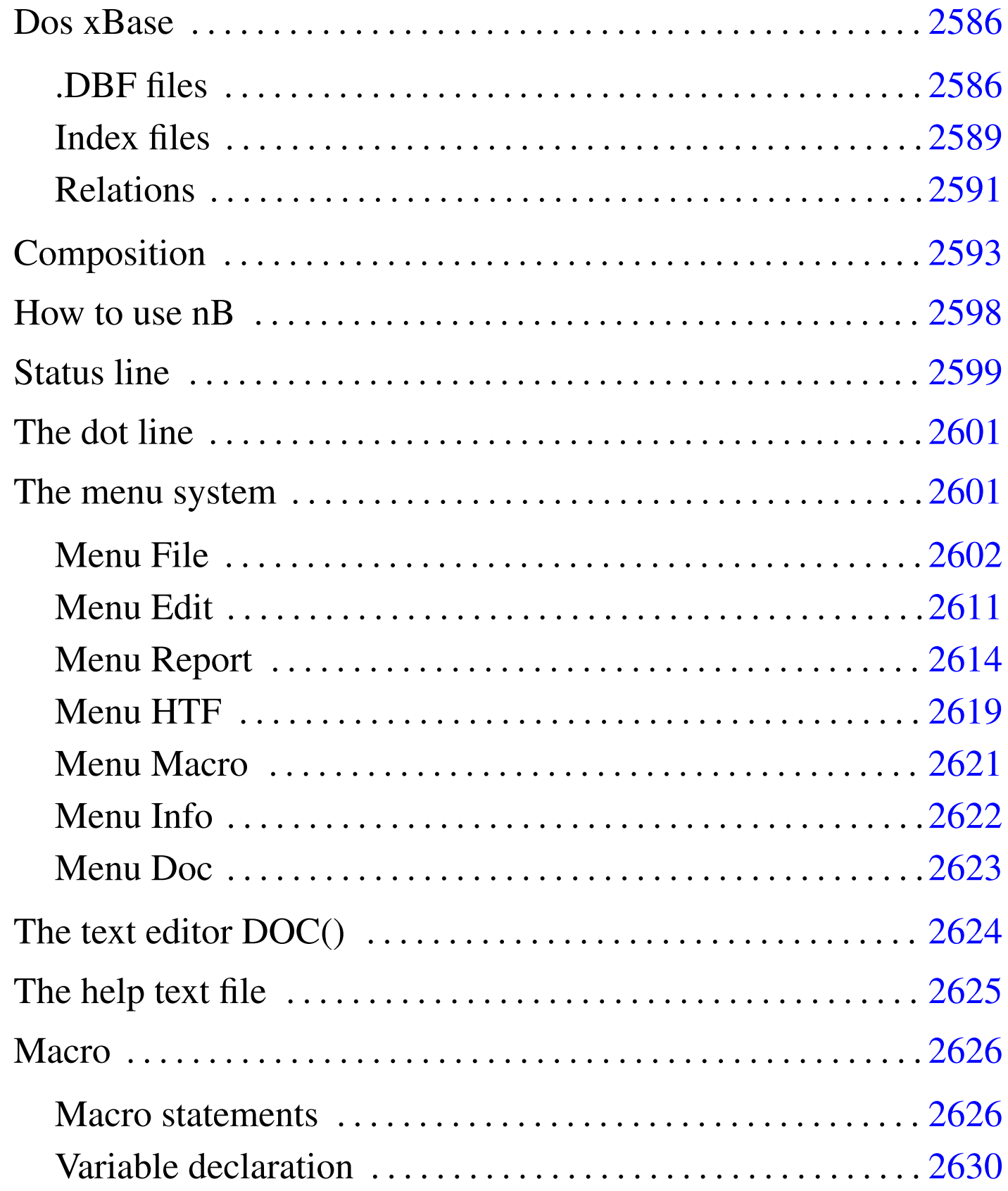

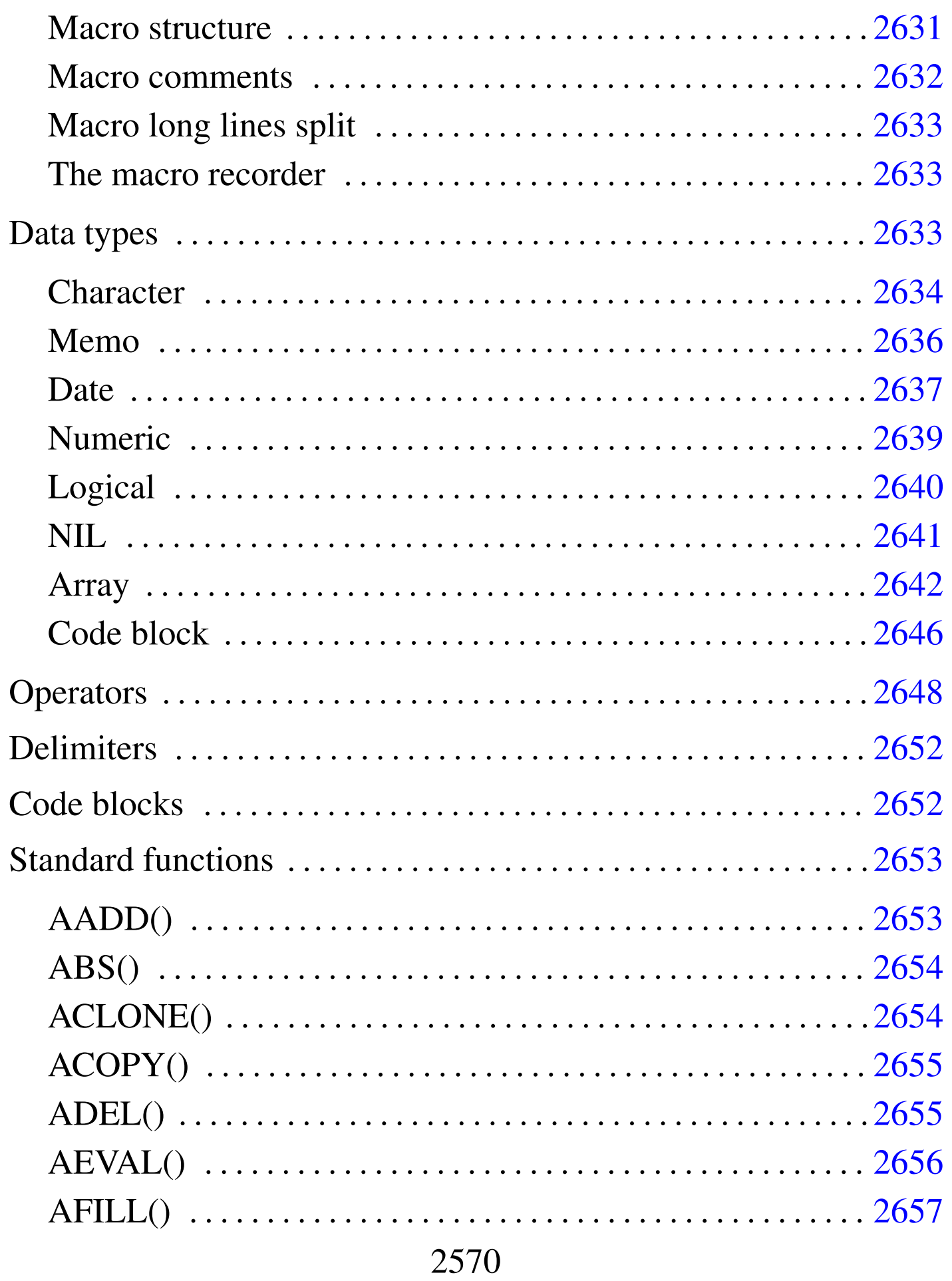

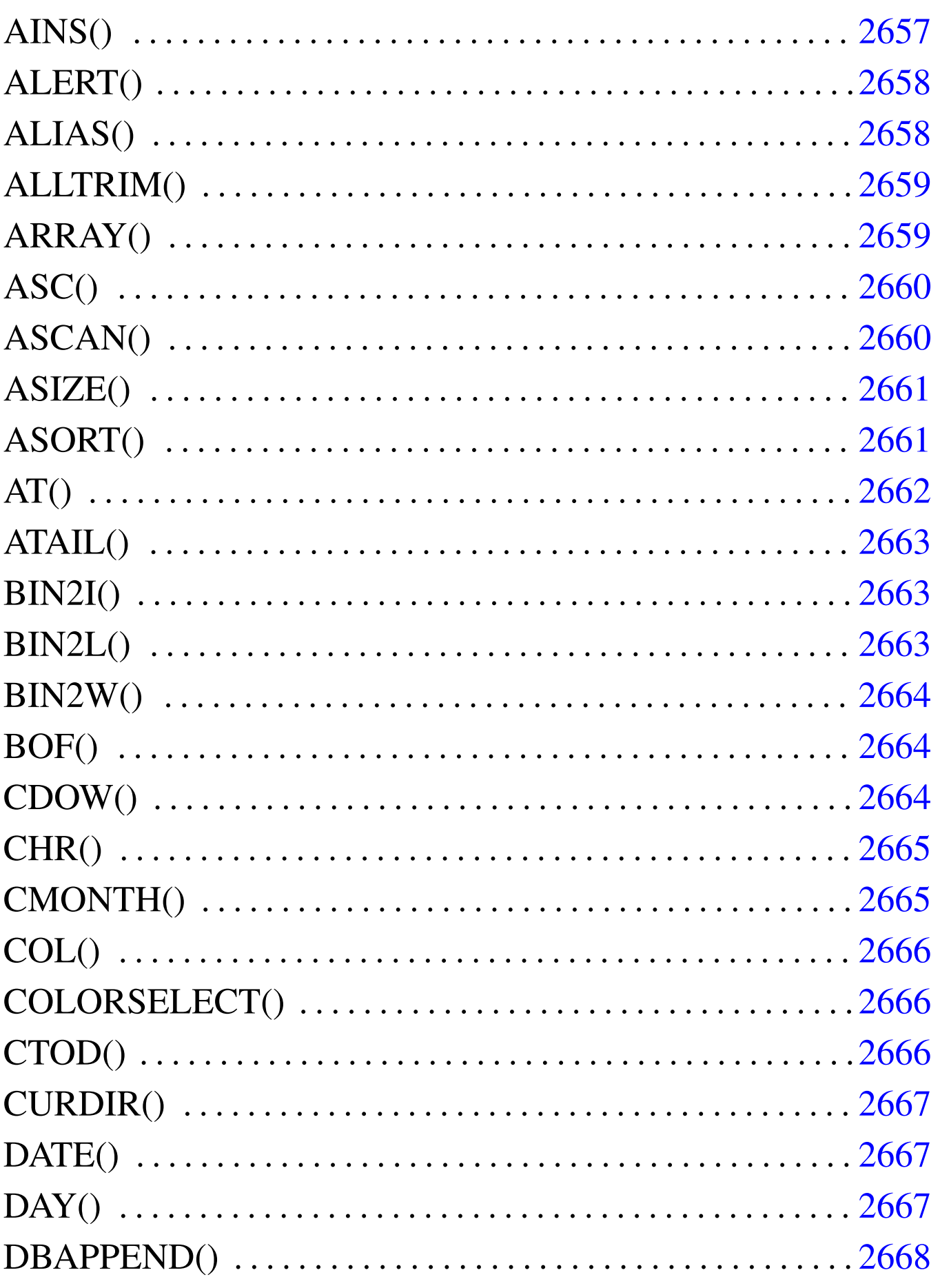

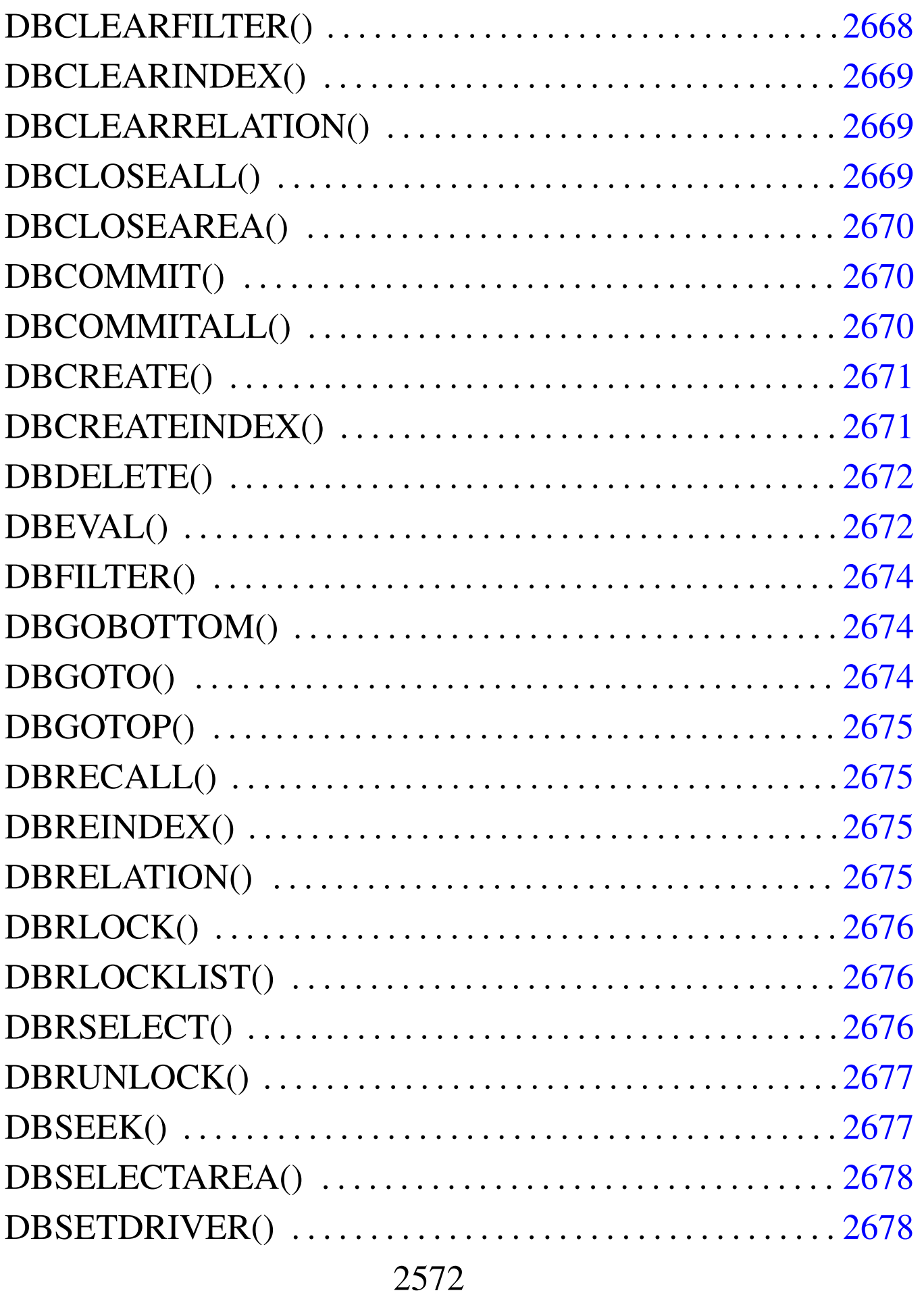

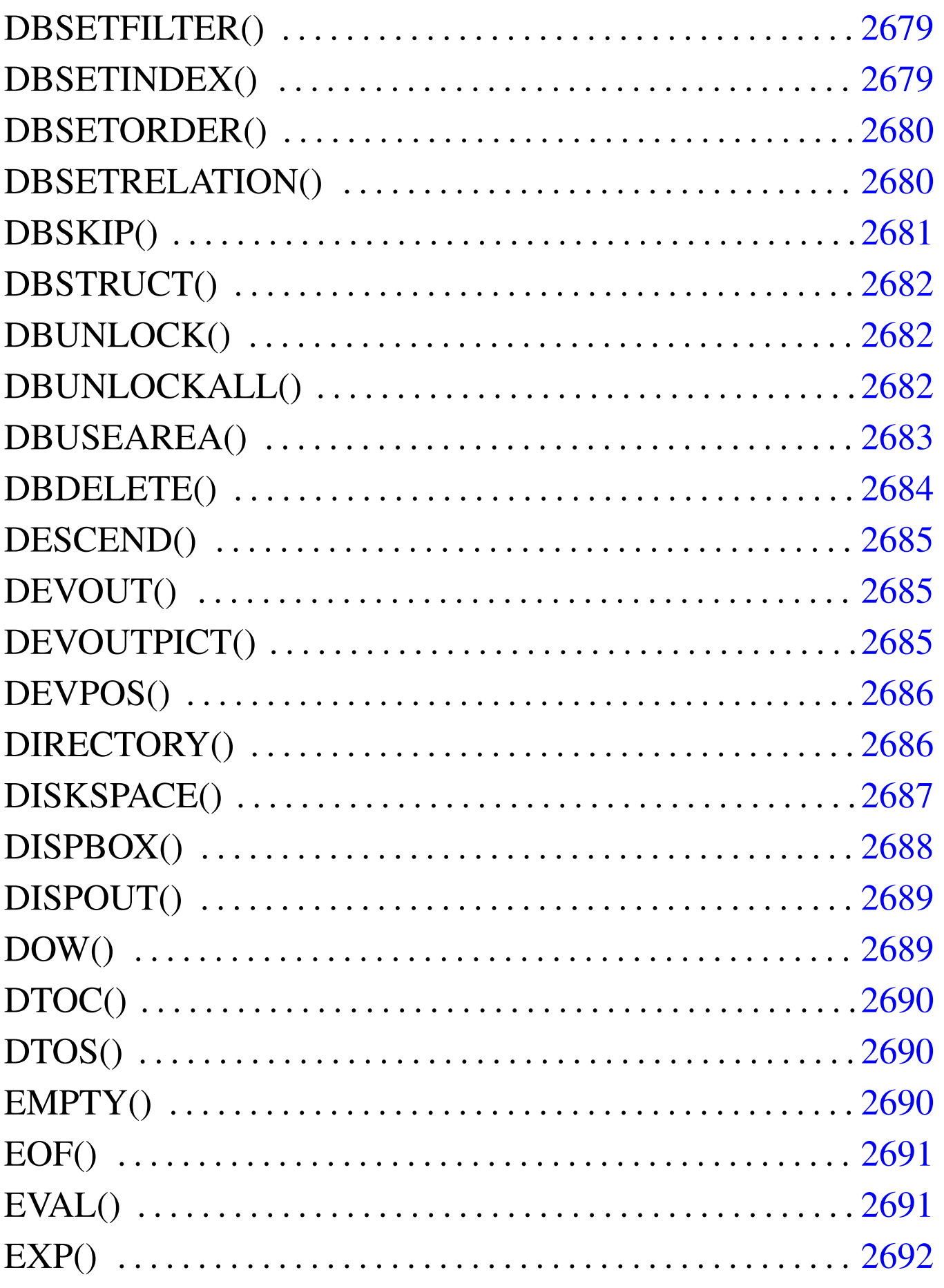

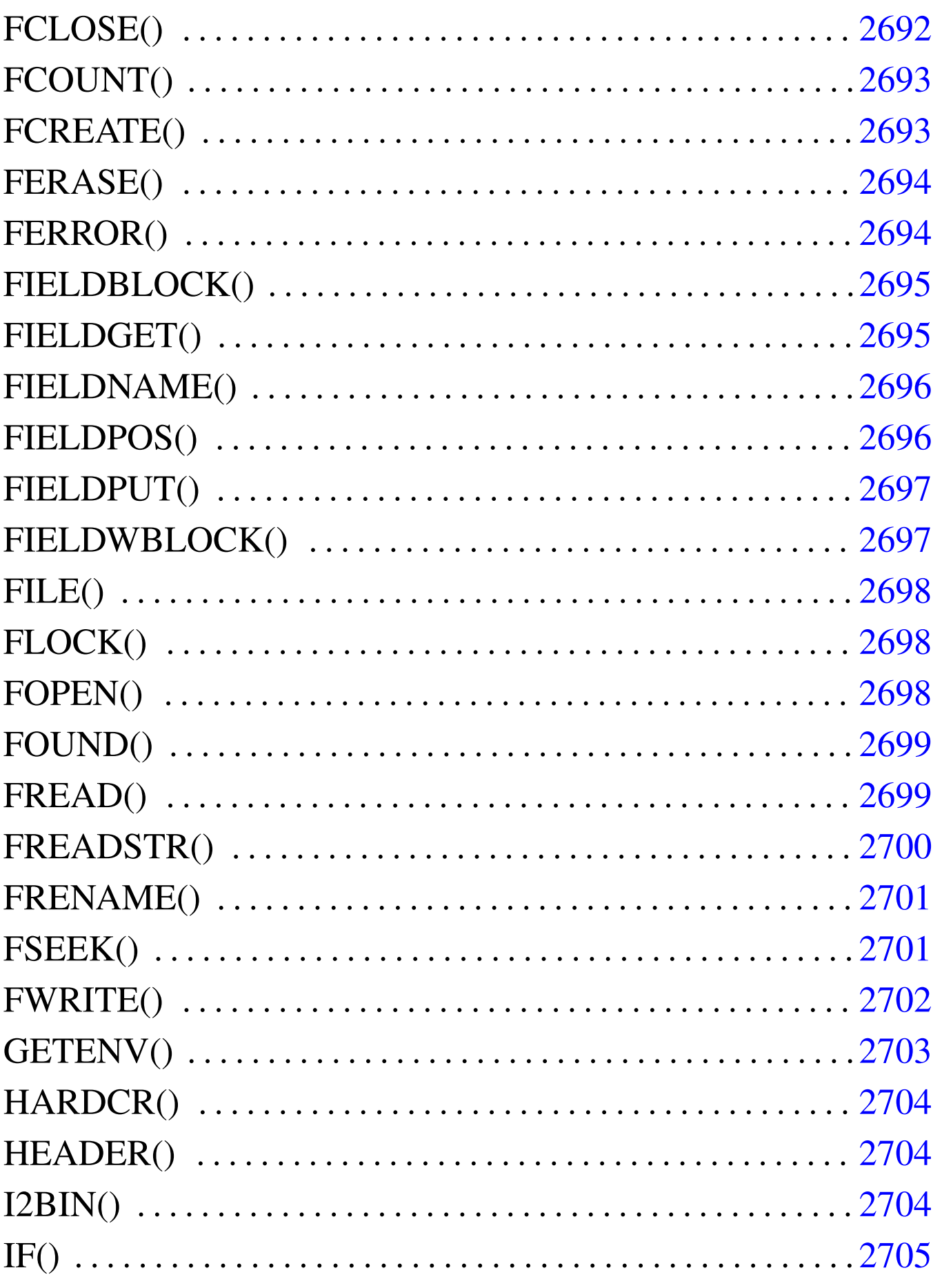

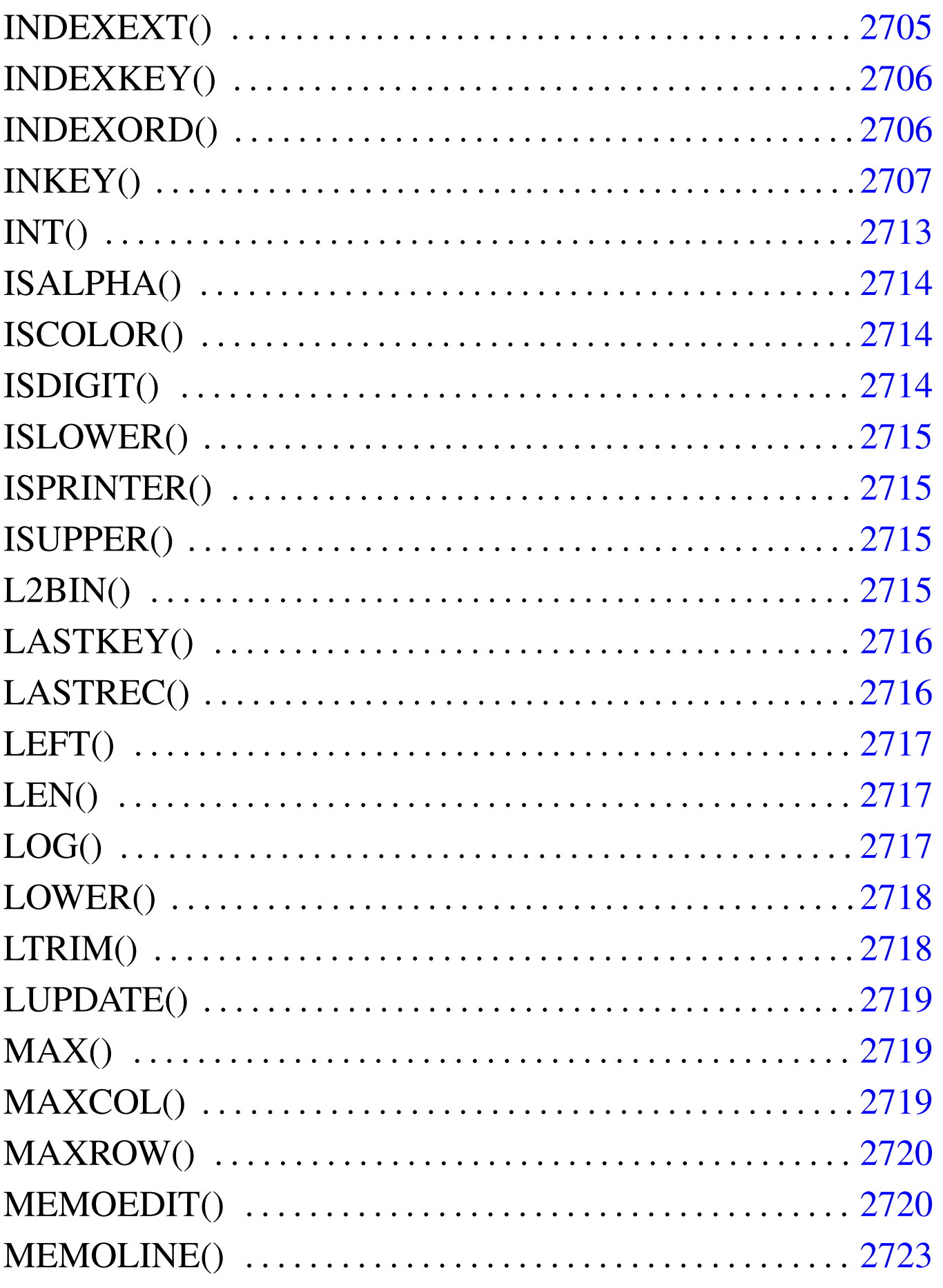

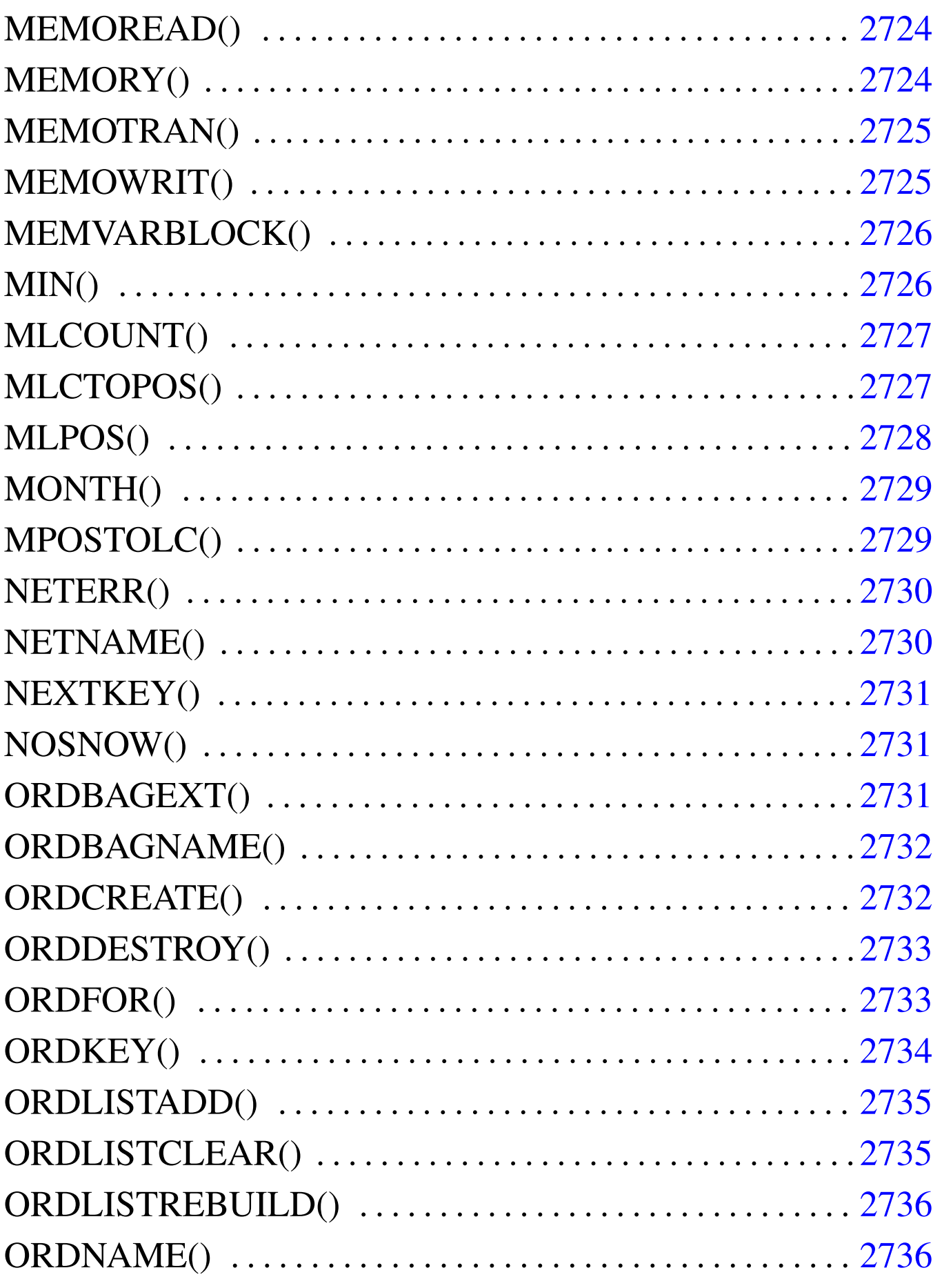

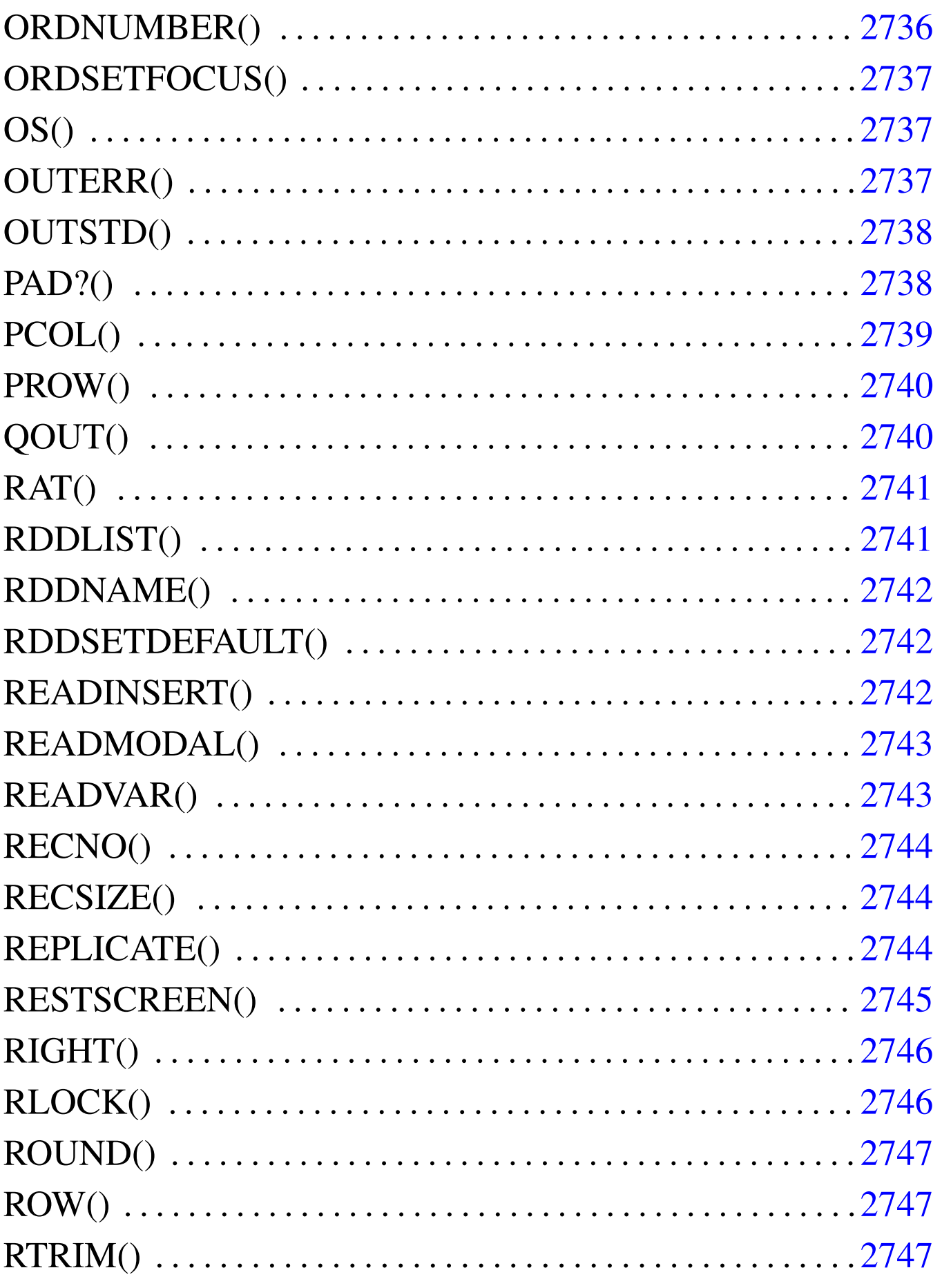

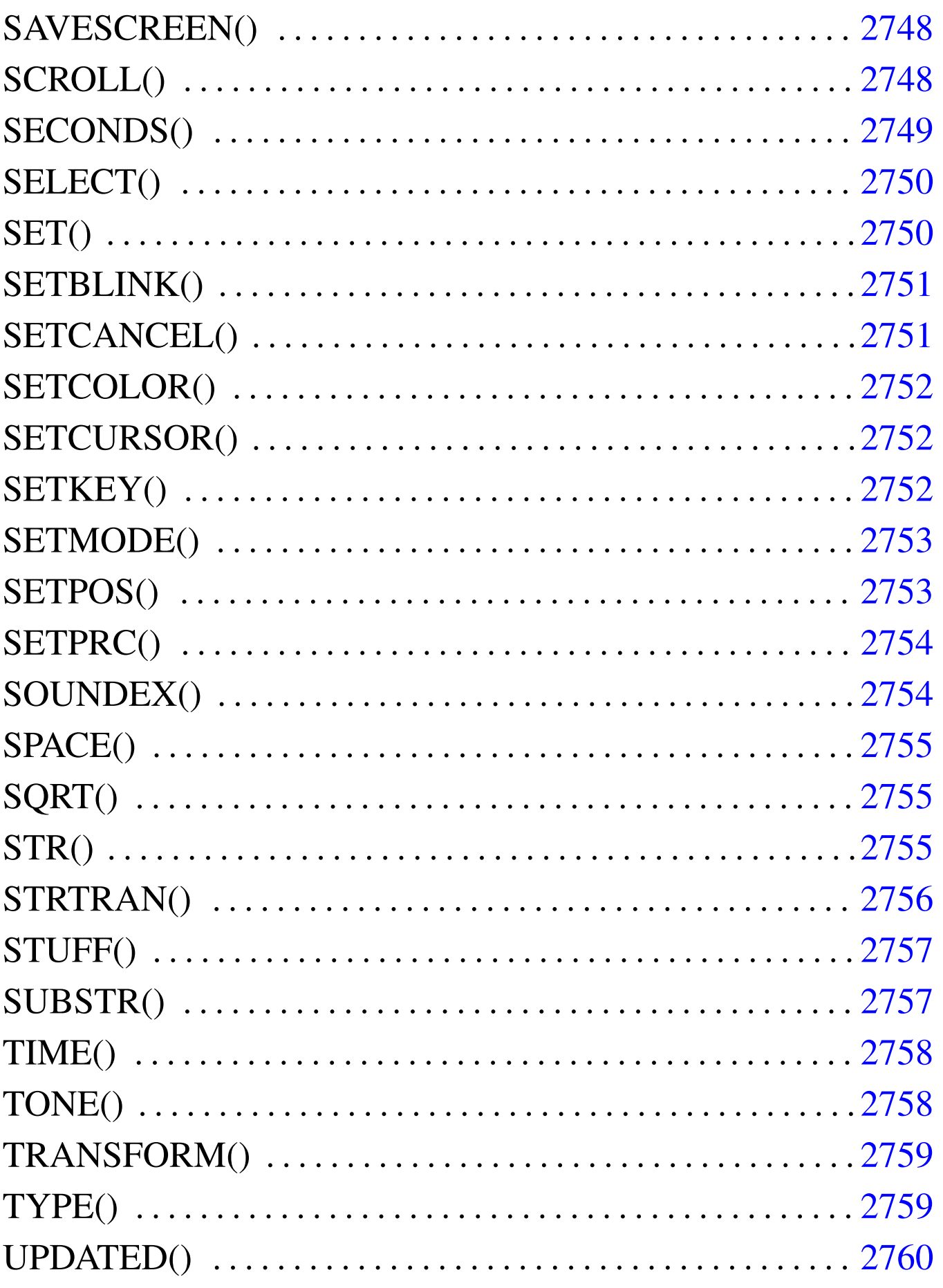

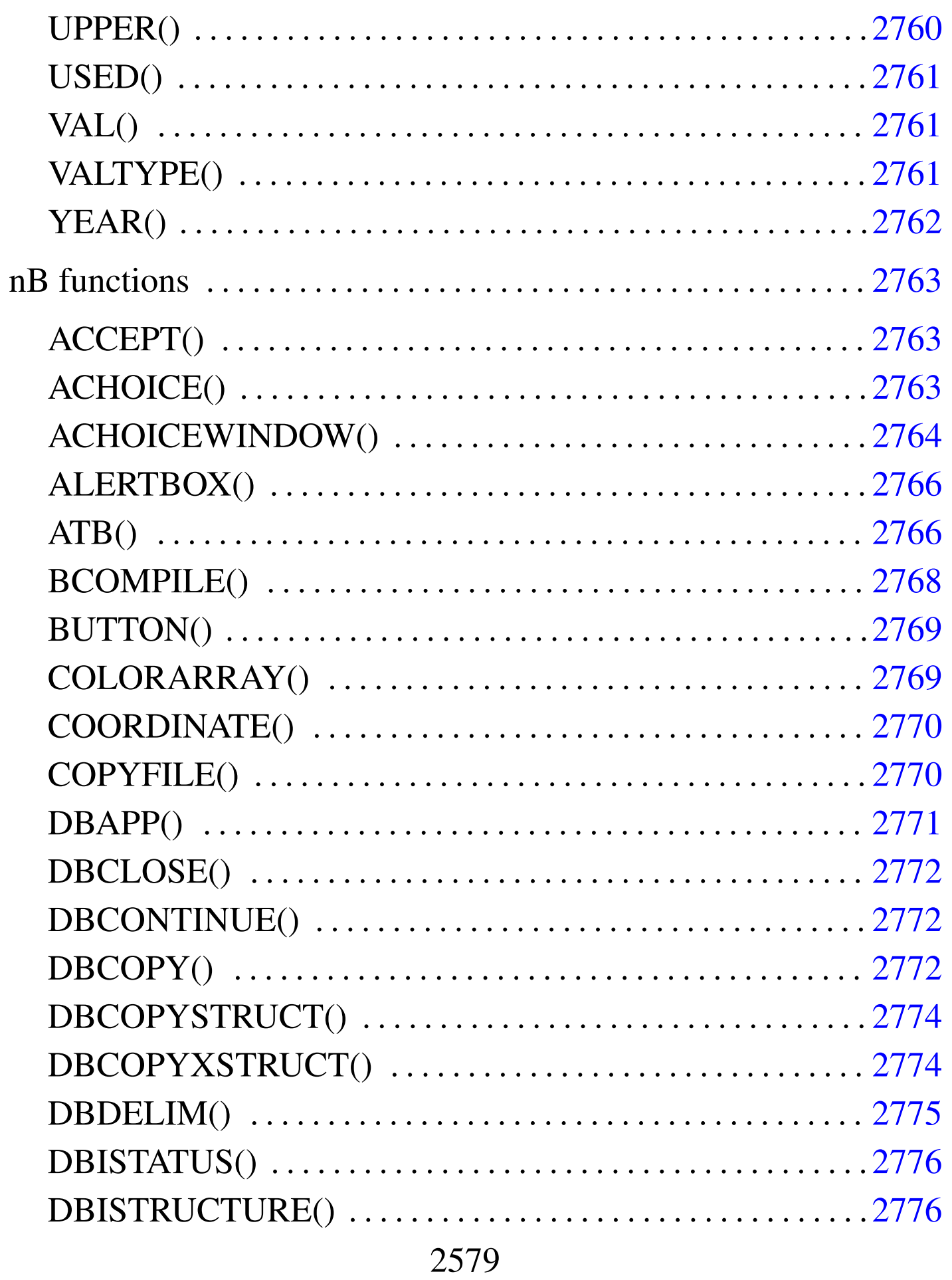

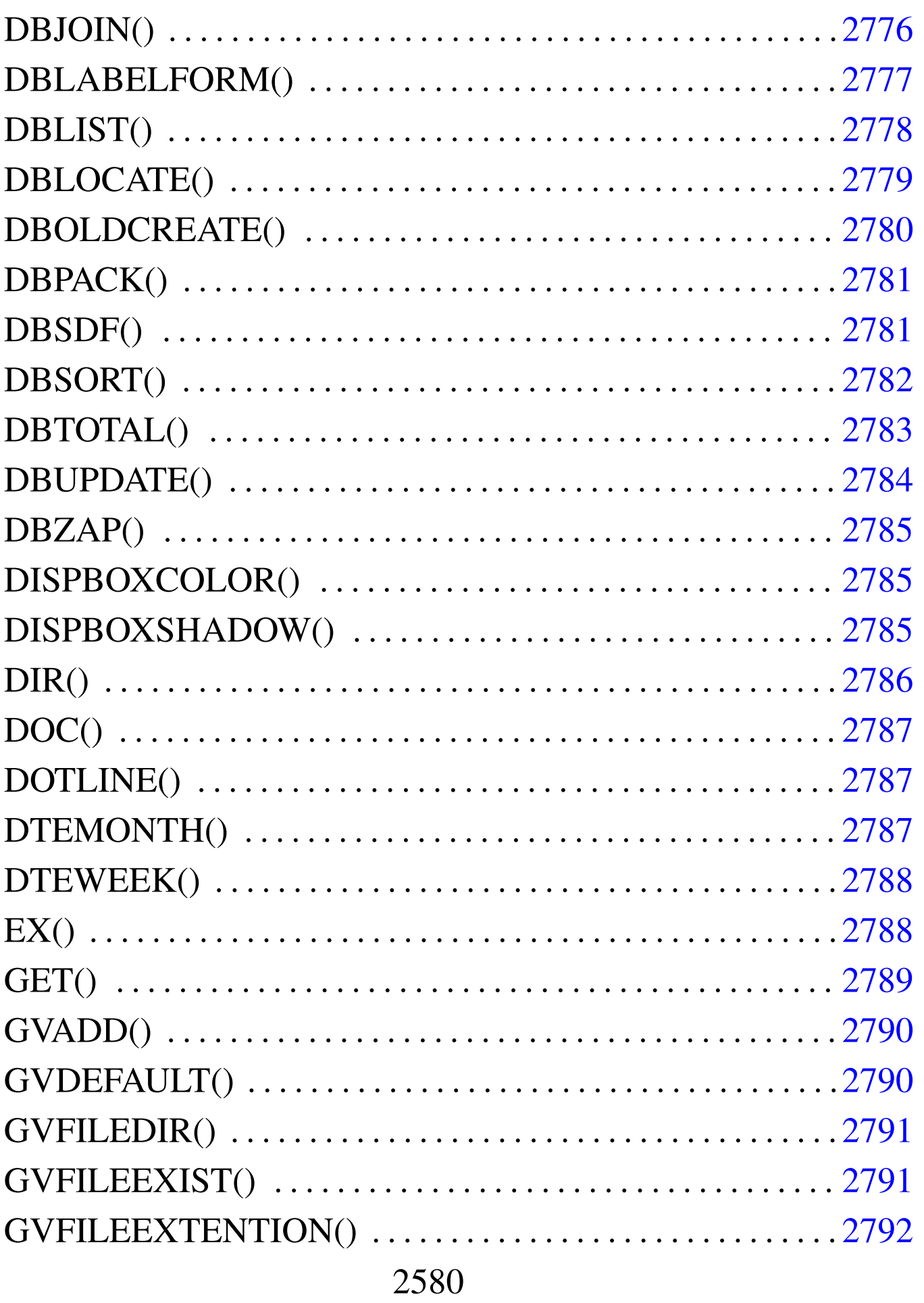

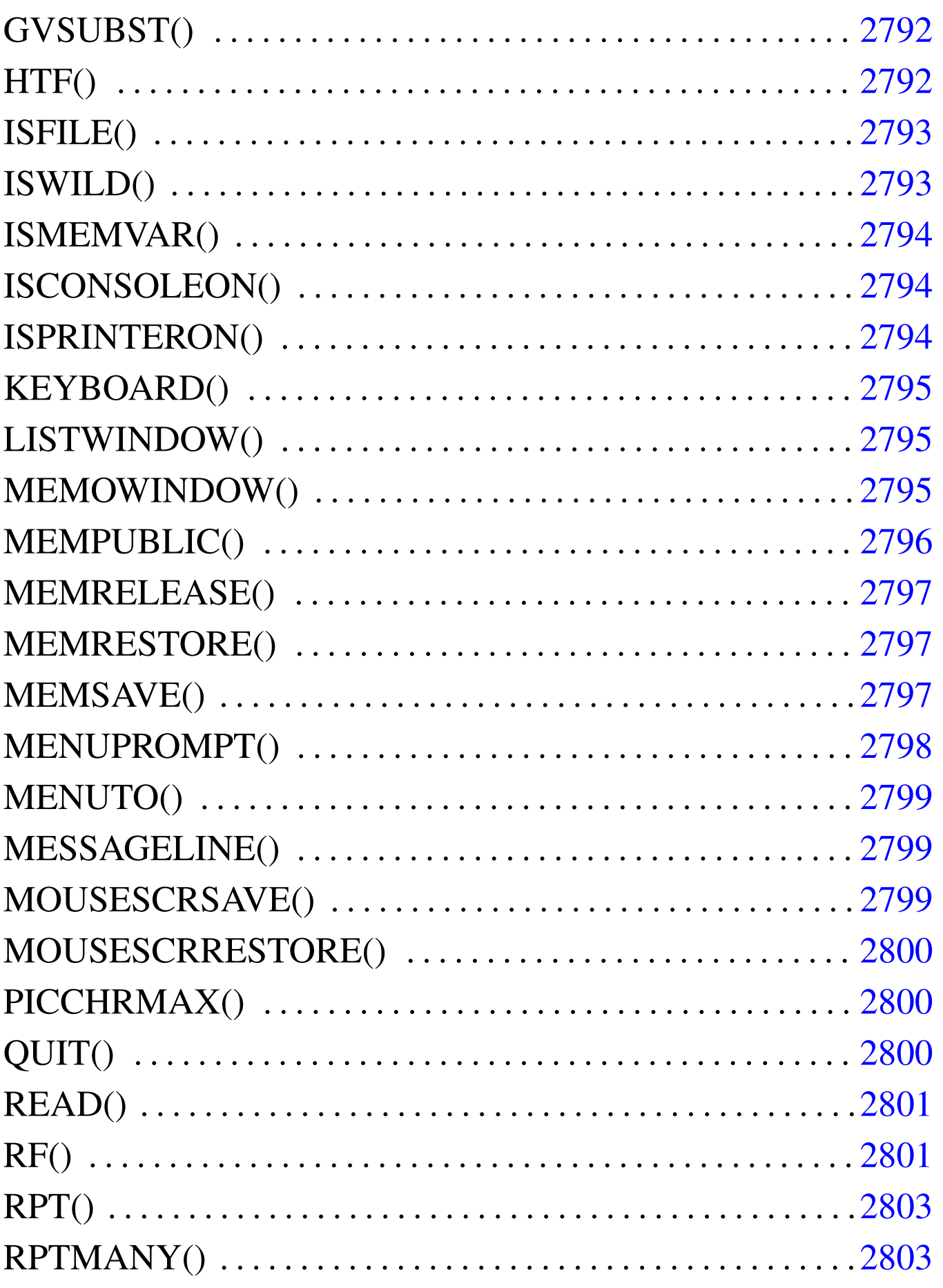

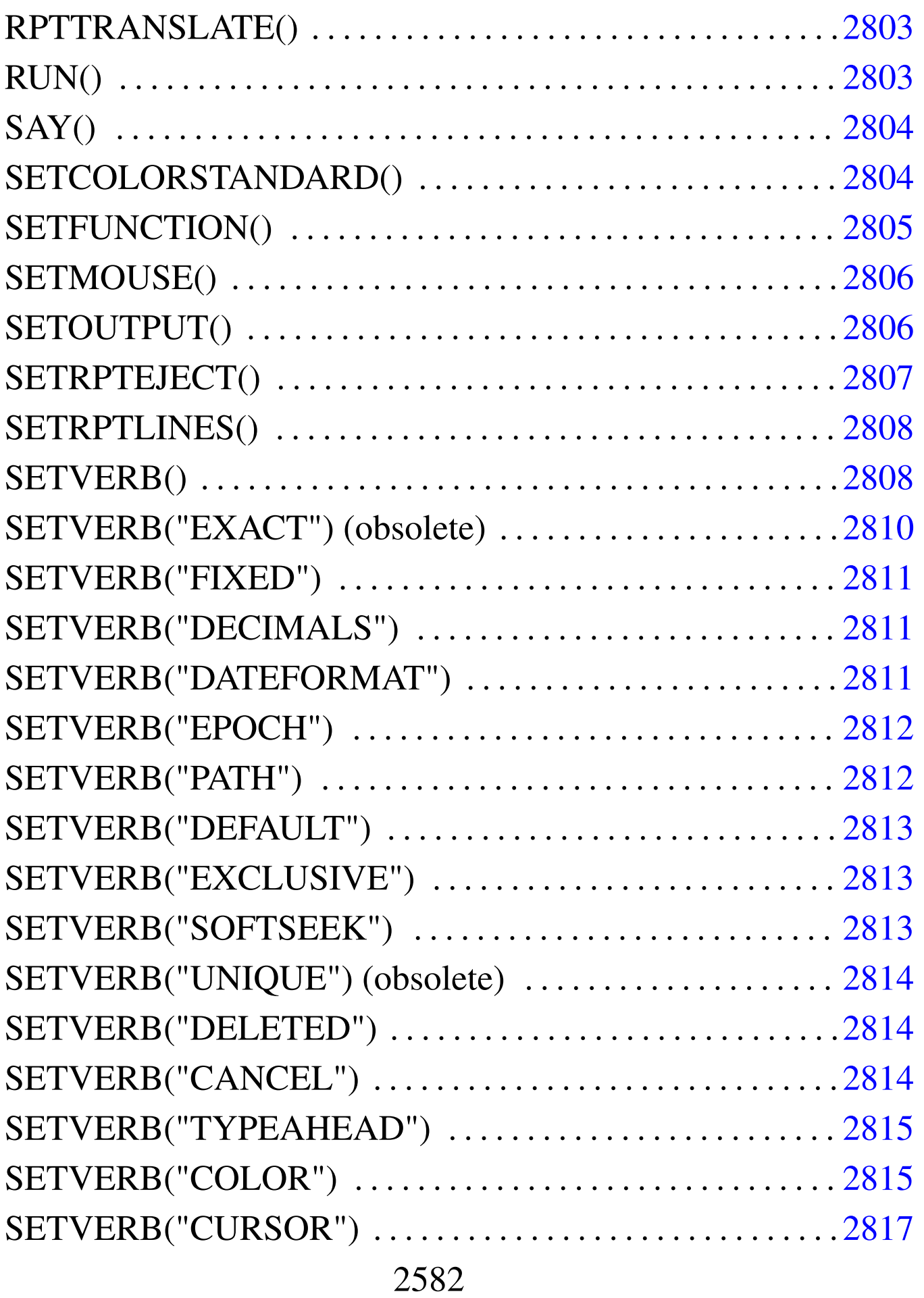
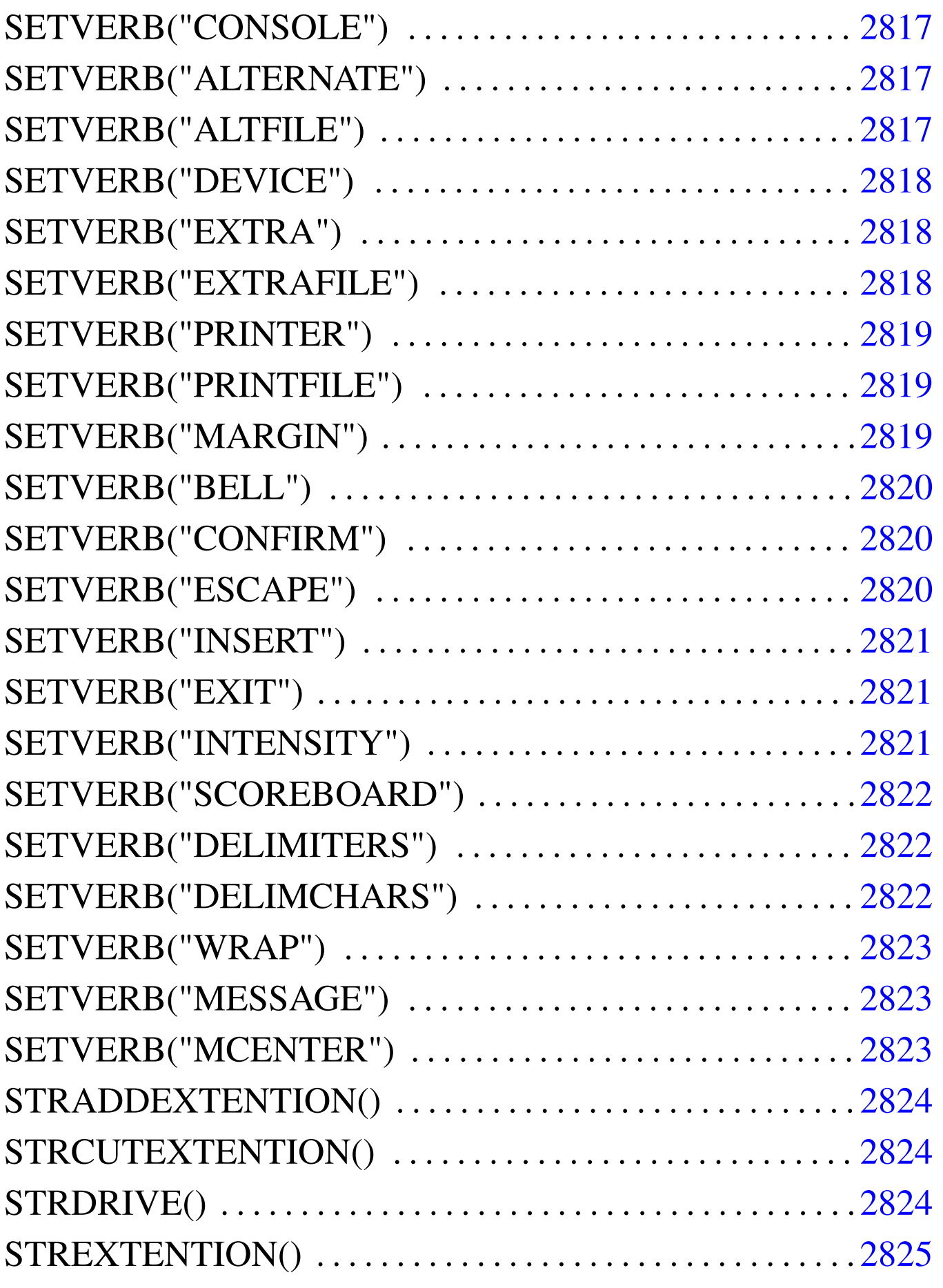

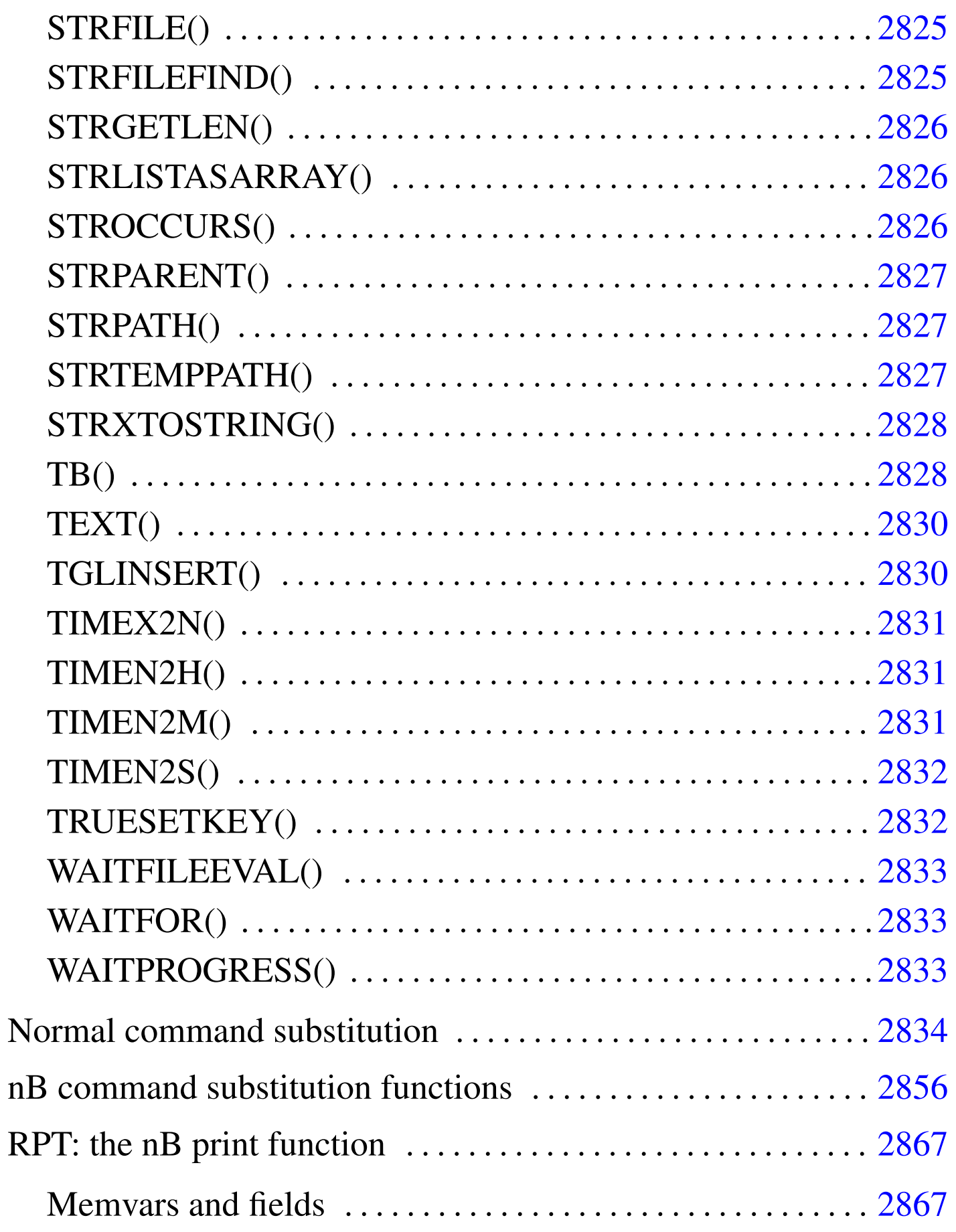

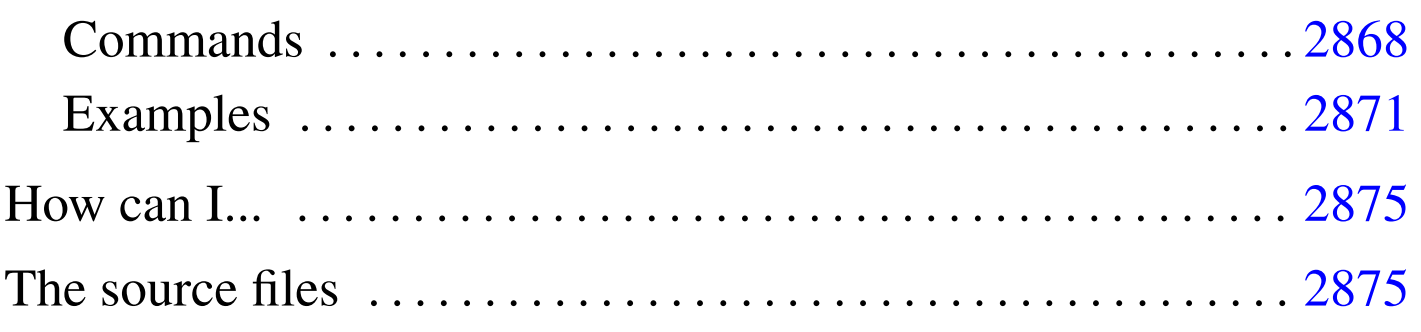

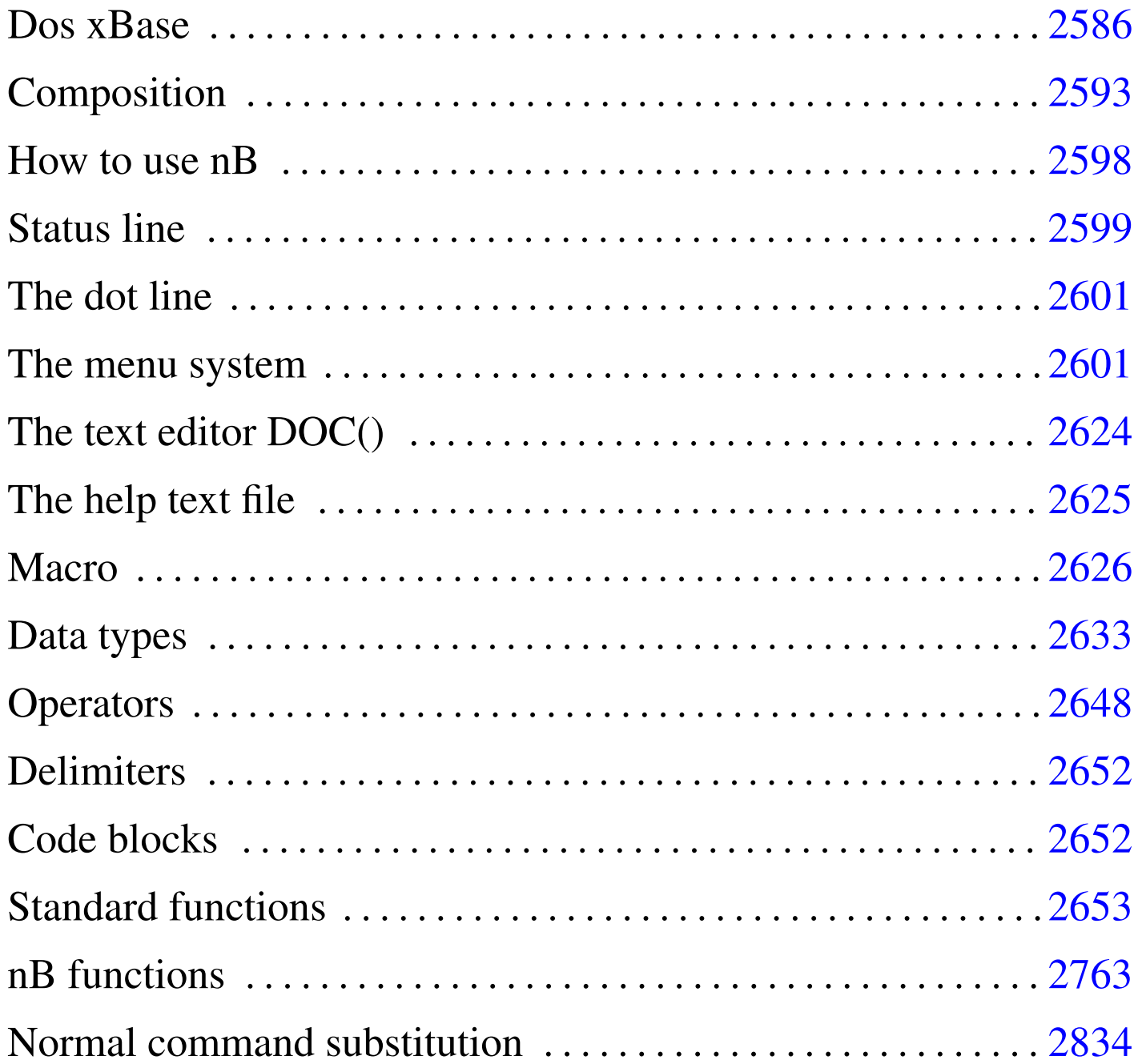

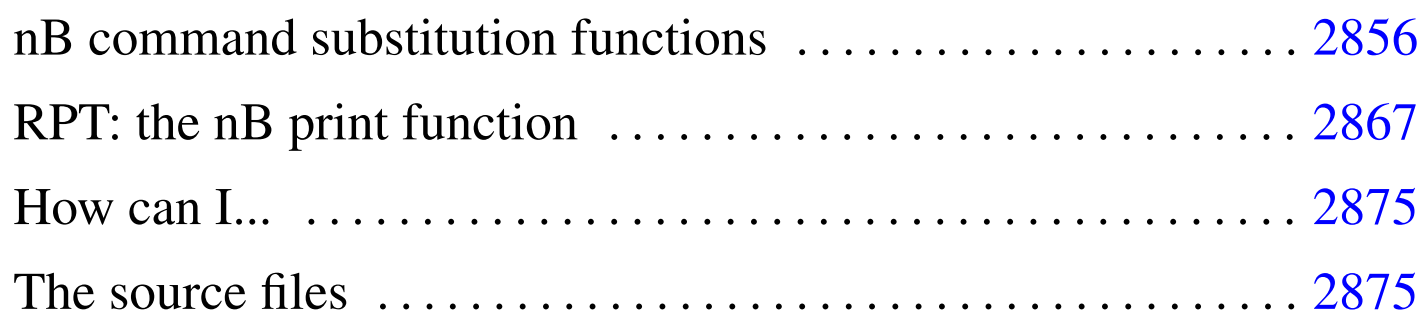

nB<sup>1</sup> ("nano Base": "n" = "nano" =  $10^{**}(-9)$  = "very little") is a little Dos xBase written in Clipper 5.2 that can help to access '.DBF' file created with different standards.

nB is:

- a dot command interpreter,
- a menu driven xBase,
- a xBase program interpreter.

# Dos xBase

«

«

This section is a brief description of the functionality of a typical Dos xBase.

The first purpose of a xBase program is to handle data inside a '.DBF' file. These files may be indexed with the help of index files and more '.DBF' files may be linked with a relation to obtain something like a relational database.

.DBF files

<sup>&#</sup>x27;.DBF' files are files organised in a table structure:

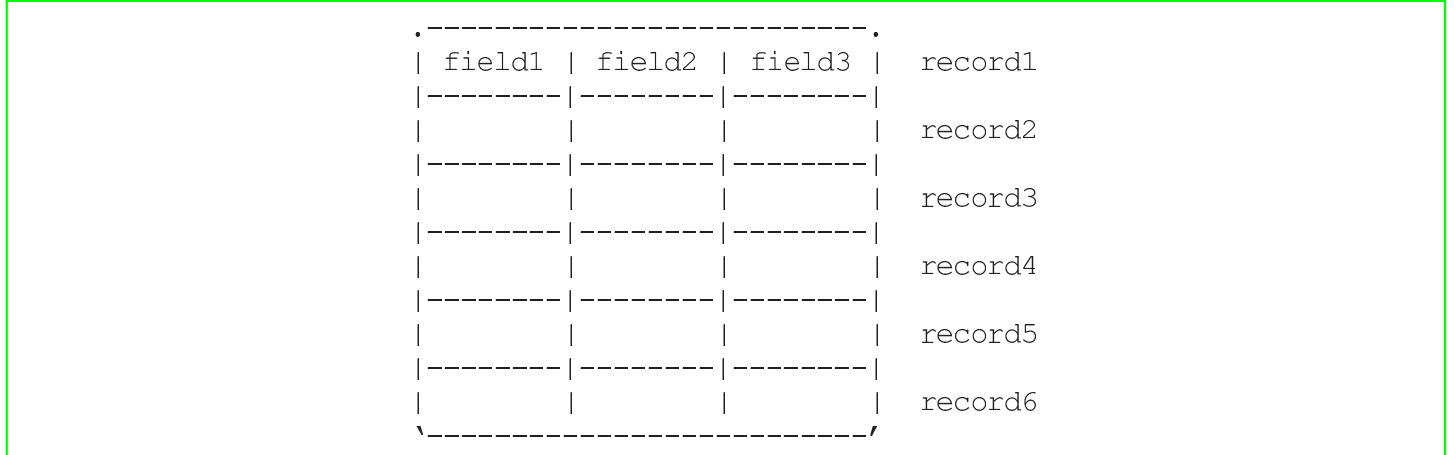

The lines of this table are records and the columns are fields. Records are numbered starting from the first that is number 1.

Columns are defined as fields and fields are distinguished by name and these names are saved inside the '.DBF' file.

Every field (column) can contain only one specified kind of data with a specified dimension:

- '**C**', character, originally the maximum dimension was 254 characters, minimum is 1;
- '**N**', numeric, a numeric field that can contain also sign and decimal values;
- '**D**', date, a field dedicated to date information;
- '**L**', logic, a filed that may contain only '**T**' for True or '**F**' for False used as a boolean variable;
- '**M**', memo, a character field with no predefined dimension, not allocated directly inside the '.DBF', but inside a '.DBT' file, automatically linked.

No other field type is available for a typical xBase '. DBF' file.

To access the data contained inside a '.DBF' file the following list of action may be followed:

- Open a '.DBF' file inside the current area, where these areas are something like file handlers.
- After the '.DBF' file is opened, it referenced only by the alias name that usually correspond to the original filename without extention.
- Move the record pointer to the desired location.
- Lock the current record to avoid access from other users.
- Do some editing with the data contained inside the current record using the field names like they were variables.
- Release the lock.
- Move the record pointer to another desired location.
- Lock the current record to avoid access from other users.
- $\bullet$  ...
- Close the alias.

Before you go further, you have to understand that:

- A '.DBF' file is opened using a free WORK AREA that may be associated to the concept of the file handler.
- The '.DBF' file is opened with a alias name that permit to open the same '.DBF' file more times when using different alias names.
- After the '.DBF' file is opened, we don't speak any more of file, but alias.

• If the work area "n" is used from the alias "myAlias", speaking of work area "n" or of alias "myAlias" is the same thing.

Index files

'.DBF' files are organised with record number, that is, you can reach a specific record and not a specific information unless that you scan record by record.

«

To obtain to "see" a '.DBF' file somehow logically ordered (when physically it is not), index files are used.

A index file, also called INDEX BAG, is a file that contains one or more indexes

Indexes are rules by which a '.DBF' file may be seen ordered.

A typical index file may contain only one index.

A index file may have the following extention:

- '.NDX', single index, dBase III and dBase III plus;
- '. NTX', single index, Clipper;
- '. MBX', multiple index, dBase IV;
- '.CDX', multiple index, FoxPro.

Every index file may be used only in association with the '.DBF' for what it was made. The problem is that normally there is no way to avoid errors when the user try to associate the right '. DBF' file with the wrong index.

To access the data contained inside a '.DBF' file the following list of action may be followed:

- Open a '.DBF' file.
- Open a index file.
- Select a particular order.
- Search for a key or move the record pointer on a different way.
- Lock the current record to avoid access from other users.
- Do some editing with the data contained inside the current record using the field names like they were variables.
- Release the lock.
- Move the record pointer to another desired location.
- Lock the current record to avoid access from other users.
- $\bullet$  ...
- Close the alias.

Before you go further, you have to understand that:

- As orders are contained inside a INDEX BAG file physically distinguished form the '.DBF' file, it may happen that a '.DBF' file is wrongly opened and edited without the index. In this case, the INDEX BAG is not updated and when the INDEX BAG will be opened, the records contained inside the '.DBF' file may not correspond.
- For the same reason, an improper program termination may result in an incomplete data update. That is: '.DBF' file may be all right, INDEX BAG not.
- This is why xBase programs are "weak" relational databases or they are not relational databases at all.
- When troubles occurs, indexes must be rebuild.

### Relations

«

Many '.DBF' files with indexes may be opened simultaneously. Data contained inside more '.DBF' files may be somehow connected together. See the example.

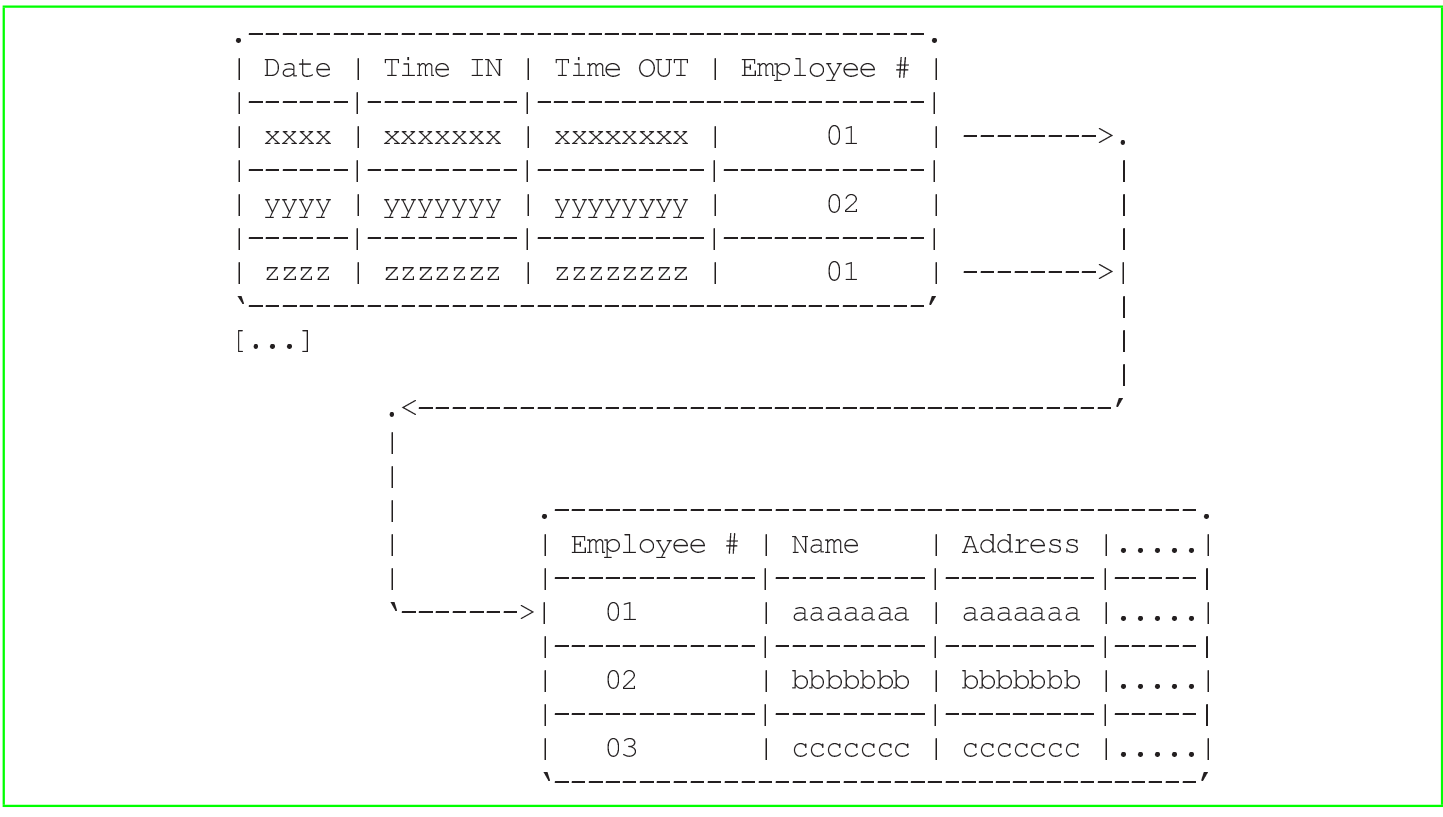

The first '.DBF' file contains some data that refers to an Employee number that may appear repeated on more records.

Employee informations are stored inside another '.DBF' file that contains only one record for every employee.

Establishing a relation from the first '.DBF' file to the second, moving the record pointer of the first '.DBF' file, that is the first alias, the record pointer of the second, the child alias, is moved automatically to the record containing the right data.

The relation is an expression that should result in a number if the child alias is opened without index, or in a valid index key if the child alias is opened with an index.

To relate two '.DBF' files the following list of action may be followed:

- Open the first '.DBF' file.
- Open a index file for the first alias.
- Select a particular order.
- Open the second '.DBF' file.
- Open a index file for the second alias.
- Select a particular order.
- Select the first alias.
- Define a relation form the first alias and the second alias: the child alias.
- Search for a key or move the record pointer of the first alias (don't care about the Child alias).
- Lock the current record to avoid access from other users.
- If data contained inside the Child alias should be edited (usually it doesn't happen), lock the current record of the Child alias.
- Do some editing with the data contained inside the current record using the field names like they were variables.
- Release the lock (also with the Child alias if a lock was made).
- Move the record pointer to another desired location.
- Lock the current record to avoid access from other users.
- $\bullet$   $[...]$
- Release the relation.
- Close the Child alias.
- Close the first alias.

As may be seen, relations are not saved inside files, but are obtained with lines of code.

## <span id="page-46-0"></span>**Composition**

nB is composed from the following files, where *xx* is the the version code.

«

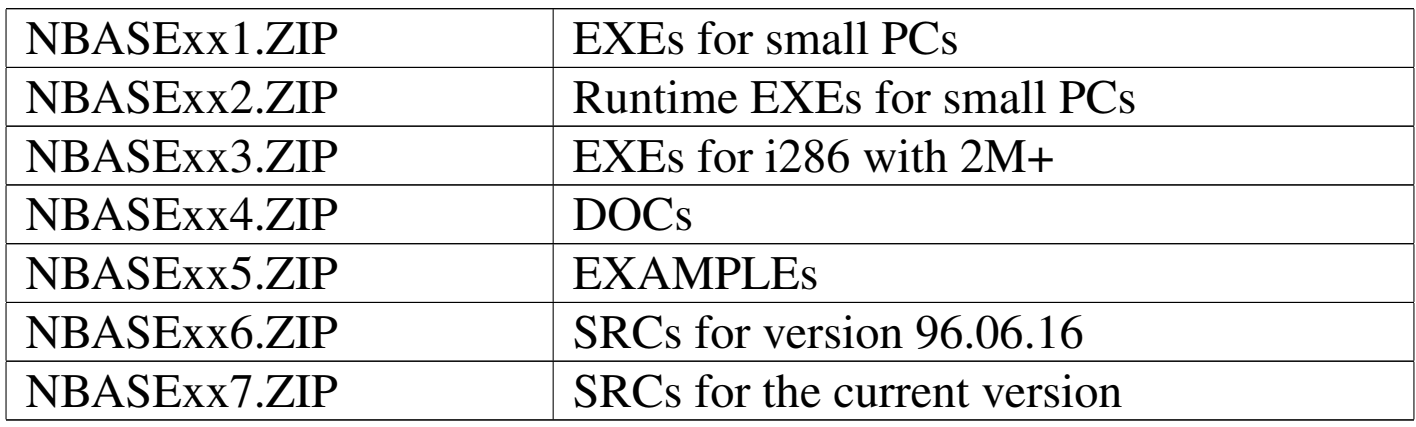

#### Every archive file contains:

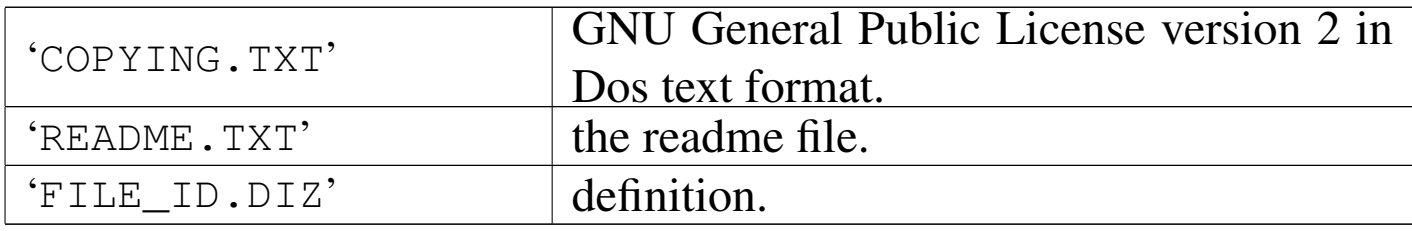

The file 'NBASExx1.ZIP' contains also the following files.

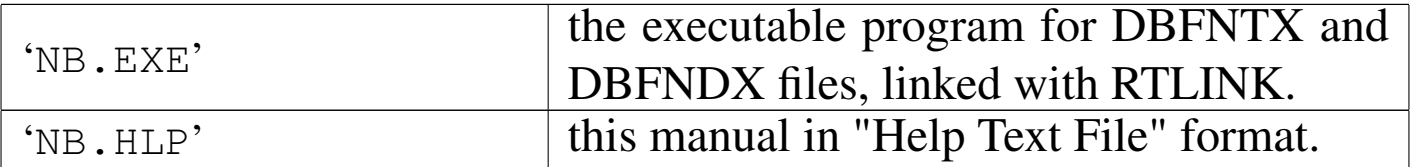

#### The file NBASExx2.ZIP contains also the following files.

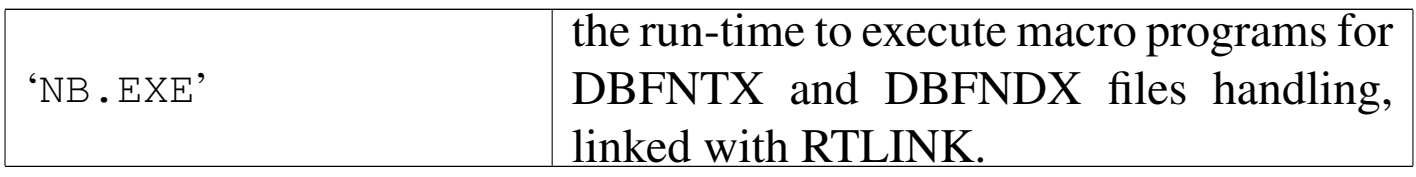

The file 'NBASExx3.ZIP' contains also the following files.

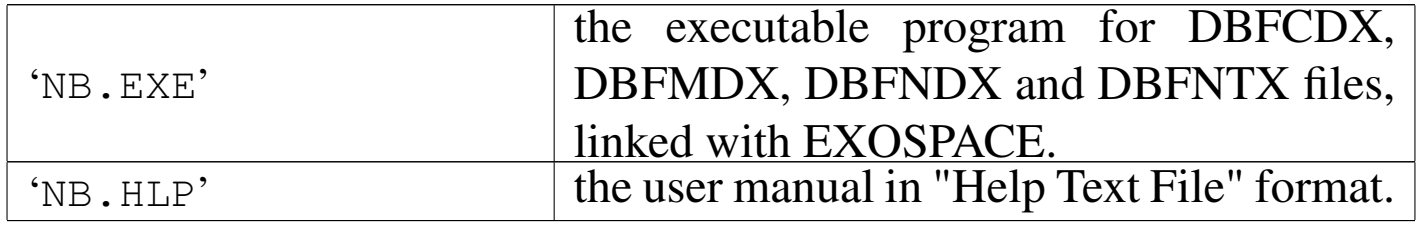

The file 'NBASExx4.ZIP' contains also the following files.

| 'NB.PRN' | the user manual in printed text format. |
|----------|-----------------------------------------|
| 'NB.RTF' | the user manual in RTF format.          |
| 'NB.TXT' | the user manual in ASCII text format.   |
| 'NB.HTM' | the user manual in HTML format.         |

The file 'NBASExx5.ZIP' contains also the following files.

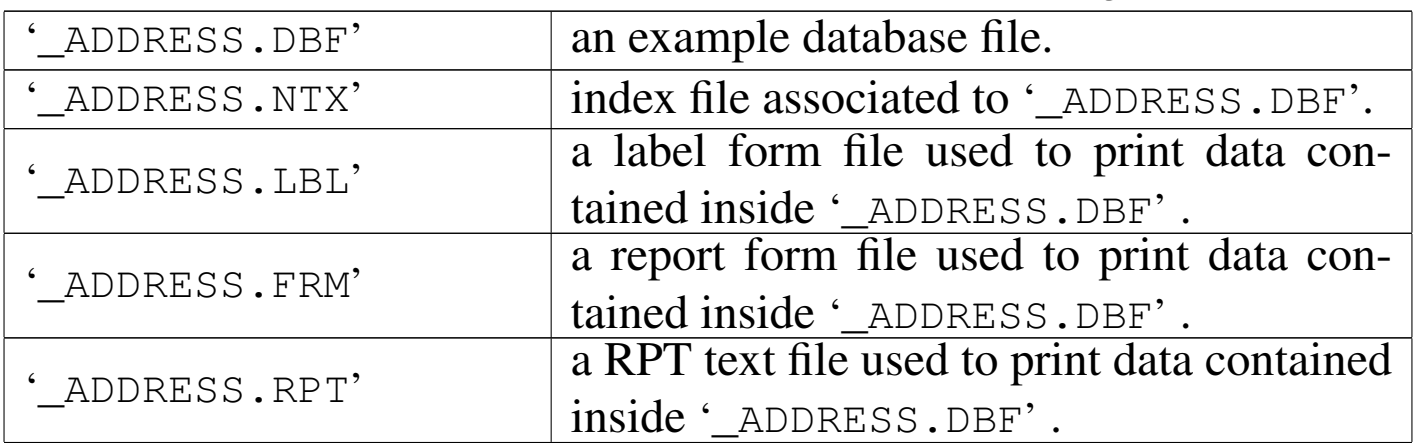

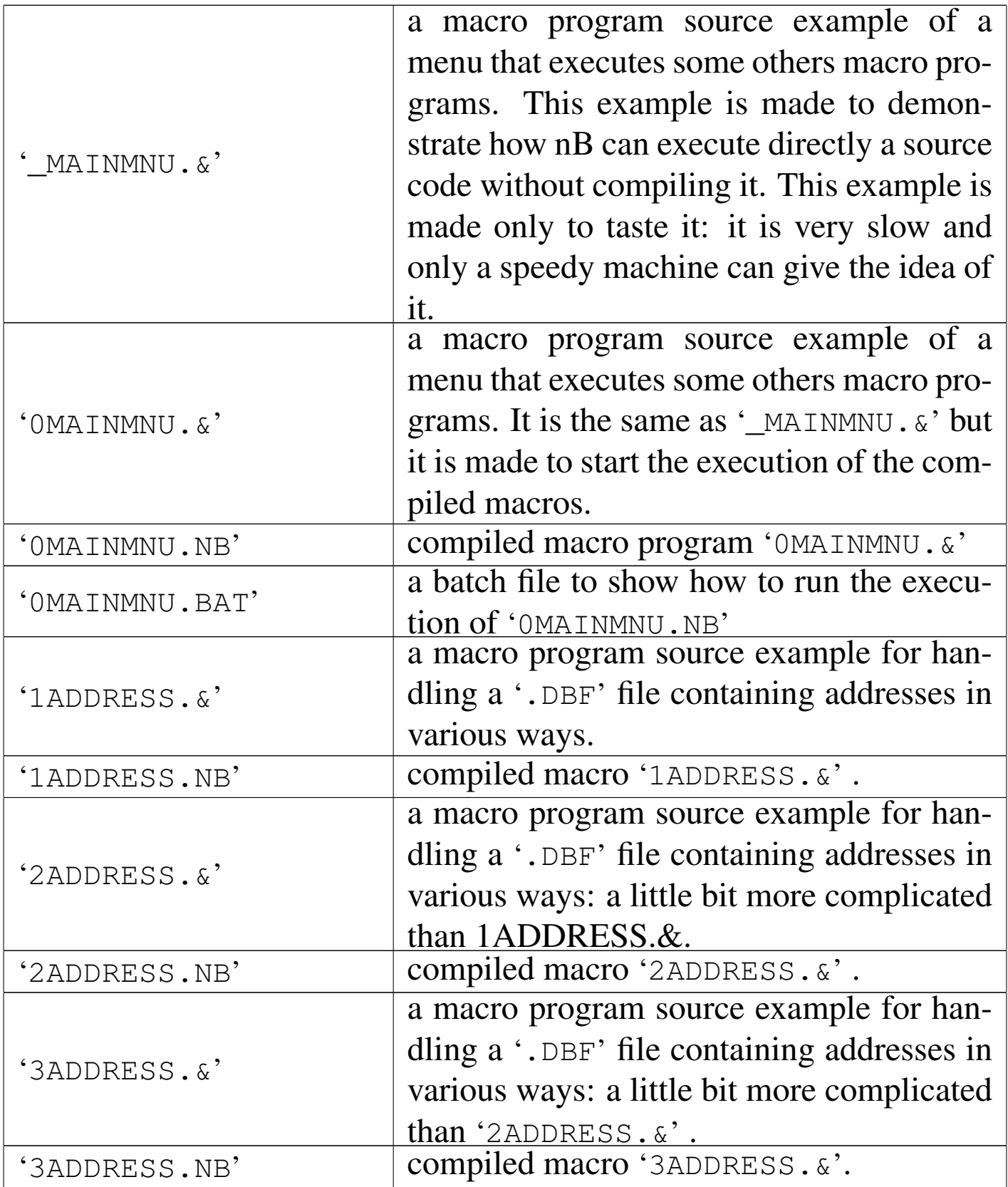

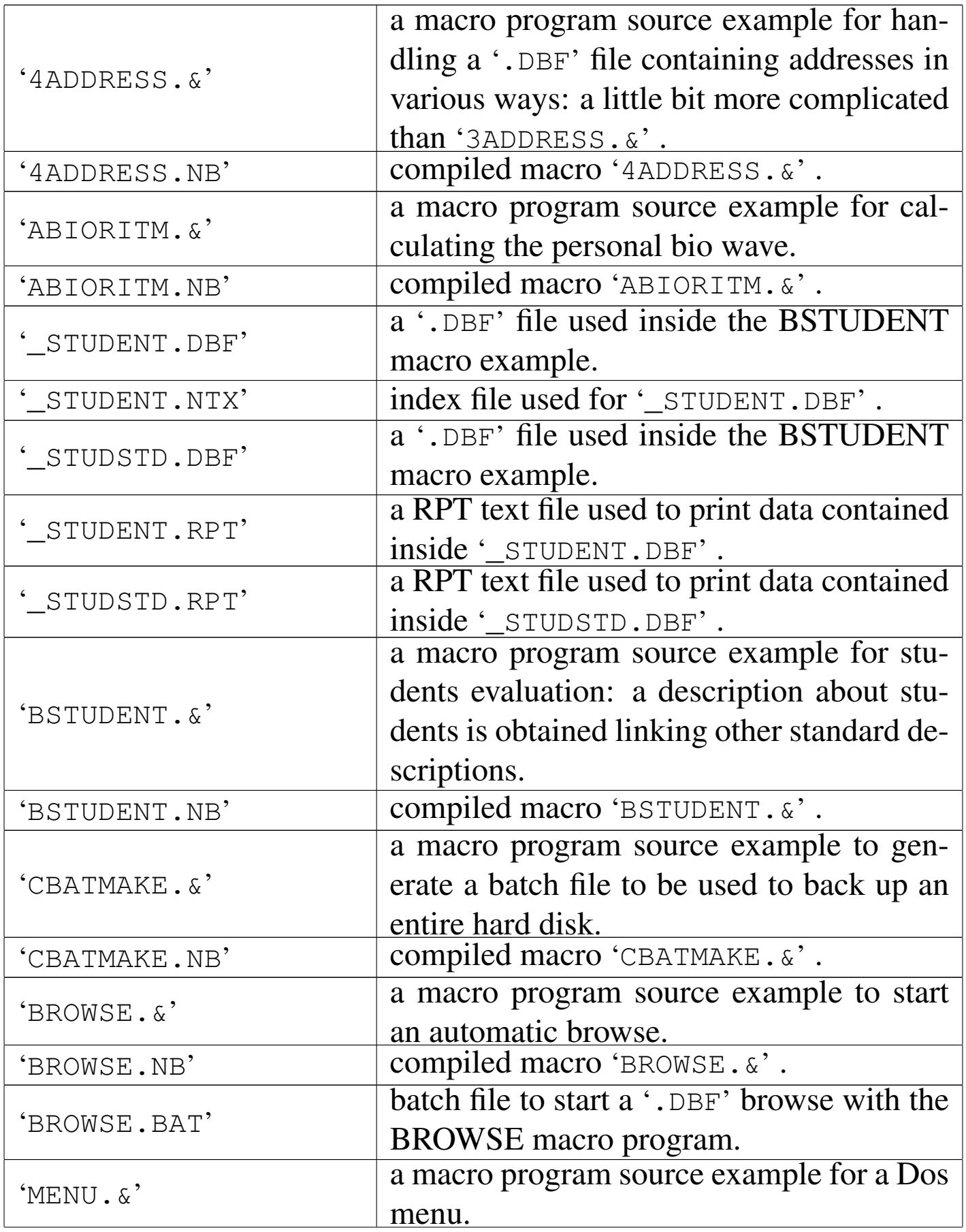

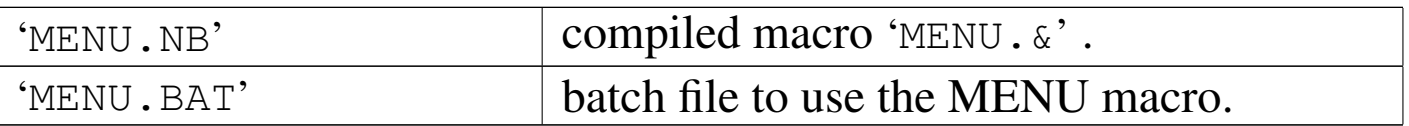

The file 'NBASExx6.ZIP' contains also the following files: source code for the version 96.06.16.

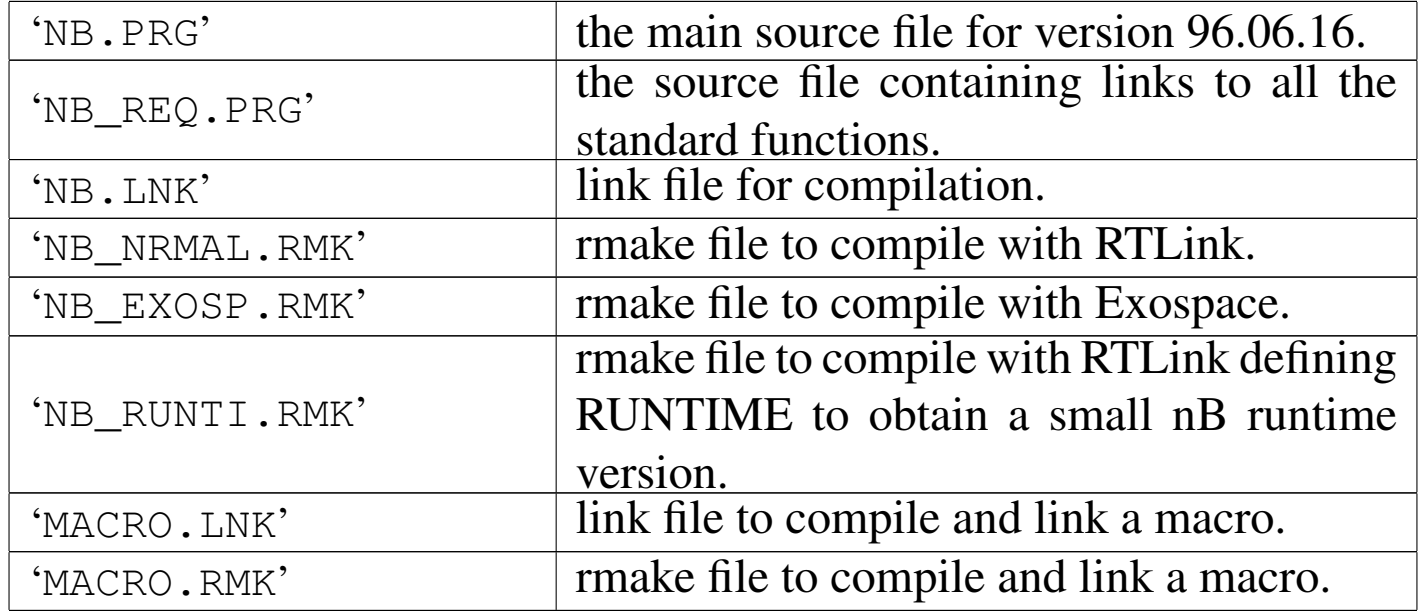

The file 'NBASExx7.ZIP' contains also the following files: source code for the current version.

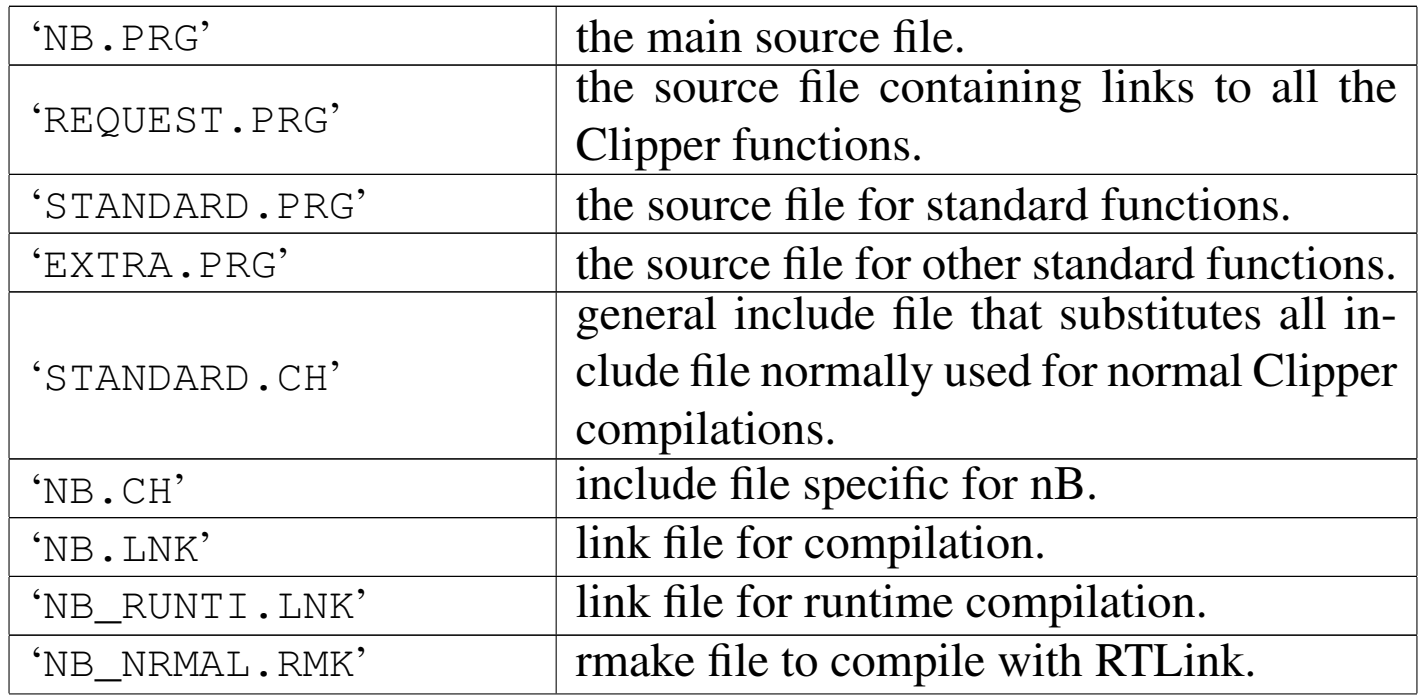

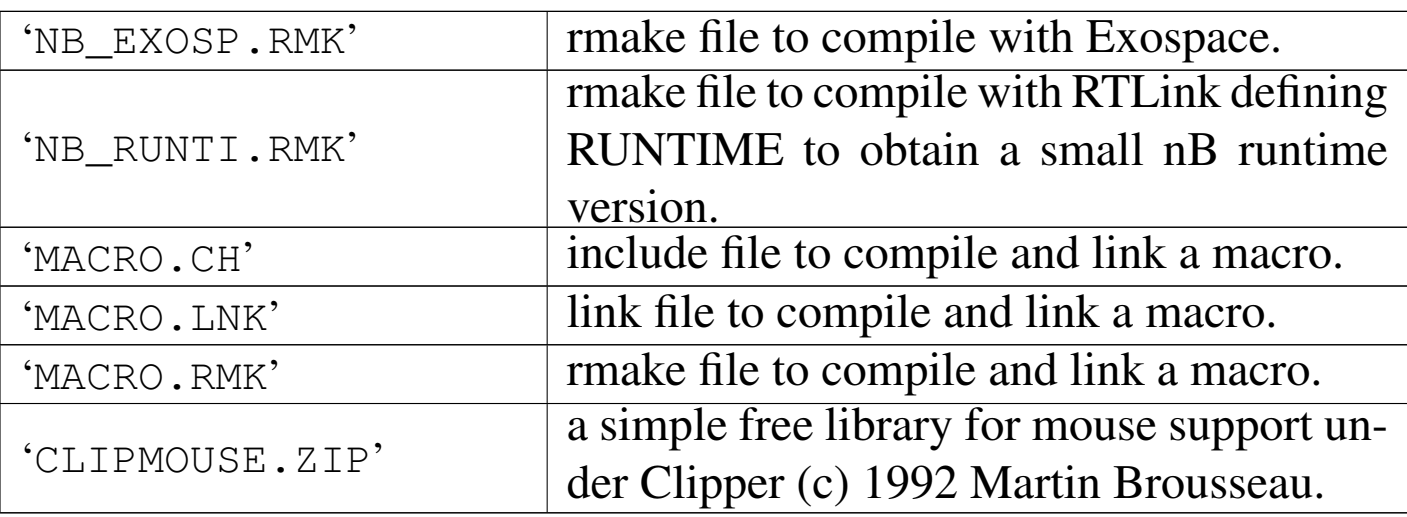

<span id="page-51-0"></span>How to use nB

«

nB normal syntax is:

|nB [*nB\_parameters*] [*macro\_filename*] [*macro\_parameters*]  $\overline{\phantom{a}}$ 

To run nB, just type the word "NB" and press [*Enter*] to execute. It will run in command mode, this means that it will look like an old xBASE command prompt.

To run the program as a macro interpreter, type the word NB followed from the macro file name with extention (no default extention is supposed). If parameters are given, after the macro file name, these will be available inside the public variables: c\_Par1, c\_Par2, ..., c\_Par9. c\_Par0 will contain the macro file name (see the macro file BROWSE. $\&$ ). nB will terminate execution when the macro terminates.

These parameters are available for nB:

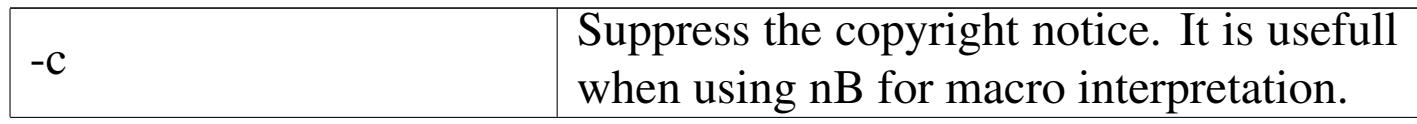

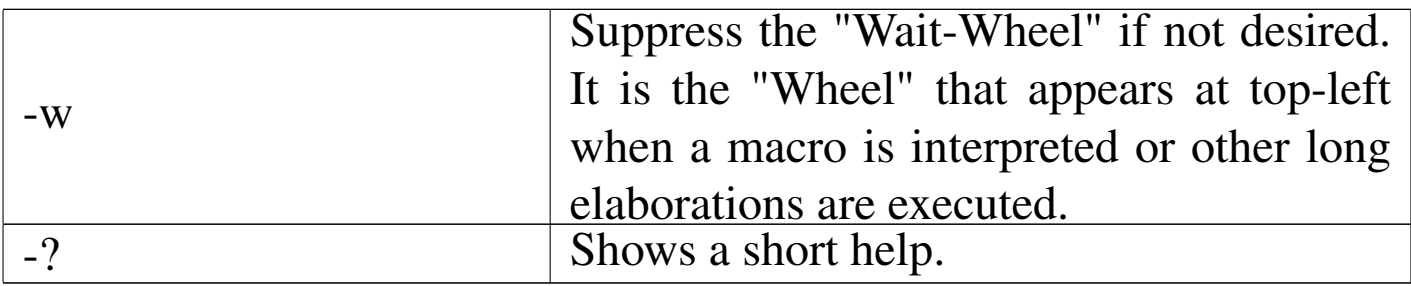

nB macro "compilation" syntax is:

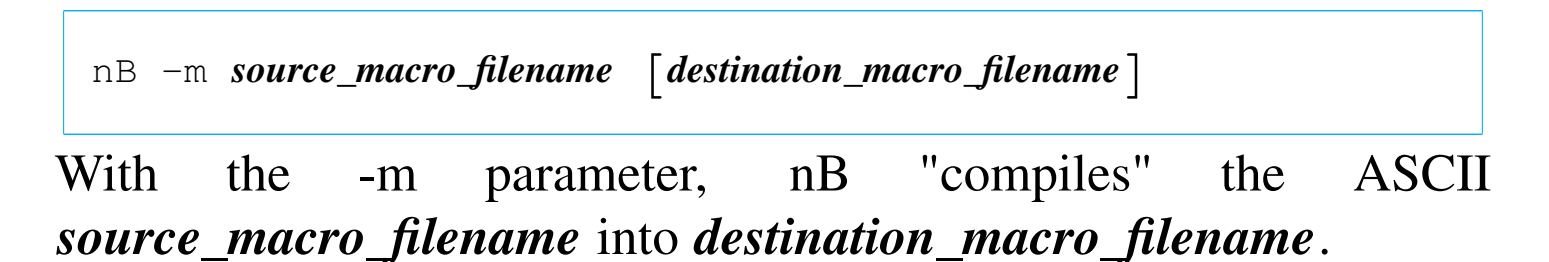

<span id="page-52-0"></span>Status line

nB shows a "status line" at the top of the screen when the nB command prompt or the menu system is active. It shows some important informations.

«

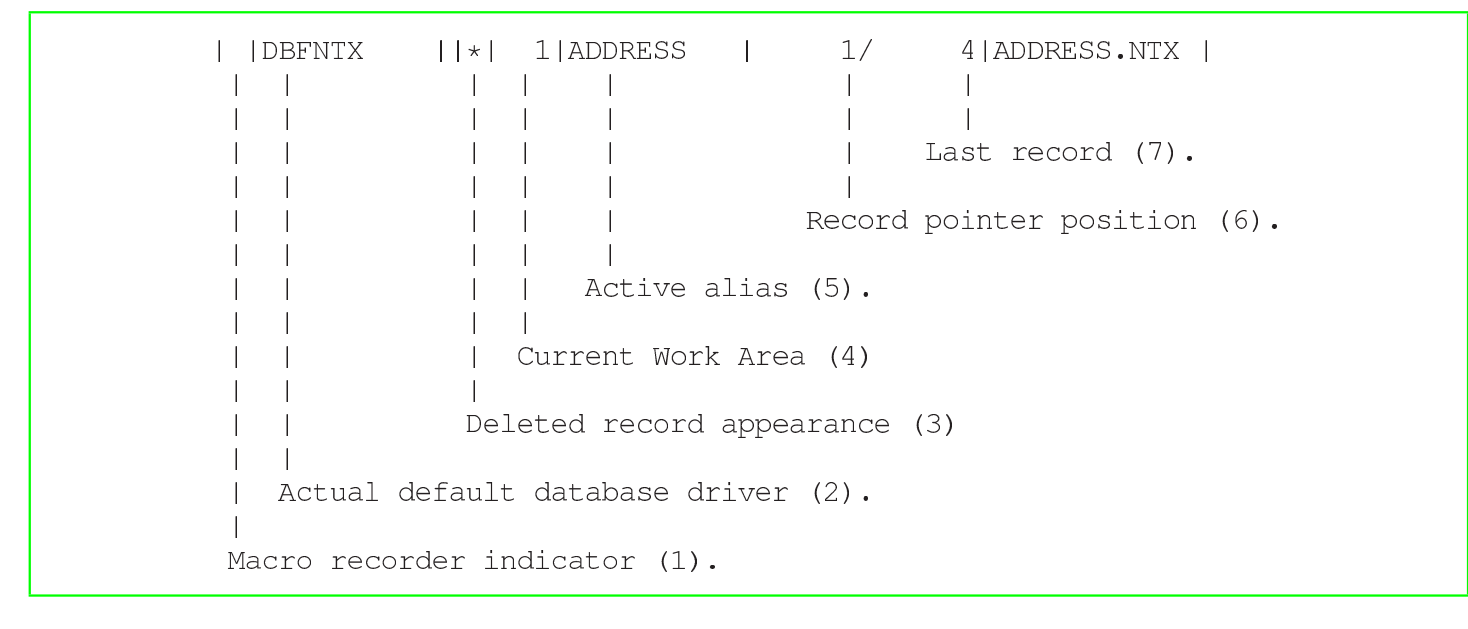

2599

```
\mathbf{L}1/4 | ADDRESS.NTX | 1 | ADDRESS
                                                     \overline{1}Order Tag Name (10)
                                   Order number (9)
                   Order Bag name (8)
```
(1) This is the place for the macro recorder indicator. The symbol used is "&". Blank means that the macro recorder is OFF; & blinking means that the macro recorder is ON; & fixed means that the macro recorder is PAUSED.

(2) The name of the default database driver. It is not necessarily the database driver for the active alias; it is only the database driver that will be used for the next open/create operation.

(3) An asterisk (\*) at this position indicates that SET DELETED is OFF. This means that deleted records are not filtered. When a BLANK is in this place, SET DELETED is ON, so that deleted records are filtered.

(4) The active work area number, that is, the area of the active alias.

(5) The active alias name. Note that the alias name is not necessarily equal to the '.DBF' file name.

(6) The actual record pointer position for the active alias.

- (7) The number of records contained inside the active alias.
- (8) The Order Bag name; that is the index file name.

(9) The order number.

(10) The order tag (name). When DBFNTX database driver is used, it correspond to the Order Bag name.

# <span id="page-54-0"></span>The dot line

Starting nB without parameters, the dot line appears. This is the place where commands in form of functions may be written and executed like a old xBase.

«

«

The functions written inside the command line that don't result in an error, are saved inside a history list. This history list may be recalled with [*F2*] and then the selected history line may be reused (eventually edited). Key [*up*]/[*down*] may be used to scroll inside the history list without showing the all list with [*F2*].

[*Enter*] is used to tell nB to execute the written function.

As the dot line is not an easy way to use such a program, a menu is available pressing [*F10*] or [*Alt M* ]. The [*F10*] key starts the ASSIST() menu. This menu may be started also entering the name of the function: "ASSIST()".

nB includes a simple built-in text editor: DOC(). It may be started from the dot line entering "DOT()". No special key is dedicated to start this function.

<span id="page-54-1"></span>The menu system

The nB menu system appears differently depending on the place where it is "called". When available, the menu system appears pressing [*Alt M* ] or [*F10*].

The Menu system is organised into horizontal menu, vertical menu, and pop-up menu.

The horizontal menu contains selectable items organised horizontally:

```
One Two Three Four Five
```
The cursor may be moved on a different position using arrow keys [*Left*]/[*Right*]; [*Esc*] terminates the menu; [*Enter*] opens a vertical menu.

The vertical menu contains selectable items organised vertically:

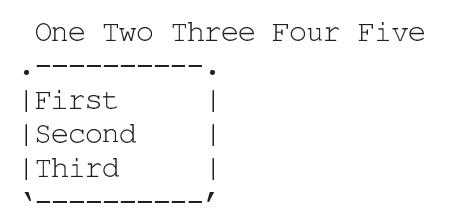

The cursor may be moved on a different position using arrow keys [*Up*]/[*Down*]; the arrow keys [*Left*]/[*Right*] change the vertical menu; [*Esc*] closes the vertical the menu; [*Enter*] starts the selected menu function.

The vertical menu contains selectable items organised vertically:

```
One Two Three Four Five
. ----------- .
|First
| Second
          > | --------
| Third | Sub function 1|
V----------- | Sub function 2|
```
The cursor may be moved on a different position using arrow keys [*Up*]/[*Down*]; [*Esc*] closes the pop-up the menu; [*Enter*] starts the selected menu function.

The following sections describe the menu system.

```
Menu File
```
«

The menu File contains important function on '.DBF' file, indexes, relations and Replaceable database drivers.

For database files are considered two aspects: the physical aspect,

and the logical alias. When a '.DBF' file is opened, it becomes a alias.

Indexes are considered as index files and index orders.

It follows a brief menu function description.

### Change directory

Changes the actual drive and directory.

## File .DBF

Contains a pop-up menu for '.DBF' operations.

## New .DBF

A '.DBF' file is a table where columns, called Fields, must be specified and lines, called records, are added, edited and deleted by the program.

Field characteristics are:

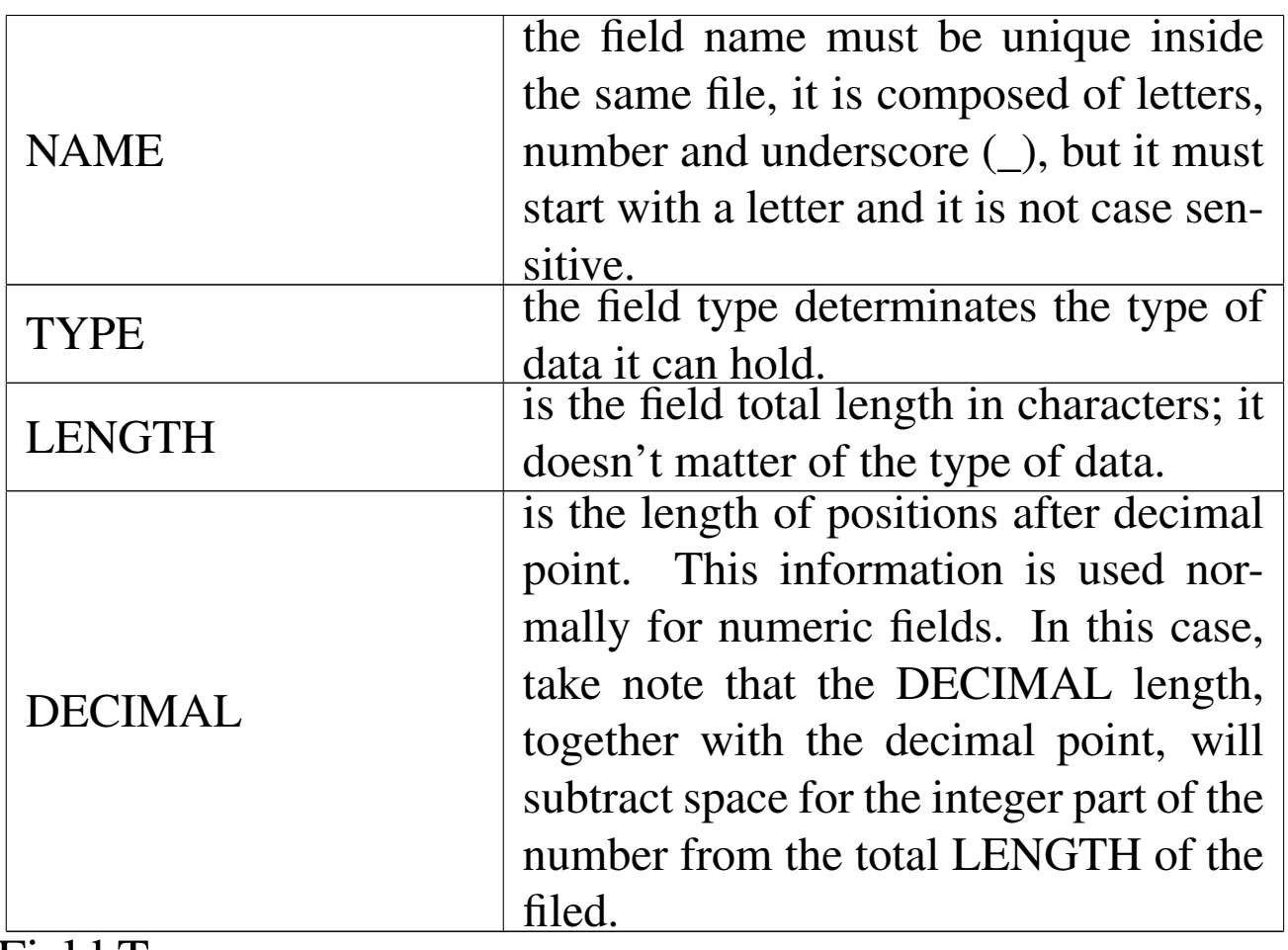

Field Types:

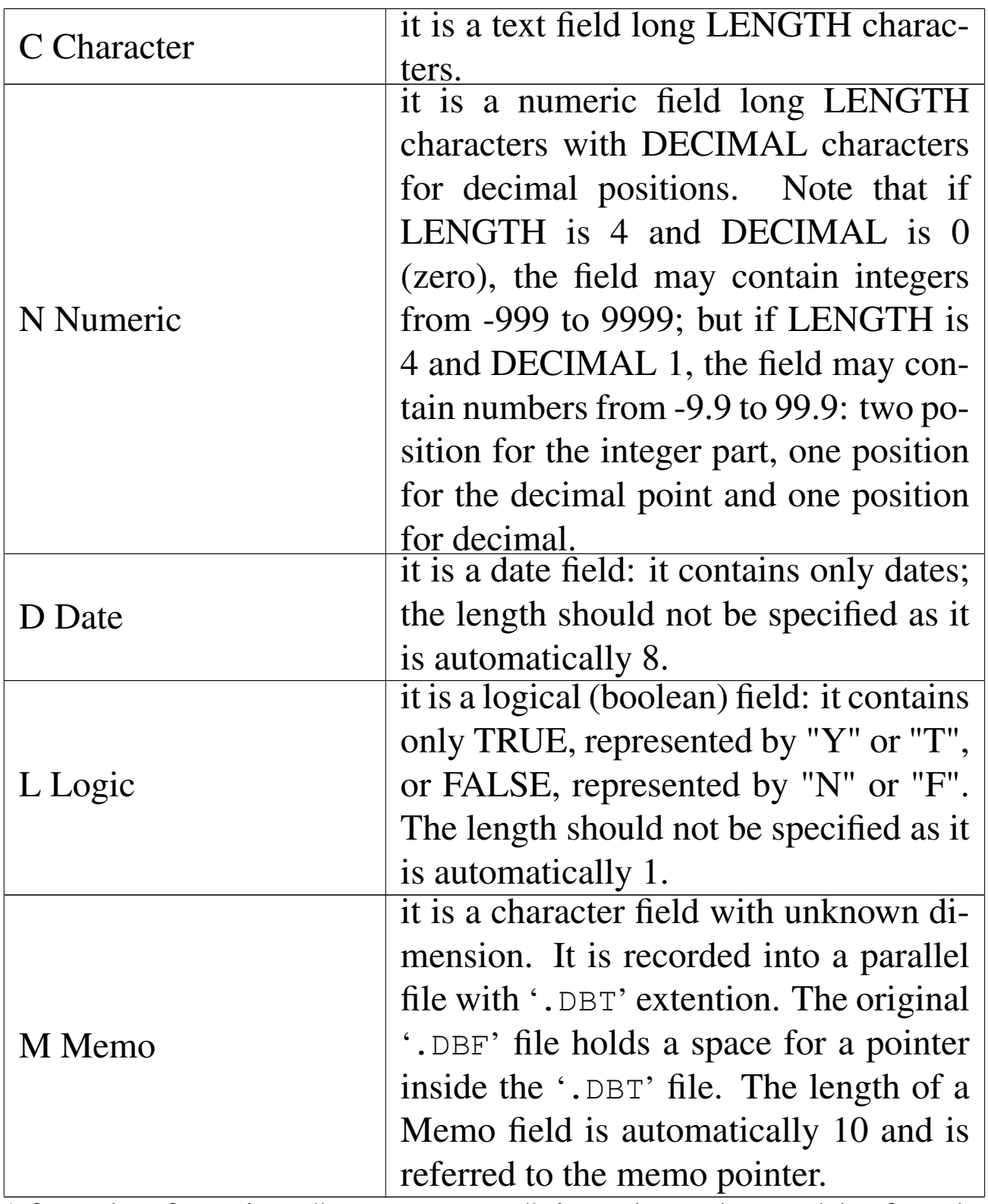

After the function "NEW .DBF" is selected, a table for the field specifications appears.

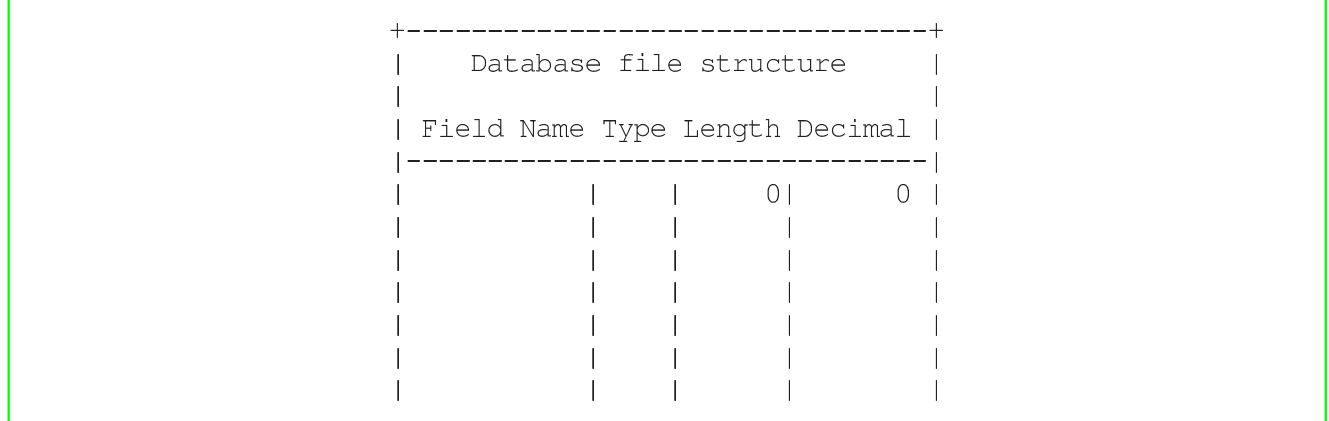

To navigate and to edit the table use the following keys:

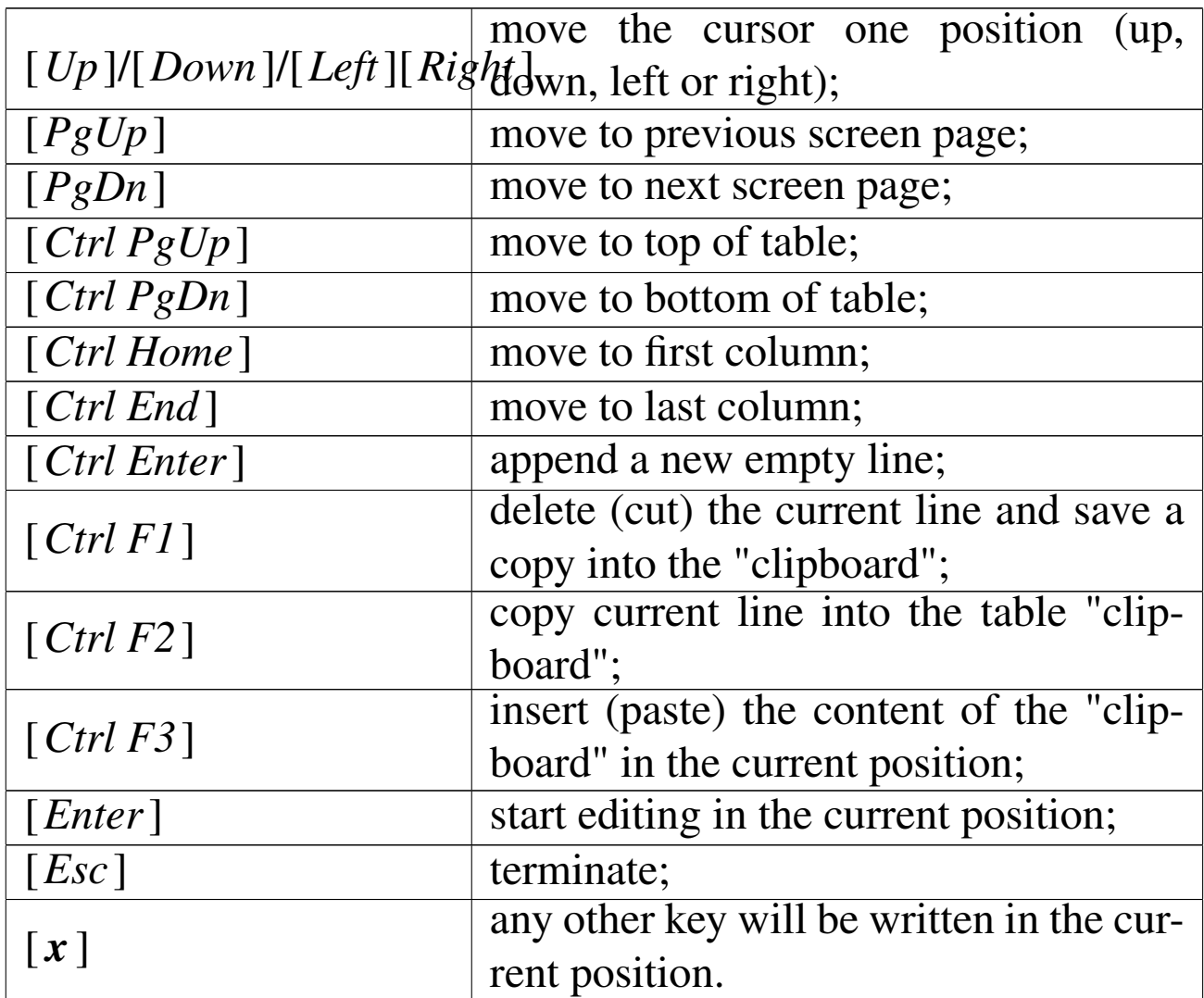

When the editing is terminated, press [*Esc*] and a dialog box will ask for the file name and the RDD.

xBase files (.DBF) are not all equal, this way, when a new '.DBF' file si created, the RDD (Replaceable Database Driver) is asked. The normal RDD is DBFNTX, the one used by Clipper.

## Modify .DBF structure

The modification of a '.DBF' file structure is a delicate matter if it contains data.

In fact, it is a data transfer from a source '. DBF' file to a destination '.DBF' file with a different structure. This way, the destination '.DBF' will be updated only for the fields with the same name of the source one. The position may be different, but names cannot be changed (not so easily).

Mistakes may be dangerous, so, before doing it, it is recommended a backup copy of the original '.DBF' file.

### Open .DBF

When a '.DBF' file is opened, it becomes a alias, a logical file, placed inside a work area. The same '.DBF' file may be opened inside different areas with different alias names.

The required information to open the file are:

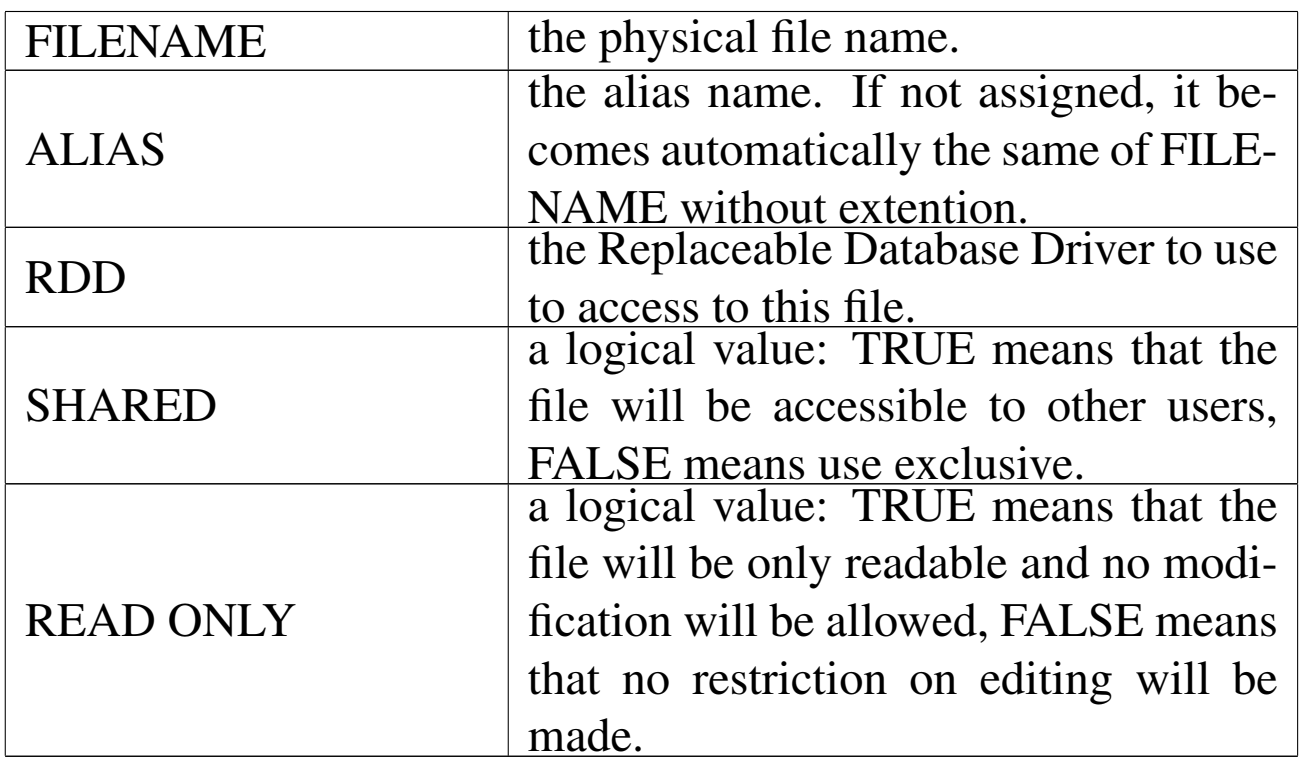

### File .NTX

Contains a pop-up menu for physical indexes operations.

### New .NTX / new tag

If the active area is used we have an active alias. In this case a index may be created. The index is a way to see the active alias ordered without changing the physical position of records.

There are two words to understand: ORDER and INDEX-BAG. The index bag is the file that contains the information on the record ordering, the order is the rule followed to order the records. A index bag may contains one or more orders depending on the Replaceable Database Driver in use.

Typical '.NTX' file are index bag containing only one order. Depending on the RDD in use the following field may be filled.

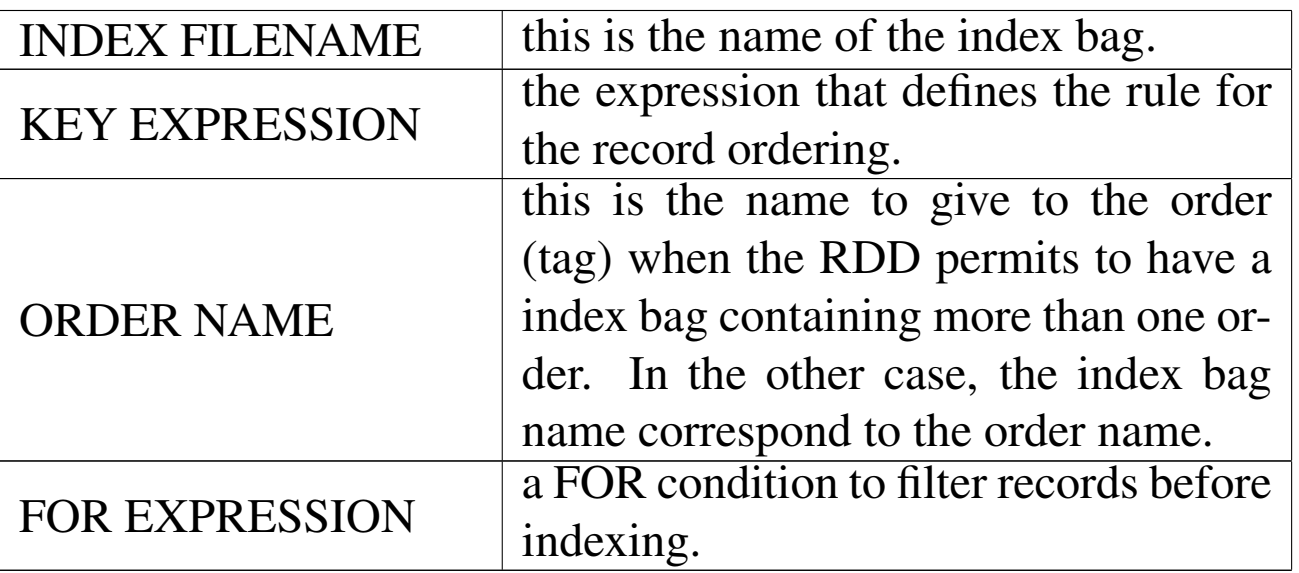

#### Open index

If a index file already exists, it can be associated to the active alias simply opening it.

Take note that the system is not able to verify if the index belong the active alias and if it is not so a error will result.

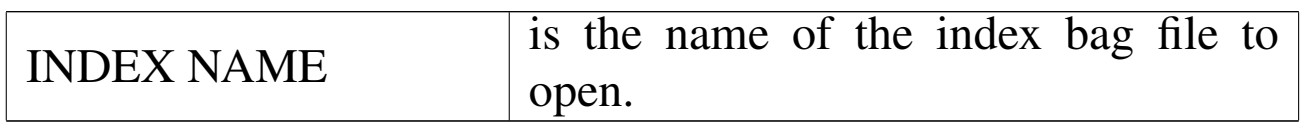

#### Alias

Contains a pop-up menu for logical databases (alias) operations.

#### **Select**

Only one may be the active alias and with this function the active alias may be changed choosing from the list of used areas.

Selecting the area number zero, no alias is active.

#### Display structure

With this function the active alias structure may be viewed.

#### Close active alias

Selecting this function the active alias is closed. That is: the

'.DBF' file and eventual indexes are closed.

#### Close all aliases

With this function all Aliases are closed.

### **Order**

Contains a pop-up menu for logical indexes (orders).

## Order list rebuild

This function rebuild the indexes opened and associated to the active alias.

#### Order set focus

This function permits to change the active order selecting form the ones opened and associated to the active alias.

#### Order list clear

This function closes all orders associated to the active alias.

#### Relation

Contains a pop-up menu for relations (links with other Aliases).

#### Set relation

This function permits to establish a relation between a alias and a Child alias showing as a result a unique database.

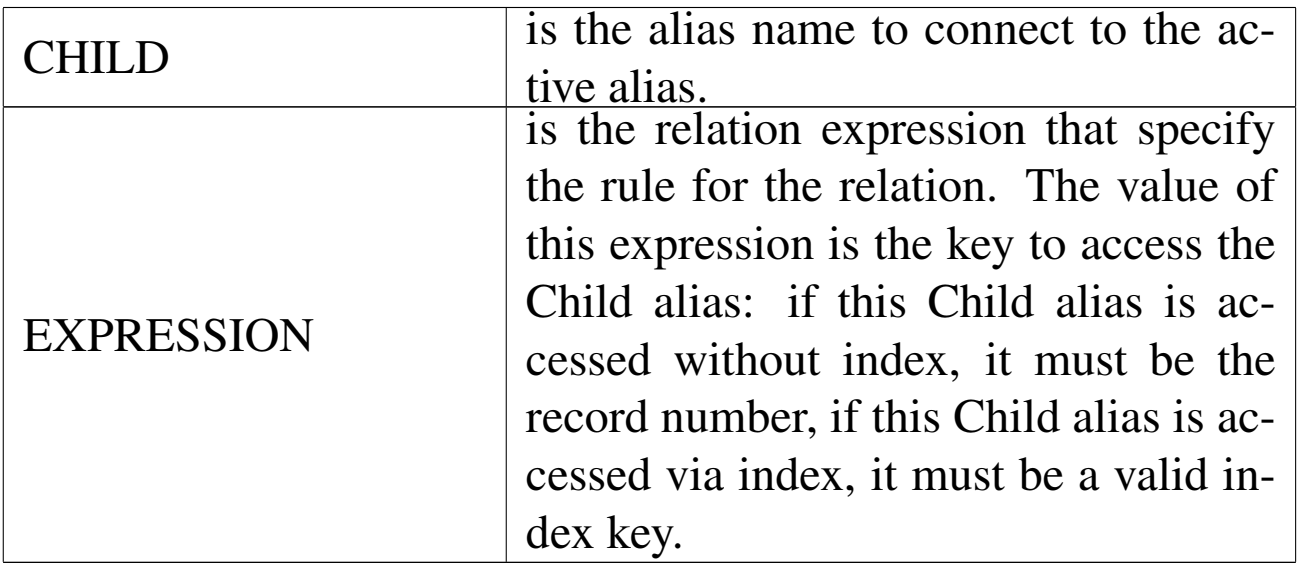

#### Clear relation

This function eliminates any relation that originate form the active alias.

#### RDD default

Contains a pop-up menu for Replaceable Database Driver defaults.

#### Show actual RDD default

It simply shows the actual Replaceable Database Driver.

#### Set default RDD

Select a new default Replaceable Database Driver.

Menu Edit

«

The menu Edit contains functions to access data from the active alias (the actual area).

#### View

This function permits you to view the active alias with eventual relations as a table.

No edit is allowed.

To navigate the table use the following keys.

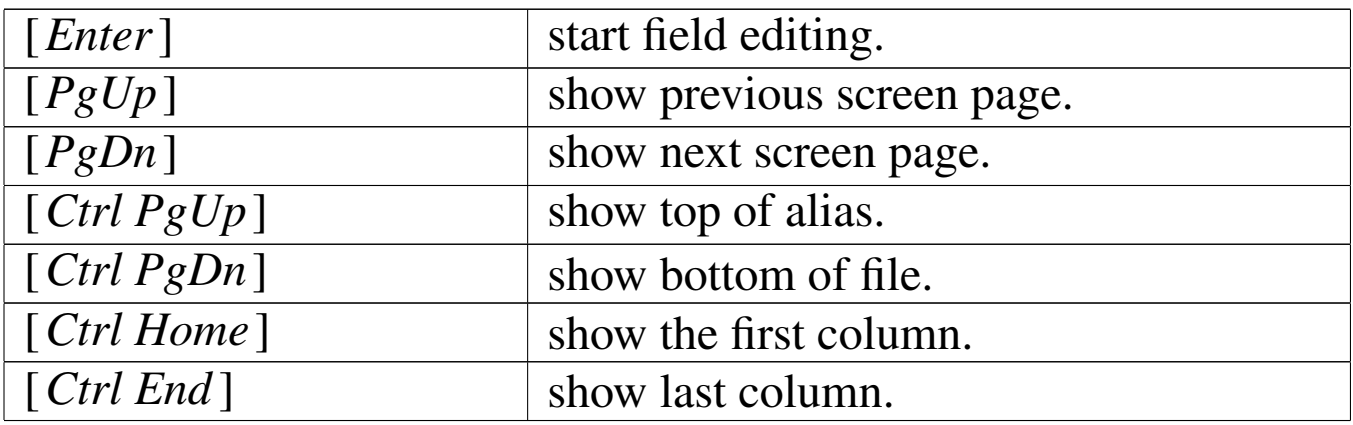

#### Edit/browse

This function permits you to edit the active alias with eventual relations as a table.

To navigate and edit the table use the following keys.

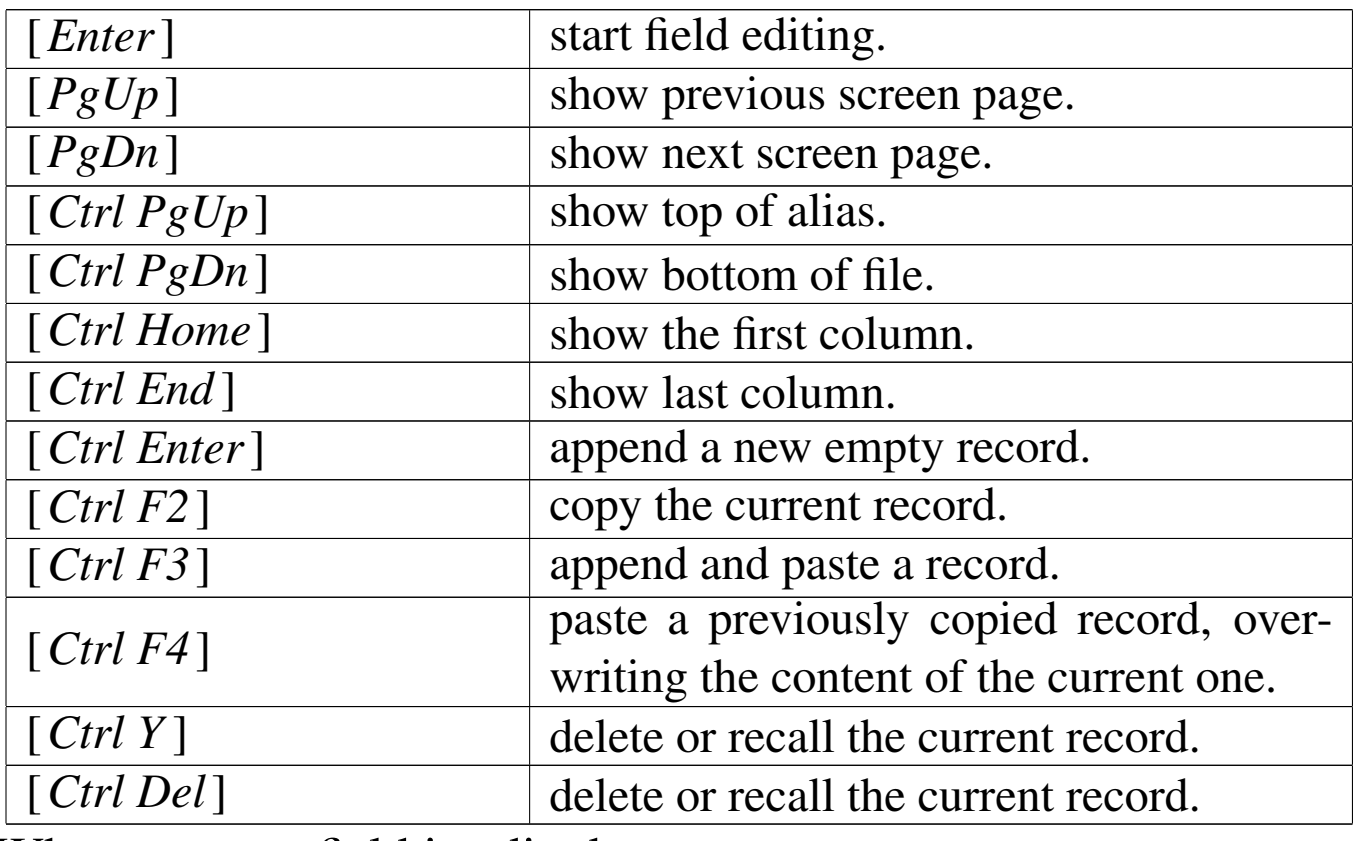

When a memo field is edited:

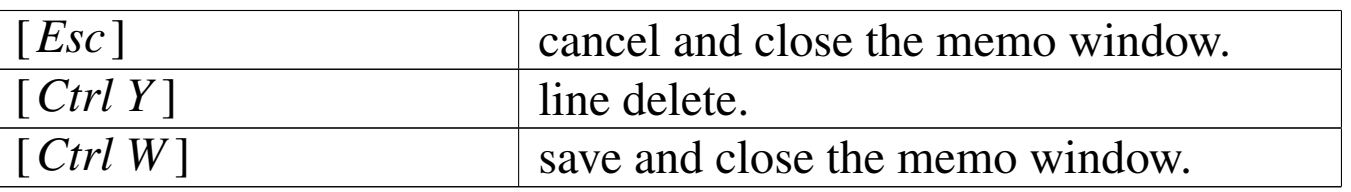

### Replace

The content of a Field of the active alias may be replaced with an expression.

The required data is:

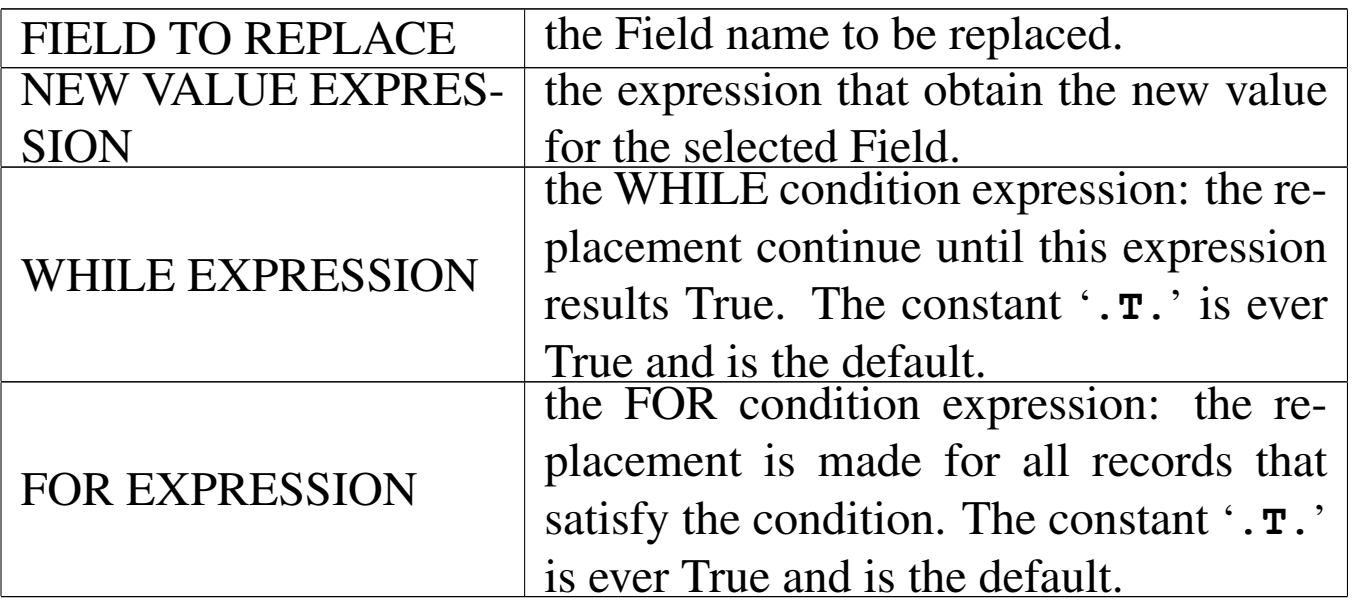

#### Recall

The records signed for deletion (deleted but still there), may be recalled (undeleted).

The required data is:

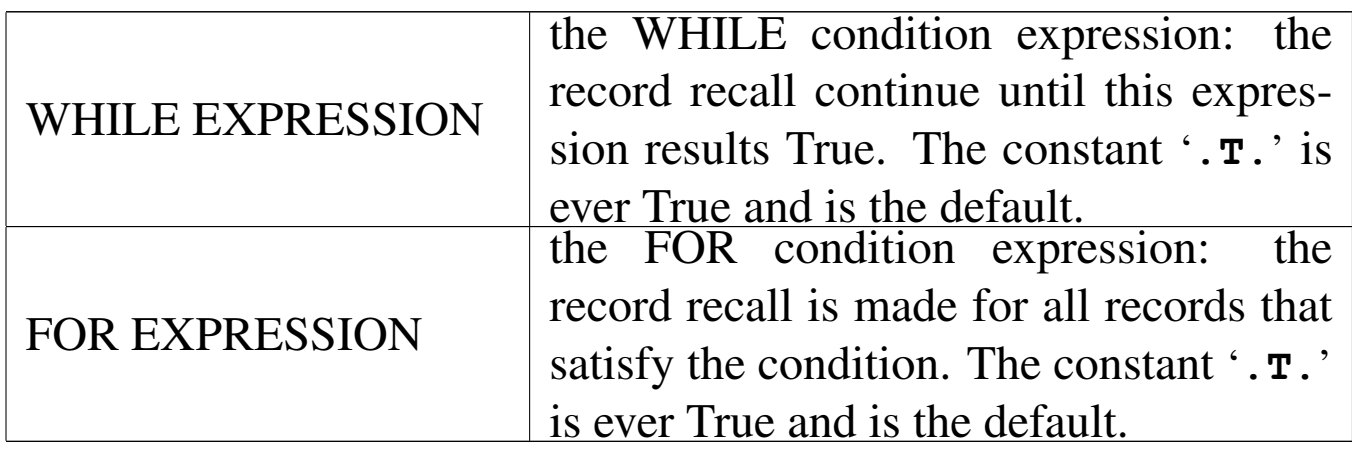

### **Delete**

Deletes (sign for deletion) a group of record depending on the required conditions.

The required data is:

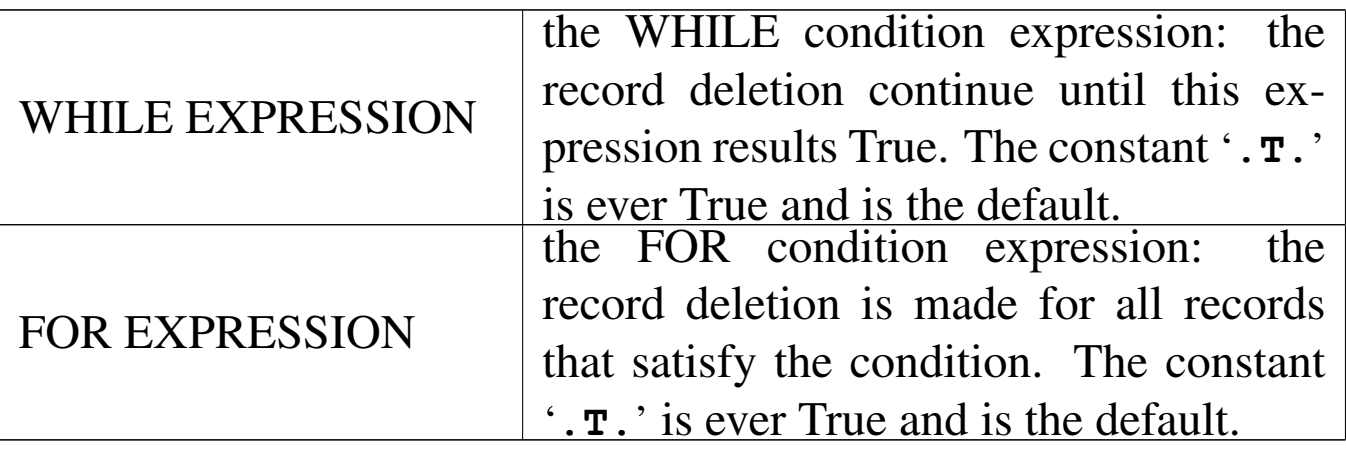

## Pack

This function eliminates definitely records previously deleted (signed for deletion).

It may work only if the active alias was opened in exclusive mode.

## Menu Report

«

The menu Report contains functions for data report (print). In particular, label files '.LBL' and report file '.RPT' may be created and used for printing. There is also another way to print, with the RPT() system that is available inside the nB internal editor DOC().

# DBGOTOP()

Moves the record pointer for the active alias at the first logical record.

### New label

With this function can be created a standard label file (.LBL under the dBaseIII standard).

Labels may be printed in more than one column and can contain 16 lines maximum.

The label data is the following.

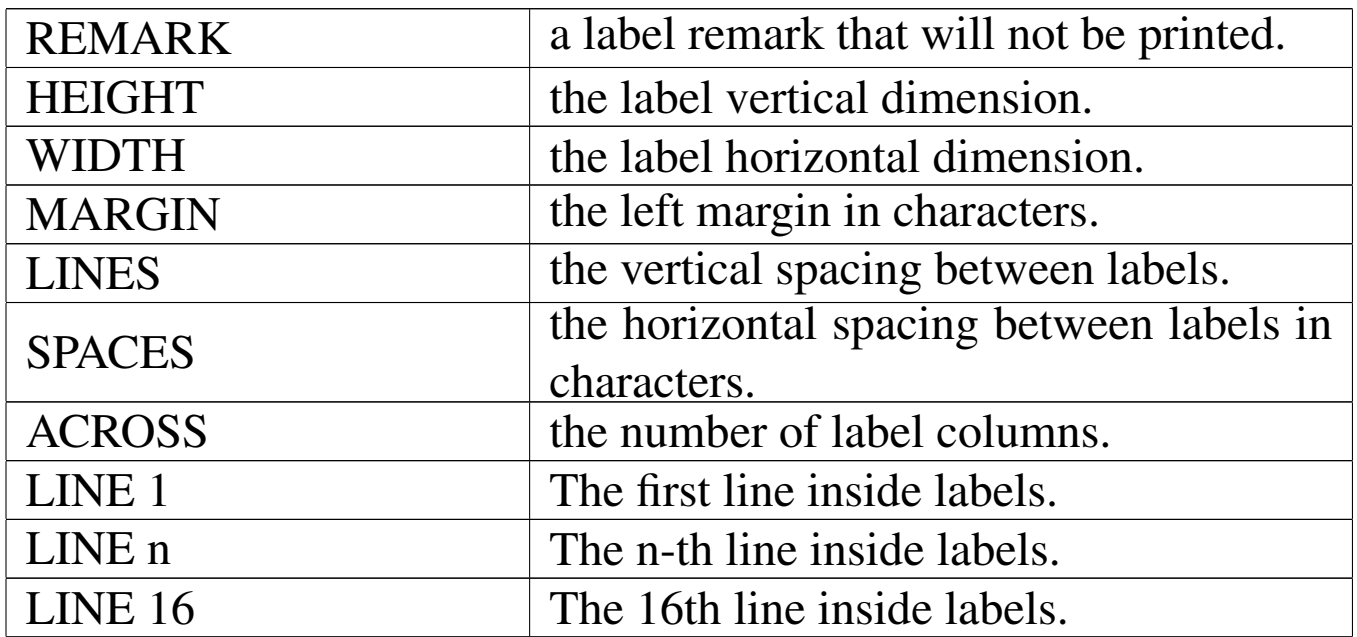

The number of lines inside the labels depend on the HEIGHT and the maximum value is 16.

The label lines can contain constant string and/or string expressions.

See the example below.

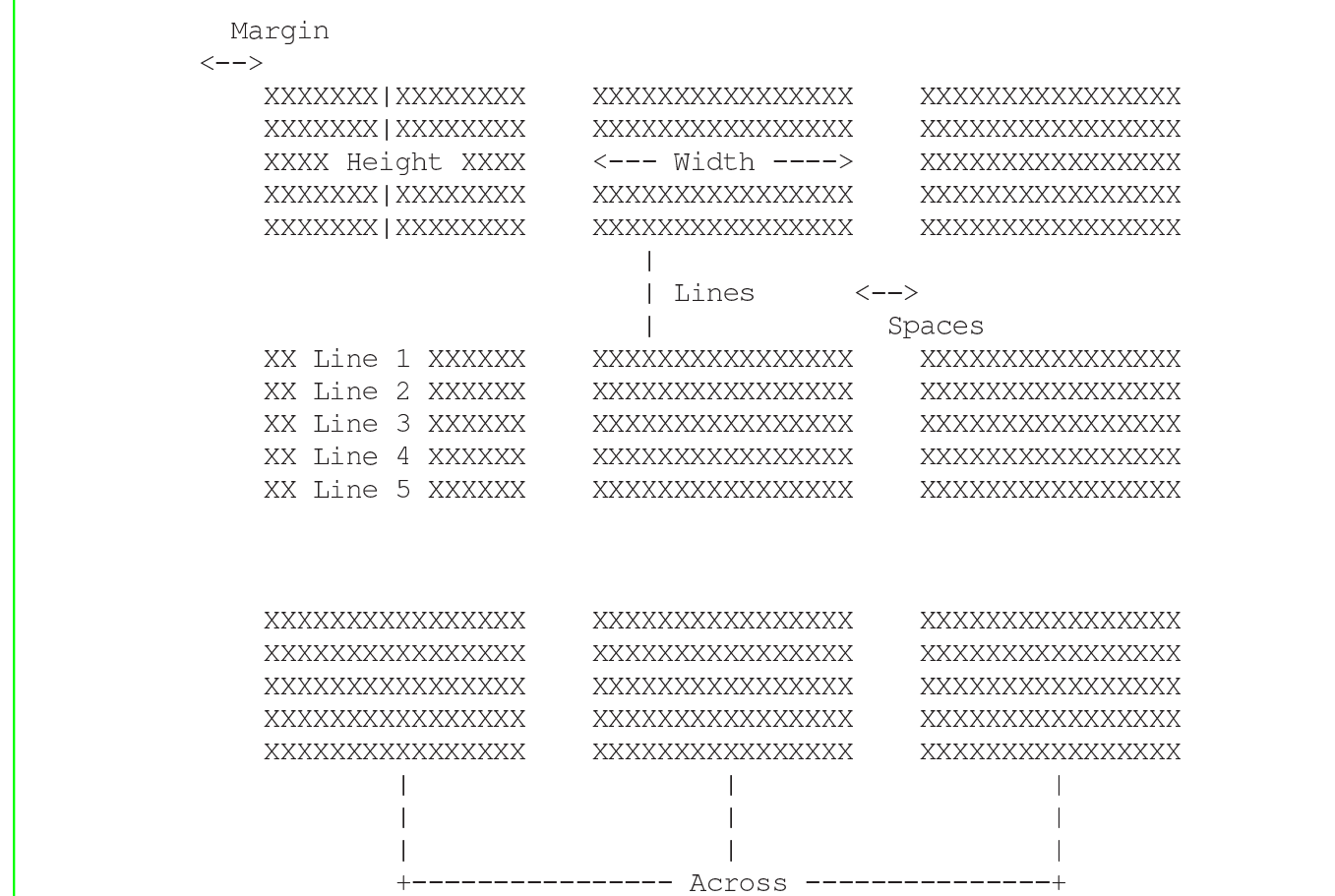

# Modify label

This function permits you to modify a label file.

# Label form

This function permits you to print labels with the data provided by the active alias: one label each record.

The following data is required.

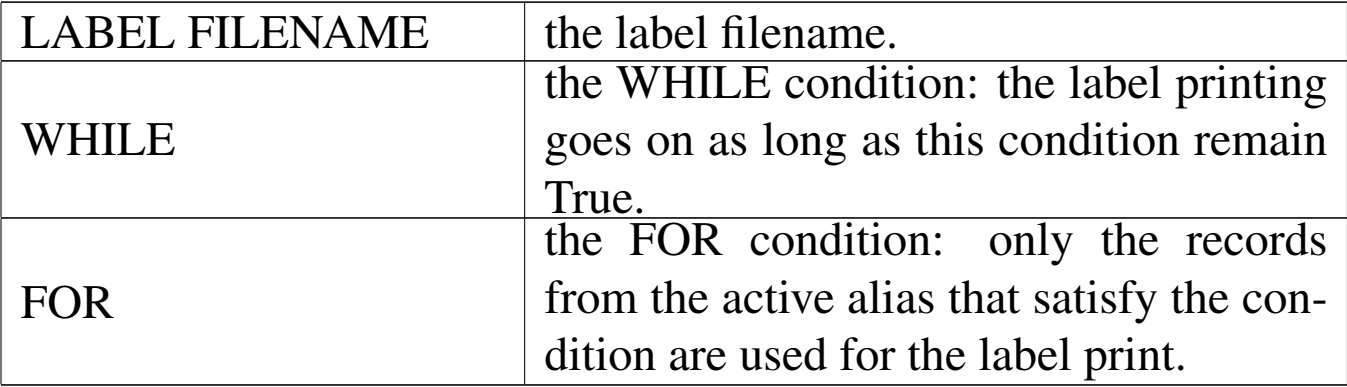

#### New report

This function permits you to create a standard report form file (.FRM under the dBaseIII standard).

The informations to create a '. FRM' file are divided into two parts: the head and groups; the columns.

The first part: head and groups, requires the folliwing informations:

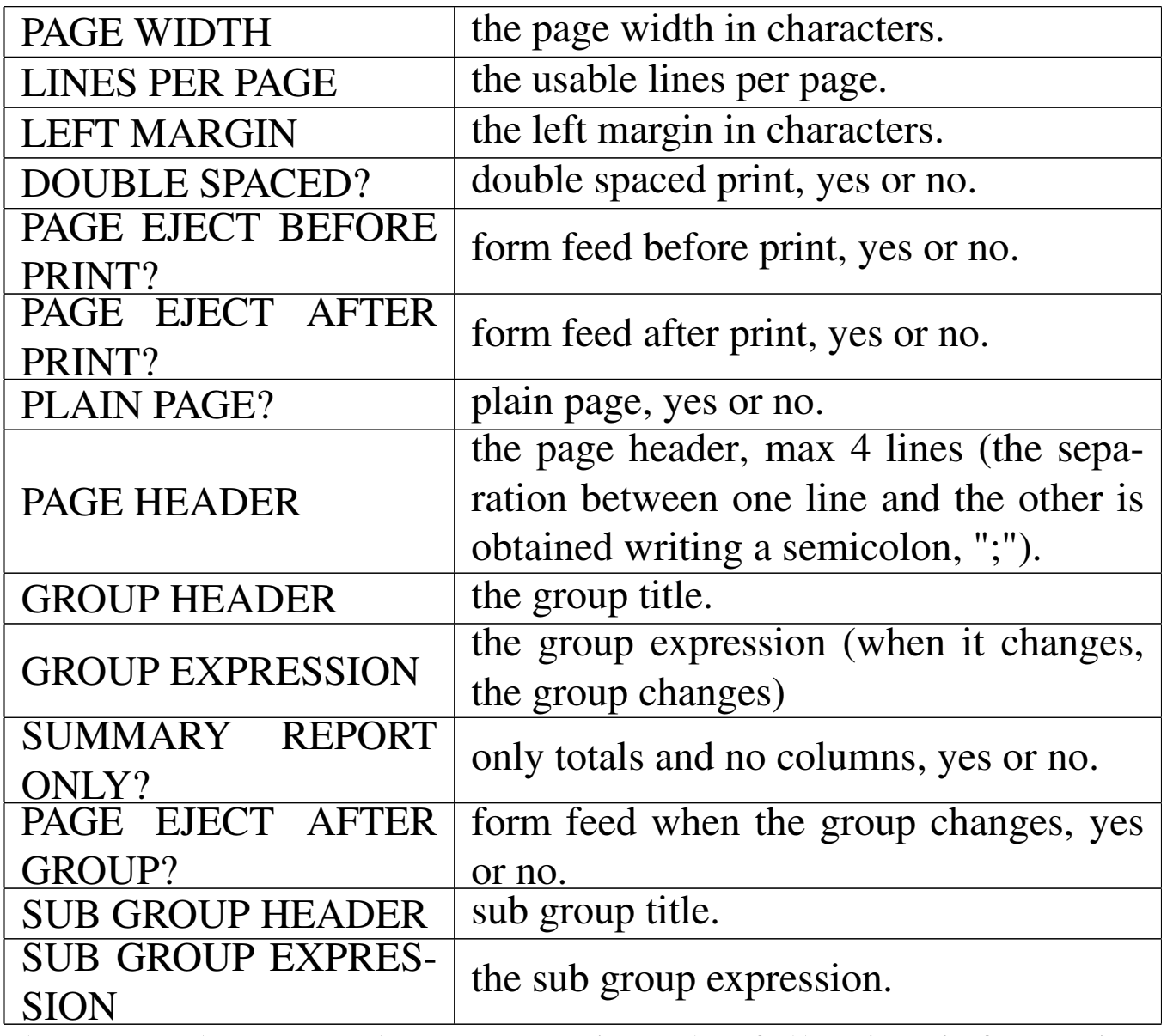

The second part: columns, requires the following informations structured in table form:

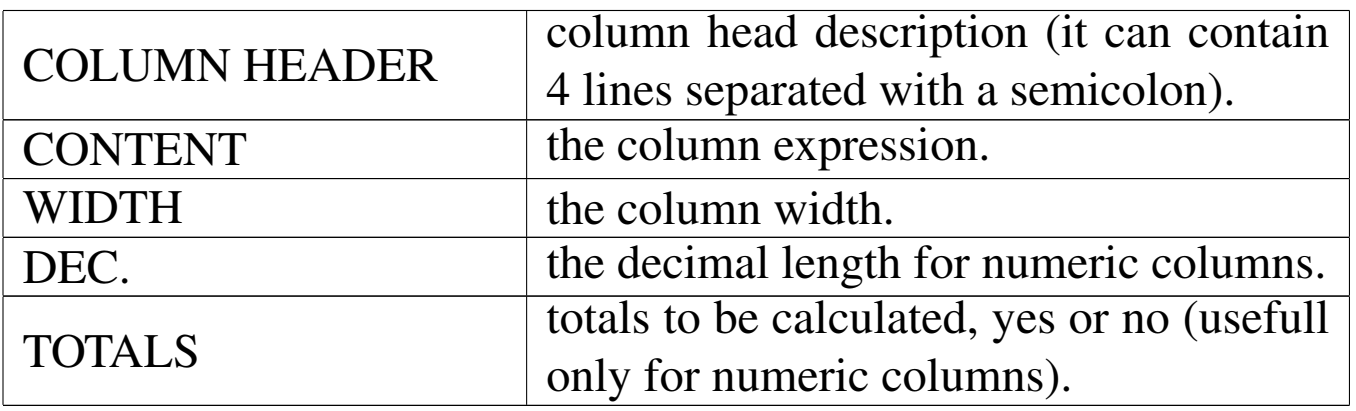

To navigate and to edit the table use the following keys:

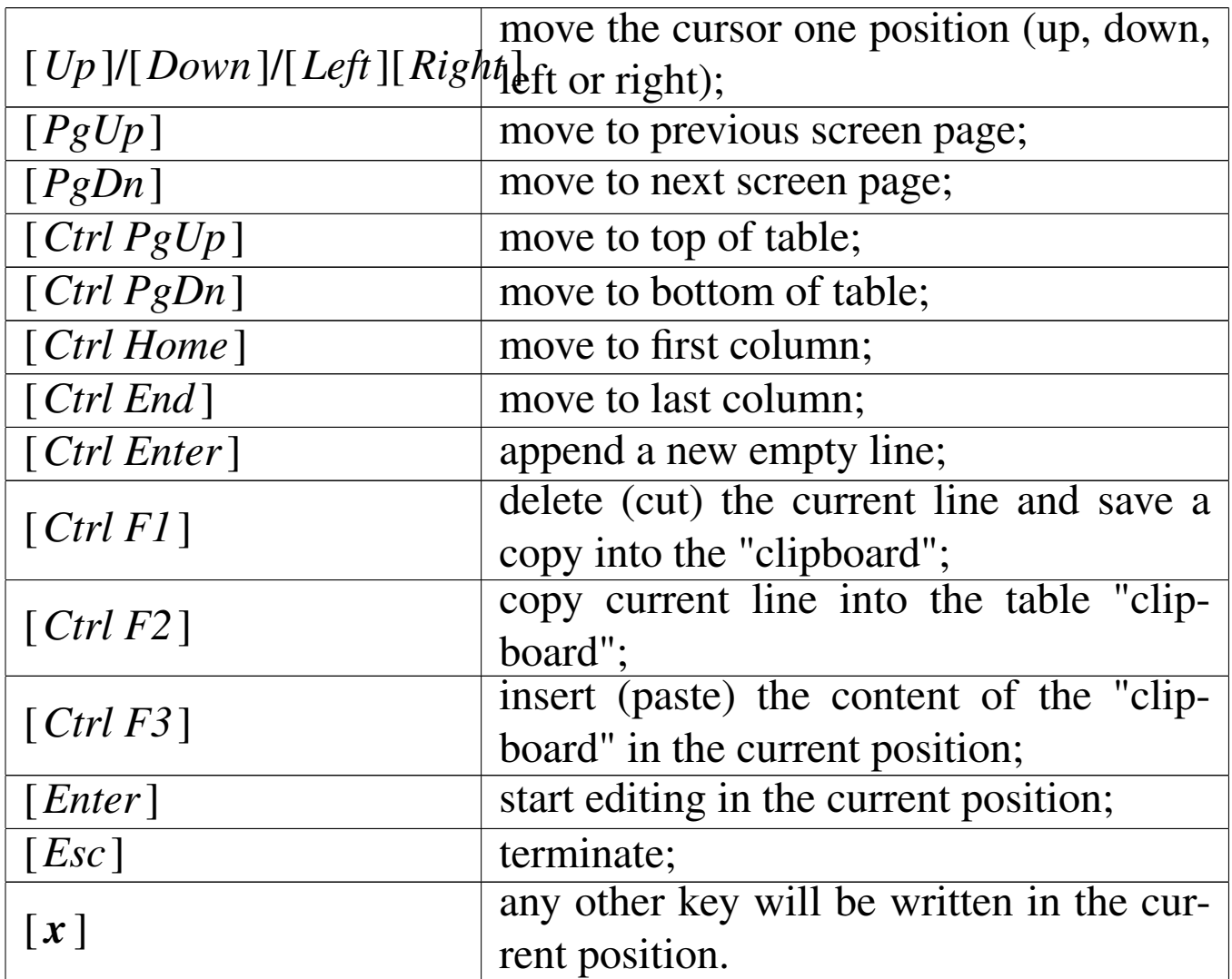

When the editing is terminated, press [*Esc*] and a dialog box will ask for the name to give to the report form file.
# Modify report

This function permits you to modify a standard report form file (.FRM under the dBaseIII standard).

### Report form

This function permits you to print a report form with the data provided by the active alias.

The following data is required.

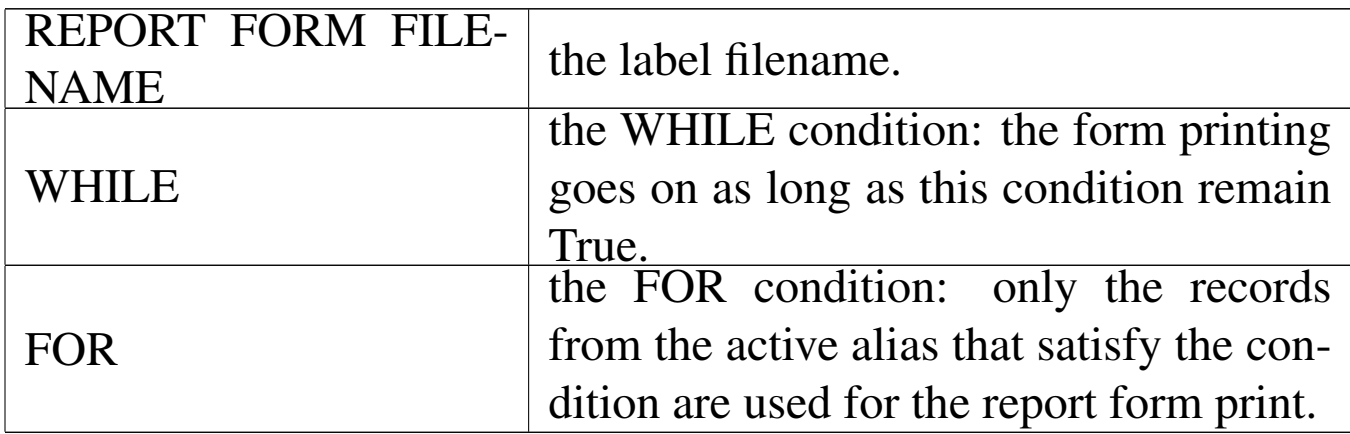

### Create/modify/print text

This function activates the text editor.

### Menu HTF

The menu Htf helps on creating and accessing the "Help Text Files". This name, help text file, is just the name given to it.

«

A text (Ascii) file prepared like this manual may be transformed into a "Help Text File" that is a simple text with pointers.

# Open help text file

This function permits to open a Help Text File and browse it. The Help Text File name is required.

### New help text file

This function permits to create a new "Help Text File" that is a help file under the nB style.

The source is an Ascii file where three kind of information are available: Normal text, Indexes and pointers.

Indexes and Pointers are word or phrases delimited with user defined delimiters; indexes are placed inside the text to indicate an argument, pointers are placed inside the text to indicate a reference to indexes.

Inside this manual, indexes are delimited with ## and ##, so the titles are here indexes; pointers are delimited with < and >.

Only one index per line is allowed, only one pointer per line is allowed.

The Delimiters used do identify indexes and pointers are user defined; the \_start\_ identifier symbol can be equal to the \_end\_ identifier symbol. The symbols used for indexes cannot be used for the pointers.

So, the informations required are:

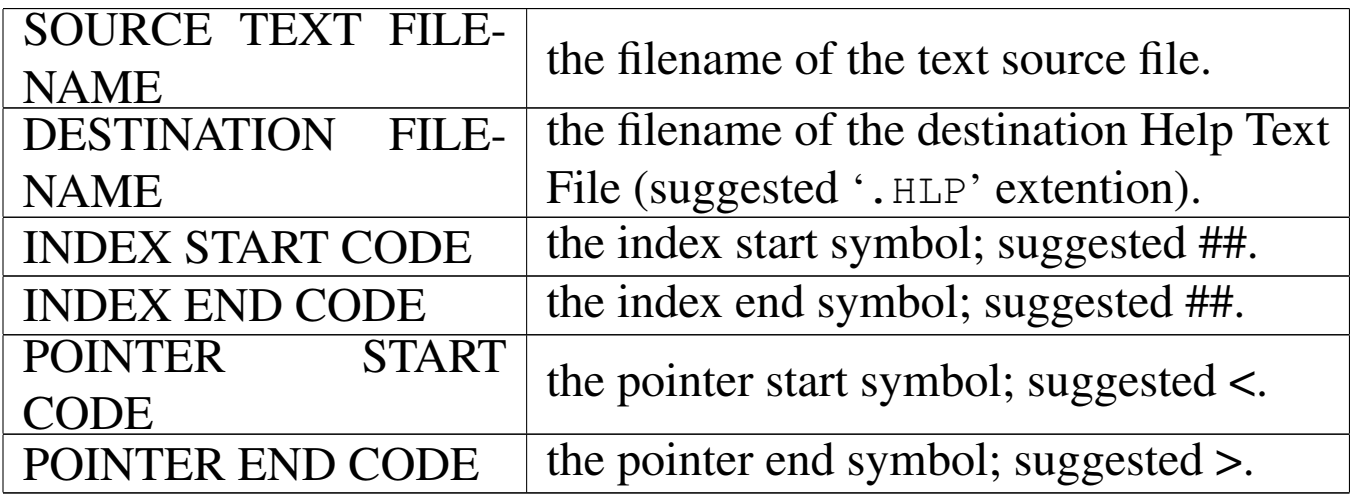

# New HTML file

This function permits to create a new HTML file form a text file formatted to obtain a HTF file.

The informations required are:

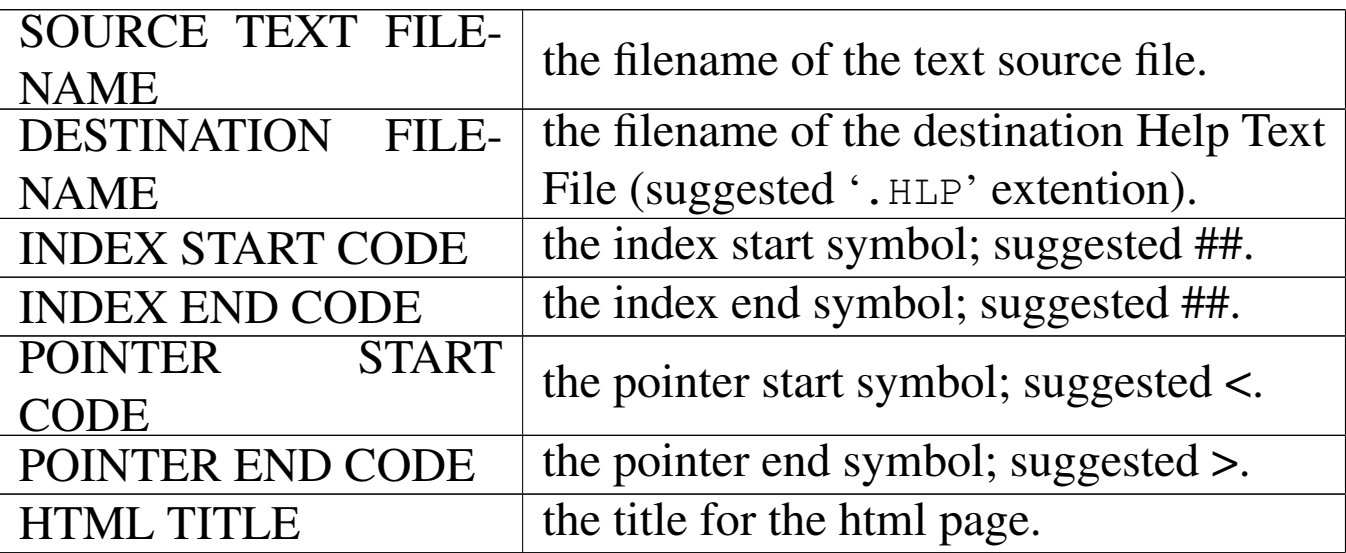

Menu Macro

The menu Macro helps on creating macros (programs) with a macro recorder, a macro "compiler" and a macro executor.

«

### Start recording

This function simply starts or pause the macro recording. The menu items that end with "&", may be recorded by this macro recorder.

#### Save recording

A recorded macro may be saved into a ASCII file that may be later modified or simply used as it is. The filename is requested.

#### Erase recording

While recording or when the macro recorder is paused, it is possible to erase all previous recording with this function.

# Edit recording

While recording or when the macro recorder is paused, it is possible to edit all previous recording, for example adding more comments or simply to see what the recorder does.

## Macro compilation

A macro file (a program) contained inside a ASCII file, may be compiled into a different file format to speed up execution. The source filename and the destination filename are requested.

#### Load + execute macro

A macro file (a program) in ASCII form or compiled, may be executed.

A macro file may require some parameters.

This function asks for the macro filename to start and the possible parameter to pass to it.

Menu Info

«

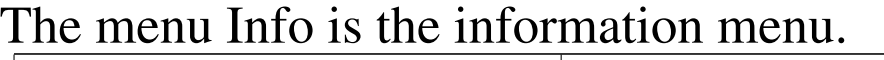

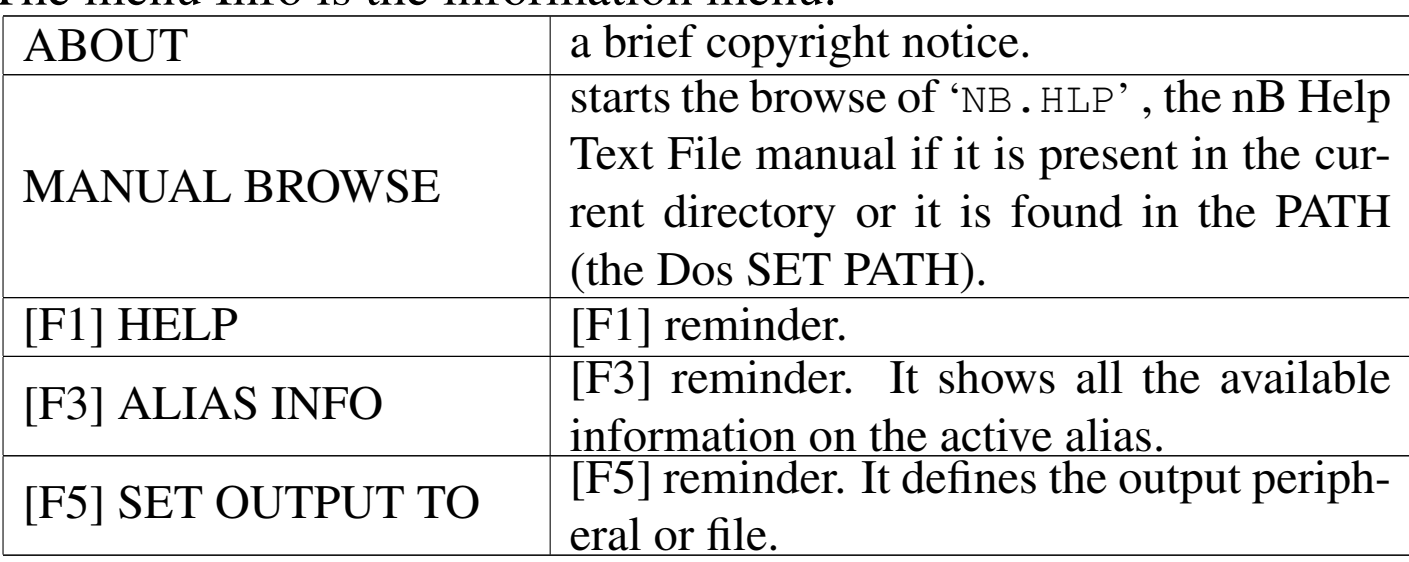

Menu Doc

This menu actually appears only inside the DOC() function, the nB text editor.

«

### **New**

It starts the editing of a new empty text.

# **Open**

It opens for editing a new textfile.

# Save

It saves the text file under editing.

## Save as

It saves the text file under editing asking for a new name.

# Set output to

It permits to change the default output peripheral: the default is the screen.

# Print as it is

It prints on the output peripheral the content of the text as it is.

# Print with RPT() once

It prints on the output peripheral the content of the text only once replacing possible text variables.

# Print with RPT() std

It prints on the output peripheral the content of the text repeating this print for every record contained inside the archive alias.

### Exit DOC()

Terminates the use of DOC() the text/document editing/print function.

# The text editor DOC()

«

The function Doc() activates a simple text editor usefull to build some simple reports.

Inside this function a menu is available and is activated pressing  $[Alt M]$  or  $[Fl0]$ . The Doc() menu is part of the nB menu system.

DOC() may handle text files of a teorical maximum of 64K.

DOC() may be particularly useful to create formatted text with variables identified by CHR $(174)$  and CHR $(175)$  delimiters: when an active alias exists, [*F2*] gives a list of insertable fields.

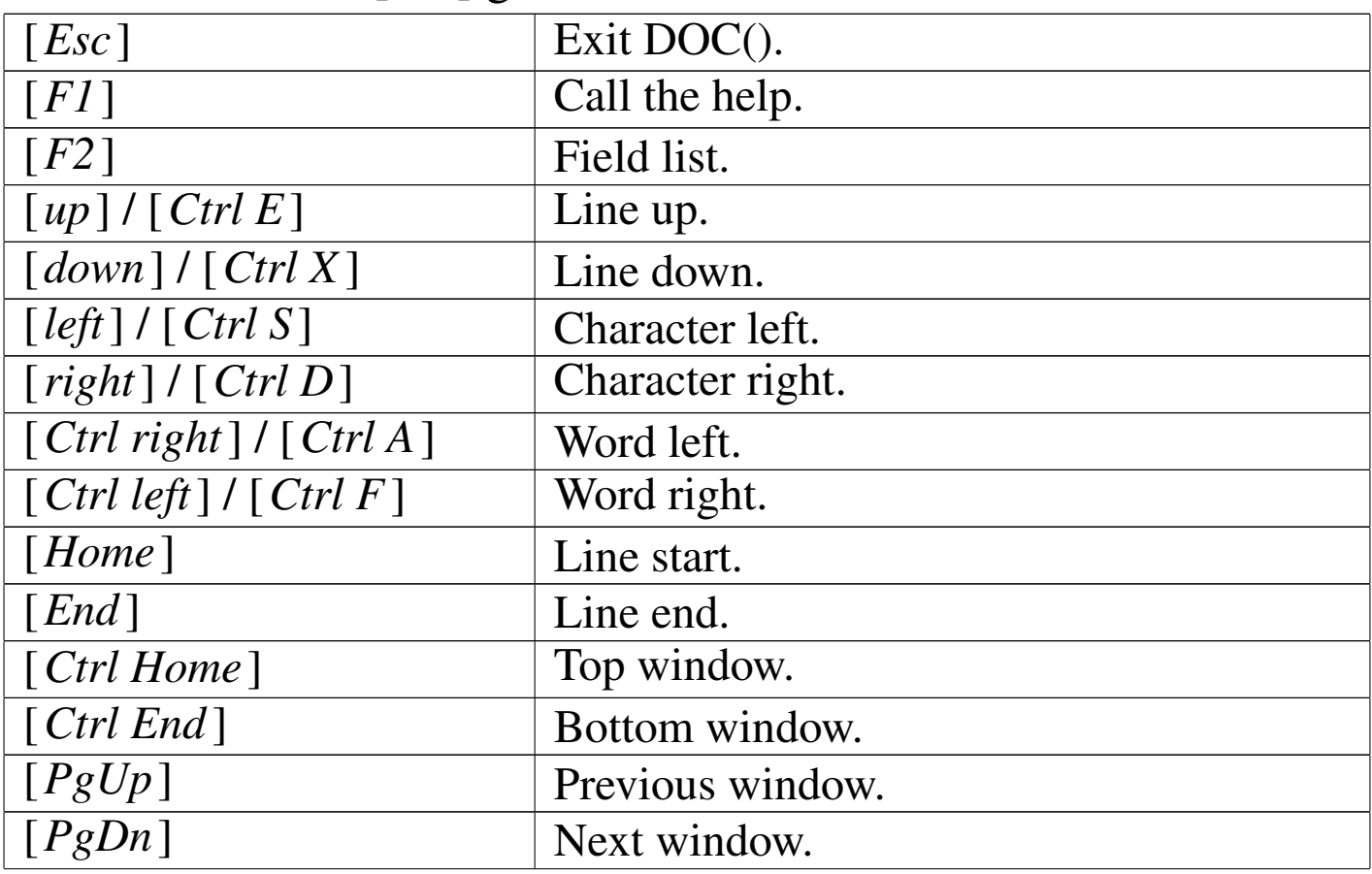

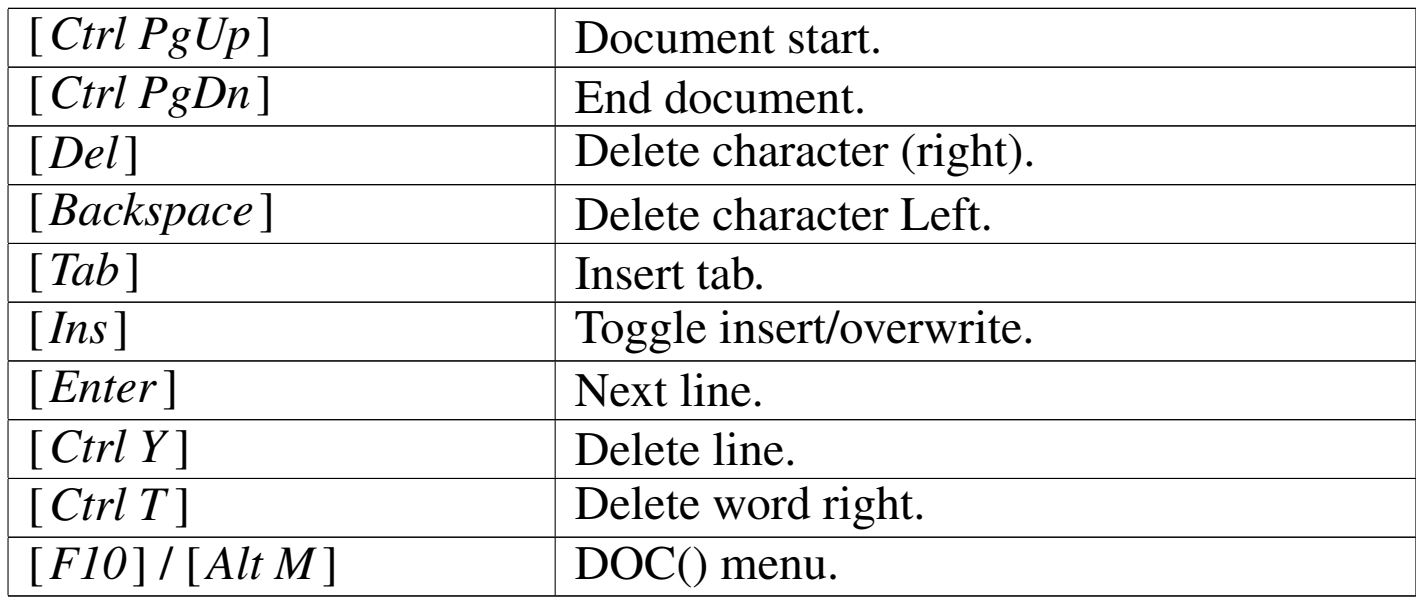

# The help text file

nB provides a basic hypertext system to build simple help files. A source text file with "indexes" and "pointers" to indexes is translated into a "help text file" (a '.DBF' file); then, this file is browsed by nB.

The source file can have a maximum line width of 80 characters; each line can terminate with CR or CR+LF.

"Indexes" are string delimited by index delimiters (default "##"); "pointers" are string delimited by pointer delimiters (default "<" and ">") and refers to indexes.

Inside a text, indexes must be unique; pointers can be repeated anywhere. A text can contain a maximum of 4000 indexes.

Inside this manual, titles are delimited with "##" as they are indexes; strings delimited with "<" and ">" identify a reference to a title with the same string.

To browse a previously created Help Text File, use the following keys:

«

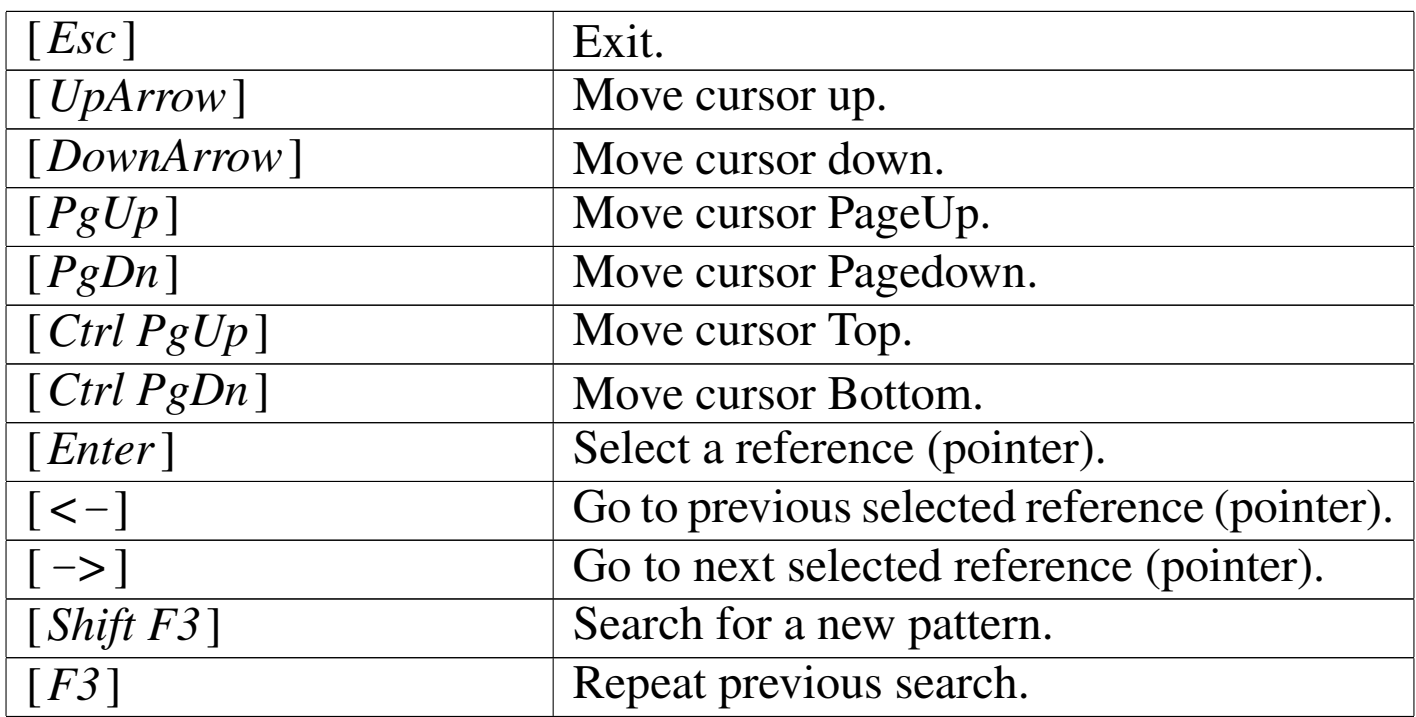

# **Macro**

«

nB can execute (run) macro files. There may be three kind of macro files: ASCII (usually with .& extention); "compiled" (usually with .NB extention); EXE files (compiled with Clipper and linked).

"Compiled" macro files are executed faster then the ASCII source files.

EXE macro files are the fastest.

Macro statements

«

The statements recognised from nB are very similar to Clipper, with some restrictions.

Note that: the FOR statement is not included; there is no function declaration; procedure calls cannot transfer variables; only public variables are allowed.

# PROCEDURE

Procedures are the basic building blocks of a nB macro. Procedures are visible only inside the current macro file. The procedure structure is as follows:

```
|PROCEDURE procedure_name
      | statements...
       | [RETURN]
      | statements...
|ENDPROCEDURE
```
A procedure definition begins with a PROCEDURE declaration followed with the *procedure\_name* and ends with ENDPROCE-DURE.

Inside the PROCEDURE - ENDPROCEDURE declaration are placed the executable *statements* which are executed when the procedure is called.

Inside the PROCEDURE - ENDPROCEDURE declaration, the RETURN statement may appear. In this case, encountering this RETURN statement, the procedure execution is immediately terminated and control is passed to the statement following the calling one.

The procedure definition do not permit to receive parameters from the calling statement.

#### DO PROCEDURE

There is only one way to call a procedure:

```
|DO PROCEDURE procedure_name
```
When the statement DO PROCEDURE is encountered, the control is passed to the begin of the called PROCEDURE. After the PROCEDURE execution, the control is returned to the statement following DO PROCEDURE.

The procedure call do not permit to send parameters to the procedure.

# BEGIN SEQUENCE

The BEGIN SEQUENCE - END structure permits to define a sequence of operation that may be broken.

Inside nB, this control structure is useful only because there is the possibility to break the execution and pass control over the end of it.

This way, encountering BREAK means: "go to end".

```
|BEGIN SEQUENCE
       | statements...
        | [BREAK]
       | statements...
|END
```
Inside nB, error exception handling is not supported.

# DO CASE

This is a control structure where only the statements following a True CASE condition are executed.

When the DO CASE statement is encountered, the following CASE statements are tested. The first time that a condition returns True, the CASE's statements are executed and then control is passed over the END case.

That is: only one CASE is taken into consideration.

If no condition is True, the statements following OTHERWISE are executed.

```
|DO CASE
|CASE lCondition1
     | statements...
|[CASE lCondition2]
     | statements...
|[OTHERWISE]
     | statements...
|END
```
#### WHILE

The structure WHILE - END defines a loop based on a condition: the loop is repeated until the condition is True.

The loop execution may be broken with the EXIT statement: it transfer control after the END while.

The LOOP statement may be use to repeat the loop: it transfer the control to the beginning of the loop.

```
|WHILE lCondition
        | statements...
        | [EXIT]
        | statements...
        | [LOOP]
        | statements...
|END
```
IF

«

The IF - END control structure executes a section of code if a specified condition is True. The structure can also specify alternative code to execute if the condition is False.

```
|IF lCondition1
      | statements...
|[ELSE]
      | statements...
|END
```
## Variable declaration

Inside nB, variables are created using a specific function:

```
|MEMPUBLIC( "cVarName" )
```
For example,

```
|MEMPUBLIC( "Name" )
```
creates the variable Name.

The scope of the created variable is global and there is no way to restrict the visibility of it.

When a variable is no more needed or desired, it can be released:

```
|MEMRELEASE( "cVarName" )
```
The variable declaration do not defines the variable type. Every variable may receive any kind of data; that is that the type depends on the type of data contained.

Macro structure

A nB macro must be organised as follow. There may be two situations: Macros with procedures and macros without procedures.

«

Macro with procedures:

```
| PROCEDURE procedure_name_1
              | statements...
               | [RETURN]
              | statements...
        | ENDPROCEDURE
       PROCEDURE procedure name 2
              | statements...
               | [RETURN]
              | statements...
       | ENDPROCEDURE
| ...
| ...
       | DO PROCEDURE procedure_name_n
```
Macro without procedures:

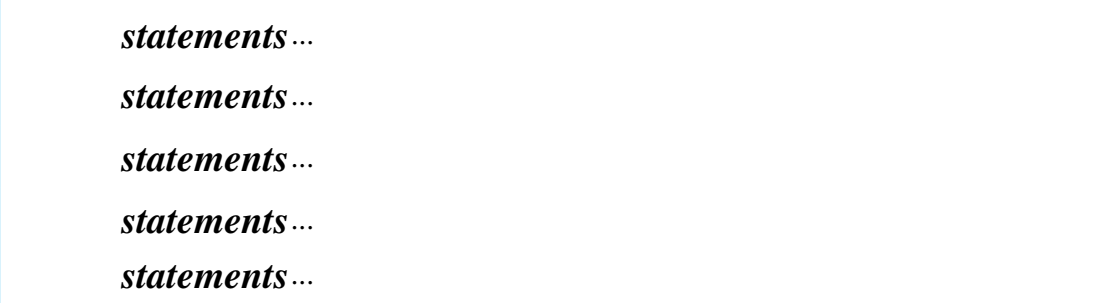

nB Macros may be compiled with Clipper. To do so, the first structure example must be changed as follows:

```
| #INCLUDE MACRO.CH
       | DO PROCEDURE procedure_name_nth
| ...
       | PROCEDURE procedure_name_1
              | statements...
              | [RETURN]
              | statements...
       | ENDPROCEDURE
       | PROCEDURE procedure_name_2
              | statements...
              | [RETURN]
              | statements...
       | ENDPROCEDURE
| ...
| ...
```
To compile a macro with Clipper, the macro file name can be changed into 'MACRO.PRG' and

| RTLINK MACRO.RMK [Enter]

should be started.

Macro comments

«

A nB Macro source file can contain comments. only the "//" comment is recognised! This way: \* and /\*...\*/ will generate errors!

ATTENTION: to simplify the macro interpretation, lines such as this:

|qqout( "You can't do that // you can't do that!" )

will generate an error as the interpreter will read only:

|qqout( "You can't do that

Sorry!

Macro long lines split

Inside a nB macro, long lines may be splitted using ";" (semicolon). Please note that: lines can only be splitted and not joined; a resulting command line cannot be longer then 254 characters.

«

«

«

The macro recorder

Inside the functions ASSIST() and DOC() is available the Macro recorder menu.

When a macro recording is started, a "&" appears on the left side of the status bar. It it blinks, the recording is active, if it is stable, the recording is paused.

The macro recording is not exactly a step-by-step recording of all action taken, but a translation (as good as possible) of what you have done.

The macro recorder is able to record only the menu functions that terminates with the "&" symbol and all what is inserted at the dot command line.

The macro recording can be viewed and edited during the recording. The macro recording can be saved into a text file (a macro file).

# Data types

The data types supported in the nB macro language are the same as Clipper:

Array

**Character** 

Code Block

Numeric

Date

Logical

Memo

NIL.

**Character** 

«

The character data type identifies character strings of a fixed length. The character set corresponds to: CHR(32) through CHR(255) and the null character, CHR(0).

Valid character strings consist of zero or more characters with a theoretical maximum of 65535 characters. The real maximum dimension depends on the available memory.

Character string constants are formed by enclosing a valid string of characters within a designed pair of delimiters. There are three possible delimiter pairs:

two single quotes like '**'***string\_constant***'**';

two double quotes like '**"***string\_constant***"**';

left and right square brackets like '**[***string\_constant***]**'.

These three different kind of delimiters are available to resolve some possible problems:

I don't want it -> "I don't want it"

She said, "I love hin" -> 'She said, "I love hin"'

He said, "I don't want it" -> [He said, "I don't want it"]

The following table shows all operations available inside nB for

character data types. These operations act on one or more character expressions and the result is not necessarily a character data type.

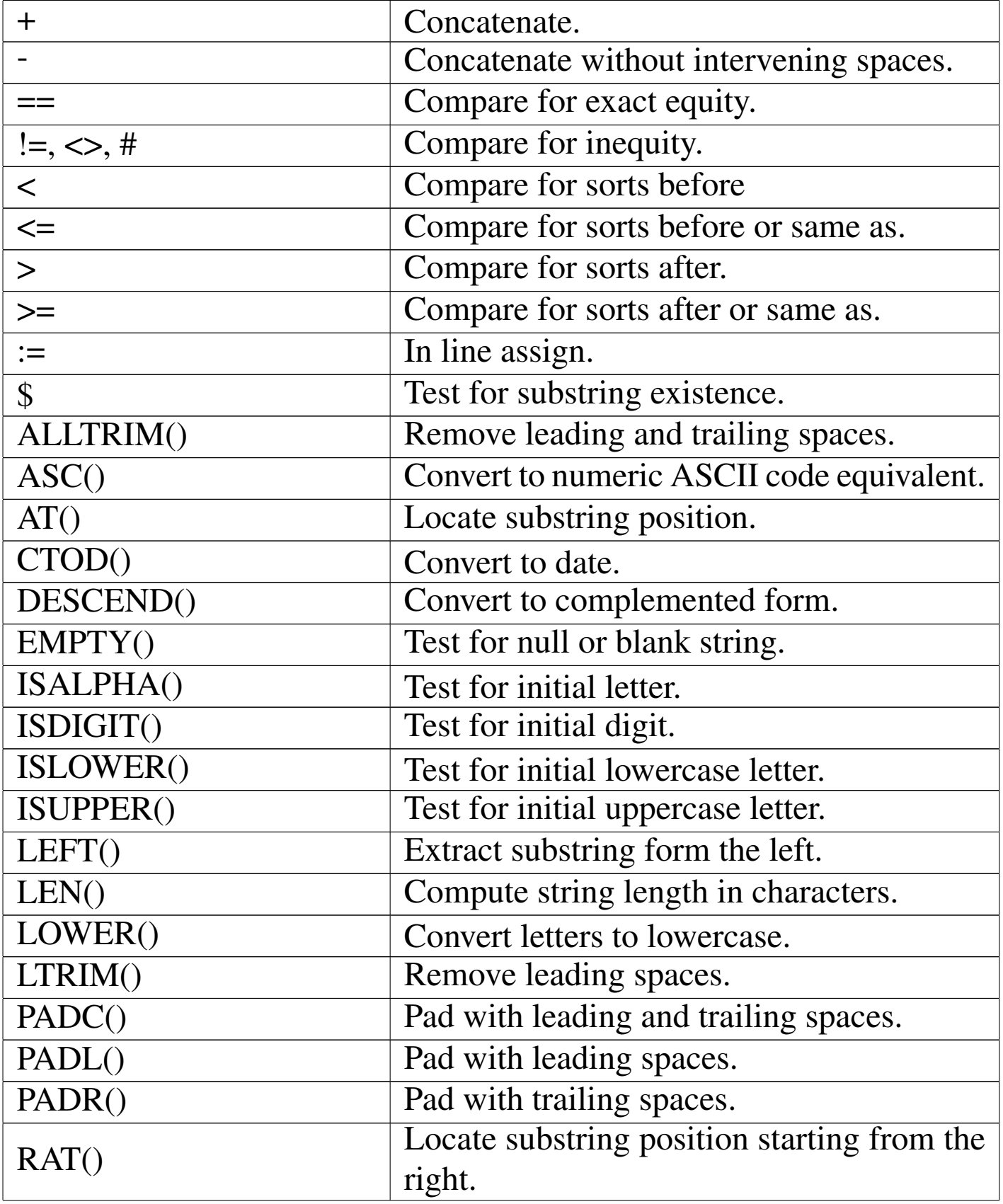

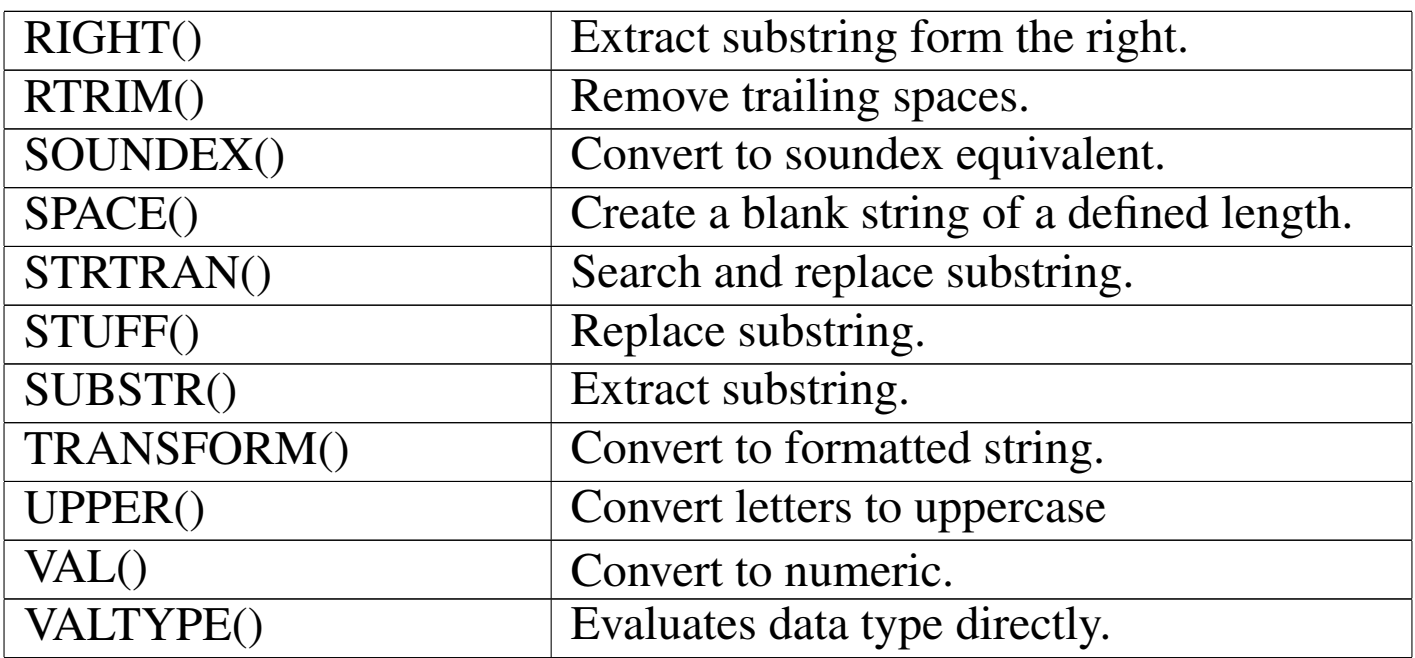

### Memo

```
«
```
The memo data type is used to represent variable length character data that can only exist in the form of a database field.

Memo fields are not stored inside the main database file (.DBF) but inside a separate file (.DBT).

A memo field can contain up to 65535 characters, that is the same maximum dimension of character fields. In fact, originally xBases, couldn't have character string longer than 254 characters.

As here memo fields are very similar to long character strings, you may forget that there is a difference.

All the operations that may be applied to character strings, may be used with memo fields; the following functions may be use especially for memo fields or long character strings.

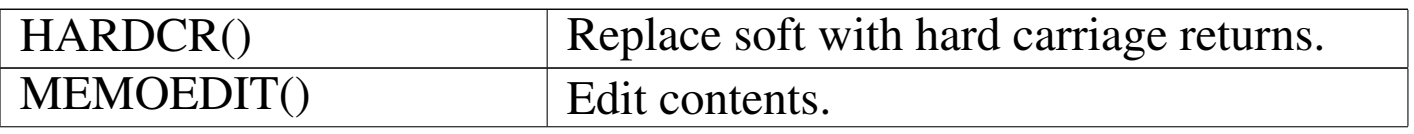

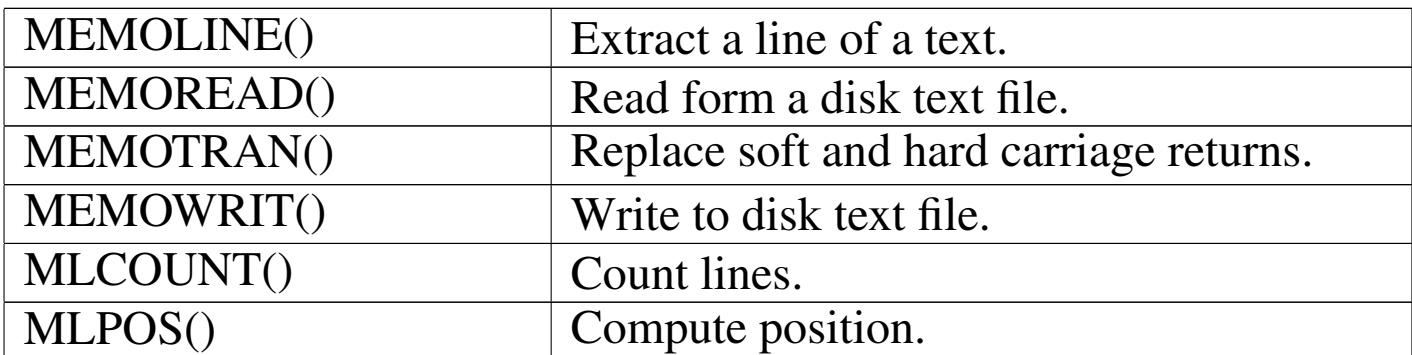

**Date** 

The date data type is used to represent calendar dates.

Supported dates are from 0100.01.01 to 2999.12.31 and null or blank date.

«

The appearance of a date is controlled from SETVERB("DATEFORMAT"). The default is "dd/mm/yyyy" and it may easily changed for example with SETVERB("DATEFORMAT", "MM/DD/YYYY") to the US standard.

There is no way to represent date constants; these must be replaced with the CTOD() function. For example if the date 11/11/1995 is to be written, the right way is:

```
|CTOD( "11/11/1995" )
```
The character string "11/11/1995" must respect the date format defined as before explained.

The function CTOD() will accept only valid dates, and null dates:

 $CTOD($  ""  $)$ 

A null date is ever less than any other valid date.

The following table shows all operations available inside nB for date data types. These operations act on one or more date expressions and the result is not necessarily a character data type.

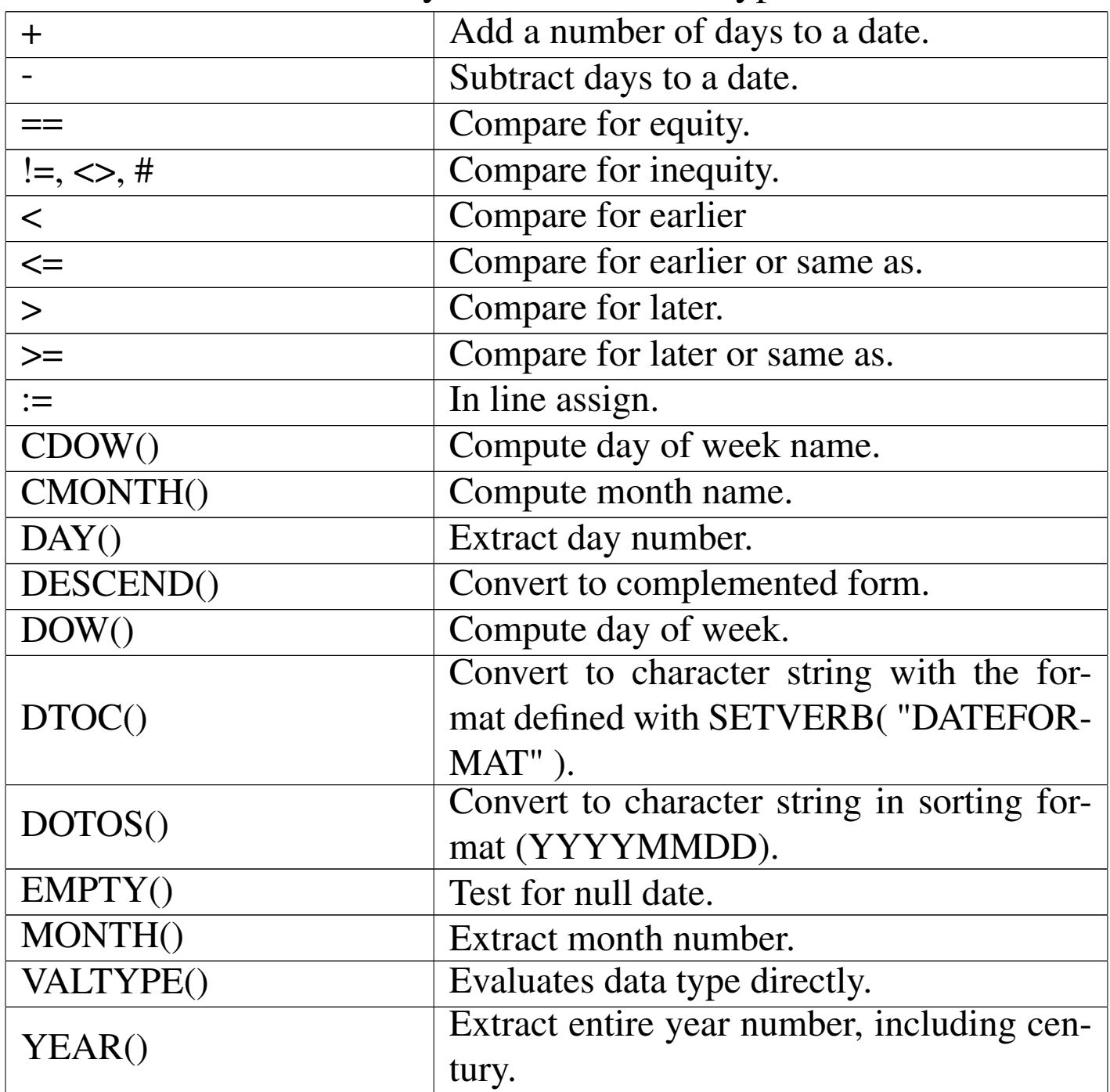

**Numeric** 

The numeric data type identifies real number. The theoretical range is form  $10^{\text{A}}-308$  to  $10^{\text{A}}308$  but the numeric precision is guaranteed up to 16 significant digits, and formatting a numeric value for display is guaranteed up to a length of 32 (30 digits, a sign, and a decimal point). That is: numbers longer than 32 bytes may be displayed as asterisks, and digits other then most 16 significant ones are displayed as zeroes.

Numeric constants are written without delimiters. The following are valid constant numbers:

12345 12345.678 -156

+1256.789

-.789

If a numeric constant is delimited like character strings, it becomes a character string.

The following table shows all operations available inside nB for numeric data types. These operations act on one or more numeric expressions and the result is not necessarily a numeric data type.

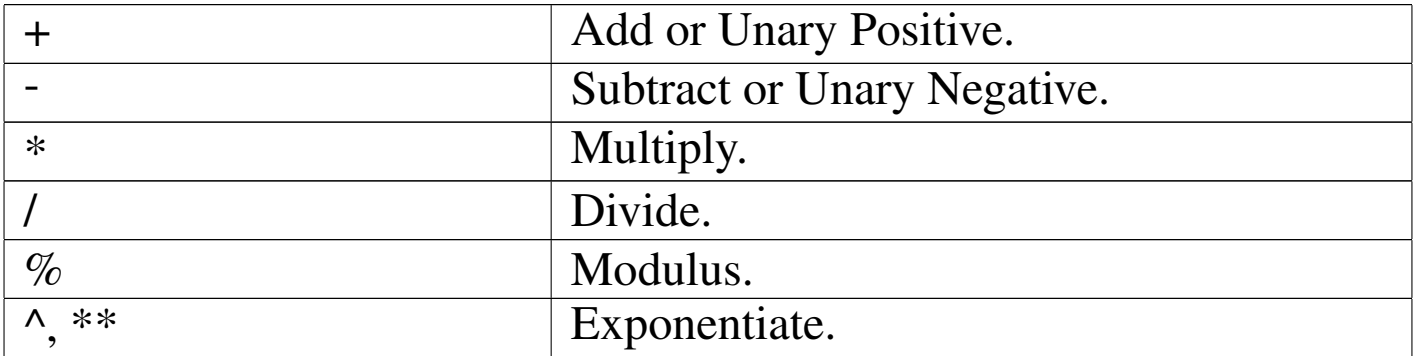

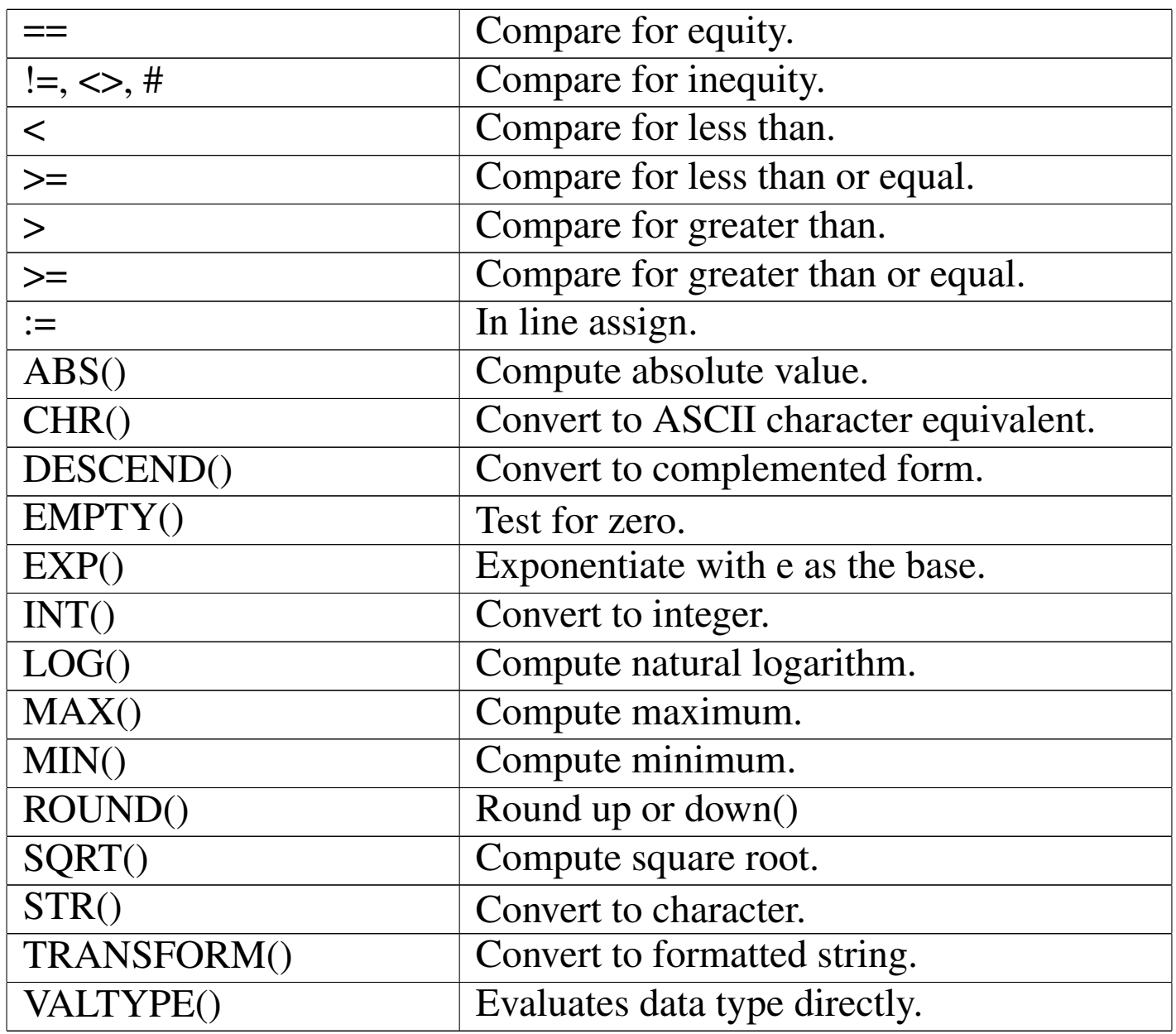

Number appearence may be affected by SETVERB("FIXED") and consequently by SETVERB("DECIMALS"). If SETVERB("FIXED") is True, numbers are displayed with a fixed decimal position. The number of decimal positions is defined by SETVERB("DECIMALS"). For that reason, the default is SETVERB("FIXED", .F.) and SETVERB("DECIMALS", 2), that is, no fixed decimal position, but if they will be activated, the default is two decimal digits.

Logical

## The logical data type identifies Boolean values.

Logical constants are:

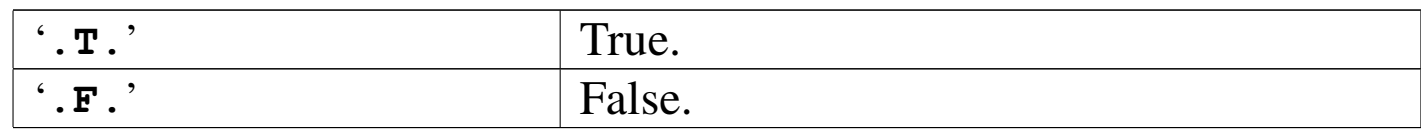

When editing a logical field, inputs may be:

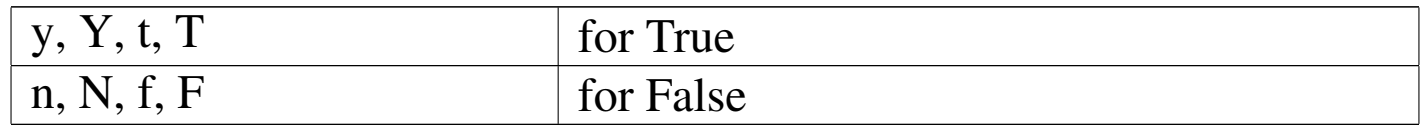

The following table shows all operations available inside nB for logical data types. These operations act on one or more logical expressions and the result is not necessarily a logical data type.

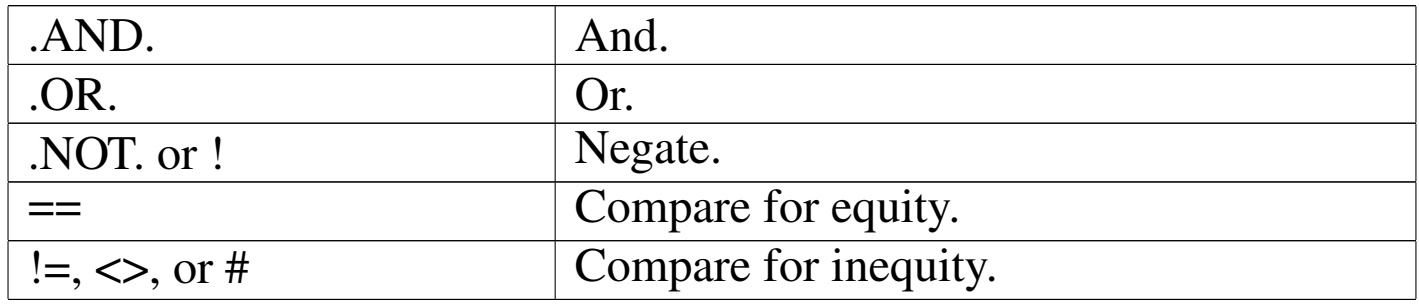

Comparing two logical values, False ('**.F.**') is always less than True ('**.T.**').

NIL

NIL is not properly a data type, it represent the value of an uninitialised variable.

Inside nB (like what it happens inside Clipper), variables are not declared with the data type that they will contain. This means that a variable can contain any kind of data. In fact, nB variables are

«

pointer to data and a pointer to "nothing" is NIL.

NIL may be used as constant for assignment or comparing purpose:

|NIL

Fields (database fields) cannot contain NIL.

The following table shows all operations available inside nB for the NIL data type. Except for these operations, attempting to operate on a NIL results in a runtime error.

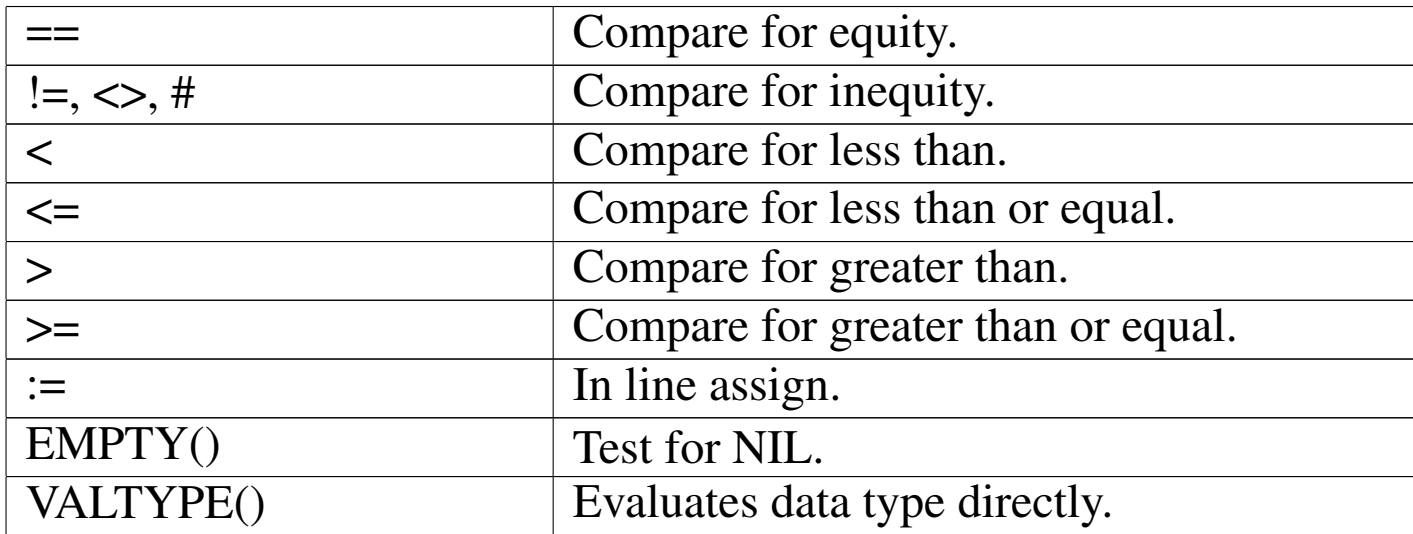

For the purpose of comparison, NIL is the only value that is equal to NIL. All other values are greater than NIL.

Variables are created inside nB with MEMPUBLIC(). This function creates variables which will be automatically initialised to NIL.

Array

«

The array data type identifies a collection of related data items that share the same name. Each value in an array is referred to as an element.

Array elements can be of any data type except memo (memo is available only inside database fields). For example the first element can be a character string, the second a number, the third a date and so on. Arrays can contain other arrays and code blocks as elements. The variable containing the array does not contains the entire array, but the reference to it.

When the NIL type was described, it was cleared that variables doesn't contains real data, but pointer to data. But this happens in a transparent way, that is that when the a variable is assigned to another (for example  $A := B$ ) the variable receiving the assignment will receive a pointer to a new copy of the source data. This is not the same with arrays: assigning to a variable an array, will assign to that variable a pointer to the same source array and not to a new copy of it.

If arrays are to be duplicated, the ACLONE() function is to be used.

An array constant may be expressed using curly brackets {}. See the examples below.

```
|A := { "first_element", "second_element", "third_element" }
```
With this example, the variable A contain the reference to an array with three element containing character string.

$$
A[1] == "first\_element"
$$
  

$$
A[2] == "second\_element"
$$
  

$$
A[3] == "third\_element"
$$

Arrays may contain also no element: empty array and may be expressed as:

|*{}*

The array element is identified by a number enclosed with square brackets, following the variable name containing the reference to the array. The first array element is one.

If an array contains arrays, we obtain a multidimensional array. For example:

```
|A := { { 1, 2 }, { 3, 4 }, { 5, 6 } }
```
is equivalent to the following table.

|1 2 |3 4 |5 6

With this example, the variable A contain the reference to a bidimensional array containing numbers.

 $A[1,1]$  or  $A[1][1]$  contains 1

A[1,2] or A[1][2] contains 2

A[2,1] or A[2][1] contains 3

and so on.

As arrays may contain mixed data, it is the user who have to handle correctly the element numbers. For example:

```
|A := { "hello", { 3, 4 }, 1234 }
A[1] == "hello"A[2] == reference to {3, 4}A[3] == 1234
```
A[2,1] or A[2][1] contains 3

A[2,2] or A[2][2] contains 4

A[1,1] is an error!

The following table shows all operations available inside nB for arrays.

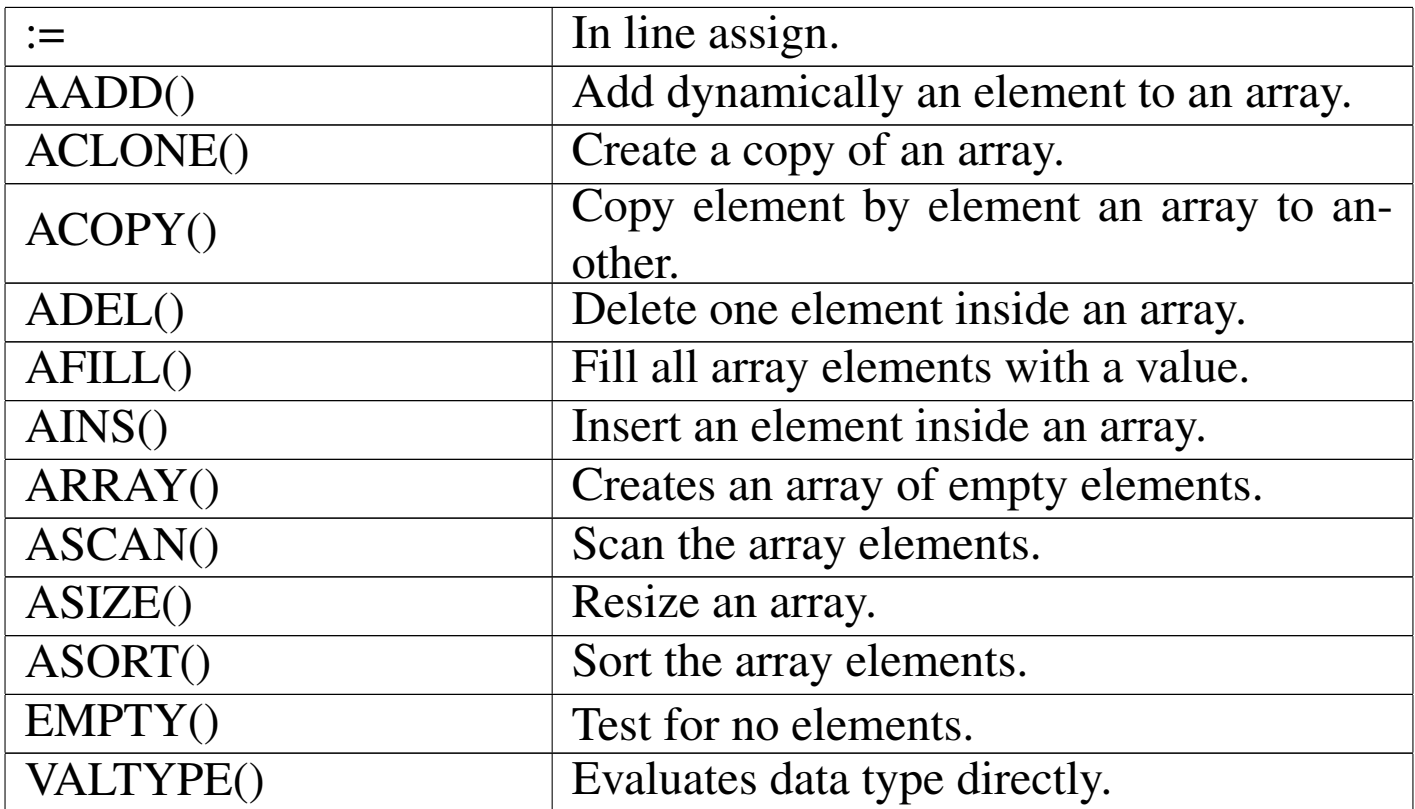

```
Code block
```
«

The code block data type identifies a small piece of executable program code.

A code block is something like a little user defined function where only a sequence of functions or assignments may appear: no loops, no IF ELSE END.

A code block may receive argument and return a value after execution, just like a function.

The syntax is:

```
|{ | [argument_list] | exp_list }
```
That is: the *argument\_list* is optional; the *exp\_list* may contain one or more expressions separated with a comma.

For example, calling the following code block will give the string "hello world" as result.

```
|{ || "hello world" }
```
The following code block require a numeric argument an returns the number passed as argument incremented:

```
|{ | n | n+1 }
```
The following code block requires two numeric arguments and returns the sum of the two square radix:

|*{* | nFirst, nSecond | SQRT(nFirst) + SQRT(nSecond) *}*

But code blocks may contains more expressions and the result of the execution of the code block is the result of the last expression.

The following code block executes in sequence some functions and give ever "hello world" as a result.

```
|{ | a, b | functionOne(a), functionTwo(b), "hello world" }
```
To start the execution of a code block a function is used: EVAL()

For example, a code block is assigned to a variable and then executed.

```
|B := { || "hello world" }
```
EVAL $(B)$  == "hello world"

Another example with a parameter.

|B := *{* | n | n+1 *}*

#### EVAL $(B, 1) == 2$

Another example with two parameters.

|B := *{* | nFirst, nSecond | SQRT(nFirst) + SQRT(nSecond) *}*

EVAL( B, 2, 4) =  $20$ 

And so on.

The following table shows some operations available inside nB for code blocks: many functions use code blocks as argument.

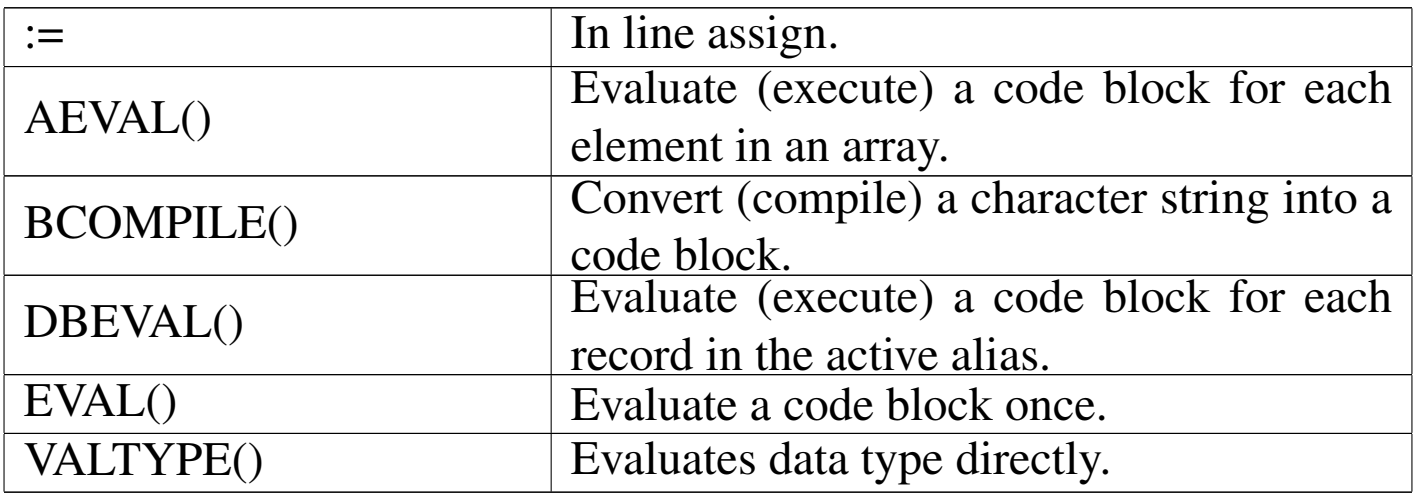

# **Operators**

«

Here is a list with a brief description of the operators available inside nB.

|*cString1* \$ *cString2*

Substring comparison.

If *cString1* is contained inside *cString2* the result is true ('**.T.**').

|*nNumber1* % *nNumber2*

Modulus.

The result is the remainder of *nNumber1* divided by *nNuber2*.

|()

Function or grouping indicator.

|*nNumber1* \* *nNumber2*

Multiplication.

|*nNumber1* \*\* *nNumber2* |*nNumber1* ^ *nNumber2*

Exponentiation.

|*nNumber1* + *nNumber2* |*dDate* + *nNumber*

Addition, unary positive.

|*cString1* + *cString2*

String concatenation.

The result is a string beginning with the content of *cString1* and following with the content of *cString2*.

```
|nNumber1 - nNumber2
 |dDate1 - dDate2
 |dDate - nNumber
```
Subtraction, unary negative.

```
|cString1 - cString2
```
String concatenation.

The result is a string containing *cString1* after trimming trailing blanks and *cString2*.

|*idAlias*->*idField* |FIELD->*idVar* |MEMVAR->*idVar*

Alias assignment.

The alias operator implicitly SELECTs the *idAlias* before evaluating *idField*. When the evaluation is complete, the original work area is SELECTed again.

|*lCondition1* .AND. *lCondition2* Logical AND. |.NOT. *lCondition* Logical NOT. |*lCondition1* .OR. *lCondition2* Logical OR. |*nNumber1* / *nNumber2* Division. |*object*:*message*[(argument list)] Send.

|*idVar* := *exp*

Inline assign.

|*exp1* <= *exp2*

Less than or equal.

|*exp1* <> *exp2*

Not equal.

|*exp1* = *exp2*

Equal.

|*exp1* == *exp2*

Exactly equal.

|*exp1* > *exp2*

Greater than.

|*exp1* >= *exp2*

Greater than or equal.

|@*idVar*

Pass-by-reference.

```
\lceil]
|aArray[nSubscript, ...]
|aArray[nSubscript1][nSubscript2] ...
```
Array element indicator.

**Delimiters** 

«

Here is the delimiter list recognised from nB.

|{ *exp\_list* }

Literal array delimiters.

|{ |*param\_list*| *exp\_list* }

Code block delimiters.

|"*cString*"

|'*cString*'

|[*cString*]

String delimiters.

Code blocks

«

A code block is a sequence of function, assignments and constant like the following:

```
sqrt(10)nResult := 10 * nIndex
```
Suppose that the above sequence of operations has a meaning for you. We want to create a box containing this sequence of operation. This box is contained inside a variable:

| bBlackBox := *{* || sqrt(10), nResult := 10 \* nIndex *}*

Note the comma used as separator.

2652

Now *bBlackBox* contains the small sequence seen before. To execute this sequence, the function EVAL() is used:

```
| EVAL(bBlackBox)
```
The execution of the code block gives a result: the value of the last operation contained inside the code block. In this case it is the result of 10\**nIndex*. For that reason, if the execution of the code block must give a fixed result, it can terminate with a constant.

A code block may receive parameters working like a function. Try to imagine that we need to do the following.

```
function multiply( nVar1, nVar2 )
     | return nVar * nVar2
endfunction
```
A code block that does the same is:

| bMultiply := *{* | nVar1, nVar2 | nVar1 \* nVar2 *}*

To evaluate it, for example trying to multiply  $10 * 5$ :

 $nResult := EVAL( bMultiply, 10, 5)$ 

and *nResult* will contain 50.

# Standard functions

With nB all Clipper standard functions may be used. Here follows a short description.

«

«

AADD()

Array add

```
|AADD(aTarget, expValue) ⇒ Value
```
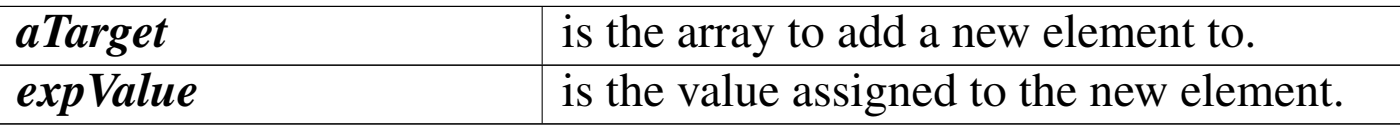

It increases the actual length of the target array by one. The newly created array element is assigned the value specified by *expValue*.

ABS()

«

#### Absolute

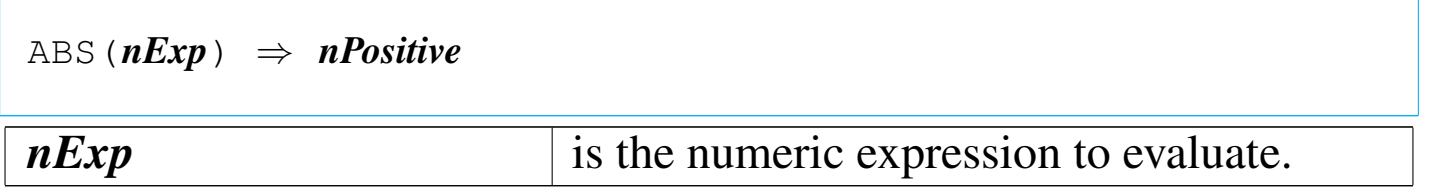

ABS() returns a number representing the absolute value of its argument.

ACLONE()

«

Array clone

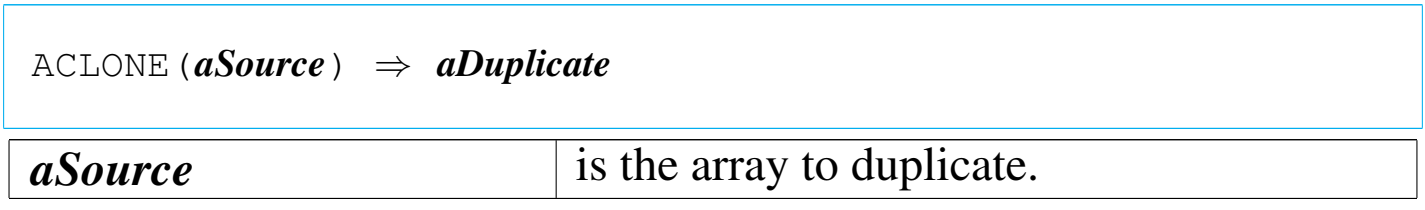

ACLONE() returns a duplicate of *aSource*.
ACOPY()

Array copy

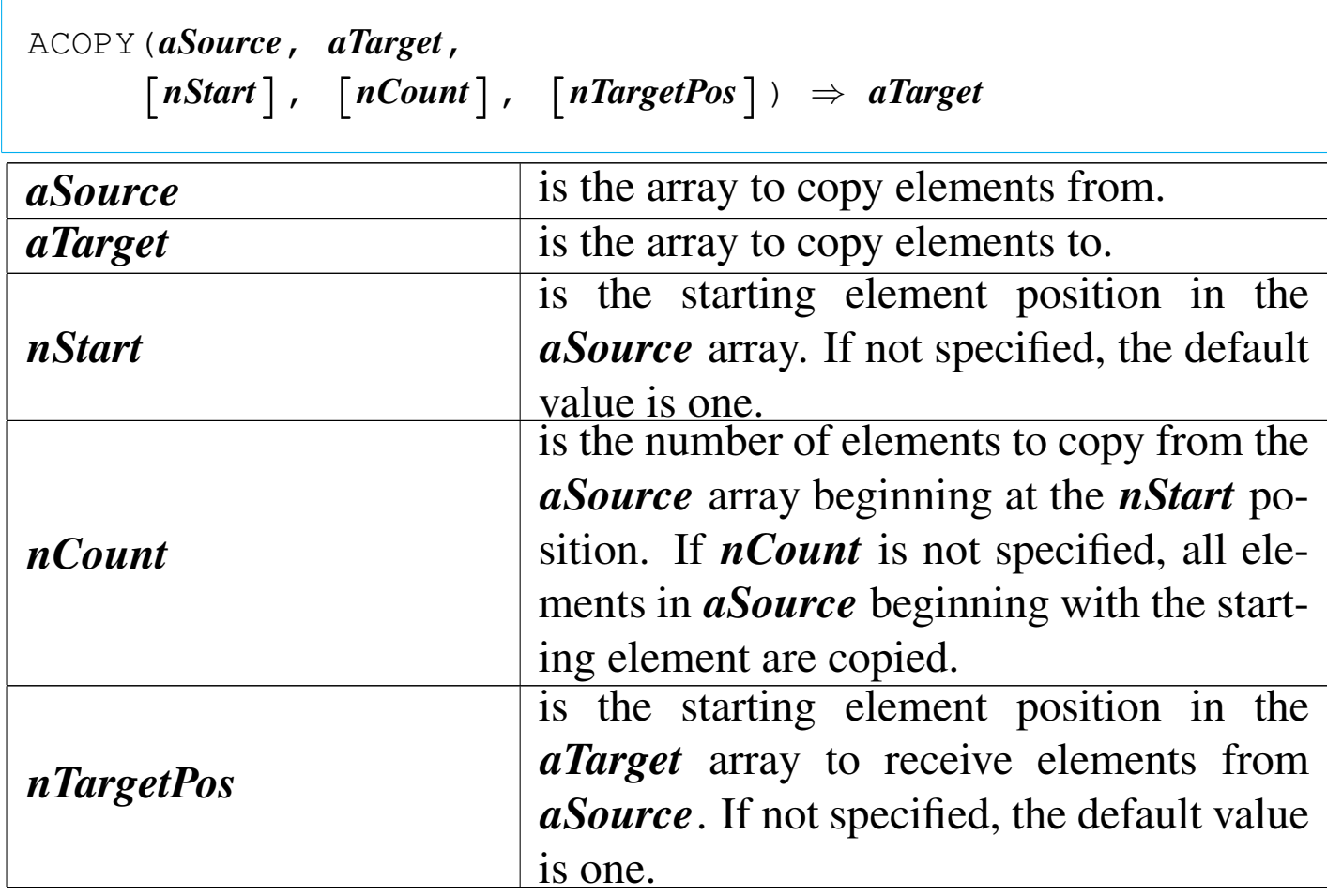

ACOPY() is an array function that copies elements from the *aSource* array to the *aTarget* array. The *aTarget* array must already exist and be large enough to hold the copied elements.

ADEL()

Array delete

|ADEL(*aTarget*, *nPosition*) *⇒ aTarget*

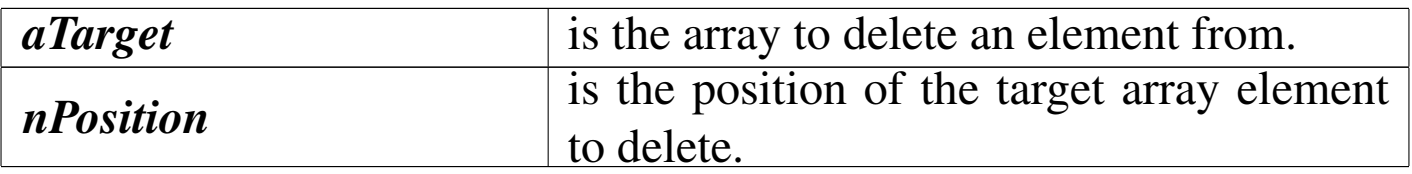

ADEL() is an array function that deletes an element from an array. The contents of the specified array element is lost, and all elements from that position to the end of the array are shifted up one element. The last element in the array becomes NIL.

AEVAL()

### «

Array evaluation

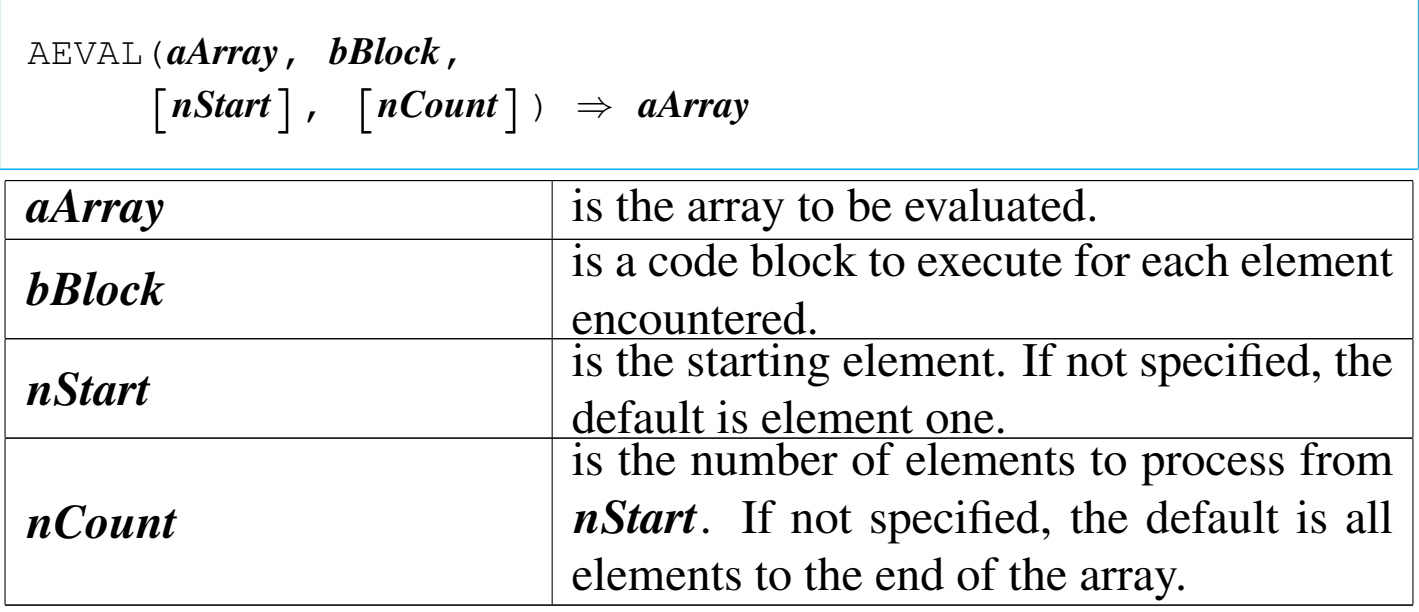

AEVAL() is an array function that evaluates a code block once for each element of an array, passing the element value and the element index as block parameters. The return value of the block is ignored. All elements in *aArray* are processed unless either the *nStart* or the *nCount* argument is specified.

AFILL()

Array fill

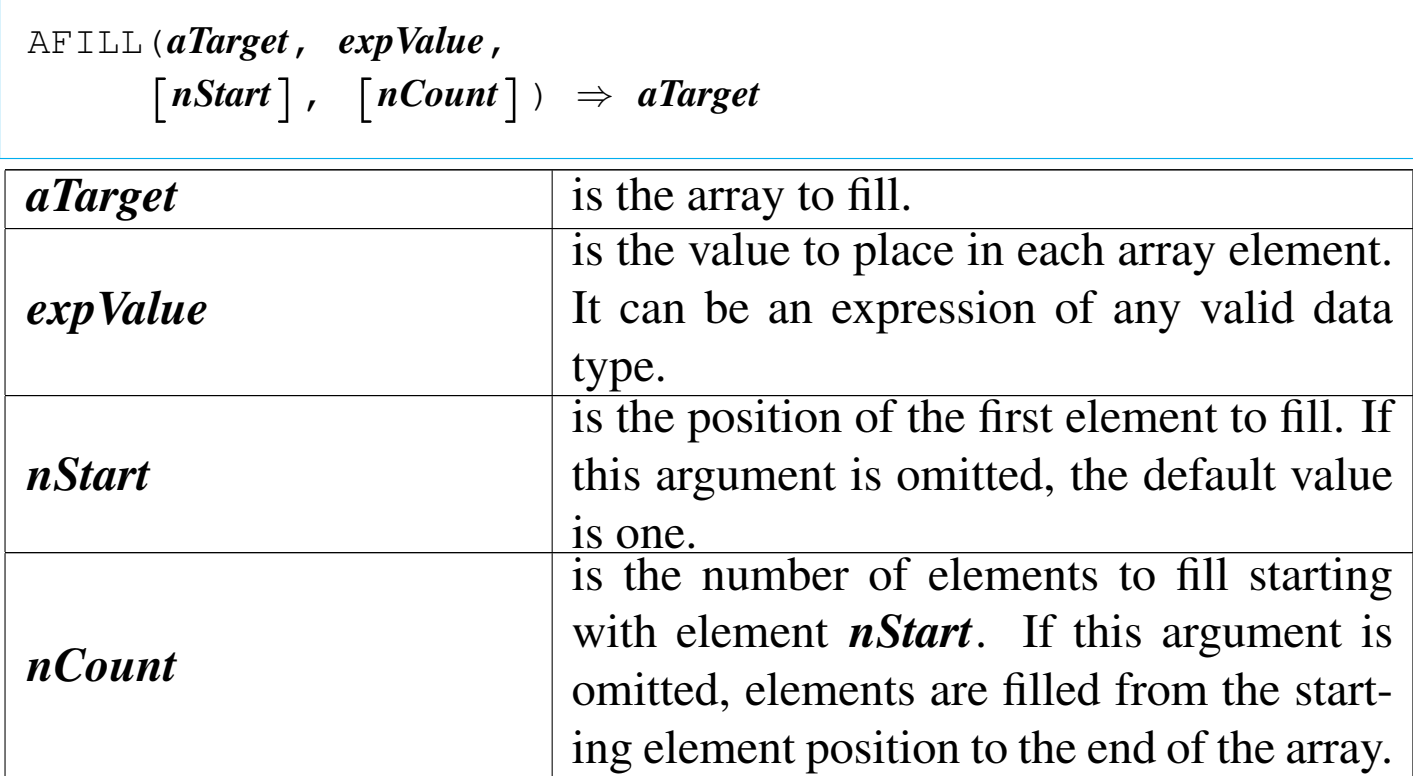

AFILL() is an array function that fills the specified array with a single value of any data type (including an array, code block, or NIL) by assigning *expValue* to each array element in the specified range.

AINS()

Array insert

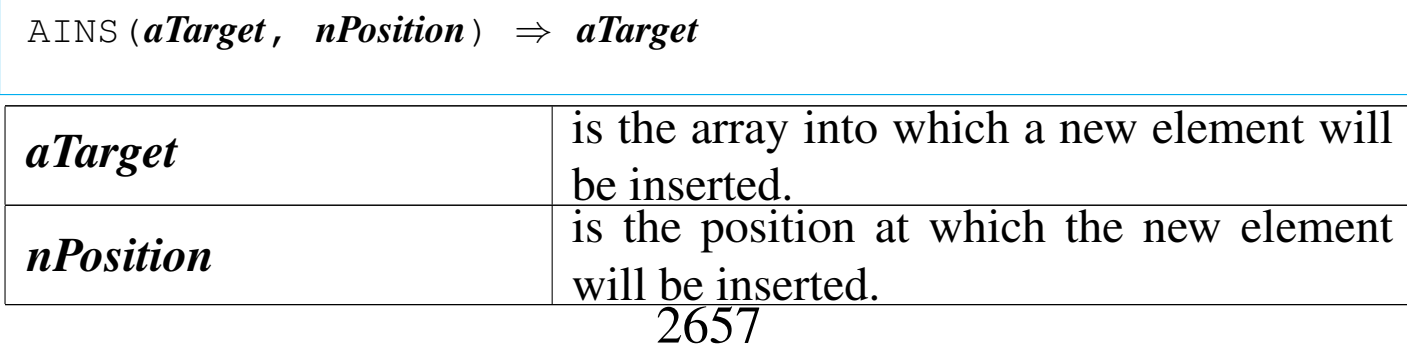

AINS() is an array function that inserts a new element into a specified array. The newly inserted element is NIL data type until a new value is assigned to it. After the insertion, the last element in the array is discarded, and all elements after the new element are shifted down one position.

ALERT()

«

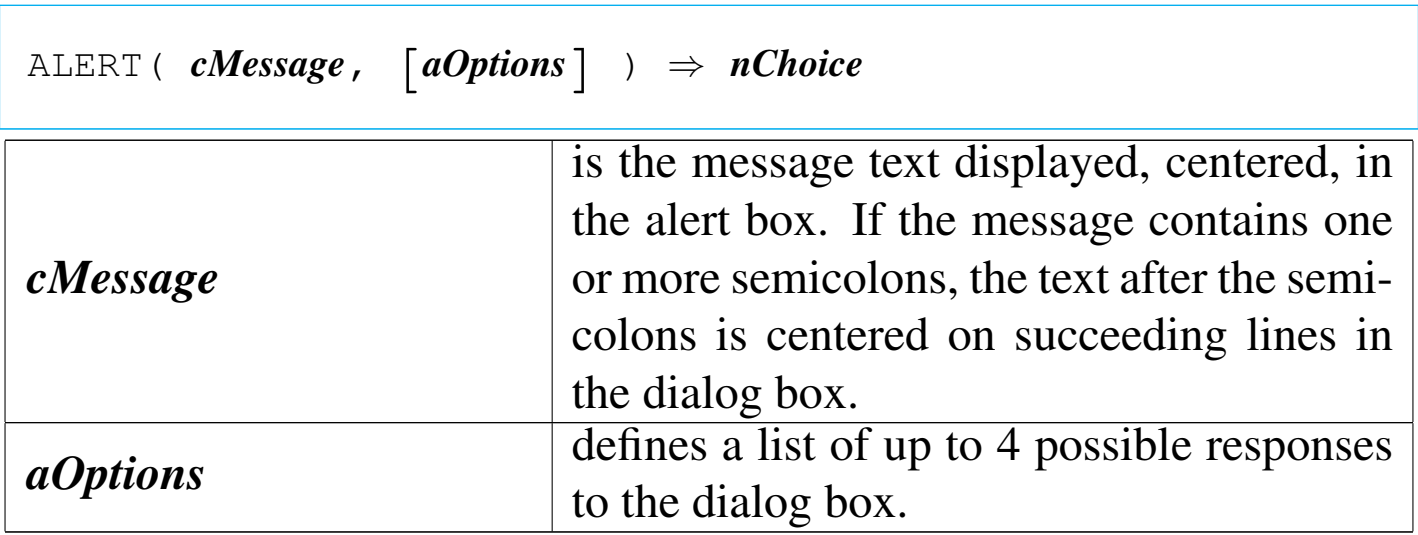

ALERT() returns a numeric value indicating which option was chosen. If the Esc key is pressed, the value returned is zero. The ALERT() function creates a simple modal dialog. The user can respond by moving a highlight bar and pressing the Return or Space-Bar keys, or by pressing the key corresponding to the first letter of the option. If *aOptions* is not supplied, a single "Ok" option is presented.

ALIAS()

```
|ALIAS([nWorkArea]) ⇒ cAlias
```
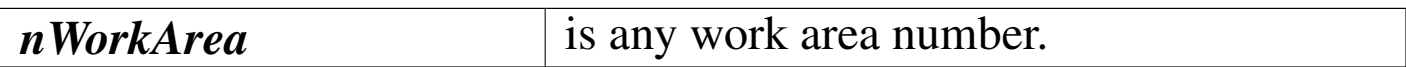

ALIAS() returns the alias of the specified work area as a character string. If *nWorkArea* is not specified, the alias of the current work area is returned. If there is no database file in USE for the specified work area, ALIAS() returns a null string ("").

ALLTRIM()

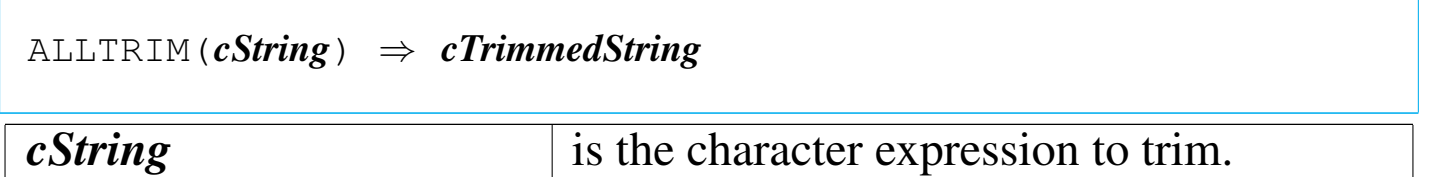

ALLTRIM() returns a character string with leading and trailing spaces removed.

ARRAY()

«

«

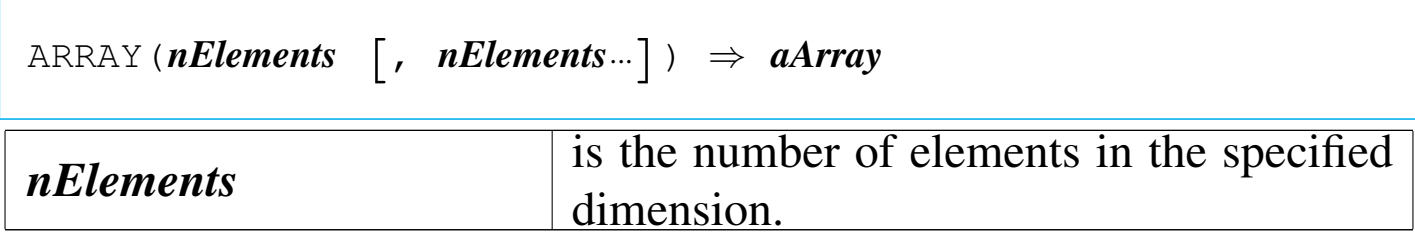

ARRAY() is an array function that returns an uninitialized array with the specified number of elements and dimensions.

ASC()

# ASCII

«

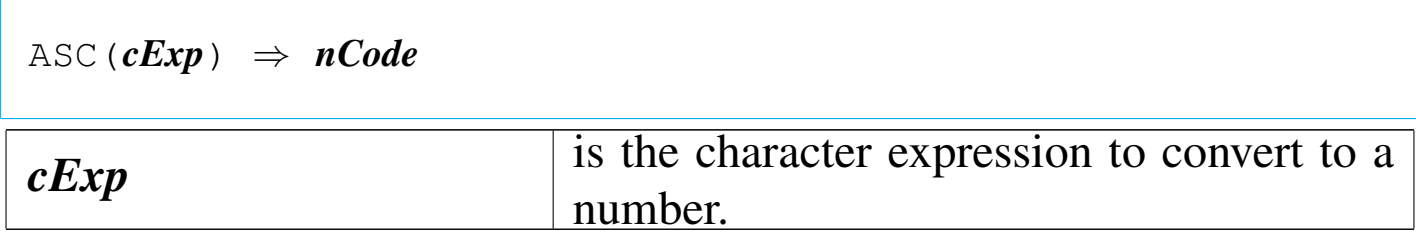

ASC() returns an integer numeric value in the range of zero to 255 , representing the ASCII value of *cExp*.

# ASCAN()

«

Array scan

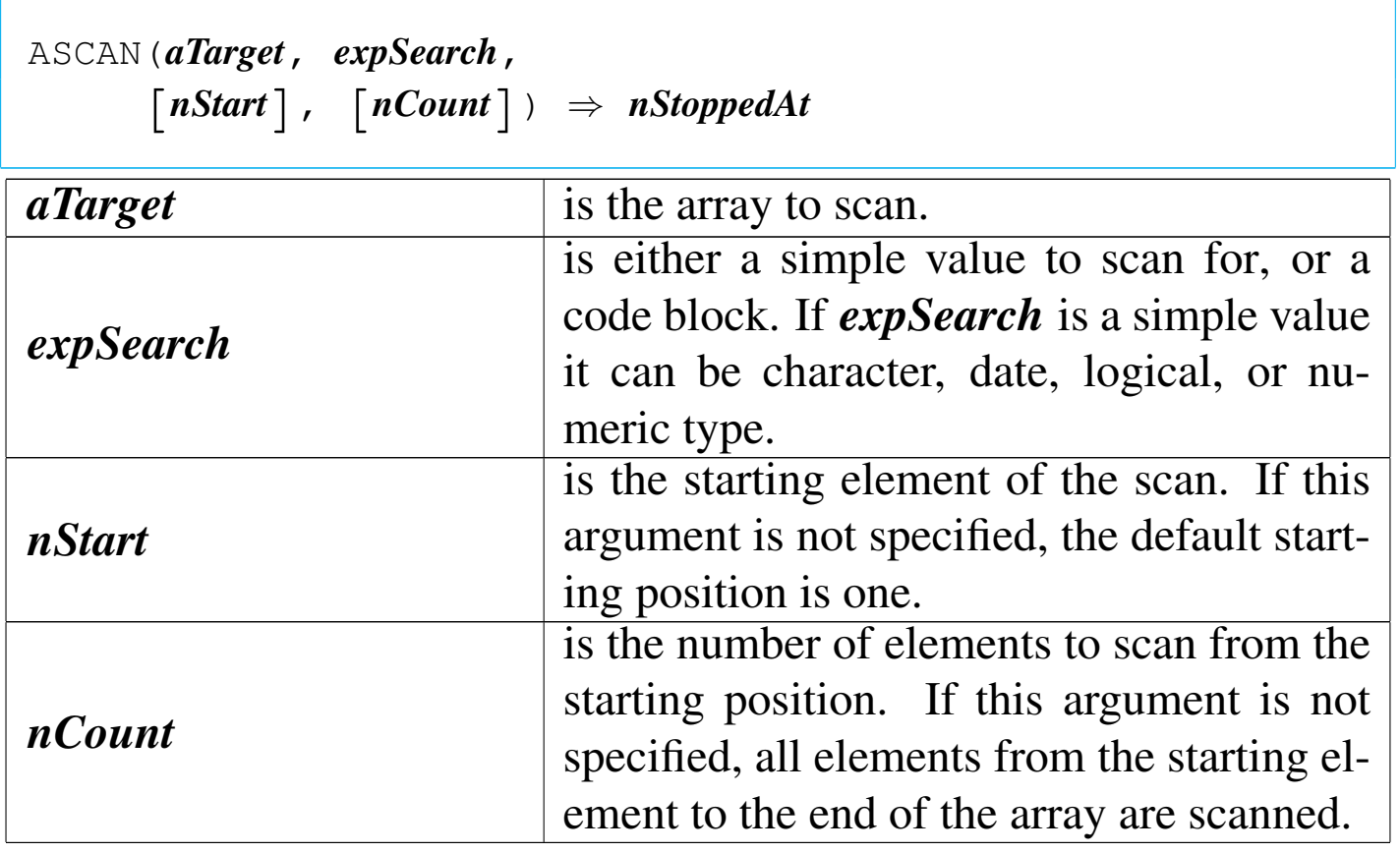

ASCAN() returns a numeric value representing the array position of the last element scanned. If *expSearch* is a simple value, ASCAN() returns the position of the first matching element, or zero if a match is not found. If *expSearch* is a code block, ASCAN() returns the position of the element where the block returned true ('**.T.**').

ASIZE()

Array size

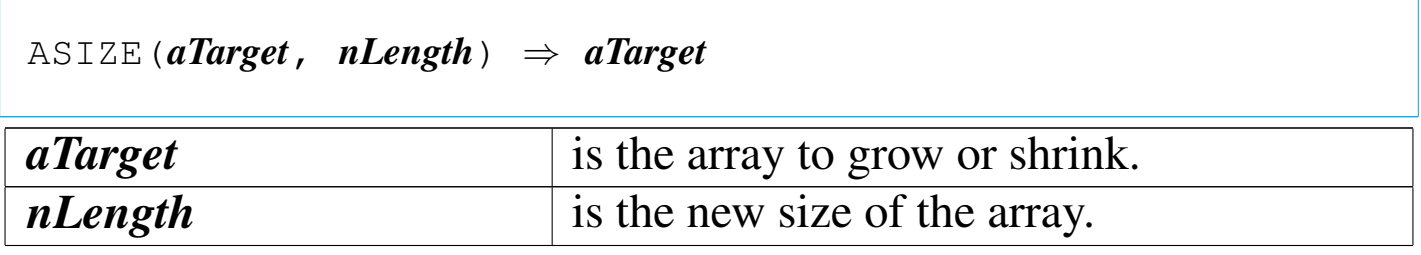

«

«

ASIZE() is an array function that changes the actual length of the *aTarget* array. The array is shortened or lengthened to match the specified length. If the array is shortened, elements at the end of the array are lost. If the array is lengthened, new elements are added to the end of the array and assigned NIL.

ASORT()

Array sort

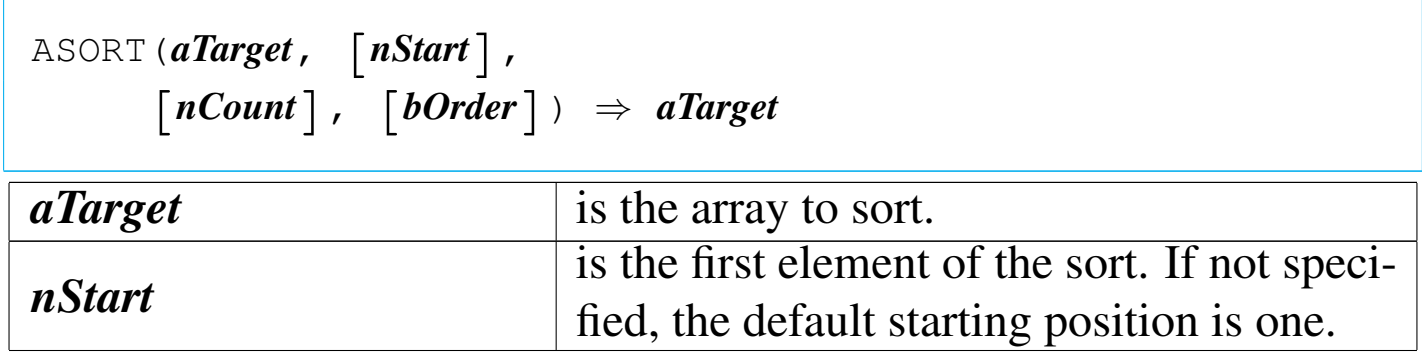

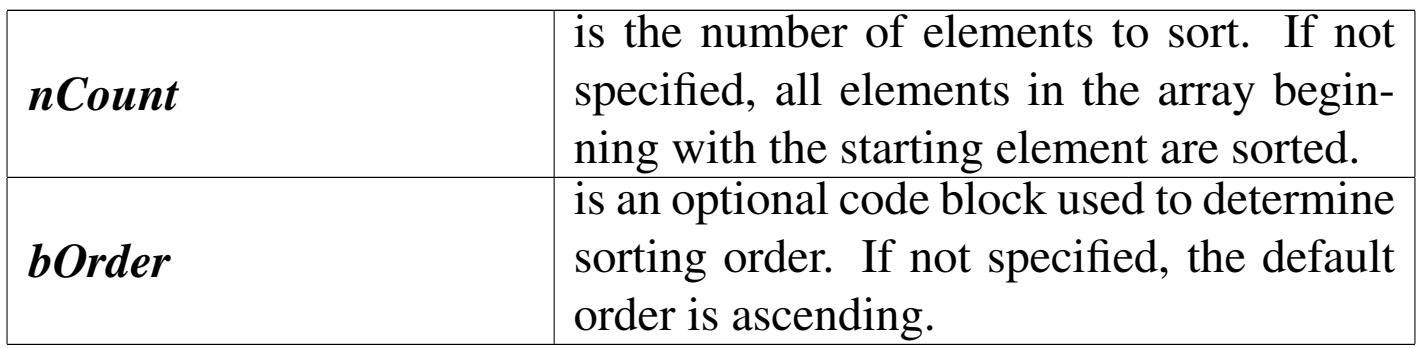

ASORT() is an array function that sorts all or part of an array containing elements of a single data type. Data types that can be sorted include character, date, logical, and numeric. If the *bOrder* argument is not specified, the default order is ascending. Each time the block is evaluated, two elements from the target array are passed as block parameters. The block must return true ('**.T.**') if the elements are in sorted order.

 $AT()$ 

«

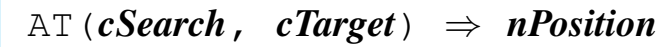

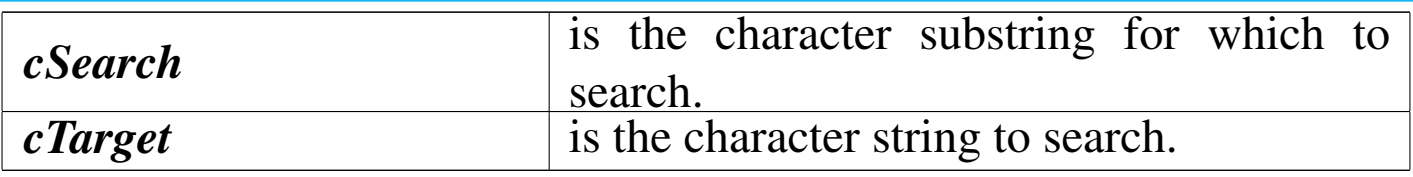

AT() returns the position of the first instance of *cSearch* within *cTarget* as an integer numeric value. If *cSearch* is not found, AT() returns zero.

AT() is a character function used to determine the position of the first occurrence of a character substring within another string.

ATAIL()

Array TAIL

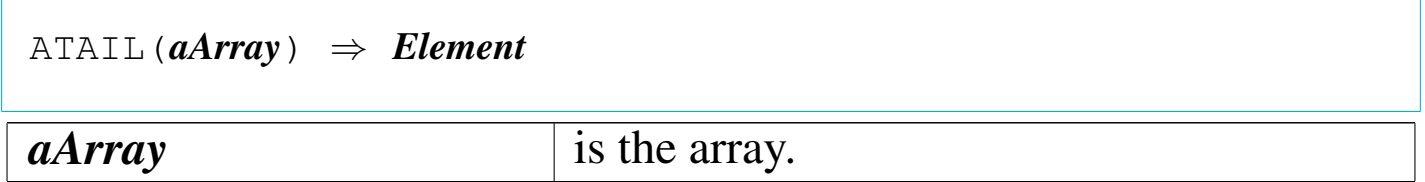

ATAIL() is an array function that returns the highest numbered element of an array. It can be used in applications as shorthand for aArray<sup>[LEN(aArray)] when you need to obtain the last element of</sup> an array.

BIN2I()

Binary to integer

|BIN2I(*cSignedInt*) *⇒ nNumber cSignedInt* is a character string in the form of a 16 bit signed integer number--least significant byte first.

BIN2I() returns an integer obtained converting the first two byte contained inside *cSignedInt*.

BIN2L()

Binary to long

|BIN2L(*cSignedInt*) *⇒ nNumber*

«

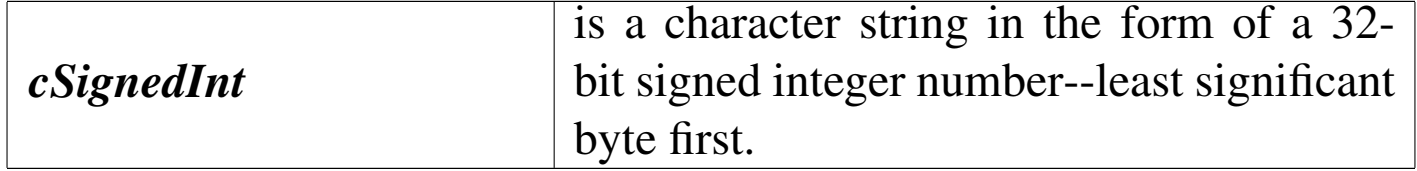

BIN2L() returns an integer obtained from the first tour characters contained in *cSignedInt*.

BIN2W()

«

Binary to word

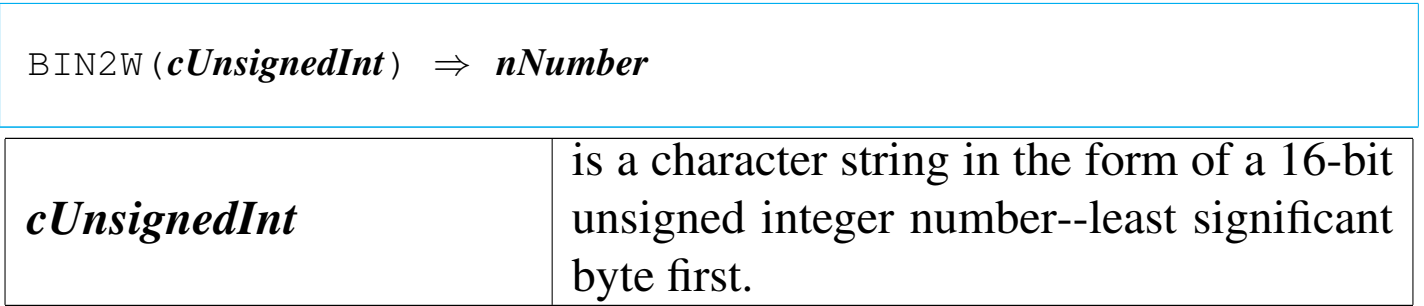

BIN2W() returns an integer obtained from the first two characters contained in *cSignedInt*.

BOF()

«

Begin of file

|BOF() *⇒ lBoundary*

BOF() returns true ('**.T.**') after an attempt to SKIP backward beyond the first logical record in a database file; otherwise, it returns false ('**.F.**'). If there is no database file open in the current work area, BOF() returns false ('**.F.**'). If the current database file contains no records, BOF() returns true ('**.T.**').

CDOW()

## Character day of week

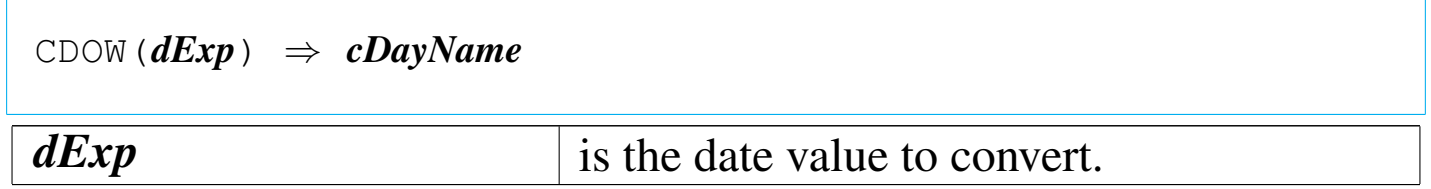

CDOW() returns the name of the day of the week as a character string. The first letter is uppercase and the rest of the string is lowercase. For a null date value, CDOW() returns a null string ("").

CHR()

Character

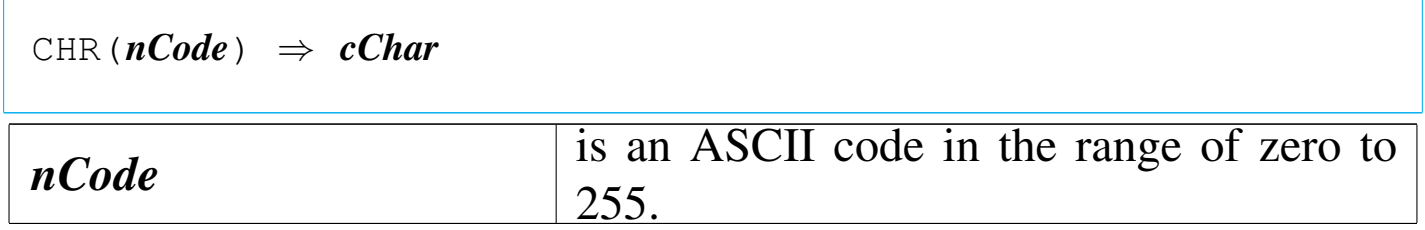

CHR() returns a single character value whose ASCII code is specified by *nCode*.

CMONTH()

Character month

|CMONTH(*dDate*) *⇒ cMonth*

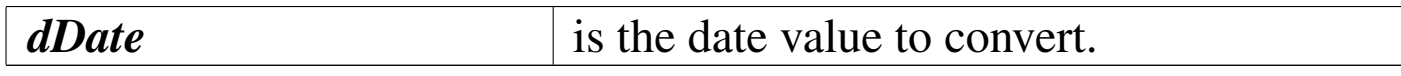

«

CMONTH() returns the name of the month as a character string from a date value with the first letter uppercase and the rest of the string lowercase. For a null date value, CMONTH() returns a null string ("").

COL()

«

Column

 $\overline{\text{COL}}$ ()  $\Rightarrow$  *nCol* 

COL() is a screen function that returns the current column position of the cursor. The value of COL() changes whenever the cursor position changes on the screen.

COLORSELECT()

«

«

|COLORSELECT(*nColorIndex*) *⇒ NIL*

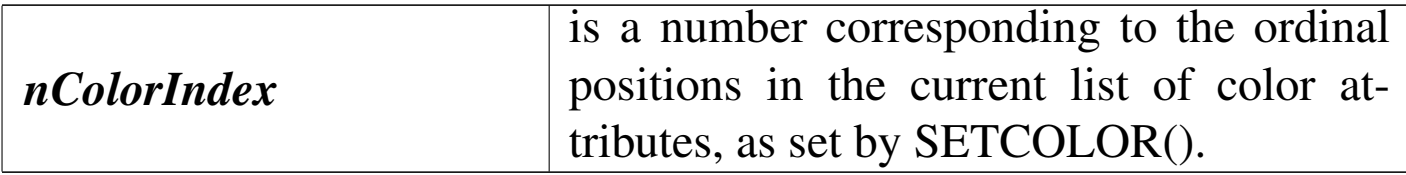

COLORSELECT() activates the specified color pair from the current list of color attributes (established by SETCOLOR()).

CTOD()

Character to date

|CTOD(*cDate*) *⇒ dDate*

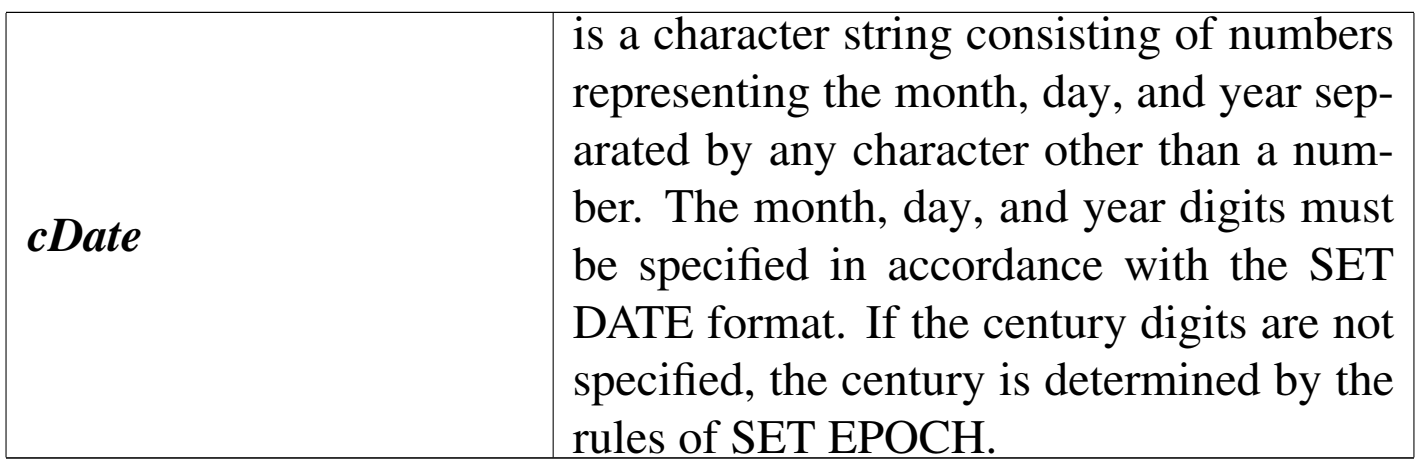

CTOD() returns a date value. If *cDate* is not a valid date, CTOD() returns an empty date.

«

«

CURDIR()

Current directory

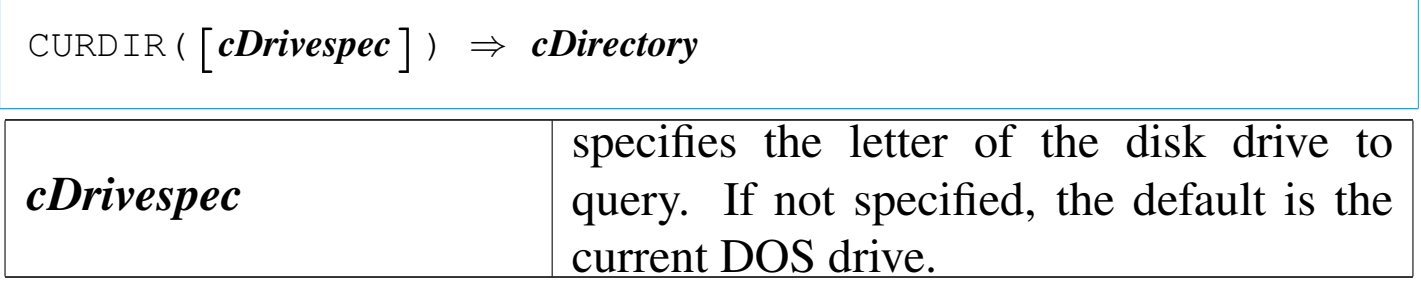

CURDIR() returns the current DOS directory of the drive specified by *cDrivespec* as a character string without either leading or trailing backslash (\) characters.

DATE()

|DATE() *⇒ dSystemDate*

DATE() returns the system date as a date value.

## DAY()

«

|DAY(*dDate*) *⇒ nDay*

*dDate* is a date value to convert.

# DAY() returns the day number from *dDate*.

DBAPPEND()

«

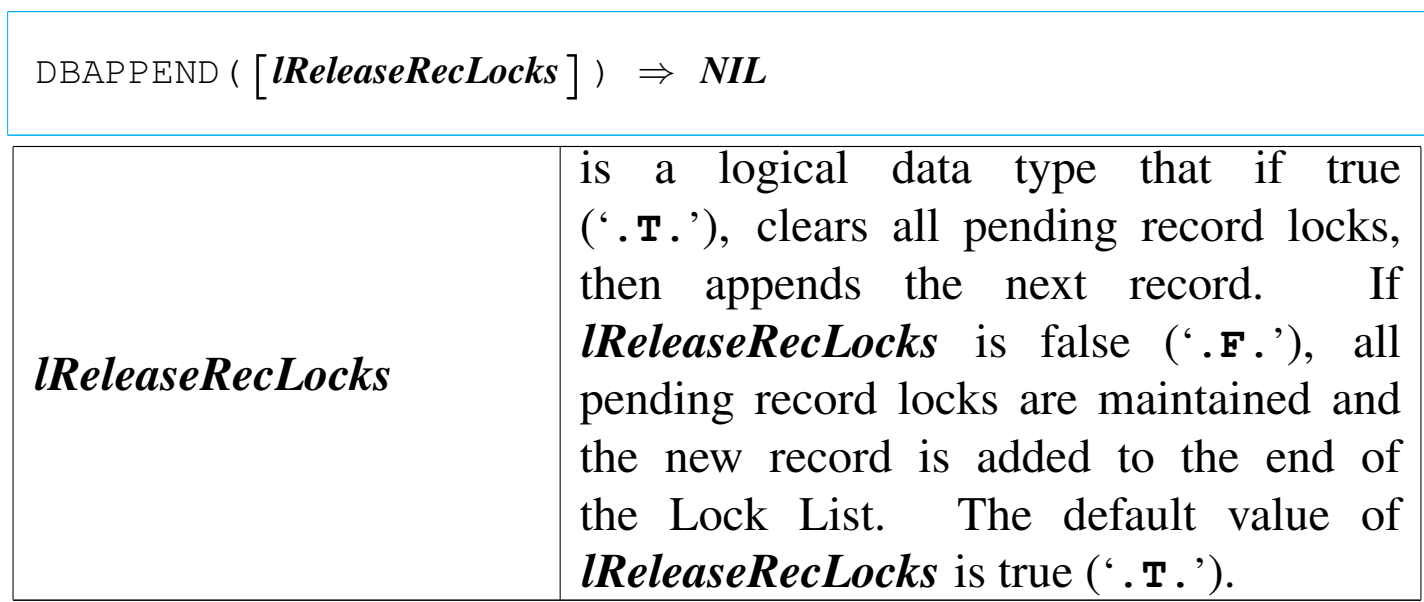

DBAPPEND() adds a new empty record to the active alias.

DBCLEARFILTER()

«

|DBCLEARFILTER() *⇒ NIL*

DBCLEARFILTER() clears the logical filter condition, if any, for the current work area.

## DBCLEARINDEX()

 $DBCLEARINDEX() \Rightarrow NIL$ 

DBCLEARINDEX() closes any active indexes for the active alias.

DBCLEARRELATION()

 $DBCLEARRELATION()$   $\Rightarrow$  *NIL* 

DBCLEARRELATION() clears any active relations for the active alias.

DBCLOSEALL()

|DBCLOSEALL() *⇒ NIL*

DBCLOSEALL() releases all occupied work areas from use. It is equivalent to calling DBCLOSEAREA() on every occupied work area.

Attention: DBCLOSEALL() cannot be used inside a "compiled" macro as this will stop the macro execution. In substitution, DB-CLOSE() should be used.

«

## DBCLOSEAREA()

```
«
```
|DBCLOSEAREA() *⇒ NIL*

DBCLOSEAREA() releases the current work area from use.

DBCOMMIT()

«

 $DBCOMMIT() \Rightarrow NIL$ 

DBCOMMIT() causes all updates to the current work area to be written to disk. All updated database and index buffers are written to DOS and a DOS COMMIT request is issued for the database (.dbf) file and any index files associated with the work area. Inside a network environment, DBCOMMIT() makes database updates visible to other processes. To insure data integrity, issue DBCOMMIT() before an UNLOCK operation.

DBCOMMITALL()

«

 $DBCOMMITAL() \Rightarrow NIL$ 

DBCOMMITALL() causes all pending updates to all work areas to be written to disk. It is equivalent to calling DBCOMMIT() for every occupied work area.

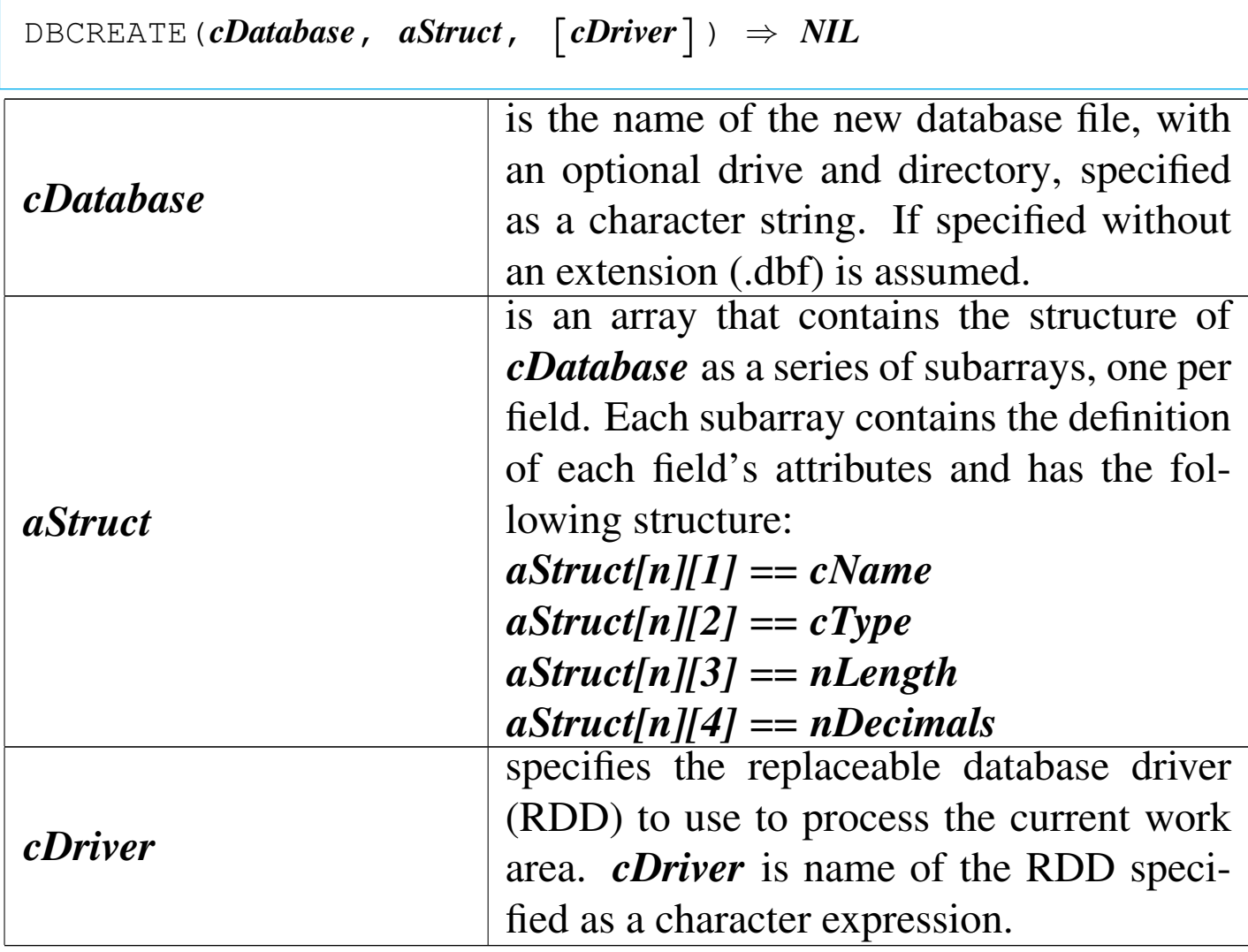

«

«

DBCREATE() is a database function that creates a database file from an array containing the structure of the file.

DBCREATEINDEX()

|DBCREATEINDEX(*cIndexName*, *cKeyExpr*, *bKeyExpr*, [*lUnique*]) | *⇒ NIL*

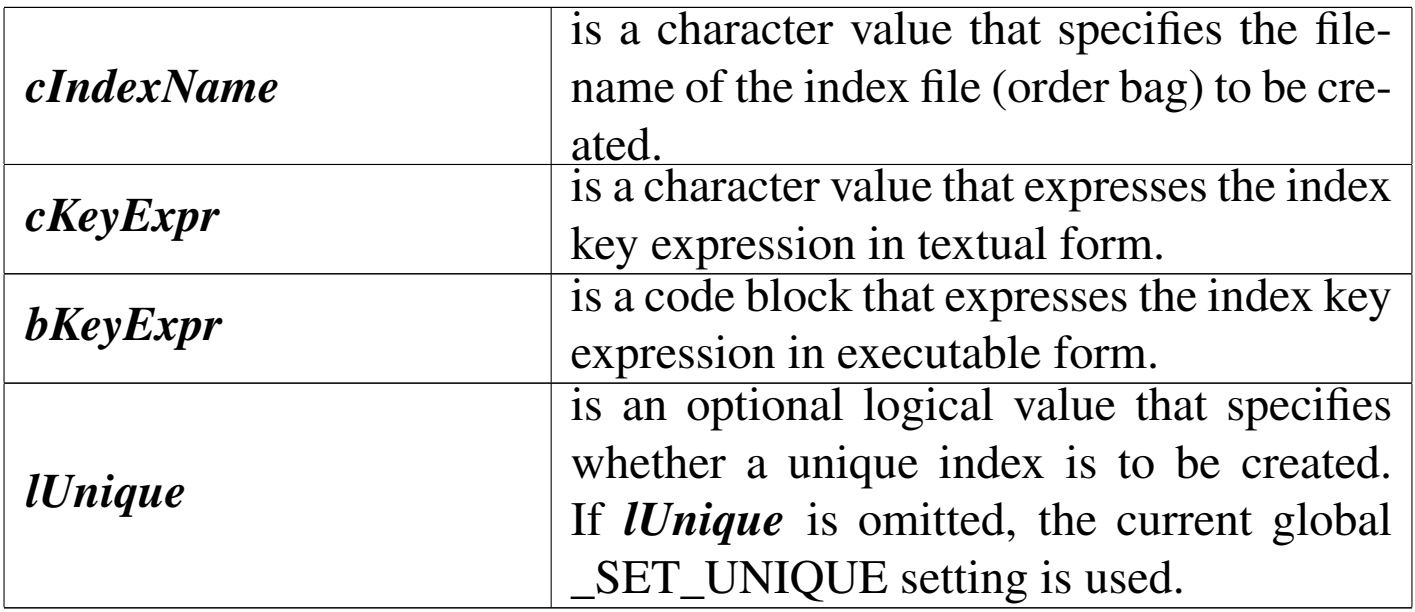

DBCREATEINDEX() creates an index for the active alias. If the alias has active indexes, they are closed.

DBDELETE()

«

|DBDELETE() *⇒ NIL*

DBDELETE() marks the current record as deleted (\*). Records marked for deletion can be filtered using SET DELETED or removed from the file using the PACK command.

DBEVAL()

«

DB evaluate

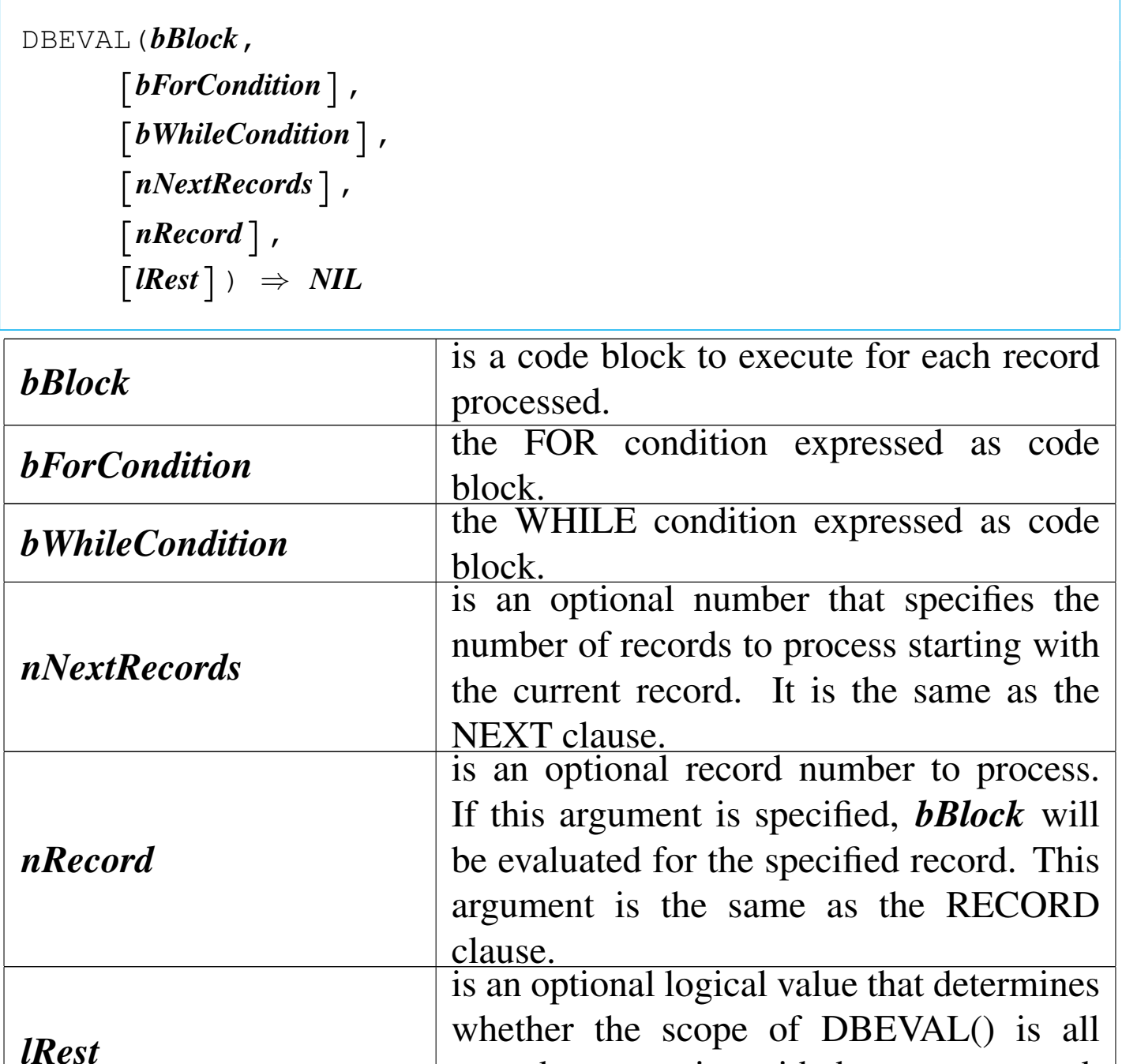

records, or, starting with the current record, all records to the end of file.

DBEVAL() is a database function that evaluates a single block for each record within the active alias.

DBFILTER()

#### «

|DBFILTER() *⇒ cFilter*

BFILTER() returns the filter condition defined in the current work area as a character string. If no FILTER has been SET, DBFILTER() returns a null string ("").

DBGOBOTTOM()

«

```
|DBGOBOTTOM() ⇒ NIL
```
DBGOBOTTOM() moves to last logical record in the active alias.

DBGOTO()

«

|DBGOTO(*nRecordNumber*) *⇒* NIL

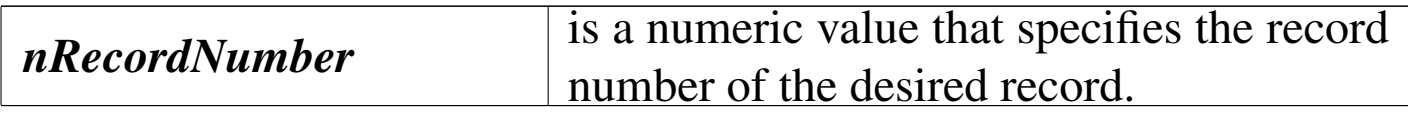

DBGOTO() moves to the record whose record number is equal to *nRecordNumber*. If no such record exists, the work area is positioned to  $LASTREC() + 1$  and both  $EOF()$  and  $BOF()$  return true ('**.T.**').

```
|DBGOTOP() ⇒ NIL
```
DBGOTOP() moves to the first logical record in the current work area.

DBRECALL()

|DBRECALL() *⇒* NIL

DBRECALL() causes the current record to be reinstated if it is marked for deletion.

DBREINDEX()

«

```
|DBREINDEX() ⇒ NIL
```
DBREINDEX() rebuilds all active indexes associated with the active alias.

DBRELATION()

«

|DBRELATION(*nRelation*) *⇒ cLinkExp nRelation* is the position of the desired relation in the list of active alias relations.

DBRELATION() returns a character string containing the linking

expression of the relation specified by *nRelation*. If there is no RE-LATION SET for *nRelation*, DBRELATION() returns a null string ("").

DBRLOCK()

«

DB record lock

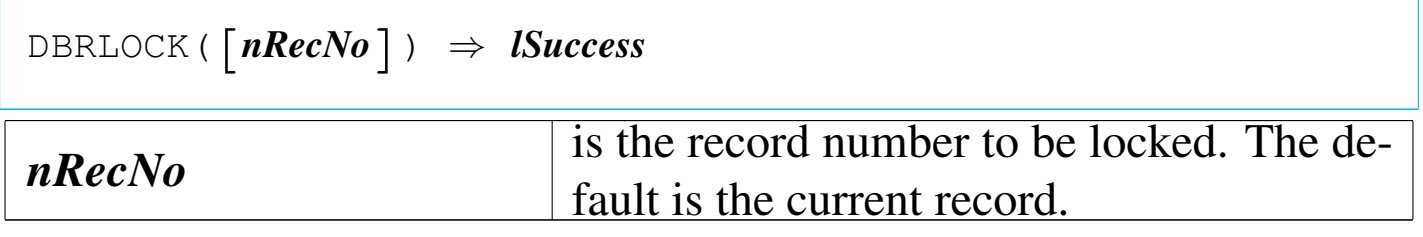

DBRLOCK() is a database function that locks the record identified by *nRecNo* or the current record.

DBRLOCKLIST()

«

|DBRLOCKLIST() *⇒ aRecordLocks*

DBRLOCKLIST() returns a one-dimensional array of the locked records in the active alias.

DBRSELECT()

«

DB relation select

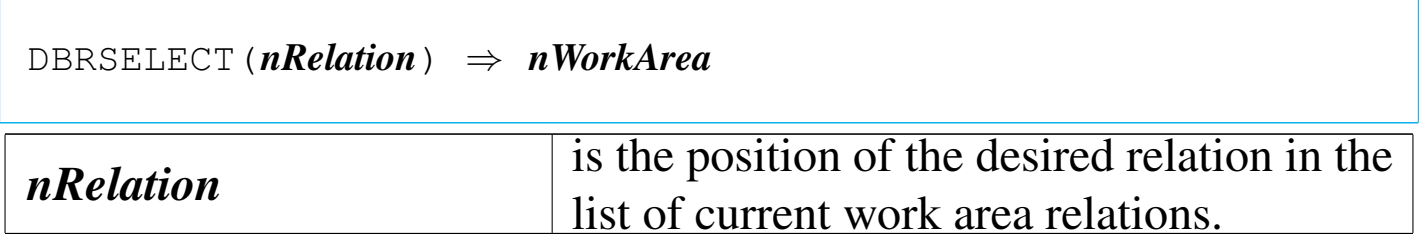

DBRSELECT() returns the work area number of the relation specified by *nRelation* as an integer numeric value. If there is no RELA-TION SET for *nRelation*, DBRSELECT() returns zero.

DBRUNLOCK()

DB relation unlock

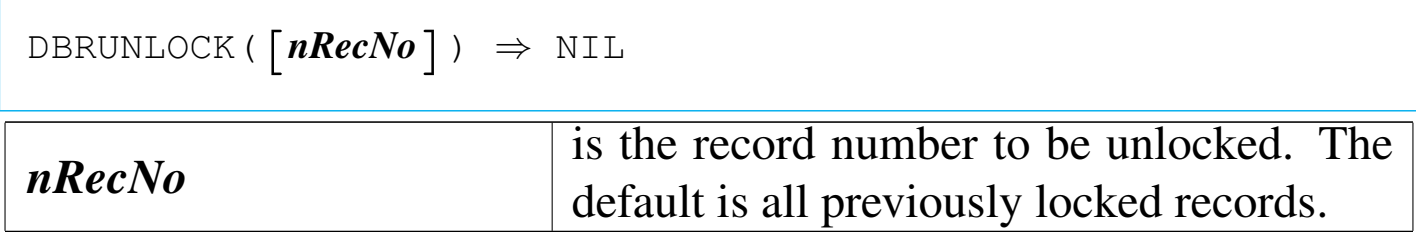

DBRUNLOCK() is a database function that unlocks the record identified by *nRecNo* or all locked records.

DBSEEK()

«

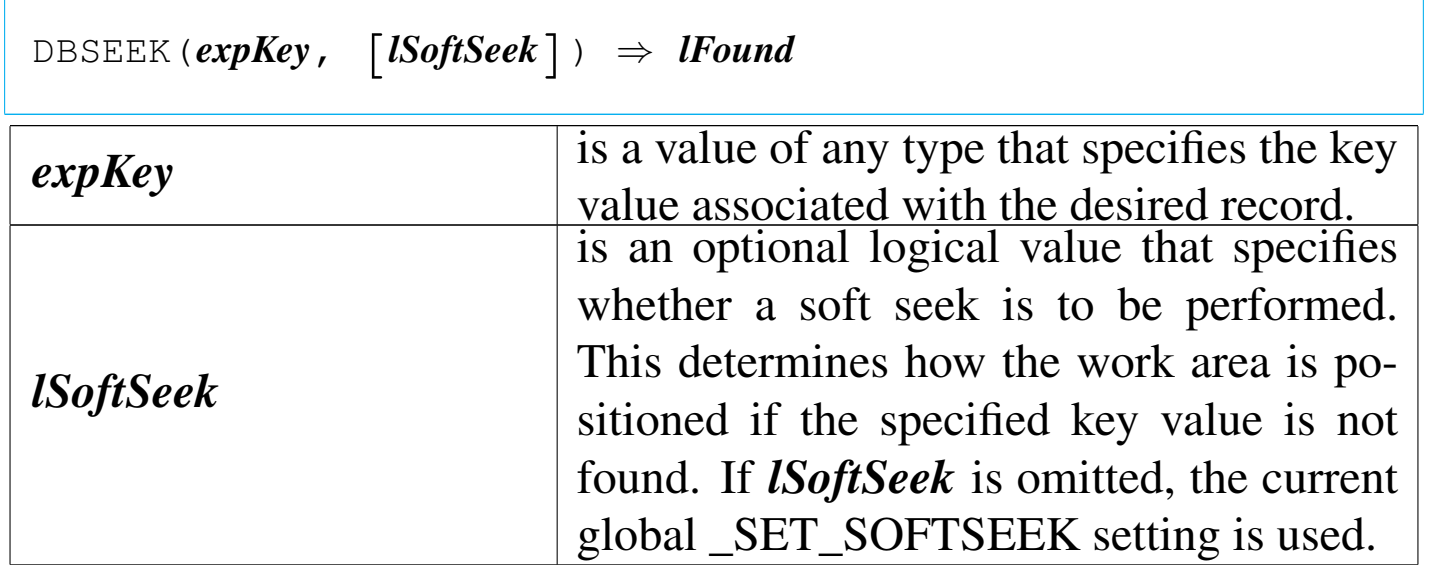

DBSEEK() returns true ('**.T.**') if the specified key value was found; otherwise, it returns false ('**.F.**').

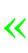

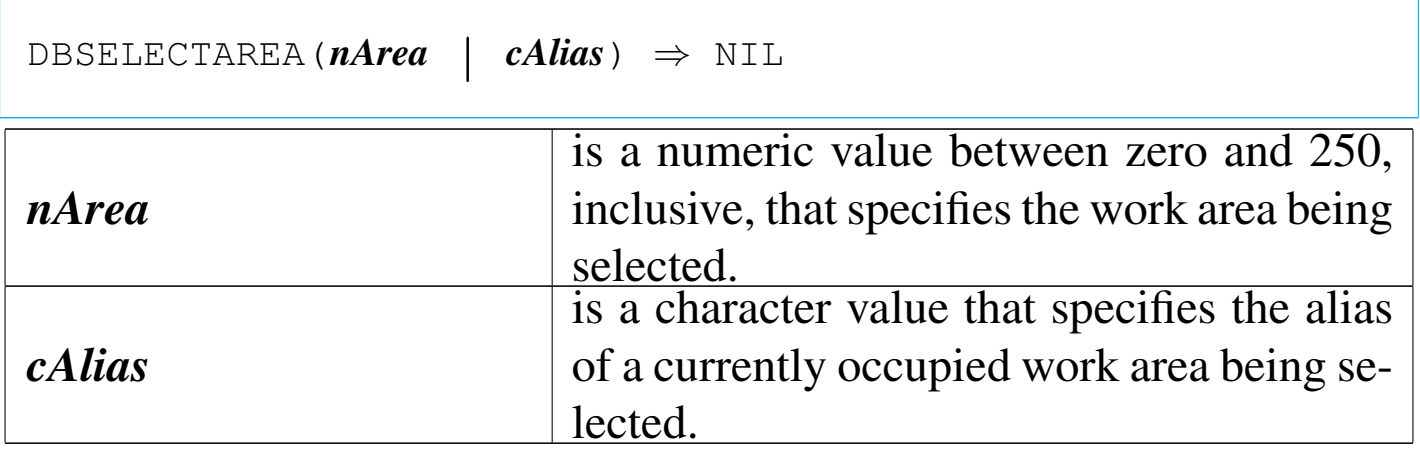

DBSELECTAREA() causes the specified work area to become the current work area. All subsequent database operations will apply to this work area unless another work area is explicitly specified for an operation.

DBSETDRIVER()

«

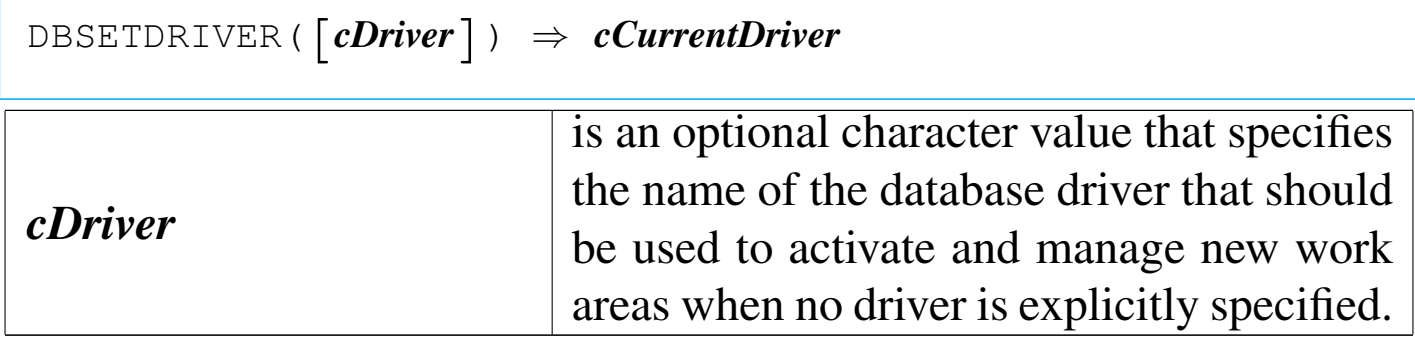

DBSETDRIVER() returns the name of the current default driver.

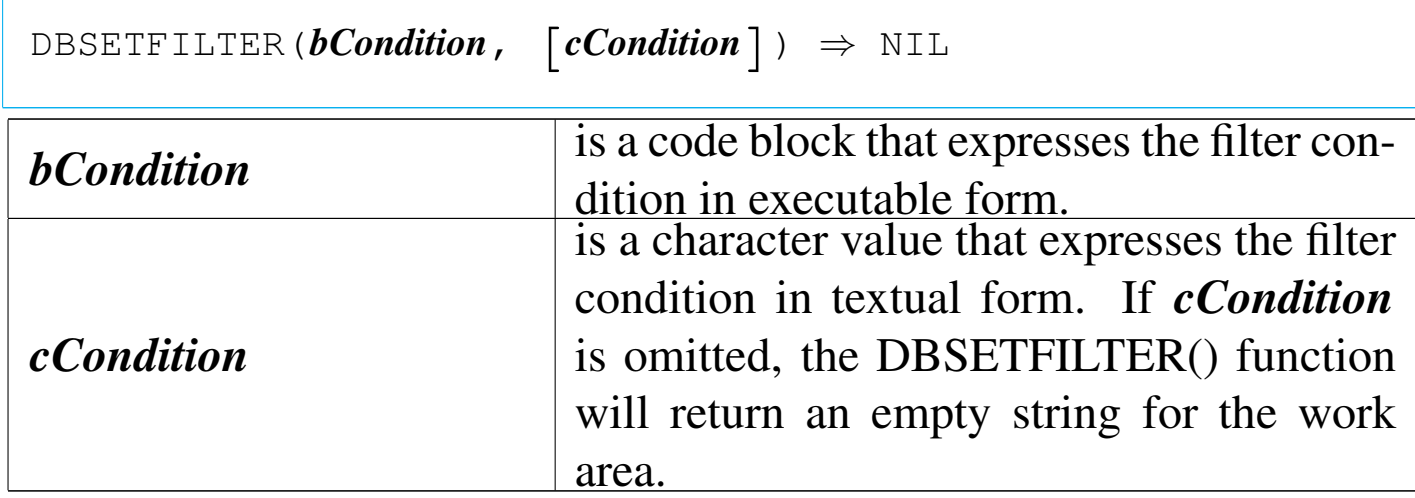

DBSETFILTER() sets a logical filter condition for the current work area. When a filter is set, records which do not meet the filter condition are not logically visible. That is, database operations which act on logical records will not consider these records. The filter expression supplied to DBSETFILTER() evaluates to true ('**.T.**') if the current record meets the filter condition; otherwise, it should evaluate to false ('**.F.**').

DBSETINDEX()

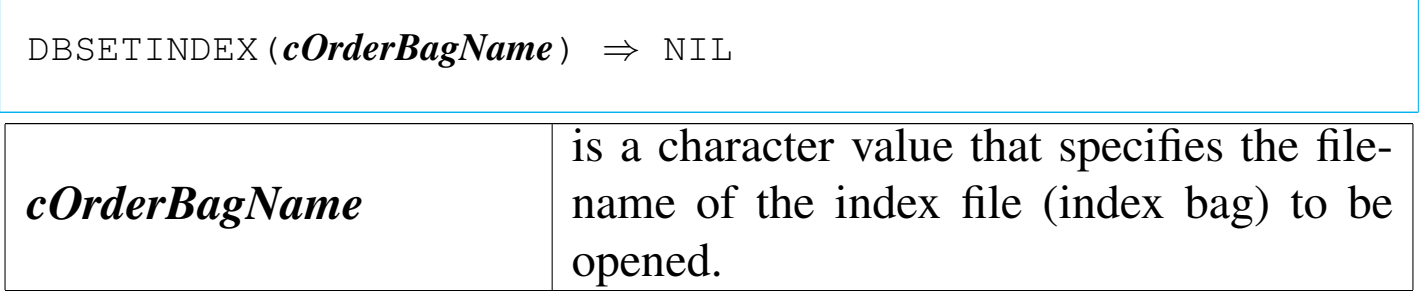

DBSETINDEX() is a database function that adds the contents of an Order Bag into the Order List of the current work area. Any Orders

«

already associated with the work area continue to be active. If the newly opened Order Bag is the only Order associated with the work area, it becomes the controlling Order; otherwise, the controlling Order remains unchanged. If the Order Bag contains more than one Order, and there are no other Orders associated with the work area, the first Order in the new Order Bag becomes the controlling Order.

# DBSETORDER()

«

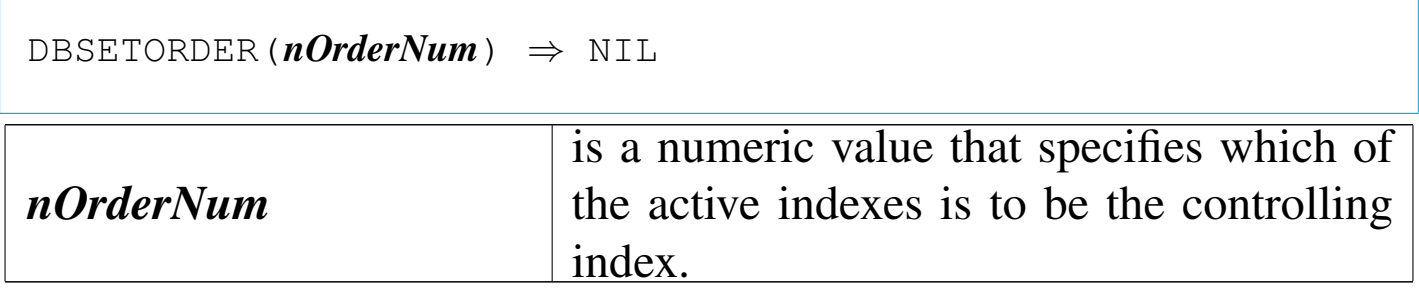

DBSETORDER() controls which of the active alias' active indexes is the controlling index.

DBSETRELATION()

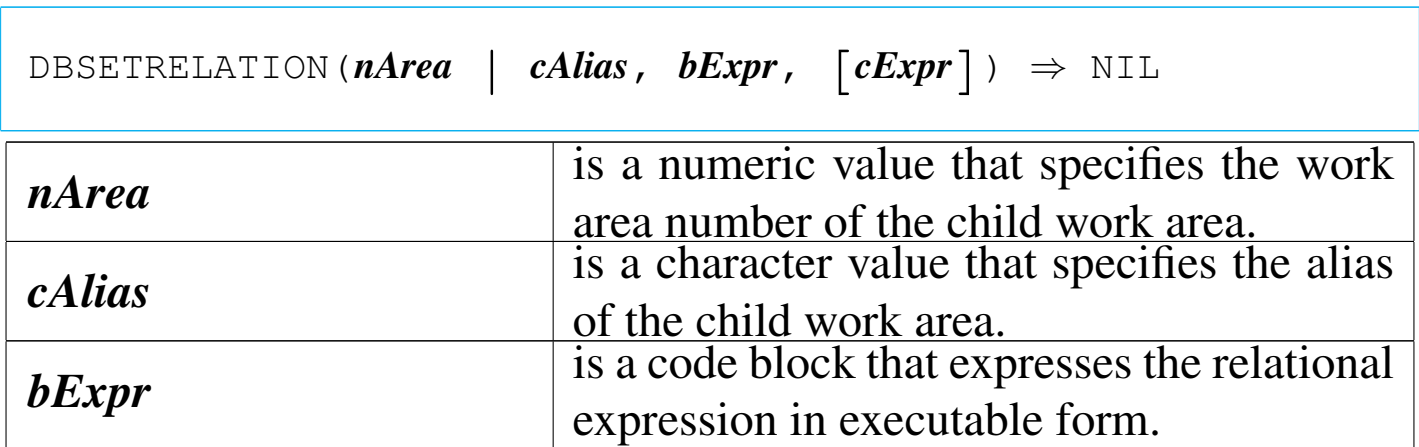

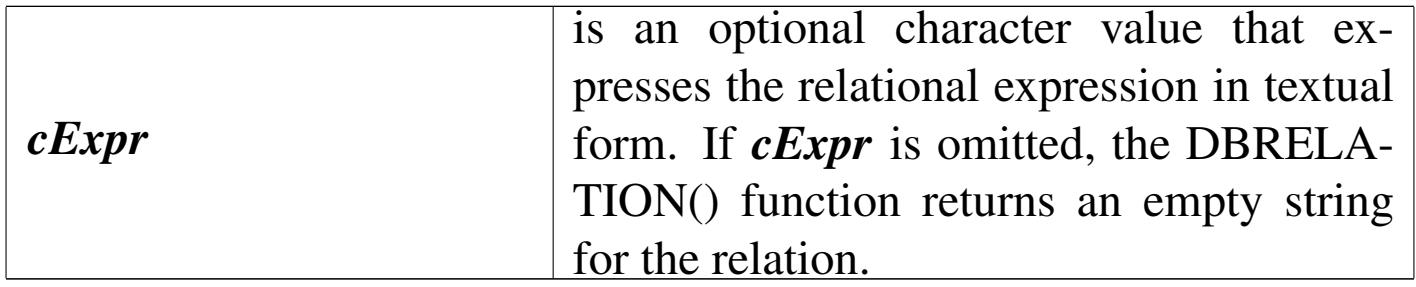

DBSETRELATION() relates the work area specified by *nArea* or *cAlias* (the child work area), to the current work area (the parent work area). Any existing relations remain active.

«

DBSKIP()

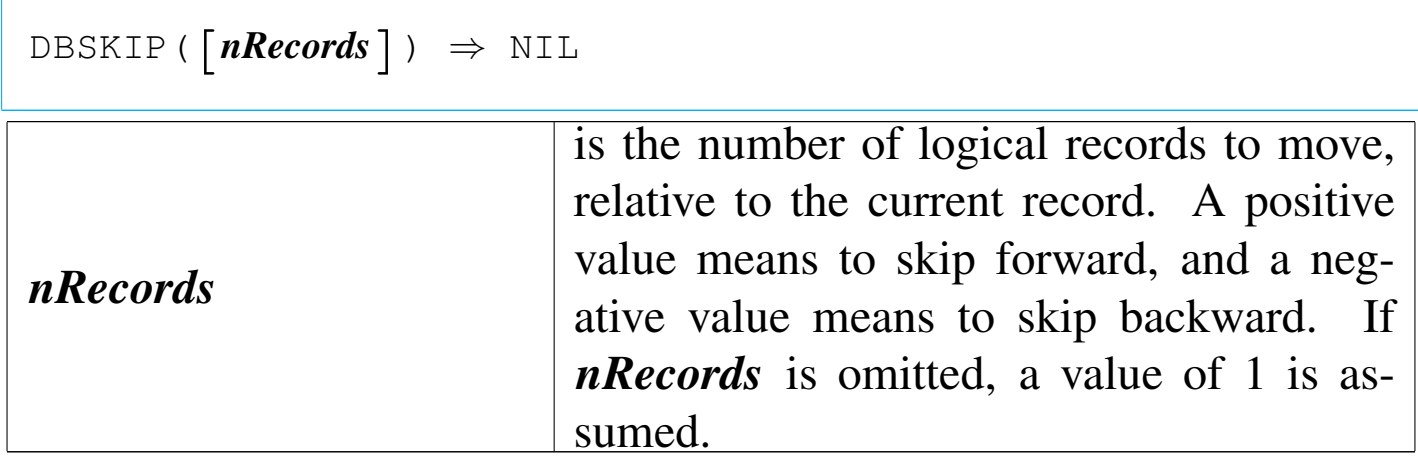

DBSKIP() moves either forward or backward relative to the current record. Attempting to skip forward beyond the last record positions the work area to  $LASTREC() + 1$  and  $EOF()$  returns true  $('.\mathbf{T}.')$ . Attempting to skip backward beyond the first record positions the work area to the first record and BOF() returns true ('**.T.**').

### «

|DBSTRUCT() *⇒ aStruct*

DBSTRUCT() returns the structure of the current database file in an array whose length is equal to the number of fields in the database file. Each element of the array is a subarray containing information for one field. The subarrays have the following format:

|*aStruct[n][1]* == *cName* |*aStruct[n][2]* == *cType* |*aStruct[n][3]* == *nLength* |*aStruct[n][4]* == *nDecimals*

If there is no database file in USE in the current work area, DB-STRUCT() returns an empty array ({}).

DBUNLOCK()

«

```
|DBUNLOCK() ⇒ NIL
```
DBUNLOCK() releases any record or file locks obtained by the current process for the current work area. DBUNLOCK() is only meaningful on a shared database in a network environment.

```
DBUNLOCKALL()
```
«

|DBUNLOCKALL() *⇒* NIL

DBUNLOCKALL() releases any record or file locks obtained by the current process for any work area. DBUNLOCKALL() is only meaningful on a shared database in a network environment.

«

DBUSEAREA()

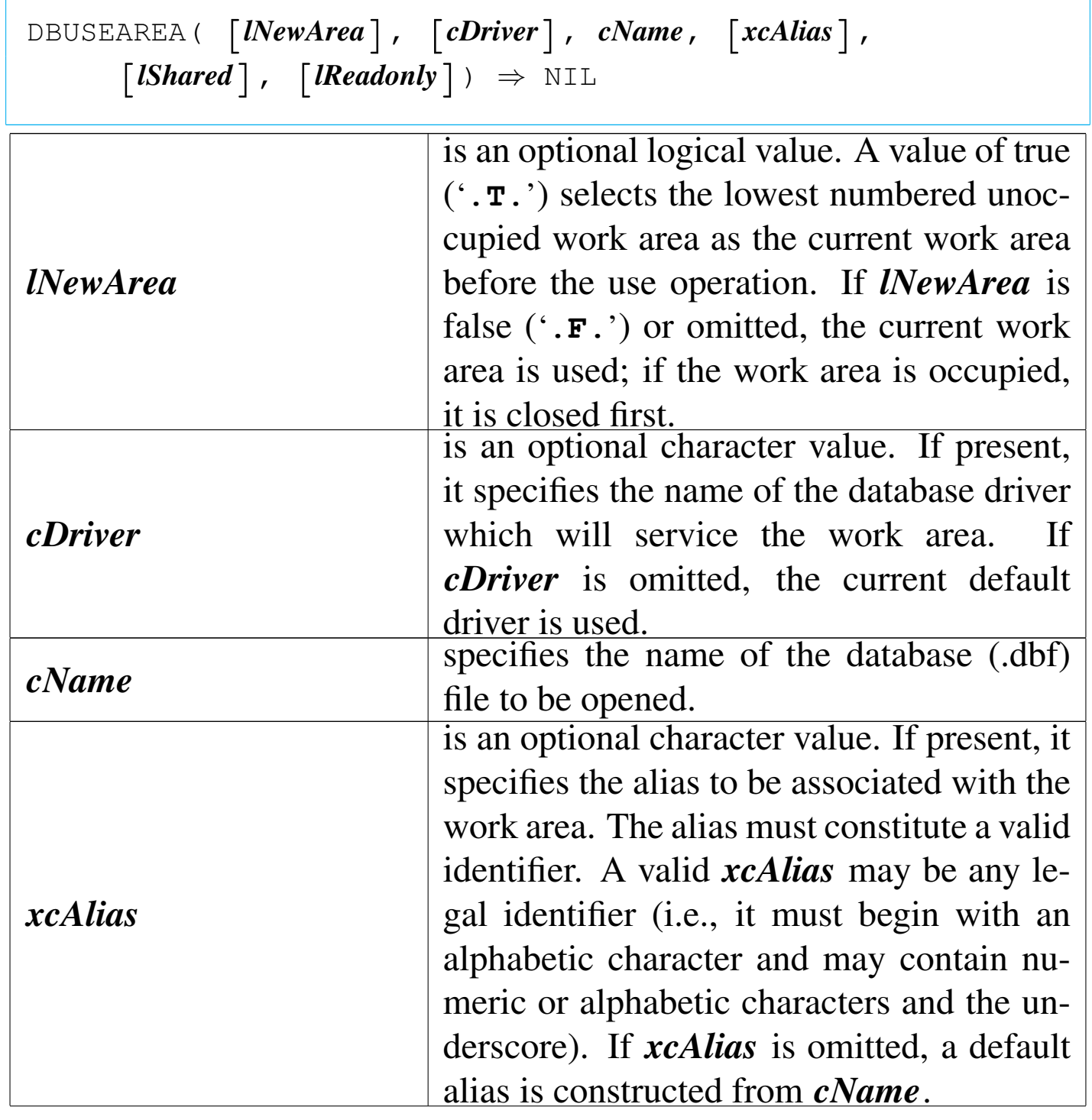

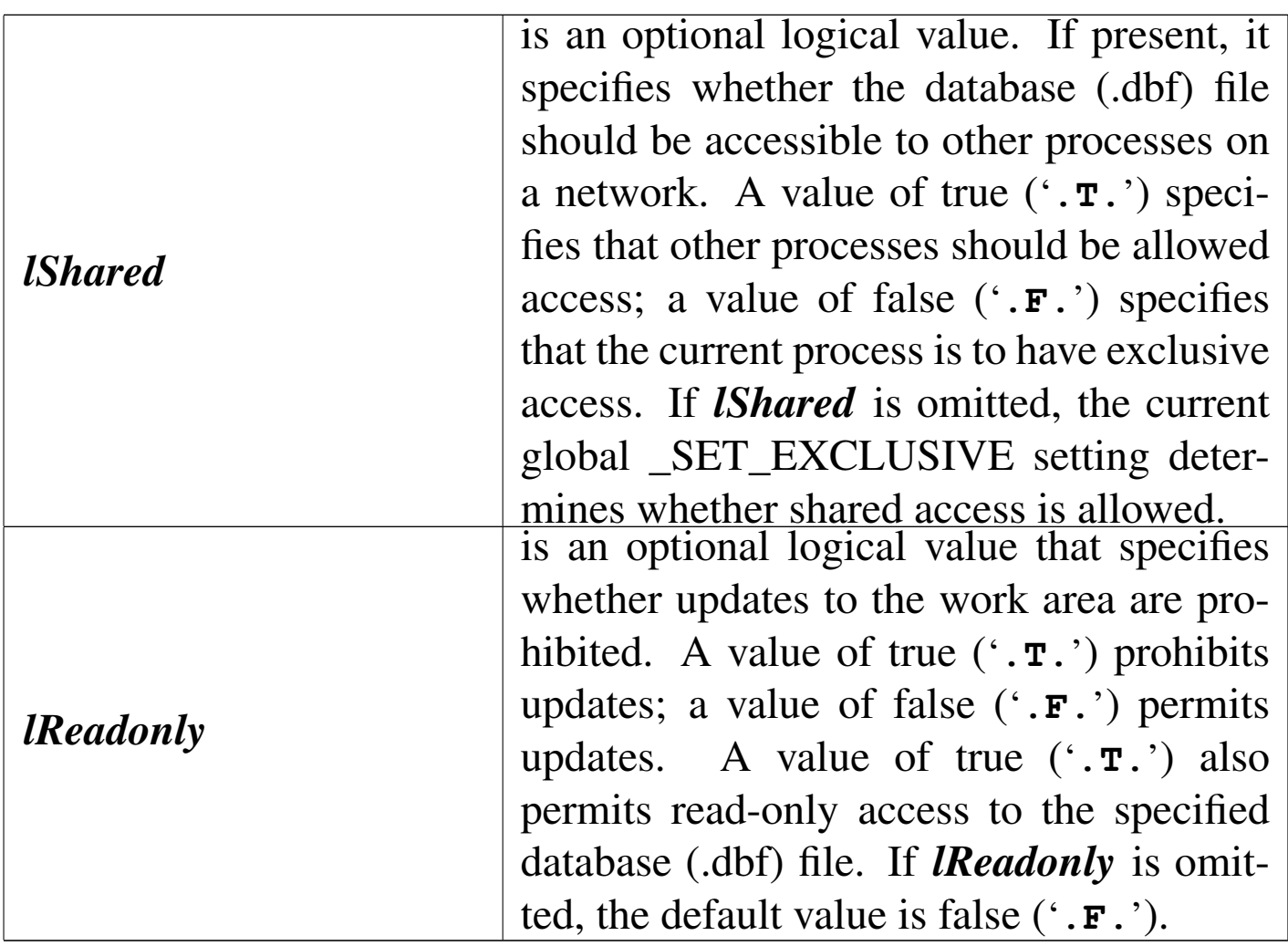

DBUSEAREA() opens the specified database (.DBF).

DBDELETE()

«

## |DELETED() *⇒ lDeleted*

DELETED() returns true ('**.T.**') if the current record is marked for deletion; otherwise, it returns false ('**.F.**'). If there is no database file in USE in the current work area, DELETED() returns false ('**.F.**').

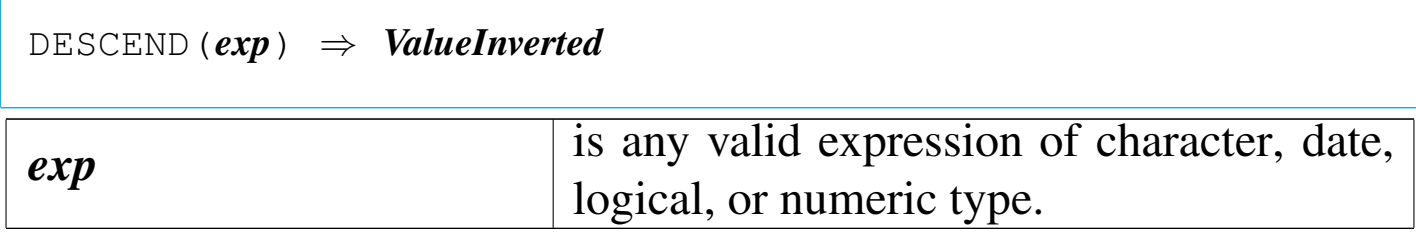

DESCEND() returns an inverted expression of the same data type as the *exp*, except for dates which return a numeric value. A DE-SCEND() of CHR(0) always returns CHR(0).

DEVOUT()

Device output

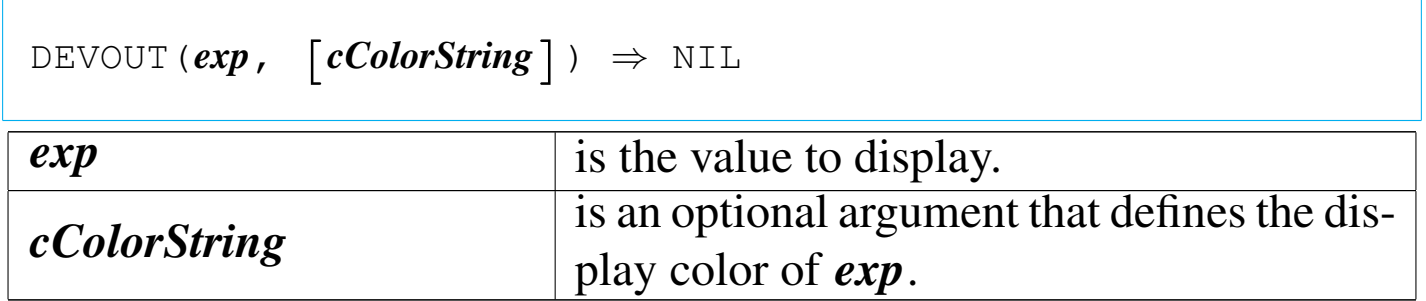

DEVOUT() is a full-screen display function that writes the value of a single expression to the current device at the current cursor or printhead position.

DEVOUTPICT()

Device output picture

|DEVOUTPICT(*exp*, *cPicture*, [*cColorString*]) *<sup>⇒</sup>* NIL

«

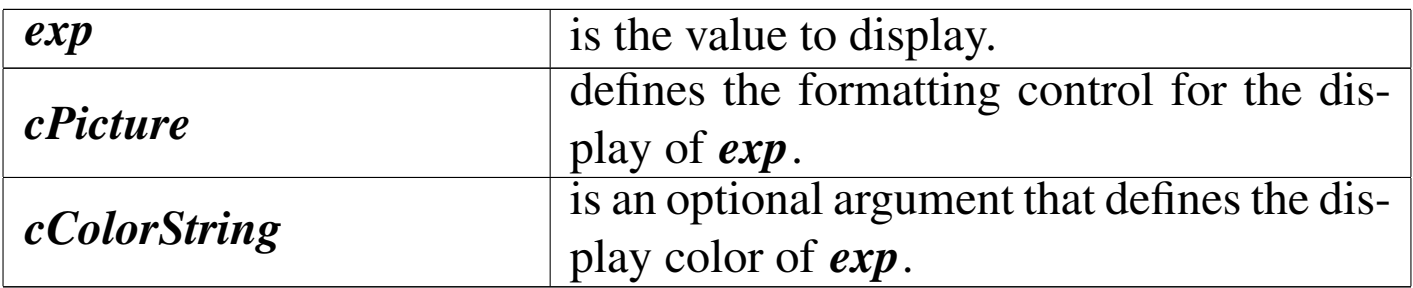

DEVOUTPICT() is a full-screen display function that writes the value of a single expression to the current device at the current cursor or printhead position.

DEVPOS()

«

Device position

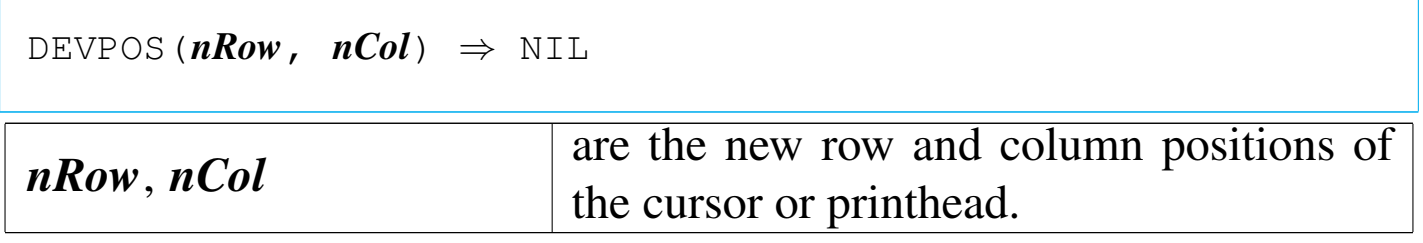

DEVPOS() is an environment function that moves the screen or printhead depending on the current DEVICE.

DIRECTORY()

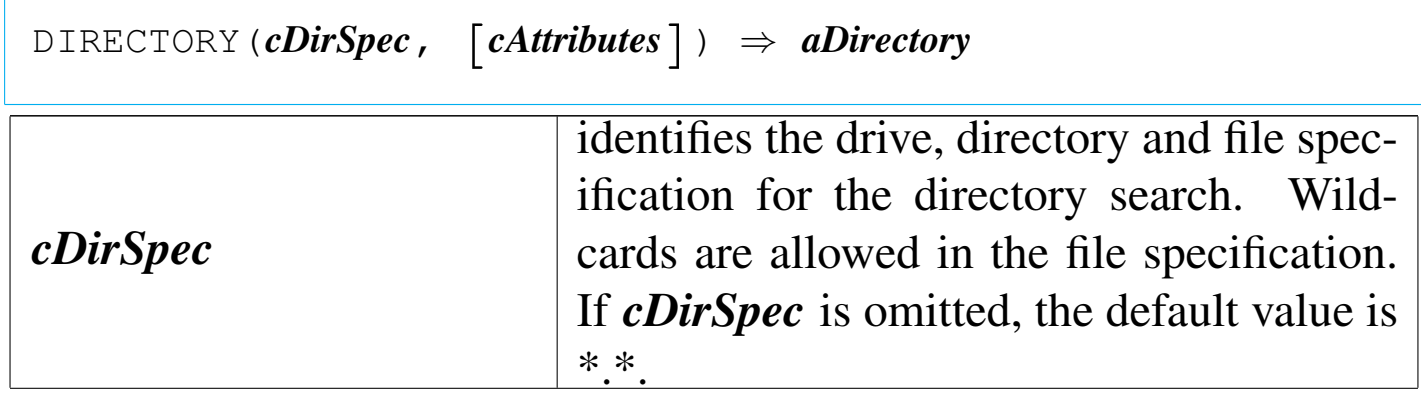

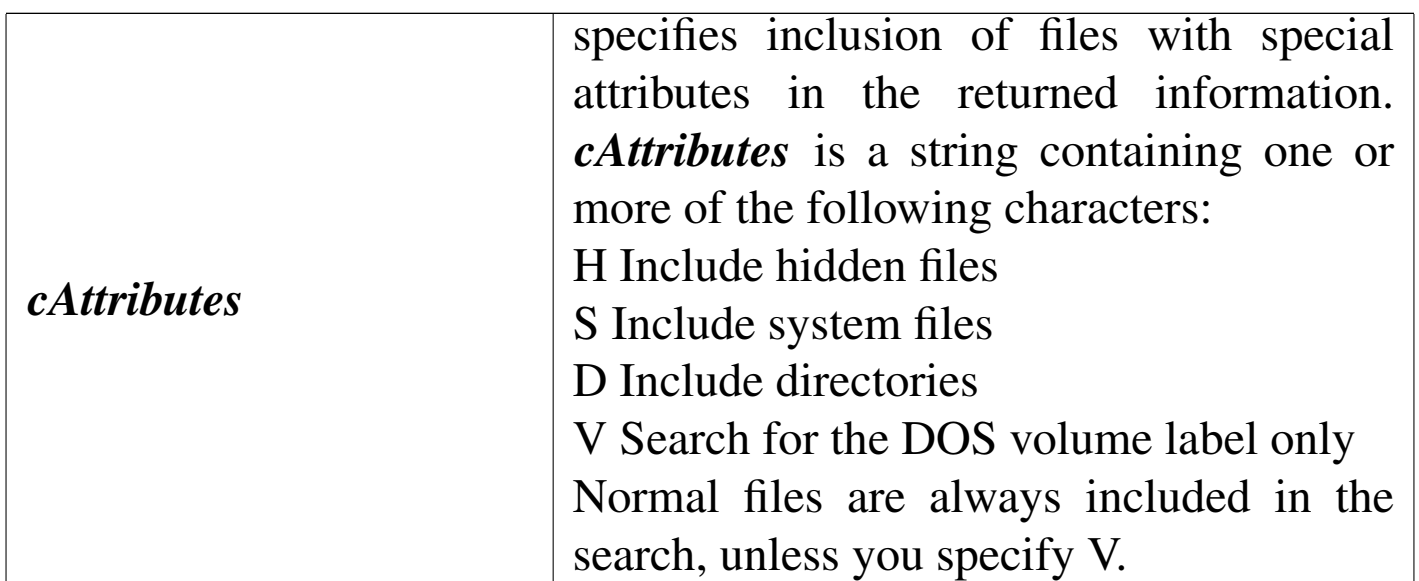

DIRECTORY() returns an array of subarrays, with each subarray containing information about each file matching *cDirSpec*. The subarray has the following structure:

```
|aDirectory[n][1] == cName
|aDirectory[n][2] == cSize
|aDirectory[n][3] == dDate
|aDirectory[n][4] == cTime
|aDirectory[n][5] == cAttributes
```
If no files are found matching *cDirSpec* or if *cDirSpec* is an illegal path or file specification, DIRECTORY() returns an empty  $({})$ array.

DISKSPACE()

«

|DISKSPACE([*nDrive*]) *<sup>⇒</sup> nBytes*

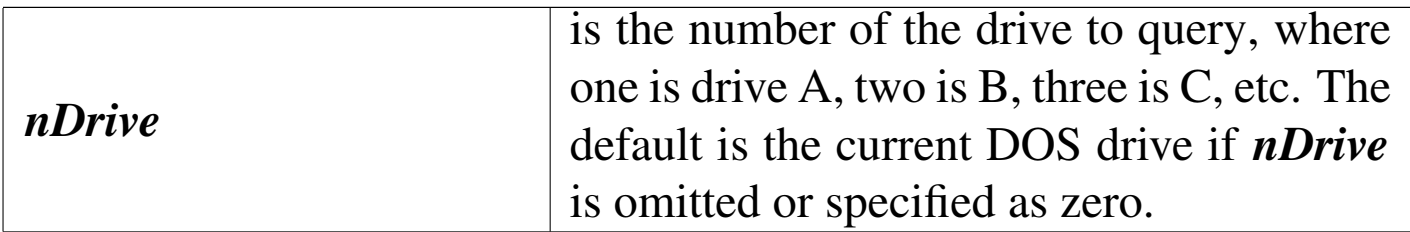

DISKSPACE() returns the number of bytes of empty space on the specified disk drive as an integer numeric value.

DISPBOX()

Display box

«

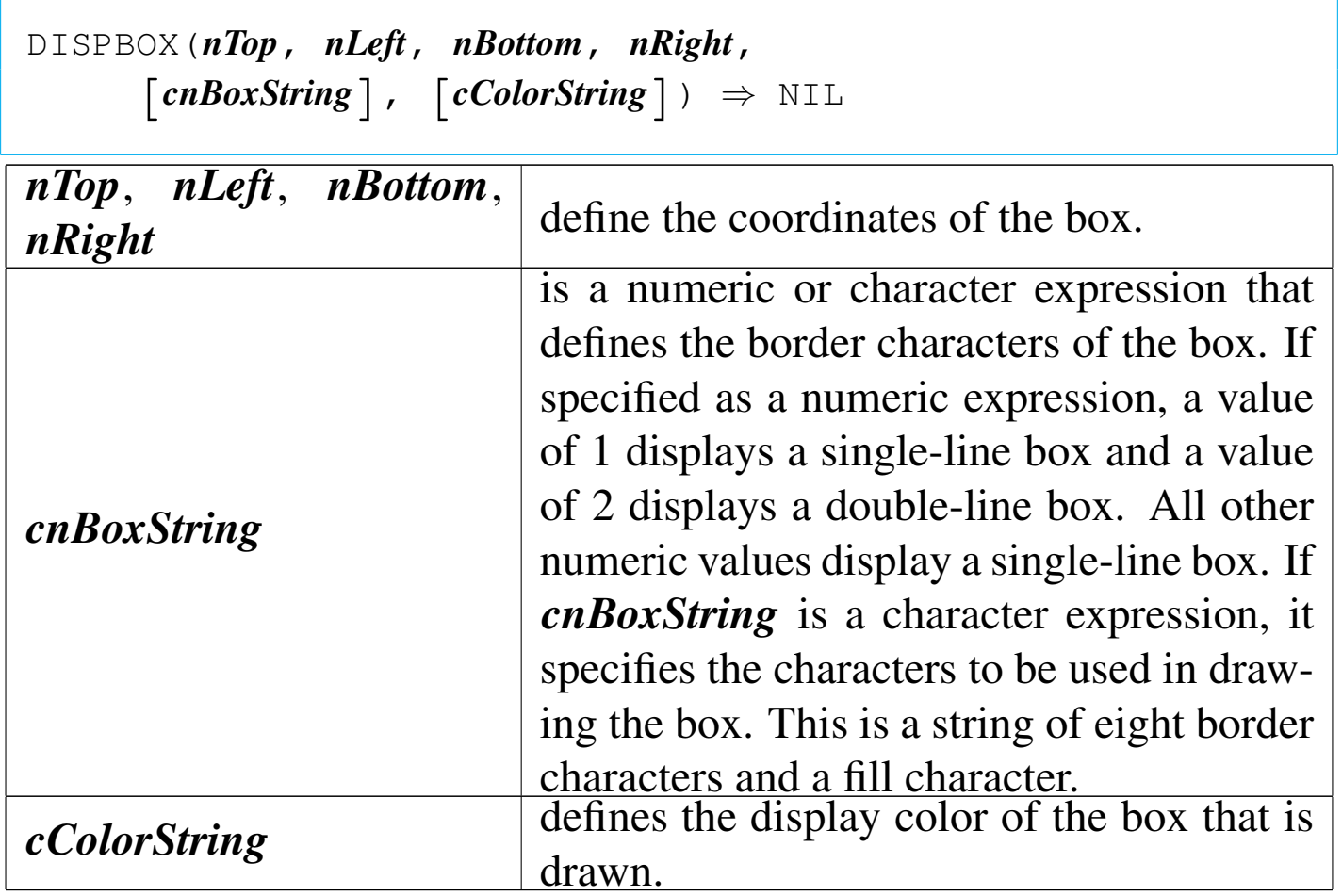

DISPBOX() is a screen function that draws a box at the specified display coordinates in the specified color.

## DISPOUT()

## Display out

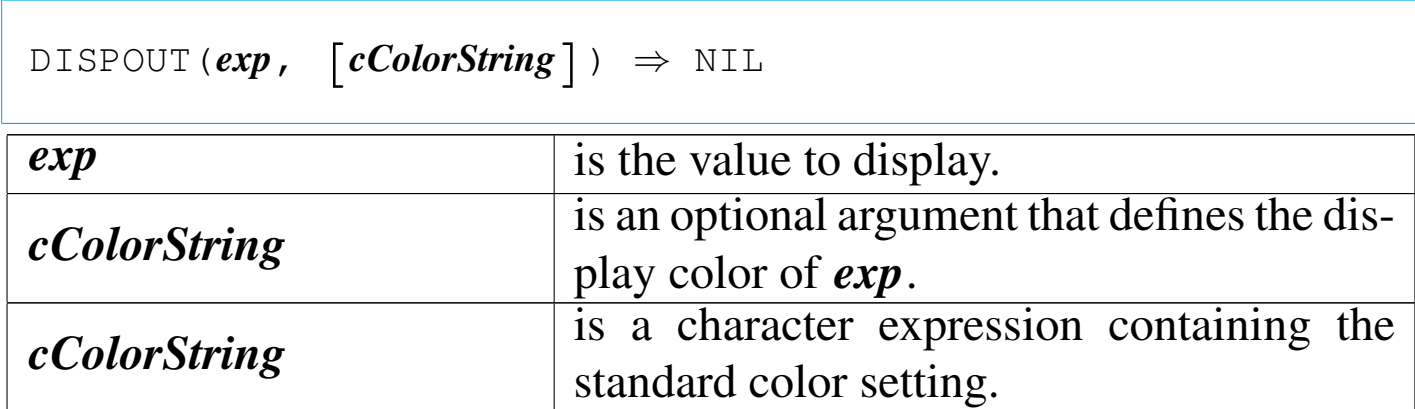

DISPOUT() is a simple output function that writes the value of a single expression to the display at the current cursor position. This function ignores the SET DEVICE setting; output always goes to the screen.

DOW()

Day of week

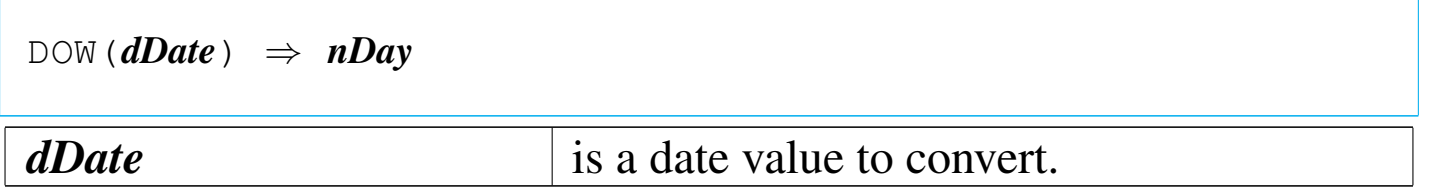

DOW() returns the day of the week as a number between zero and seven. The first day of the week is one (Sunday) and the last day is seven (Saturday). If *dDate* is empty, DOW() returns zero.

DTOC()

«

Date to character

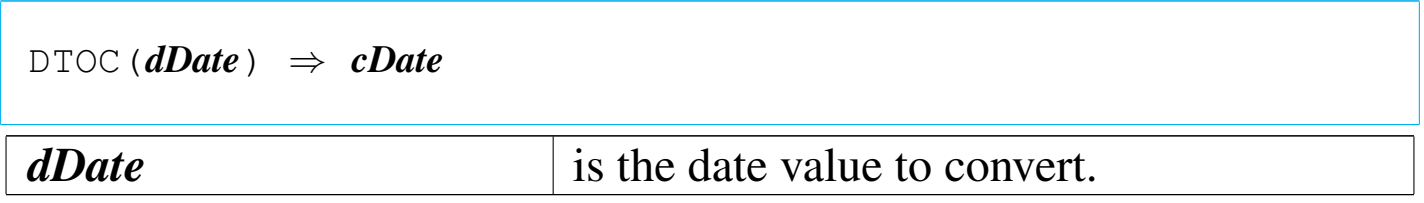

DTOC() returns a character string representation of a date value. The return value is formatted in the current date format. A null date returns a string of spaces equal in length to the current date format.

DTOS()

«

Date to sort

|DTOS(*dDate*) *⇒ cDate dDate* is the date value to convert.

DTOS() returns a character string eight characters long in the form, yyyymmdd. When *dDate* is a null date (CTOD("")), DTOS() returns a string of eight spaces.

EMPTY()

«

 $\text{EMPTY}(exp) \Rightarrow$  *lEmpty exp* is an expression of any data type.
EMPTY() returns true ('.**T.**') if the expression results in an empty value; otherwise, it returns false ('**.F.**'):

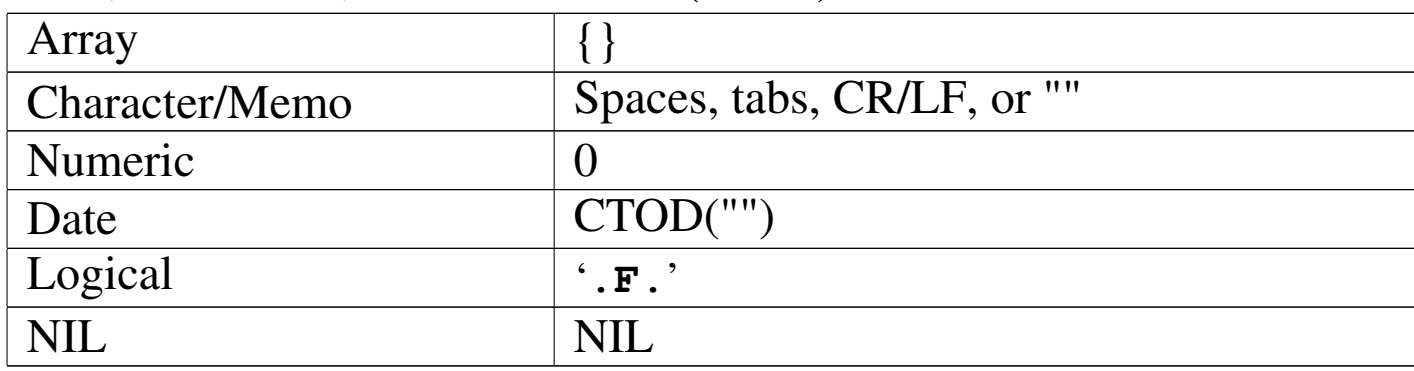

## EOF()

### End of file

|EOF() *⇒ lBoundary*

EOF() returns true ('**.T.**') when an attempt is made to move the record pointer beyond the last logical record in a database file; otherwise, it returns false ('**.F.**'). If there is no database file open in the current work area, EOF() returns false ('**.F.**'). If the current database file contains no records, EOF() returns true ('**.T.**').

EVAL()

Code block evaluation

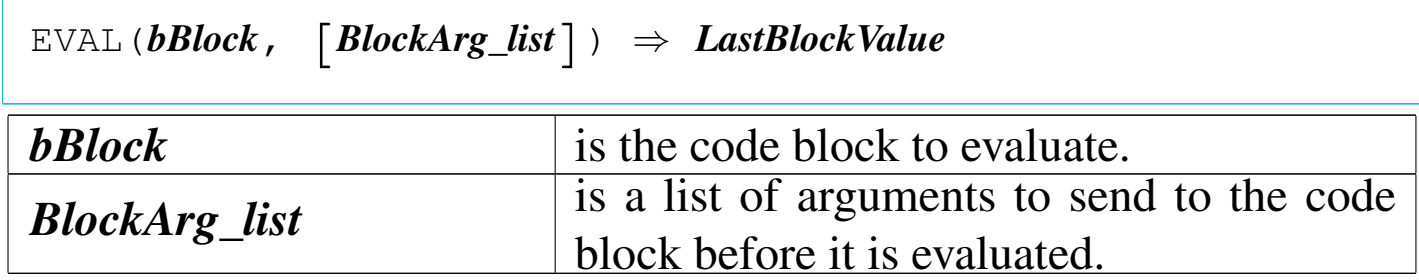

«

To execute or evaluate a code block, call EVAL() with the block value and any parameters. The parameters are supplied to the block when it is executed. Code blocks may be a series of expressions separated by commas. When a code block is evaluated, the returned value is the value of the last expression in the block.

EXP()

«

Exponent

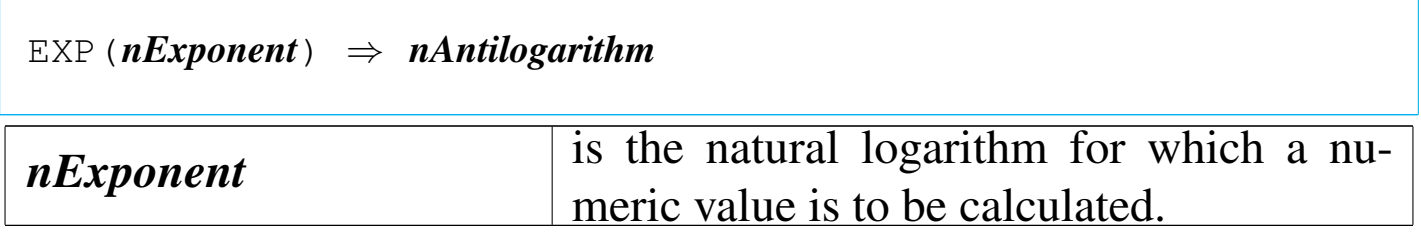

EXP() returns a numeric value that is equivalent to the value e raised to the specified power.

FCLOSE()

«

File close

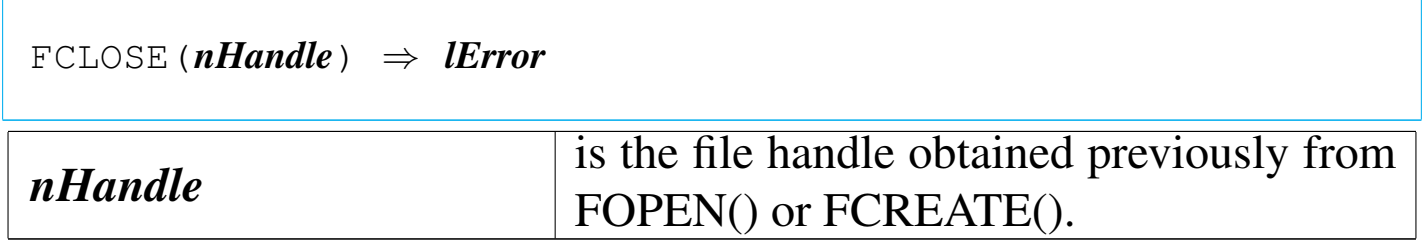

FCLOSE() is a low-level file function that closes binary files and forces the associated DOS buffers to be written to disk. If the operation fails, FCLOSE() returns false ('**.F.**'). FERROR() can then be used to determine the reason for the failure.

## Field count

|FCOUNT() *⇒ nFields*

FCOUNT() returns the number of fields in the database file in the active alias as an integer numeric value. If there is no database file open, FCOUNT() returns zero.

FCREATE()

Field create

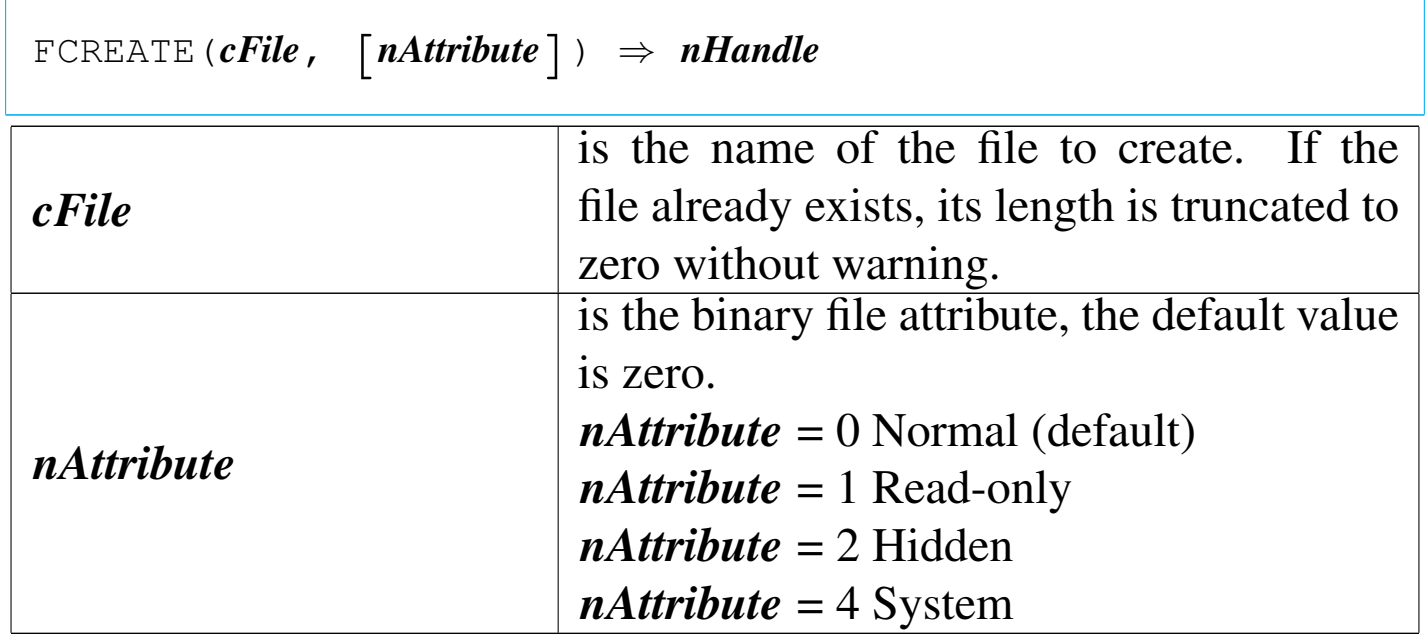

FCREATE() returns the DOS file handle number of the new binary file in the range of zero to 65,535. If an error occurs, FCREATE() returns -1 and FERROR() is set to indicate an error code.

FERASE()

#### «

### File erase

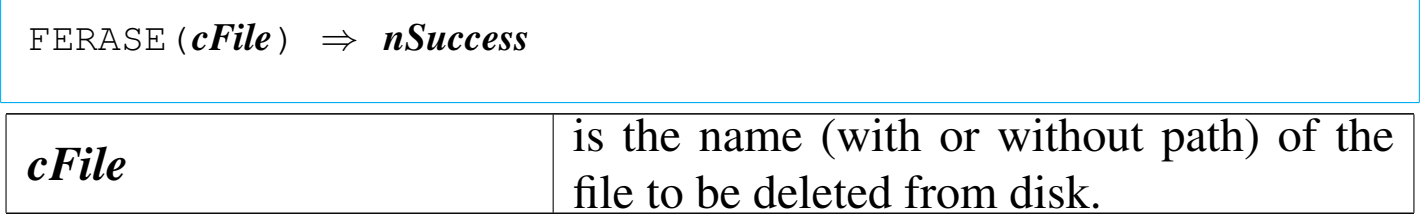

FERASE() is a file function that deletes a specified file from disk. FERASE() returns -1 if the operation fails and zero if it succeeds.

FERROR()

«

File error

|FERROR() *⇒ nErrorCode*

FERROR() returns the DOS error from the last file operation as an integer numeric value. If there is no error, FERROR() returns zero.

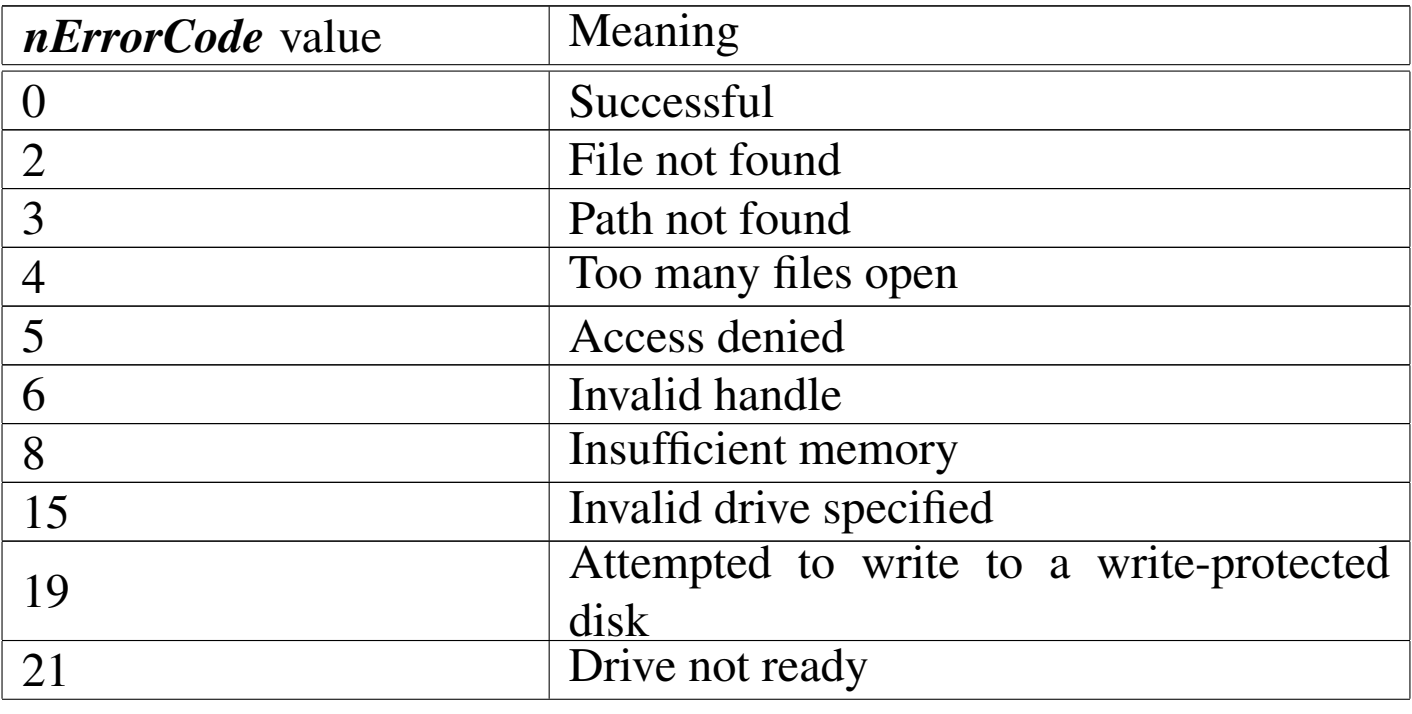

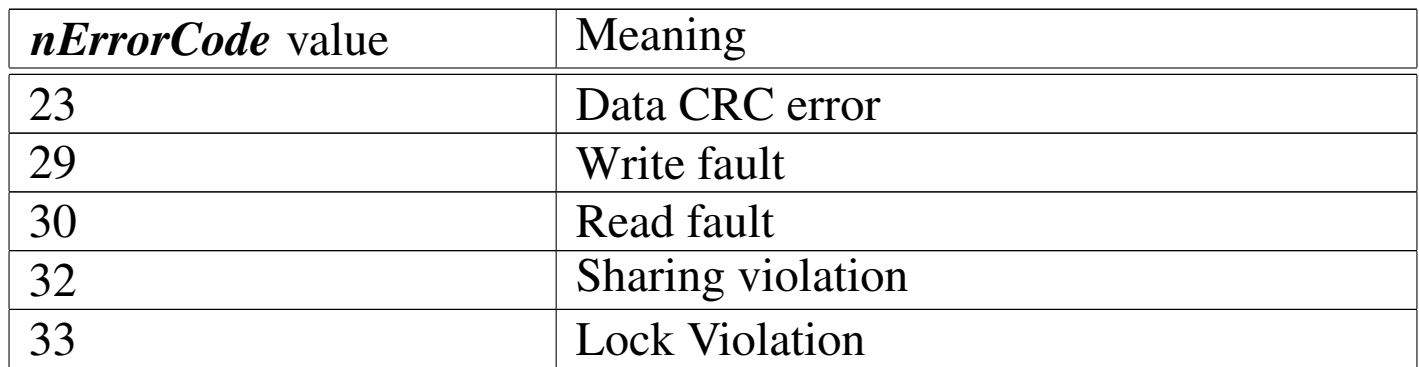

FERROR() is a low-level file function that indicates a DOS error after a file function is used.

FIELDBLOCK()

|FIELDBLOCK(*cFieldName*) *⇒ bFieldBlock cFieldName* is the name of the field to which the set-get block will refer.

FIELDBLOCK() returns a code block that, when evaluated, sets (assigns) or gets (retrieves) the value of the given field. If *cFieldName* does not exist in the current work area, FIELDBLOCK() returns NIL.

FIELDGET()

|FIELDGET(*nField*) *⇒ ValueField nField* is the ordinal position of the field in the record structure for the current work area.

FIELDGET() returns the value of the specified field. If *nField* does

«

not correspond to the position of any field in the current database file, FIELDGET() returns NIL.

FIELDNAME()

«

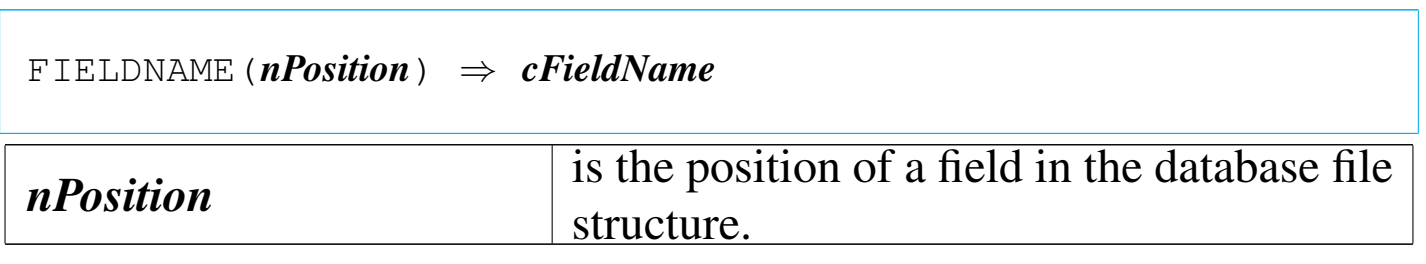

FIELDNAME() returns the name of the specified field as a character string. If *nPosition* does not correspond to an existing field in the current database file or if no database file is open in the current work area, FIELDNAME() returns a null string ("").

FIELDPOS()

«

Field position

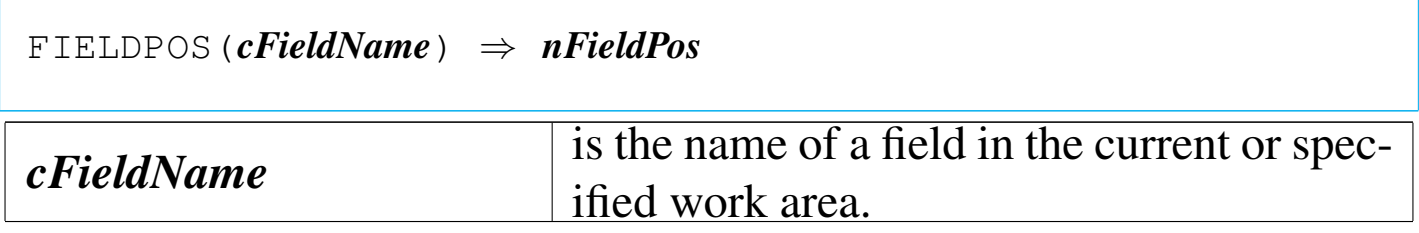

FIELDPOS() returns the position of the specified field within the list of fields associated with the current or specified work area. If the current work area has no field with the specified name, FIELDPOS() returns zero.

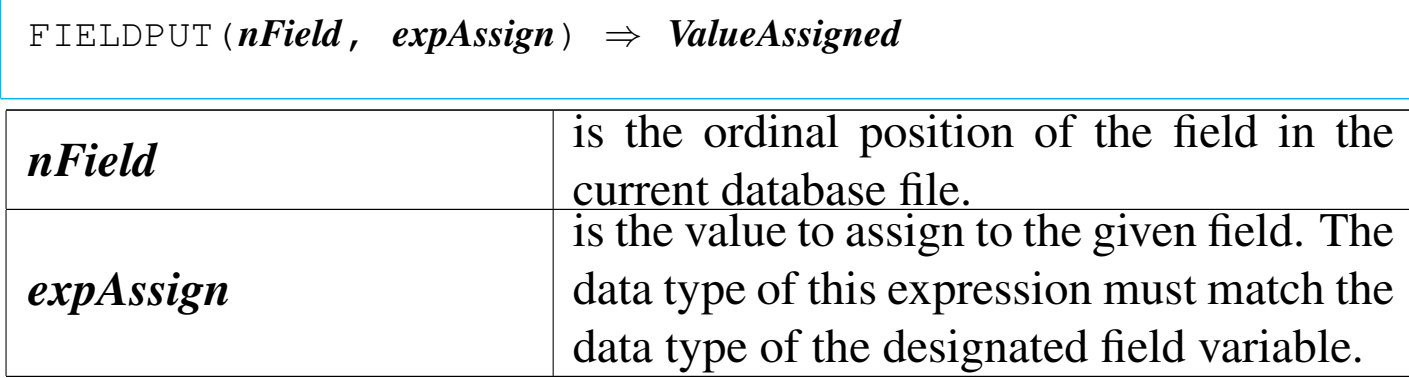

FIELDPUT() is a database function that assigns *expAssign* to the field at ordinal position *nField* in the current work area. This function allows you to set the value of a field using its position within the database file structure rather than its field name.

FIELDWBLOCK()

Field work area block

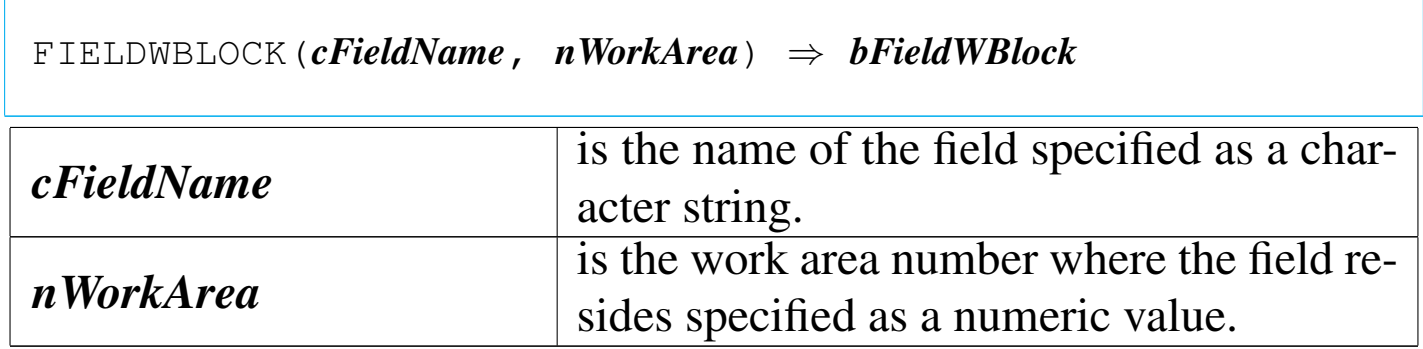

FIELDWBLOCK() returns a code block that, when evaluated, sets (assigns) or gets (retrieves) the value of *cFieldName* in the work area designated by *nWorkArea*. If *cFieldName* does not exist in the specified work area, FIELDWBLOCK() returns NIL.

«

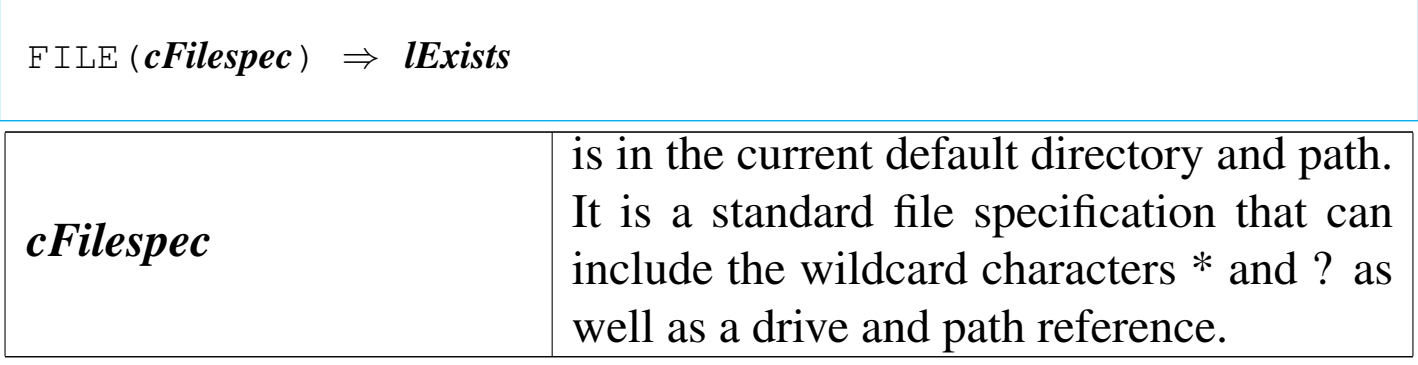

FILE() returns true ('.**T.**') if there is a match for any file matching the *cFilespec* pattern; otherwise, it returns false ('**.F.**').

FLOCK()

#### «

File lock

|FLOCK() *⇒ lSuccess*

FLOCK() tries to lock the active alias and returns true ('**.T.**') if it succeeds; otherwise, it returns false ('**.F.**').

FOPEN()

#### «

File open

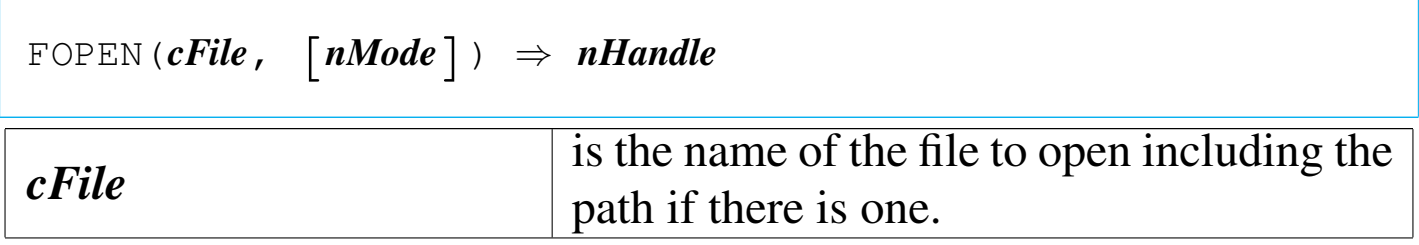

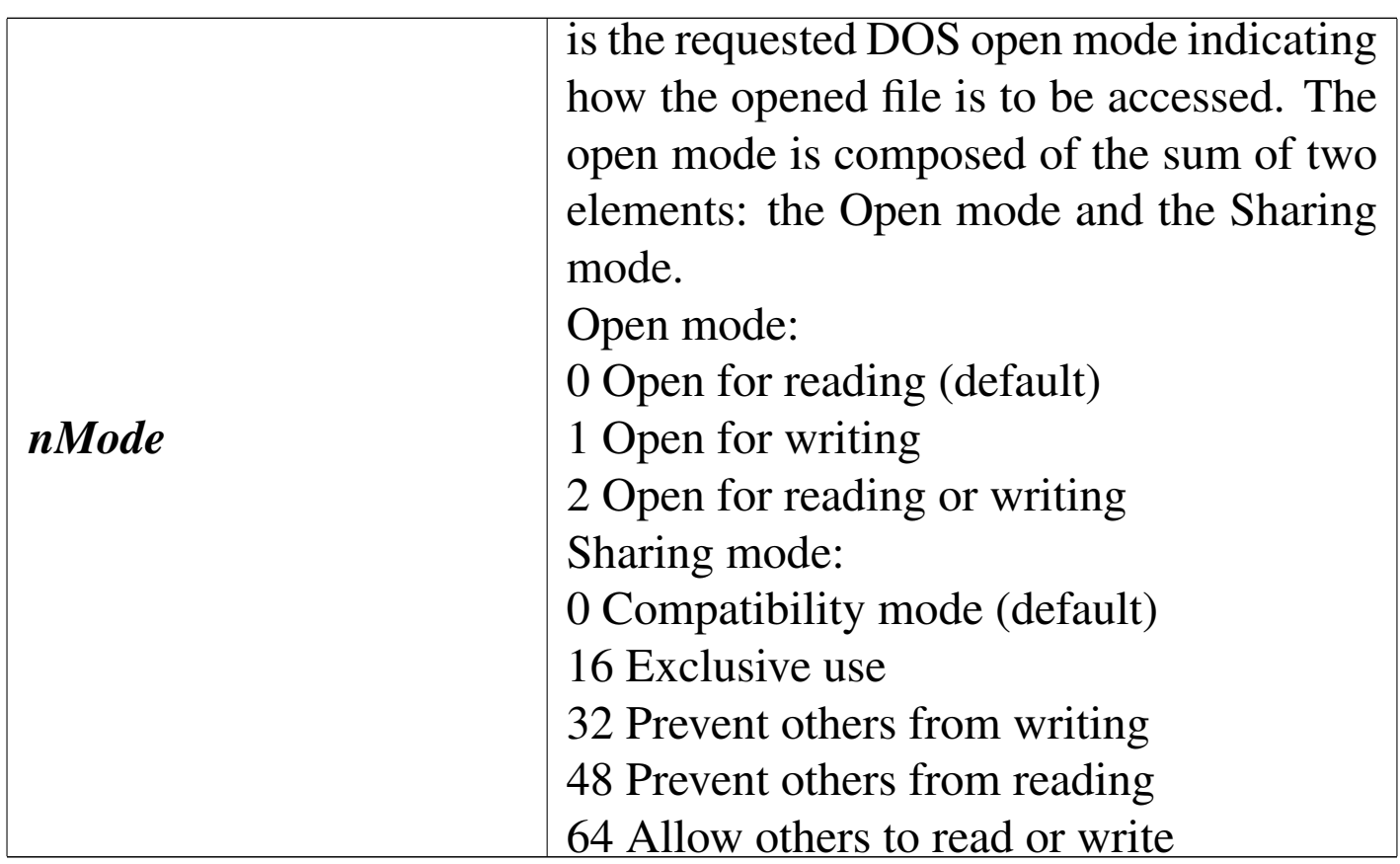

FOPEN() returns the file handle of the opened file in the range of zero to 65,535. If an error occurs, FOPEN() returns -1.

«

«

FOUND()

```
|FOUND() ⇒ lSuccess
```
FOUND() returns true ( $\cdot$ ,  $\mathbf{r}$ ,  $\cdot$ ) if the last search command was successful; otherwise, it returns false ('**.F.**').

FREAD()

File read

|FREAD(*nHandle*, @*cBufferVar*, *nBytes*) *⇒ nBytes*

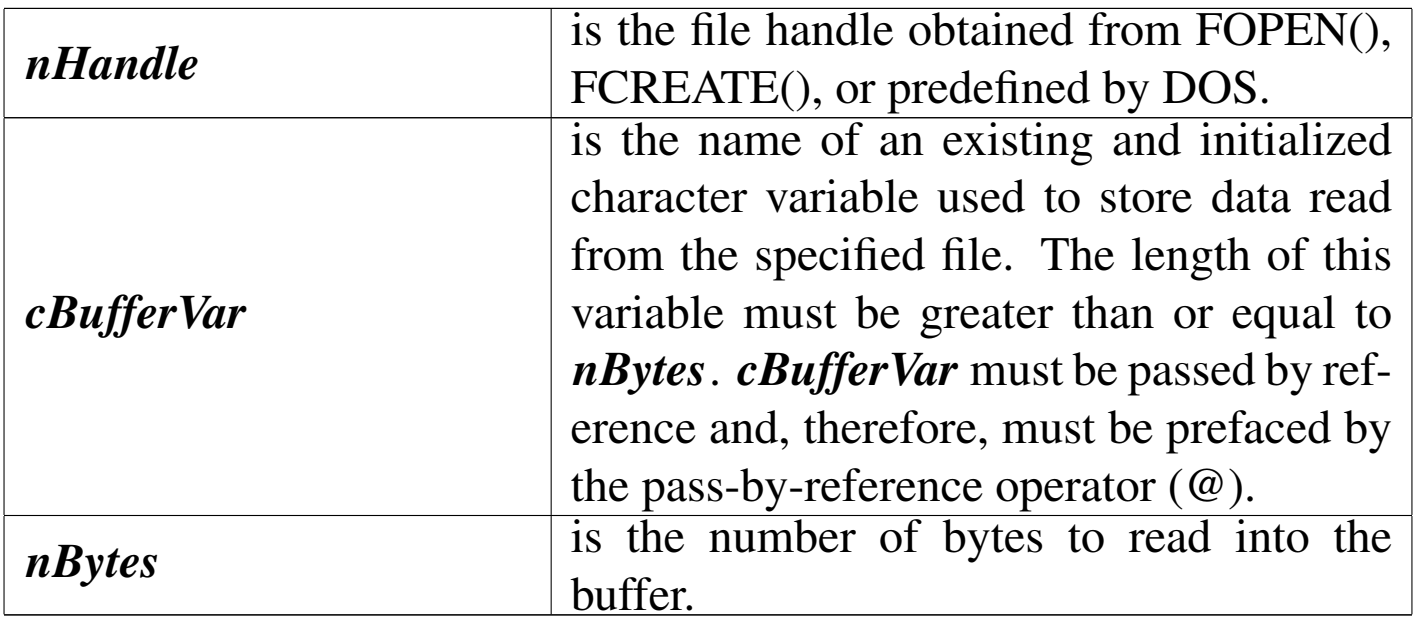

FREAD() tries to read *nBytes* of the binary file *nHandle* inside *cBufferVar*. It returns the number of bytes successfully read as an integer numeric value. A return value less than *nBytes* or zero indicates end of file or some other read error.

FREADSTR()

#### «

File read string

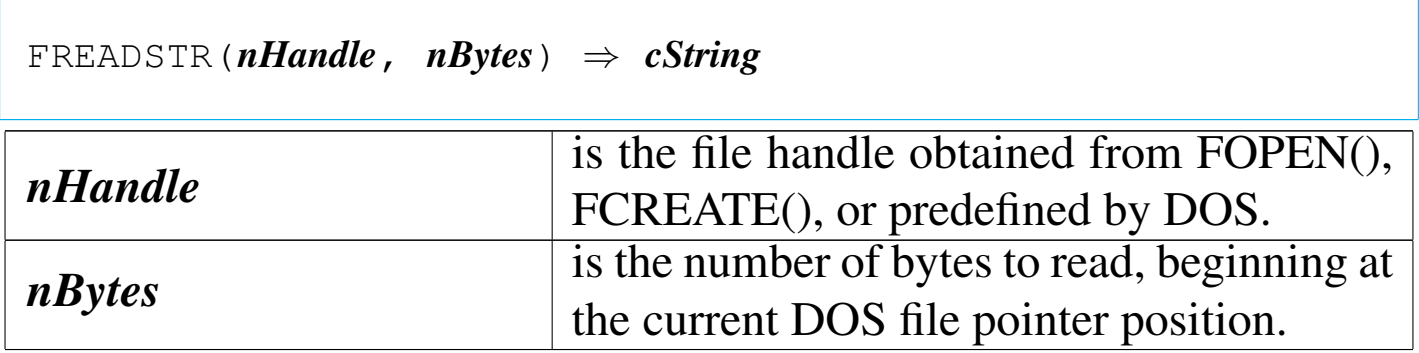

FREADSTR() returns a character string up to 65,535 (64K) bytes. A null return value ("") indicates an error or end of file. FREADSTR() is a low-level file function that reads characters from an open binary

file beginning with the current DOS file pointer position. Characters are read up to *nBytes* or until a null character (CHR(0)) is encountered. All characters are read including control characters except for CHR(0). The file pointer is then moved forward *nBytes*. If *nBytes* is greater than the number of bytes from the pointer position to the end of the file, the file pointer is positioned to the last byte in the file.

«

«

## FRENAME()

### File rename

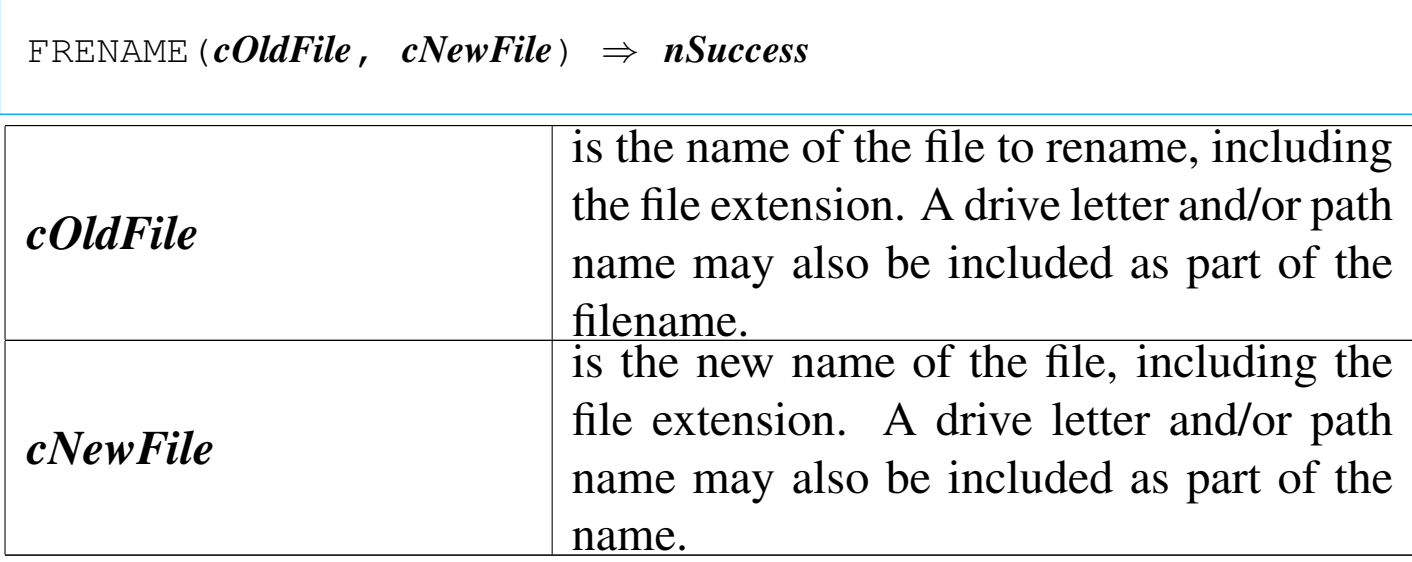

FRENAME() returns -1 if the operation fails and zero if it succeeds.

FSEEK()

File seek

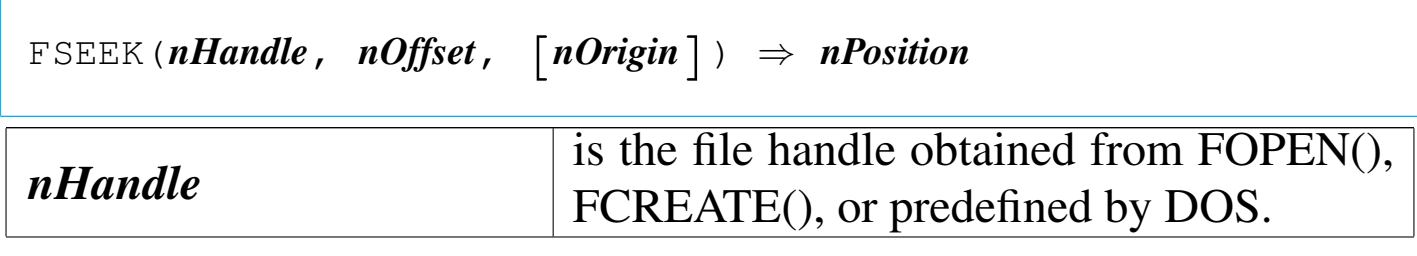

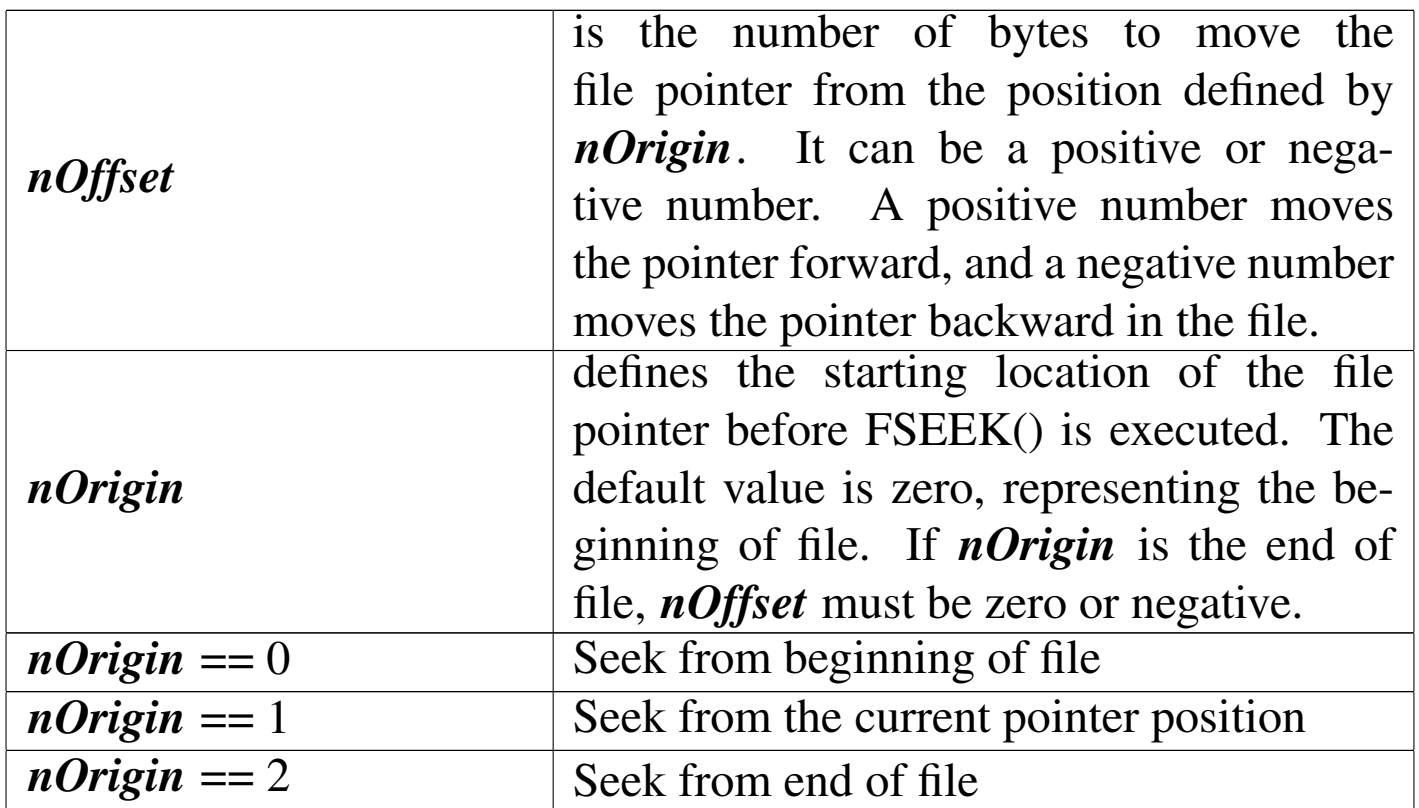

FSEEK() returns the new position of the file pointer relative to the beginning of file (position 0) as an integer numeric value. This value is without regard to the original position of the file pointer. FSEEK() is a low-level file function that moves the file pointer forward or backward in an open binary file without actually reading the contents of the specified file. The beginning position and offset are specified as function arguments, and the new file position is returned.

# FWRITE()

#### «

File write

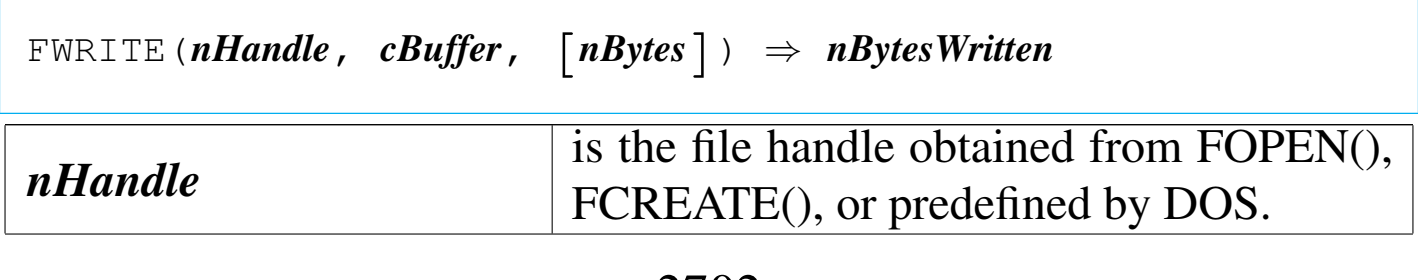

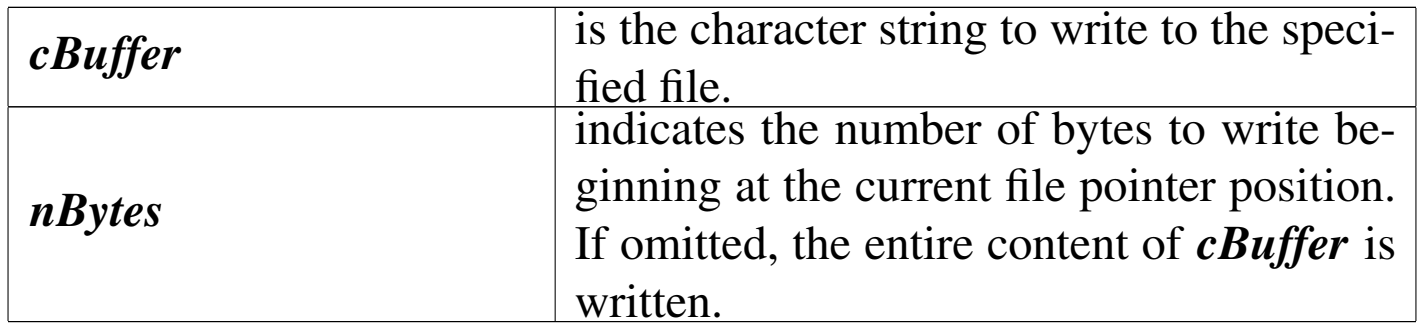

FWRITE() returns the number of bytes written as an integer numeric value. If the value returned is equal to *nBytes*, the operation was successful. If the return value is less than *nBytes* or zero, either the disk is full or another error has occurred.

«

## GETENV()

### Get environment

|GETENV(*cEnvironmentVariable*) *⇒ cString cEnvironmentVariable* is the name of the DOS environment variable. When specifying this argument, you can use any combination of upper and lowercase letters; GETENV() is not case- sensitive.

GETENV() returns the contents of the specified DOS environment variable as a character string. If the variable cannot be found, GETENV() returns a null string ("").

HARDCR()

«

Hard carriage return

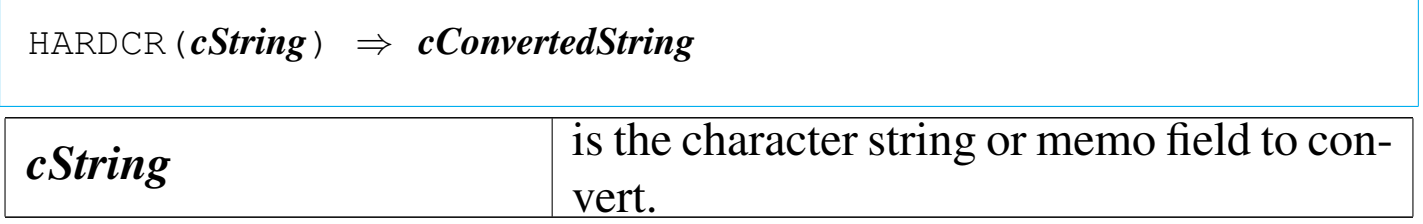

HARDCR() is a memo function that replaces all soft carriage returns  $(CHR(141))$  with hard carriage returns  $(CHR(13))$ . It is used to display long character strings and memo fields containing soft carriage returns with console commands.

```
HEADER()
```
«

|HEADER() *⇒ nBytes*

HEADER() returns the number of bytes in the header of the current database file as an integer numeric value. If no database file is in use, HEADER() returns a zero (0).

I2BIN()

«

Integer to binary

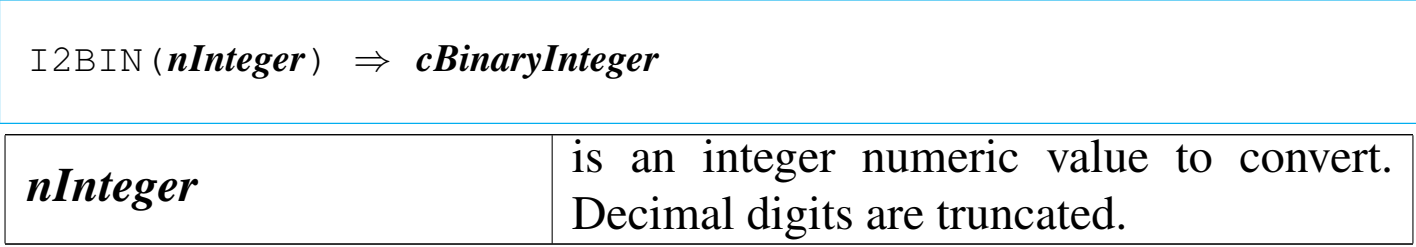

I2BIN() returns a two-byte character string containing a 16-bit binary integer.

IF()

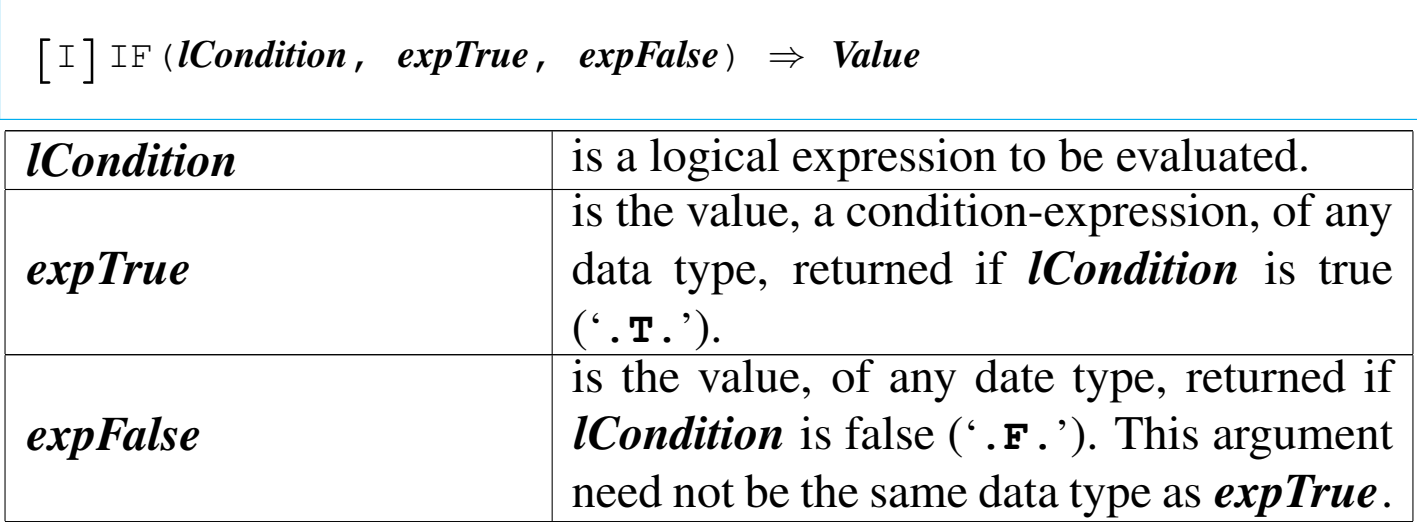

IF() returns the evaluation of *expTrue* if *lCondition* evaluates to true ('**.T.**') and *expFalse* if it evaluates to false ('**.F.**').

INDEXEXT()

Index extention

|INDEXEXT() *⇒ cExtension*

INDEXEXT() returns the default index file extension by determining which database driver is currently linked.

«

«

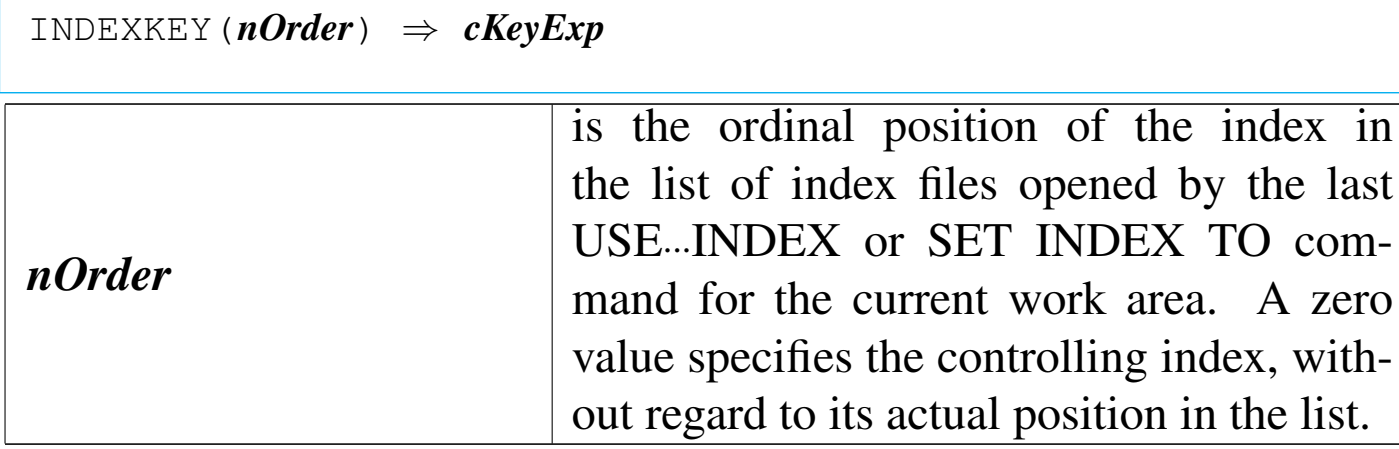

INDEXKEY() returns the key expression of the specified index as a character string. If there is no corresponding index or if no database file is open, INDEXKEY() returns a null string ("").

INDEXORD()

#### «

Index order

|INDEXORD() *⇒ nOrder*

INDEXORD() returns an integer numeric value. The value returned is equal to the position of the controlling index in the list of open indexes for the current work area. A value of zero indicates that there is no controlling index and records are being accessed in natural order. If no database file is open, INDEXORD() will also return a zero.

# INKEY()

# Input key

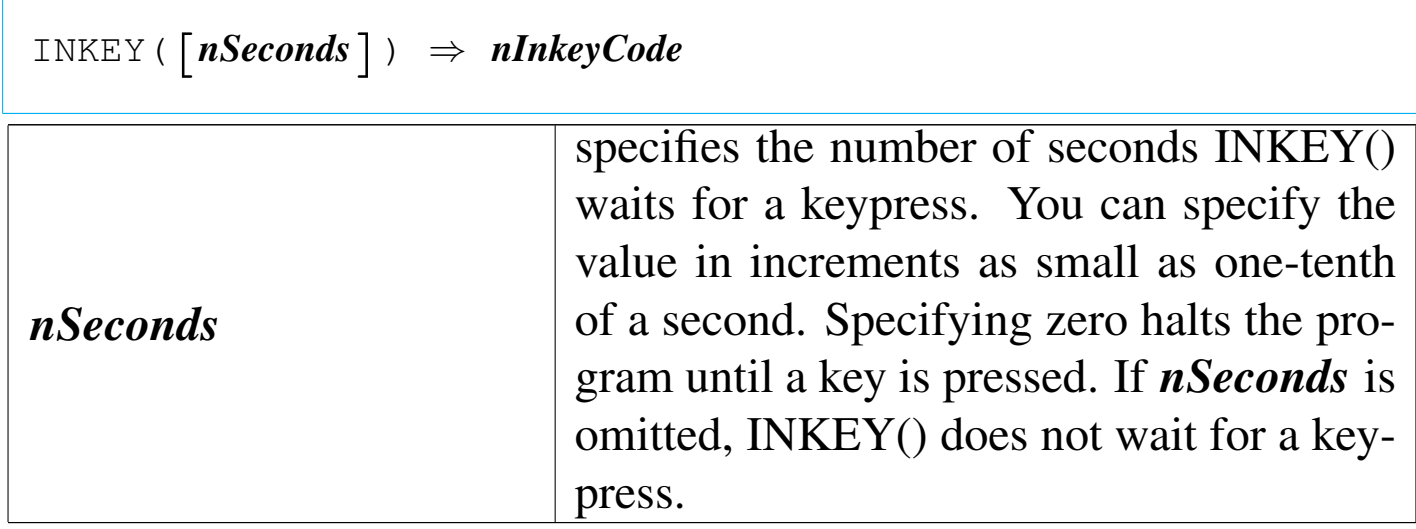

INKEY() returns an integer numeric value from -39 to 386, identifying the key extracted from the keyboard buffer. If the keyboard buffer is empty, INKEY() returns zero. INKEY() returns values for all ASCII characters, function, Alt+function, Ctrl+function, Alt+letter, and Ctrl+letter key combinations.

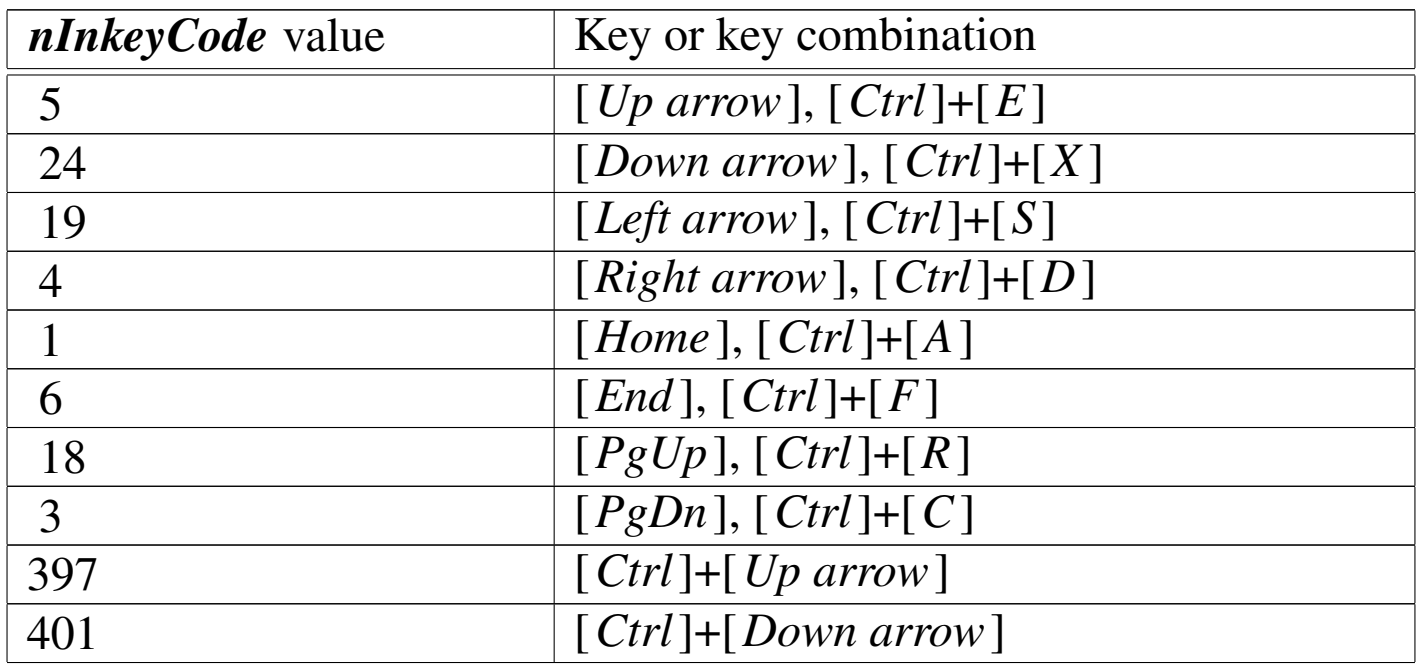

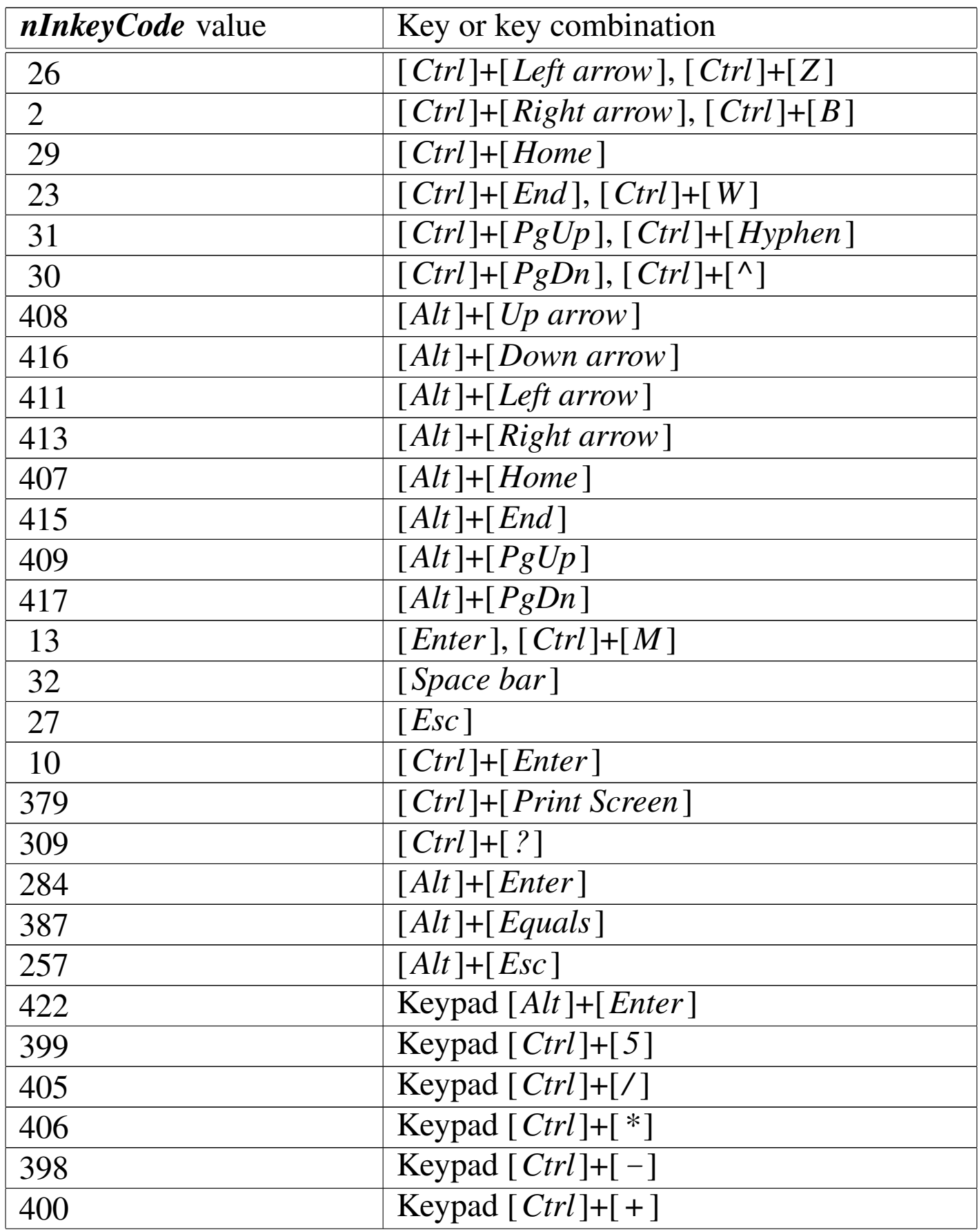

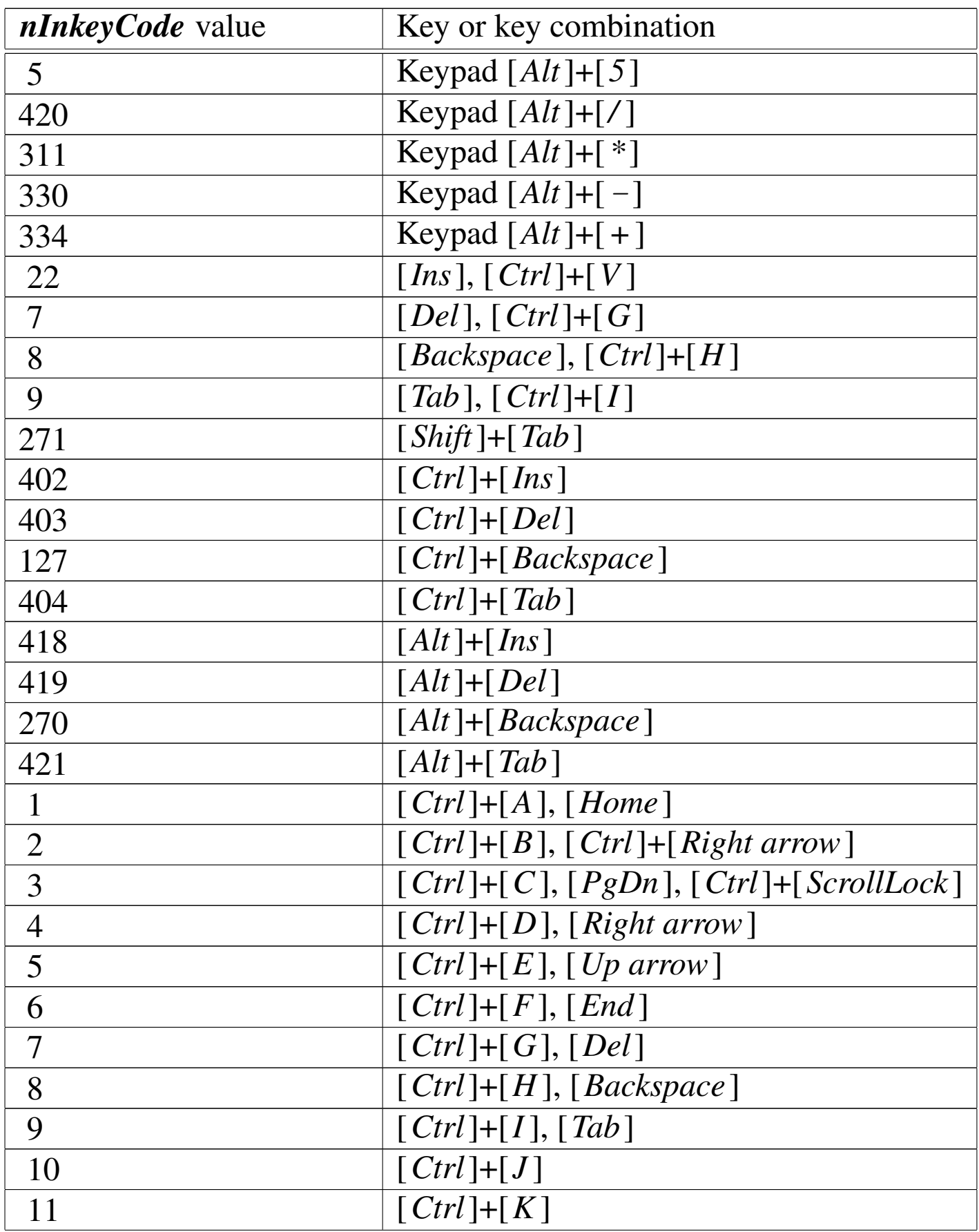

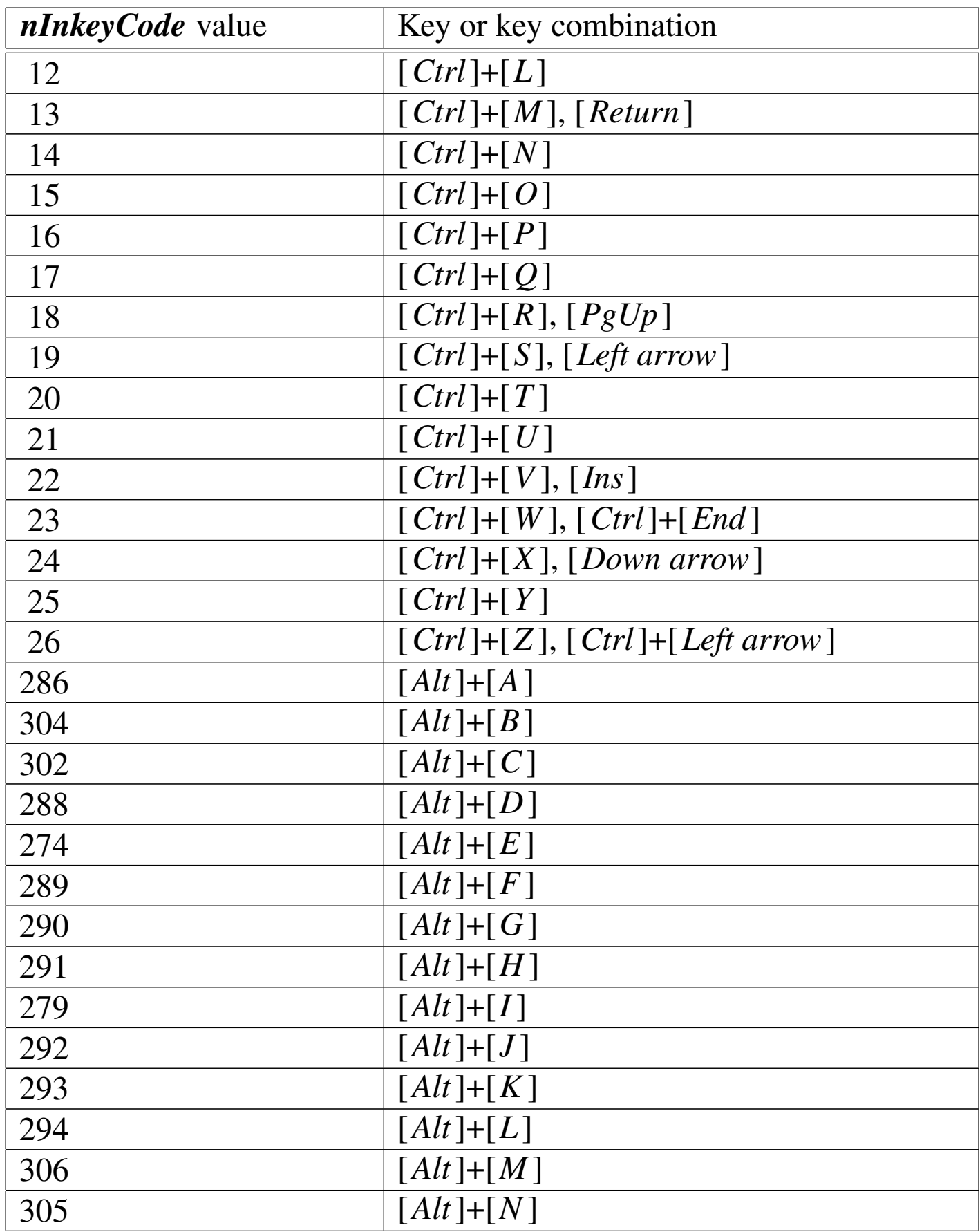

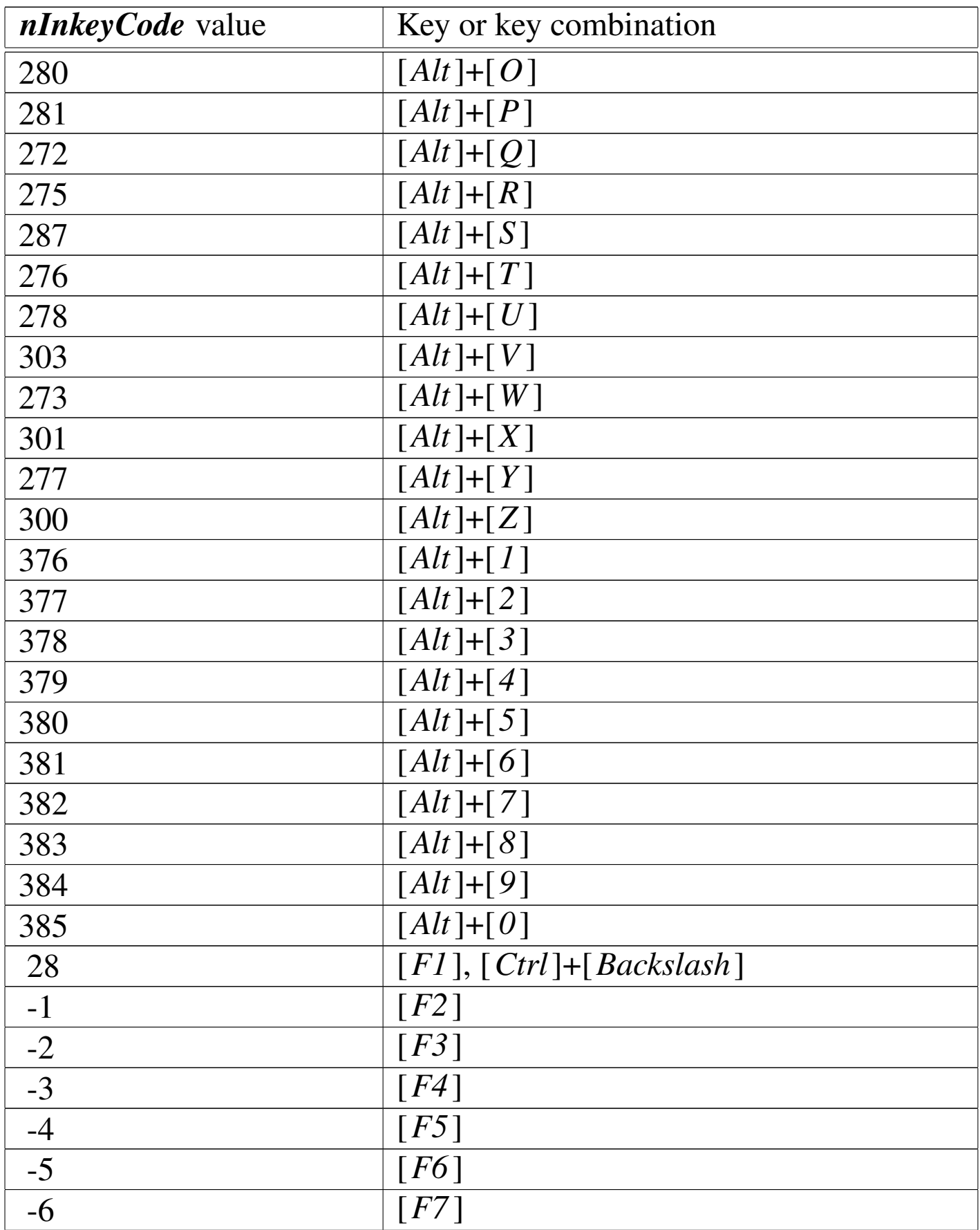

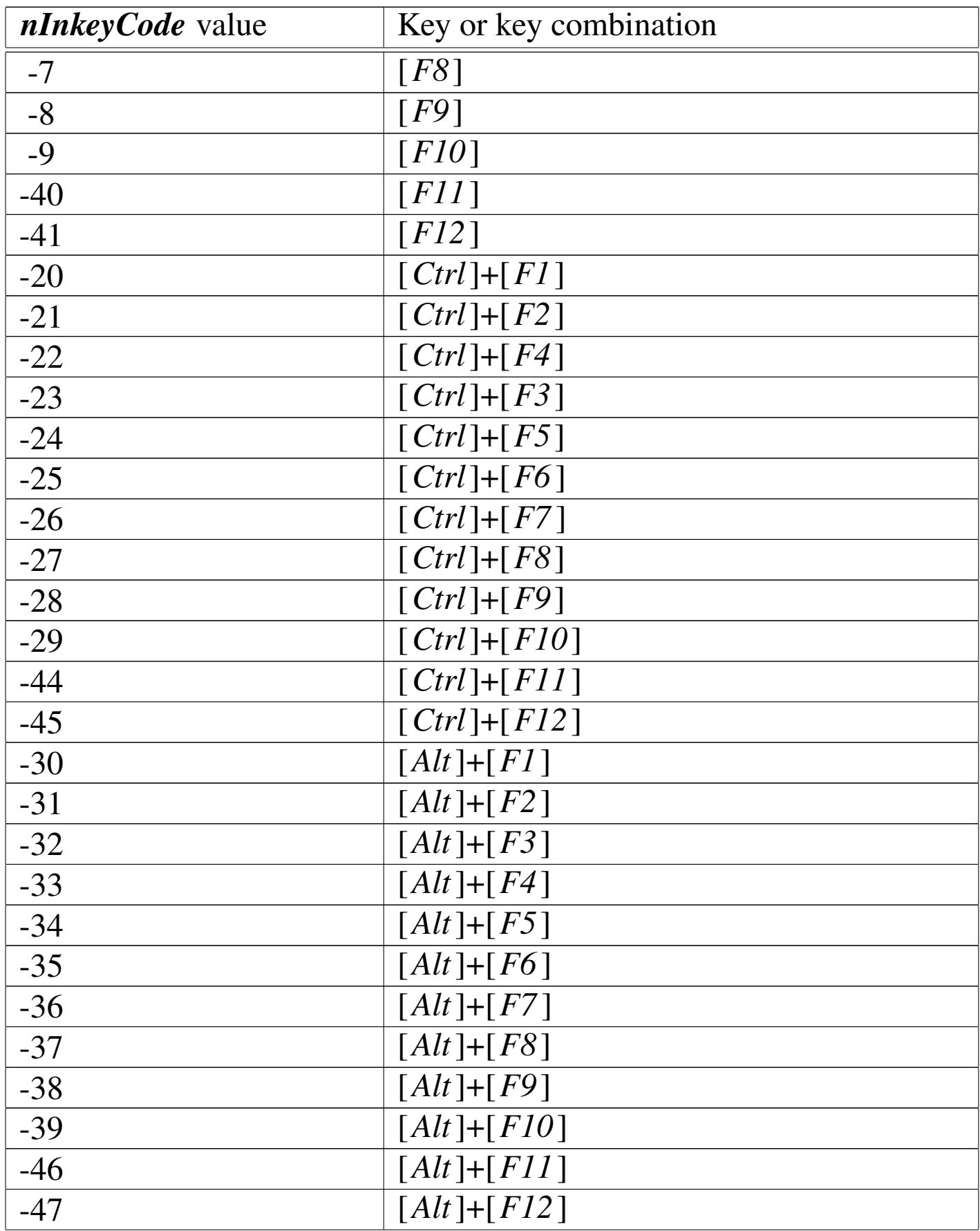

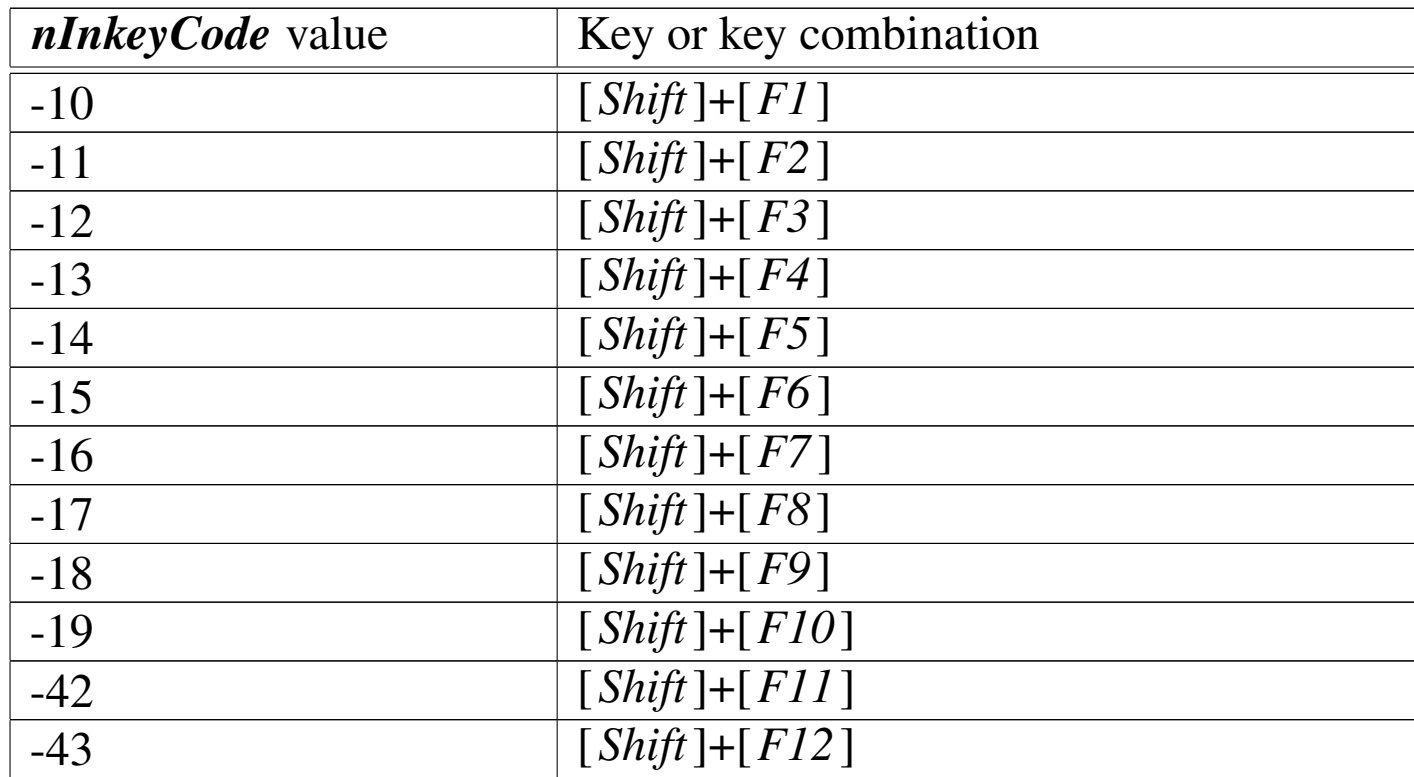

## INT()

### Integer

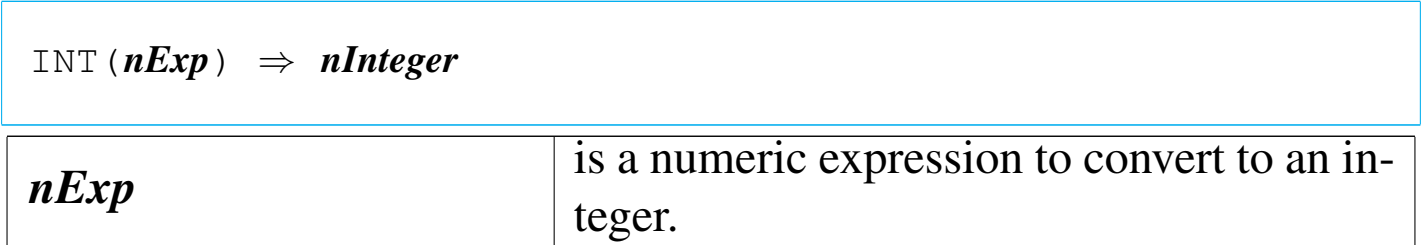

INT() is a numeric function that converts a numeric value to an integer by truncating all digits to the right of the decimal point. INT() is useful in operations where the decimal portion of a number is not needed.

### ISALPHA()

«

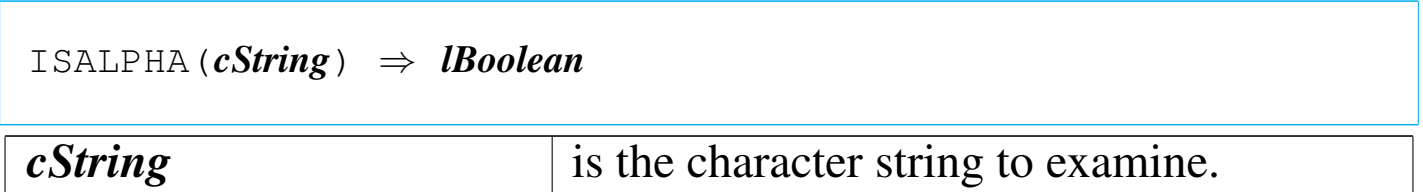

ISALPHA() returns true ('**.T.**') if the first character in *cString* is alphabetic; otherwise, it returns false ('**.F.**').

ISCOLOR()

«

|ISCOLOR() | ISCOLOUR() *<sup>⇒</sup> lBoolean*

ISCOLOR() returns true ('**.T.**') if there is a color graphics card installed; otherwise, it returns false ('**.F.**').

ISDIGIT()

«

```
|ISDIGIT(cString) ⇒ lBoolean
```
*cString* is the character string to examine.

ISDIGIT() returns true ('**.T.**') if the first character of the character string is a digit between zero and nine; otherwise, it returns false ('**.F.**').

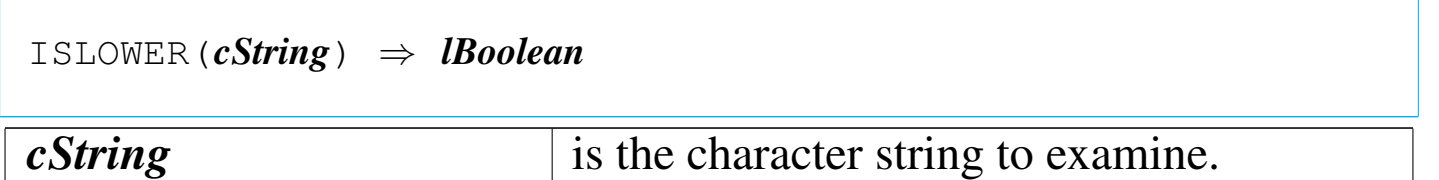

ISLOWER() returns true ('**.T.**') if the first character of the character string is a lowercase letter; otherwise, it returns false ('**.F.**').

ISPRINTER()

«

«

```
|ISPRINTER() ⇒ lReady
```
ISPRINTER() returns true ('**.T.**') if 'LPT1:' is ready; otherwise, it returns false ('**.F.**').

ISUPPER()

«

«

|ISUPPER(*cString*) *⇒ lBoolean*

*cString* is the character string to examine.

ISUPPER() returns true ('**.T.**') if the first character is an uppercase letter; otherwise, it returns false ('**.F.**').

L2BIN()

Long to binary

|L2BIN(*nExp*) *⇒ cBinaryInteger*

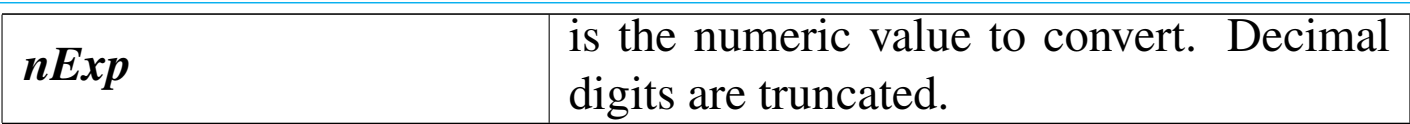

L2BIN() returns a four-byte character string formatted as a 32- bit binary integer.

LASTKEY()

«

|LASTKEY() *⇒ nInkeyCode*

LASTKEY() is a keyboard function that reports the INKEY() value of the last key fetched from the keyboard buffer by the INKEY() function, or a wait state. LASTKEY() retains its current value until another key is fetched from the keyboard buffer.

LASTREC()

«

Last record

|LASTREC() *⇒ nRecords*

LASTREC() returns the number of physical records in the active alias as an integer numeric value.

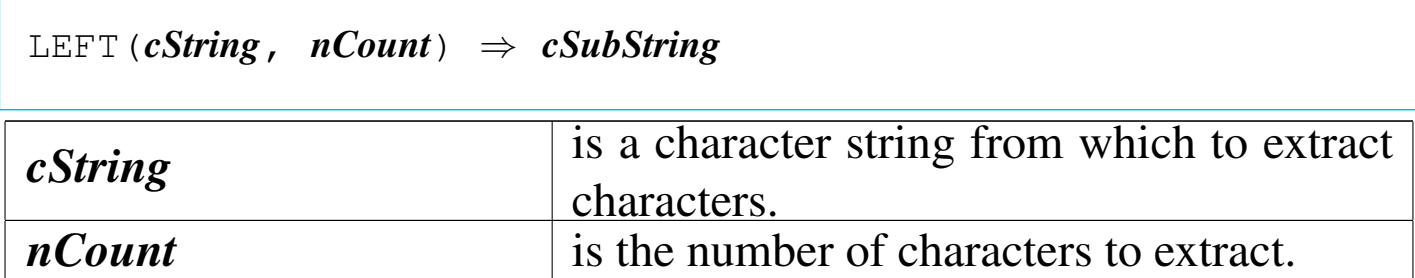

LEFT() returns the leftmost *nCount* characters of *cString* as a character string. If *nCount* is negative or zero, LEFT() returns a null string (""). If *nCount* is larger than the length of the character string, LEFT() returns the entire string.

LEN()

Length

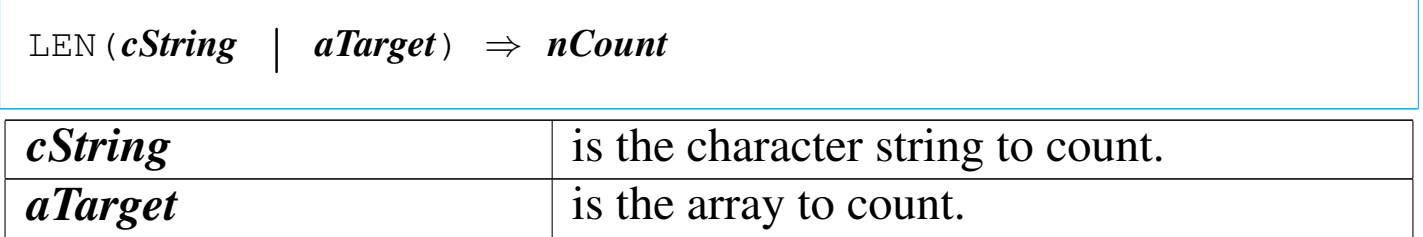

LEN() returns the length of a character string or the number of elements in an array as an integer numeric value.

LOG()

|LOG(*nExp*) *⇒ nNaturalLog*

«

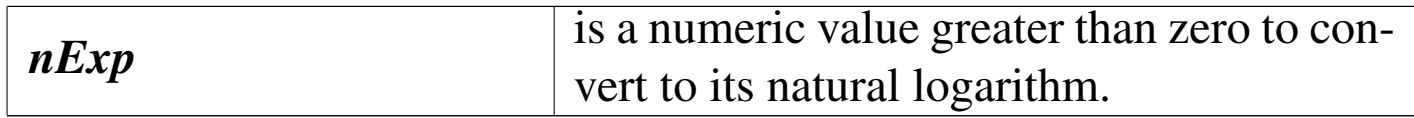

LOG() returns the natural logarithm as a numeric value. If *nExp* is less than or equal to zero, LOG() returns a numeric overflow (displayed as a row of asterisks).

LOWER()

«

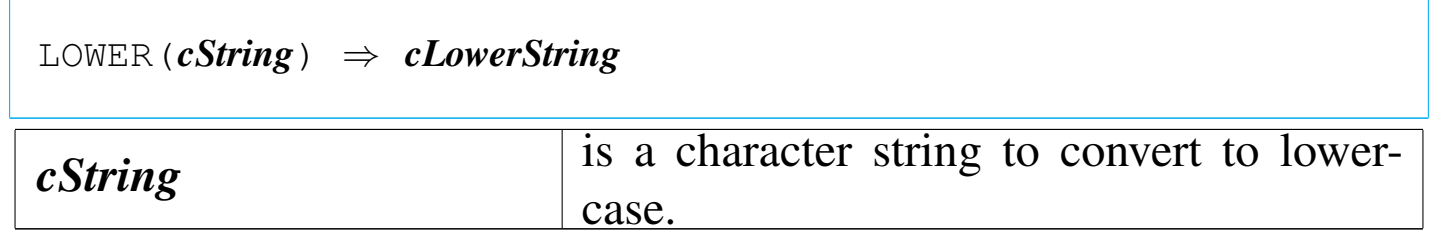

LOWER() returns a copy of *cString* with all alphabetic characters converted to lowercase.

LTRIM()

«

Left trim

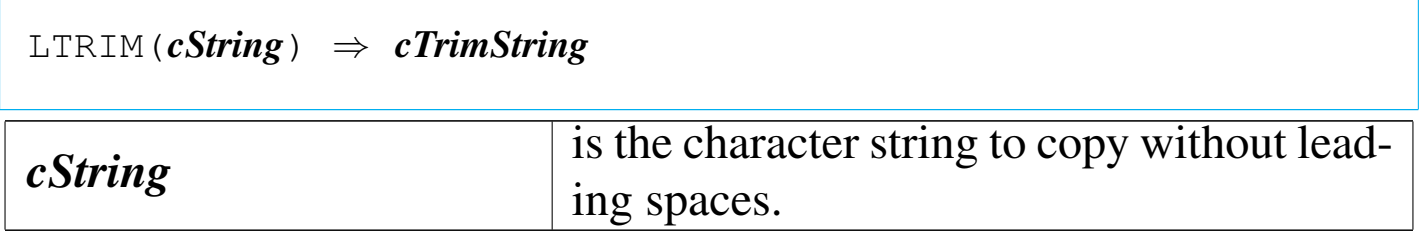

LTRIM() returns a copy of *cString* with the leading spaces removed.

## Last update

|LUPDATE() *⇒ dModification*

LUPDATE() returns the date of last change to the open database file in the current work area.

MAX()

«

«

|MAX(*nExp1*, *nExp2*) *⇒ nLarger*

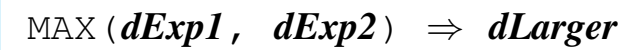

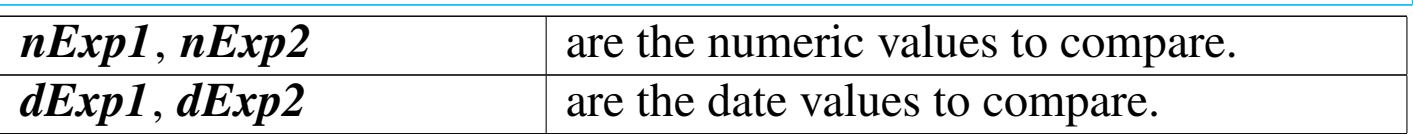

MAX() returns the larger of the two arguments. The value returned is the same type as the arguments.

MAXCOL<sub>()</sub>

Max column

«

|MAXCOL() *⇒ nColumn*

MAXCOL() returns the column number of the rightmost visible column for display purposes.

#### «

|MAXROW() *⇒ nRow*

MAXROW() returns the row number of the bottommost visible row for display purposes.

MEMOEDIT()

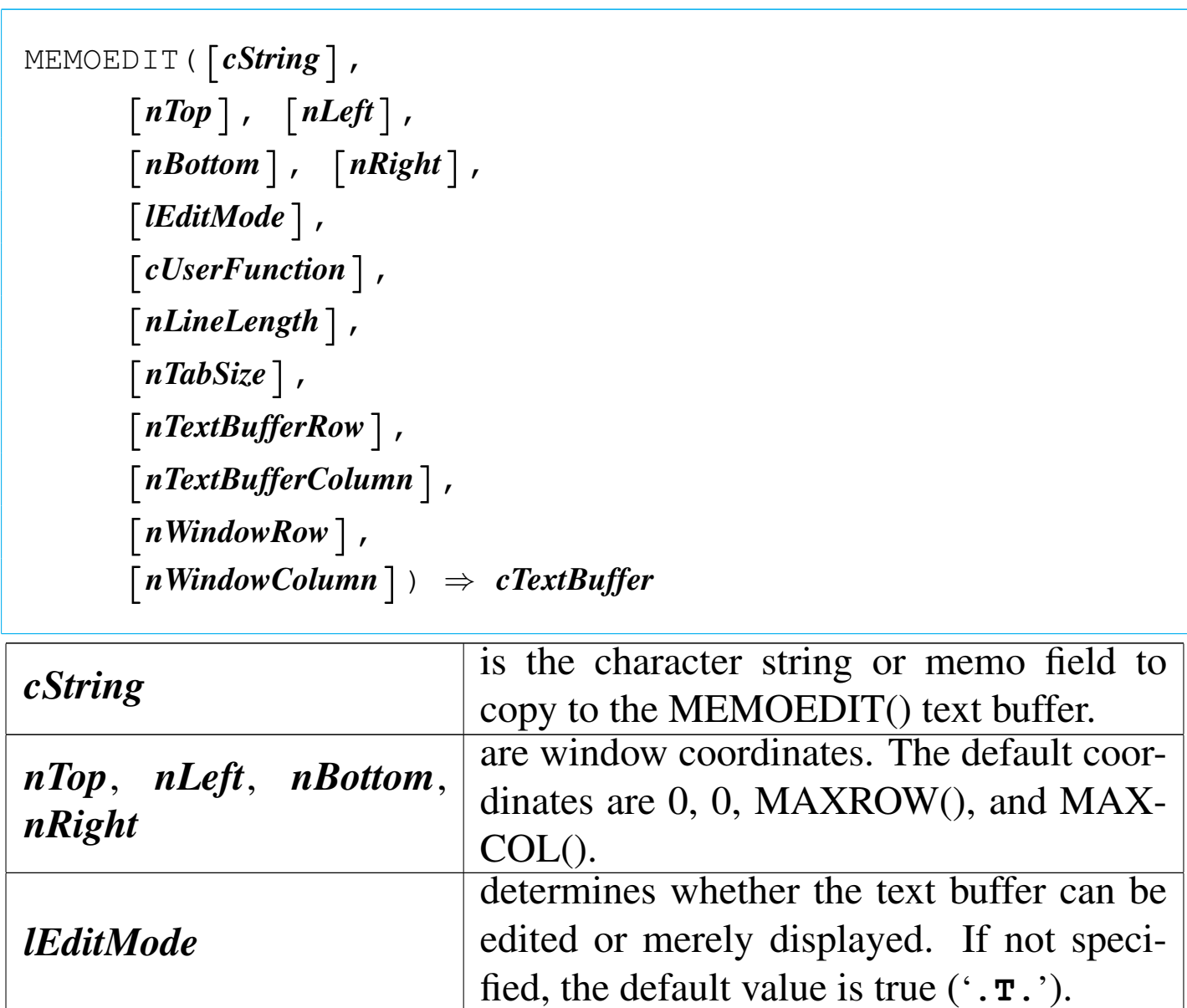

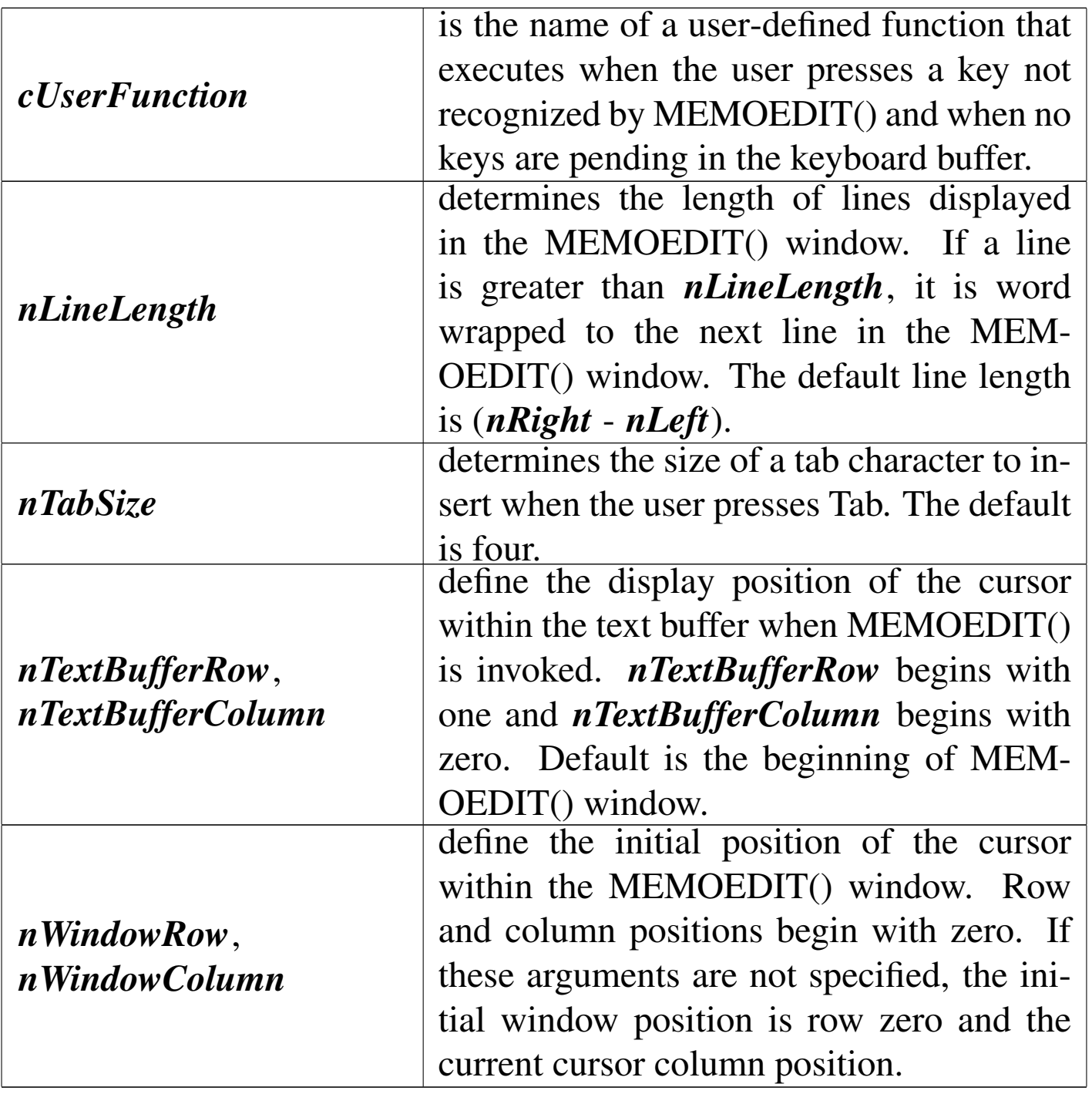

MEMOEDIT() is a user interface and general purpose text editing function that edits memo fields and long character strings. Editing occurs within a specified window region placed anywhere on the screen.

[*Uparrow*]/[*Ctrl*]+E Move up one line

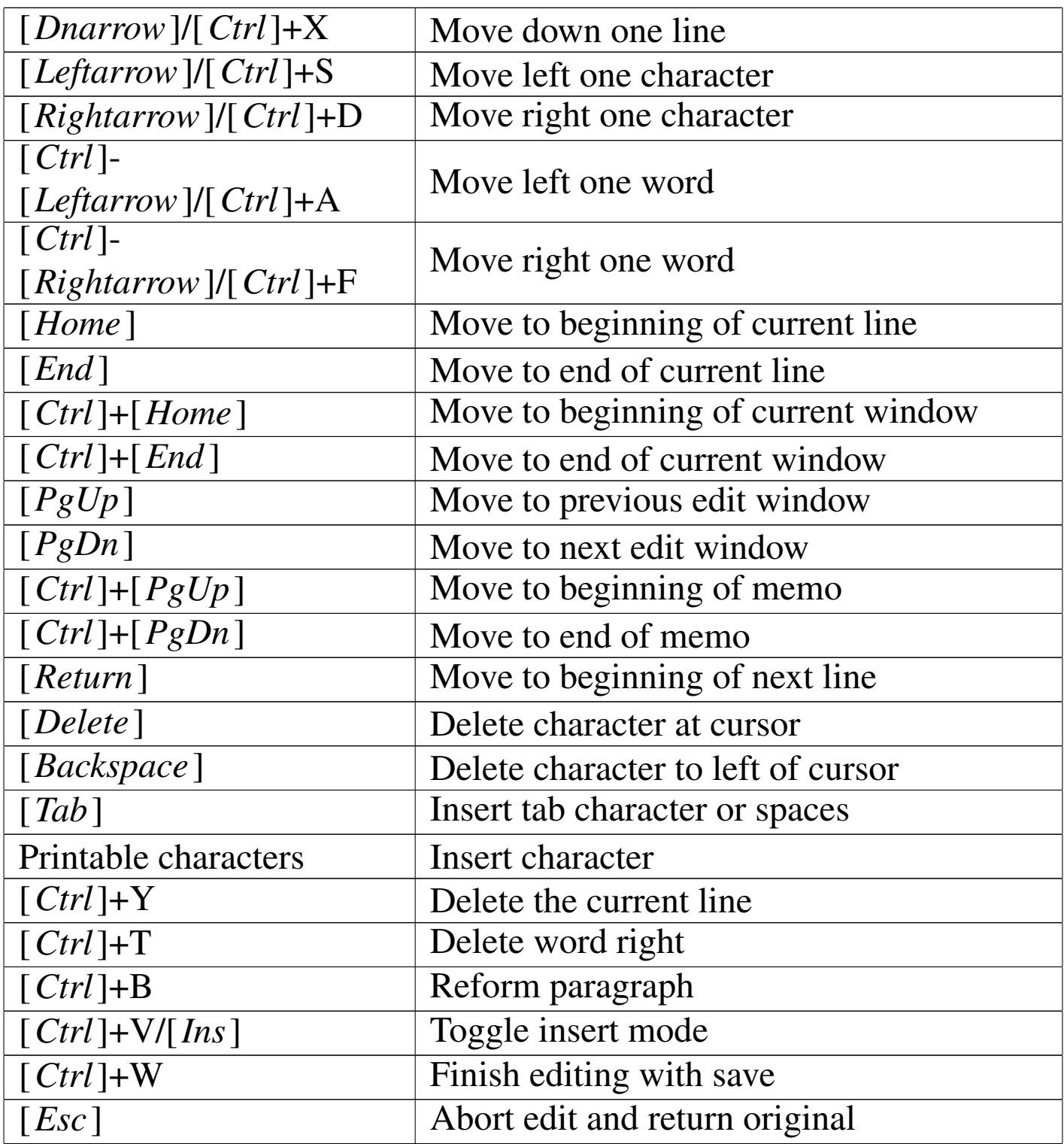

# MEMOLINE()

|MEMOLINE(*cString*,

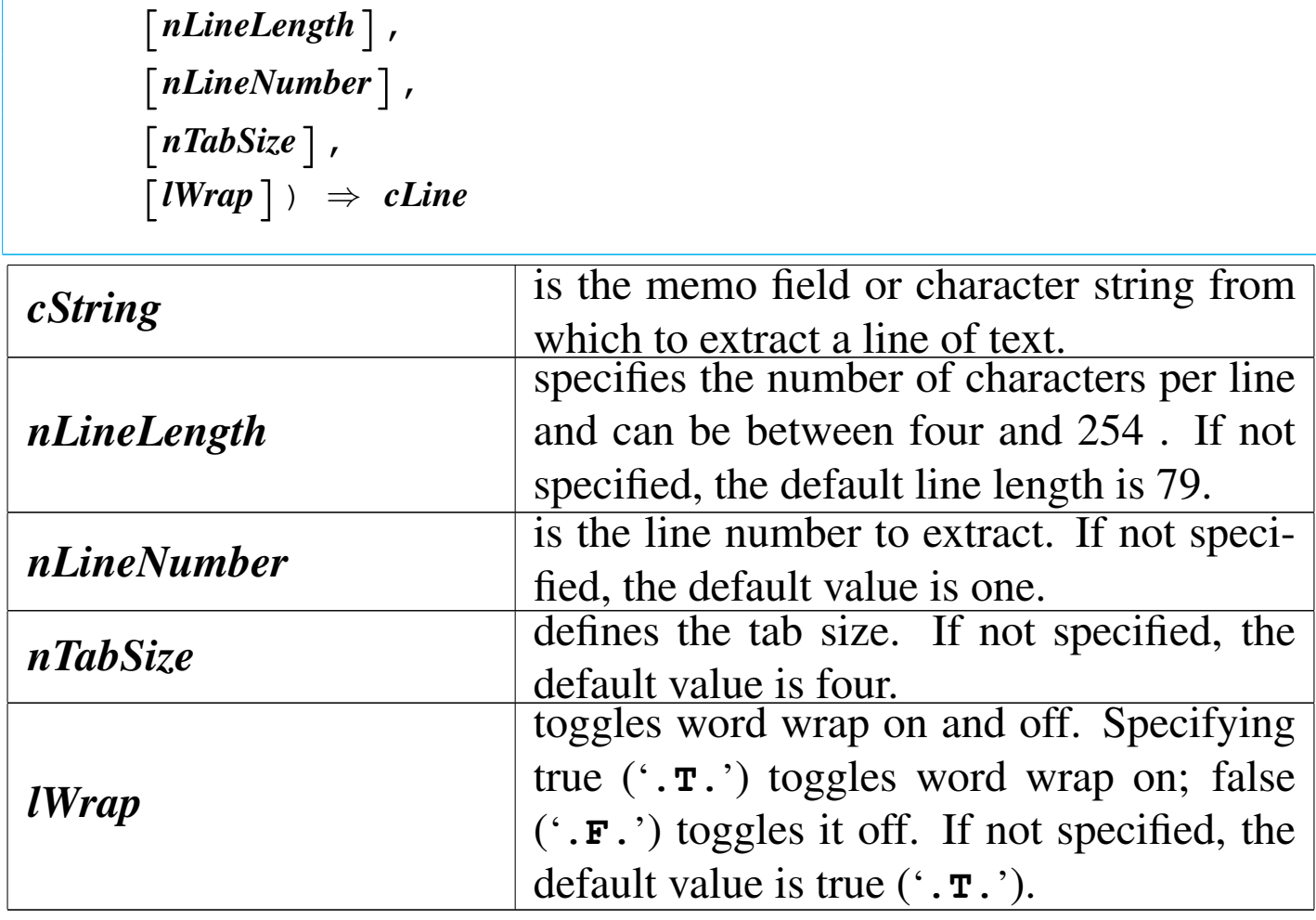

MEMOLINE() returns the line of text specified by *nLineNumber* in *cString* as a character string. If the line has fewer characters than the indicated length, the return value is padded with blanks. If the line number is greater than the total number of lines in *cString*, MEM-OLINE() returns a null string (""). If *lWrap* is true ('**.T.**') and the indicated line length breaks the line in the middle of a word, that word is not included as part of the return value but shows up at the beginning of the next line extracted with MEMOLINE(). If *lWrap* is false ('**.F.**'), MEMOLINE() returns only the number of characters

specified by the line length. The next line extracted by MEMO-LINE() begins with the character following the next hard carriage return, and all intervening characters are not processed.

MEMOREAD()

«

|MEMOREAD(*cFile*) *⇒ cString*

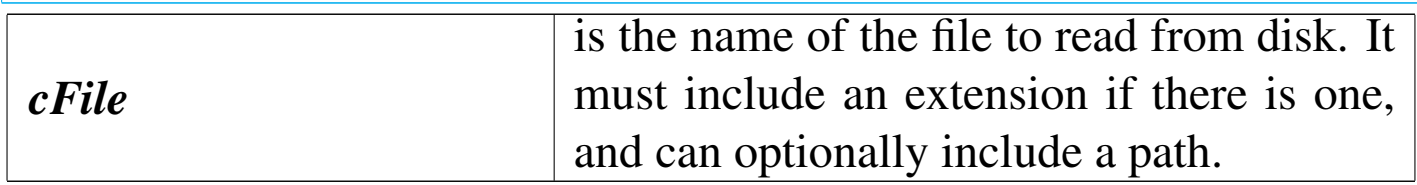

MEMOREAD() returns the contents of a text file as a character string.

MEMORY()

«

|MEMORY(*nExp*) *⇒ nKbytes*

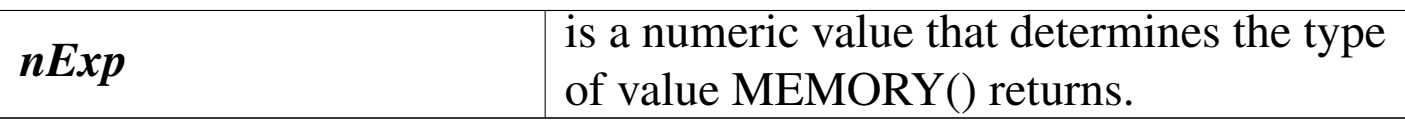

MEMORY() returns an integer numeric value representing the amount of memory available.

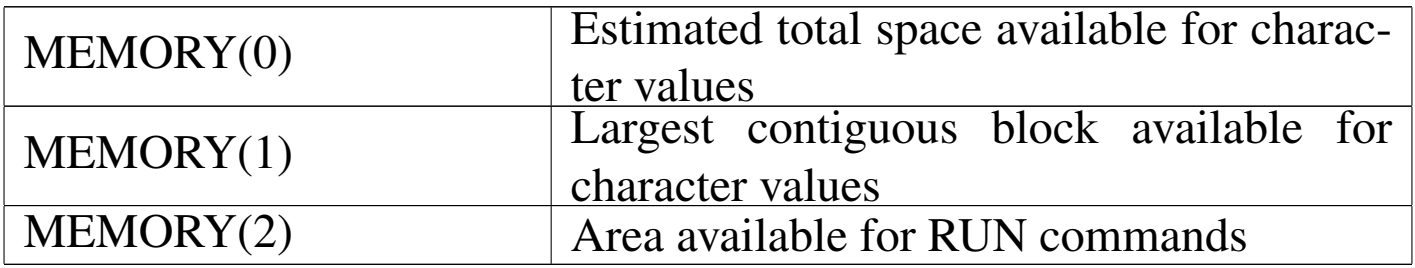

# MEMOTRAN()

## Memo translate

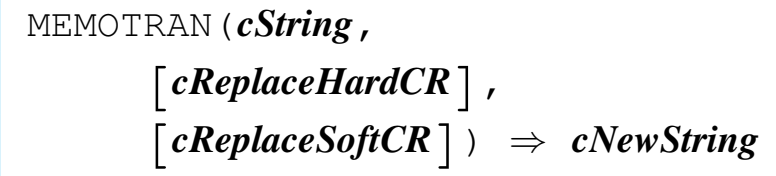

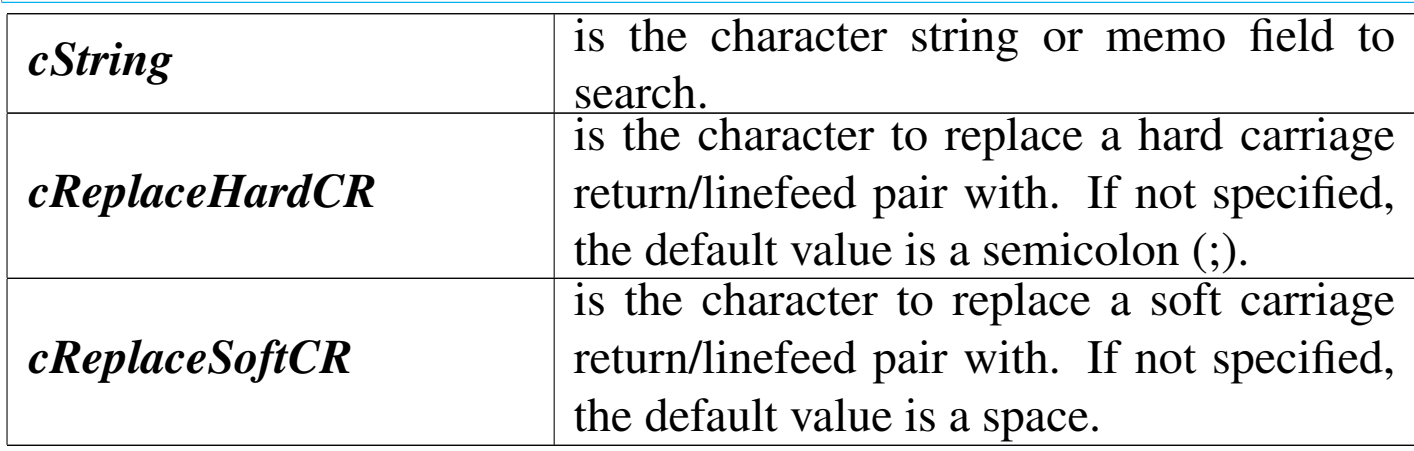

MEMOTRAN() returns a copy of *cString* with the specified carriage return/linefeed pairs replaced.

MEMOWRIT()

## Memo write

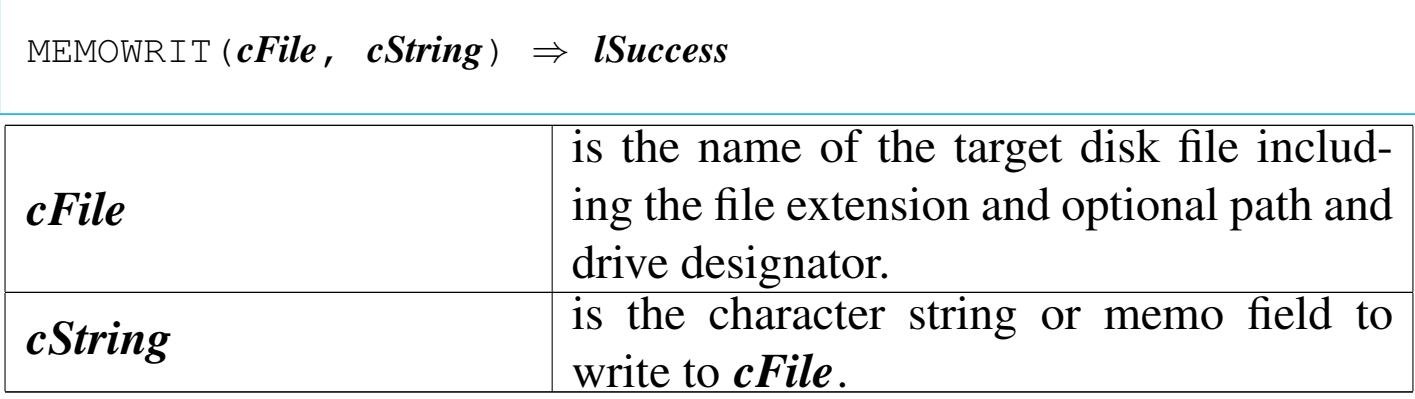

MEMOWRIT() is a memo function that writes a character string or memo field to a disk file. If a path is not specified, MEMOWRIT() writes *cFile* to the current DOS directory and not the current DE-FAULT directory. If *cFile* already exists, it is overwritten. MEM-OWRIT() returns true ('**.T.**') if the writing operation is successful; otherwise, it returns false ('**.F.**').

MEMVARBLOCK()

«

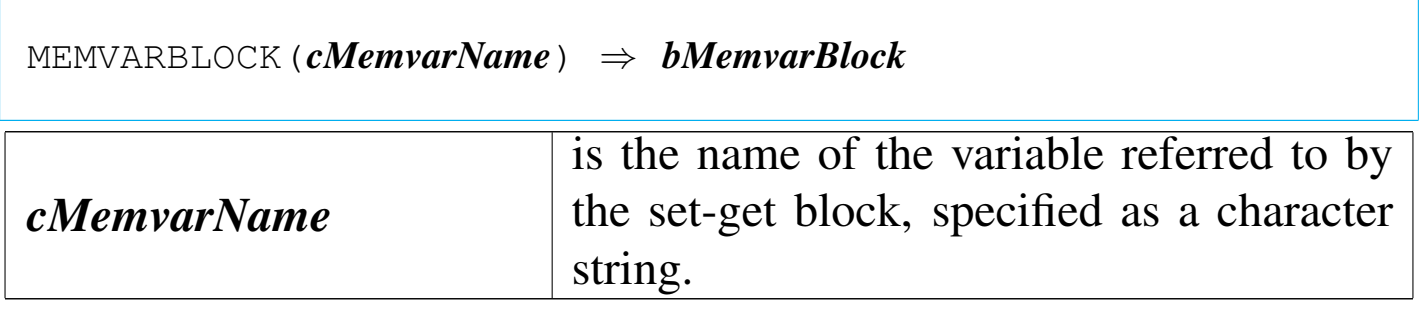

MEMVARBLOCK() returns a code block that when evaluated sets (assigns) or gets (retrieves) the value of the given memory variable. If *cMemvarName* does not exist, MEMVARBLOCK() returns NIL.

MIN()

«

|MIN(*nExp1*, *nExp2*) *⇒ nSmaller*

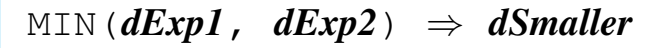

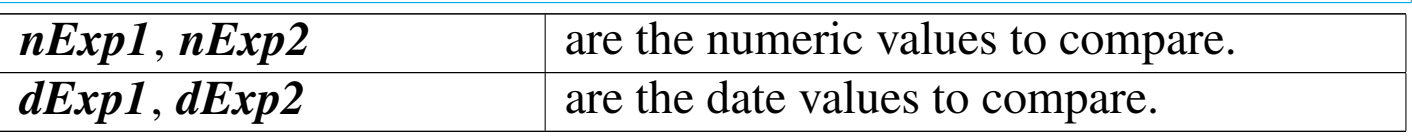

MIN() returns the smaller of the two arguments. The value returned
is the same data type as the arguments.

# MLCOUNT()

### Memo line count

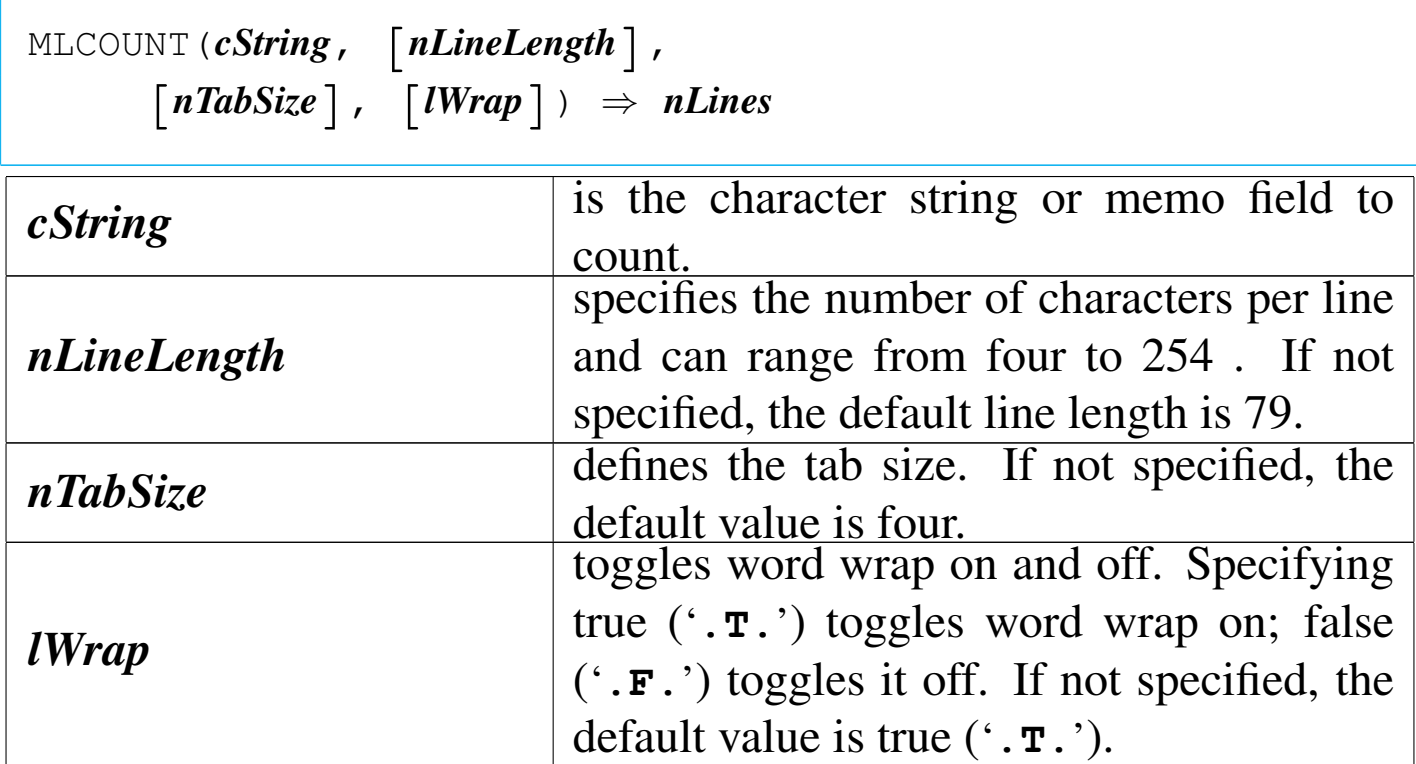

«

«

MLCOUNT() returns the number of lines in *cString* depending on the *nLineLength*, the *nTabSize*, and whether word wrapping is on or off.

MLCTOPOS()

Memo line column to position

```
|MLCTOPOS(cText, nWidth, nLine,
| nCol, [nTabSize], [lWrap]) ⇒ nPosition
```
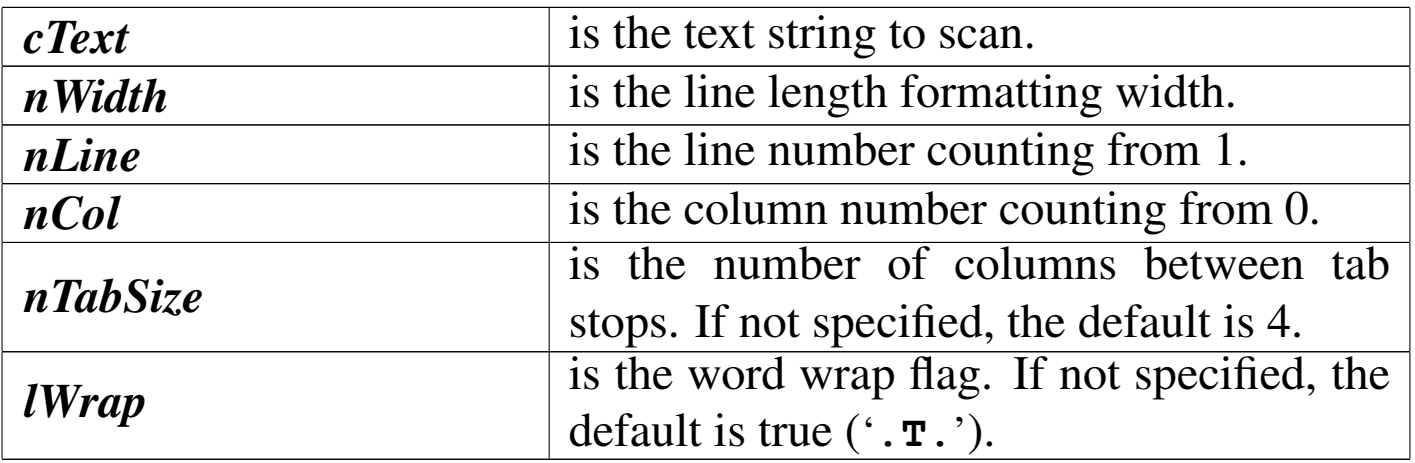

MLCTOPOS() returns the byte position within *cText* counting from 1.

MLPOS()

«

Memo line position

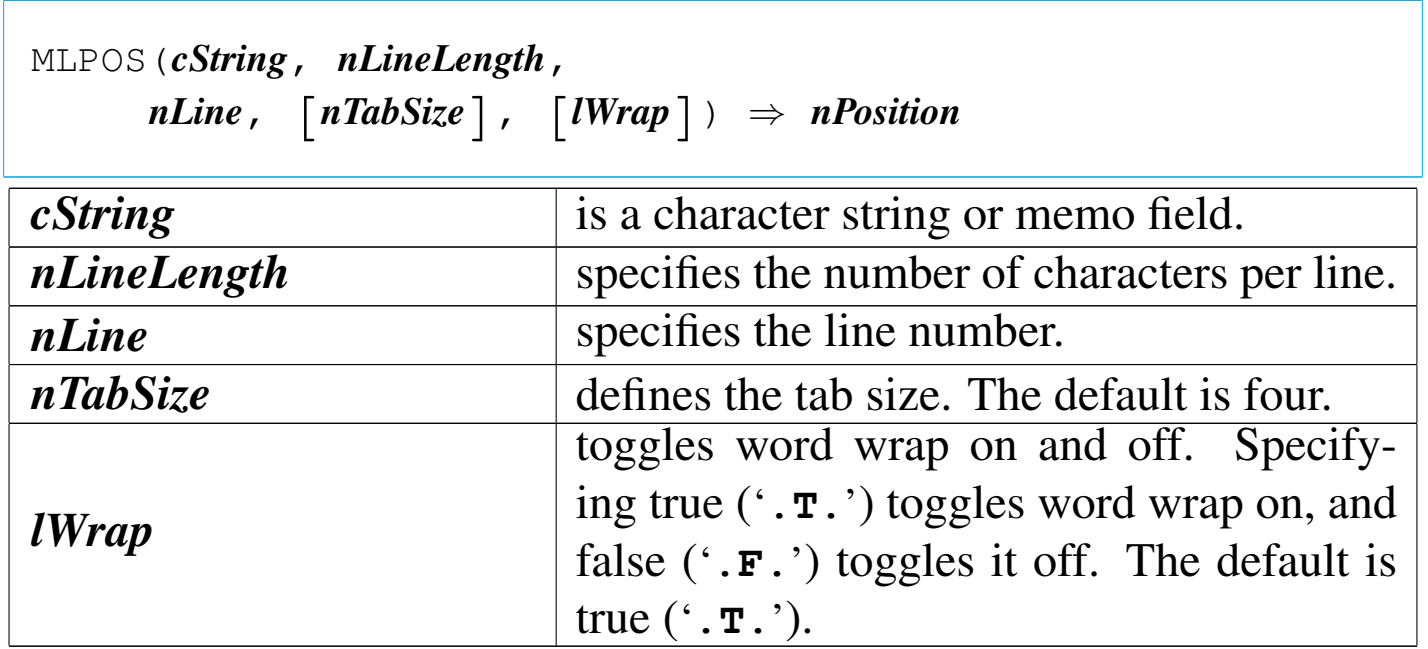

MLPOS() returns the character position of *nLine* in *cString* as an integer numeric value. If *nLine* is greater than the number of lines in *cString*, MLPOS() returns the length of *cString*.

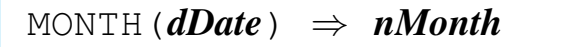

*dDate* is the date value to convert.

MONTH() returns an integer numeric value in the range of zero to 12. Specifying a null date (CTOD("")) returns zero.

MPOSTOLC()

Memo position to line column

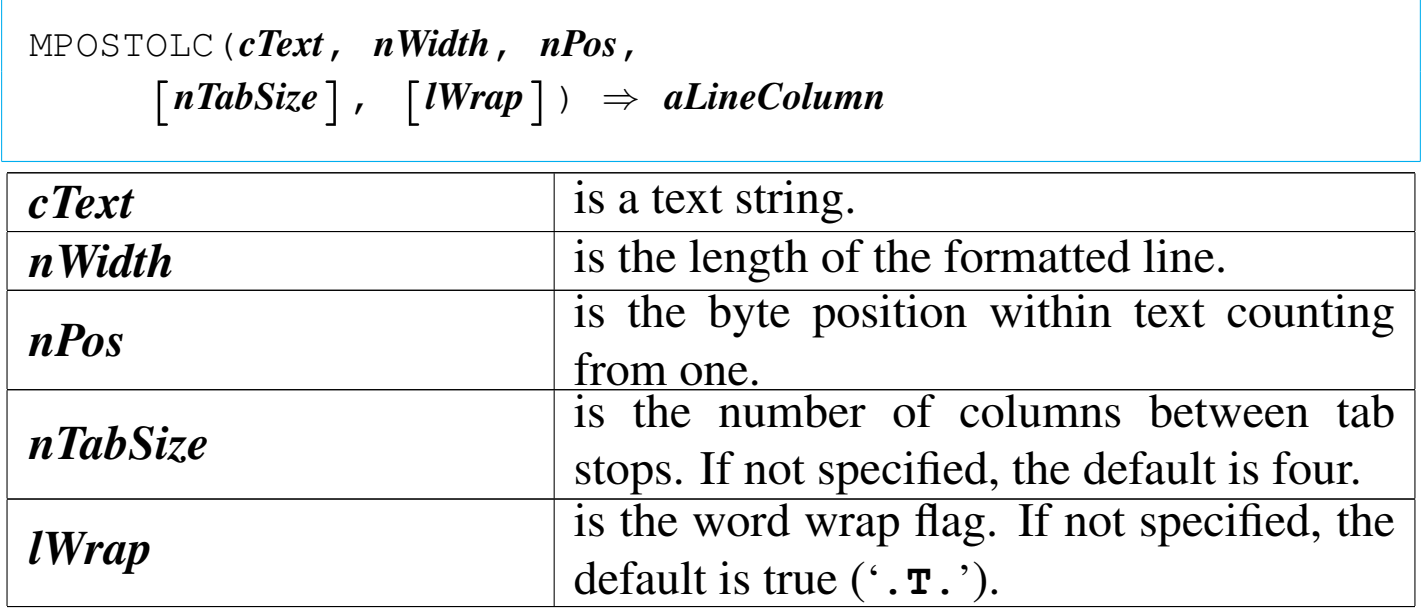

MPOSTOLC() returns an array containing the line and the column values for the specified byte position, *nPos*. MPOSTOLC() is a memo function that determines the formatted line and column corresponding to a particular byte position within *cText*. Note that the line number returned is one-relative, the column number is zero-relative. This is compatible with MEMOEDIT(). *nPos* is one-relative, com-

«

## patible with AT(), RAT(), and other string functions.

## NETERR()

#### «

#### Net error

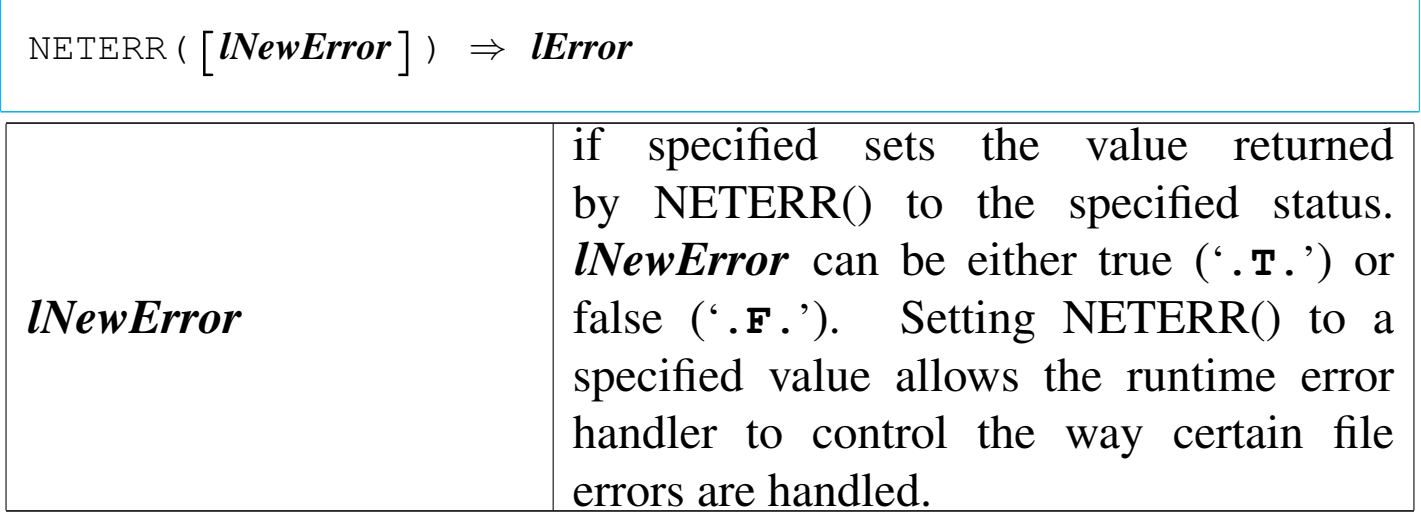

NETERR() returns true ('**.T.**') if a USE or APPEND BLANK fails. The initial value of NETERR() is false ('**.F.**'). If the current process is not running under a network operating system, NETERR() always returns false ('**.F.**').

```
NETNAME()
```

```
«
```
|NETNAME() *⇒ cWorkstationName*

NETNAME() returns the workstation identification as a character string up to 15 characters in length. If the workstation identification was never set or the application is not operating under the IBM PC Network, it returns a null string ("").

|NEXTKEY() *⇒ nInkeyCode*

NEXTKEY() returns an integer numeric value ranging from -39 to 386. If the keyboard buffer is empty, NEXTKEY() returns zero. If SET TYPEAHEAD is zero, NEXTKEY() always returns zero. NEXTKEY() is like the INKEY() function, but differs in one fundamental respect. INKEY() removes the pending key from the keyboard buffer and updates LASTKEY() with the value of the key. NEXTKEY(), by contrast, reads, but does not remove the key from the keyboard buffer and does not update LASTKEY().

NOSNOW()

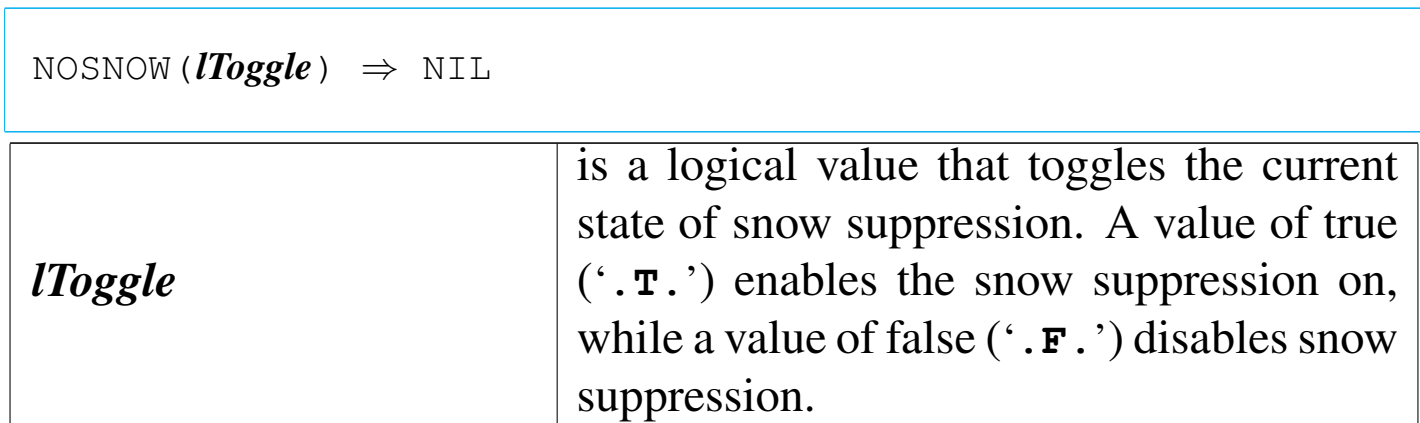

NOSNOW() is used to suppress snow on old CGA monitors.

ORDBAGEXT()

|ORDBAGEXT() *⇒ cBagExt*

«

ORDBAGEXT() returns a character expression that is the default Order Bag extension of the current work area. cBagExt is determined by the RDD active in the current work area.

ORDBAGNAME()

«

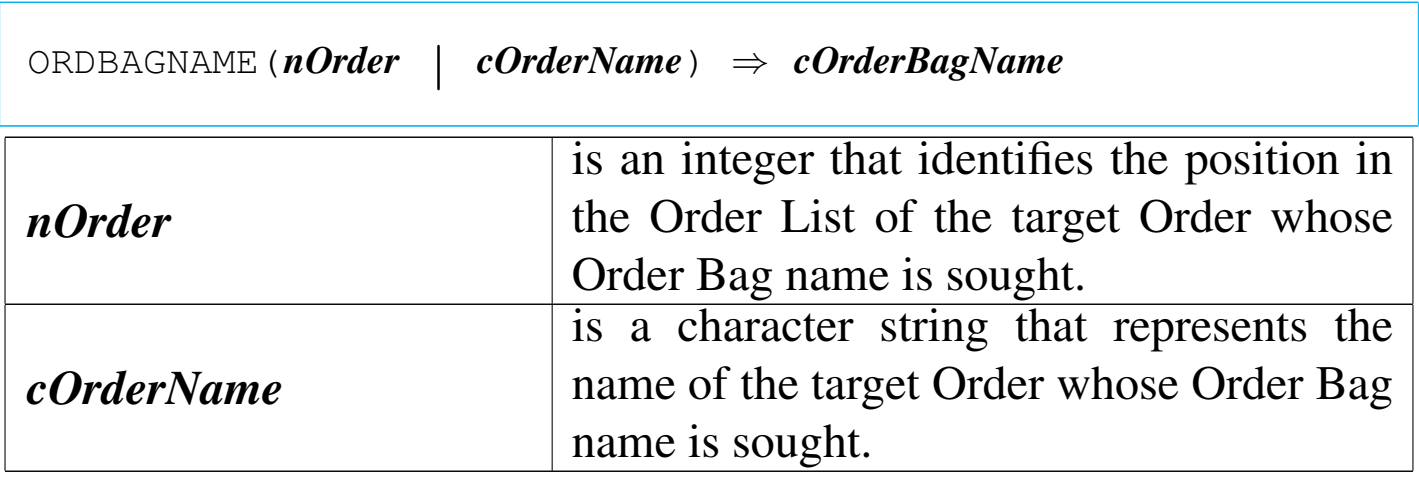

ORDBAGNAME() returns a character string, the Order Bag name of the specific Order.

ORDCREATE()

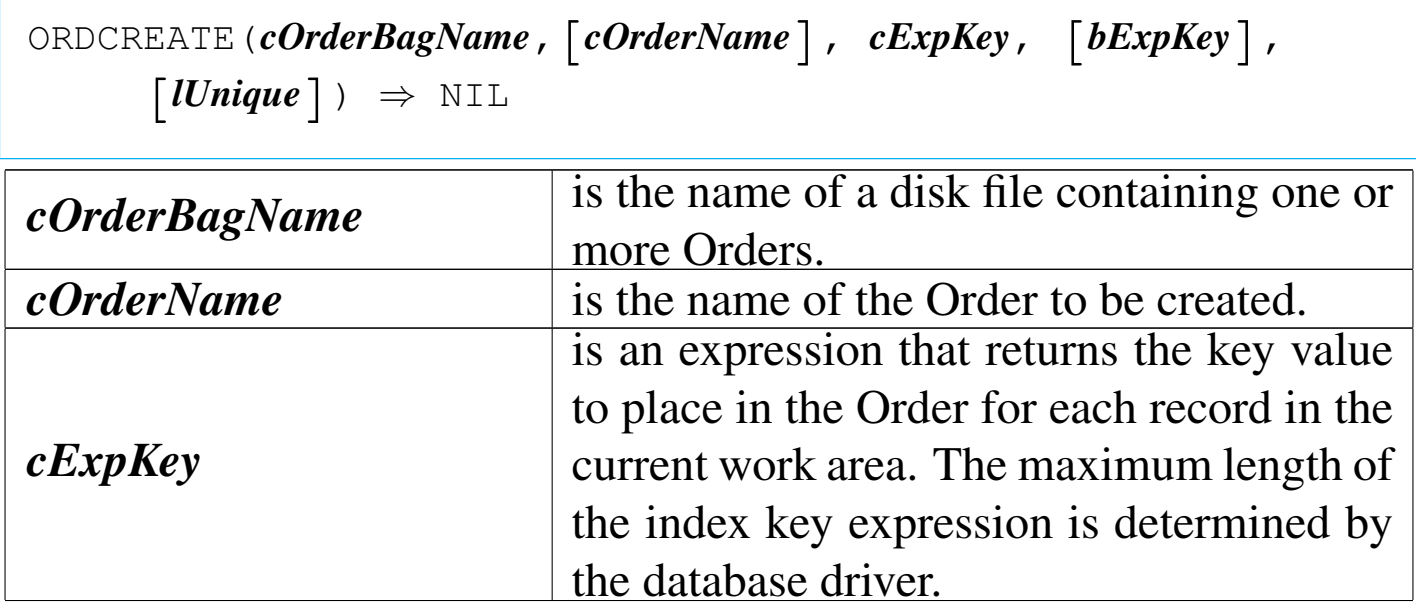

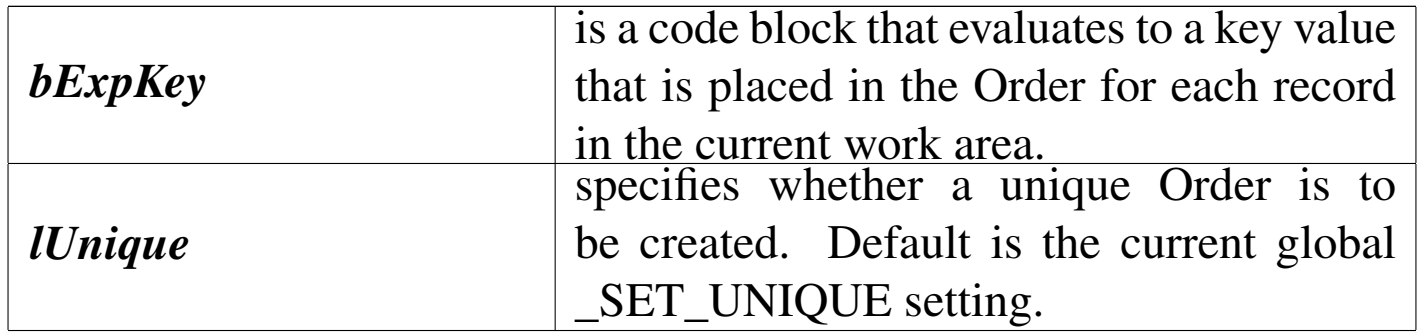

ORDCREATE() is an Order management function that creates an Order in the current work area. It works like DBCREATEINDEX() except that it lets you create Orders in RDDs that recognize multiple Order Bags.

ORDDESTROY()

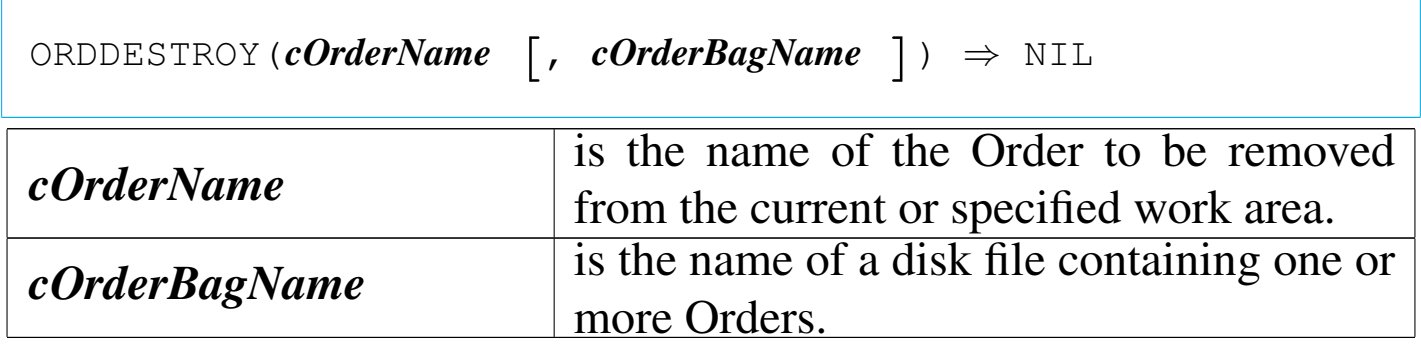

ORDDESTROY() is an Order management function that removes a specified Order from multiple-Order Bags. ORDDESTROY() is not supported for DBFNDX and DBFNTX.

ORDFOR()

|ORDFOR(*cOrderName* | *nOrder* [, *cOrderBagName*]) *<sup>⇒</sup> cForExp*

«

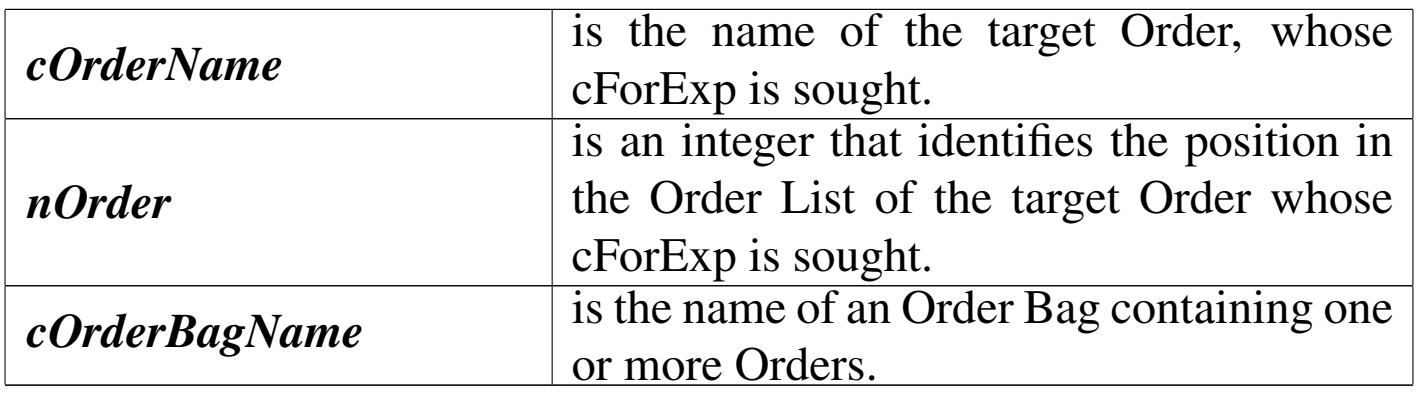

ORDFOR() returns a character expression, cForExp, that represents the FOR condition of the specified Order. If the Order was not created using the FOR clause the return value will be an empty string (""). If the database driver does not support the FOR condition, it may either return an empty string ("") or raise an "unsupported function" error, depending on the driver.

ORDKEY()

«

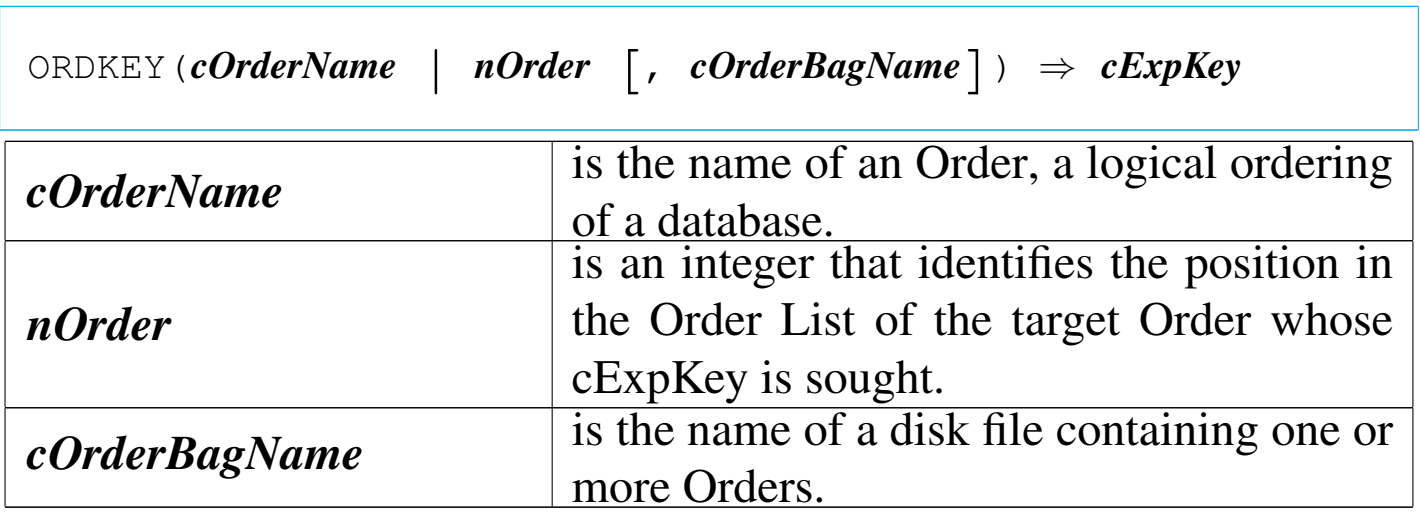

ORDKEY() is an Order management function that returns a character expression, cExpKey, that represents the key expression of the specified Order.

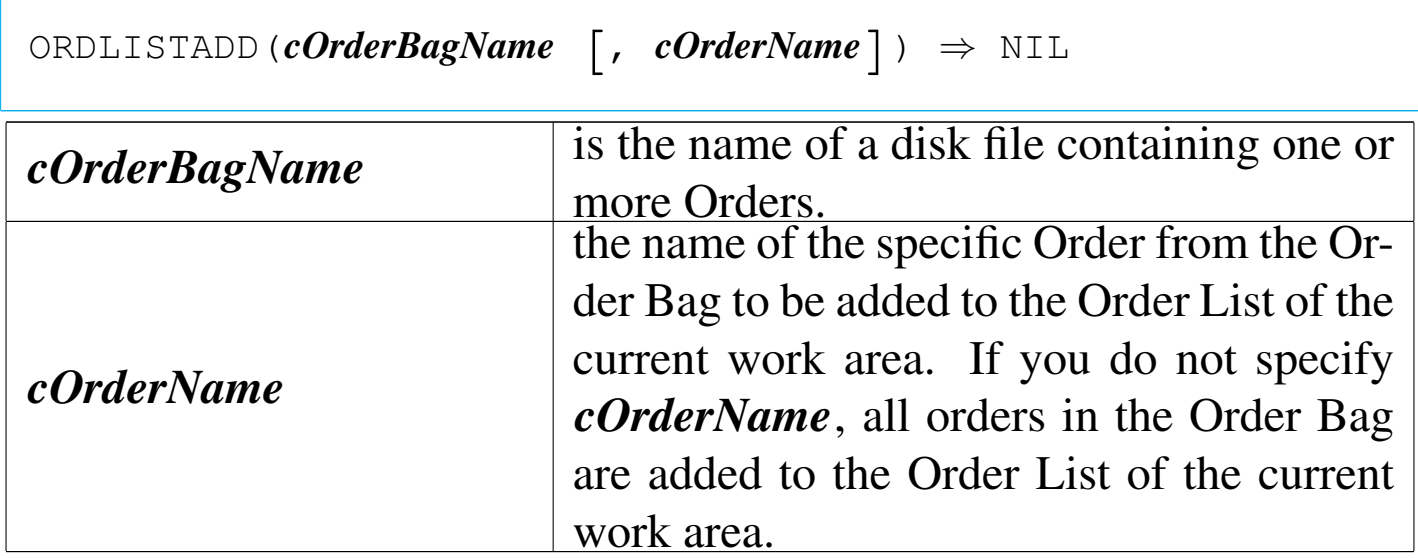

ORDLISTADD() is an Order management function that adds the contents of an Order Bag , or a single Order in an Order Bag, to the Order List. Any Orders already associated with the work area continue to be active. If the newly opened Order Bag contains the only Order associated with the work area, it becomes the controlling Order; otherwise, the controlling Order remains unchanged.

ORDLISTCLEAR()

|ORDLISTCLEAR() *⇒* NIL

ORDLISTCLEAR() is an Order management function that removes all Orders from the Order List for the current work area.

## ORDLISTREBUILD()

«

|ORDLISTREBUILD() *⇒* NIL

ORDLISTREBUILD() is an Order management function that rebuilds all the orders in the current Order List.

ORDNAME()

«

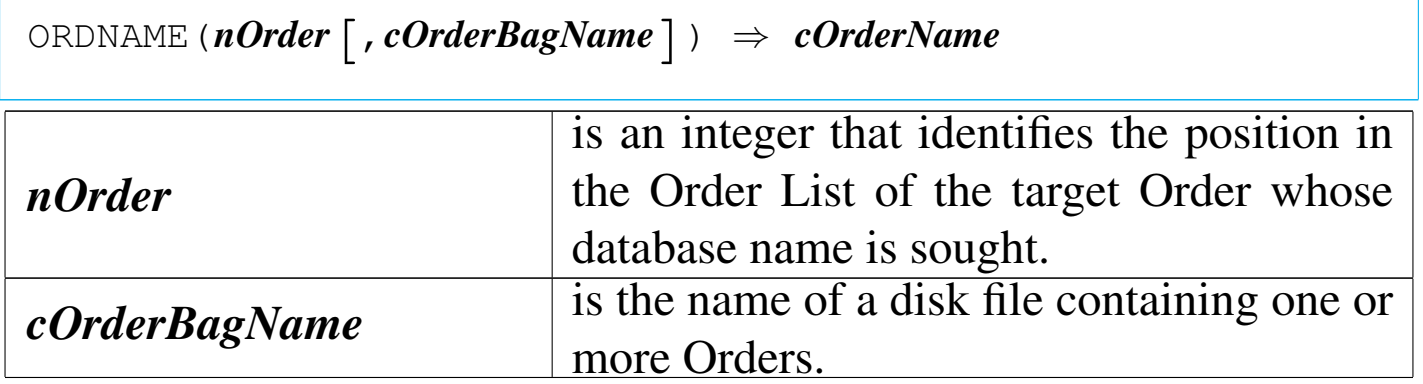

ORDNAME() returns the name of the specified Order in the current Order List or the specified Order Bag if opened in the Current Order list.

ORDNUMBER()

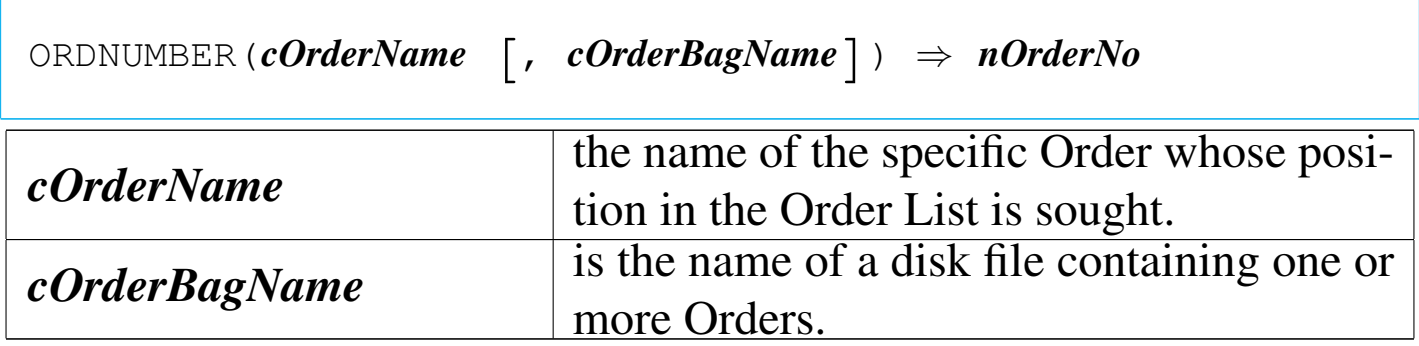

## ORDNUMBER() returns nOrderNo, an integer that represents the position of the specified Order in the Order List.

## ORDSETFOCUS()

«

«

«

|ORDSETFOCUS([*cOrderName* <sup>|</sup> *nOrder*] [,*cOrderBagName*]) | *⇒ cPrevOrderNameInFocus*

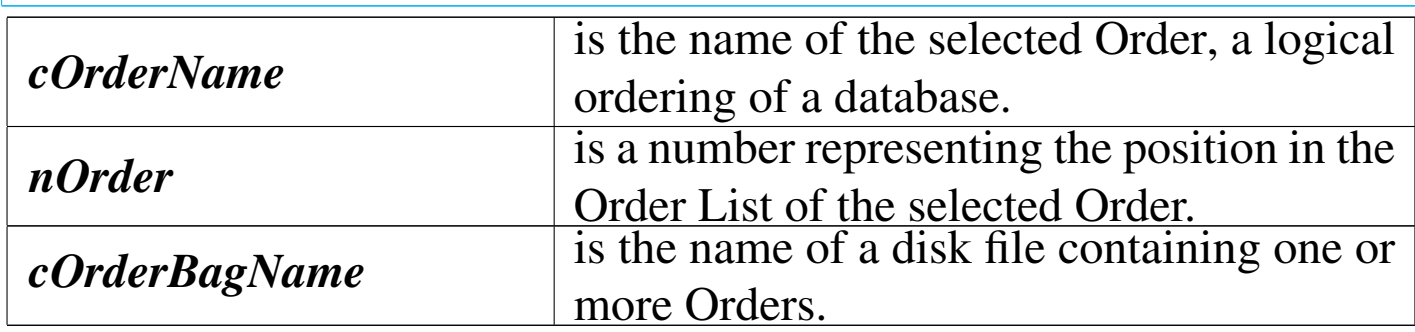

ORDSETFOCUS() is an Order management function that returns the Order Name of the previous controlling Order and optionally sets the focus to an new Order.

OS()

```
|OS() ⇒ cOsName
```
OS() returns the operating system name as a character string.

OUTERR()

Output error

|OUTERR(*exp\_list*) *⇒* NIL

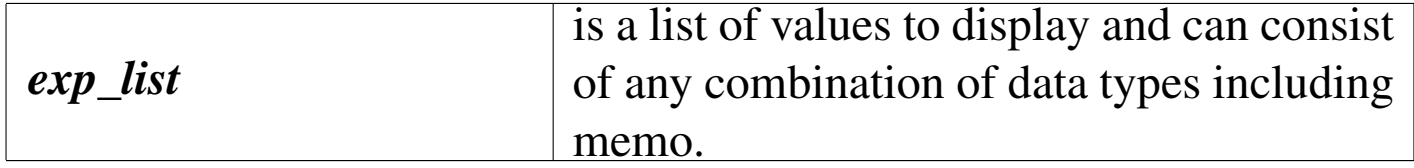

OUTERR() is identical to OUTSTD() except that it writes to the standard error device rather than the standard output device. Output sent to the standard error device bypasses the console and output devices as well as any DOS redirection. It is typically used to log error messages in a manner that will not interfere with the standard screen or printer output.

#### OUTSTD()

«

Output standard

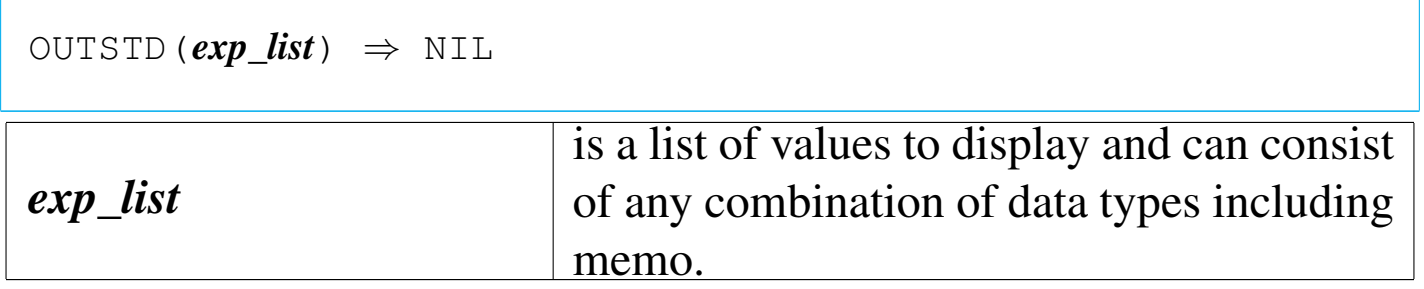

OUTSTD() is a simple output function similar to QOUT(), except that it writes to the STDOUT device (instead of to the console output stream).

PAD?()

«

|PADL(*exp*, *nLength*, [*cFillChar*]) *<sup>⇒</sup> cPaddedString*

|PADC(*exp*, *nLength*, [*cFillChar*]) *<sup>⇒</sup> cPaddedString*

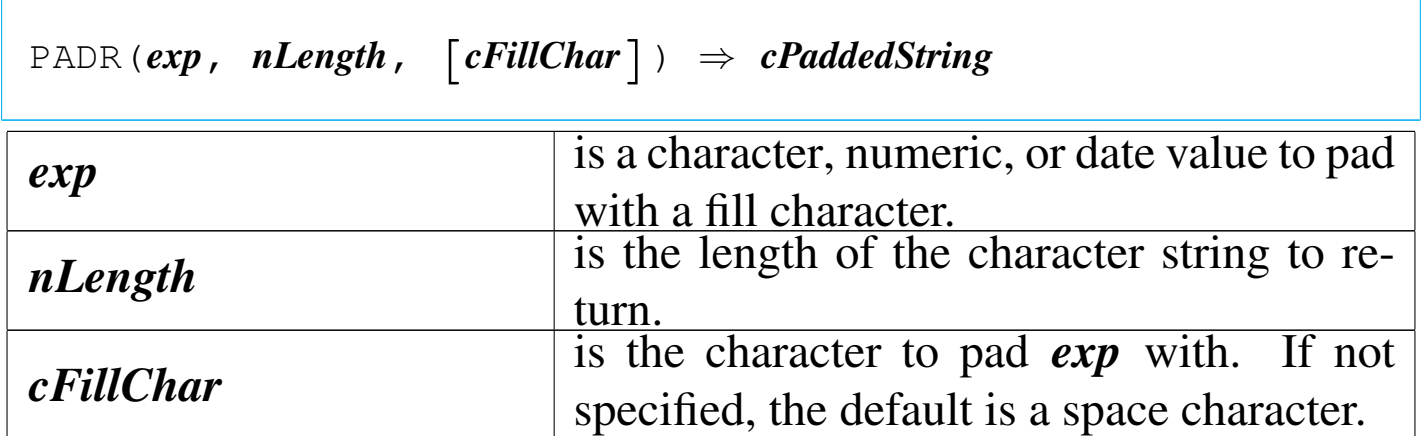

PADC(), PADL(), and PADR() are character functions that pad character, date, and numeric values with a fill character to create a new character string of a specified length. PADC() centers *exp* within *nLength* adding fill characters to the left and right sides; PADL() adds fill characters on the left side; and PADR() adds fill characters on the right side.

PCOL()

Printed column

«

|PCOL() *⇒ nColumn*

PCOL() returns an integer numeric value representing the last printed column position, plus one. The beginning column position is zero.

PROW()

### Printed row

|PROW() *⇒ nRow*

PROW() returns an integer numeric value that represents the number of the current line sent to the printer. The beginning row position is zero.

QOUT()

«

«

|QOUT([*exp\_list*]) *<sup>⇒</sup>* NIL

|QQOUT([*exp\_list*]) *<sup>⇒</sup>* NIL

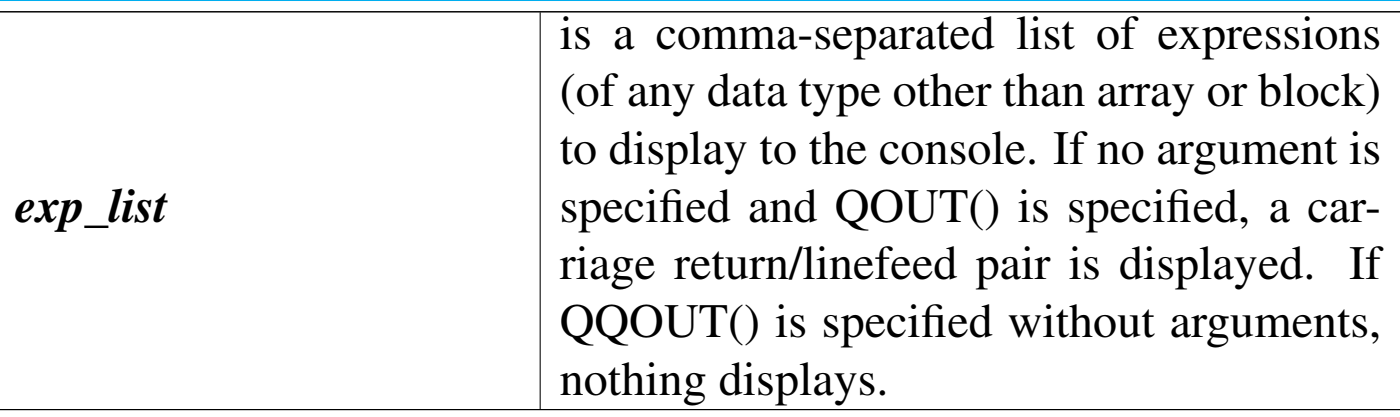

QOUT() and QQOUT() are console functions. They display the results of one or more expressions to the console. QOUT() outputs carriage return and linefeed characters before displaying the results of *exp\_list*. QQOUT() displays the results of *exp\_list* at the current ROW() and COL() position. When QOUT() and QQOUT() display to the console, ROW() and COL() are updated.

RAT()

Right at

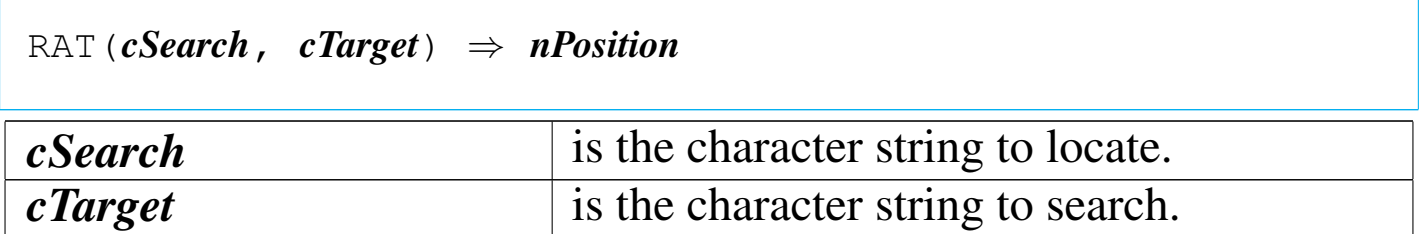

RAT() returns the position of *cSearch* within *cTarget* as an integer numeric value, starting the search from the right. If *cSearch* is not found, RAT() returns zero.

RDDLIST()

|RDDLIST([*nRDDType*]) *<sup>⇒</sup> aRDDList nRDDType* is an integer that represents the type of the RDD you wish to list. *nRDDType* = 1 Full RDD implementation *nRDDType* = 2 Import/Export only driver.

RDDLIST() returns a one-dimensional array of the RDD names registered with the application as *nRDDType*.

«

#### «

|RDDNAME() *⇒ cRDDName*

RDDNAME() returns a character string, cRDDName, the registered name of the active RDD in the current or specified work area.

RDDSETDEFAULT()

«

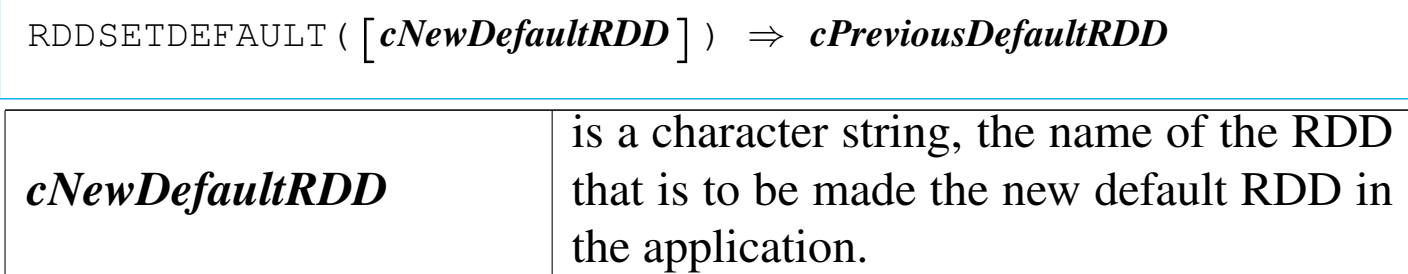

RDDSETDEFAULT() is an RDD function that sets or returns the name of the previous default RDD driver and, optionally, sets the current driver to the new RDD driver specified by *cNewDefaultRDD*.

READINSERT()

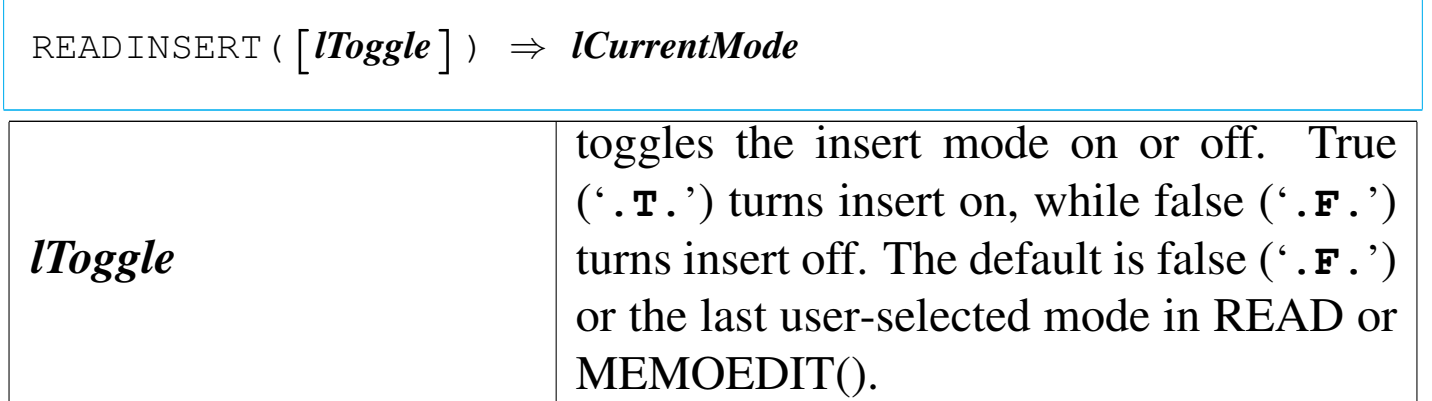

READINSERT() returns the current insert mode state as a logical value.

READMODAL()

«

|READMODAL(*aGetList*) *⇒* NIL

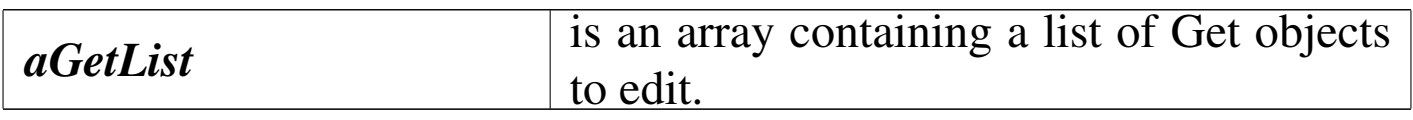

READMODAL() is like the READ command, but takes a GetList array as an argument and does not reinitialize the GetList array when it terminates. The GET system is implemented using a public array called GetList. Each time an @...GET command executes, it creates a Get object and adds to the currently visible GetList array. The standard READ command is preprocessed into a call to READ-MODAL() using the GetList array as its argument.

READVAR()

|READVAR() *⇒ cVarName*

READVAR() returns the name of the variable associated with the current Get object or the variable being assigned by the current MENU TO command as an uppercase character string.

RECNO()

«

#### Record number

|RECNO() *⇒ nRecord*

RECNO() returns the current record number as an integer numeric value. If the work area contains a database file with zero records, RECNO() returns one, BOF() and EOF() both return true ('**.T.**'), and LASTREC() returns zero. If the record pointer is moved past the last record,  $RECNO()$  returns  $LASTREC() + 1$  and  $EOF()$  returns true ('**.T.**'). If an attempt is made to move before the first record, RECNO() returns the record number of the first logical record in the database file and BOF() returns true ('**.T.**'). If no database file is open, RECNO() will return a zero.

RECSIZE()

«

Record size

|RECSIZE() *⇒ nBytes*

RECSIZE() returns, as a numeric value, the record length, in bytes, of the database file open in the current work area. RECSIZE() returns zero if no database file is open.

REPLICATE()

«

REPLICATE(*cString*,  $nCount$ )  $\Rightarrow$  *cRepeatedString* 

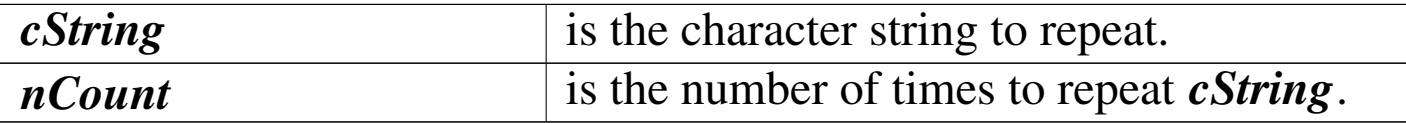

REPLICATE() returns a character string. Specifying a zero as the *nCount* argument returns a null string ("").

«

RESTSCREEN()

Restore screen

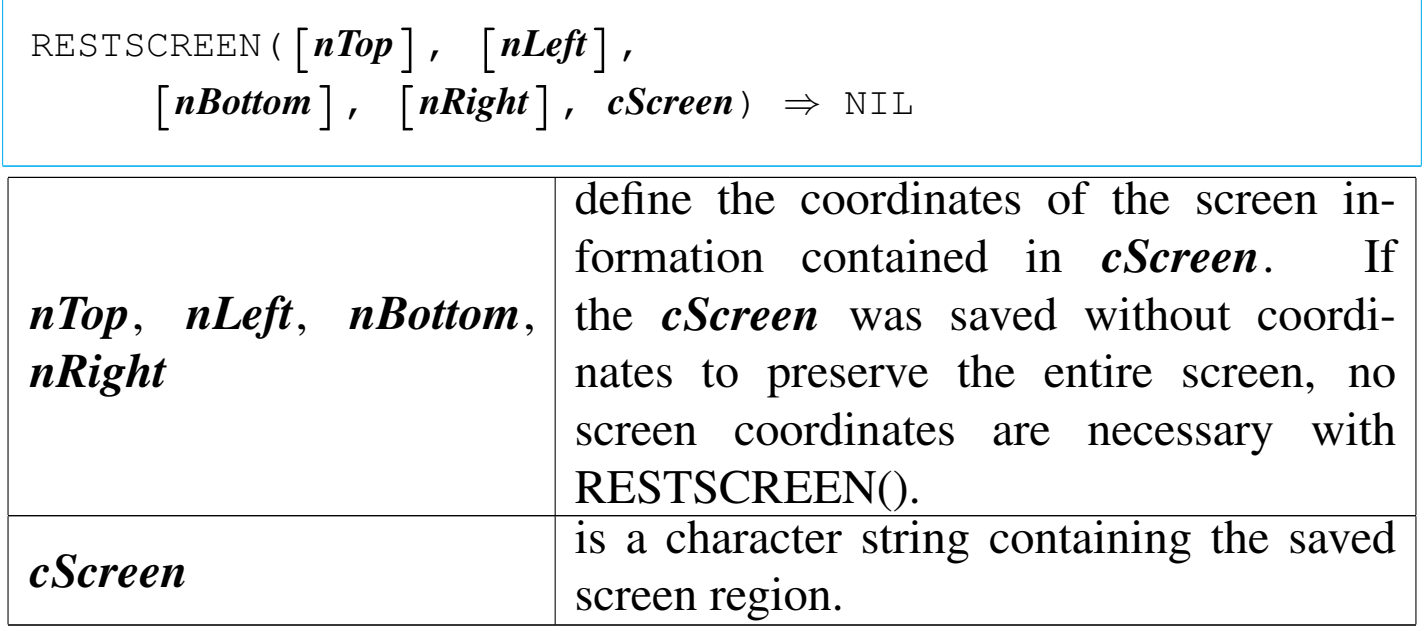

RESTSCREEN() is a screen function that redisplays a screen region saved with SAVESCREEN(). The target screen location may be the same as or different than the original location when the screen region was saved.

RIGHT()

«

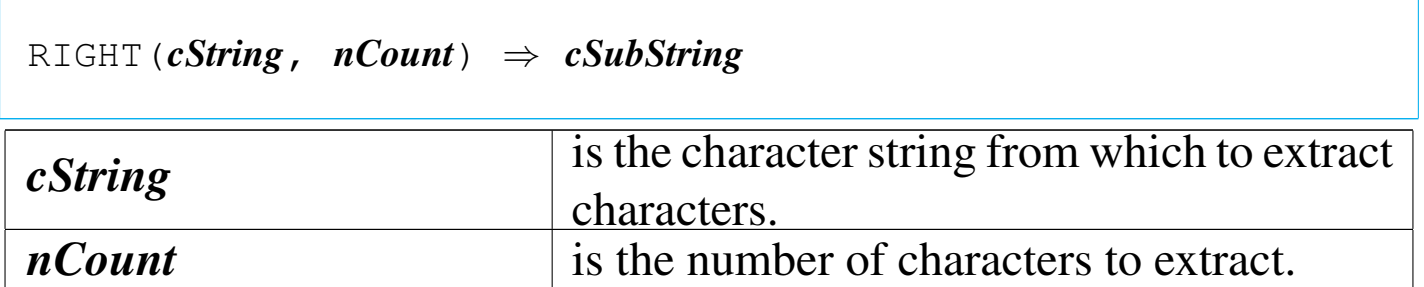

RIGHT() returns the rightmost *nCount* characters of *cString*. If *nCount* is zero, RIGHT() returns a null string (""). If *nCount* is negative or larger than the length of the character string, RIGHT() returns *cString*.

RLOCK()

#### «

Record lock

|RLOCK() *⇒ lSuccess*

RLOCK() is a network function that locks the current record, preventing other users from updating the record until the lock is released. RLOCK() provides a shared lock, allowing other users readonly access to the locked record while allowing only the current user to modify it. A record lock remains until another record is locked, an UNLOCK is executed, the current database file is closed, or an FLOCK() is obtained on the current database file.

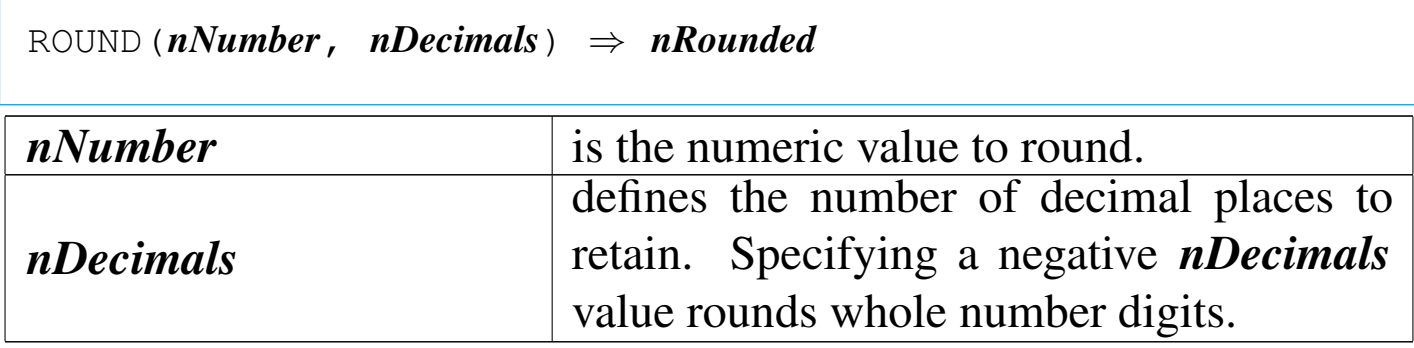

ROUND() is a numeric function that rounds *nNumber* to the number of places specified by *nDecimals*. Specifying a zero or negative value for *nDecimals* allows rounding of whole numbers. A negative *nDecimals* indicates the number of digits to the left of the decimal point to round. Digits between five to nine, inclusive, are rounded up. Digits below five are rounded down.

ROW()

```
|ROW() ⇒ nRow
```
ROW() returns the cursor row position as an integer numeric value. The range of the return value is zero to MAXROW().

RTRIM()

Right trim

«

«

 $\lceil R \rceil$  TRIM(*cString*)  $\Rightarrow$  *cTrimString* 

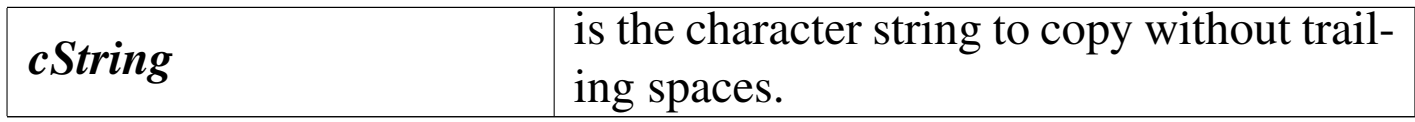

RTRIM() returns a copy of *cString* with the trailing spaces removed. If *cString* is a null string ("") or all spaces, RTRIM() returns a null string ("").

SAVESCREEN()

«

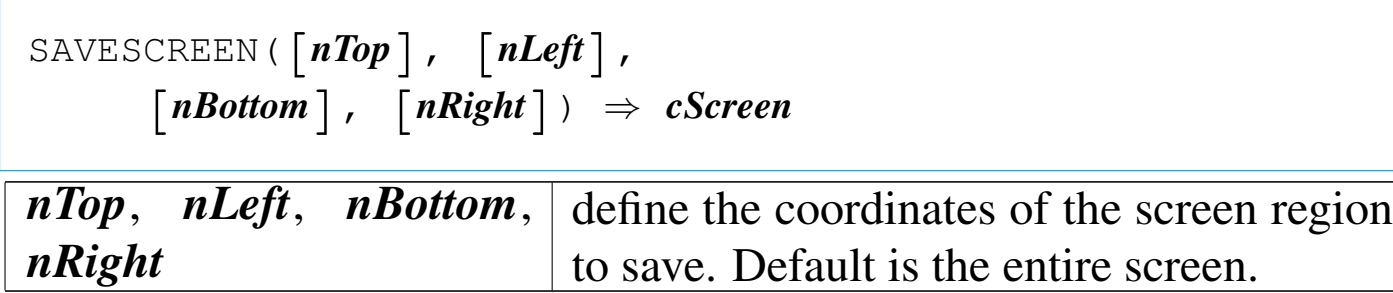

SAVESCREEN() returns the specified screen region as a character string.

SCROLL()

«

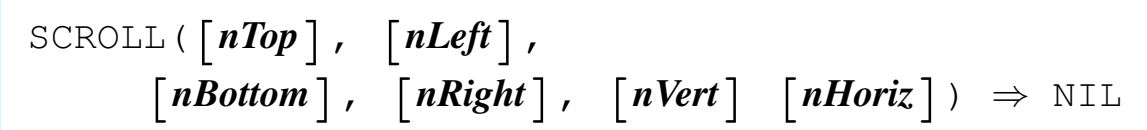

*nTop*, *nLeft*, *nBottom*, *nRight* define the scroll region coordinates.

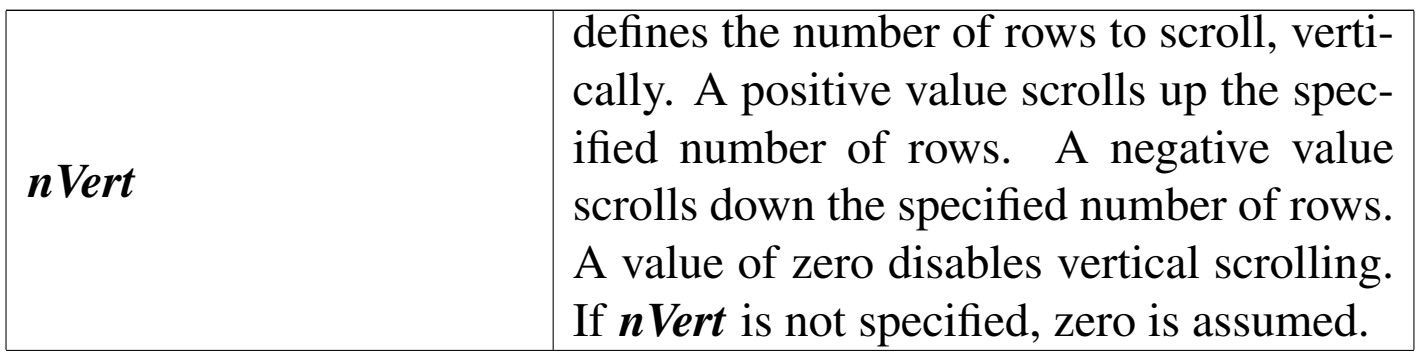

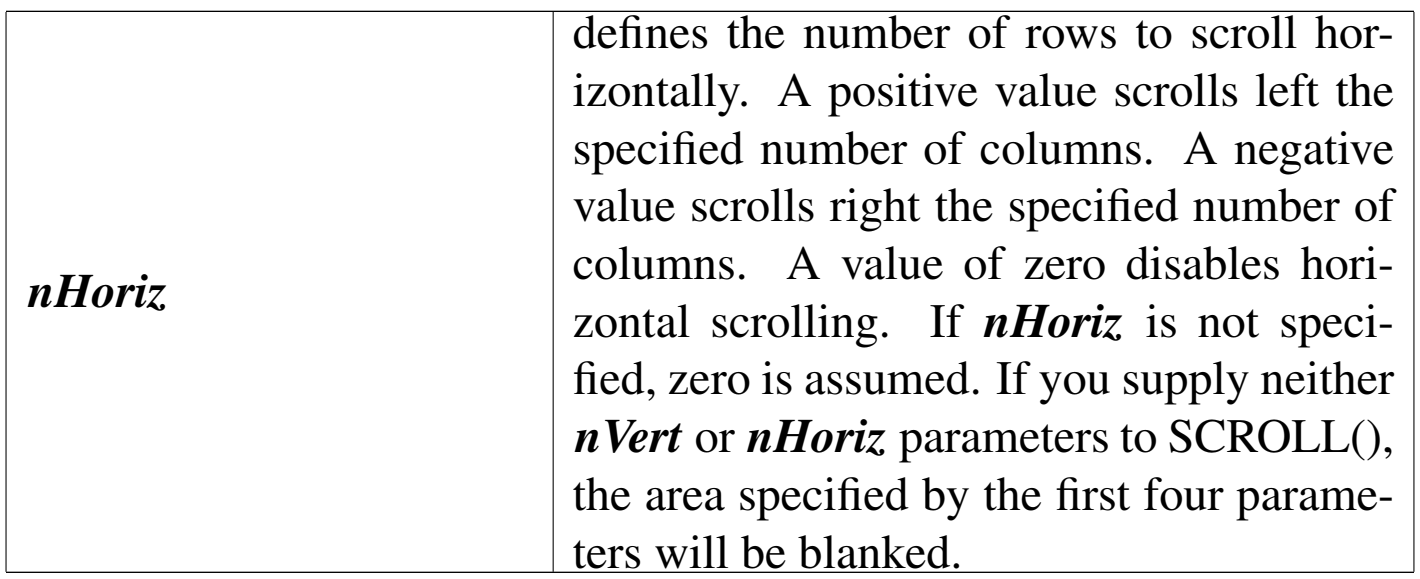

SCROLL() is a screen function that scrolls a screen region up or down a specified number of rows. When a screen scrolls up, the first line of the region is erased, all other lines are moved up, and a blank line is displayed in the current standard color on the bottom line of the specified region. If the region scrolls down, the operation is reversed. If the screen region is scrolled more than one line, this process is repeated.

SECONDS()

«

|SECONDS() *⇒ nSeconds*

SECONDS() returns the system time as a numeric value in the form seconds.hundredths. The numeric value returned is the number of seconds elapsed since midnight, and is based on a twenty-four hour clock in a range from zero to 86399.

SELECT()

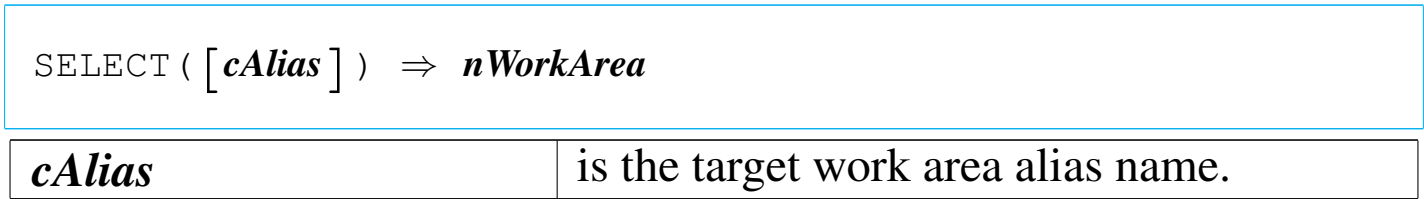

SELECT() returns the work area of the specified alias as a integer numeric value.

SET()

«

«

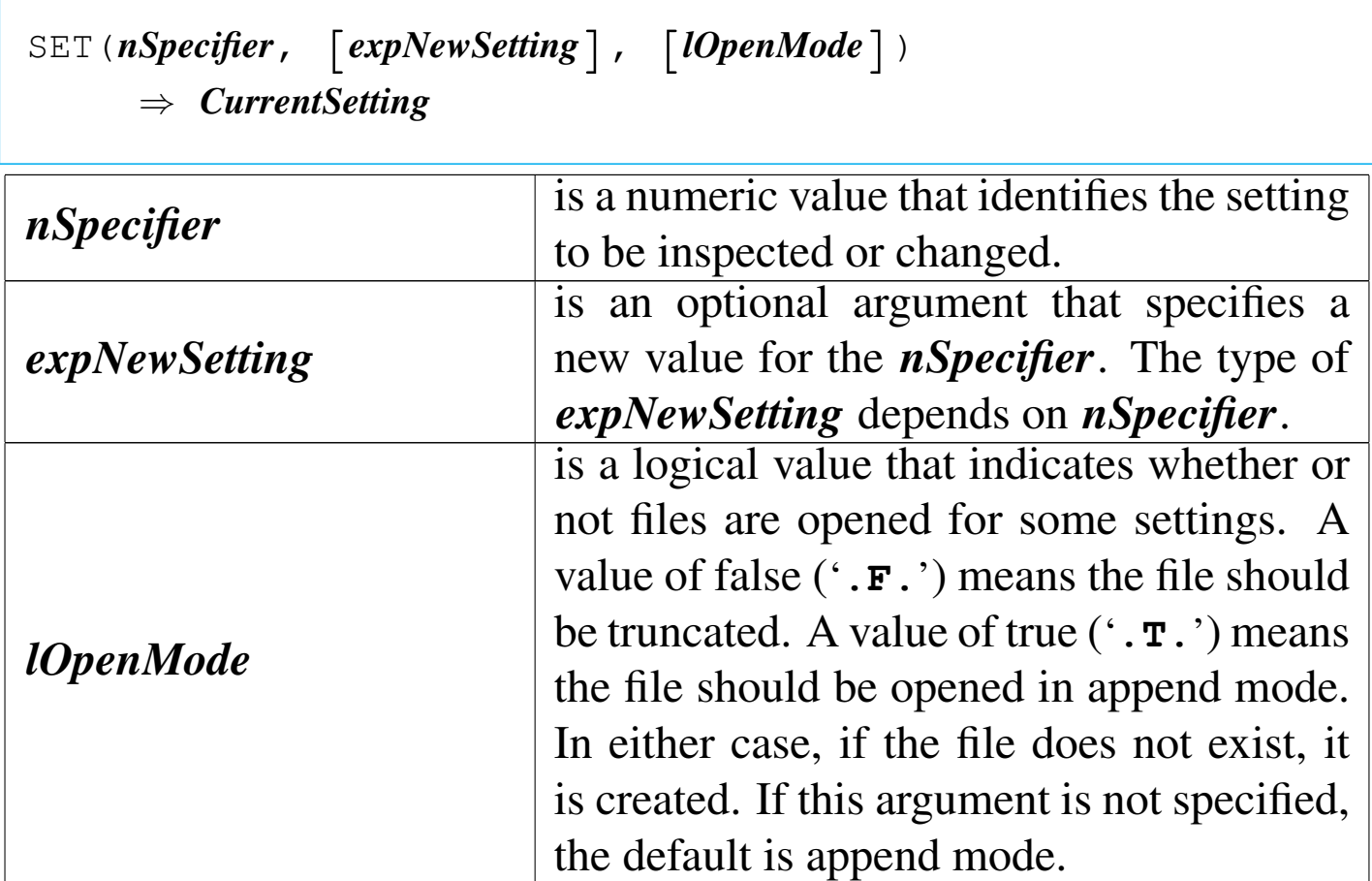

SET() returns the current value of the specified setting.

Inside nB, the function SET() is not so easy to use as inside the Clip-

per environment. This because nB cannot support manifest constants and a numeric specifier *nSpecifier* is not easy to manage. Instead of SET() you can use SETVERB().

«

«

SETBLINK()

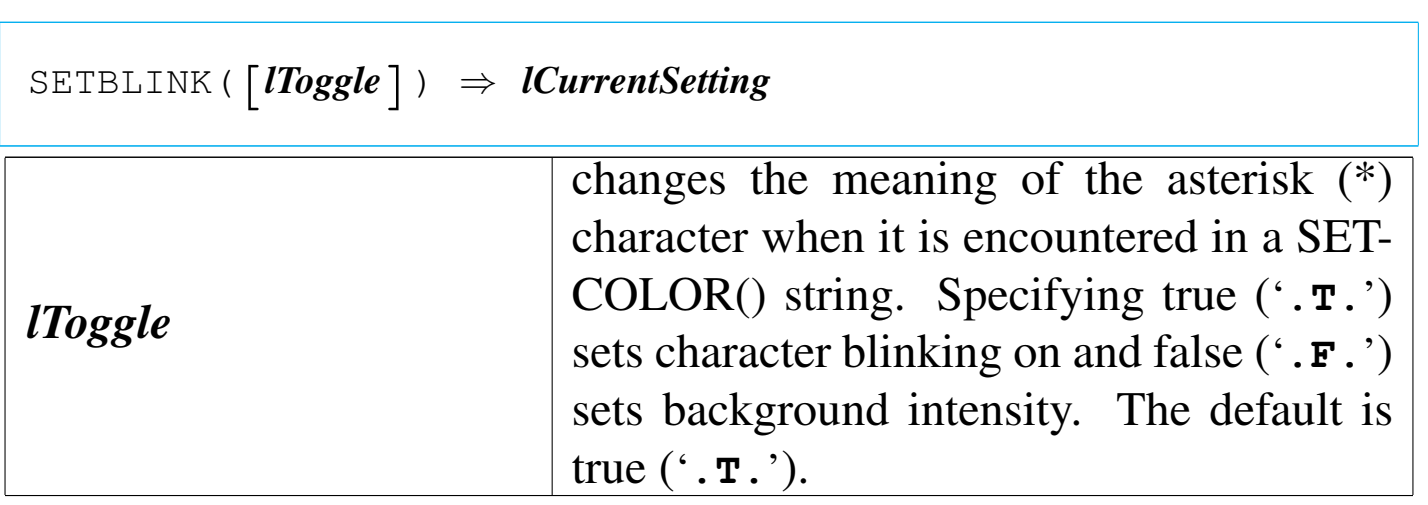

SETBLINK() returns the current setting as a logical value.

SETCANCEL()

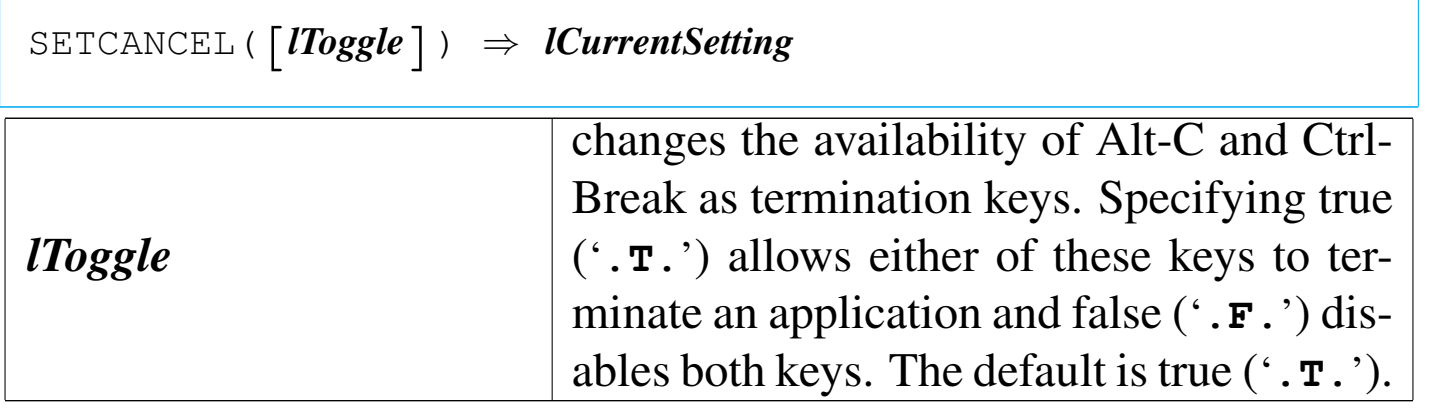

SETCANCEL() returns the current setting as a logical value.

«

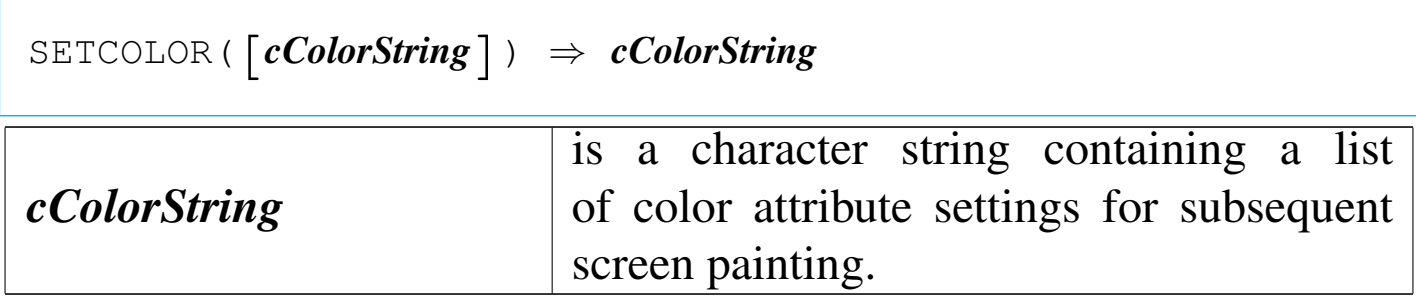

## SETCURSOR()

«

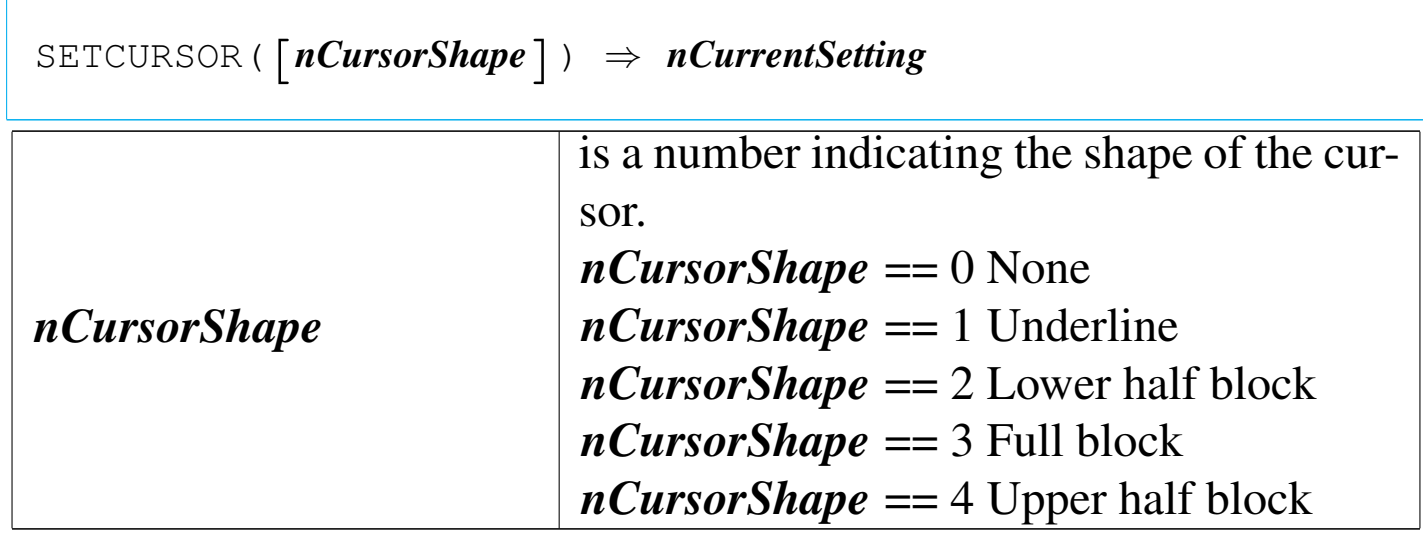

SETCURSOR() returns the current cursor shape as a numeric value.

SETKEY()

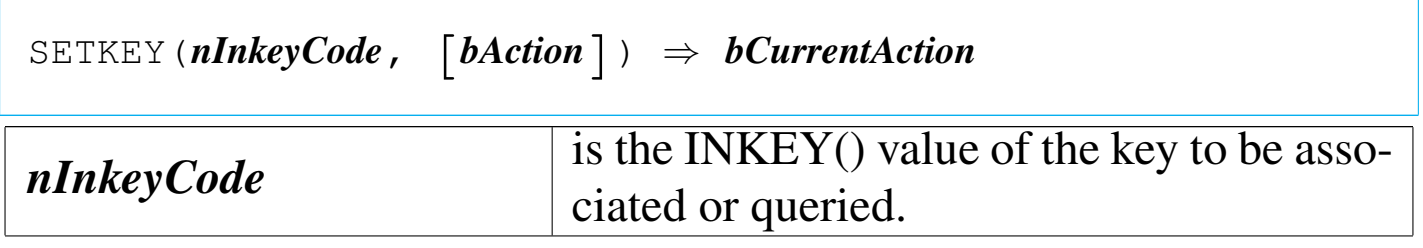

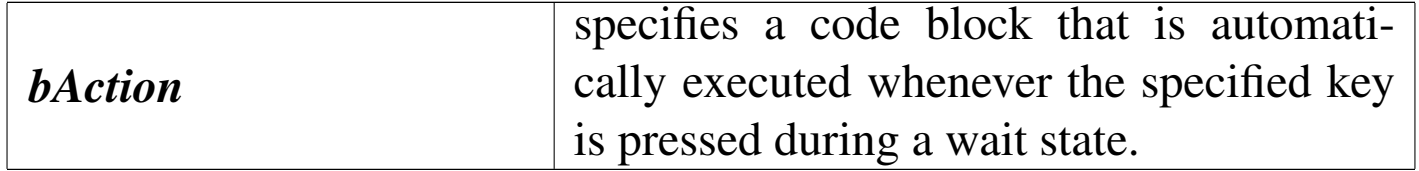

SETKEY() returns the action block currently associated with the specified key, or NIL if the specified key is not currently associated with a block.

SETMODE()

«

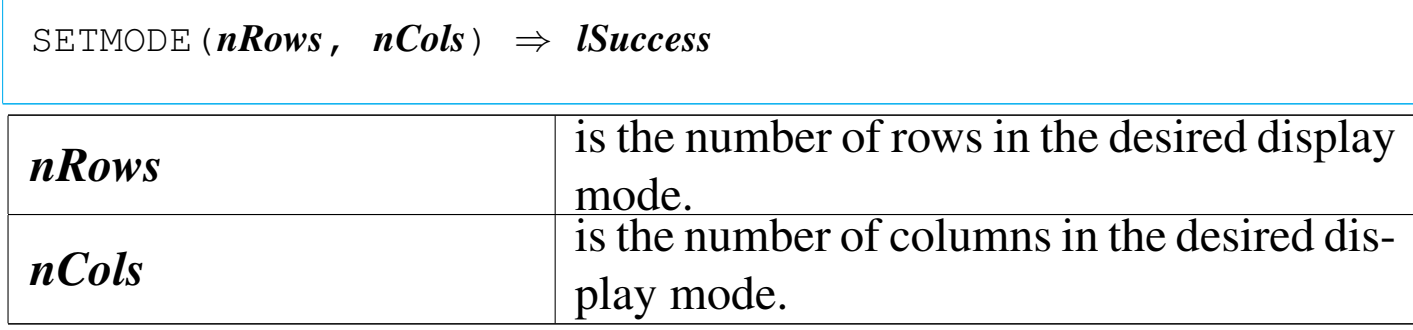

SETMODE() is an environment function that attempts to change the mode of the display hardware to match the number of rows and columns specified. The change in screen size is reflected in the values returned by MAXROW() and MAXCOL().

SETPOS()

Set position

«

 $SETPOS(nRow, nCol) \Rightarrow \text{NIL}$ 

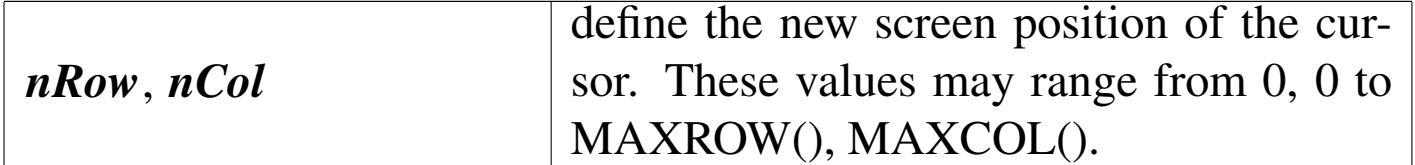

SETPOS() is an environment function that moves the cursor to a new position on the screen. After the cursor is positioned, ROW() and COL() are updated accordingly.

SETPRC()

«

Set printer row column

```
SETPRC(nRow, nCol) \Rightarrow \text{NIL}
```
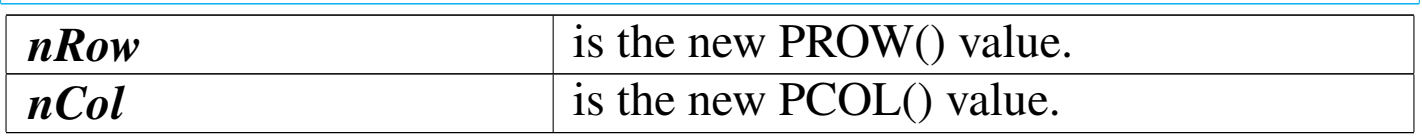

SETPRC() is a printer function that sends control codes to the printer without changing the tracking of the printhead position.

SOUNDEX()

«

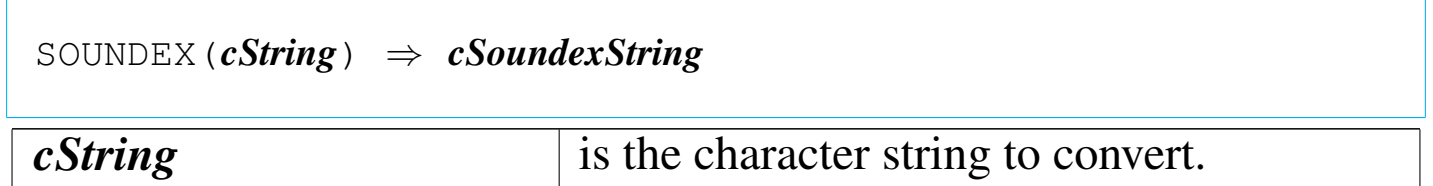

SOUNDEX() returns a four-digit character string in the form A999.

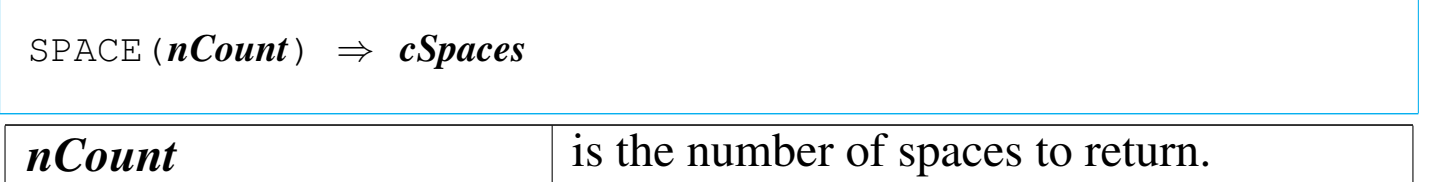

SPACE() returns a character string. If *nCount* is zero, SPACE() returns a null string ("").

SQRT()

«

«

«

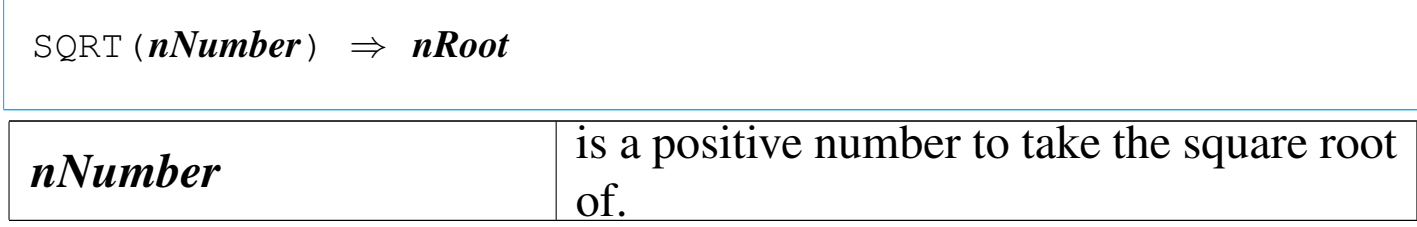

SQRT() returns a numeric value calculated to double precision. The number of decimal places displayed is determined solely by SET DECIMALS regardless of SET FIXED. A negative *nNumber* returns zero.

STR()

String

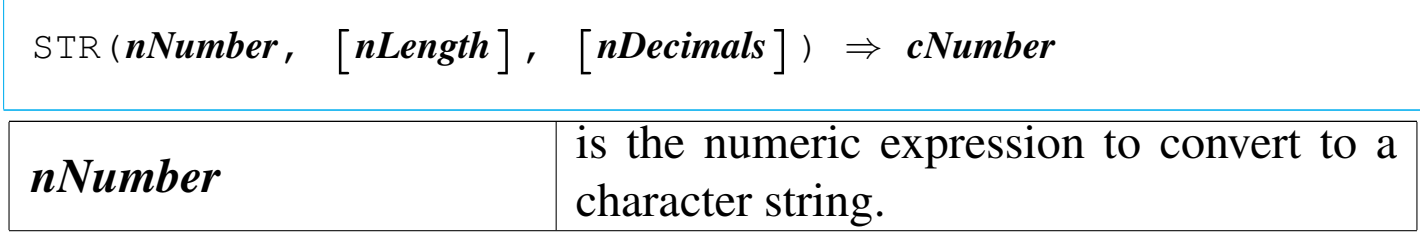

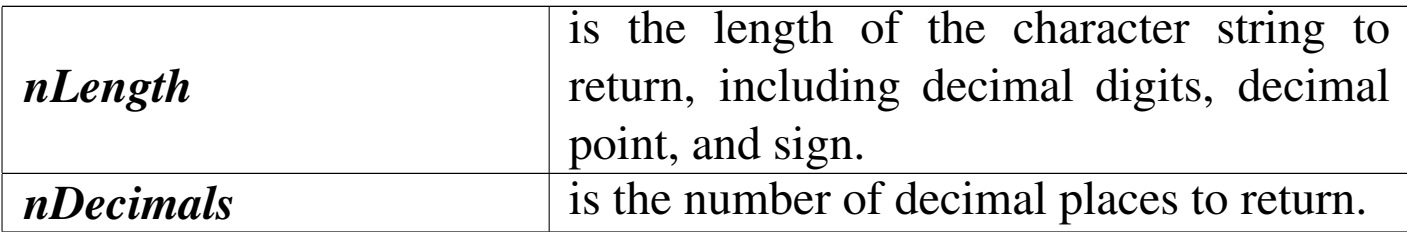

STR() returns *nNumber* formatted as a character string.

STRTRAN()

«

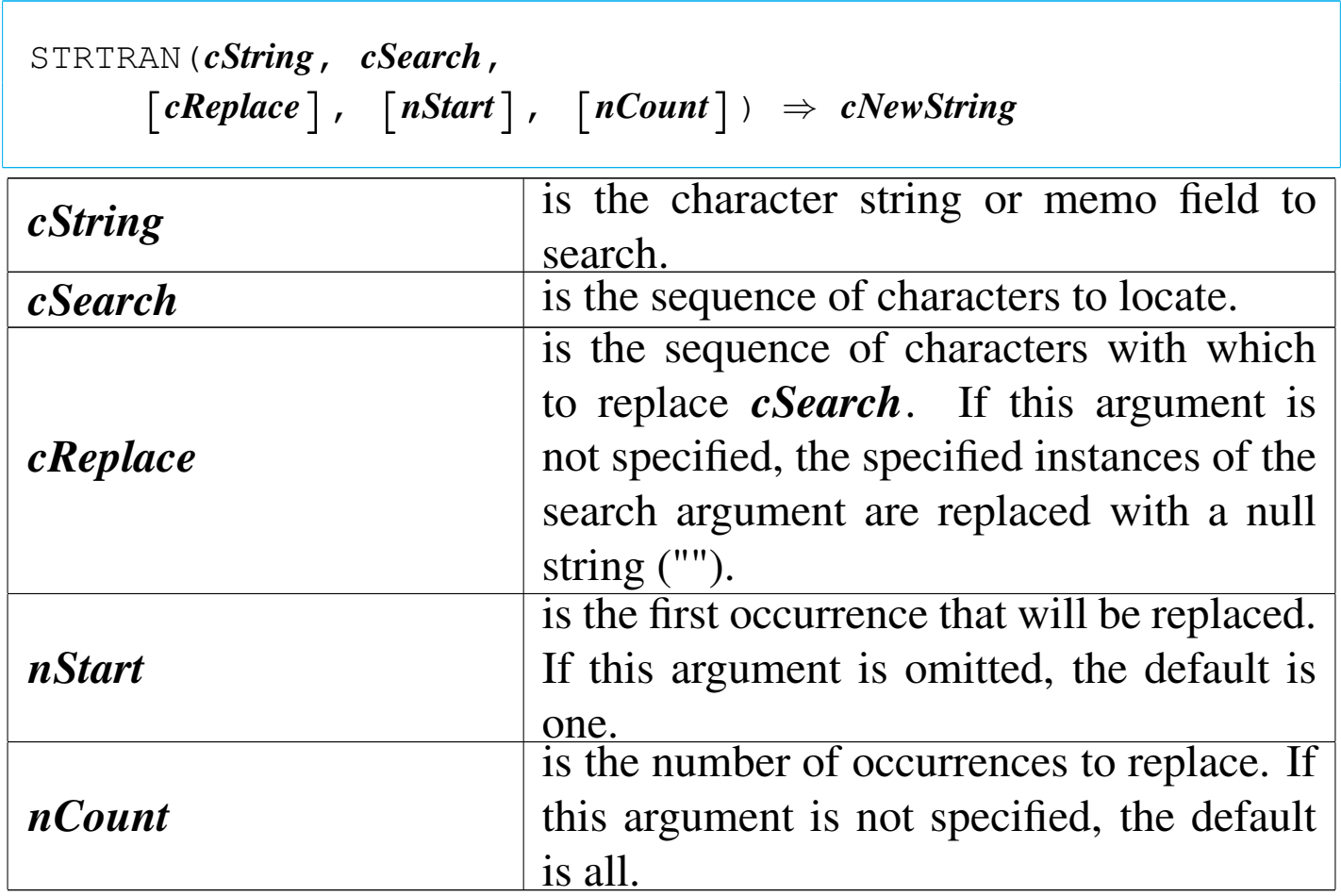

STRTRAN() returns a new character string with the specified instances of *cSearch* replaced with *cReplace*.

STUFF()

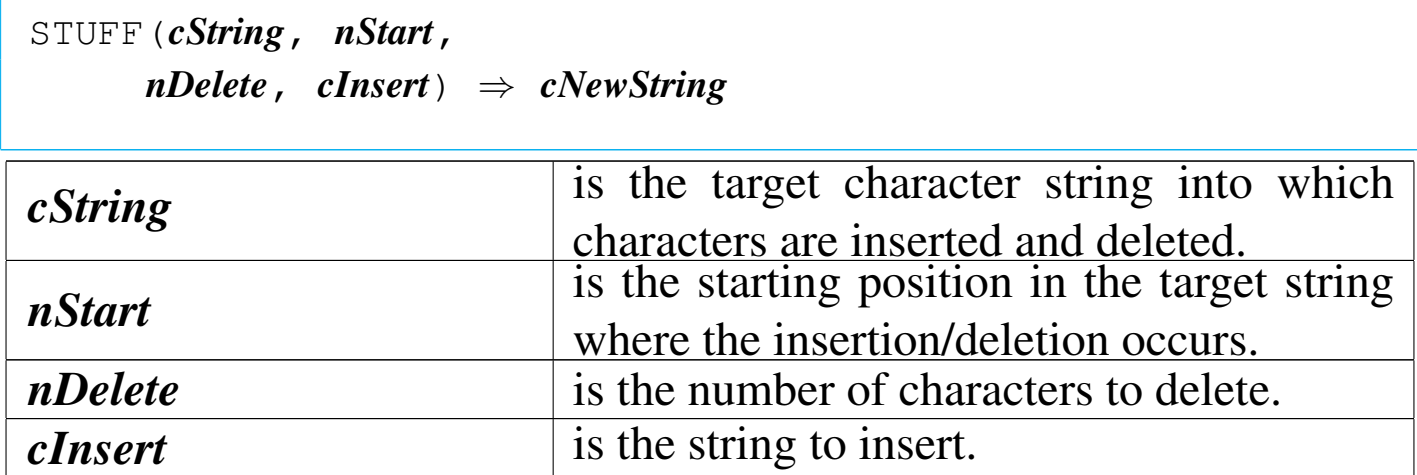

STUFF() returns a copy of *cString* with the specified characters deleted and with *cInsert* inserted.

SUBSTR()

Sub string

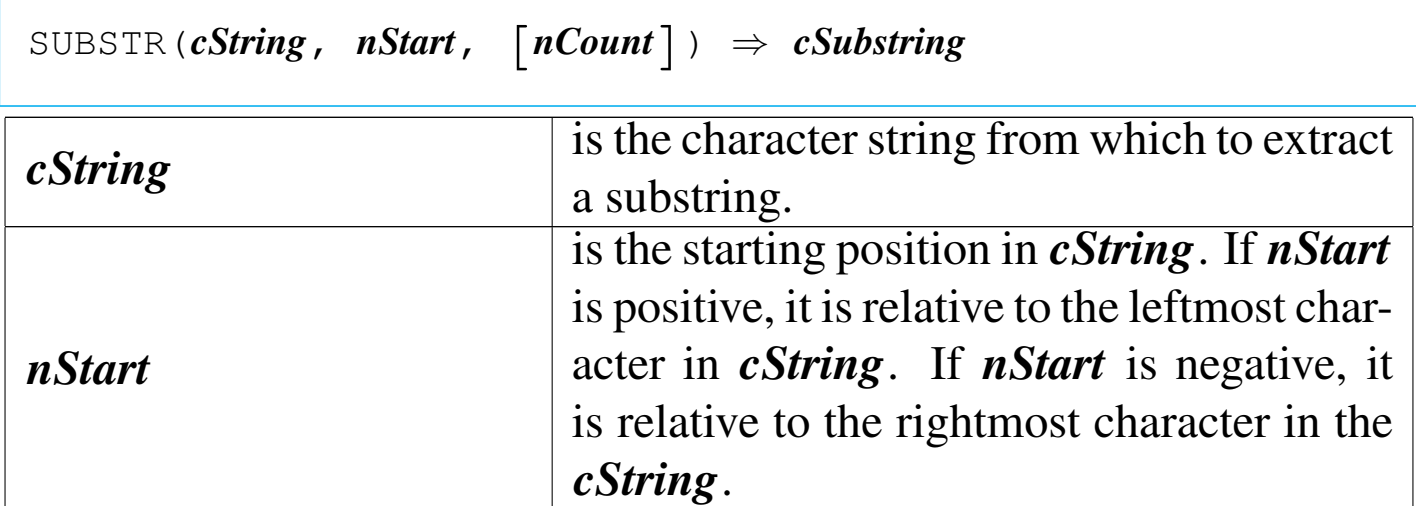

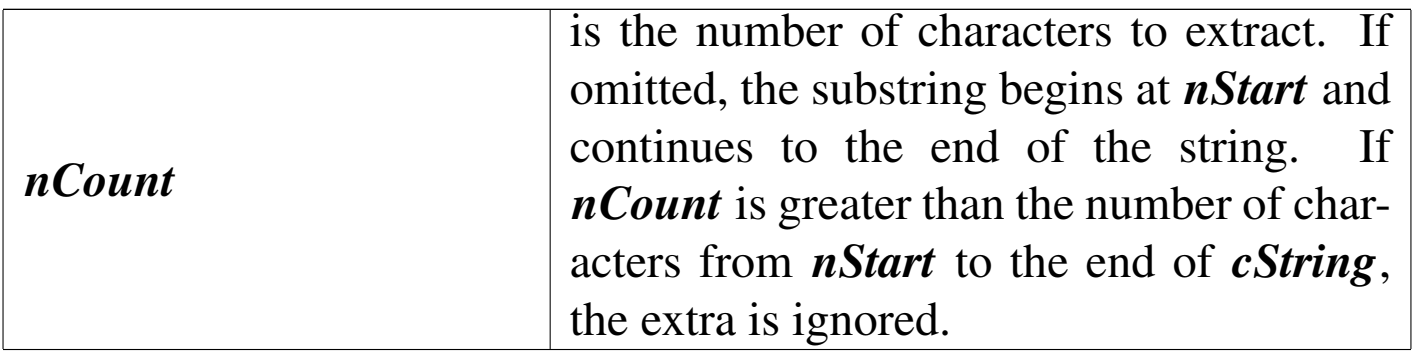

SUBSTR() is a character function that extracts a substring from another character string or memo field.

TIME()

«

```
|TIME() ⇒ cTimeString
```
TIME() returns the system time as a character string in the form hh:mm:ss. hh is hours in 24-hour format, mm is minutes, and ss is seconds.

TIME() is a time function that displays the system time on the screen or prints it on a report.

TONE()

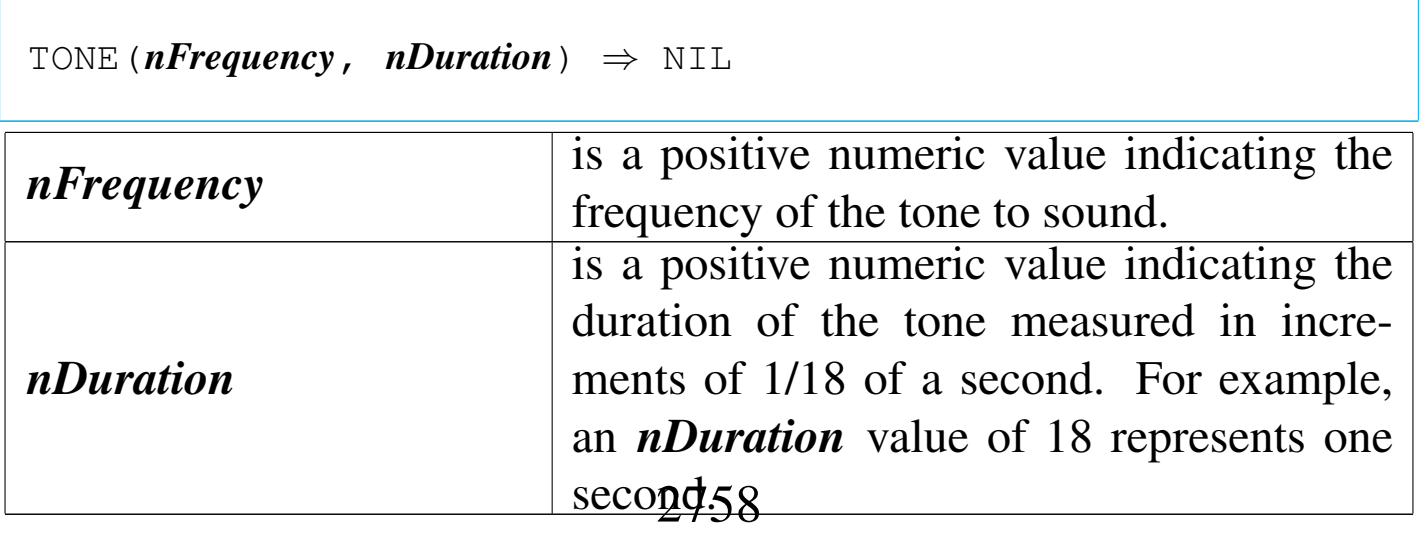

For both arguments, noninteger values are truncated (not rounded) to their integer portion.

TRANSFORM()

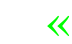

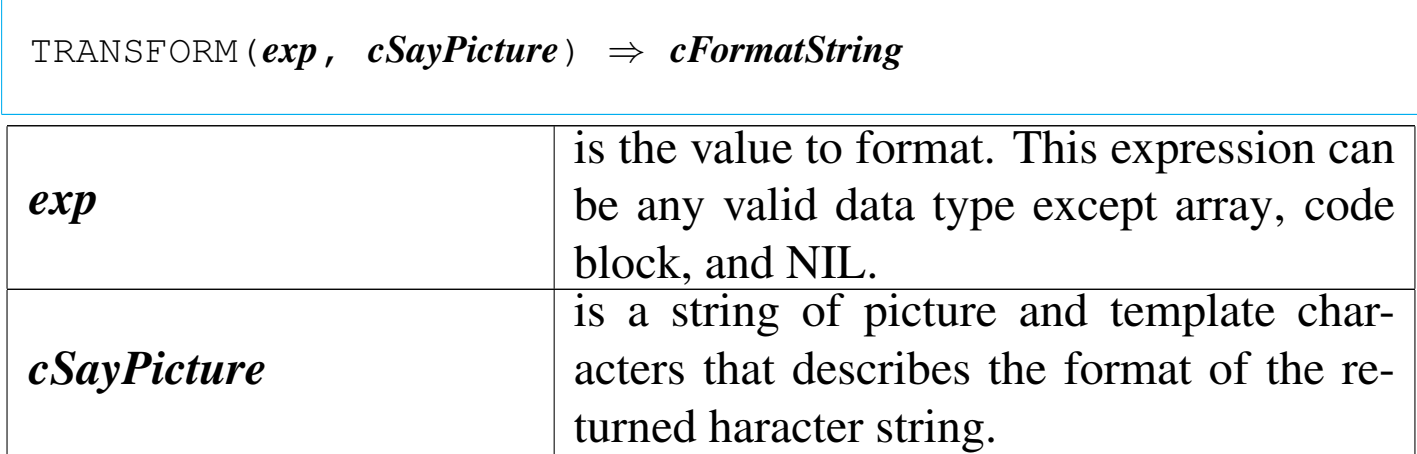

TRANSFORM() converts *exp* to a formatted character string as defined by *cSayPicture*.

TYPE()

«

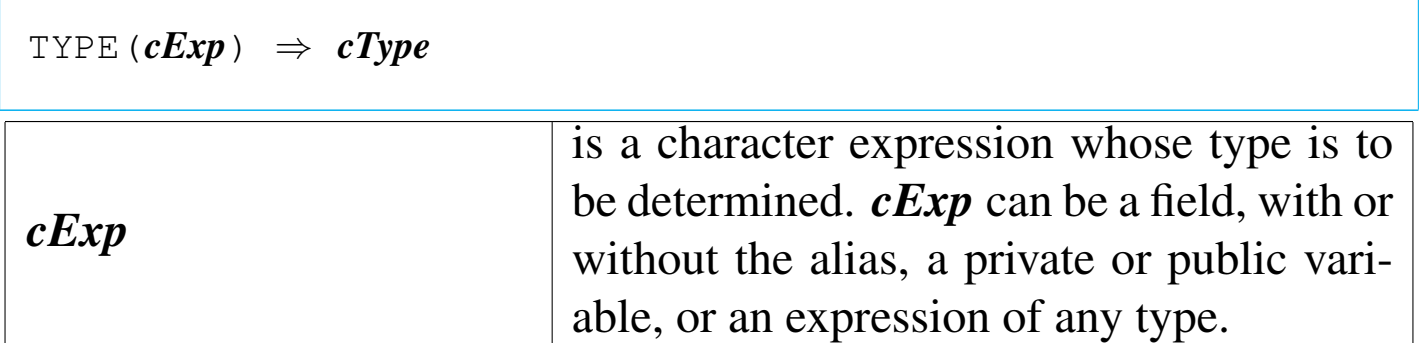

TYPE() returns one of the following characters:

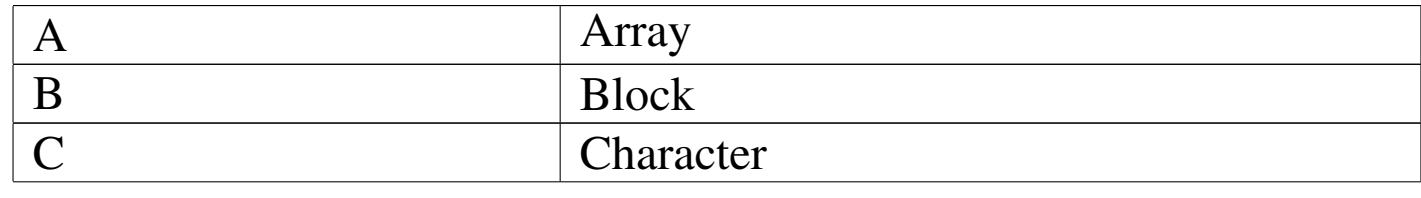

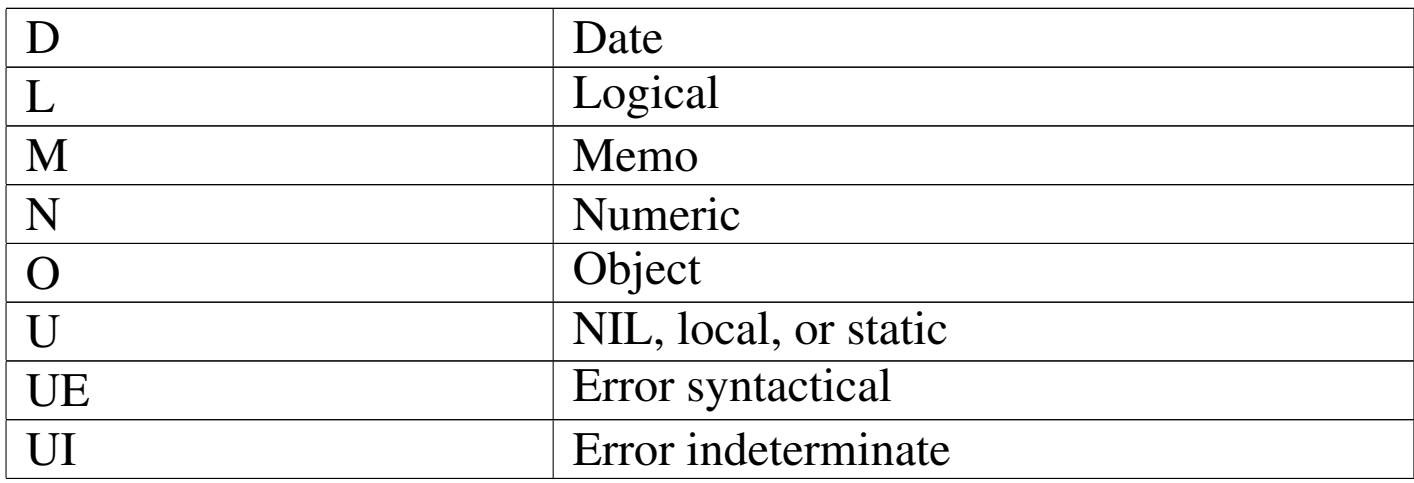

TYPE() is a system function that returns the type of the specified expression. TYPE() is like VALTYPE() but uses the macro operator  $(\&)$  to determine the type of the argument. VALTYPE $()$ , by contrast, evaluates an expression and determines the data type of the return value.

UPDATED()

«

|UPDATED() *⇒ lChange*

UPDATED() returns true ('**.T.**') if data in a GET is added or changed; otherwise, it returns false ('**.F.**').

UPPER()

«

|UPPER(*cString*) *⇒ cUpperString*

*cString* is the character string to convert.

UPPER() returns a copy of *cString* with all alphabetical characters

converted to uppercase. All other characters remain the same as in the original string.

USED()

«

«

|USED() *⇒ lDbfOpen*

USED() returns true ('**.T.**') if there is a database file in USE in the current work area; otherwise, it returns false ('**.F.**').

VAL()

Value

```
|VAL(cNumber) ⇒ nNumber
cNumber is the character expression to convert.
```
VAL() is a character conversion function that converts a character string containing numeric digits to a numeric value. When VAL() is executed, it evaluates *cNumber* until a second decimal point, the first non-numeric character, or the end of the expression is encountered.

VALTYPE()

Value type

«

 $VALTYPE(\textit{exp}) \Rightarrow cType$ 

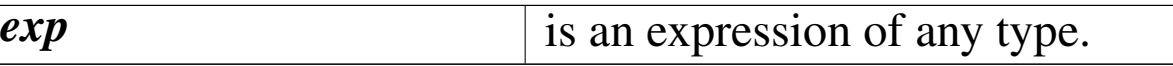

VALTYPE() returns a single character representing the data type returned by *exp*. VALTYPE() returns one of the following characters:

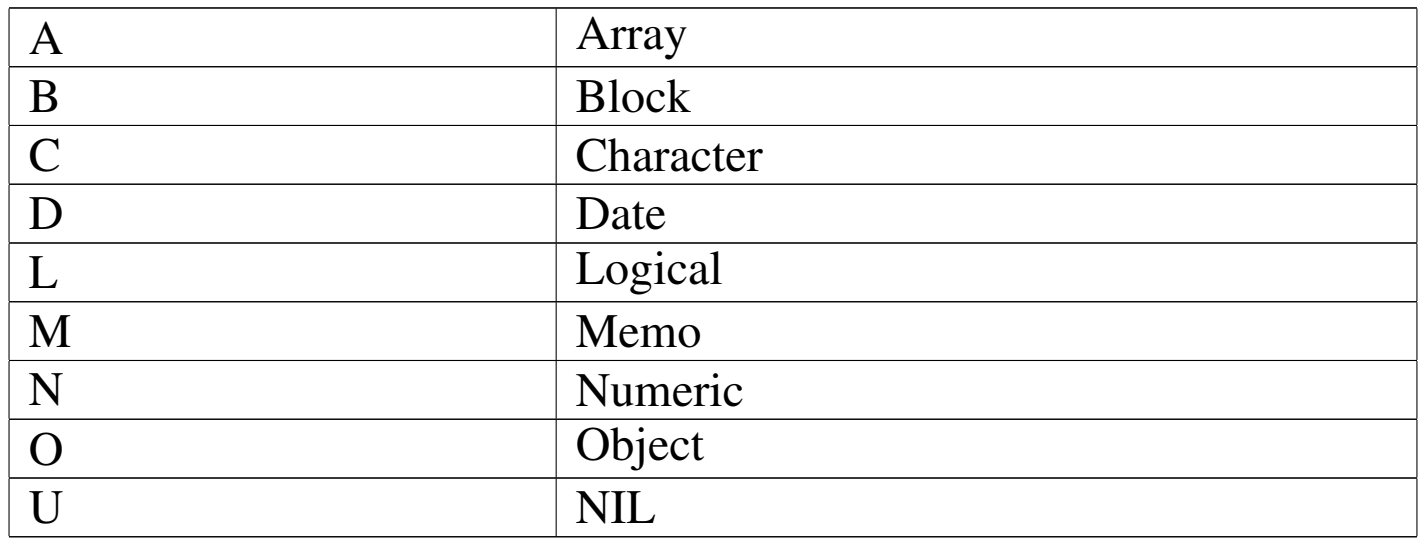

VALTYPE() is a system function that takes a single argument, evaluates it, and returns a one character string describing the data type of the return value.

YEAR()

«

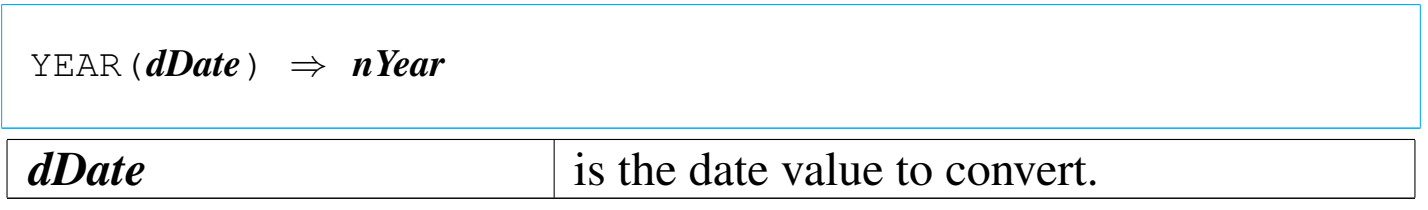

YEAR() returns the year of the specified date value including the century digits as a four-digit numeric value. The value returned is not affected by the current DATE or CENTURY format. Specifying a null date (CTOD("")) returns zero.
# nB functions

Some functions made into nB are available for macro use. Not all available functions are here documented.

ACCEPT()

 $\text{ACCEPT}$  (*Field*,  $\lceil$ *cMessage*],  $\lceil$ *cHeader*]  $\rangle$   $\Rightarrow$  *updatedField* | NIL

It is a prompt function that shows *cMessage* asking to type something into *Field*. It returns the updated data or NIL if [*Esc*] was pressed. The string *cHeader* is showed centered at the top window.

ACHOICE()

|ACHOICE(*nTop*, *nLeft*, *nBottom*, *nRight*, | *acMenuItems*, | [*alSelectableItems*], | [*nInitialItem*], | [*lButtons* | *aButtons*]) *<sup>⇒</sup> nPosition nTop*, *nLeft*, *nBottom*,  $nRight$  are the window coordinates. *acMenuItems* is an array of character strings to display as

the menu items.

«

«

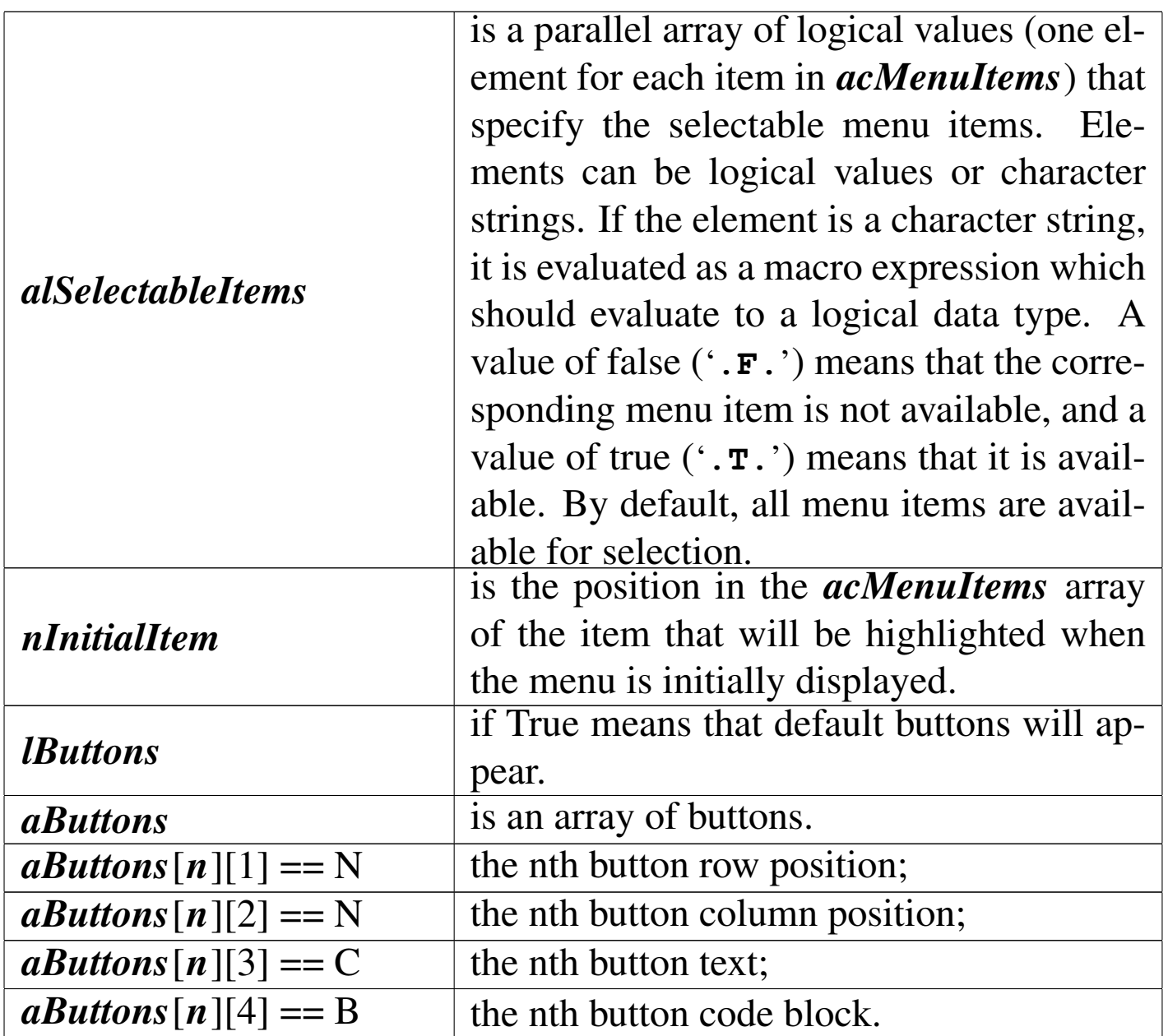

ACHOICE() returns the numeric position in the *acMenuItems* array of the menu item selected. If no choice is made, ACHOICE() returns zero.

ACHOICEWINDOW()

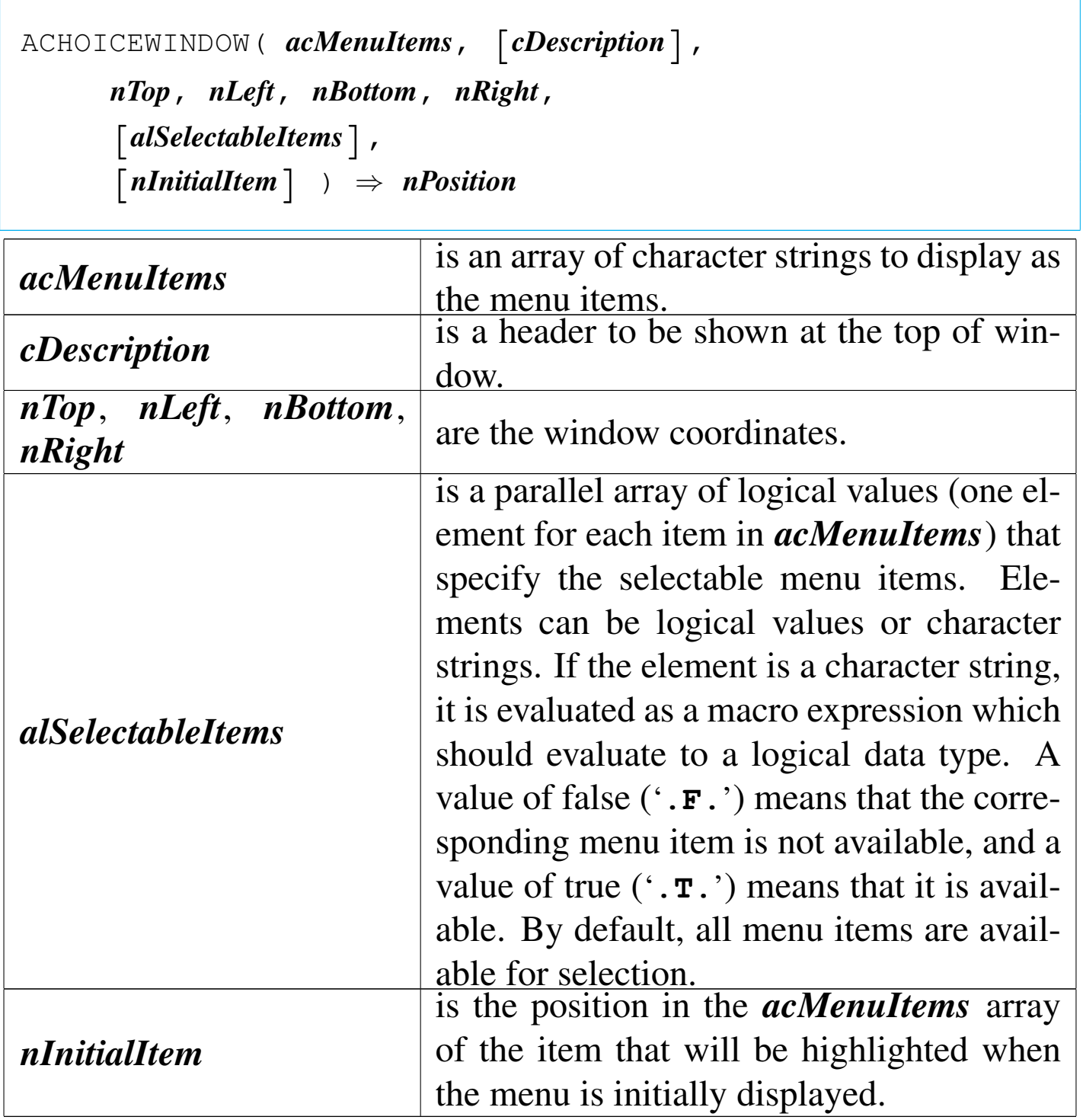

ACHOICEWINDOW() calls ACHOICE() with a window border around the ACHOICE() screen area.

«

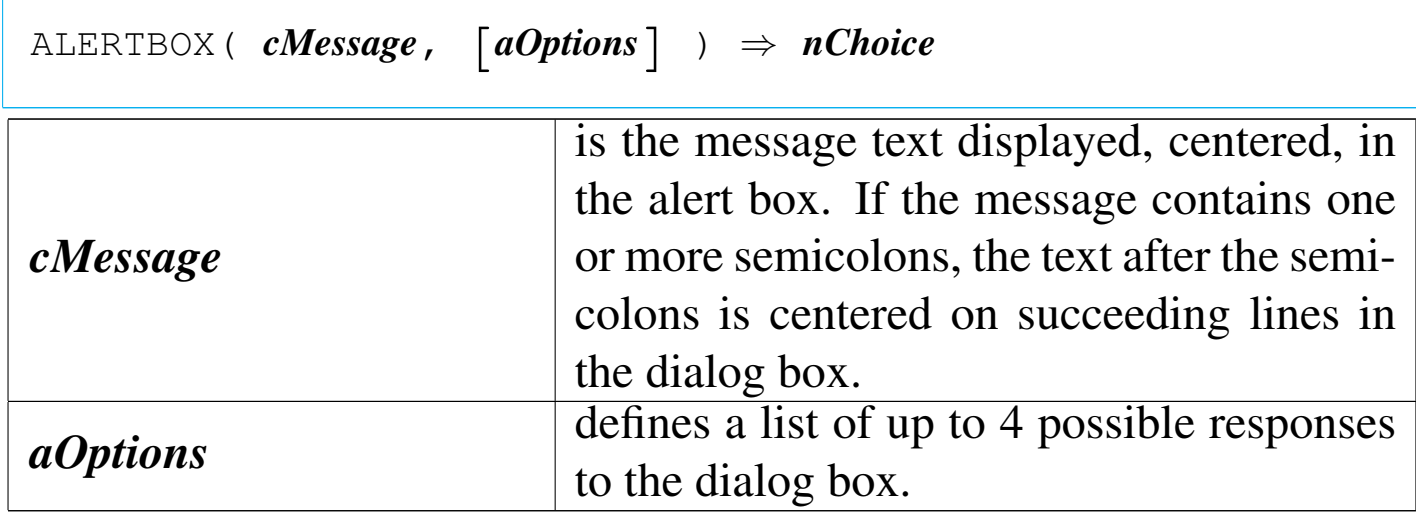

ALERTBOX() returns a numeric value indicating which option was chosen. If the [*Esc*] key is pressed, the value returned is zero. The ALERTBOX() function creates a simple modal dialog. The user can respond by moving a highlight bar and pressing the Return or SpaceBar keys, or by pressing the key corresponding to the first letter of the option. If *aOptions* is not supplied, a single "Ok" option is presented.

ALERTBOX() is similar to ALERT() but it accept mouse input.

ATB()

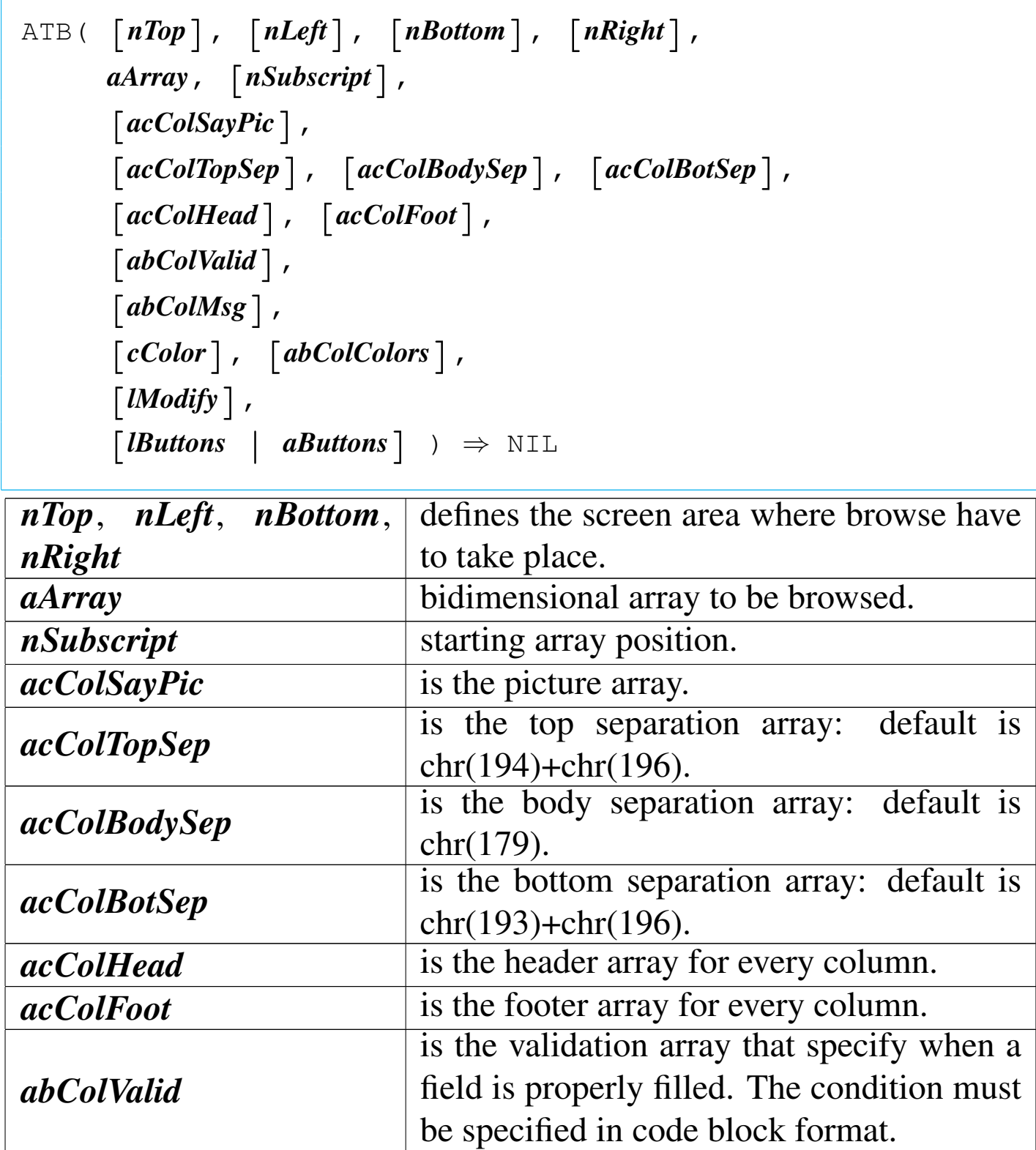

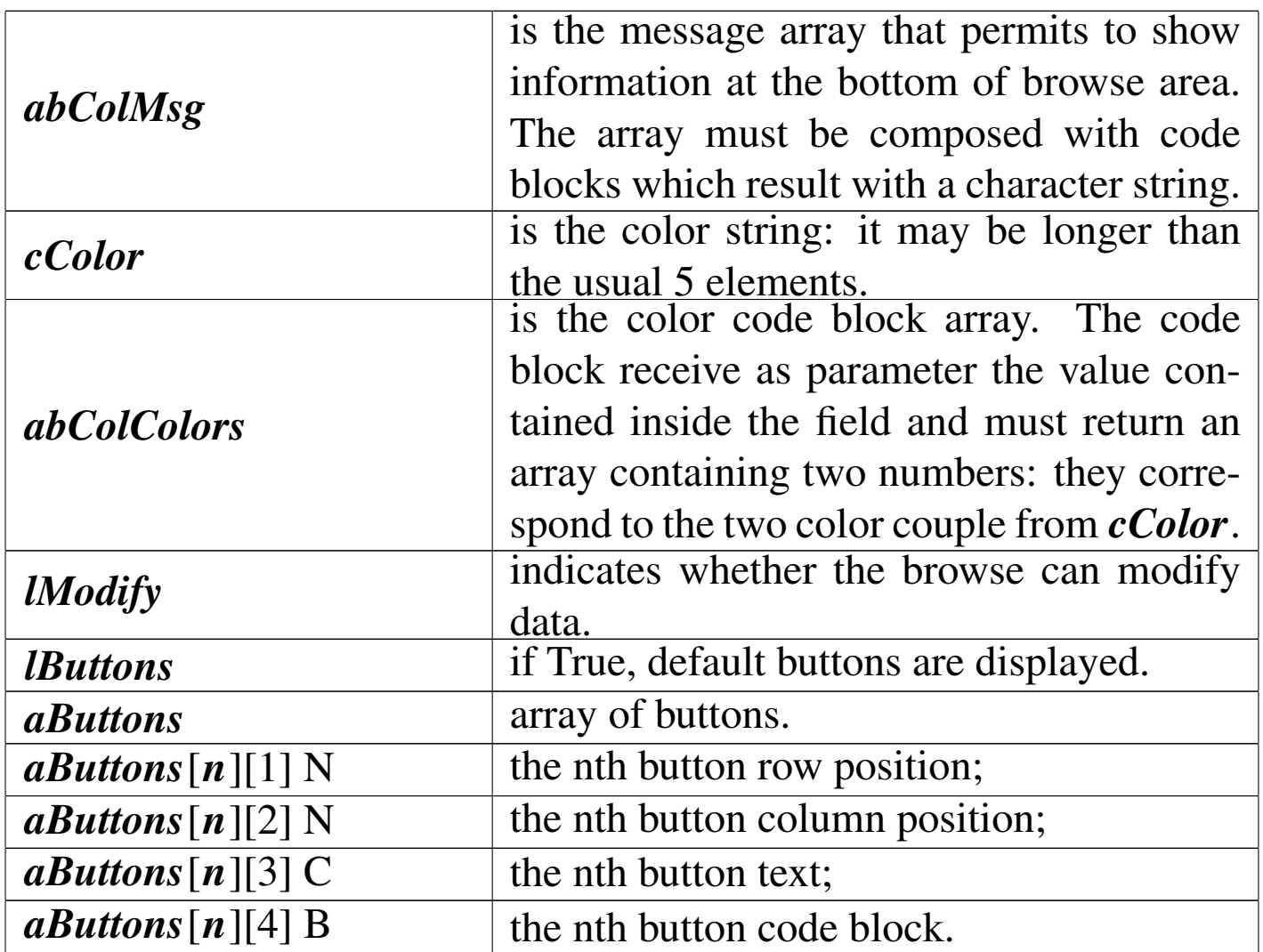

This function starts the browse of a bidimensional array. Only arrays containing monodimensional array containing the same kind of editable data are allowed. The function can handle a maximum of 61 columns.

BCOMPILE()

«

```
|BCOMPILE( cString ) ⇒ bBlock
```
Compiles the string *cString* and returns the code block *bBlock*

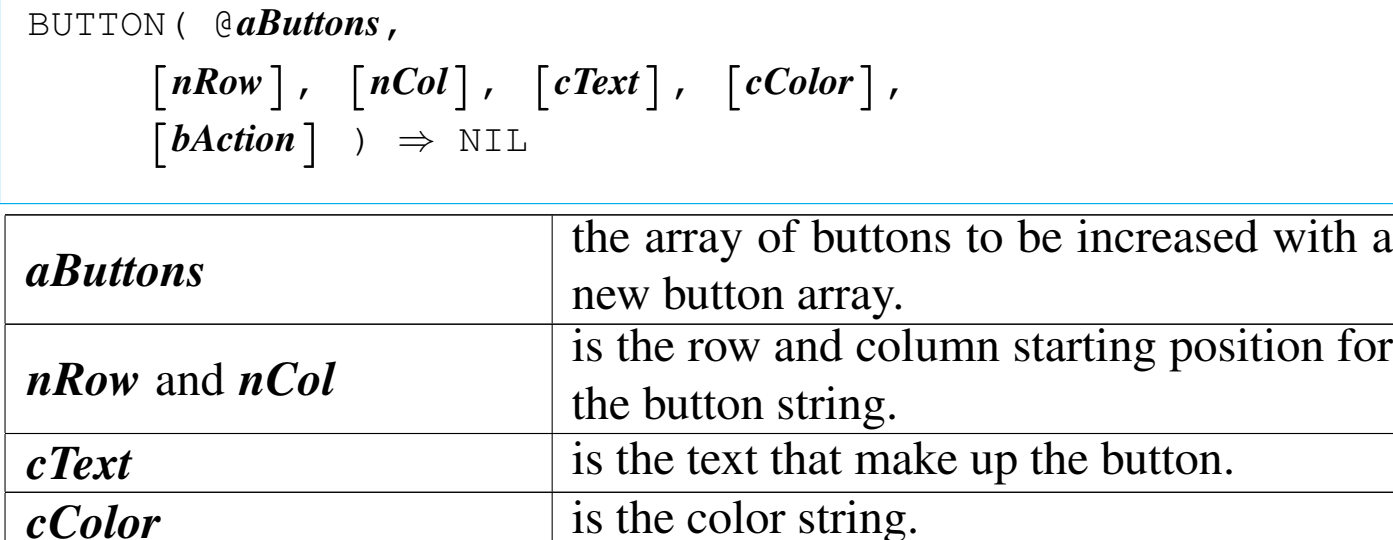

This function adds to *aButtons* a new button array. Please note that the button array added is compatible only with the READ() function and not the other function using array of buttons: the others do not have a color string.

*bAction* is the code block associated to the button.

COLORARRAY()

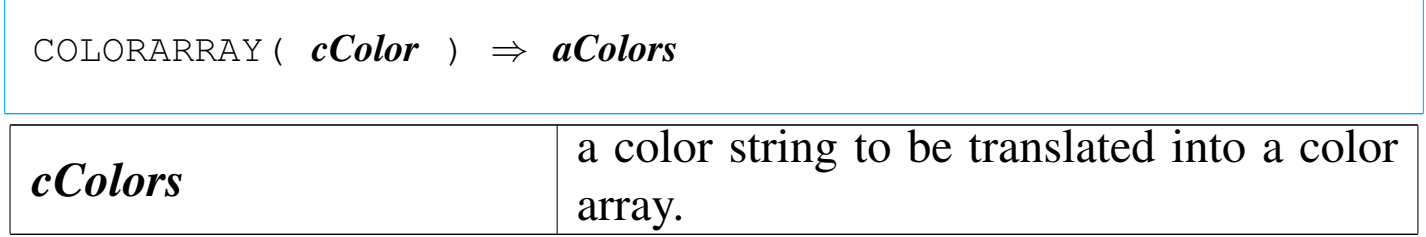

This function transform a color string into a color array. The array has as many elements as the colors contained inside *cColor* string.

«

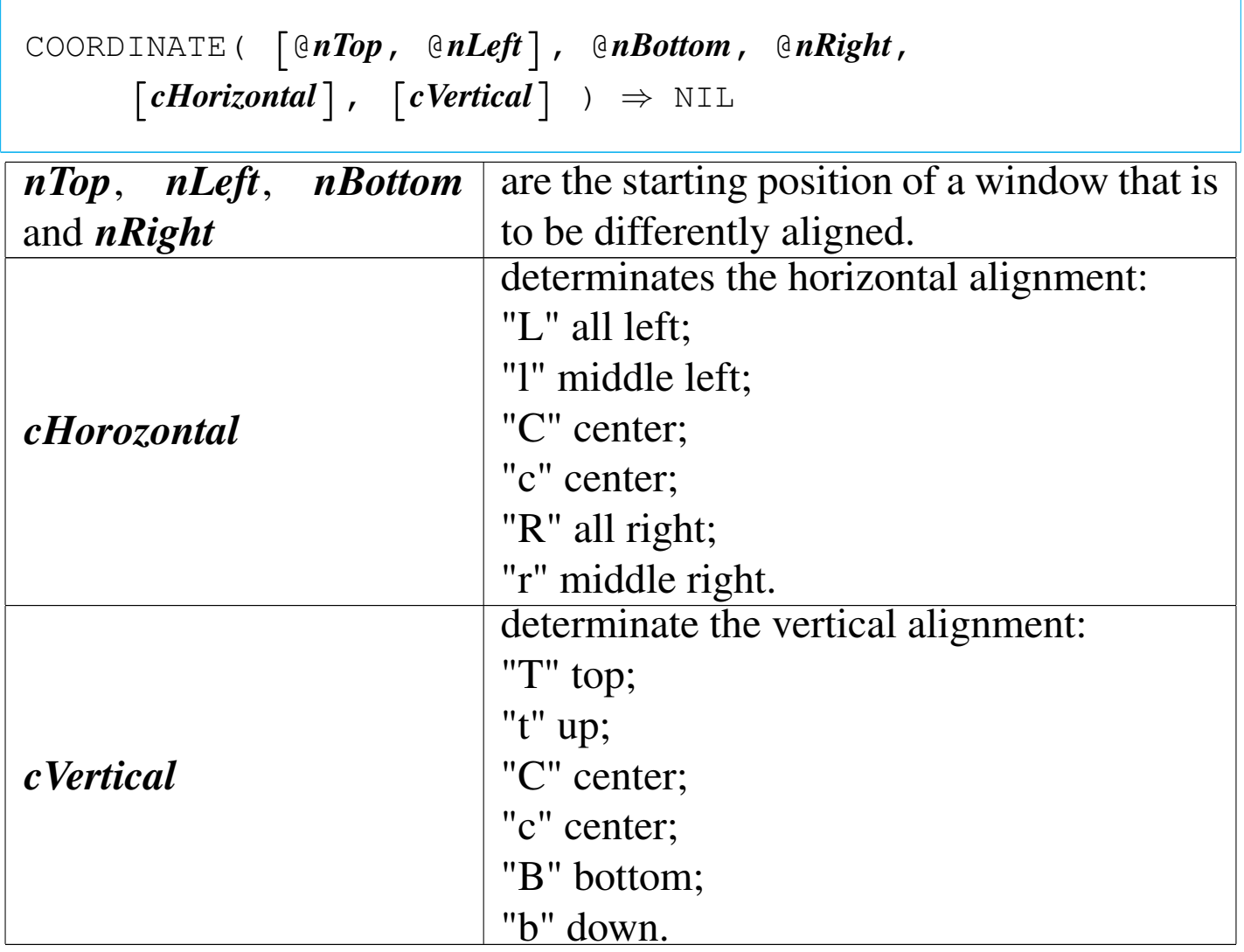

This function helps with the windows alignment recalculating and modifying *nTop*, *nLeft*, *nBottom* and *nRight* in the way to obtain the desired alignment.

COPYFILE()

«

|COPYFILE( *cSourceFile*, *cTargetFile*|*cDevice* ) *⇒* NIL

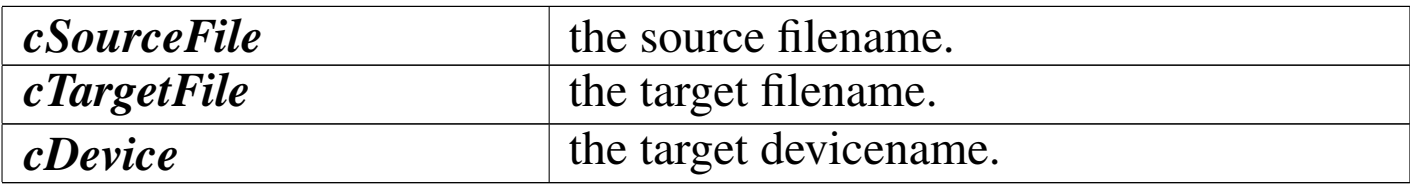

This function copies the *cSourceFile* to *cTargetFile* or to *cDevice*. DBAPP()

«

|DBAPP( *cFileName*, [*acFields*], | [*bForCondition*], [*bWhileCondition*], | [*nNextRecords*], | [*nRecord*],  $\lceil$ *lRest* $\rceil$ , | [*cDriver*] ) *<sup>⇒</sup>* NIL

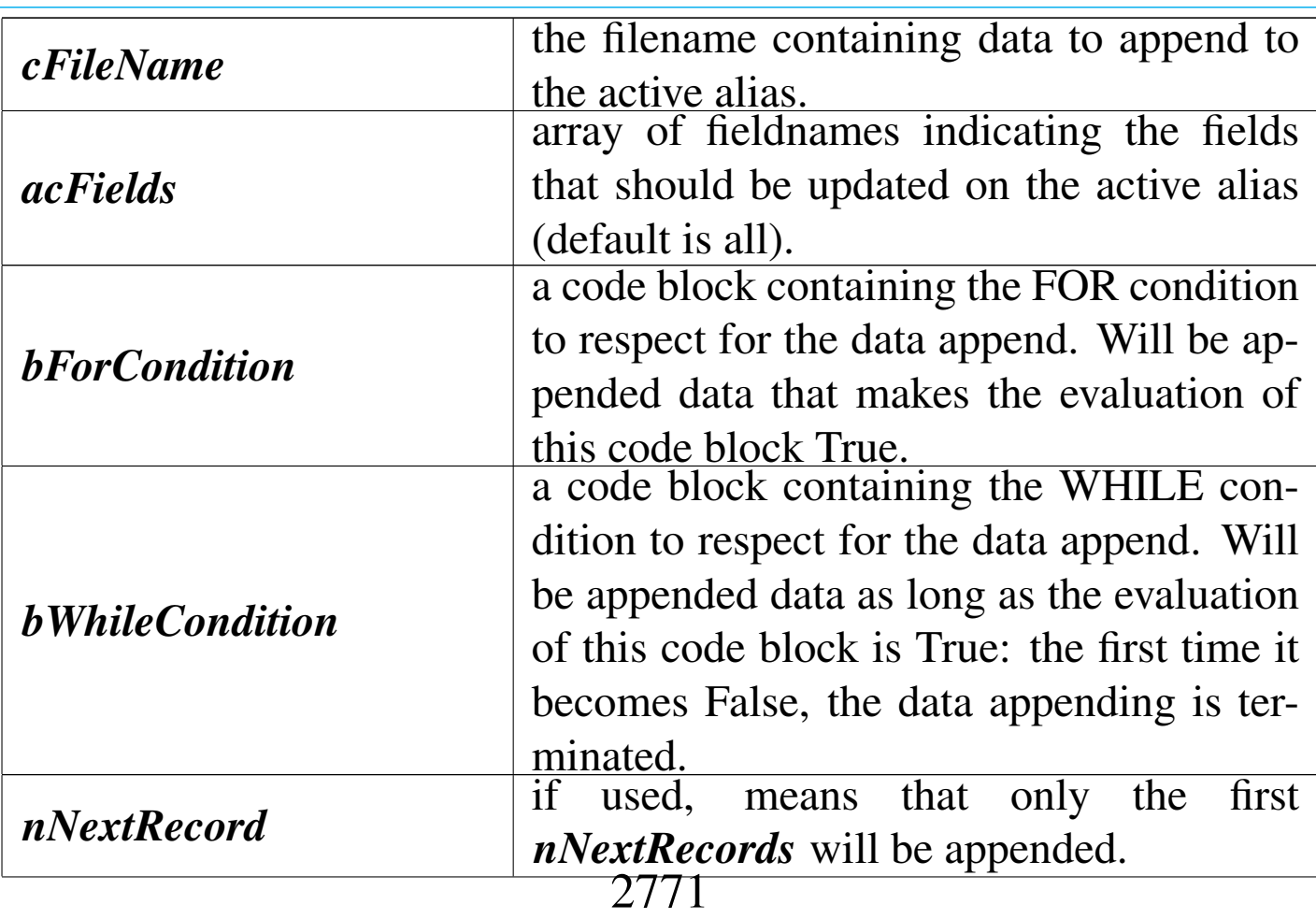

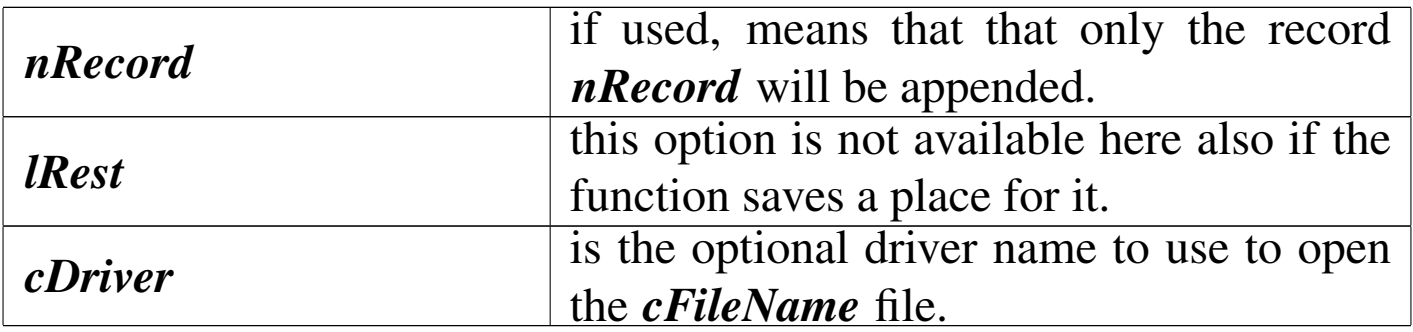

This function is used to append data to the active alias using data from the *cFileName* file, that in this case is a '.DBF' file.

DBCLOSE()

«

|DBCLOSE() *⇒* NIL

It is a substitution function of DBCLOSEALL() to use inside "compiled" macros, as a true DBCLOSEALL() will close the macro file too.

DBCONTINUE()

«

```
|DBCONTINUE() ⇒ NIL
```
This function resumes a pending DBLOCATE().

DBCOPY()

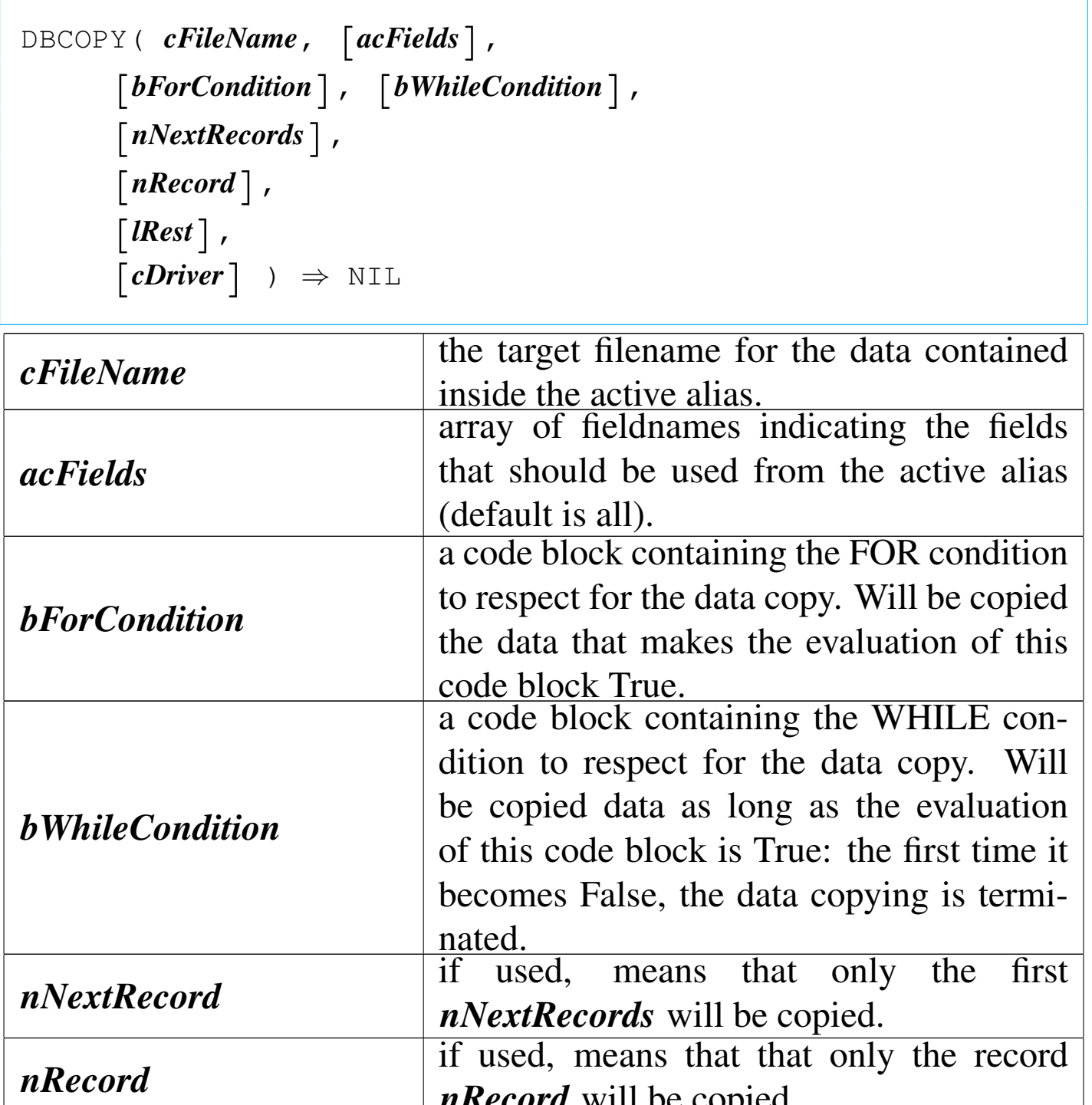

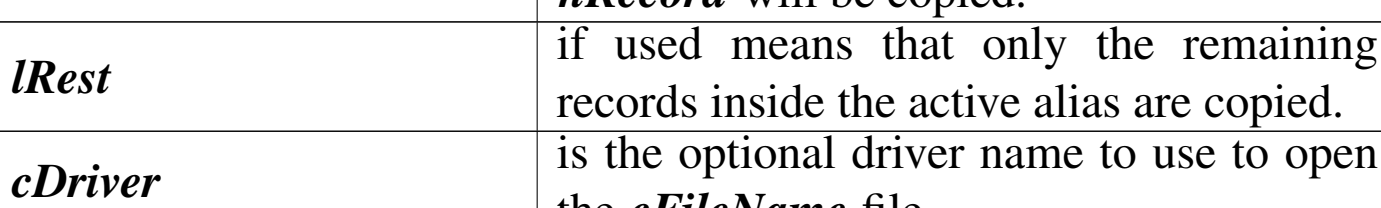

the *cFileName* file.

This function is used to copy data to *cFileName* form the active alias.

DBCOPYSTRUCT()

«

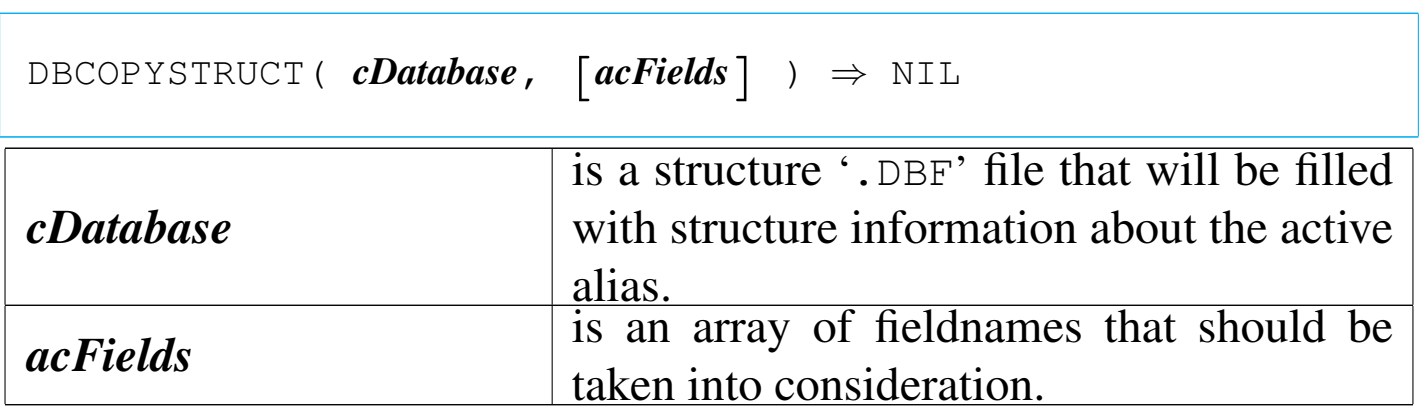

This function creates a structure '. DBF' file copying the structure of the active alias.

DBCOPYXSTRUCT()

«

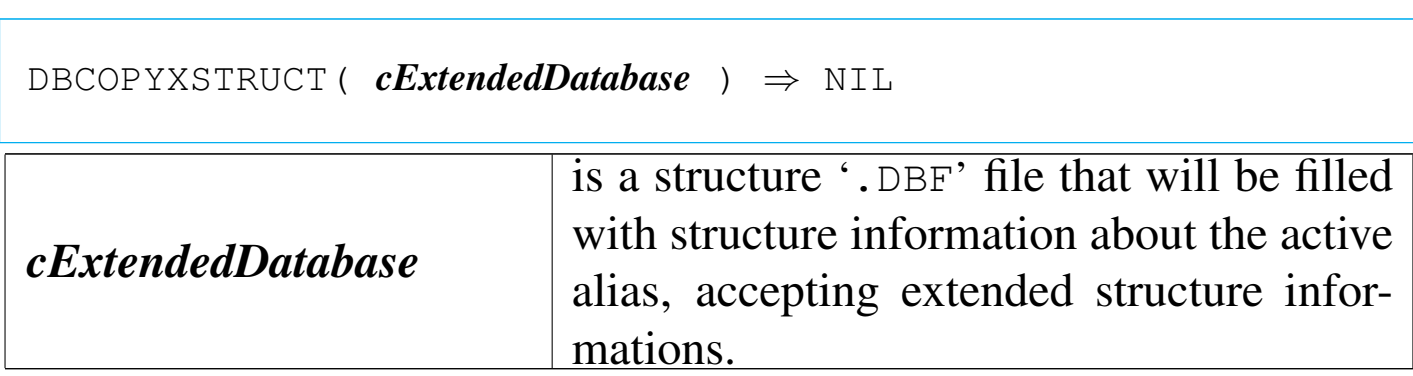

This function creates a structure '. DBF' file copying the structure of the active alias. This function accept non-standard structure, that is, the extended structure available inside Clipper.

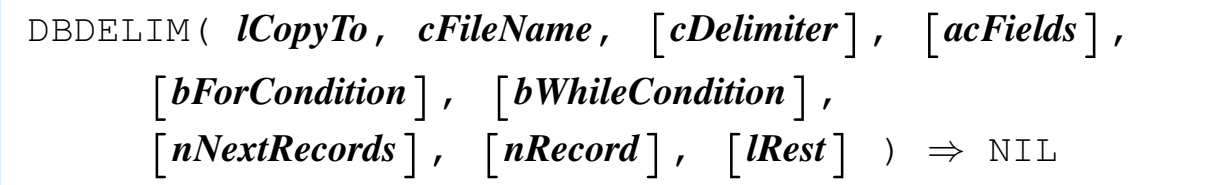

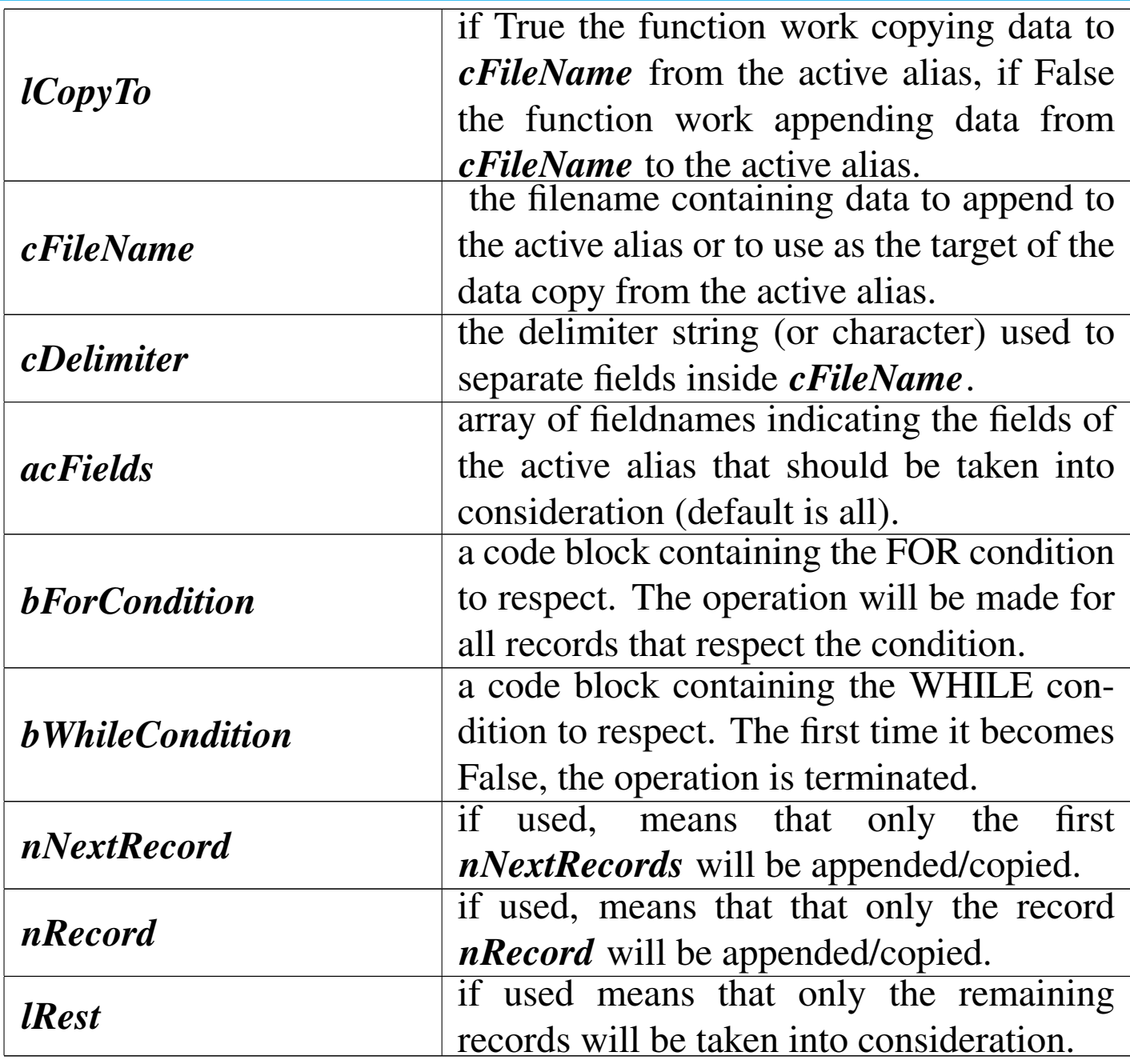

This function is used to append data to the active alias using data

from the *cFileName* file or to copy data into *cFileName* using the active alias as the source. *cFileName* is a delimited ASCII file.

DBISTATUS()

«

```
|DBISTATUS() ⇒ cDBInformations
```
This function returns the informations on the active alias in a text form.

DBISTRUCTURE()

```
«
```

```
|DBISTRUCTURE() ⇒ cTextStructure | NIL
```
This function returns the structure information on the active alias in a text form.

DBJOIN()

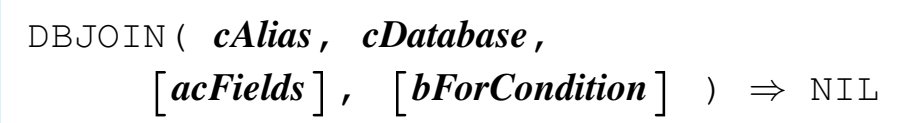

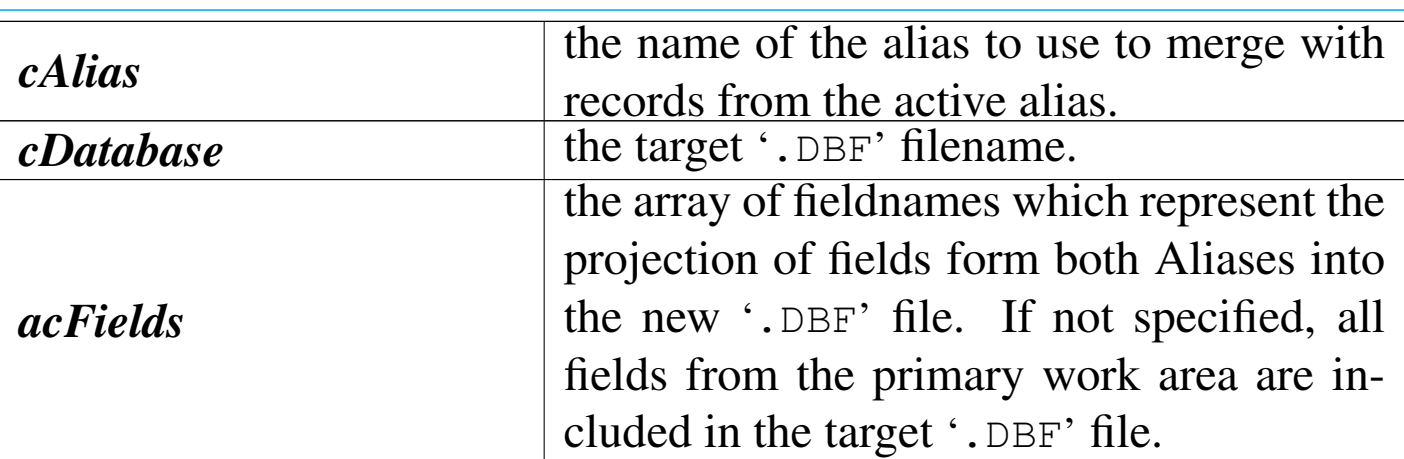

This function creates a new database file by merging selected records and fields form two work areas (Aliases) based on a general condition. It works by making a complete pass through the secondary work area *cAlias* for each record in the primary work area (the active alias), evaluating the condition for each record in the secondary work area. When *bForCondition* is evaluated True, a new record is created in the target database file *cDatabase* using the fields specified from both work areas inside *acFields*.

«

#### DBLABELFORM()

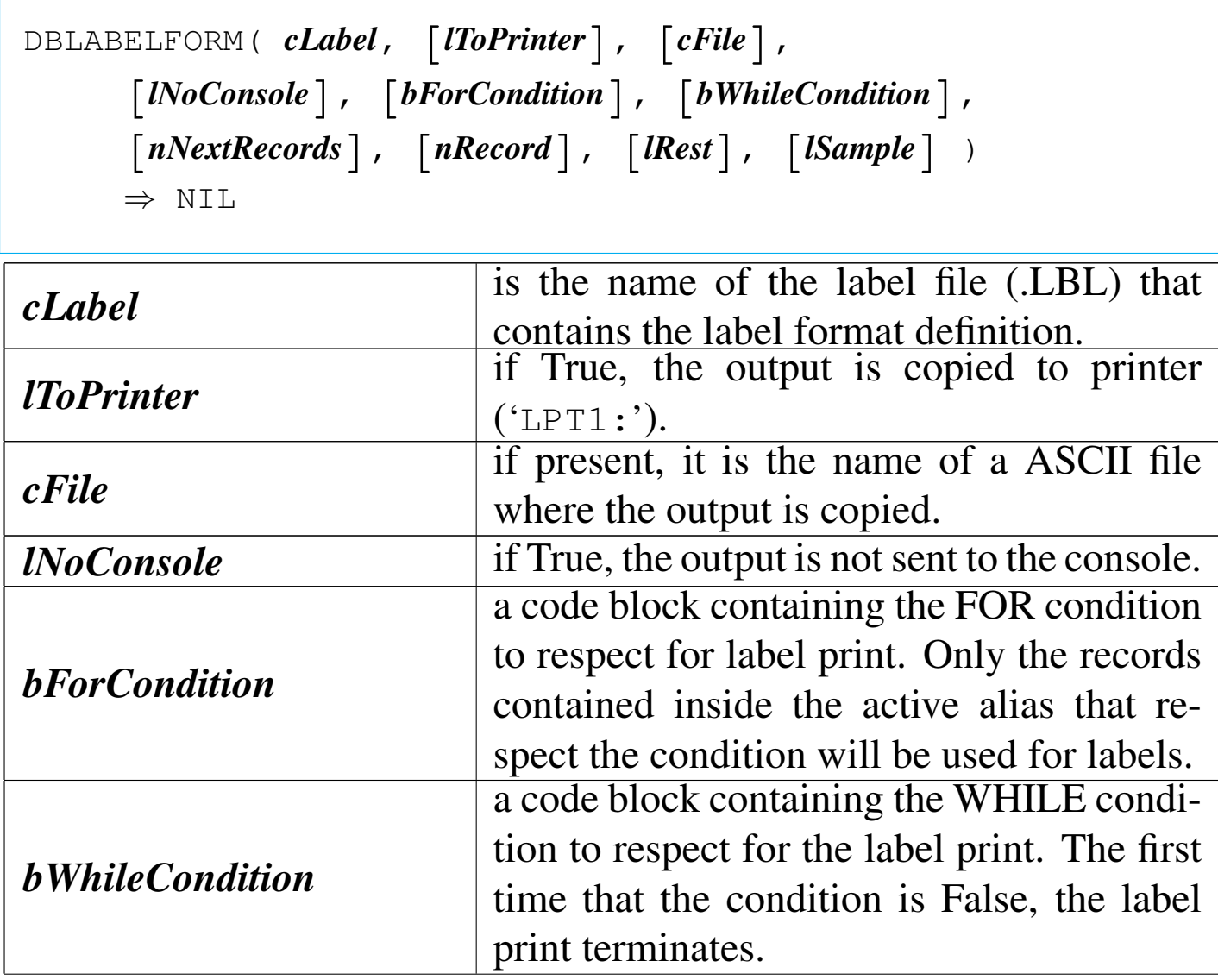

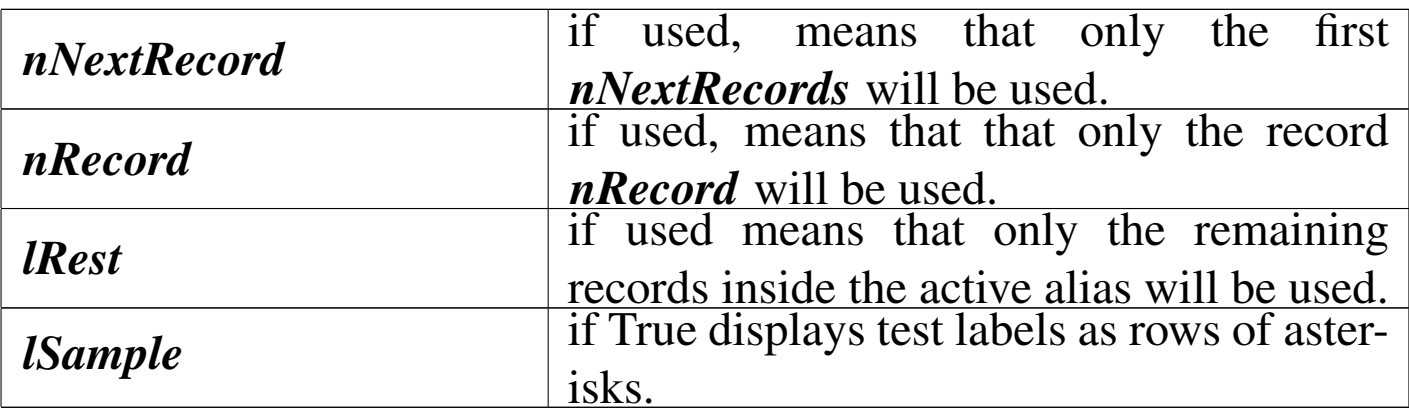

This function prints labels to the console.

DBLIST()

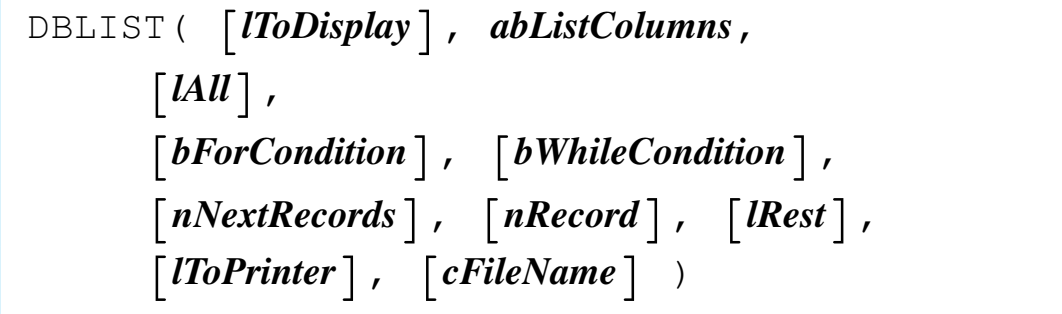

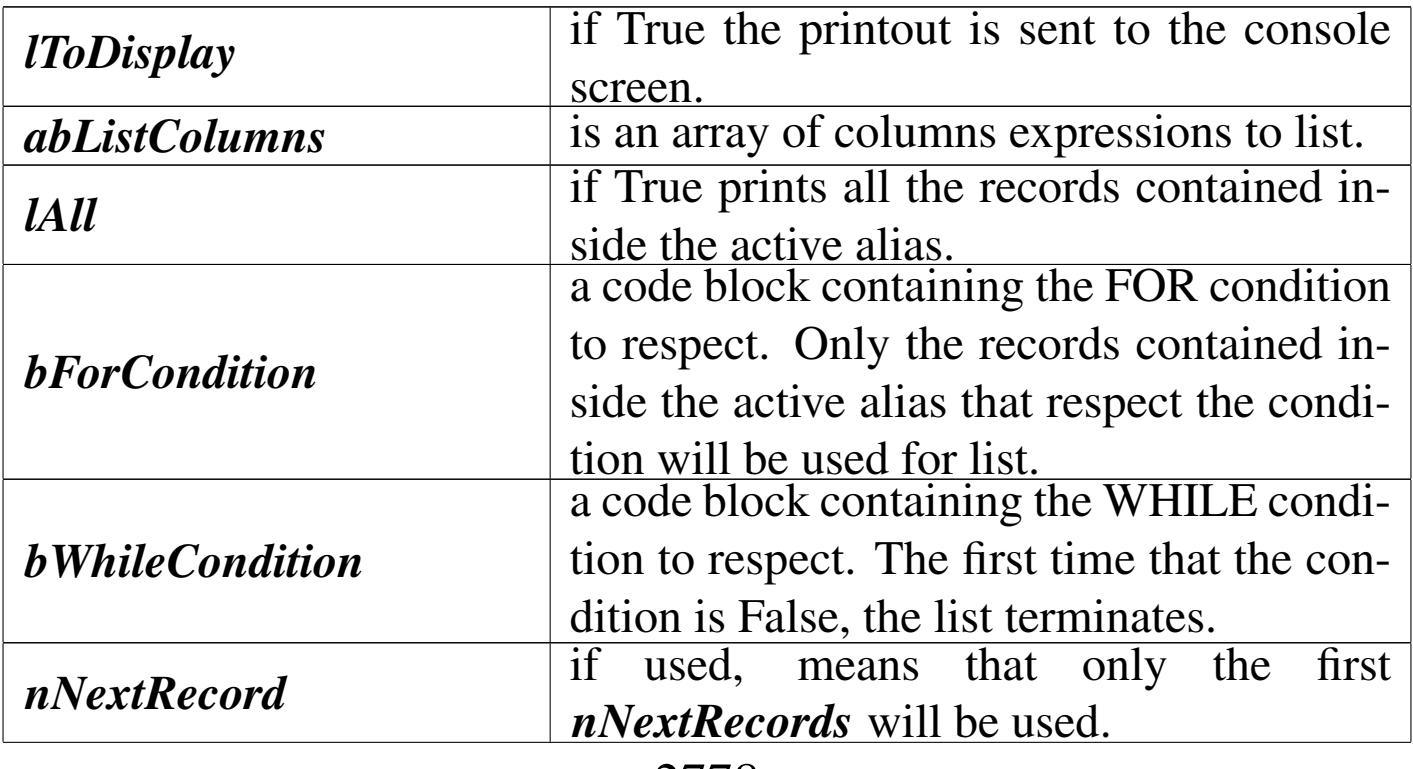

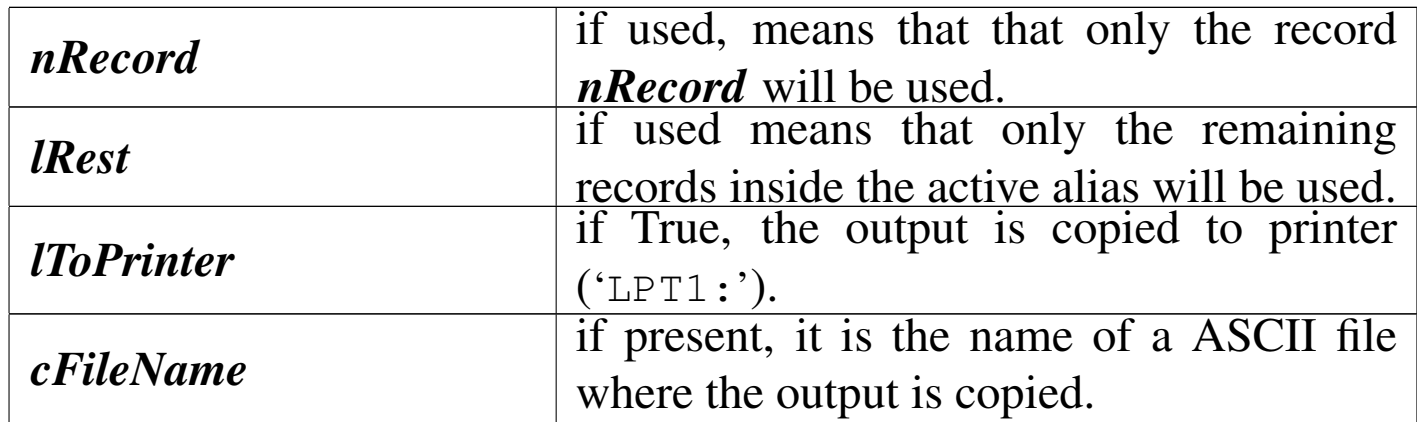

This function prints a list of records to the console.

DBLOCATE()

|DBLOCATE( [*bForCondition*], [*bWhileCondition*], | [*nNextRecords*], [*nRecord*], [*lRest*] ) *<sup>⇒</sup>* NIL *bForCondition* a code block containing the FOR condition to respect. Only the records contained inside the active alias that respect the condition will be taken into consideration. *bWhileCondition* a code block containing the WHILE condition to respect. The first time that the condition is False, the locate terminates. *nNextRecord* if used, means that only the first *nNextRecords* will be used. *nRecord* if used, means that that only the record *nRecord* will be used. *lRest* if used means that only the remaining records inside the active alias will be used.

This function searches sequentially for the first record matching the FOR and WHILE conditions. Once a DBLOCATE() has been issued

you can resume the search from the current record pointer position with DBCONTINUE().

The WHILE condition and the scope (*nNextRecord*, *nRecord* and *lRest*) apply only to the initial DBLOCATE() and are not operational for any subsequent DBCONTINUE() call.

# DBOLDCREATE()

«

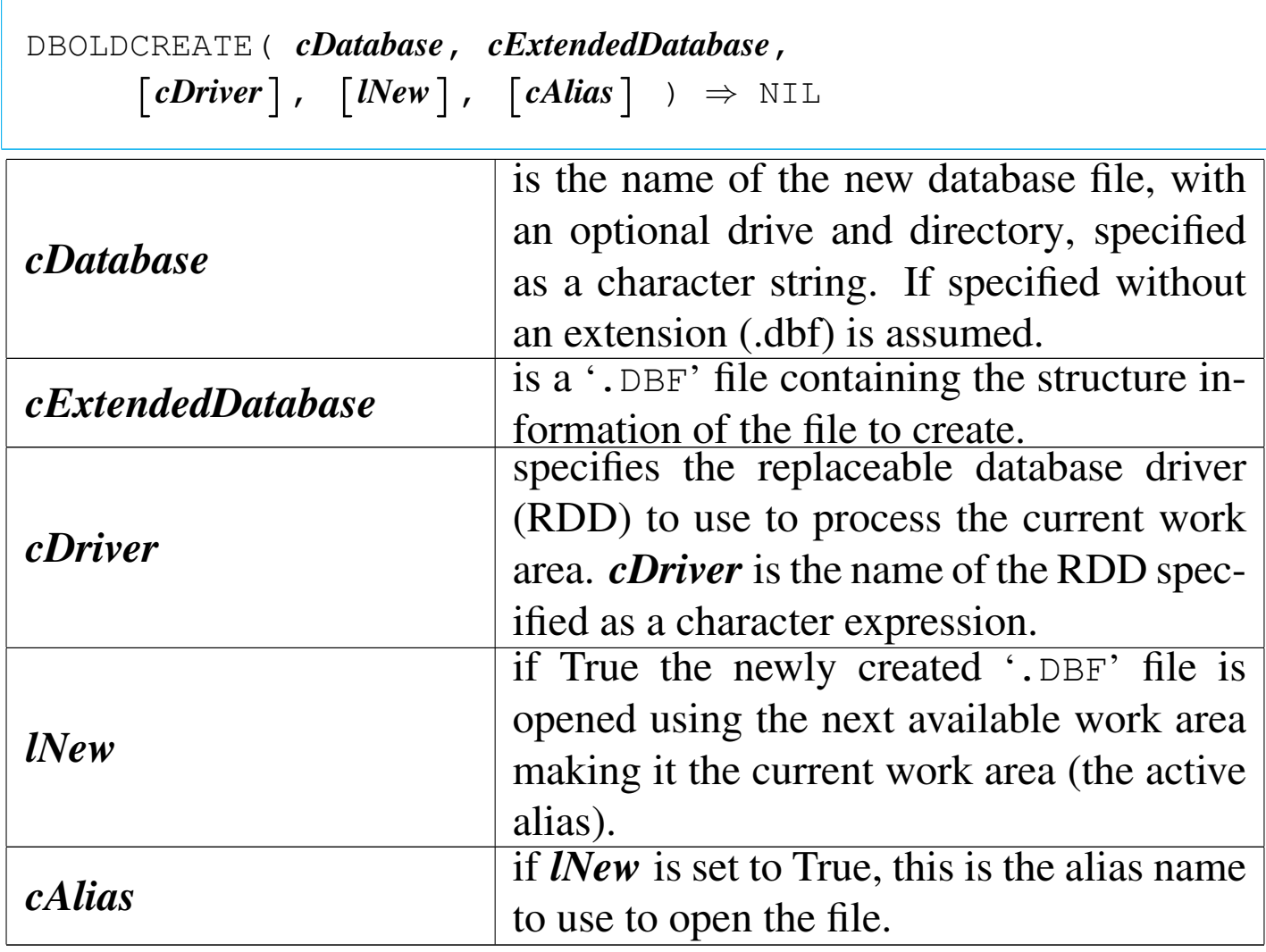

This function is a old database function (superseded form DBCRE-ATE() ) that creates a database file from the structure information contained inside a structure file.

|DBPACK() *⇒* NIL

This function eliminates definitively the active alias records previously signed for deletion. It works only if the active alias is opened in exclusive mode.

DBSDF()

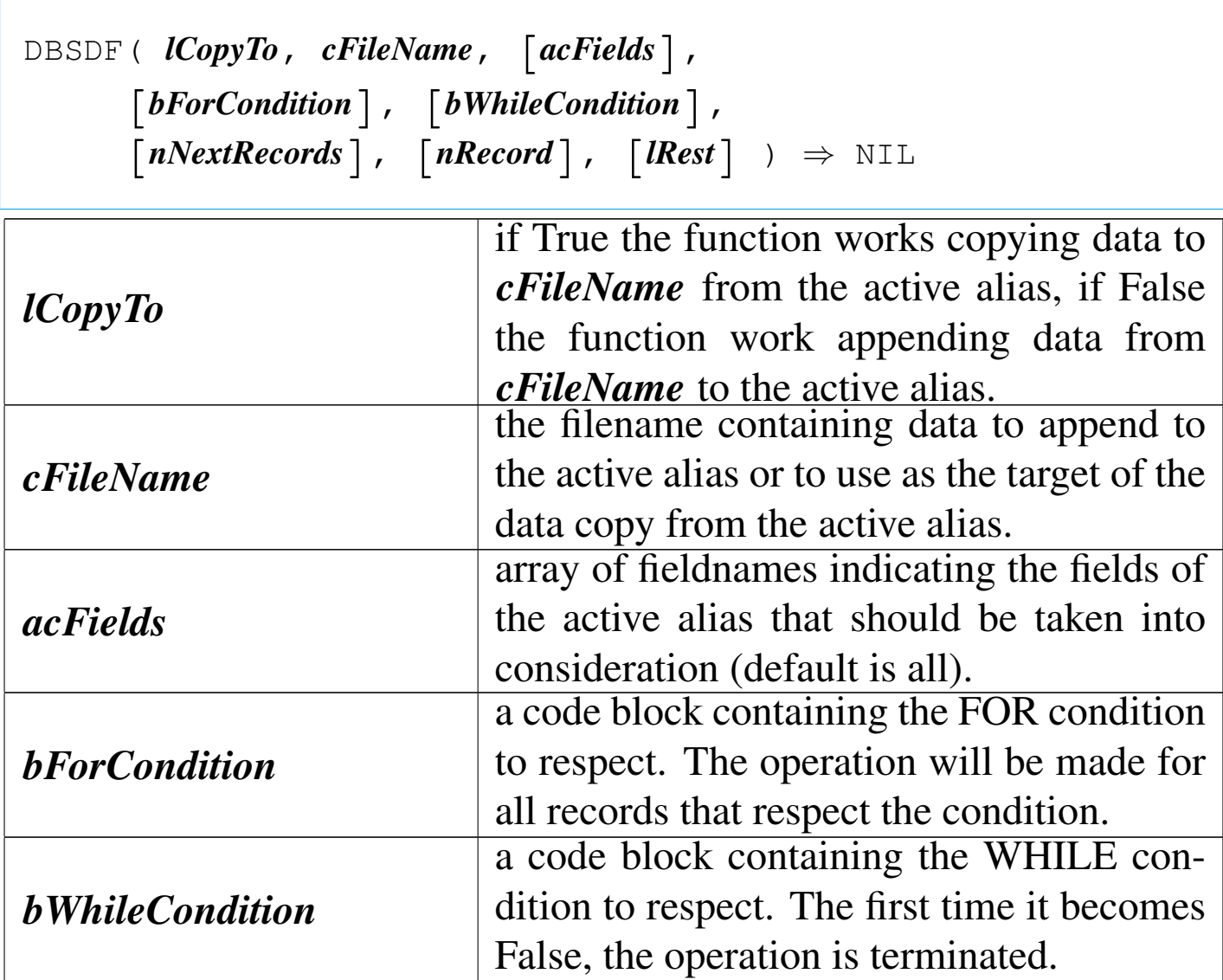

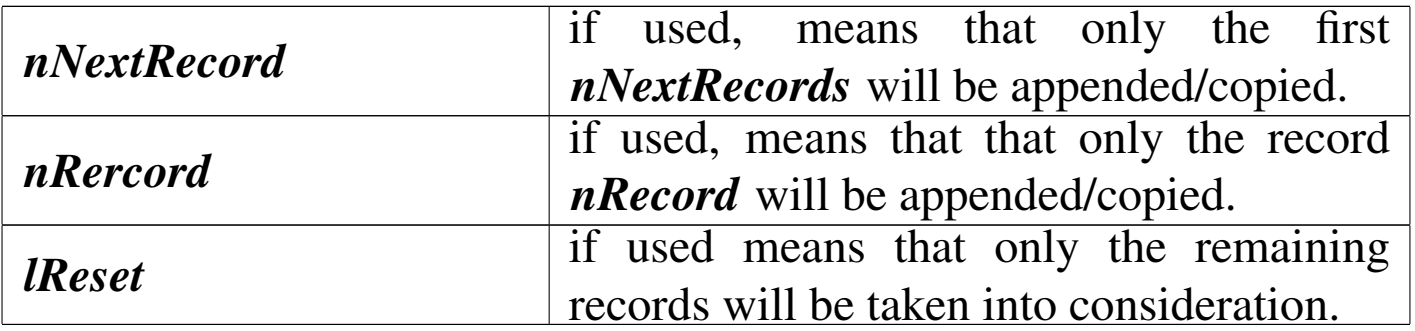

This function is used to append data to the active alias using data from the *cFileName* file or to copy data into *cFileName* using the active alias as the source. *cFileName* is a SDF ASCII file.

DBSORT()

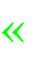

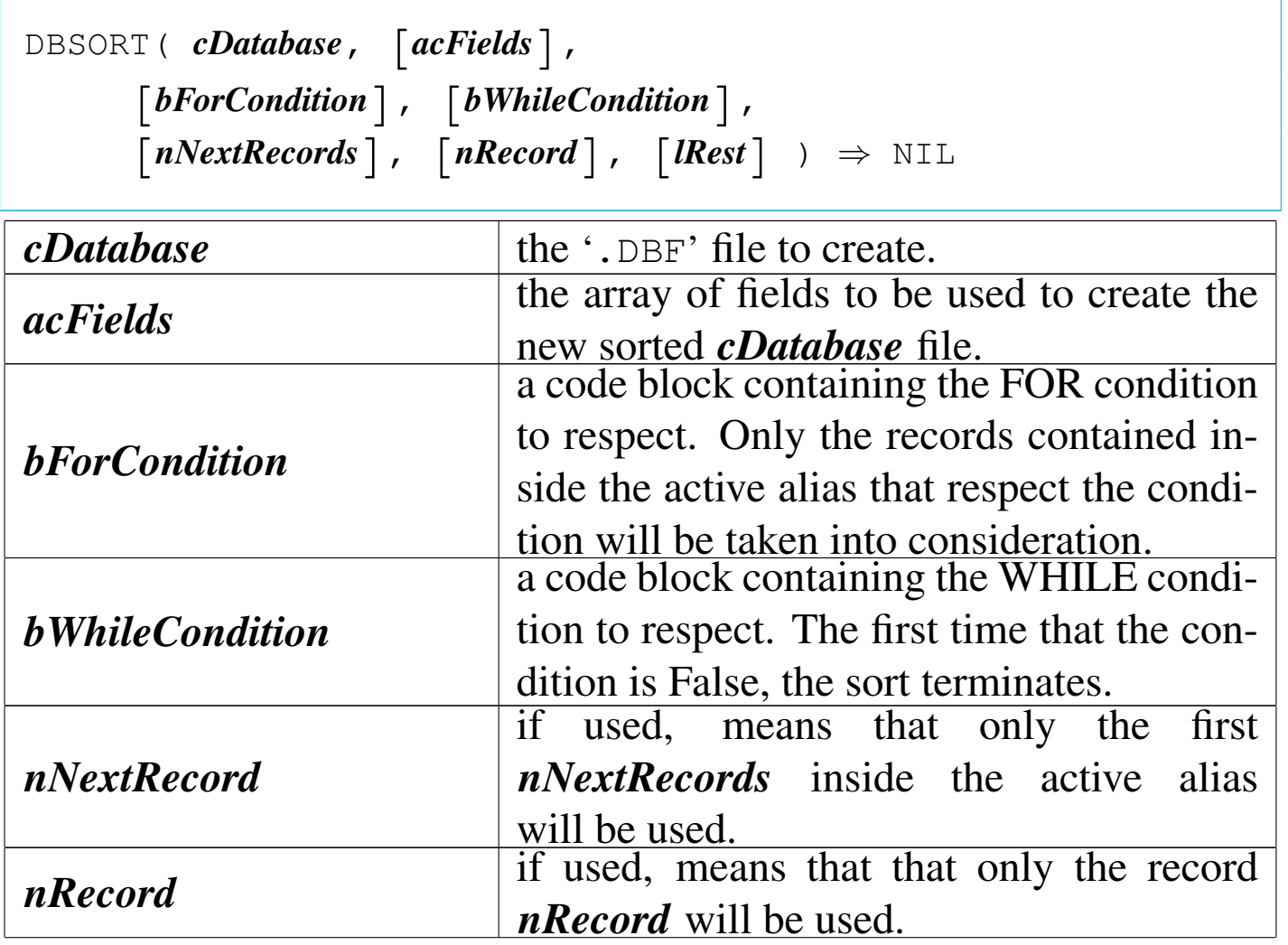

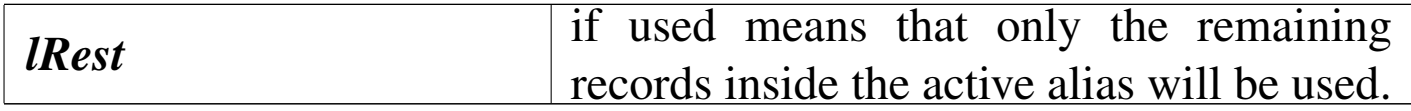

Copy the active alias to a '.DBF' file in sorted order.

DBTOTAL()

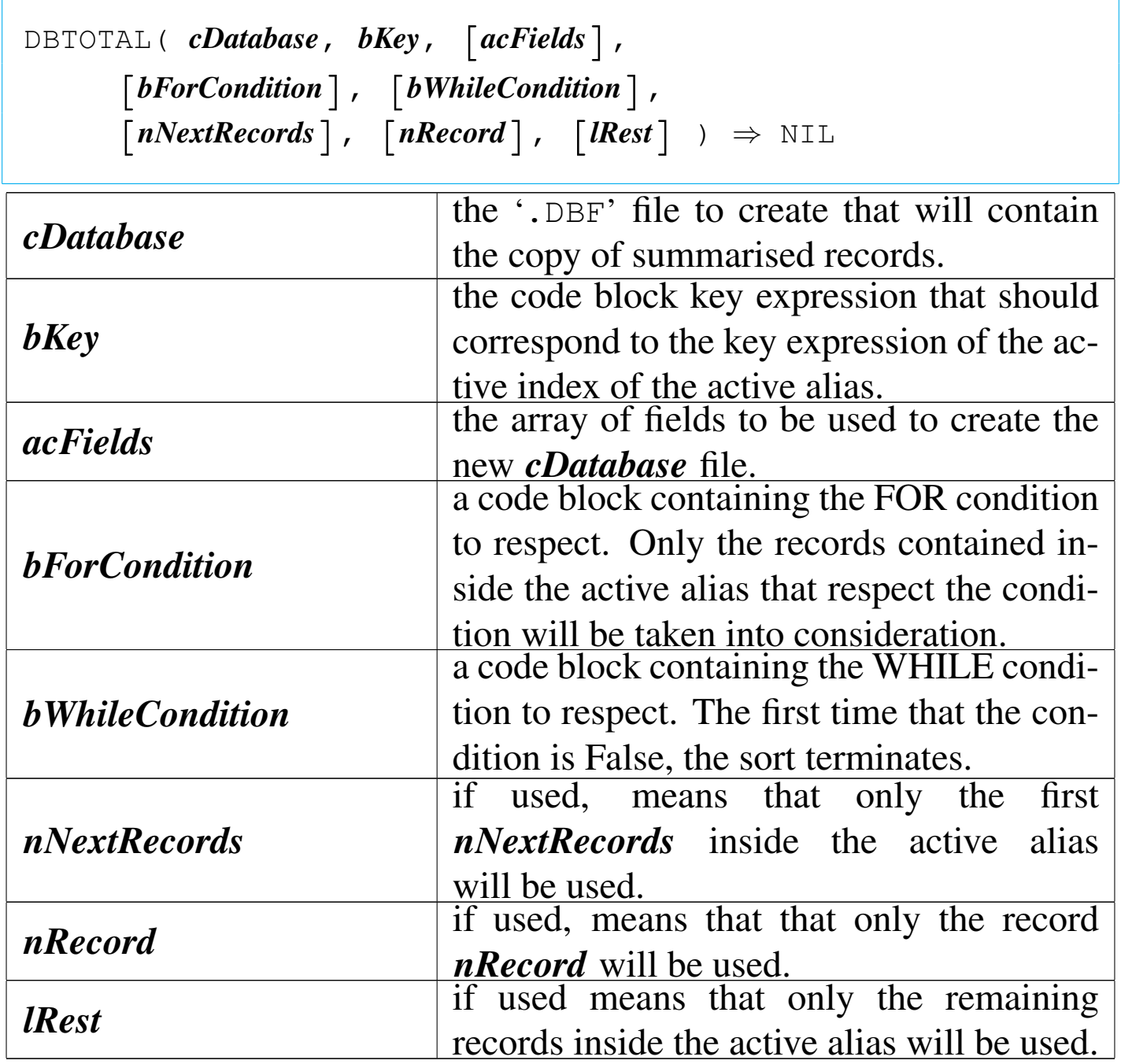

This function summarises records by key value to a '.DBF' file. It sequentially process the active alias scanning the specified scope of records. Records with the same key will be summarised inside the destination '.DBF' file. The value of numeric fields of records with the same key are added.

DBUPDATE()

«

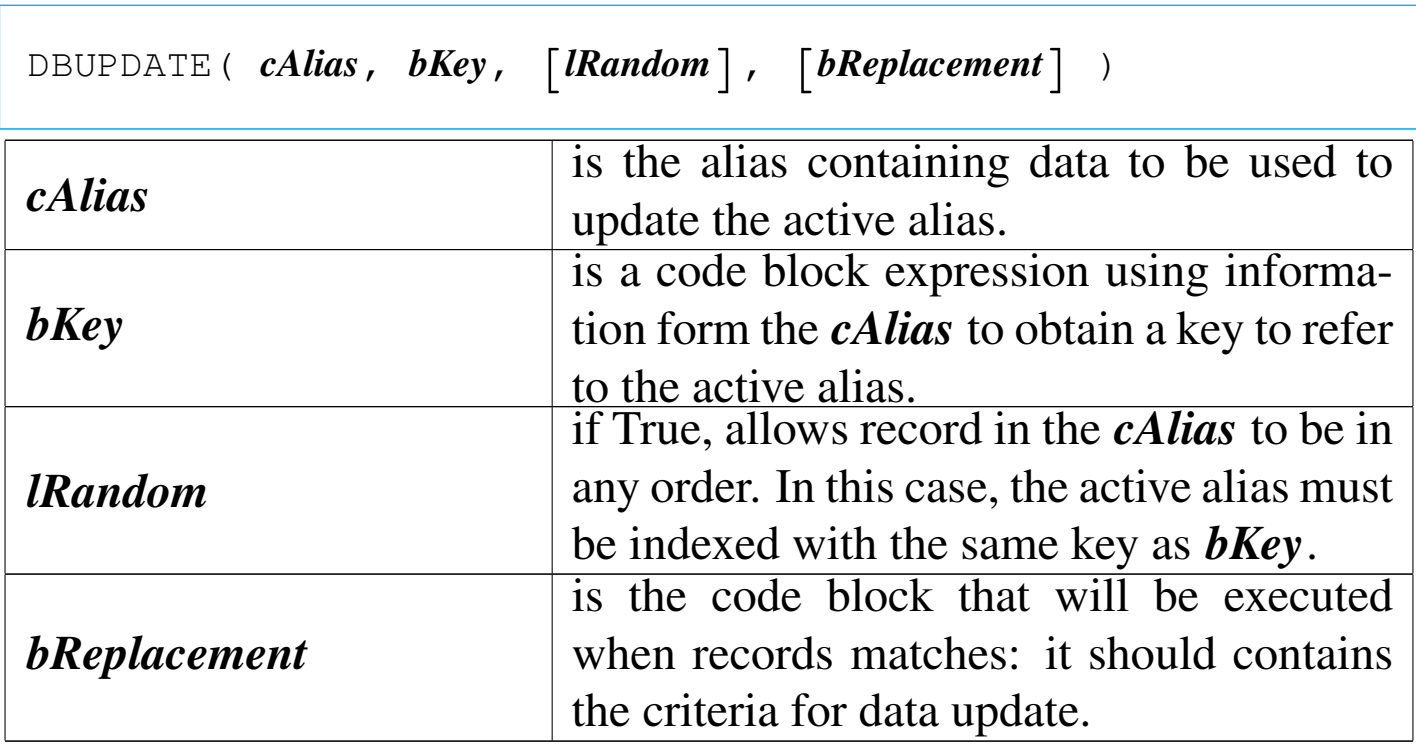

This function updates the active alias with data from another .DBF file.

Example:

```
| dbUpdate( "INVOICE", {|| LAST}, .T.,;
     | {|| FIELD->TOTAL1 := INVOICE->SUM1,;
     | FIELD->TOTAL2 := INVOICE->SUM2 } )
```
DBZAP()

|DBZAP() *⇒* NIL

This function erases immediately all the records contained inside the active alias.

#### DISPBOXCOLOR()

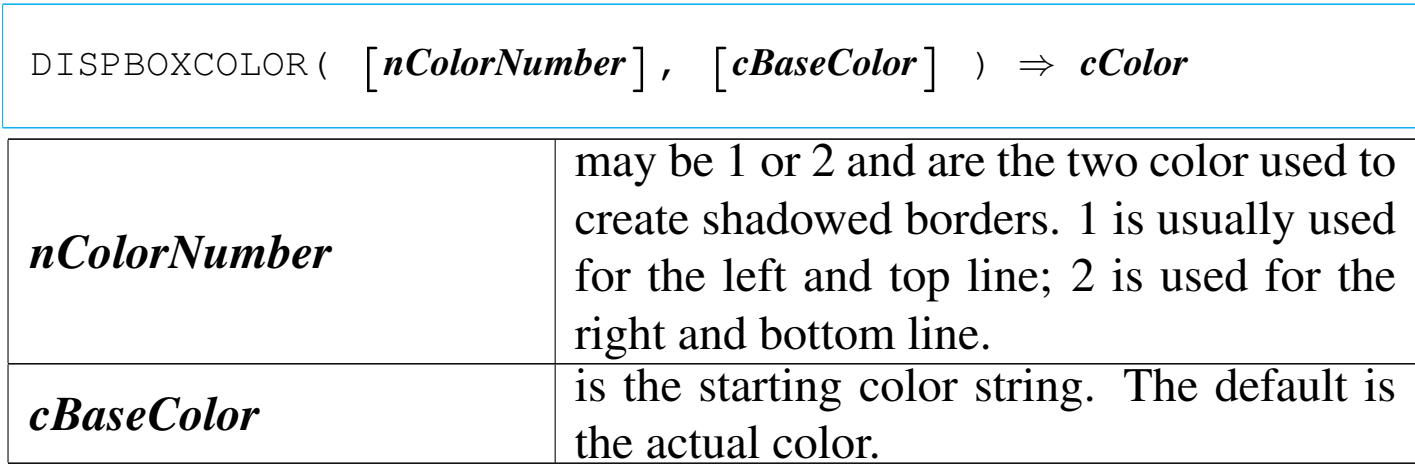

This function return a color string used for DISPBOXSHADOW() the function that create a shadowed border around a screen window.

DISPBOXSHADOW()

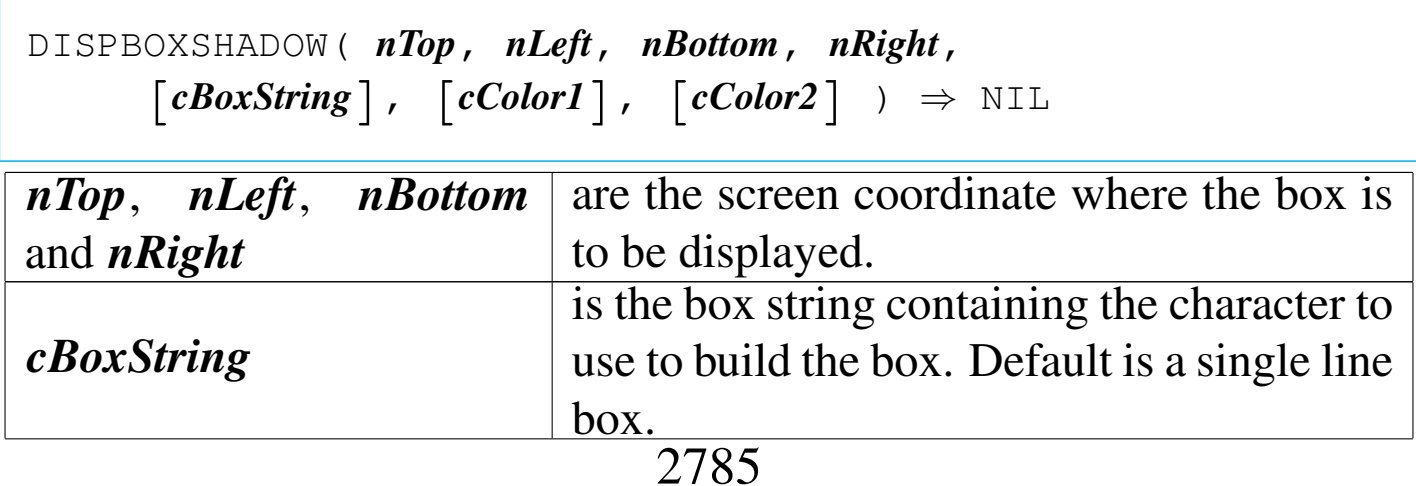

«

«

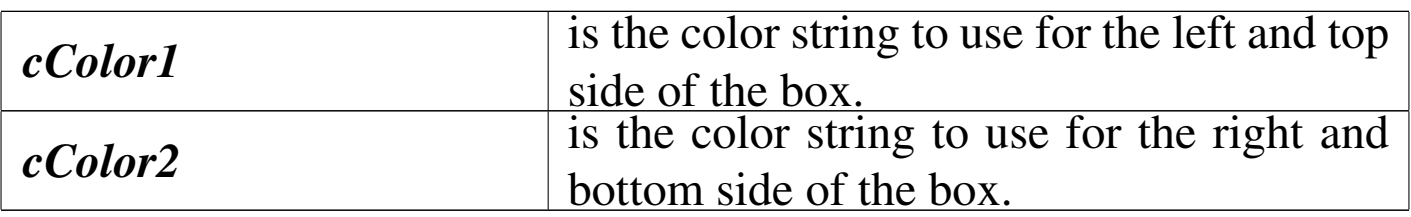

This function draws a screen box like DISPBOX() but allowing the variation of colors around the border to simulate a sort of shadow.

DIR()

«

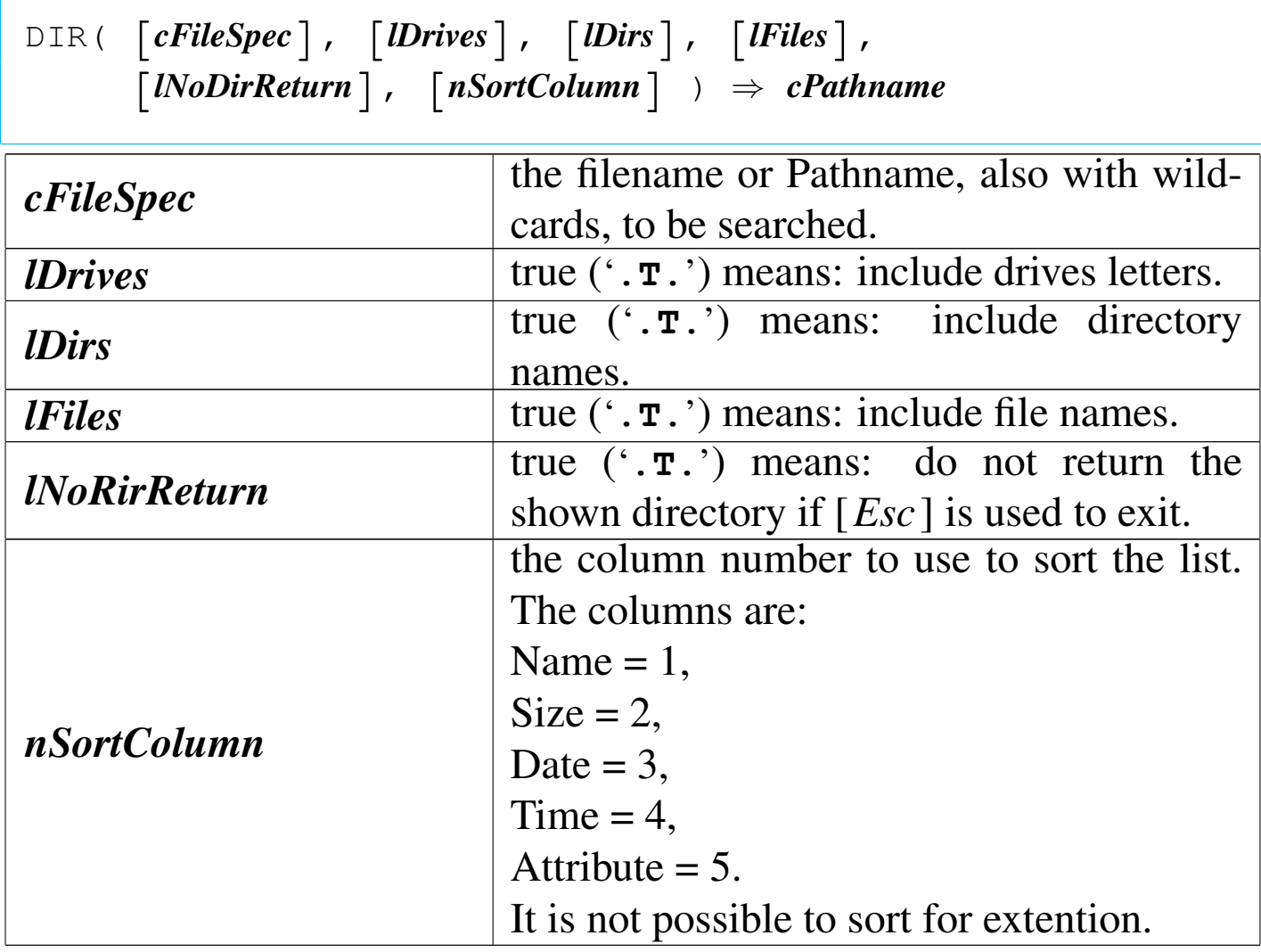

It is a window function useful to search a file or a directory. The

complete pathname of the selected file is returned.

DOC()

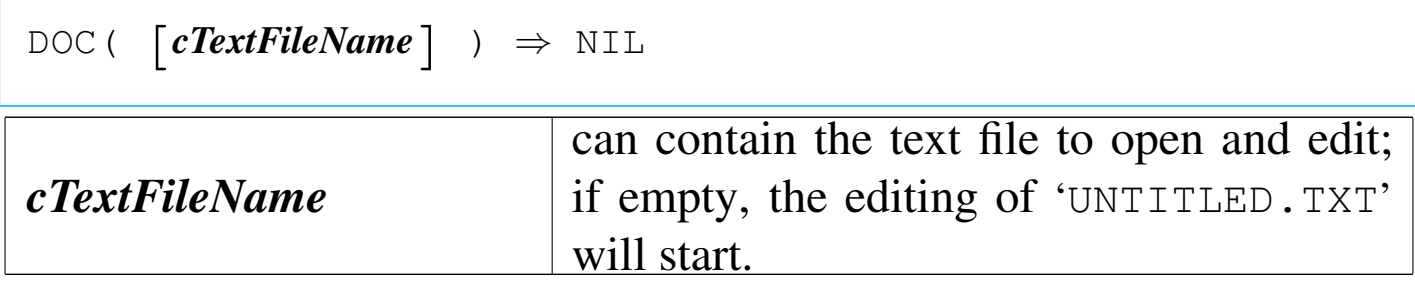

It is the nB Text editor useful for small text files (less then 64K) and contains a complete menu that can be started with  $[F10]$ .

Attention: doc() should not be used inside macros.

DOTLINE()

```
|DOTLINE() ⇒ NIL
```
This function is a "dot" command line useful for calculations resolution. The dot-line content may be passed to the keyboard buffer.

DTEMONTH()

Date of month

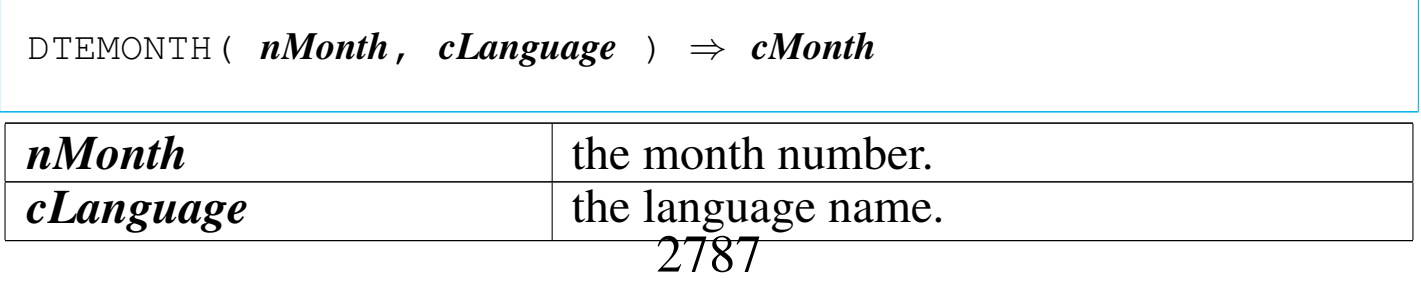

«

«

This function translates the *nMonth* number into the month name translated using the *cLanguage* language.

DTEWEEK()

«

Date of week

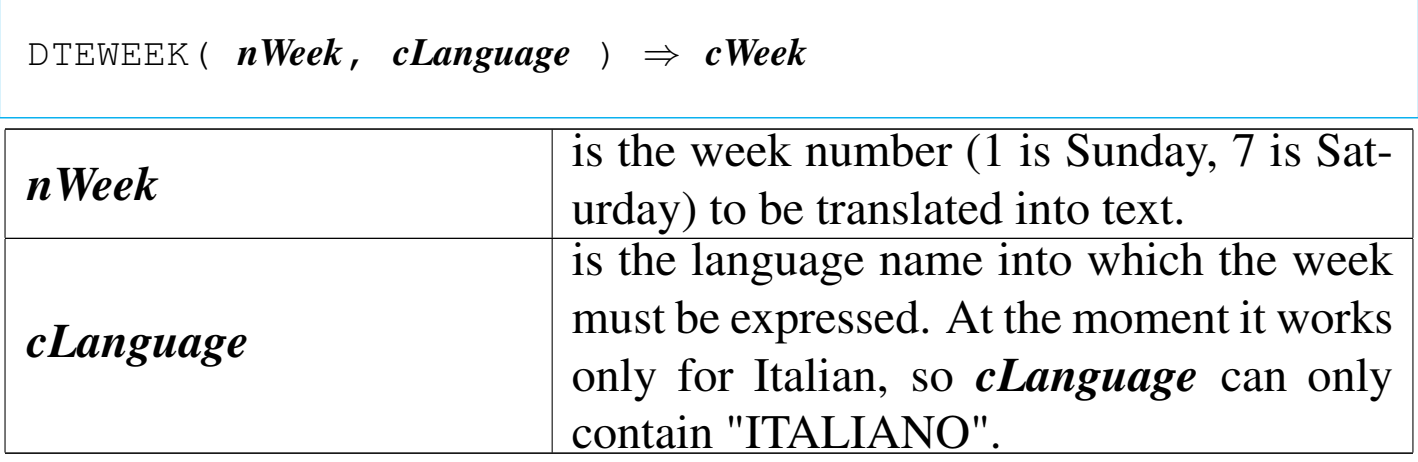

This function translates the week number into the week name translated using the *cLanguage* language.

 $EX()$ 

«

Execute

|EX( *cFileMacro* ) *⇒ nExitCode*

Executes the macro file *cFileName*. The extention must be specified.

*cFileMacro* may be the name of a "compiled" macro or a text macro file.

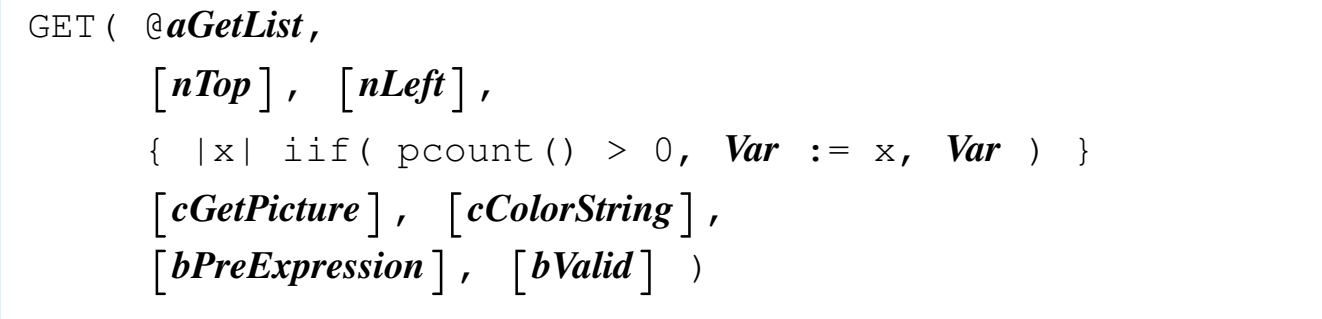

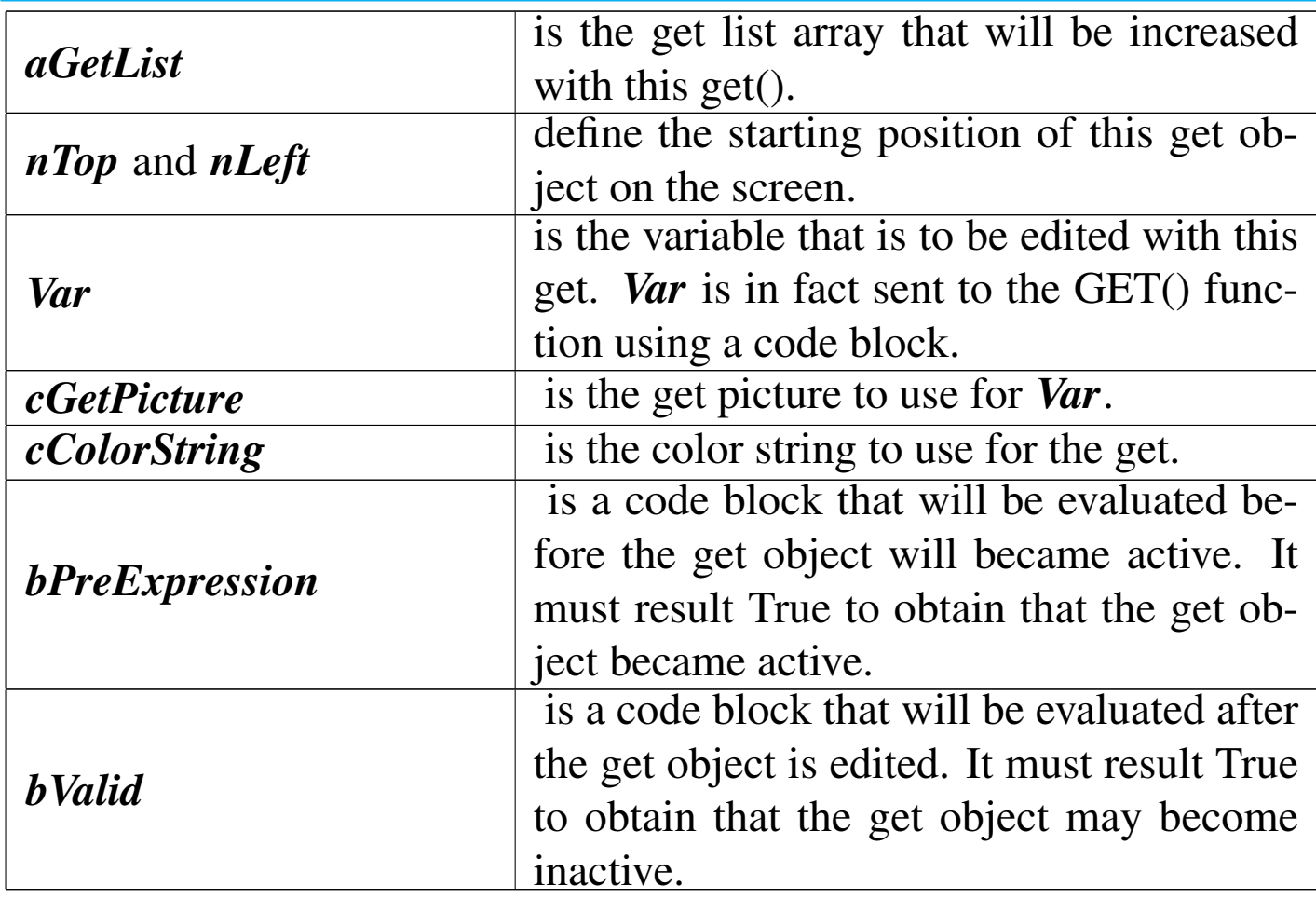

Create screen editing masks.

GVADD()

«

Get validation add

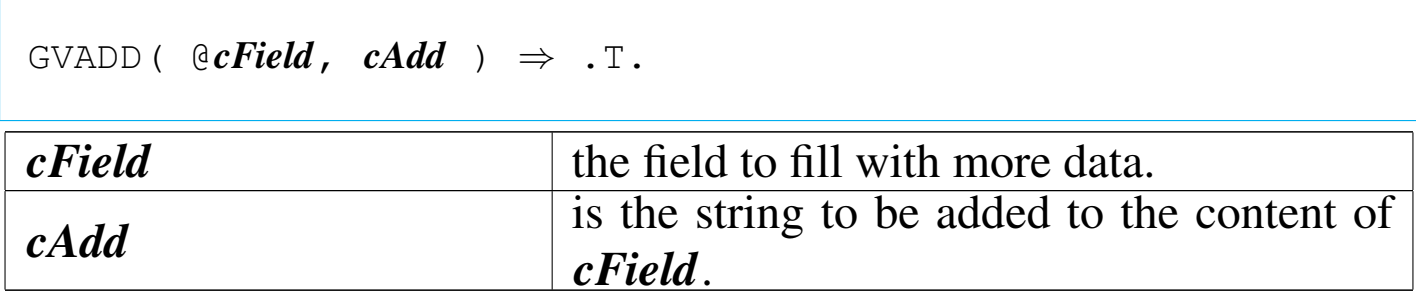

This function is to be used inside GETs for pre/post validation, when a the content of a field should be added with more data.

*cField* is returned with the same length as before to avoid troubles with current and future GETs.

GVDEFAULT()

«

Get validation default

 $GVDEFAULT$  (  $@cField$ ,  $cbefault$  )  $\Rightarrow$  . T.

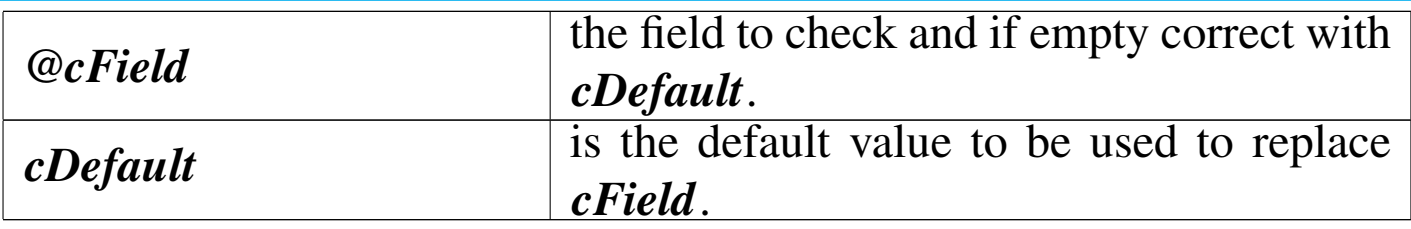

This function is to be used inside GETs for pre/post validation, when a field should have a default value.

*cField* is returned with the same length as before to avoid troubles with current and future GETs.

### Get validation file directory

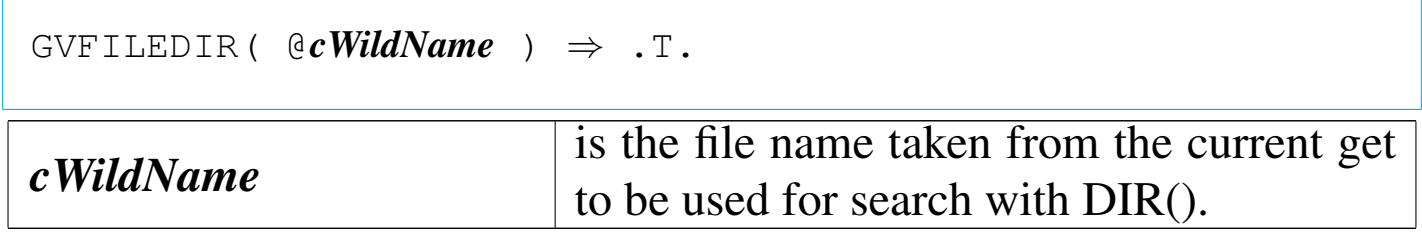

This function is to be used inside GETs for pre validation: the *cWildName* is a file name with wild cards that can be searched with the DIR() function after that a specific key is pressed.

*cWildName* is returned with the same length as before to avoid troubles with current and future GETs.

GVFILEEXIST()

«

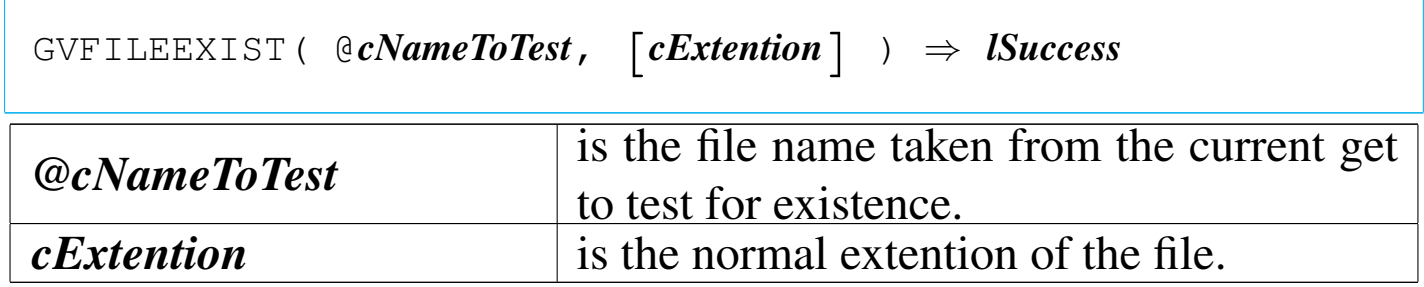

This function is to be used inside GETs for post validation: the file name have to exist.

*cNameToTest* is returned with the same length as before to avoid troubles with current and future GETs.

«

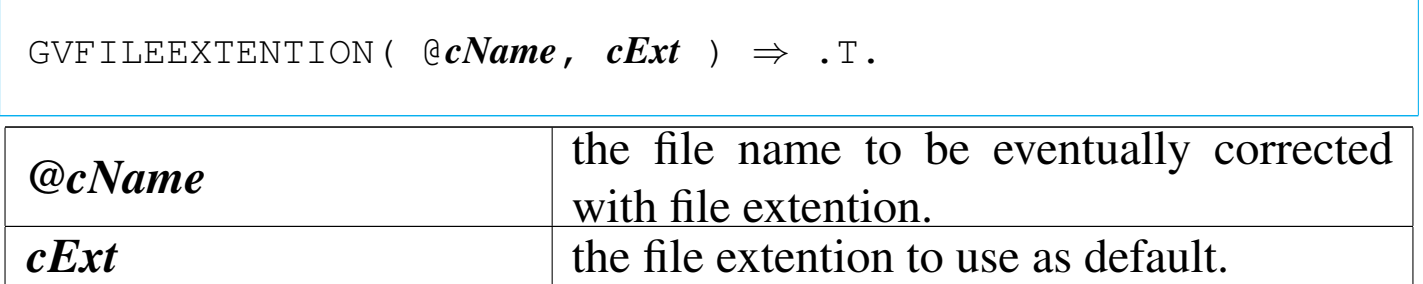

This function is to use inside GETs for pre/post validation, when the content of a field should contain a file name that should be corrected adding a default extention if not given from the user.

GVSUBST()

«

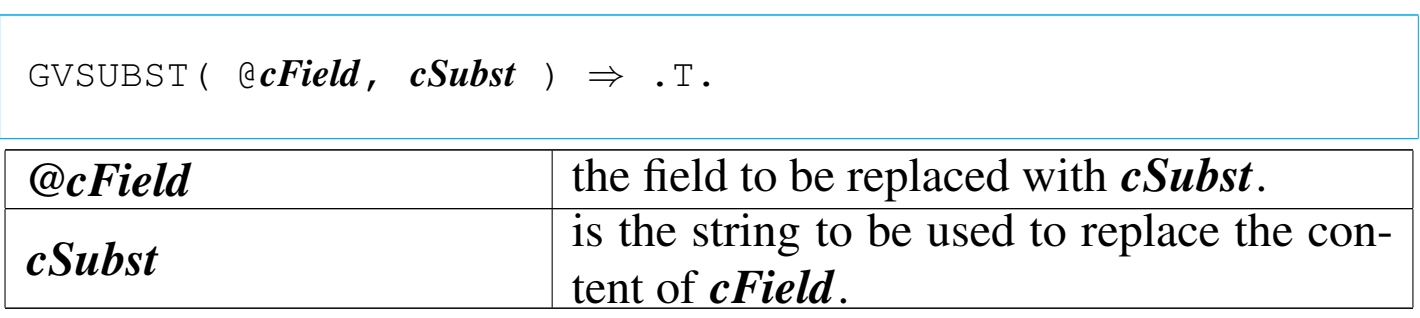

This function is to use inside GETs for pre/post validation, when the content of a field should be replaced with other data.

*cField* is returned with the same length as before to avoid troubles with current and future GETs.

HTF()

```
|HTF( [nInitialRecord] ) ⇒ NIL
```
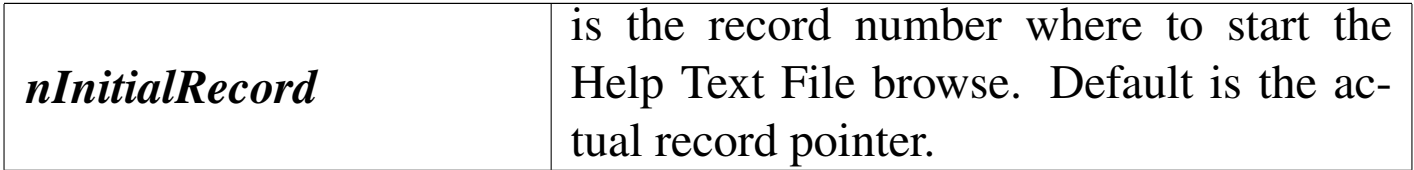

This function browse a Help Text File that must be already opened and be the active alias.

ISFILE()

|ISFILE( *cName* ) *⇒ lFileExists cName* is the file name (with or without path) to be checked for existence.

«

«

This function returns true ('**.T.**') if the file *cName* exists. The difference between this function and the standard FILE() function is that ISFILE() checks for wildcards before. If *cName* contains wildcards, the result is false ('**.F.**').

ISWILD()

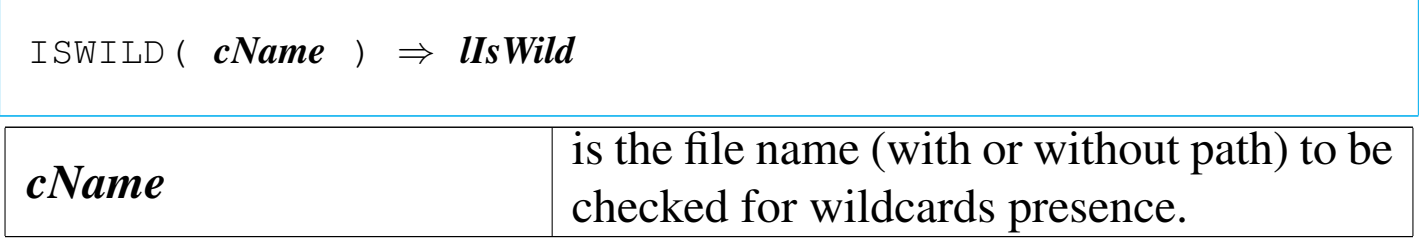

This function returns true ('**.T.**') if *cName* contains wildcards.

«

```
|ISMEMVAR( cName ) ⇒ lIsMemvar
cName is the name of a possible memvar.
```
This function returns true ('**.T.**') if the *cName* is a declared Memvar.

ISCONSOLEON()

«

```
|ISCONSOLEON() ⇒ lConsoleIsOn
```
This function returns true ('**.T.**') if the console will show the result of QOUT() and QQOUT().

```
ISPRINTERON()
```
«

```
|ISPRINTERON() ⇒ lPrinterIsOn
```
This function returns true ('**.T.**') if the default printer will report the the result of QOUT() and QQOUT().

The default printer is 'PRN:' or 'LPT1:'. If SET ALTERNATE TO is configured to send outputs to 'LPT2:' or another printer, the function will report false ('**.F.**').

### KEYBOARD()

|KEYBOARD( [*cString*] ) *<sup>⇒</sup>* NIL

This function stuff a string into the keyboard buffer.

#### LISTWINDOW()

«

«

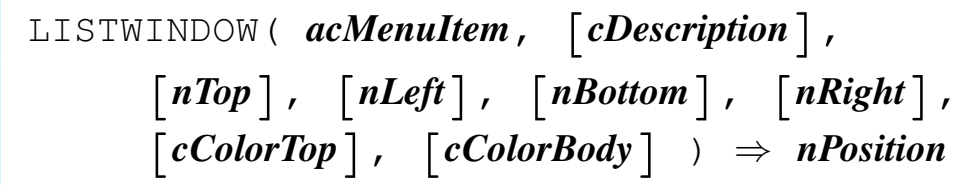

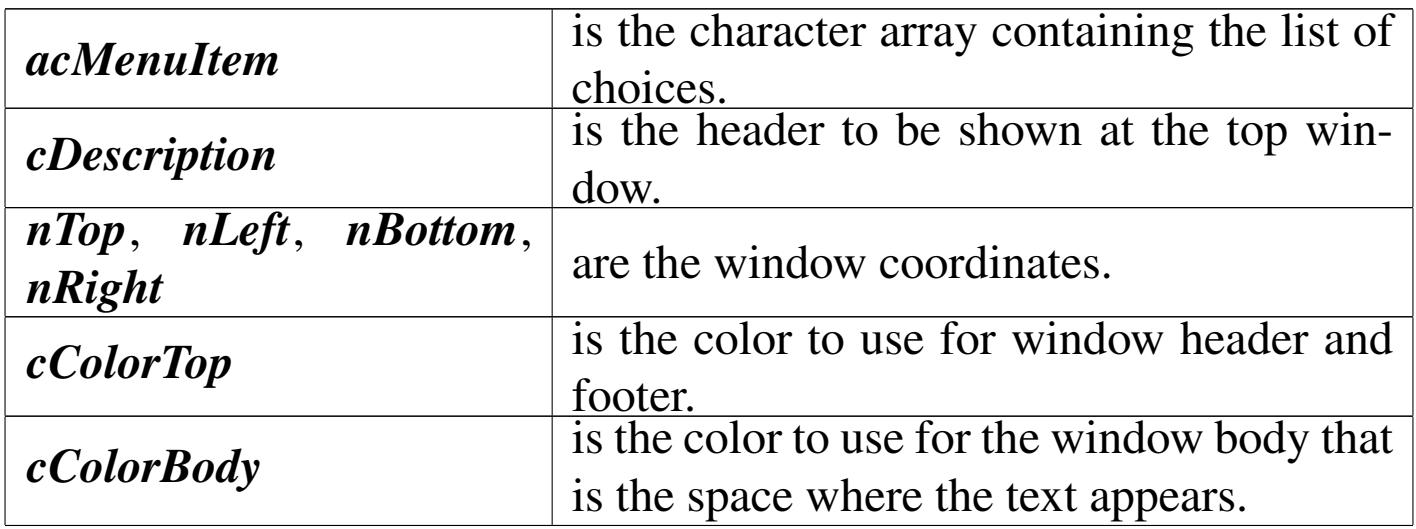

This function is an similar to achoice(), but it shows a header and footer, and it saves the screen, acting like a window.

MEMOWINDOW()

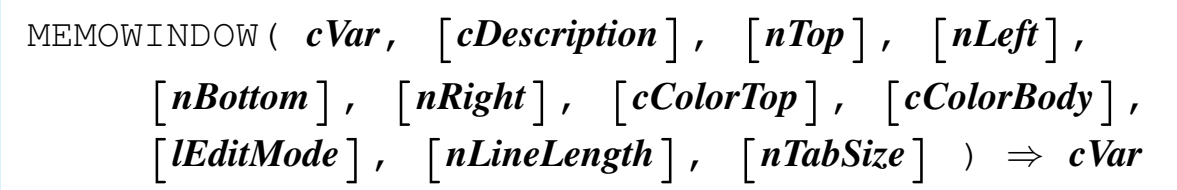

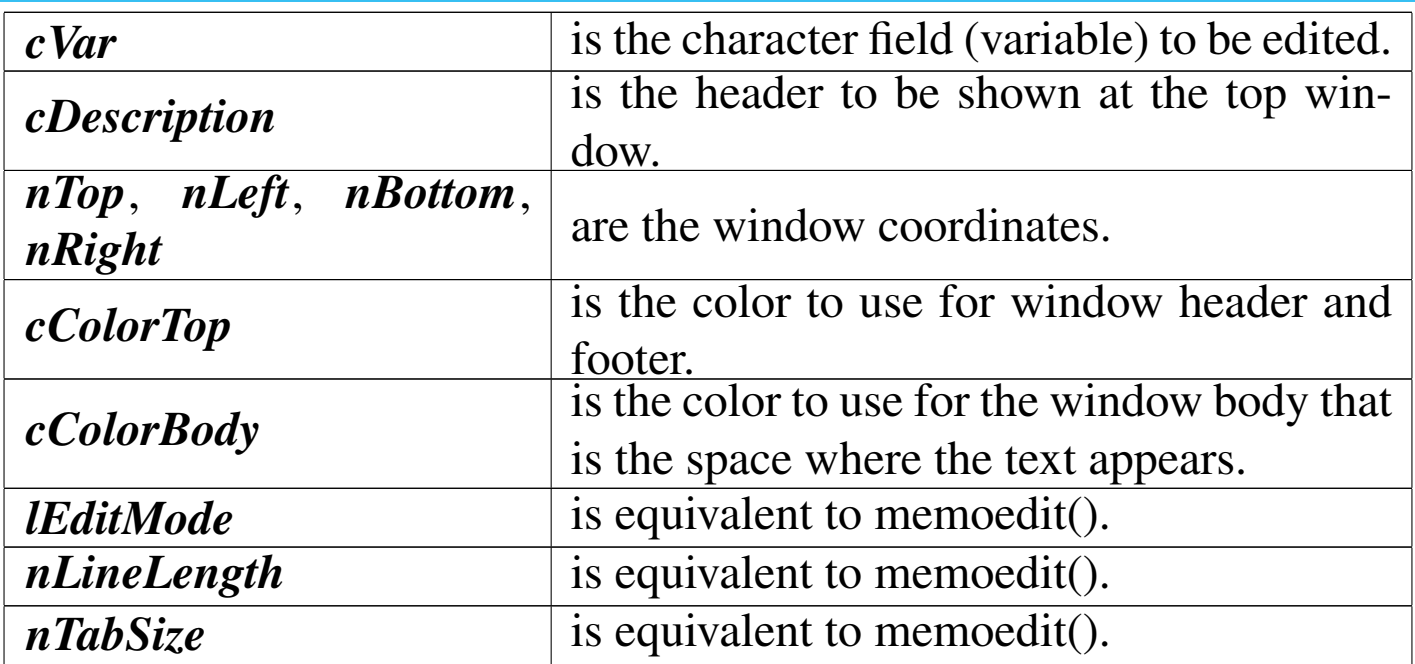

This function lets you easily edit a long character field (memo) defining automatically a simple window and providing a simple help.

MEMPUBLIC()

«

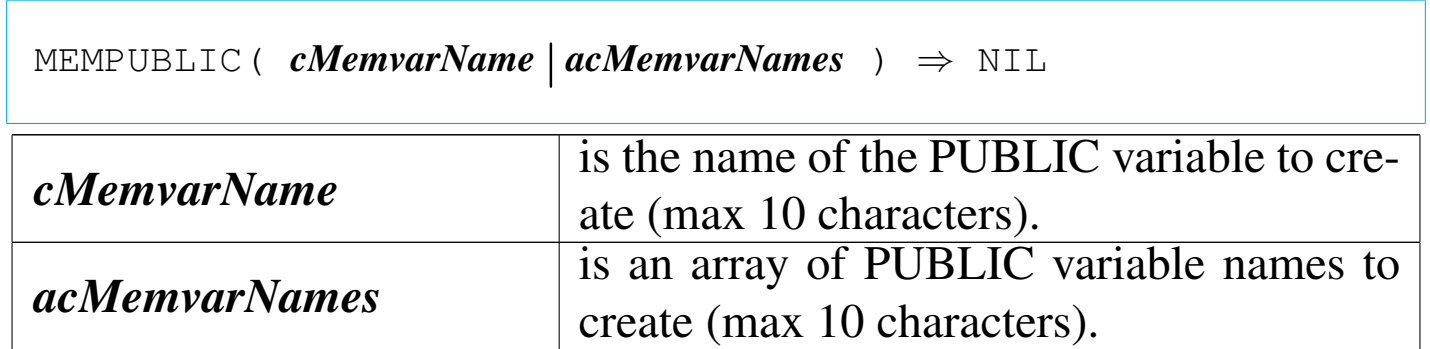

Creates a PUBLIC variables or a group of variables.

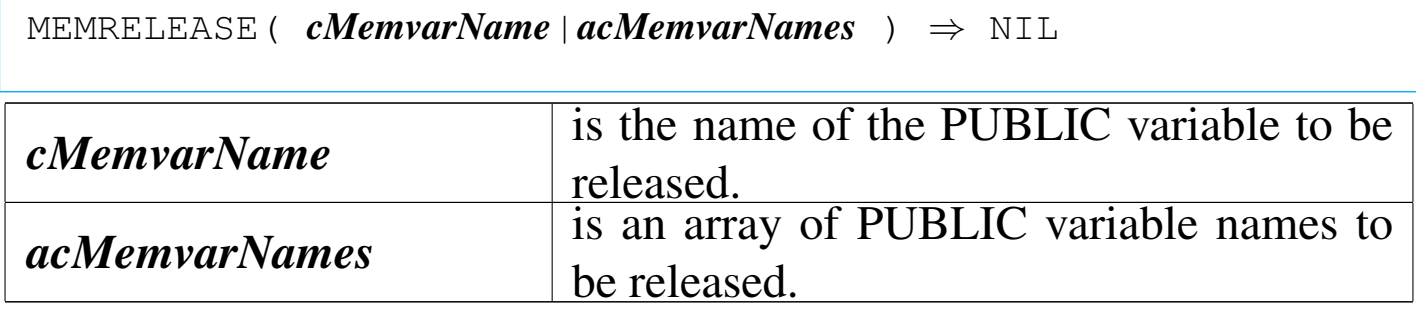

This function releases a previously created PUBLIC variables or a group of variables.

### MEMRESTORE()

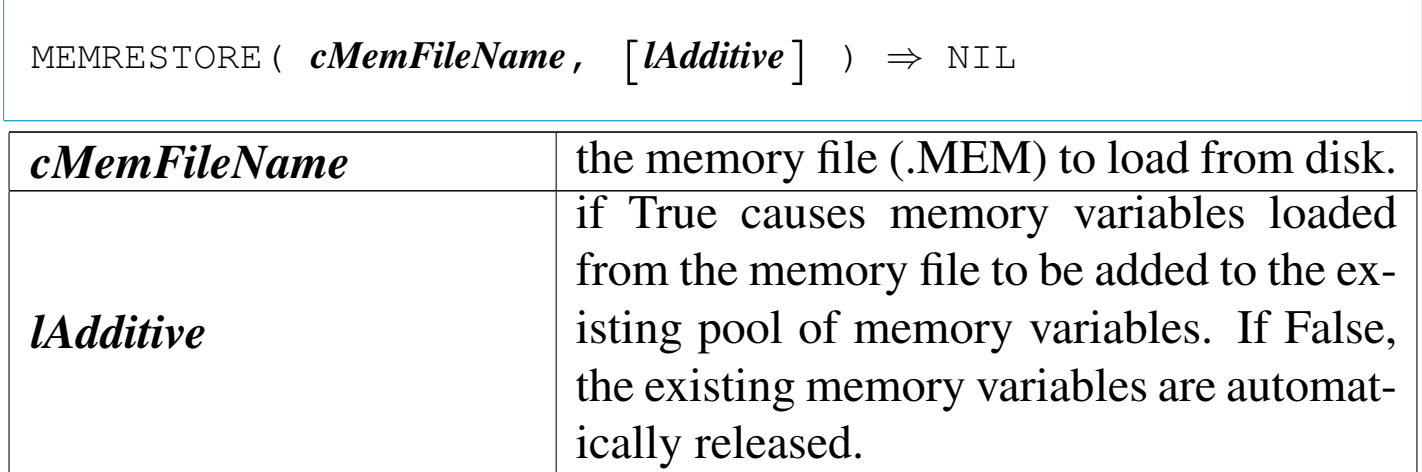

Retrieve memory variables form a memory file (.MEM).

MEMSAVE()

|MEMSAVE( *cMemFileName*, [*cSkeleton*], [*lLike*] ) *<sup>⇒</sup>* NIL

«

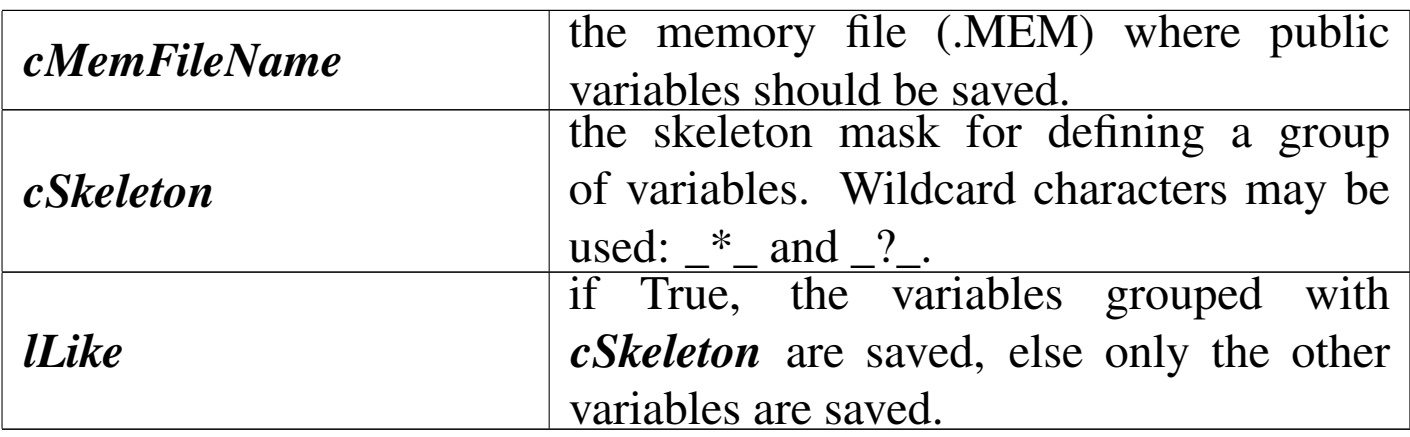

Saves memory variables to a memory file (.MEM).

<u> 1980 - Jan Salaman Salaman (j. 1980)</u>

## MENUPROMPT()

«

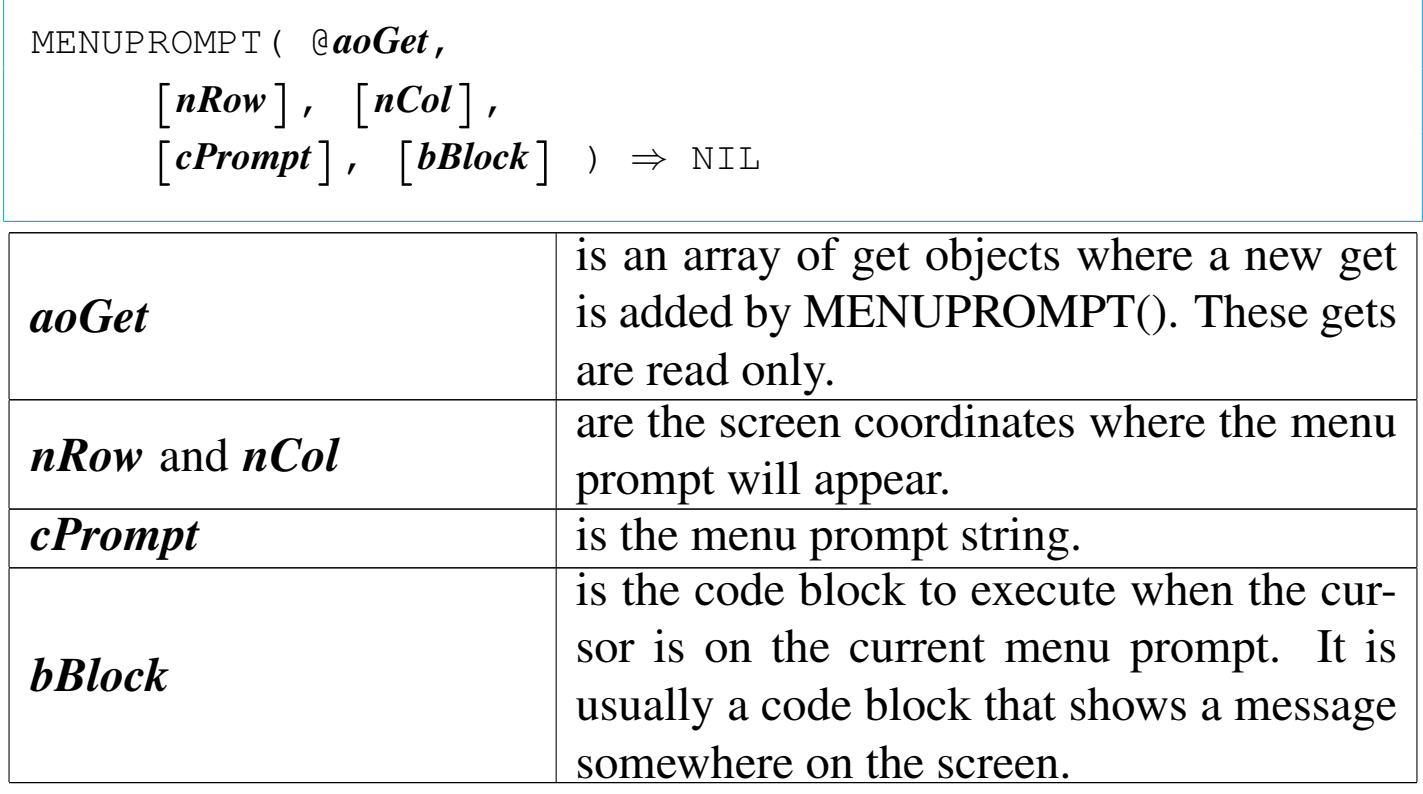

This function should substitute the @...PROMPT command and handle the mouse.
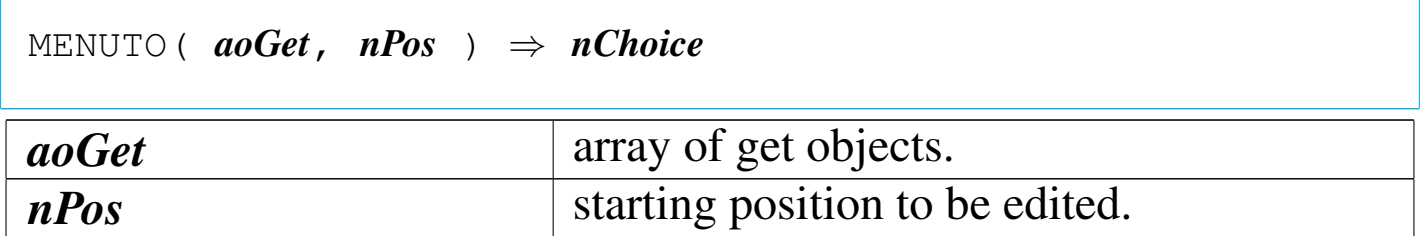

Like MENU TO. It returns the selected menu item created with MENUPROMPT(). It supports the mouse.

#### MESSAGELINE()

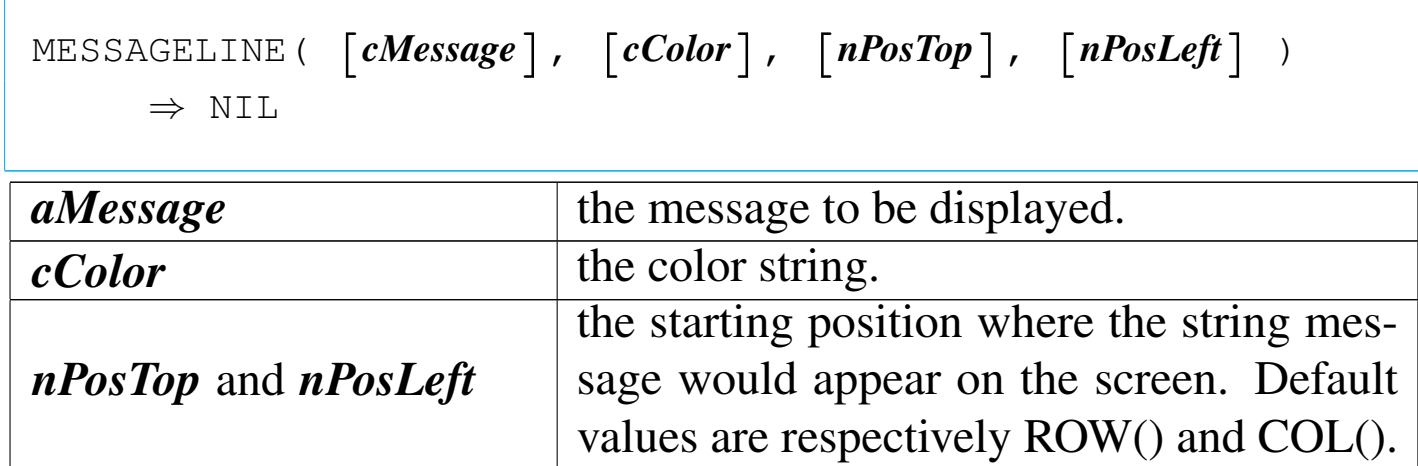

MESSAGELINE() is a function that display a message on the screen on the selected position. If *cMessage* is NIL, the message is eliminated from screen restoring the previous screen content.

MOUSESCRSAVE()

```
|MOUSESCRSAVE( [nTop], [nLeft], [nBottom], [nRight] )
      | ⇒ cSavedScreen
```
«

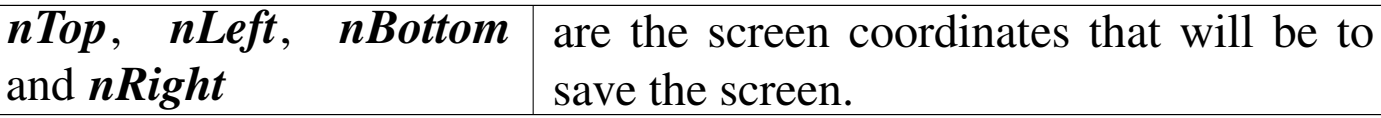

This function works line SAVESCREEN() but it hide the mouse cursor before a screen save is made.

MOUSESCRRESTORE()

«

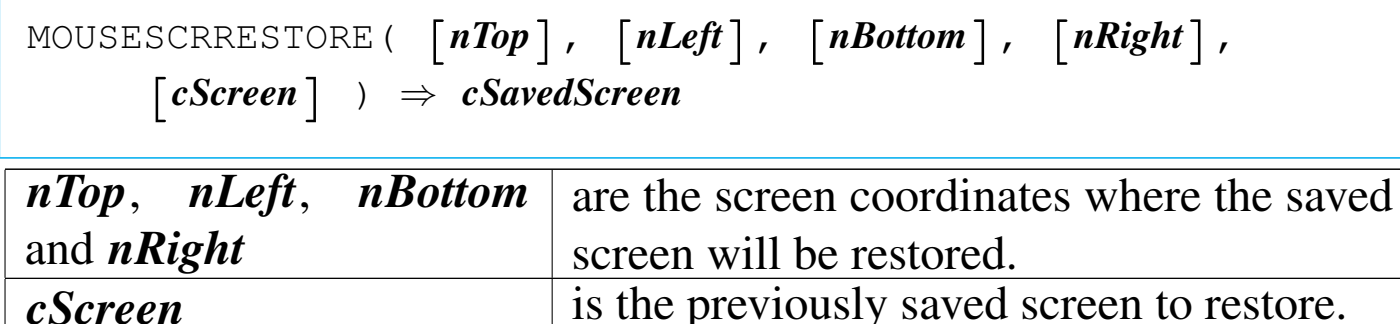

This function works line RESTSCREEN() but it hide the mouse cursor before a screen restore is made.

PICCHRMAX()

«

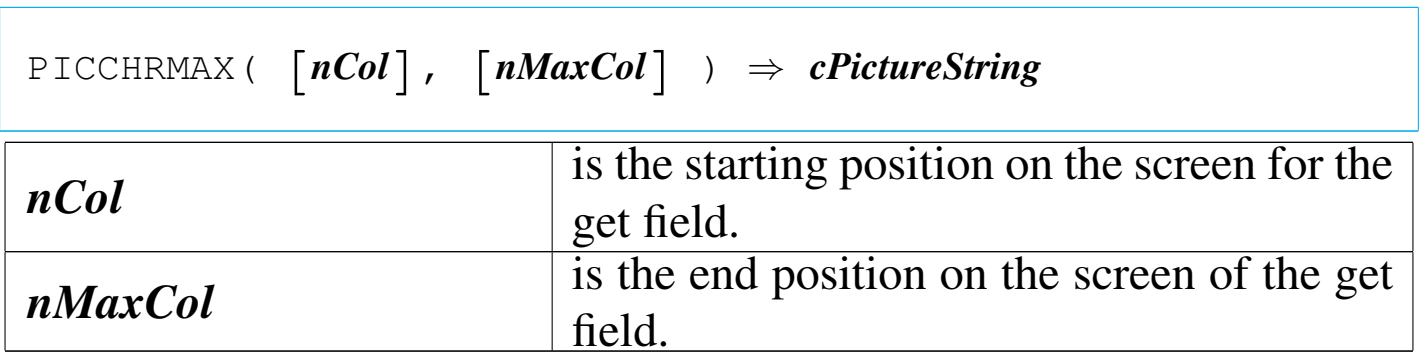

This function is useful when a character field is to be used on a get object. The generated picture will be the of the maximum possible extention, eventually with scroll.

## QUIT()

 $QUIT() \Rightarrow NIL$ 

#### Terminates program execution.

READ()

«

«

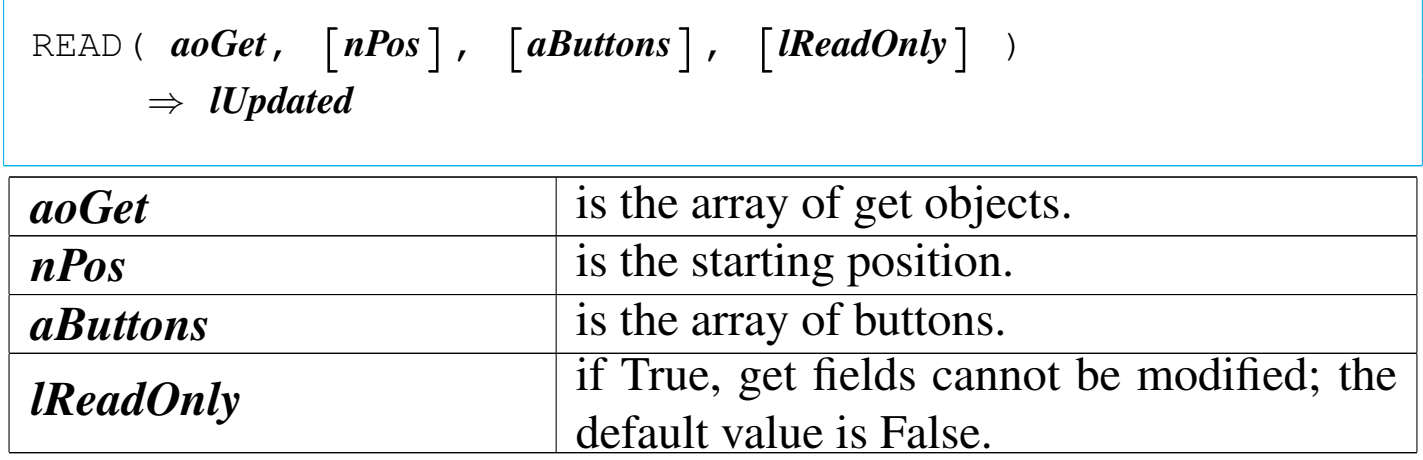

This function is made to substitute the READMODAL() allowing the use of the mouse. The array *aButtons* is made with the help of the function BUTTON().

RF()

|RF( *cFRMName*, | [*bForCondition*], [*bWhileCondition*], | [*nNext*], [*nRecord*], [*lRest*], [*lPlain*], | [*cbHeading*], [*lBeforeEject*], [*lSummary*],  $\lceil$ *lDate*],  $\lceil$ *acExtra*]  $\rangle$   $\Rightarrow$  NIL

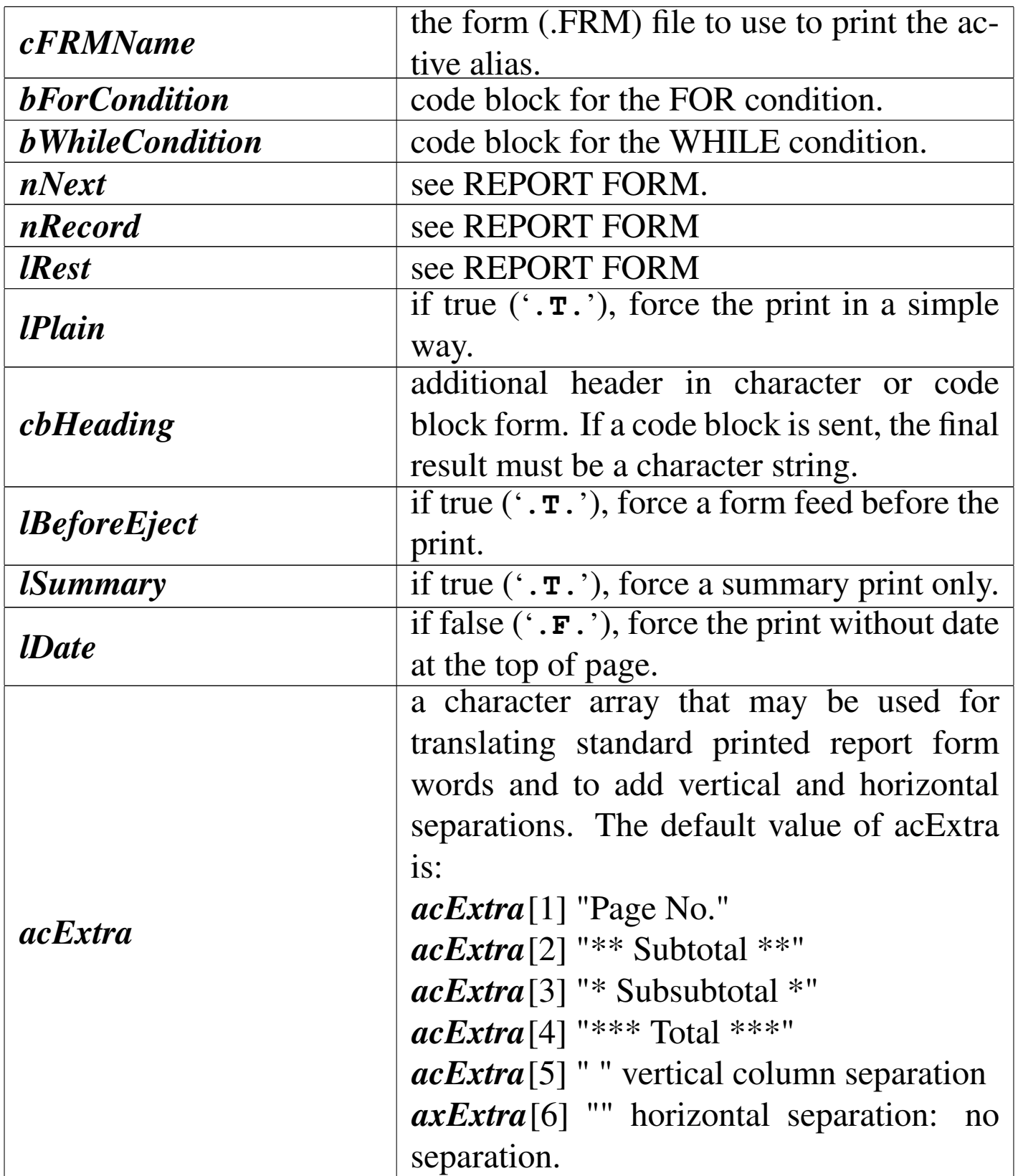

This function does the same work of REPORT FORM or \_\_Report-Form or dbReportForm, but it prints where qout() and qqout() print.

```
RPT( cText ) \Rightarrow NIL
```
This function prints the text contained into *cText* using print commands. This function accepts other parameters here not described, as they are not to be used for macro purpose. The printing is made using QOUT() and QQOUT(), this way it is sensible to the "alternate" file definition.

RPTMANY()

|RPTMANY( *cText*, [*bWhileCondition*], [*bForCondition*] ) | *⇒* NIL *cText* is the text to be printed. *bWhileCondition* is a code block for a WHILE condition to respect for the records to print. *bForCondition* is a code block for a FOR condition to respect for the records to print.

This function prints the text contained into *cText* many times: one for every record contained into the active alias.

RPTTRANSLATE()

«

|RPTTRANSLATE( *cText* ) *⇒ cTranslatedText*

This function translates once *cText* replacing variables with memvars or Fields.

#### RUN()

```
«
```

```
RUN( cCommand ) \Rightarrow NIL
```
This function start execution of *cCommand* in a DOS session. It works only if there is enough available memory.

SAY()

«

```
|SAY( nTop, nLeft, Expr,
         \lceil cSayPicture \rceil, \lceil cColorString \rceil \Rightarrow NIL
```
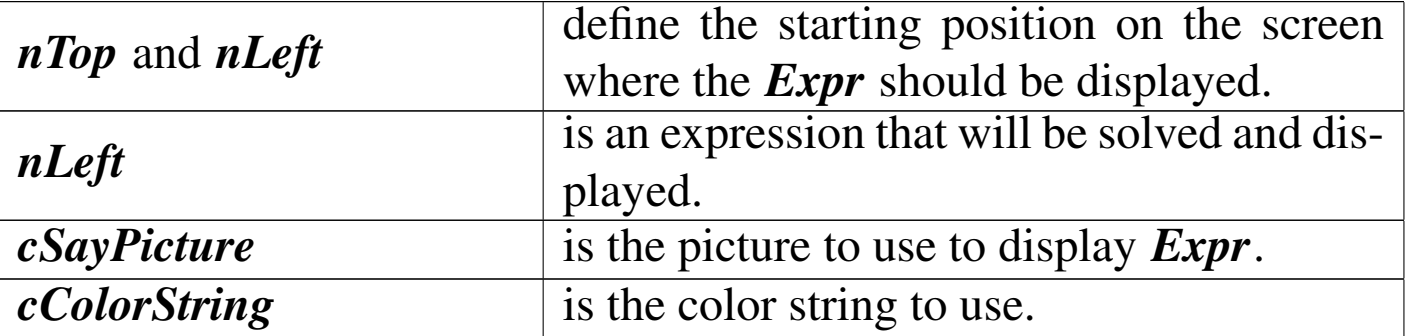

This function displays the result of *Expr* on the screen on the desired position.

SETCOLORSTANDARD()

«

|SETCOLORSTANDARD( [*nColor*], [*cColor*|*acColor*] ) | *<sup>⇒</sup> cPreviousColor*|*acPreviousColor*

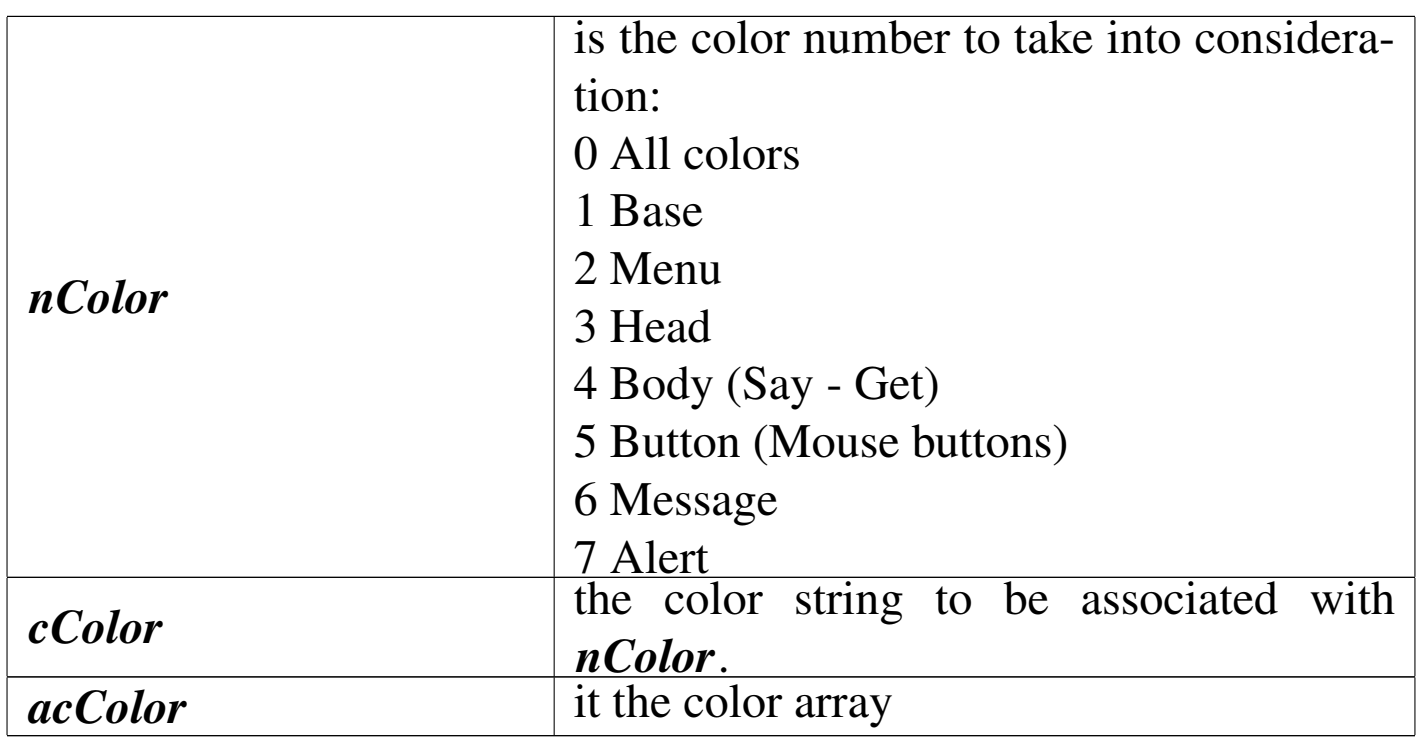

This function is a way to handle colors inside the application. The functions that display something use a default color depending on what they does. These colors may be changed with SETCOLOR-STANDARD(), all together or only one.

SETFUNCTION()

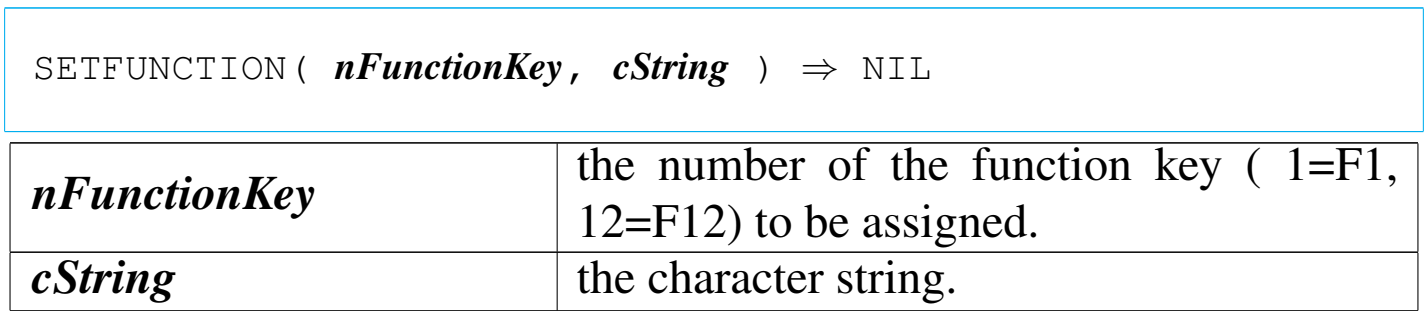

«

This function assigns a character string to a function key (obsolete).

#### «

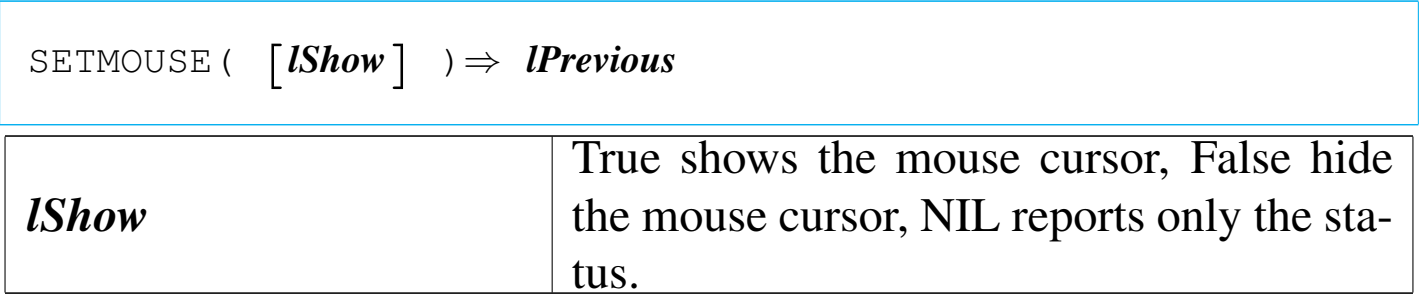

This function is made to show, hide or report only the mouse cursor status.

### SETOUTPUT()

«

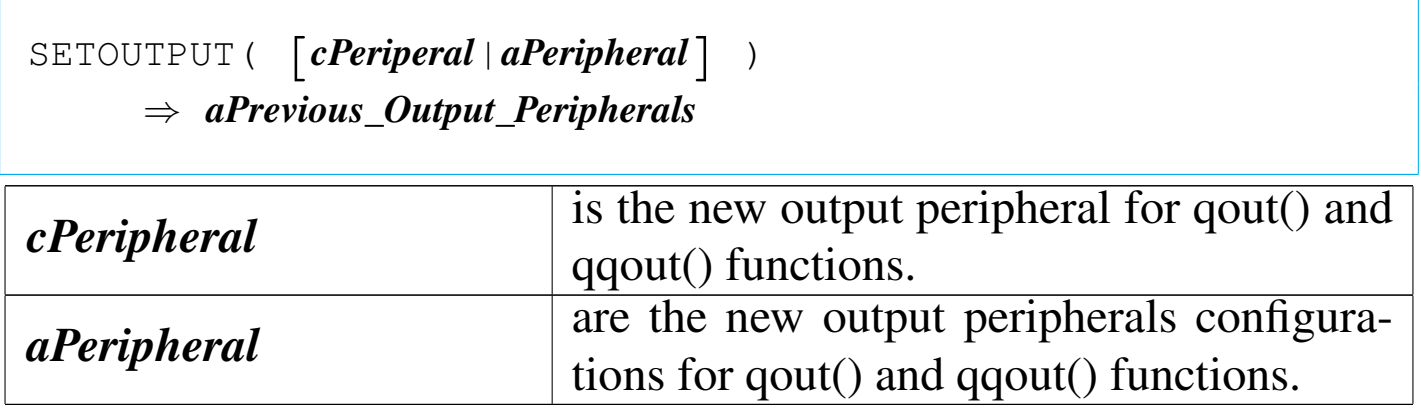

nB is organised in the way to have only one output peripheral at the time. This function help to make order inside SET CONSOLE, SET PRINTER and SET ALTERNATE.

If *cPeripheral* contains:

```
"CON"
 SET CONSOLE is set to ON,
 SET PRINTER is set to OFF,
 SET ALTERNATE is set to OFF;
                          2806
```
"PRN"

SET CONSOLE is set to OFF, SET PRINTER is set to ON, SET ALTERNATE is set to OFF;

"LPT1"

same as "PRN";

otherwise

SET CONSOLE is set to OFF, SET PRINTER is set to OFF, SET ALTERNATE is set to ON, SET ALTERNATE TO is set to *cPeripheral*.

*aPeripheral* is organised this way:

*aPeripheral*[1] = \_SET\_CONSOLE

*aPeripheral*[2] = \_SET\_PRINTER

*aPeripheral*[3] = \_SET\_ALTERNATE

*aPeripheral*[4] = \_SET\_ALTFILE

*aPeripheral*[5] = \_SET\_EXTRA

## *aPeripheral*[6] = \_SET\_EXTRAFILE

This function is necessary because SET ALTERNATE alone is not enough to print on the screen when the peripheral name is "CON" or to print on the printer when the peripheral name is "PRN" or "LPT1". In fact, in the first case, ROW() and COL() will not be updated, in the second case, PROW() and PCOL() will not be updated.

This function returns an array organised in the same way as *aPeripheral* is, that shows the active output configuration.

#### SETRPTEJECT()

«

```
|SETRPTEJECT( [lbEject] ) ⇒ lPreviousEjectMode
```
This function is used to set the eject mode after every page print for RPT(). If single sheet paper is used, then SETRPTEJECT(.T.) must be set; for continuous paper, SETRPTEJECT(.F.) is correct. The default value is .F..

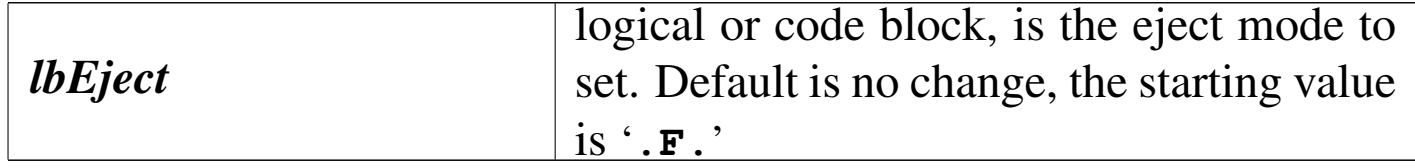

#### SETRPTLINES()

«

|SETRPTLINES() *⇒ nRemainingLines*

This function is used to report the number of lines available before the completion of the page print for RPT().

SETVERB()

«

Set verbose

|SETVERB( *cSpecifier*, [*xNewSetting*], [*lOpenMode*] ) | *⇒ xPreviousValueSet*

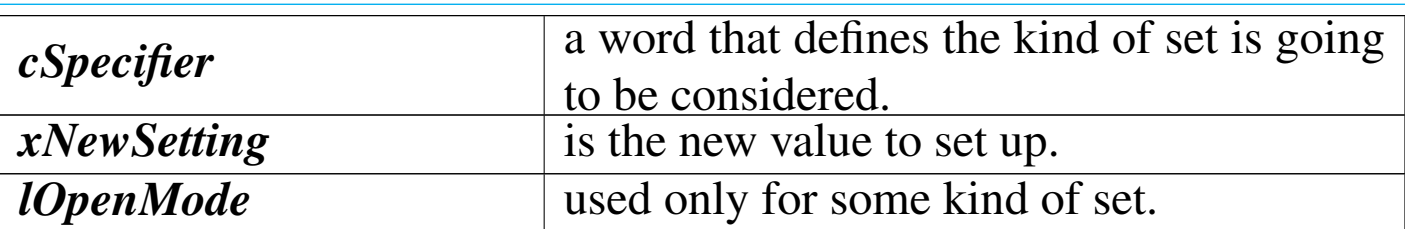

This function is analogue to SET() but it uses a character string (with *cSpecifier*) and not a number to select the set. This is made to make easier the work with macros.

*cSpecifier* may contain:

"EXACT" "FIXED" "DECIMALS" "DATEFORMAT" "EPOCH" "PATH" "DEFAULT" "EXCLUSIVE" "SOFTSEEK" "UNIQUE" "DELETED" "CANCEL" "TYPEAHEAD" "COLOR" "CURSOR" "CONSOLE" "ALTERNATE" "ALTFILE" "DEVICE" "EXTRA" "EXTRAFILE" "PRINTER" "PRINTFILE" "MARGIN"

```
"BELL"
"CONFIRM"
"ESCAPE"
"INSERT"
"EXIT"
"INTENSITY"
"SCOREBOARD"
"DELIMITERS"
"DELIMCHARS"
"WRAP"
"MESSAGE"
"MCENTER"
```

```
SETVERB("EXACT") (obsolete)
```
«

|SETVERB( "EXACT", [*lExact*] ) *<sup>⇒</sup> lPrevious*

If *lExact* is True, it forces exact comparison of character strings, including length. If it is False, character strings are compared until the left string length is exhausted; that is that "" (the null string) is equal to any other string.

Please note that the  $==$  operator is a comparison operator for exact match and using it, SETVERB("EXACT", '**.F.**') will not work.

The starting value is True; the recommended value is True.

```
|SETVERB( "FIXED", [lFixed] ) ⇒ lPrevious
```
If *lFixed* contains True, numeric values are displayed ever with a fixed number of decimal digits, depending on the value set by SETVERB("DECIMALS").

The starting value is False.

The recommended value is False: if you have to display a fixed number of decimal digits it is better to define a good display picture.

```
SETVERB("DECIMALS")
```
|SETVERB( "DECIMALS", [*nDecimals*] ) *<sup>⇒</sup> nPrevious*

*nDecimals* is the number of digits to display after the decimal position. This set is enabled of disabled with SETVERB("FIXED").

The starting value is 8.

SETVERB("DATEFORMAT")

«

«

|SETVERB( "DATEFORMAT", [*cDateFormat*] ) *<sup>⇒</sup> cPrevious*

*cDateFormat* is a character expression that specifies the date format.

The starting value is "dd/mm/yyyy".

Some date format examples:

AMERICAN "mm/dd/yyyy"

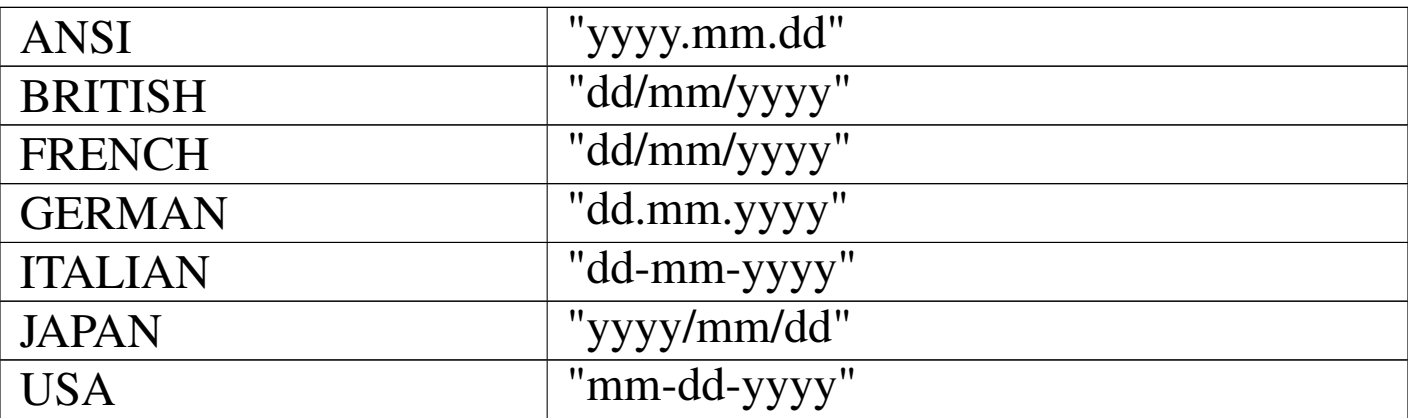

#### SETVERB("EPOCH")

«

|SETVERB( "EPOCH", [*nYear*] ) *<sup>⇒</sup> nPrevious*

*nYear* specifies the base year of 100-year period in which all dates containing only two year digits are assumed to fall.

The starting value is 1900.

```
SETVERB("PATH")
```
«

```
|SETVERB( "PATH", [cPath] ) ⇒ cPrevious
```
*cPath* identifies the paths that nB uses when searching for a file not found in the current directory. The list of paths can be separated by commas or semicolons.

The starting value is "".

|SETVERB( "DEFAULT", [*cPath*] ) *<sup>⇒</sup> cPrevious*

*cPath* identifies the default disk drive and directory. The starting value is "".

```
SETVERB("EXCLUSIVE")
```
«

```
|SETVERB( "EXCLUSIVE", [lExclusive] ) ⇒ lPrevious
```
If *lPath* is True, the default database (.DBF) file open is made in exclusive mode; in the other case, in shared mode.

The starting value is True.

SETVERB("SOFTSEEK")

«

|SETVERB( "SOFTSEEK", [*lSoftSeek*] ) *<sup>⇒</sup> lPrevious*

If *lSoftSeek* is True, if a DBSEEK() index search fails, the record pointer is moved to the next record with a higher key. If it is False, in case of a DBSEEK() index search failure, the record pointer is moved at EOF().

The starting value is False.

«

```
|SETVERB( "UNIQUE", [lUnique] ) ⇒ lPrevious
```
If *lUnique* is True, during creation or update of '.DBF' indexes, if two or more records are found with the same key, only the first record will be included inside the index.

If *lUnique* is False, duplicated record keys are allowed.

The starting value is False.

```
SETVERB("DELETED")
```
«

```
|SETVERB( "DELETED", [lDeleted] ) ⇒ lPrevious
```
If *lDeleted* is True, record signed for deletion are not filtered, that is, these are still normally visible as they were not deleted. In the other case, they hare (in most cases) hidden to the user.

The starting value is False.

SETVERB("CANCEL")

«

|SETVERB( "CANCEL", [*lCancel*] ) *<sup>⇒</sup> lPrevious*

If *lCancel* is True, enables [*Alt c*] and [*Ctrl Break* ] as termination keys. In the other case, not.

The starting value is True.

|SETVERB( "TYPEAHEAD", [*nTypeAhead*] ) *<sup>⇒</sup> nPrevious*

*nTypeAhead* is the number of keystrokes the keyboard buffer can hold from a minimum of zero to a maximum of 4096.

The starting value is 15.

SETVERB("COLOR")

«

|SETVERB( "COLOR", [*cColorString*] ) *<sup>⇒</sup> cPrevious*

*nColorString* defines the normal screen colors. There are five couple of colors, but only three are really operative:

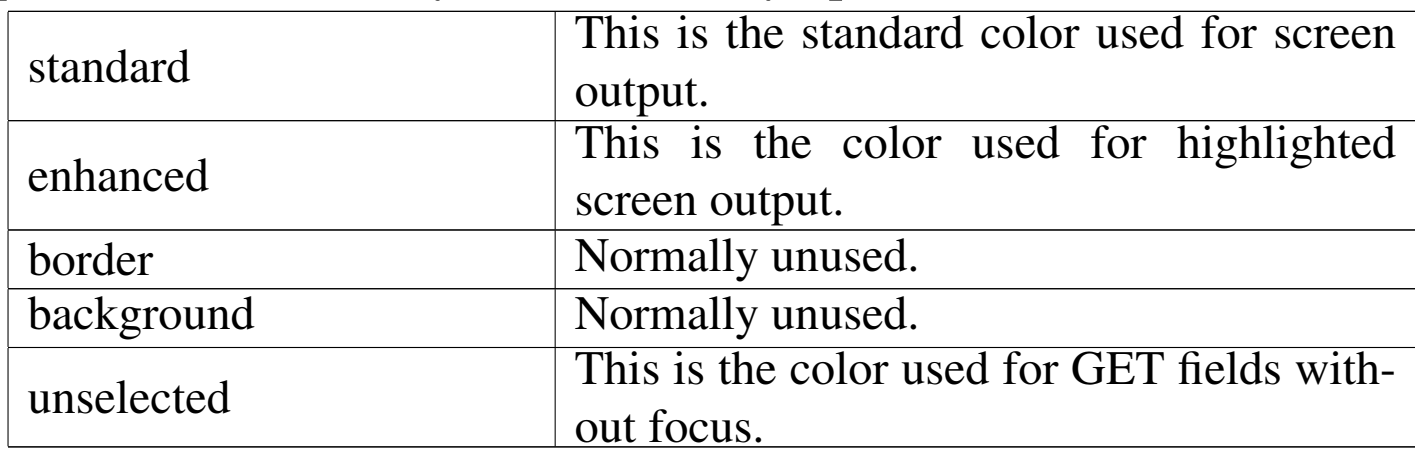

#### The default color string is "BG+/B,N/W,N/N,N/N,W/N" that is:

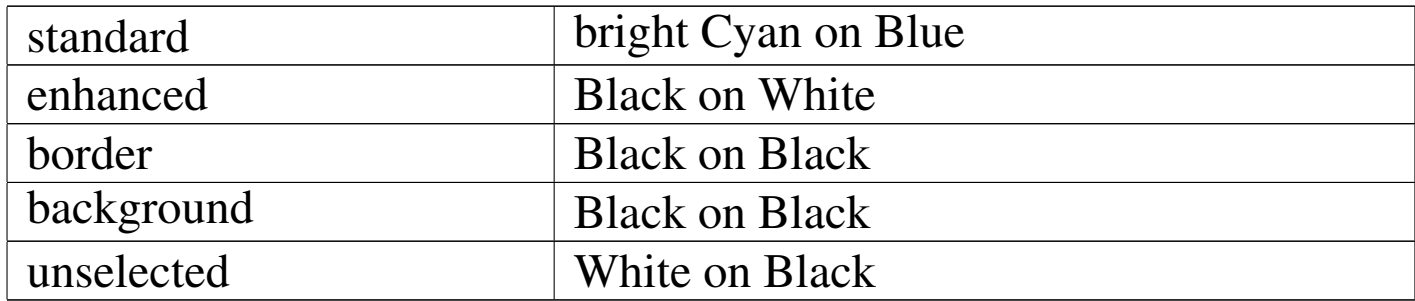

The following table explains the use of letters inside the color string. Note that the plus sign  $(+)$  means high intensity, the star  $(*)$  means blink and that  $+$  and  $*$  can be allowed only to the first letter inside a couple.

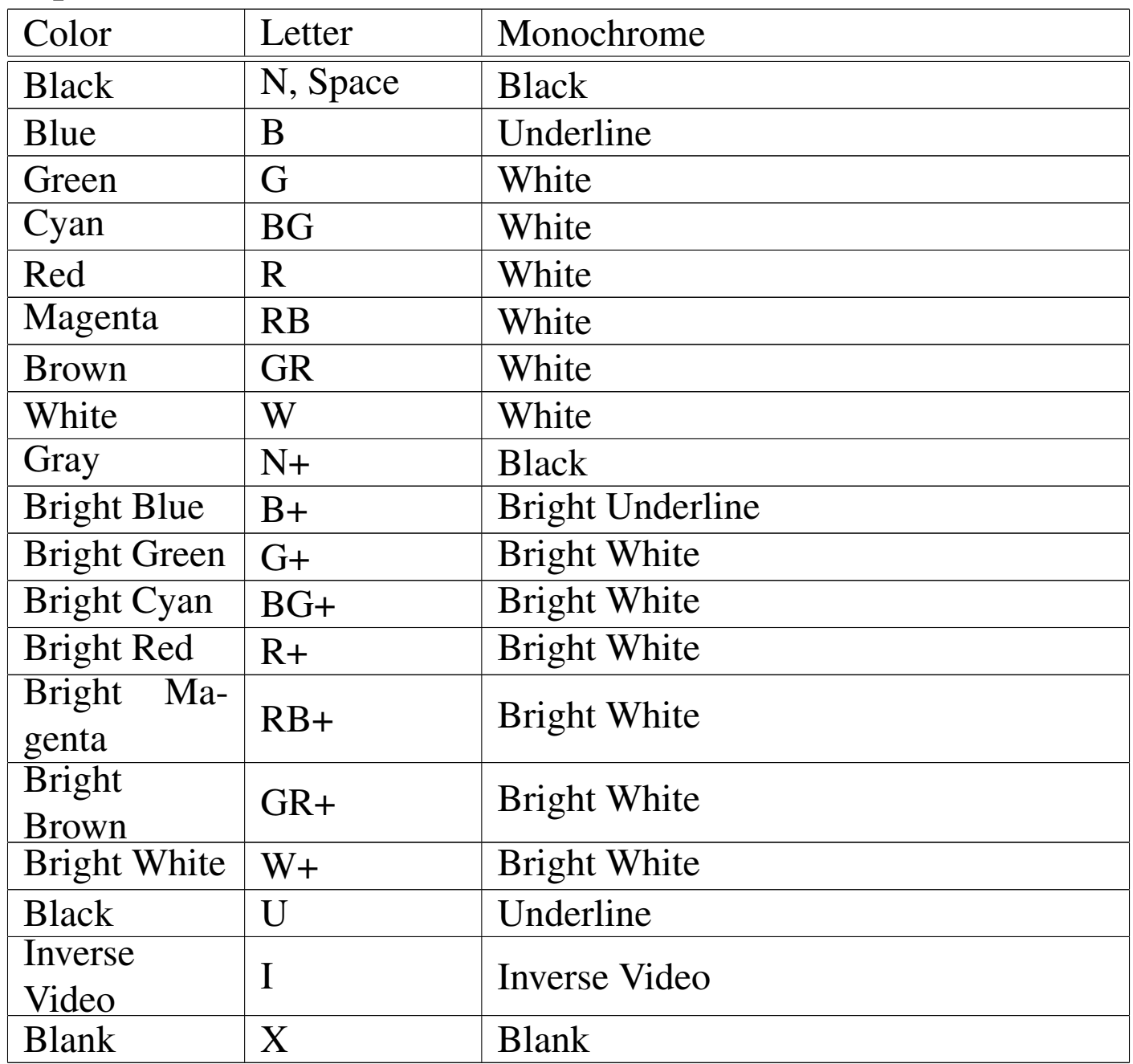

|SETVERB( "CURSOR", [*lCursor*] ) *<sup>⇒</sup> lPrevious*

If *lCursor* is True, the cursor is showed, else it is hidden. The starting value is True.

```
SETVERB("CONSOLE")
```
«

```
|SETVERB( "CONSOLE", [lConsole] ) ⇒ lPrevious
```
If *lConsole* is True, the output of console commands is displayed on the screen, else it is not.

The starting value is True.

```
SETVERB("ALTERNATE")
```
«

«

|SETVERB( "ALTERNATE", [*lAlternate*] ) *<sup>⇒</sup> lPrevious*

If *lAlternate* is True, the output of console commands is send also to a standard ASCII text file.

The starting value is False.

SETVERB("ALTFILE")

|SETVERB( "ALTFILE", [*cAlternateFilename*], [*lAdditive*] ) | *⇒ cPrevious*

If SETVERB("ALTERNATE") is True, the output of the console is send also to *cAlternateFilename*, a standard ASCII file.

If *lAdditive* is True, the output is appended to the ASCII file if it already exists, else it is erased first.

SETVERB("DEVICE")

«

```
|SETVERB( "DEVICE", [cDevice] ) ⇒ cPrevious
```
*cDevice* is the name of the device where SAY() will display its output.

The starting value is "SCREEN", the alternative is "PRINTER".

The recommended value is "SCREEN".

```
SETVERB("EXTRA")
```
«

|SETVERB( "EXTRA", [*lExtra*] ) *<sup>⇒</sup> lPrevious*

If *lExtra* is True, the output of console commands is send also to a standard ASCII text file.

The starting value is False.

SETVERB("EXTRAFILE")

«

```
|SETVERB( "EXTRAFILE", [cExtraFilename], [lAdditive] )
     | ⇒ cPrevious
```
If SETVERB("EXTRA") is True, the output of the console is send also to *cExtraFilename*, a standard ASCII file.

If *lAdditive* is True, the output is appended to the ASCII file if it already exists, else it is erased first.

```
SETVERB("PRINTER")
```
«

|SETVERB( "PRINTER", [*lPrinter*] ) *<sup>⇒</sup> lPrevious*

If *lPrinter* is True, the output of console commands is also printed, else it is not.

The starting value is False.

```
SETVERB("PRINTFILE")
```

```
«
```
«

|SETVERB( "PRINTFILE", [*cPrintFileName*] ) *<sup>⇒</sup> cPrevious*

*cPrintFileName* is the name of the printer peripheral name.

The starting value is "" (null string).

SETVERB("MARGIN")

|SETVERB( "MARGIN", [*nPageOffset*] ) *<sup>⇒</sup> nPrevious*

*nPageOffset* is the positive number of column to be used as a left margin for all printer output.

The starting value is 0.

«

```
|SETVERB( "BELL", [lBell] ) ⇒ lPrevious
```
If *lBell* is True, the sound of the bell is used to get the attention of the user when some wrong actions are made.

The starting value is False.

```
SETVERB("CONFIRM")
```
«

|SETVERB( "CONFIRM", [*lConfirm*] ) *<sup>⇒</sup> lPrevious*

If *lConfirm* is False, the GET is simply terminated typing over the end of the get field; in the other case (True), the GET is terminated only pressing an "exit key". The starting value is True.

```
SETVERB("ESCAPE")
```
«

```
|SETVERB( "ESCAPE", [lEscape] ) ⇒ lPrevious
```
If *lEscape* is True, the [*Esc*] key is enabled to be a READ exit key, in the other case not.

The starting value is True.

The recommended value is True.

```
|SETVERB( "INSERT", [lInsert] ) ⇒ lPrevious
```
If *lInsert* is True, the data editing is in INSERT mode, in the other case, it is in OVERWRITE mode.

The starting value is True.

SETVERB("EXIT")

«

«

«

|SETVERB( "EXIT", [*lExit*] ) *<sup>⇒</sup> lPrevious*

If *lExit* is True, [Up] and [Down] key may be used as exit key when the cursor is (respectively) on the first or on the last GET field. In the other case not.

The starting value is False.

The recommended value is False.

SETVERB("INTENSITY")

|SETVERB( "INTENSITY", [*lIntensity*] ) *<sup>⇒</sup> lPrevious*

If *lIntensitiy* is True, the display of standard and enhanced display colors are enabled. In the other case, only standard colors are enabled.

The starting value is True.

The recommended value is True.

«

```
|SETVERB( "SCOREBOARD", [lScoreboard] ) ⇒ lPrevious
```
If *lScoreboard* is True, the display of messages from READ() and MEMOREAD() is allowed; in the order case not.

The starting value is False.

The recommended value is False: nB do not support scoreboard.

SETVERB("DELIMITERS")

«

```
|SETVERB( "DELIMITERS", [lDelimiters] ) ⇒ lPrevious
```
If *lDelimiters* is True, GET variables appear on the screen delimited with the delimiter symbols. In the other case, GET variables are not delimited this way, but only with the use of different colors.

The starting value is False.

The recommended value is False: the use of delimiters creates one more trouble when designing a screen mask.

SETVERB("DELIMCHARS")

«

|SETVERB( "DELIMCHARS", [*cDelimterCharacters*] ) *<sup>⇒</sup> cPrevious*

*cDelimterCharacters* are the delimiter characters used to delimit a GET field when SETVERB("DELIMITERS") is True.

The starting value is "::".

```
|SETVERB( "WRAP", [lWrap] ) ⇒ lPrevious
```
If *lWrap* is True, the wrapping of the highlight in MENUs should be active, but this option is actually not active and all works as it is False.

The starting value is False.

```
SETVERB("MESSAGE")
```
|SETVERB( "MESSAGE", [*nMessageRow*] ) *<sup>⇒</sup> nPrevious*

*nMessageRow* is the row number where the @..PROMPT message line should appear on the screen. This option is not supported.

The starting value is 0.

```
SETVERB("MCENTER")
```

```
|SETVERB( "MCENTER", [lMessageCenter] ) ⇒ lPrevious
```
If *lMessageCenter* is True, the @..PROMPT message line should appear centered on the screen. This option is not supported.

The starting value is False.

«

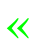

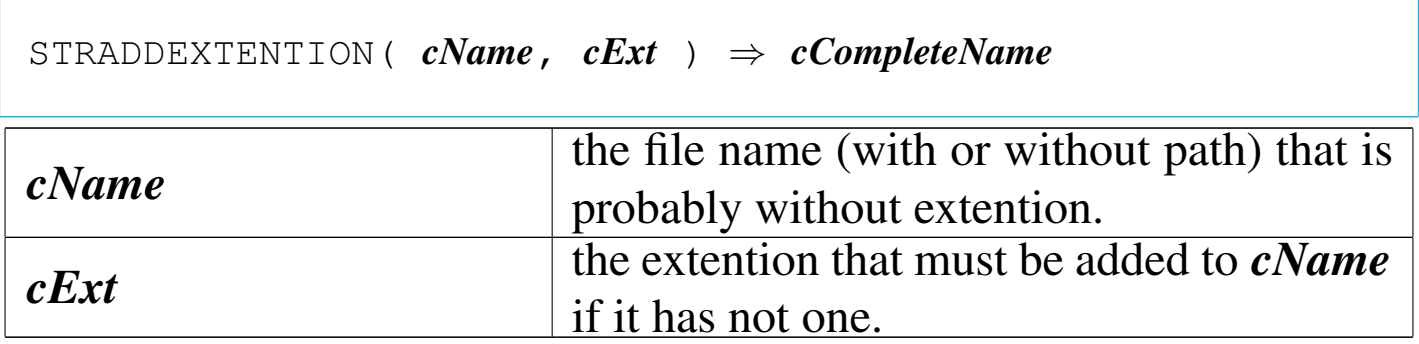

This function check *cName* for the presence of an extention. It it has not one, *cExt* will be added.

STRCUTEXTENTION()

«

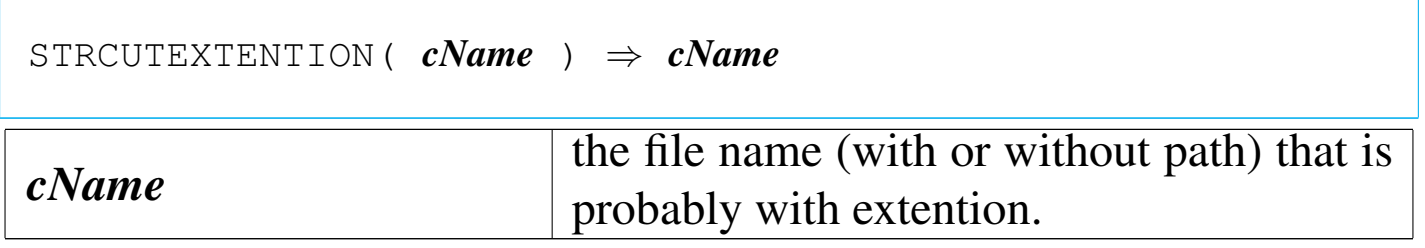

This function check *cName* for the presence of an extention. It it has one, the extention is removed.

STRDRIVE()

«

|STRDRIVE( *cName* ) *⇒ cDrive*

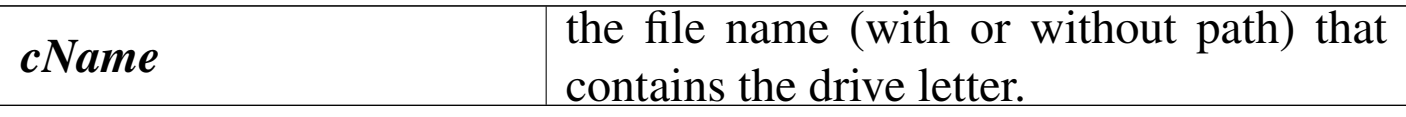

This function tries to extract the drive letter information from

#### *cName*.

## STREXTENTION()

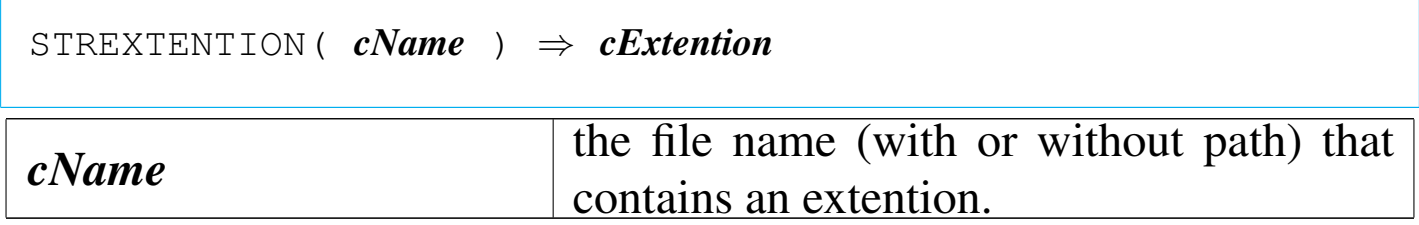

This function tries to extract the extention information from *cName*. STRFILE()

```
|STRFILE( cName ) ⇒ cFileName
cName the file name with or without path.
```
This function tries to extract the file name without path from *cName*.

STRFILEFIND()

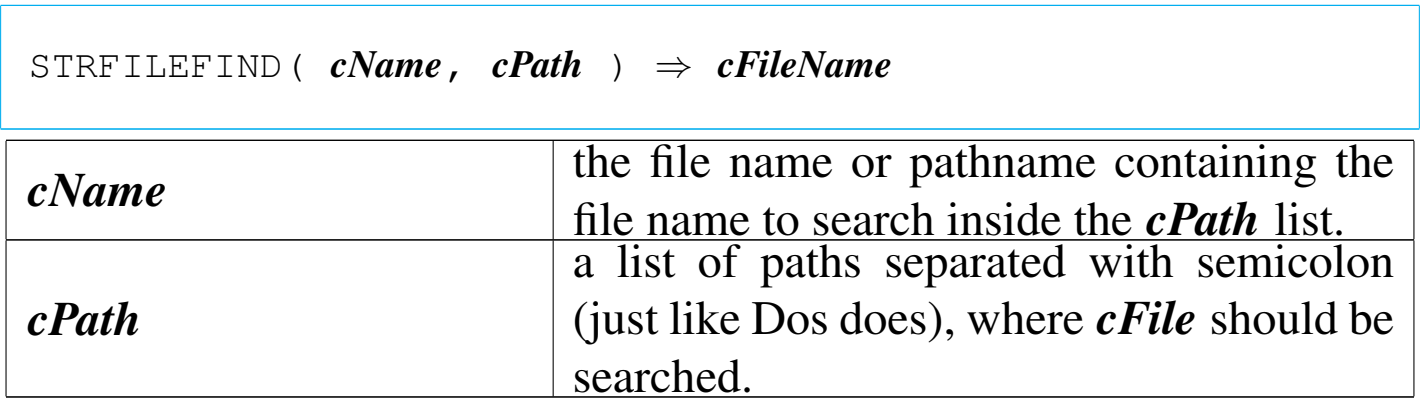

If your file is to be found on different possible positions, this func-

«

«

tion search the first place where the file is found and returns a valid pathname to that file.

STRGETLEN()

«

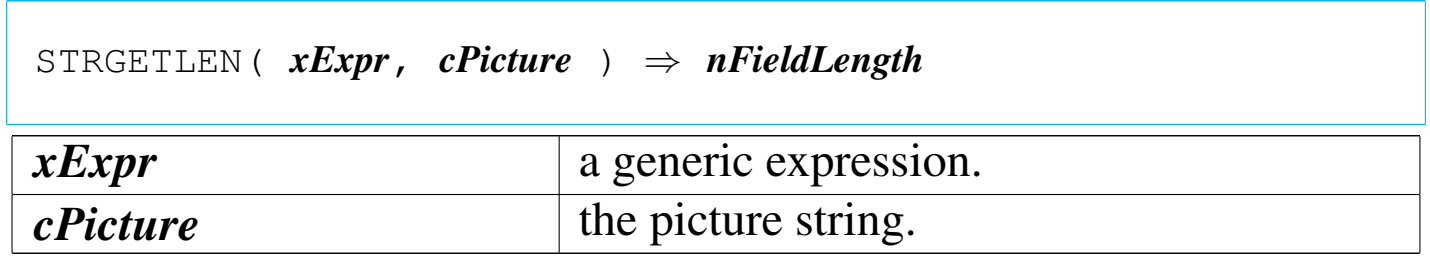

This function returns the length of field when using *xExpr* with *cPicture*.

STRLISTASARRAY()

«

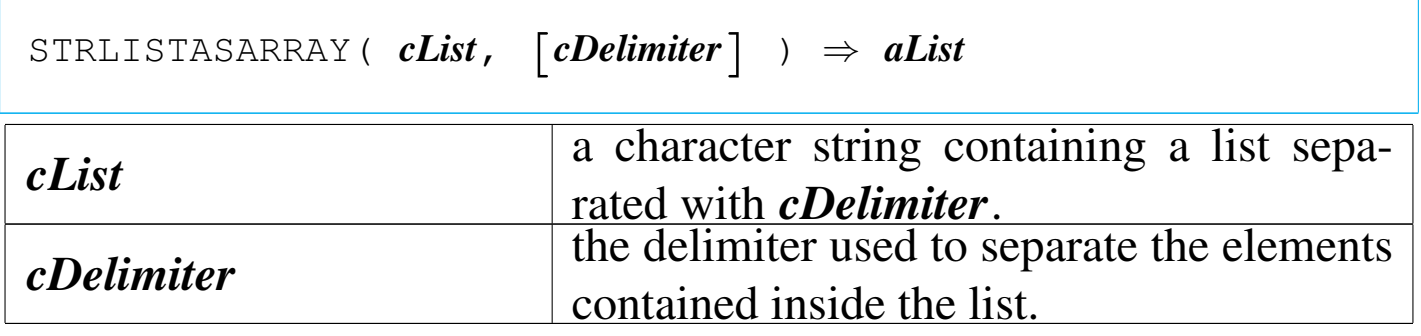

This function transform a character string list into an array.

STROCCURS()

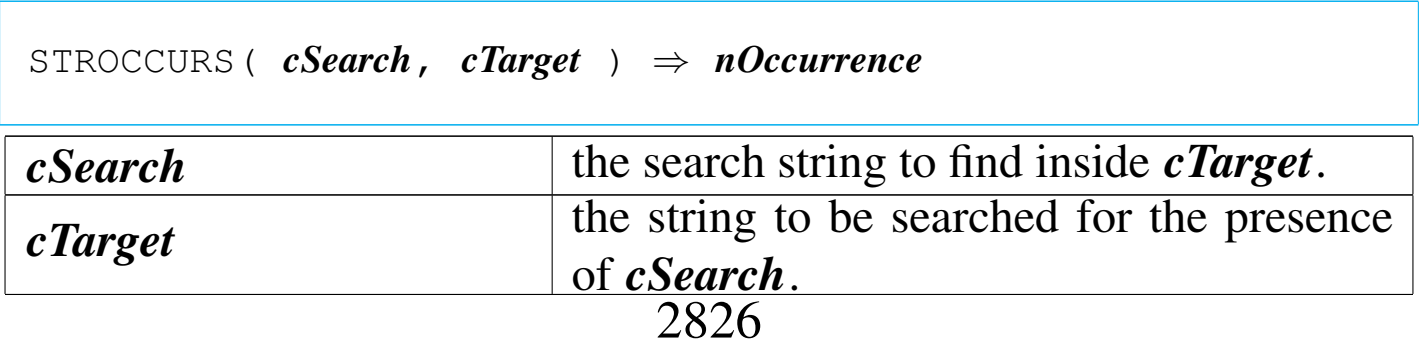

This function returns the number of occurrence that *cSearch* is contained inside *cTarget*.

#### STRPARENT()

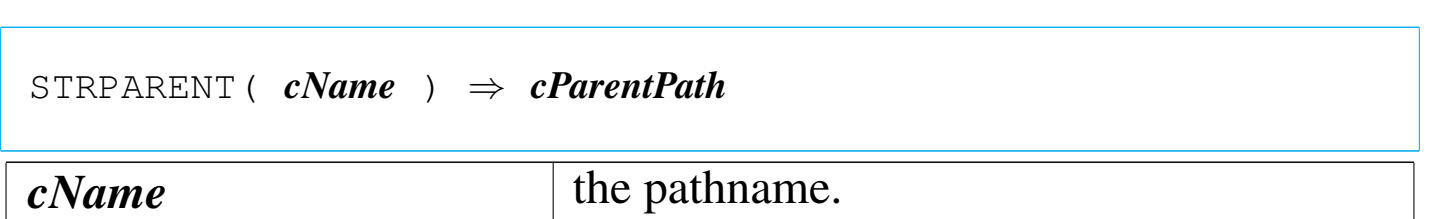

This function tries to return a parent path from *cName*.

STRPATH()

```
|STRPATH( cName ) ⇒ cPath
cName the pathname.
```
This function tries to extract the path from *cName*.

STRTEMPPATH()

|STRTEMPPATH() *⇒ cTempPath*

This function returns a temporary path searching for possible definitions inside the environmental variables.

«

«

«

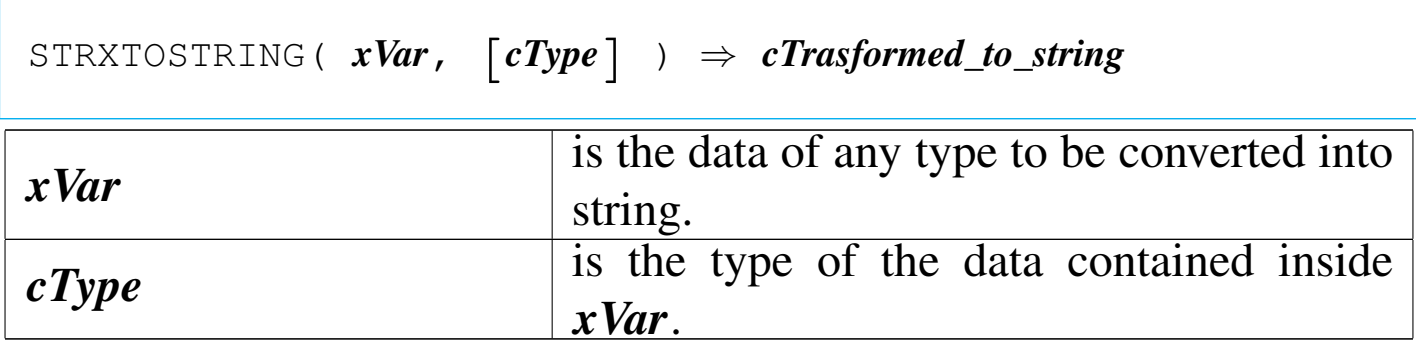

This function returns *xVar* transformed into a character string.

TB()

«

```
|TB( [nTop], [nLeft], [nBottom], [nRight],
         | [acCol], [acColSayPic],
         | [acColTopSep], [acColBodySep], [acColBotSep],
         | [acColHead], [acColFoot],
         | [alColCalc],
         | [abColValid],
         | [abColMsg],
         | [cColor], [abColColors],
         | [nFreeze],
         | [lModify],
         | [lAppend],
         | [lDelete],
         \begin{bmatrix} \textit{lButtons} & \textit{l} & \textit{aButtons} \end{bmatrix} \Rightarrow NIL
```
*nTop*, *nLeft*, *nBottom*, *nRight* defines the screen area where browse have to take place.

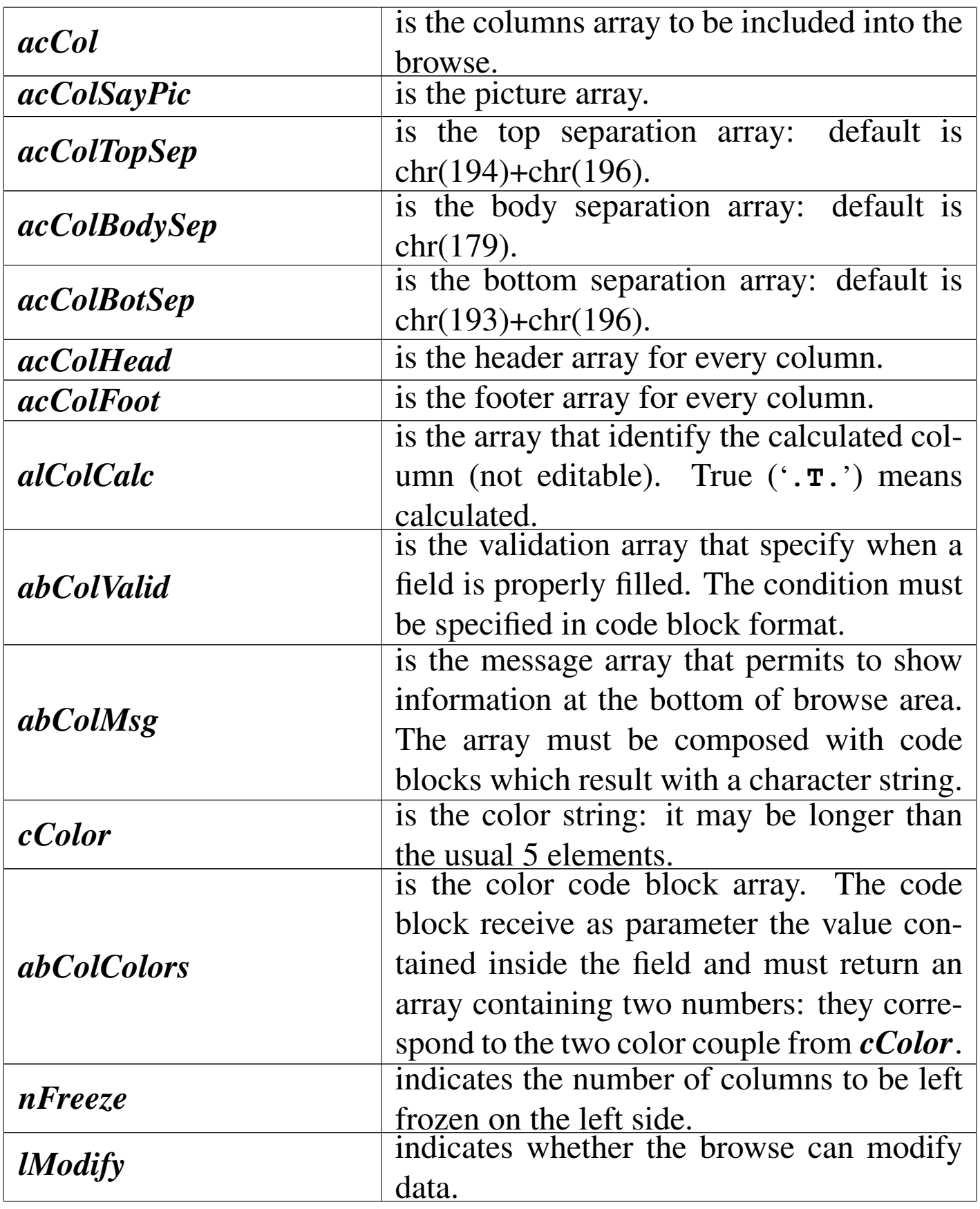

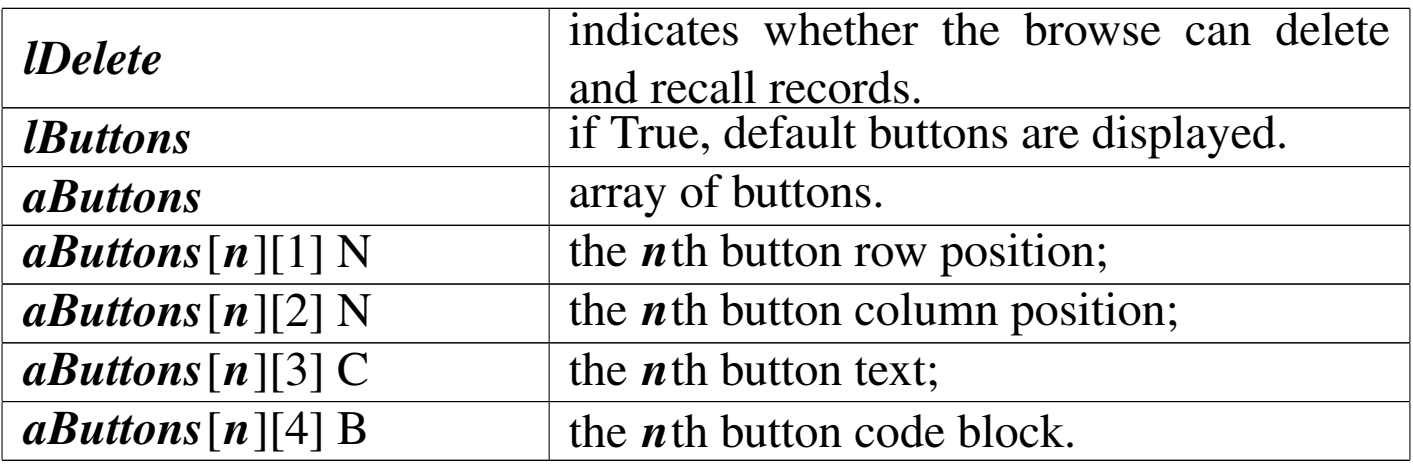

This function, called without parameters, starts the browse of the active alias, and if relations are established, the browse includes also related data.

Please note that due to an unresolved problem, the field names contained inside *acCol* should better contain also the alias (ALIAS->FIELD\_NAME). See also the examples.

TEXT()

«

 $\overline{\text{TEXT}}$  (  $\textit{cText}$  )  $\Rightarrow$  NIL

Shows the text contained into *cText*.

TGLINSERT()

«

|TGLINSERT() *⇒* NIL

Toggle the global insert mode and the cursor shape.

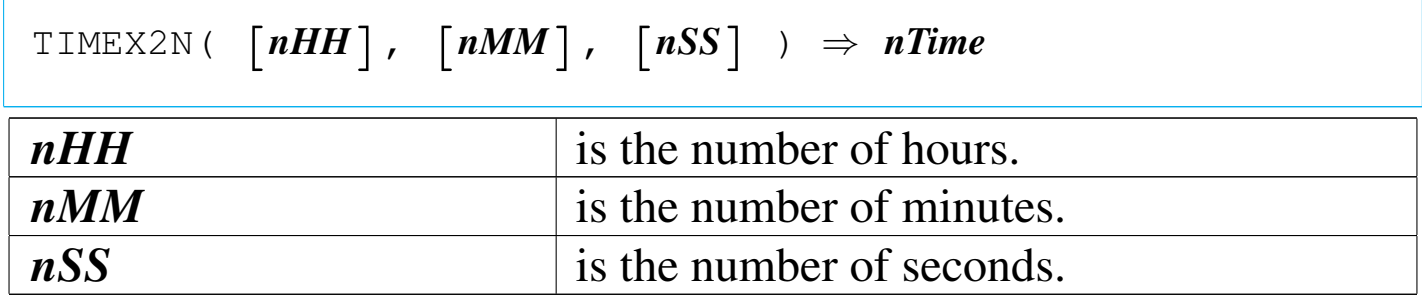

This function calculate the "time number" that is a number representing days and/or portion of a day: 1 is 1 day or 24 hours, 0.5 is 12 hours, and so on.

TIMEN2H()

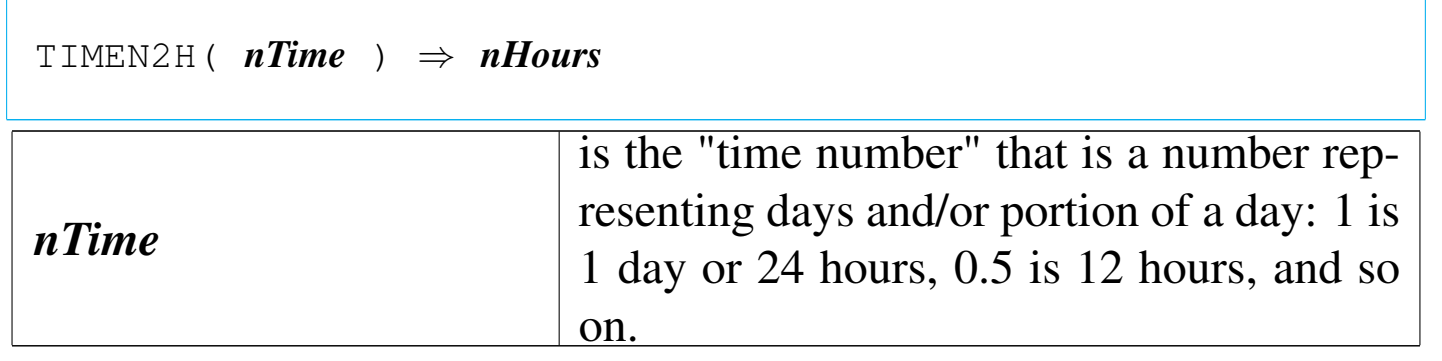

This function returns the integer number of hours contained inside *nTime*.

TIMEN2M()

|TIMEN2M( *nTime* ) *⇒ nMinutes*

«

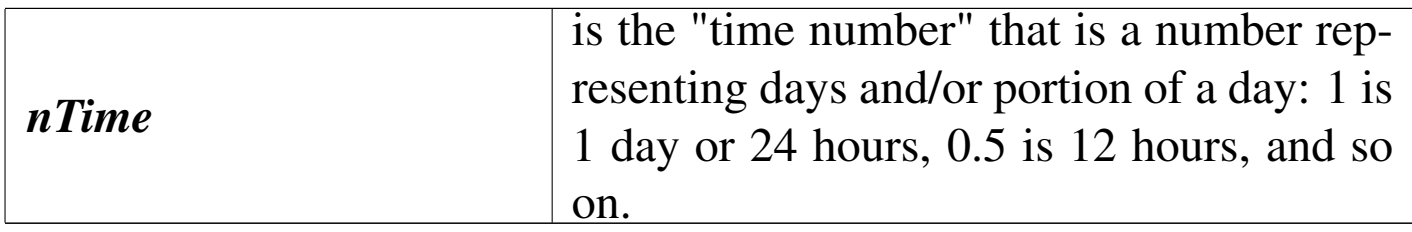

This function returns the integer number of minutes contained inside *nTime* after subtracting the hours.

TIMEN2S()

«

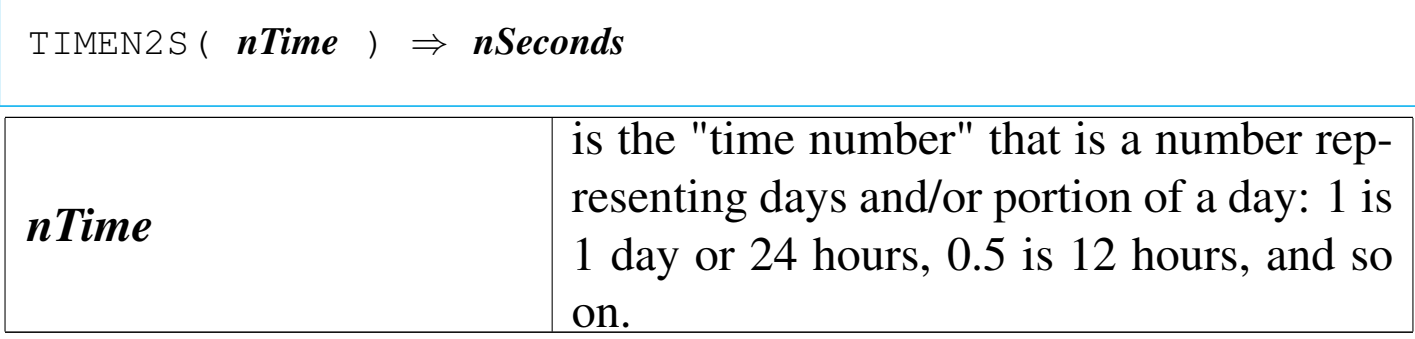

This function returns the number of seconds (with eventual decimals) contained inside *nTime* after subtracting the hours and the minutes.

TRUESETKEY()

«

```
|TRUESETLEY( nInkeyCode, bAction ) ⇒ .T.
```
This function is equivalent to SETKEY() but it returns always '**.T.**'

```
\texttt{WAITFILEEVAL}}( \textit{lClose } ) \Rightarrow \texttt{.T}.
```
Shows a wait bar calling WAITPROGRESS() for operation on records of a database.

If there is no index active, it is equivalent to WAITPRO-GRES(RECNO()/LASTREC()).

if an index is active, this cannot work, so an increment for each call is made: WAITPROGRES((nIncrement++)/LASTREC()).

This function must be closed calling it with the *lClose* parameter to true ('**.T.**'). This way, internal counters are closed and WAIT-PROGRESS() is closed too.

WAITFOR()

|WAITFOR( [*cMessage*] ) *<sup>⇒</sup>* NIL

Shows *cMessage* until it is called again. The wait window is closed when called without parameter or with NIL.

WAITPROGRESS()

«

«

 $\texttt{WAITPROGRESS}$  (  $\lceil nPercent \rceil$  )  $\Rightarrow$  . T.

Shows a wait bar on the screen top depending on the value contained into *nPercent*. *nPercent* starts form 0 and ends to 1 (100%). If a value of one or more, or NIL is passed, the wait window is closed.

# Normal command substitution

Clipper works only with functions and commands that are converted into function using the 'STD.CH'. Here are described some command replacement that can be used also with nB macros.

?

«

$$
? \quad [exp\_list]
$$

|qout([*exp\_list*])

|?? [*exp\_list*] |

|qqout([*exp\_list*])

#### @BOX

```
|@ nTop, nLeft, nBottom, nRight BOX cnBoxString [COLOR cColorString
 \overline{\phantom{a}}\overline{\phantom{a}}
```

```
|dispbox(nTop, nLeft, nBottom, nRight, [cnBoxString], [
cColorString])
```
#### @TO

|@ *nTop*, *nLeft* TO *nBottom*, *nRight* DOUBLE [COLOR *cColorString*]  $\overline{\phantom{0}}$
|dispbox(*nTop*, *nLeft*, *nBottom*, *nRight*, 2 [,*cColorString*])

|@ *nTop*, *nLeft* TO *nBottom*, *nRight* [COLOR *cColorString*]  $\overline{\phantom{a}}$ 

|dispbox(*nTop*, *nLeft*, *nBottom*, *nRight*, 1 [,*cColorString*])

|@ *nTop*, *nLeft* CLEAR [TO *nBottom*, *nRight*]  $\overline{\phantom{a}}$ 

|scroll([*nTop*], [*nLeft*], [*nBottom*, *nRight*])

|setpos(*nRow*, *nCol*)

@GET

|@ *nTop*, *nLeft* GET *Var* [PICTURE *cGetPicture*] [COLOR *cColorString*] [WHEN *lPreExpression*] *<sup>←</sup>- ,→*[VALID *lPostExpression*]  $\overline{\phantom{a}}$ 

|setpos(*nTop*, *nLeft*)

```
|aadd( GetList, _GET_( Var, "Var", cGetPicture, [
{|| lPostExpression}],←-
<sup>→</sup>[{|| <i>IPreExpression}] ):display() ) atail(GetList):colorDisp (cCo
```
@SAY

|@ *nTop*, *nLeft* SAY *exp* [COLOR *cColorString*] |<br>|<br>|

|devpos(*nTop*, *nLeft*)

|devout(*exp* [, *cColorString*])

|@ *nTop*, *nLeft* SAY *exp* PICTURE *cSayPicture* [COLOR *cColorString*]  $\overline{\phantom{a}}$ 

|devpos(*nTop*, *nLeft*)

|devoutpic(*exp*, *cSayPicture*, [*cColorString*])

#### APPEND

|APPEND BLANK

|dbappend()

# **CLEAR**

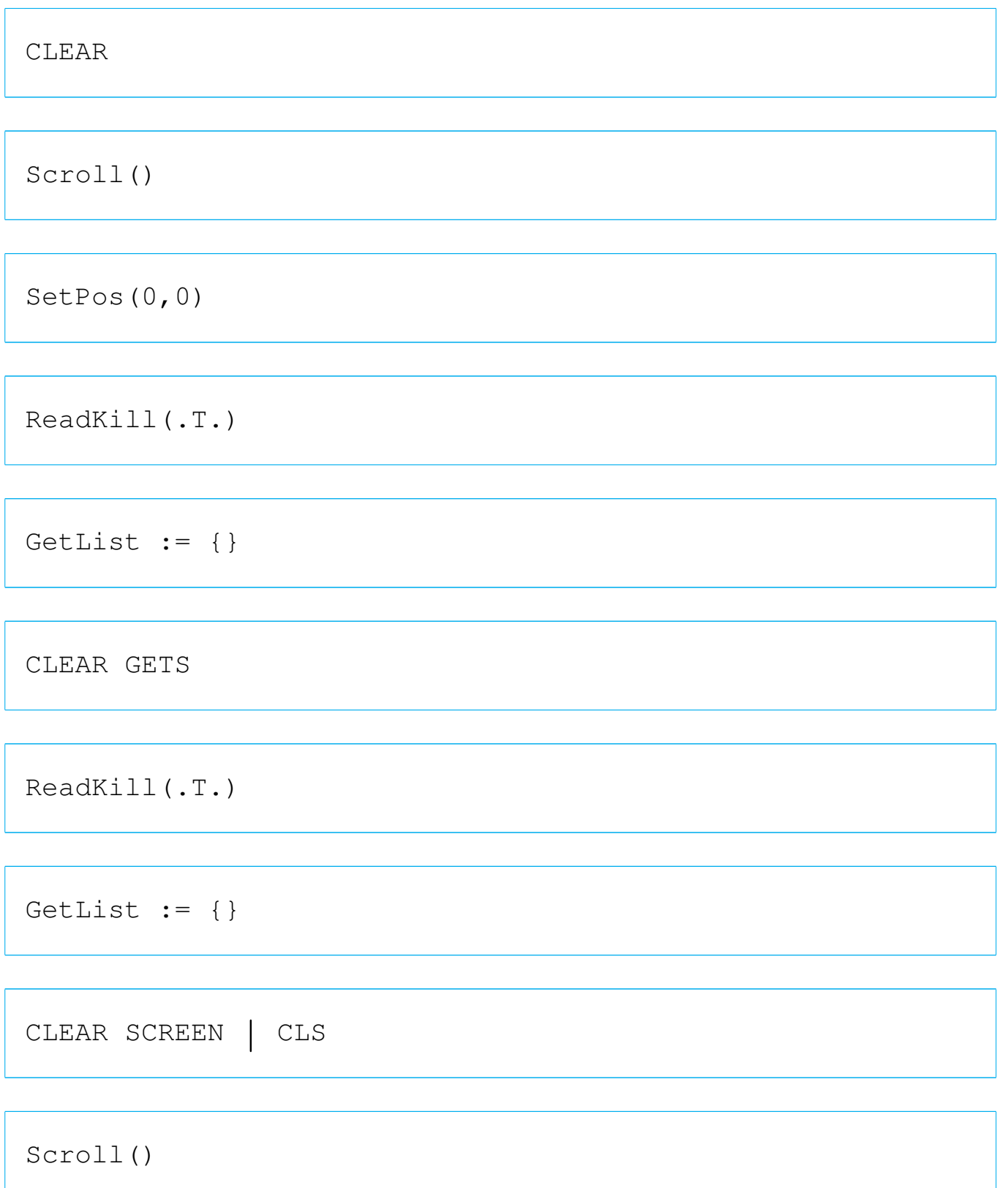

|SetPos(0,0)

## **CLOSE**

|CLOSE

|dbCloseArea()

|CLOSE *idAlias*

|*idAlias*->( dbCloseArea() )

|CLOSE ALTERNATE

|Set(19, "")

|CLOSE DATABASES

|dbCloseAll()

|CLOSE INDEXES

|dbClearIndex()

# COMMIT

|COMMIT

|dbCommitAll()

## **COUNT**

|COUNT TO *idVar* [FOR *lForCondition*] [WHILE *lWhileCondition*] [ NEXT *nNextRecords*]*←- ,→*[RECORD *nRecord*] [REST] [ALL]  $\overline{\phantom{a}}$ 

|dbeval( {||*idVar*:=*idVar*+1}, {||*lForCondition*}, {||*lWhileCondition*},*←- ,→nNextRecords*, *nRecord*, *lRest* )

## DEFAULT

```
|DEFAULT xVar TO xDefaultValue
```
|DEFAULT( @*xVar*, *xDefaultValue* ) *⇒ xVar*

#### DELETE

|DELETE

```
|dbDelete()
```
|DELETE [FOR *lForCondition*] [WHILE *lWhileCondition*] [ NEXT *nNextRecords*]*←- ,→*[RECORD *nRecord*] [REST] [ALL]  $\overline{\phantom{a}}$ 

```
|dbeval( {||dbDelete()}, {||lForCondition}, {||lWhileCondition},←-
,→nNextRecords, nRecord, lRest )
```
|DELETE FILE *xcFile*

|ferase( *cFile* )

## **EJECT**

|EJECT

qqout ( chr (13) )

#### ERASE

|ERASE *xcFile*

```
|ferase( cFile )
```
# FIND

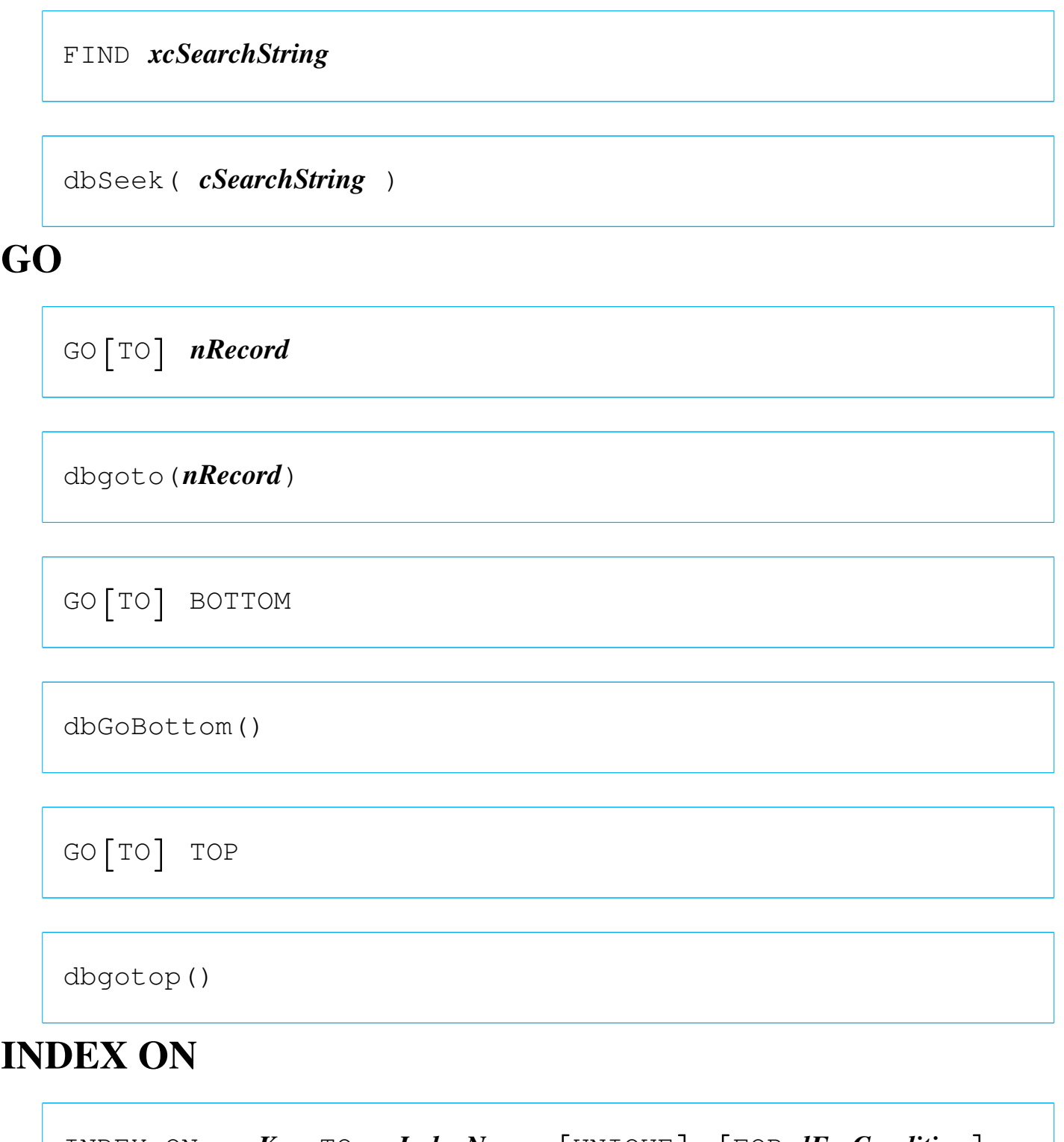

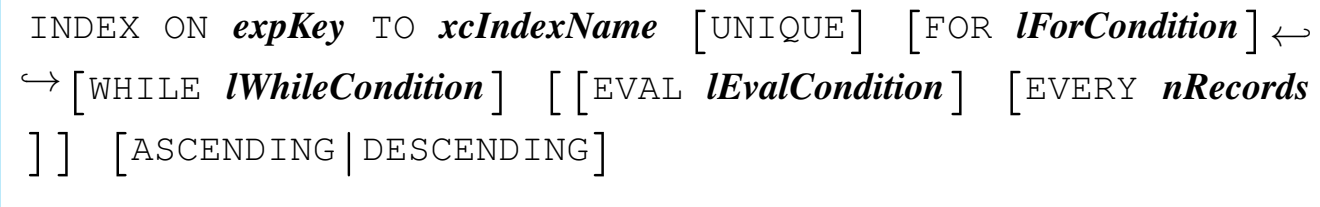

```
|ordCondSet( [cForCondition], [bForCondition], , [bWhileCondition
],←-
,→[bEvalCondition], [nRecords], RECNO(), , , , lDescending )
```
|ordCreate( *cIndexName*, , *cExpKey*, *bExpKey*, *lUnique* )

#### **READ**

|READ

ReadModal(GetList)

 $GetList := \{\}$ 

|READ SAVE

ReadModal(GetList)

## RECALL

|RECALL

|dbRecall()

```
|RECALL [FOR lForCondition] [WHILE lWhileCondition] [
NEXT nNextRecords]←-
,→[RECORD nRecord] [REST] [ALL]
                                        \overline{\phantom{a}}
```
|dbeval( {||dbRecall()}, {||*lForCondition*}, {||*lWhileCondition*},*←- ,→nNextRecords*, *nRecord*, *lRest* )

#### REINDEX

```
|REINDEX [EVAL lEvalCondition] [EVERY nRecords]
                                                                  \overline{\phantom{a}}
```

```
|ordCondSet(, , , , [bEvalCondition], [nRecords]
```

```
, , , , , , , )
```

```
|ordListRebuild()
```
#### RENAME

```
|RENAME xcOldFile TO xcNewFile
```
|frename( *cOldFile*, *cNewFile* )

#### REPLACE

```
|REPLACE idField1 WITH exp1 [, idField2 WITH exp2...]←-
,→[FOR lForCondition] [WHILE lWhileCondition] [NEXT nNextRecords]
←-
,→[RECORD nRecord] [REST] [ALL]
                                       \overline{\phantom{a}}
```

```
|dbeval( {|| idField1 := exp1 [, idField2 := exp2...]},←-
,→{||lForCondition}, {||lWhileCondition}, nNextRecords,←-
,→nRecord, lRest )
```
|REPLACE *idField1* WITH *exp1*

|*idField1* := *exp1*

#### **RESTORE**

|RESTORE SCREEN FROM *cScreen*

```
|restscreen( 0, 0, Maxrow(), Maxcol(), cScreen )
```
**SAVE** 

|SAVE SCREEN TO *cScreen*

 $cScreen :=$  savescreen(  $0, 0,$  maxrow(), maxcol() )

## **SEEK**

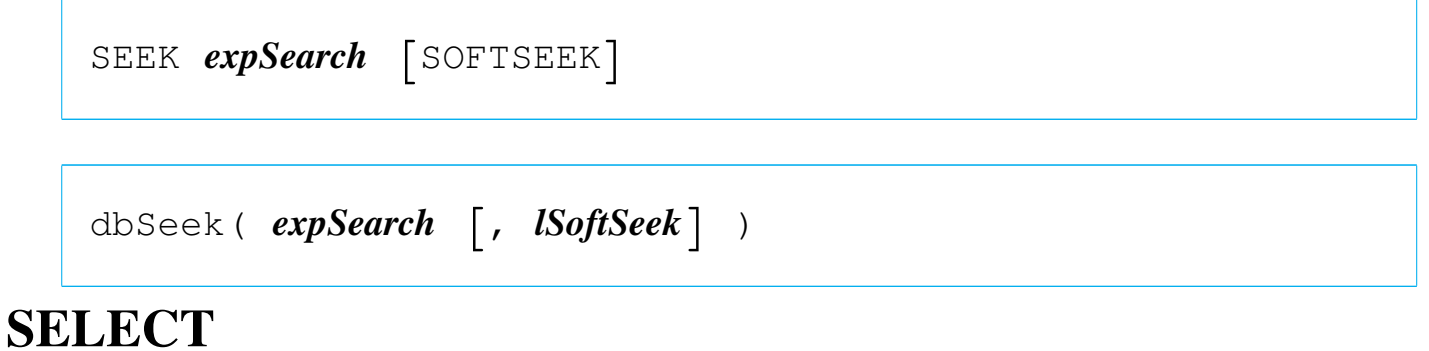

|SELECT *xnWorkArea* | *idAlias*

|dbSelectArea( *nWorkArea* | *cIdAlias* )

**SET** 

|SET ALTERNATE TO *xcFile* [ADDITIVE]  $\overline{\phantom{0}}$ 

|Set( 19, *cFile*, lAdditive )

|SET ALTERNATE ON | OFF | *xlToggle*

|Set( 18, "ON" | "OFF" | *lToggle* )

|SET BELL ON | OFF | *xlToggle*

|Set( 26, "ON" | "OFF" | *lToggle* )

|SET COLOR | COLOUR TO (cColorString)

SetColor( cColorString )

|SET CONFIRM ON | OFF | *xlToggle*

|Set( 27, "ON" | "OFF" | *lToggle* )

|SET CONSOLE ON | OFF | *xlToggle*

|Set( 17, "ON" | "OFF" | *lToggle* )

|SET CURSOR ON | OFF | *xlToggle*

|SetCursor( 1 | <sup>0</sup> | iif( *lToggle*, 1, 0 ) )

|SET DATE FORMAT [TO] *cDateFormat*

|Set( 4, *cDateFormat* )

|SET DECIMALS TO

|Set( 3, 0 )

|SET DECIMALS TO *nDecimals*

|Set( 3, *nDecimals* )

|SET DEFAULT TO

|Set( 7, "" )

|SET DEFAULT TO *xcPathspec*

|Set( 7, *cPathspec* )

|SET DELETED ON | OFF | *xlToggle*

|Set( 11, "ON" | "OFF" | *lToggle* )

|SET DELIMITERS ON | OFF | *xlToggle*

|Set( 33, "ON" | "OFF" | *lToggle* )

SET DELIMITERS TO [DEFAULT]

|Set( 34, "::" )

|SET DELIMITERS TO *cDelimiters*

|Set( 34, *cDelimiters* )

|SET DEVICE TO SCREEN | PRINTER

Set( 20, "SCREEN" | "PRINTER" )

 $\overline{\phantom{a}}$ 

|SET EPOCH TO *nYear*

|Set( 5, *nYear* )

|SET ESCAPE ON | OFF | *xlToggle*

|Set( 28, "ON" | "OFF" | *lToggle* )

|SET EXACT ON | OFF | *xlToggle*

|Set( 1, "ON" | "OFF" | *lToggle* )

|SET EXCLUSIVE ON | OFF | *xlToggle*

|Set( 8, "ON" | "OFF" | *lToggle* )

|SET FILTER TO

dbclearfilter()

|SET FILTER TO *lCondition*

|dbsetfilter( *bCondition*, *cCondition* )

|SET FIXED ON | OFF | *xlToggle*

|Set( 2, "ON" | "OFF" | *lToggle* )

|SET INDEX TO [*xcIndex* [, *xcIndex1*... ] ]  $\overline{\phantom{a}}$ 

```
|ordListClear()
|ordListAdd( cIndex )
|ordListAdd( cIndex1 )
|...
```
|SET INTENSITY ON | OFF | xlToggle

Set( 31, "ON" | "OFF" | lToggle )

|SET KEY *nInkeyCode* [TO]  $\overline{\phantom{0}}$ 

|SetKey( *nInkeyCode*, NIL )

|SET KEY *nInkeyCode* TO [*idProcedure*]

SetKey( *nInkeyCode*, {  $|p, l, v|$  idProcedure(p, 1, v) } )

 $\overline{a}$ 

|SET MARGIN TO

|Set( 25, 0 )

|SET MARGIN TO [*nPageOffset*]  $\overline{\phantom{a}}$ 

|Set( 25, *nPageOffset* )

|SET MESSAGE TO

|Set( 36, 0 )

|Set( 37, .F. )

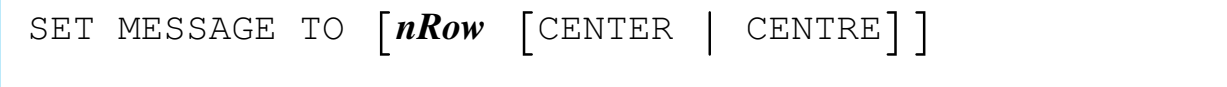

|Set( 36, nRow )

Set( 37, lCenter )

|SET ORDER TO [*nIndex*]  $\overline{\phantom{0}}$ 

|ordSetFocus( *nIndex* )

|SET PATH TO

|Set( 6, "" )

|SET PATH TO [*xcPathspec* [, *cPathspec1*... ] ]  $\overline{\phantom{a}}$ 

|Set( 6, *cPathspec* [, *cPathspec1*... ] )

|SET PRINTER ON | OFF | xlToggle

Set( 23, "ON" | "OFF" | lToggle )

|SET PRINTER TO

Set ( 24, "" )

|SET PRINTER TO [*xcDevice*|*xcFile* [ADDITIVE]]

|Set( 24, *cDevice*|*cFile*, lAdditive )

|SET RELATION TO

dbclearrelation()

 $\overline{\phantom{a}}$ 

|SET RELATION TO [*expKey1* INTO *xcAlias1*] | [, [TO] *expKey2* INTO *xcAlias2*...] | [ADDITIVE]  $\overline{\phantom{a}}$ 

|if !*lAdditive*

| dbClearRel()

|end

```
|dbSetRelation( cAlias1, {|| expKey1}, ["expKey1"] )
|dbSetRelation( cAlias2, {|| expKey2}, ["expKey1"] )
```
|SET SCOREBOARD ON | OFF | xlToggle

Set( 32, "ON" | "OFF" | lToggle )

|SET SOFTSEEK ON | OFF | xlToggle

Set( 9, "ON" | "OFF" | lToggle )

|SET TYPEAHEAD TO *nKeyboardSise*

|Set( 14, *nKeyboardSise* )

|SET UNIQUE ON | OFF | xlToggle

```
Set( 10, "ON" | "OFF" | lToggle )
```
|SET WRAP ON | OFF | xlToggle

Set( 35, "ON" | "OFF" | lToggle )

#### **SKIP**

```
|SKIP [nRecords] [ALIAS idAlias|nWorkArea]
                                                             \overline{\phantom{a}}
```

```
|[idAlias|nWorkArea -> ]( dbSkip([nRecords]) )
```
#### STORE

```
|STORE value TO variable
```
|*variable* := *value*

#### SUM

```
|SUM nExp1 [, nExp2...] TO idVar1 [, idVar2...] [FOR lForCondition]
 ←-
,→[WHILE lWhileCondition] [NEXT nNextRecords] [RECORD nRecord]
[REST] [ALL]
                \overline{\phantom{0}}
```

```
|dbeval( {||idVar1:=idVar1+nExp1 [, idVar2:=idVar2+nExp2...] },←-
,→{||lForCondition}, {||lWhileCondition}, nNextRecords, nRecord, lRest )
```
#### UNLOCK

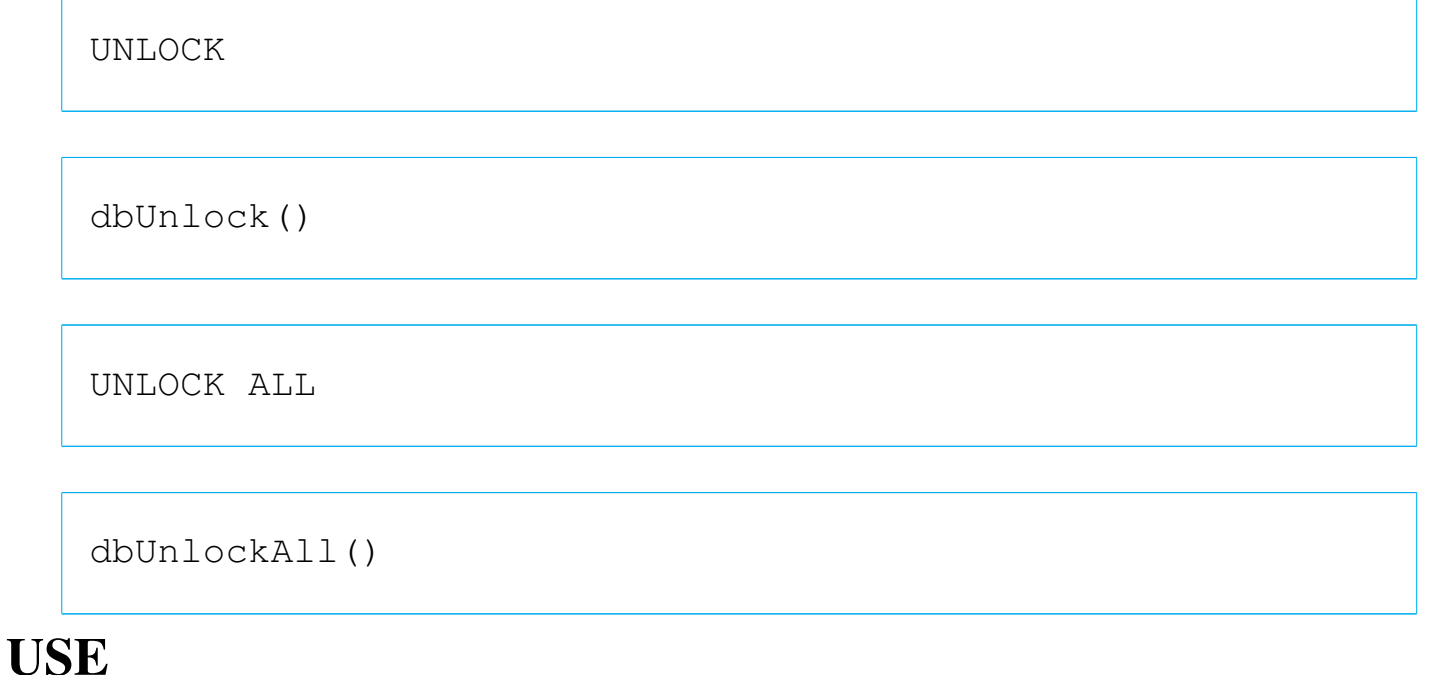

|USE

dbclosearea()

|USE [*xcDatabase*]*←- ,→*[INDEX *xcIndex1* [, *xcIndex2*...] [ALIAS *xcAlias*] [EXCLUSIVE| SHARED] *<sup>←</sup>- ,→*[NEW] [READONLY] [VIA *cDriver*]]  $\overline{\phantom{a}}$ 

```
|dbUseArea( [lNewArea], [cDriver], cDatabase, [cAlias], [lShared
], [lReadOnly] )
|[dbSetIndex( cIndex1 )]
|[dbSetIndex( cIndex2 )]
|...
```
nB command substitution functions

Inside nB there are many functions made only in substitution to other Clipper commands.

## **GET**

«

|@ *nTop*, *nLeft* GET *Var* | [PICTURE *cGetPicture*] | [COLOR *cColorString*] | [WHEN *lPreExpression*] | [VALID *lPostExpression*] |<br>|

```
|Get( @aGetList,
       \lceil nTop \rceil, \lceil nLeft \rceil,
       {|x| iif( pcount() > 0, Var := x, Var ) }
       | [cGetPicture], [cColorString],
       | [bPreExpression], [bValid] )
```
*aGetList*

is the get list array that will be increased with this get().

|@ *nTop*, *nLeft* SAY *exp* | PICTURE *cSayPicture* | [COLOR *cColorString*]  $\overline{\phantom{a}}$ 

|Say( *nTop*, *nLeft*, *cVar*, [*cSayPicture*], [*cColorString*] )

#### APPEND FROM

|APPEND FROM *xcFile* | [FIELDS *idField\_list*] | [*scope*] | [WHILE *lCondition*] | [FOR *lCondition*] | [VIA *xcDriver*]  $\overline{\phantom{a}}$ 

```
|dbApp( cFileName, [acFields],
       | [bForCondition], [bWhileCondition],
       | [nNextRecords],
       | [nRecord],
       | [lRest],
       | [cDriver] )
```

```
|APPEND FROM xcFile
       | [FIELDS idField_list]
       | [scope]
       | [WHILE lCondition]
       | [FOR lCondition]
      | DELIMITED xcDelimiter
```

```
|dbDelim( .f., cFileName, [cDelimiter], [acFields],
       | [bForCondition], [bWhileCondition],
| [nNextRecords], [nRecord], [lRest] )
```

```
|APPEND FROM xcFile
        | [FIELDS idField_list]
        | [scope]
        | [WHILE lCondition]
        | [FOR lCondition]
        | SDF
```

```
|dbSDF( .f., cFileName, [acFields],
       | [bForCondition], [bWhileCondition],
| [nNextRecords], [nRecord], [lRest] )
```
#### **CONTINUE**

|CONTINUE

```
|dbContinue()
```
# **COPY**

|COPY FILE *xcSourceFile* TO *xcTargetFile*|*xcDevice*

|CopyFile( *cSourceFile*, *cTargetFile*|*cDevice* )

|COPY STRUCTURE [FIELDS *idField\_list*]

| TO *xcDatabase*

|dbCopyStruct( *cDatabase*, [*acFields*] )

|COPY STRUCTURE EXTENDED

| TO *xcExtendedDatabase*

|dbCopyXStruct( *cExtendedDatabase* )

```
|COPY TO xcFile
        | [FIELDS idField_list]
        | [scope]
         | [WHILE lCondition]
         | [FOR lCondition]
        | [VIA xcDriver]
                            \overline{\phantom{0}}
```

```
|dbCopy( cFileName, [acFields],
        | [bForCondition], [bWhileCondition],
        | [nNextRecords],
        | [nRecord],
        \lceillRest\rceil,
| [cDriver] )
```

```
|COPY TO xcFile
       | [FIELDS idField_list]
       | [scope]
       | [WHILE lCondition]
       | [FOR lCondition]
      | DELIMITED xcDelimiter
```

```
|dbDelim( .t., cFileName, [cDelimiter], [acFields],
       | [bForCondition], [bWhileCondition],
| [nNextRecords], [nRecord], [lRest] )
```

```
|COPY TO xcFile
       | [FIELDS idField_list]
       | [scope]
       | [WHILE lCondition]
       | [FOR lCondition]
       | SDF
```

```
|dbSDF( .t., cFileName, [acFields],
       | [bForCondition], [bWhileCondition],
| [nNextRecords], [nRecord], [lRest] )
```
#### **CREATE**

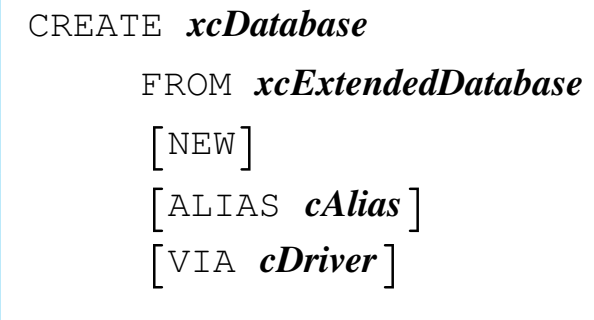

```
|dbOldCreate( cDatabase, cExtendedDatabase,
      | [cDriver], [lNew], [cAlias] )
```
# JOIN

```
|JOIN WITH xcAlias TO xcDatabase
        | [FOR lCondition] [FIELDS idField_list]
                                                    |<br>|<br>|
```
|dbJoin( *cAlias*, *cDatabase*, | [*acFields*], [*bForCondition*] )

## KEYBOARD

|KEYBOARD *cString*

|Keyboard( [*cString*] ) *<sup>⇒</sup>* NIL

## LABEL FORM

```
|LABEL FORM xcLabel
        | [TO PRINTER]
        | [TO FILE xcFile]
        | [NOCONSOLE]
        | [scope]
        | [WHILE lCondition]
        | [FOR lCondition]
        | [SAMPLE]
                   \overline{\phantom{a}}
```
|dbLabelForm( *cLabel*, [*lToPrinter*], [*cFile*], | [*lNoConsole*], [*bForCondition*], [*bWhileCondition*], | [*nNextRecords*], [*nRecord*], [*lRest*], [*lSample*] )

# LIST

```
|LIST exp_list
        | [TO PRINTER]
         | [TO FILE xcFile]
        | [scope]
         | [WHILE lCondition]
        | [FOR lCondition]
        | [OFF]
                \overline{\phantom{a}}
```

```
|dbList( [lToDisplay], abListColumns,
       \lceillAll\rceil,
        | [bForCondition], [bWhileCondition],
        | [nNextRecords], [nRecord], [lRest],
| [lToPrinter], [cFileName] )
```
# **LOCATE**

|LOCATE [*scope*] FOR *lCondition* | [WHILE *lCondition*]  $\overline{\phantom{0}}$ 

|dbLocate( [*bForCondition*], [*bWhileCondition*], | [*nNextRecords*], [*nRecord*], [*lRest*] )

# PACK

|PACK

|dbPack()

## PUBLIC

|PUBLIC *idMemvar*

|MemPublic( *cMemvarName*|*acMemvarNames* )

# **QUIT**

|QUIT

|Quit()

#### RELEASE

|RELEASE *idMemvar*

|MemRelease( *cMemvarName*|*acMemvarNames* )

## REPORT FORM

```
|REPORT FORM xcReport
        | [TO PRINTER]
        | [TO FILE xcFile]
        | [NOCONSOLE]
        | [scope]
        | [WHILE lCondition]
        | [FOR lCondition]
        | [PLAIN | HEADING cHeading]
| [NOEJECT] [SUMMARY]
                                 \overline{\phantom{a}}
```
|RF( *cForm*, | [*bForCondition*], [*bWhileCondition*], | [*nNext*], [*nRecord*], [*lRest*], [*lPlain*], | [*cbHeading*], [*lBeforeEject*], [*lSummary*],  $[1Date]$ ,  $[acktra]$  )  $\Rightarrow$  NIL

## RESTORE FROM

|RESTORE FROM *xcMemFile* [ADDITIVE]  $\overline{\phantom{a}}$ 

|MemRestore( *cMemFileName*, [*lAdditive*] )

RUN

|RUN *xcCommandLine*

|Run( *cCommand* )

## SAVE TO

|SAVE TO *xcMemFile* | [ALL [LIKE|EXCEPT *skeleton*]]  $\overline{\phantom{a}}$ |MemSave( *cMemFileName*, [*cSkeleton*], [*lLike*] )

## SET FUNCTION

|SET FUNCTION *nFunctionKey* TO *cString*

|SetFunction( *nFunctionKey*, *cString* )

## **SORT**

|SORT TO *xcDatabase* | ON *idField1* [/[A|D][C]]  $\left[\begin{array}{cc} \cdot & \textit{idField2} \\ \end{array}\right] \left[\begin{array}{cc} \wedge & \wedge & \wedge \\ \end{array}\right] \left[\begin{array}{cc} \wedge & \wedge \\ \end{array}\right] \left[\begin{array}{cc} \wedge & \wedge \\ \end{array}\right] \left[\begin{array}{cc} \wedge & \wedge \\ \end{array}\right]$ | [*scope*] | [WHILE *lCondition*] | [FOR *lCondition*]  $\overline{\phantom{a}}$ 

|dbSort( *cDatabase*, [*acFields*], | [*bForCondition*], [*bWhileCondition*], | [*nNextRecords*], [*nRecord*], [*lRest*] )

## TOTAL

```
|TOTAL ON expKey
        | [FIELDS idField_list] TO xcDatabase
        | [scope]
        | [WHILE lCondition]
        | [FOR lCondition]
                             \overline{\phantom{a}}
```

```
|dbTotal( cDatabase, bKey, [acFields,
      | [bForCondition], [bWhileCondition],
      | [nNextRecords], [nRecord]], [lRest] )
```
# UPDATE

|UPDATE FROM *xcAlias* | ON *expKey* [RANDOM] | REPLACE *idField1* WITH *exp* | [, *idField2* WITH *exp* ...] |

|dbUpdate( *cAlias*, *bKey*, [*lRandom*], [*bReplacement*] )

#### Example:

```
| dbUpdate( "INVOICE", {|| LAST}, .T.,;
     | {|| FIELD->TOTAL1 := INVOICE->SUM1,;
     | FIELD->TOTAL2 := INVOICE->SUM2 } )
```
## ZAP

|ZAP

 $dbZap()$ 

# RPT: the nB print function

The function RPT() helps to print ASCII file containing Memvars, Fields and print commands. RPT() is accessible from the DOC() menu.

«

«

Memvars and fields

As usual with standard word processors, variables are written delimited with "<" (Alt+174) and ">" (Alt+175).

Inside these delimiters can find place character Memvars, character Fields and functions giving a character result.

The RPT() function generates a public variable n\_Lines that contains the available lines inside the actual sheet. Every time a line is written, this value is reduced, until a new page is reached and then it will start again from the maximum value. It is useful to read this variable to determinate if there is enough space or it is better to change page.

Commands

«

The function RPT() recognise some print commands. These commands starts with the asterisk (\*) symbol. This means that "\*" is a print command prefix.

It follows the command syntax.

## \*COMMAND

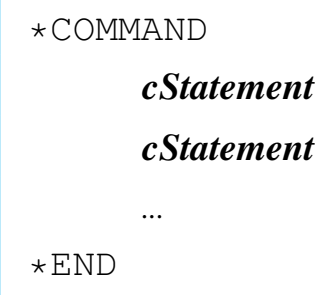

The lines contained inside \*COMMAND - \*END are executed with the nB macro interpreter.

## \*DBSKIP

|\*DBSKIP [*nSkip*]  $\overline{\phantom{a}}$ 

It Executes a dbskip() on the active alias.

# \*FOOT

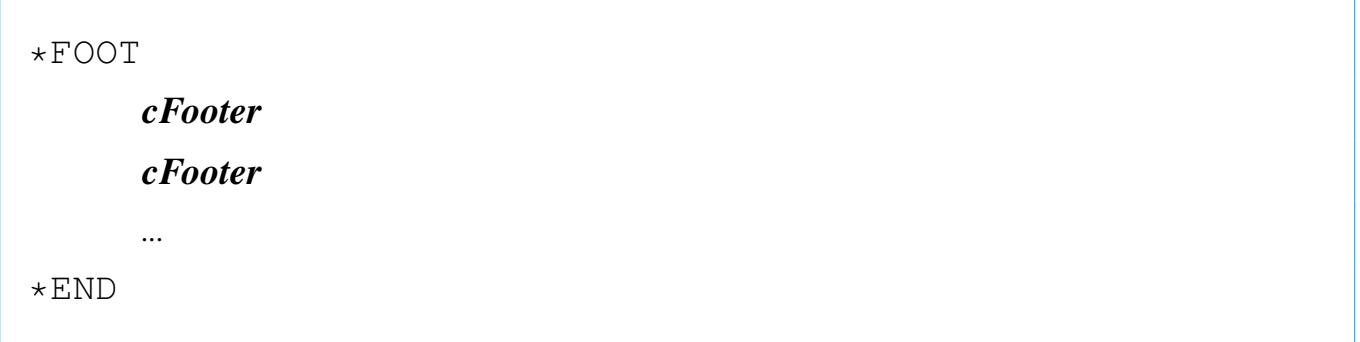

The lines contained inside \*FOOT - \*END are printed each time at the bottom of pages.

## \*HEAD

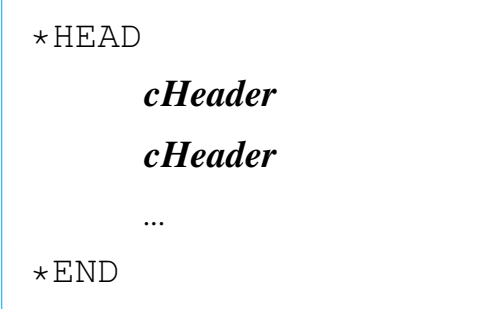

The lines contained inside \*HEAD - \*END are printed each time at the top of pages.

\*IF

```
|*IF lCondition
| ...
| ...
 *END
```
If the condition *lCondition* is true, the lines contained inside \*IF - \*END are printed.

# \*INSERT

|\*INSERT *cFileName*

Includes the text contained into the file *cFileName*.

\*LEFT

|\*LEFT *nLeftBorder*

The *nLeftBorder* is the number of column to be left blank as a left border.

\*LPP

|\*LPP *nLinesPerPage*

It determinates the page length expressed in lines. After printing the *nLinesPerPage*th line, a form feed is sent.

#### \*NEED

|\*NEED *nLinesNeeded*

If the available lines are less then *nLinesNeeded*, the follwing text will be printed on the next page.

#### \*PA

 $*PA$ 

Jumps to a new page.
## \*REM

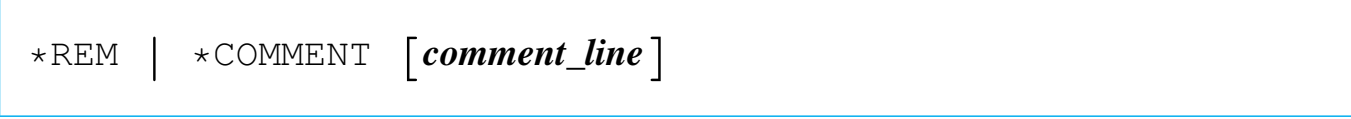

It adds a comment that will not be printed.

#### \*WHILE

```
|*WHILE lCondition
| ...
| ...
 *END
```
The lines contained inside \*WHILE - \*END are printed as long as *lCondition* is true.

## Examples

«

It follows some example of text to be printed with the RPT() function. Example's lines are numbered. Line numbers must not be part of a real RPT text files.

## PAGE DEFINITION

Margins are defined with \*HEAD, \*FOOT and \*LEFT commands. In the following example is defined:

```
Top 2 lines;
| Bottom 2 lines;
Left 10 characters.
```
The right margin is not defined as it depends on the lines length that will be printed.

The only considered page dimension is the height, \*LPP (lines per page):

Page height 66 lines.

Here starts the example:

```
|001 *lpp 66
|002 *head
|003
|004
|005 *end
|006 *foot
|007
|008
|009 *end
|010 *left 10
011 ... text text text
|012 ... test text text
|...
```
At line 001 is defined the page height in lines. At line 002 is defined the header; it contains two empty lines (003 and 004) which will be printed at the top of every page. At line 006 starts the footer definition that contains two empty lines (007 and 008) that will be printed at the end of every page. At line 010 is defined the space on the left that will be added to every line printed. From line 011 starts the normal text.

## HEADER AND FOOTER

The commands \*HEAD and \*FOOT are used to define the top and bottom border if they contains empty lines, it these lines are not empty, they became real head and foot.

The dimensions are as it follows:

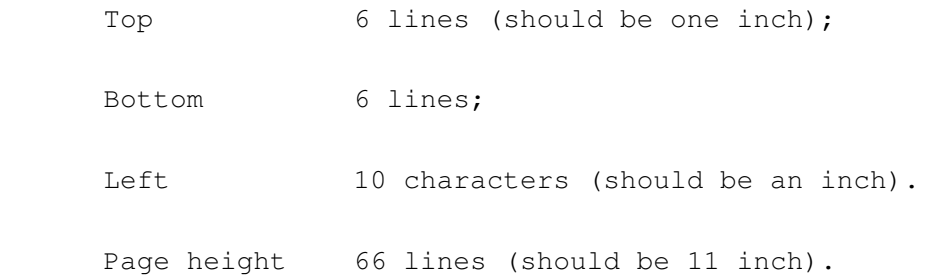

At position 0.5 in (after 3 lines) a one line header appears.

```
|001 *lpp 66
002 *head
|003
|004
|005
006 ------------------- MYFILE.TXT ------------
|007
|008
|009 *end
010 * foot|011
|012
|013
|014
|015
|016
|017 *end
|018 *left 10
019 ... text text text
020 ... test text text
|...
```
At line 006 (the fourth header line) a text appears. It will be printed on every page at the absolute fourth page line.

## CODE INSERTION

Pieces of code can be inserted inside \*COMMAND - \*END. It can be useful to make complicated reports.

The following example declares a public variable used to number pages.

```
001 *command
|002 mempublic("PageNo")
003 PageNo := 0|004 *end
|005 *lpp 66
006 *head
|007 *command
008 PageNo := PageNo +1
009 *end
010|011
012 *end
|013 *foot
|014
015 Page <PageNo>
|016
|017 *end
|018 *left 10
019 ... text text text
020 ... test text text
|...
```
At line 001 starts a \*COMMAND definition: lines 002 and 003 will be interpreted from the function EX(), the nB interpreter. These lines define a public variable and initialize it at 0. This variable will be use to count pages.

At line 007, inside the header (nested), start another \*COM-MAND definition that contains an increment for the "PageNo" variable. As the header is read and "executed" for every new page, and that before the footer, the variable "PageNo" will contain the right page number.

At line 015, inside the footer, a reference to "PageNo" appears. Here will be printed the page number.

A more complicated example can be found in 'ADDRESS.TXT' the RPT text file used for the ADDRESS.& macro examples.

How can I...

nB is a little bit complicated as it may do many things. Here are some examples.

«

«

## Create a UDF function

UDF means User Defined Function. Inside nB there isn't the possibility to create functions, but there is an alternative: code blocks.

#### Create a big code block

A code block cannot be longer than 254 characters, as any other instruction inside nB.

So, there is no way to make a bigger code block, but a code block can call another code block, and so on. For example:

```
| mempublic( { "first", "second", "third" } )
first := \{ || eval( second, "hello" ) \}second := \{|x| \text{ eval}(\text{third}, x) \}third := \{|x| \text{ alternation}(x) \}eval( first )
```
This stupid example simply will show the alert box containing the word "hello".

## The source files

The nB source is composed of four files:

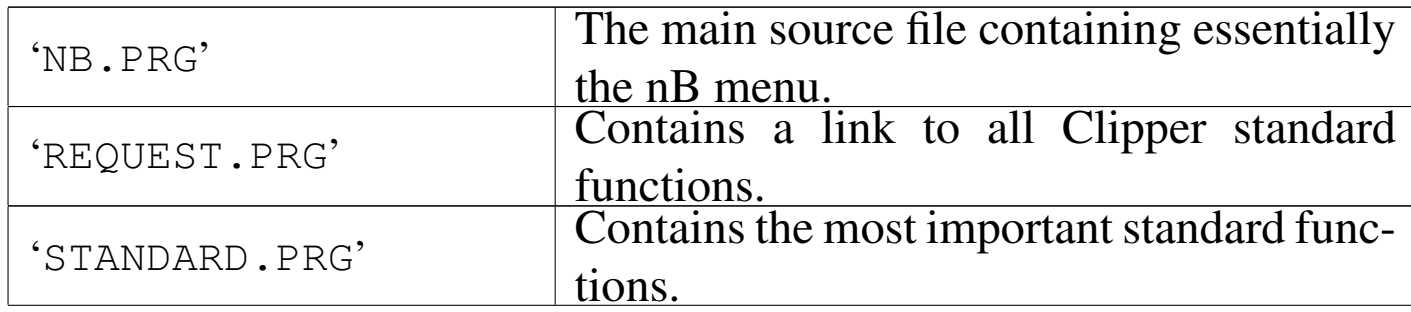

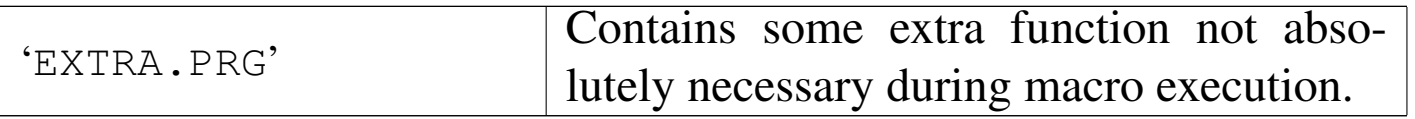

The file 'REQUEST.PRG' source file generates some warnings because not all functions listed there are directly called form nB. Don't worry about that warning message.

Different '.RMK' (rmake) files are included to compile nB differently, including/excluding some program parts, for example to ob[ta](#page-39-0)in a runtime executor.

<sup>1</sup> This is the original documentation of nanoBase 1997, with minor modifications, that appeared originally at 'http://www. geocities.com/SiliconValley/7737/nb.htm'.

# Clean the Clipper 5.2

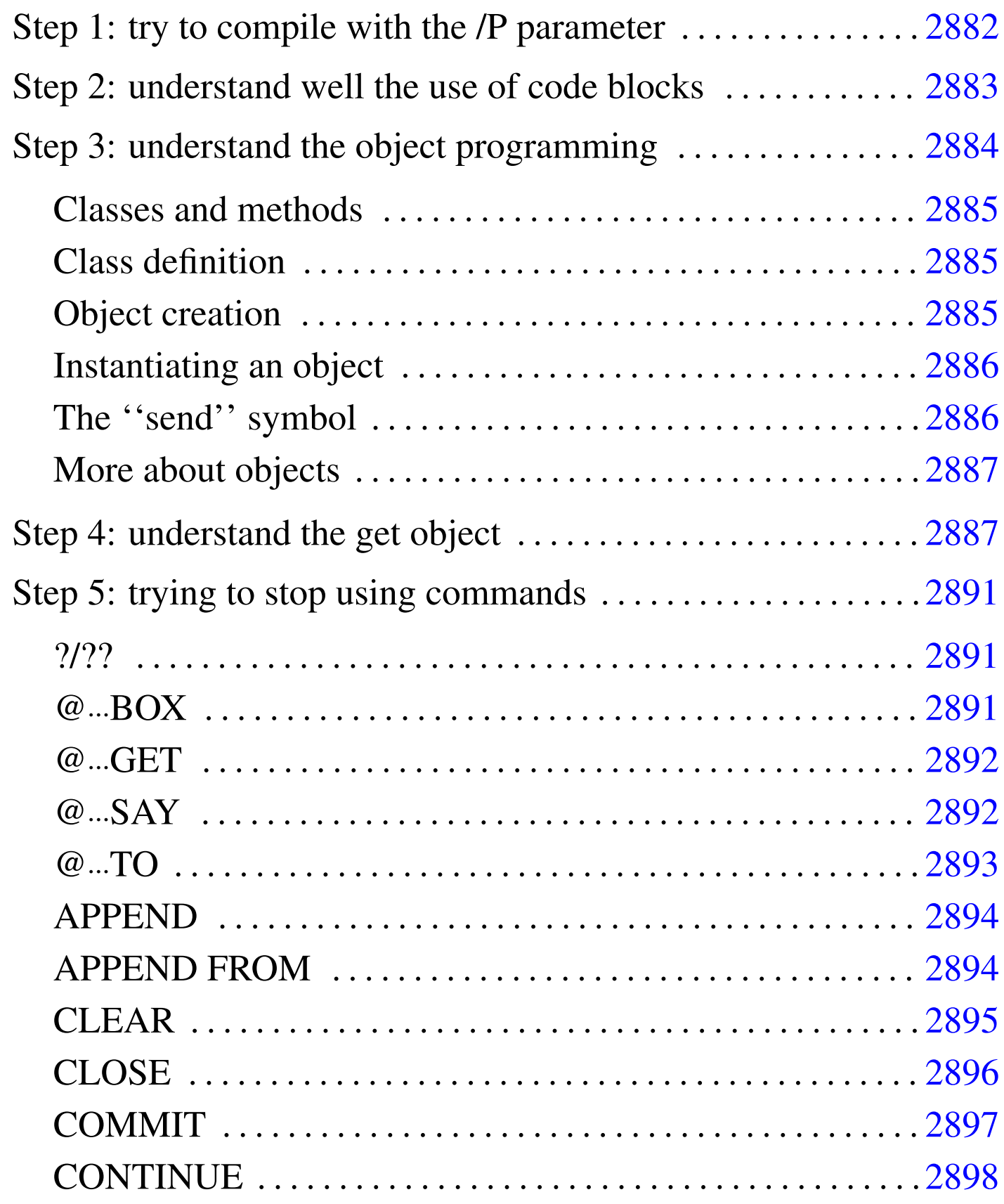

«

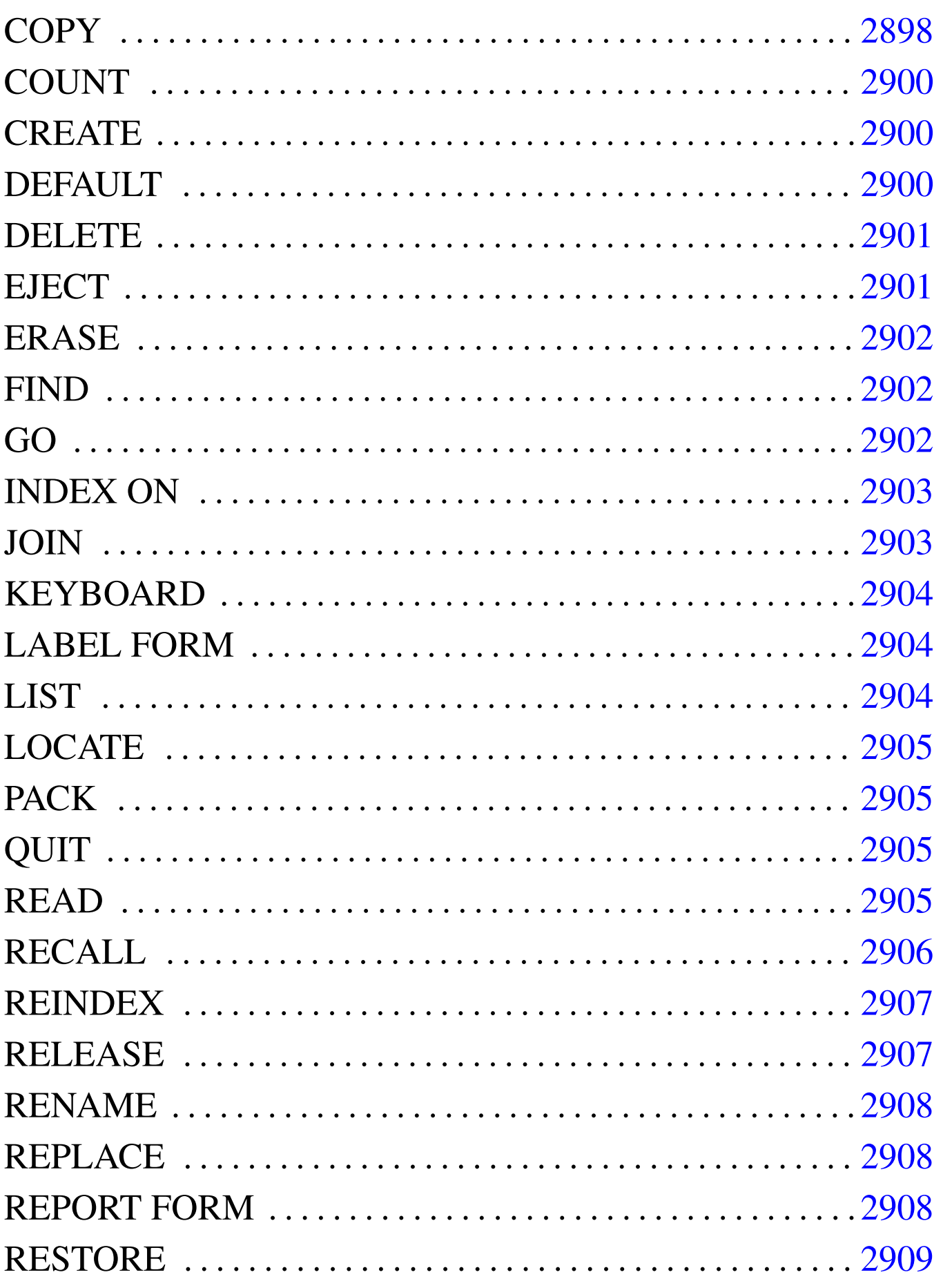

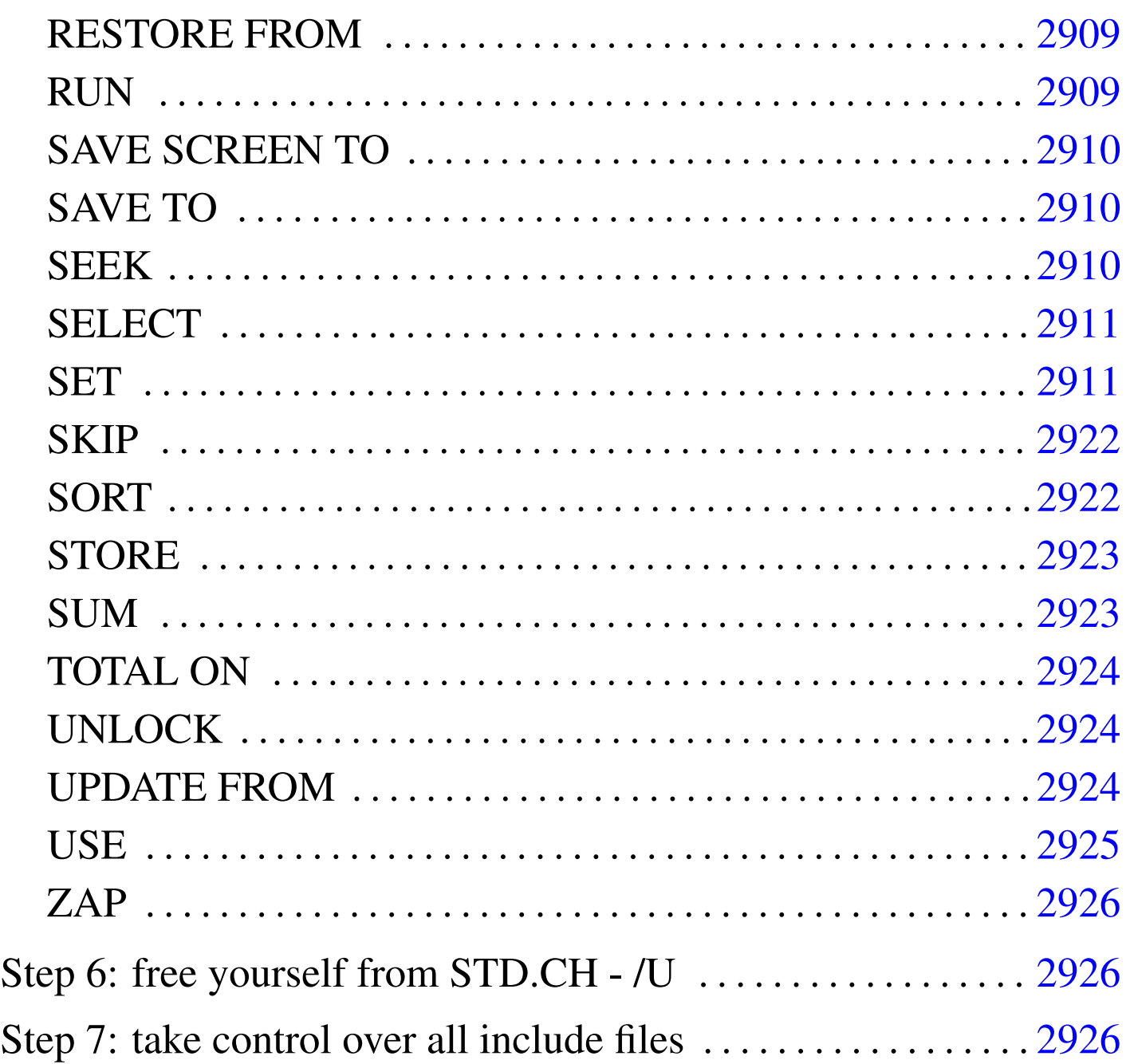

A different way to program usi[ng](#page-388-0) Clipper 5.2 without commands, t[hat is, without the file](#page-335-0) 'STD.  $CH^2$ .

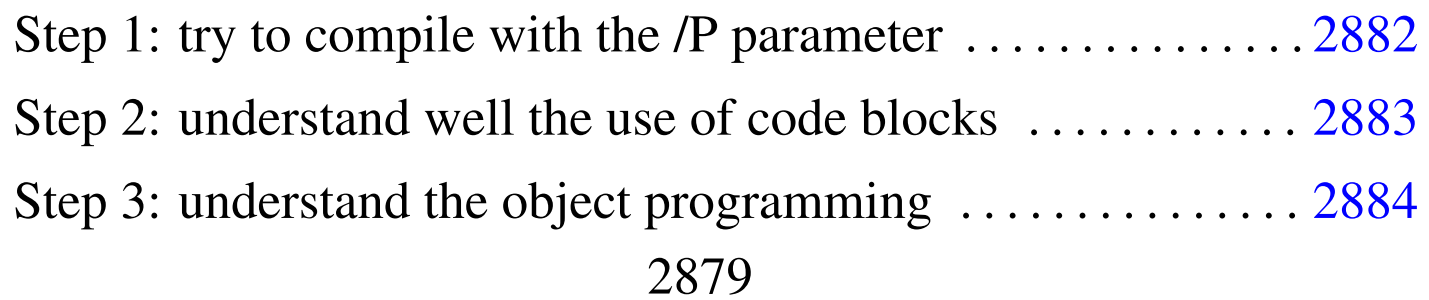

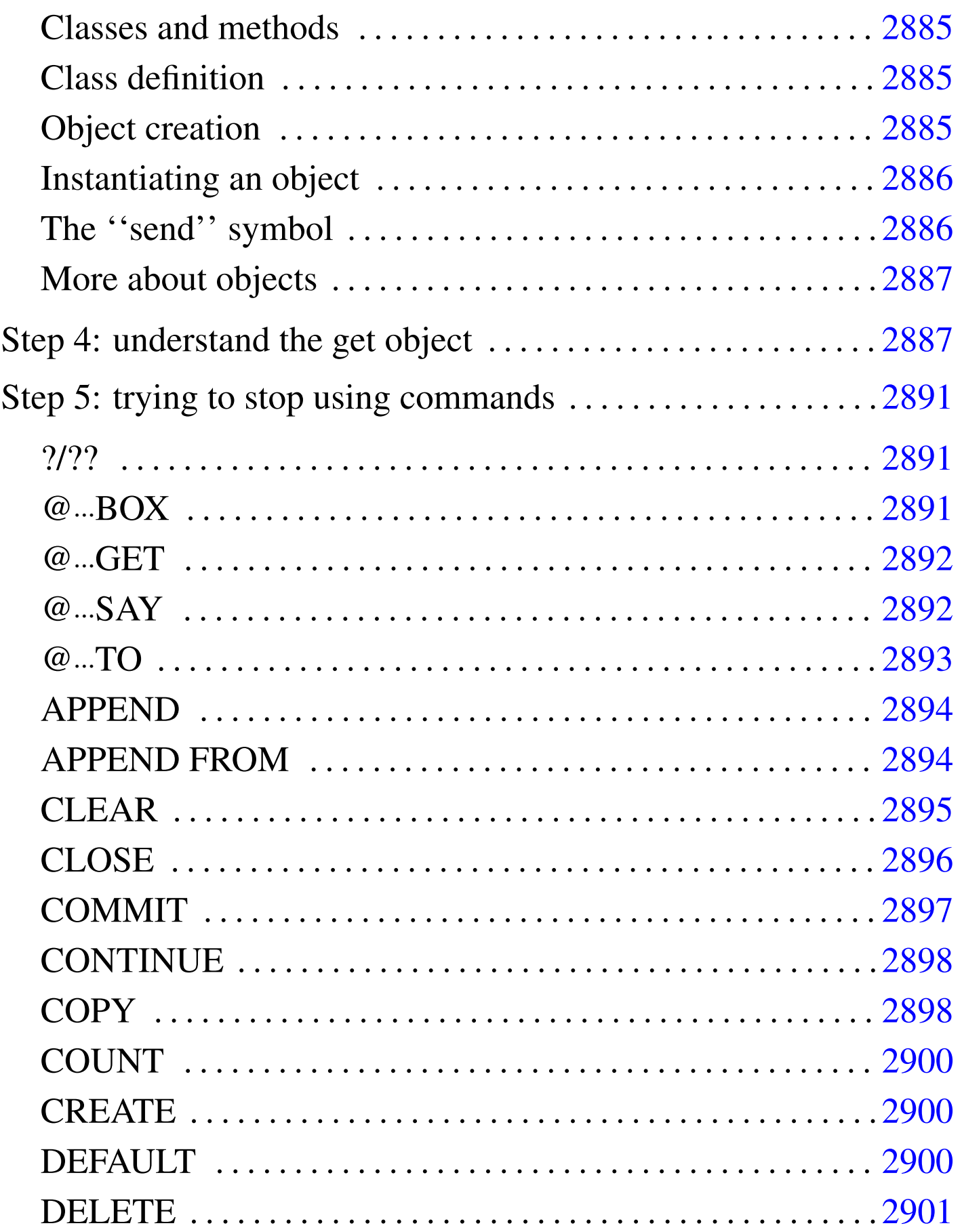

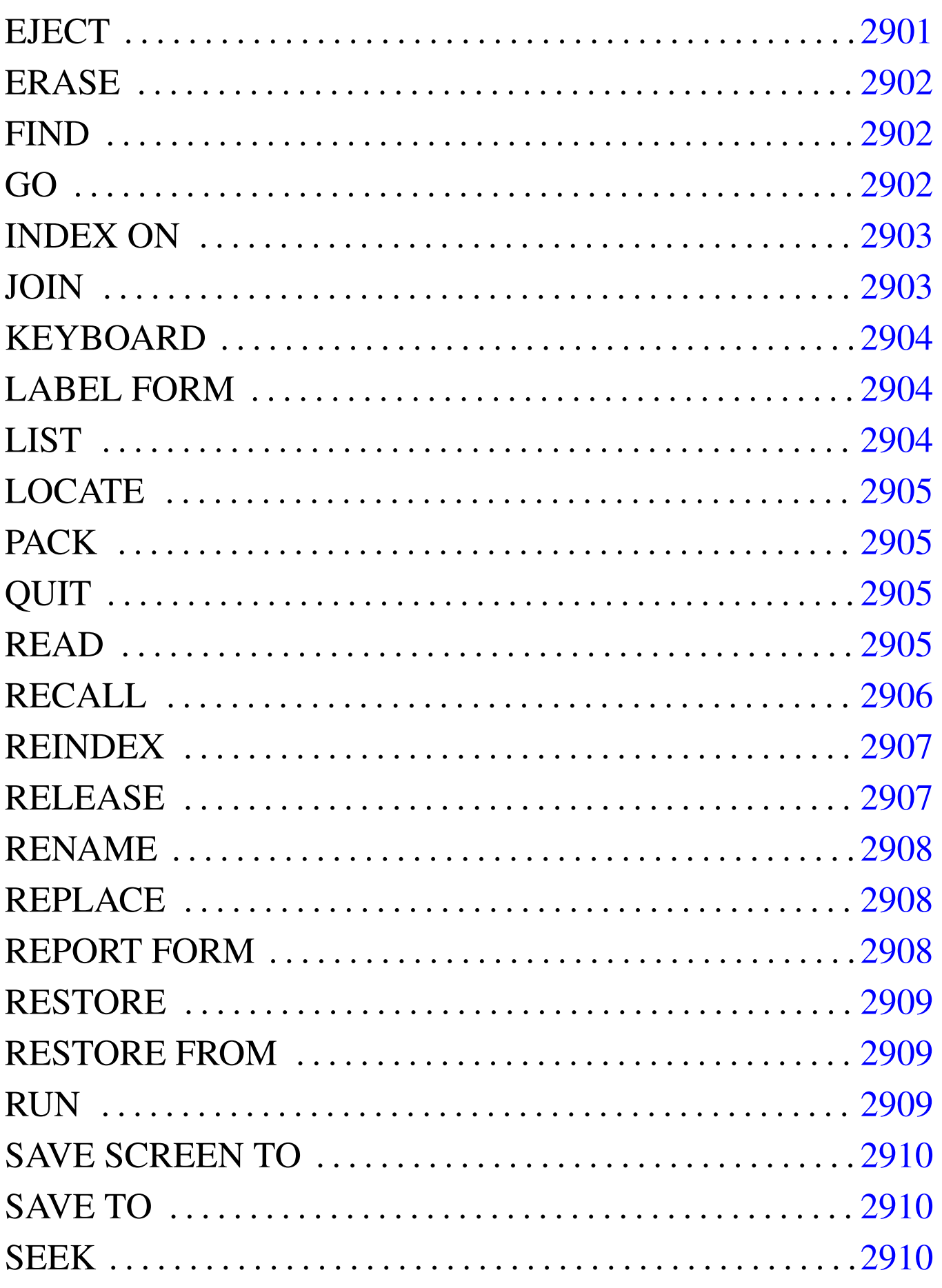

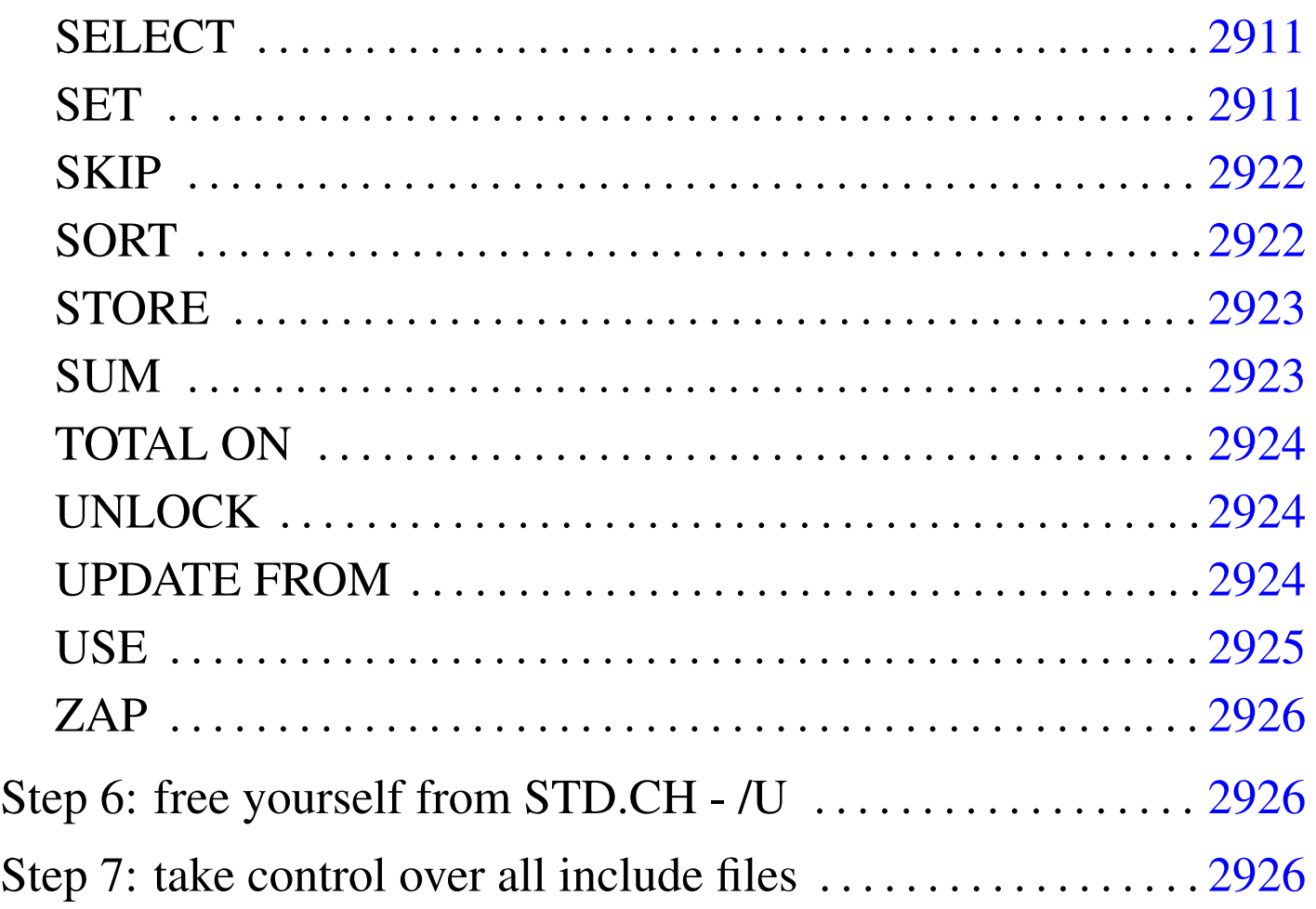

Clipper  $5.2$ ,<sup>2</sup> as the xBase tradition imposes, is not an ordered, clear, simple programming language. The question is: which is the right way to write a Clipper program? If the intention is not to make a xBase program, but a Clipper program, maybe it can be decided that it is better to use Clipper without commands.

<span id="page-335-0"></span>Step 1: try to compile with the /P parameter

«

Supposing to compile the file 'TEST.PRG' this way:

C:\>**CLIPPER TEST.PRG /P** [*Enter*]

It generates a preprocessed output file ('test.PPO'), that is a source file without comments, where commands are translated into real Clipper instructions. That is, all the '**#COMMAND**' substitution are

executed and the translation is sent to the '.PPO' file. It may be difficult to read this file the first time.

# <span id="page-336-0"></span>Step 2: understand well the use of code blocks

The code block is a small piece of executable program code that can be stored inside a variable, or can be used as a literal constant. The good of it, is that pieces of code may be sent to functions.

«

A code block is something like a little user defined function where only a sequence of expressions (functions and/or assignments) may appear: no loops, no conditional structures.

A code block may receive arguments and return a value after execution, just like a function. The syntax is the following, where curly brackets are part of the code block:

```
|{ | [argument_list] | exp_list }
```
That is: the *argument\_list* is optional; the *exp\_list* may contain one or more expressions separated with a comma.

For example, calling the following code block will give the string ''hello world'' as result.

```
|{ || "hello world" }
```
The following code block requires a numeric argument and returns the number passed as argument incremented:

```
|{ | n | n+1 }
```
The following code block requires two numeric arguments and returns the sum of the two square radix:

```
|{ | nFirst, nSecond | SQRT(nFirst) + SQRT(nSecond) }
```
But code blocks may contain more expressions and the result of the execution of the code block is the result of the last expression. The following code block executes in sequence some functions and gives ''hello world'' as a result.

```
|{ | a, b | functionOne(a), functionTwo(b), "hello world" }
```
To start the execution of a code block a function is used: '**EVAL()**'. For example, a code block is assigned to a variable and then executed.

```
|B := { || "hello world" }
EVAL ( B ) == "hello world"
```
Another example with one parameter.

```
|B := { | n | n+1 }
EVAL (B, 1) == 2
```
Another example with two parameters.

```
|B := { | nFirst, nSecond | SQRT(nFirst) + SQRT(nSecond) }
EVAL (B, 2, 4) == 20
```
And so on.

```
Step 3: understand the object programming
```
«

Clipper 5.2 do not permit to create objects, but it gives some good objects to use: '**GET**' and '**TBROWSE**'. Before starting to clean programming from commands, it is necessary to understand how to use well the Clipper objects.

<span id="page-338-0"></span>Classes and methods

A class defines the structure of a ''black box'', that is a data container; a method is an action to make on a piece of data contained inside the black box. There is no way to reach the data contained inside the black box without a method.

«

«

«

The black box can be called object.

The methods may be seen as they where special functions which interact with a specific piece of data contained inside the object.

<span id="page-338-1"></span>Class definition

Supposing that Clipper permits to define classes (unluckily only predefined classes can be used), the hypothetical syntax could be:

```
|CLASS ClassName [FROM ParentClass]
    | VAR Var1 [,Var2[,...VarN]]
    | METHOD {method_definition_1} [, ...{method_definition_n} ]
|ENDCLASS
```
This way, the class defines a group of variables and a group of method to use with these variables.

<span id="page-338-2"></span>Object creation

The presence of classes permits to create objects: the black boxes.

```
|Variable_name := ClassName
```
This way, a variable contains (is) an object. Please note that inside Clipper, an object may be generated also from a function, that is, a function can return an object. This way the example can be:

```
|Variable_name := classfunction( ... )
```
The next problem is to handle this object.

```
Instantiating an object
```
«

As already stated before, methods are used to handle data contained inside an object. This is said to be instantiating an object. Clipper permits also to handle directly (apparently without methods) some variables contained inside objects. These are called ''Exported Instance Variables''. So, an object can be instantiated this way:

|*object*:*exported\_instance\_variable* := *new\_value*

```
|object:method()
```
An exported instance variable may be read and/or modified depending on the allowed access to it; a method, inside Clipper, is something like a function with or without parameters (if parameters are present, these are usually used to modify data inside the object), that normally returns a value.

```
The ''send'' symbol
```
«

To instantiate an object or simply to access an exported instance variable, the ''send'' symbol (colon) is used.

<span id="page-340-0"></span>More about objects

If this is not enough to understand objects inside Clipper, the following document should be read:

«

«

Peter M. Freese, *o:Clip - An Object Oriented Extension to Clipper [5.01](ftp://ftp.simtel.net/pub/simtelnet/msdos/clipper/oclip.zip)* [1991, CyberSoft](ftp://ftp.simtel.net/pub/simtelnet/msdos/clipper/oclip.zip)

ftp://ftp.simtel.net/pub/simtelnet/msdos/clipper/oclip.zip

```
Step 4: understand the get object
```
What happens with a command like the following:

|@ *nTop*, *nLeft* GET *Var*

A get object is created containing all the necessary information for editing the variable *Var* at the screen position *nTop*, *nLeft*. After that, this get object is added to a get objects array (usually called '**GetList**'). The get objects array will contain all the get objects used during a '**READ**'.

So, what happens when a '**READ**' command is encountered. The get objects array ('**GetList**') is read and the editing of all get objects is executed. After that, the get objects array is cleared.

This method hides what Clipper really makes. The suggestion here is to create a '**GET()**' function that will substitute the '**@**...**GET**' command and to use the '**READMODAL()**' function to read the get objects array. Here is an example of it:

```
function GET( aoGet, nRow, nCol, bVar, cGetPicture,
              | cColorString, bPreValid, bPostValid )
```

```
// declare a local get object
```

```
| local oGet
| // create the get object using the function GETENV()
| oGet := GETENV( nRow, nCol, bVar, NIL, cGetPicture, cGetColor )
| // send to the get object the pre-validation condition code block (WHEN)
| oGet:preBlock := bPreValid
| // send to the get object the post-validation condition code block (VALID)
| oGet:postBlock := bPostValid
| // display the get on the screen using the display() method
| oGet:display()
// add the get object to the get objects array
| AADD( aoGet, oGet )
| return NIL
```
- '**aoGet**' is the get objects array (so here is explicitly passed). This get objects array is modified (grown) and there is no need to return it as inside Clipper, arrays are always passed by reference to functions.
- '**nRow**' and '**nCol**' are the screen coordinates where the get field should appear at, as it works with the '**@**...**GET**' command.
- '**bVar**' is a special code block that permits the editing of a variable. If the variable '**Var**' is to be edited, the code block is:

|*{* |x| iif( pcount() > 0, Var := x, Var *}*

- '**cGetPicture**' is the picture to use: same as the '**@**...**GET**' command.
- '**cColorString**' is the color string to use: same as the '**@**...**GET**' command.
- '**bPreValid**' is a code block containing the condition that must

be valid before the cursor can reach this get field. It is equivalent to the '**WHEN**' condition used with the '**@**...**GET**' command, but it must be converted into a code block. For example, if the condition is ' $\mathbf{A} > \mathbf{B}$ ', the code block is ' $\{ \mid \mathbf{A} > \mathbf{B} \}$ '

• '**bPostValid**' is a code block containing the condition that must be valid before the cursor can leave this get field. It is equivalent to the '**VALID**' condition used with the '**@**...**GET**' command, but it must be converted into a code block. For example, if the condition is ' $\mathbf{A} > \mathbf{B}$ ', the code block is ' $\{ \mid \mathbf{A} > \mathbf{B} \}$ '

If there is a get function like the above one, screen I/O may be performed like the following example:

```
function do some editing()
     // define a variable to use as a get objects array
     // and initialise it to the empty array
     | local aoGet := {}
     | ...
     | ...
     // add a new get object to the get objects array
     | get(;
         aoGet,;
         10, 10,;
         | { |x| iif( pcount() > 0, myVariable := x, myVariable },;
         | "@s30@",;
         "gb+/b, n/w, n, n, w/n",;
         | { || .T. },;
         | { || .T. };
     \left( \right)| ...
     | // read the get objects array
     | readmodal( aoGet )
     // clear the get objects array
     | aoGet := {}
```

```
| ...
| return ...
```
## If the function '**GET()**' is not liked, the above I/O may be done as it follows:

```
function do some editing()
      | // define a variable to use as a get object
      local aoGet
      // define a variable to use as a get objects array
      | // and initialise it to the empty array
      | local aoGet := {}
      | ...
      | ...
      // add a new get object to the get objects array
      oGet :=;GETENV(;
               10, 10,;
                | { |x| iif( pcount() > 0, myVariable := x, myVariable },;
               NIL,;
               | "@s30@",;
                "\mathsf{q}\mathsf{b}+/\mathsf{b}, \mathsf{n}/\mathsf{w}, \mathsf{n}, \mathsf{n}, \mathsf{w}/\mathsf{n}",;
\qquad \qquad| AADD( aoGet, oGet )
      | ...
      // read the get objects array
      | readmodal( aoGet )
      | // clear the get objects array
      | aoGet := {}
      | ...
      | return ...
```
# <span id="page-344-0"></span>Step 5: trying to stop using commands

To stop using commands, it is important to understand how commands are or may be translated into functions. Sometimes Clipper uses some undocumented functions: these are functions that start with a underline.

«

«

«

 $\overline{\phantom{a}}$ 

<span id="page-344-1"></span>?/??

|? [*exp\_list*]  $\overline{\phantom{a}}$ 

|qout([*exp\_list*])

|?? [*exp\_list*]  $\overline{\phantom{a}}$ 

|qqout([*exp\_list*])

<span id="page-344-2"></span>@...BOX

|@ *nTop*, *nLeft*, *nBottom*, *nRight* BOX *cnBoxString* [COLOR *cColorString*]

|dispbox(*nTop*, *nLeft*, *nBottom*, *nRight*, [*cnBoxString*], [*cColorString* ])

<span id="page-345-0"></span>@...GET

«

```
|@ nTop, nLeft GET Var [PICTURE cGetPicture] [COLOR cColorString]
 ←-
,→[WHEN lPreExpression] [VALID lPostExpression]
                                                       \overline{\phantom{a}}
```

```
|setpos(nTop, nLeft)
```

```
|aadd( GetList, _GET_( Var, "Var", cGetPicture, [
 {|| lPostExpression}],←-
→<sup>[</sup>{|| <i>lPreExpression}] ):display() ) atail(GetList):colorDisp(cColorSt
```
This is the command substitution made automatical[ly, b](#page-335-0)ut it shouldn't be used to make clean programs. The step  $4 \ (u0.1)$  suggests to create a get function.

<span id="page-345-1"></span>@...SAY

«

|@ *nTop*, *nLeft* SAY *exp* [COLOR *cColorString*]  $\overline{\phantom{a}}$ 

```
|devpos(nTop, nLeft)
```
|devout(*exp* [, *cColorString*])

|@ *nTop*, *nLeft* SAY *exp* PICTURE *cSayPicture* [COLOR *cColorString*]  $\overline{\phantom{a}}$ 

|devpos(*nTop*, *nLeft*)

|devoutpic(*exp*, *cSayPicture*, [*cColorString*])

<span id="page-346-0"></span> $@...TO$ 

|@ *nTop*, *nLeft* TO *nBottom*, *nRight* DOUBLE [COLOR *cColorString*]  $\overline{\phantom{a}}$ 

|dispbox(*nTop*, *nLeft*, *nBottom*, *nRight*, 2 [,*cColorString*])

|@ *nTop*, *nLeft* TO *nBottom*, *nRight* [COLOR *cColorString*]  $\overline{\phantom{a}}$ 

|dispbox(*nTop*, *nLeft*, *nBottom*, *nRight*, 1 [,*cColorString*])

|@ *nTop*, *nLeft* CLEAR [TO *nBottom*, *nRight*]  $\overline{\phantom{a}}$ 

|scroll([*nTop*], [*nLeft*], [*nBottom*, *nRight*])

«

|setpos(*nRow*, *nCol*)

## <span id="page-347-0"></span>APPEND

«

|APPEND BLANK

|dbappend()

## <span id="page-347-1"></span>APPEND FROM

«

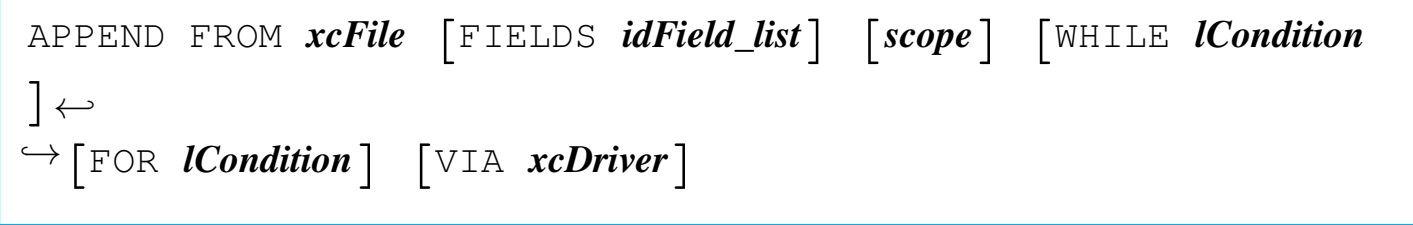

```
|__dbApp( cFileName, [acFields], [bForCondition], [bWhileCondition]
, [nNextRecords],←-
 \hookrightarrow [nRecord], [lRest], [cDriver] \mapsto
```

```
|APPEND FROM xcFile [FIELDS idField_list] [scope] [WHILE lCondition
 ] [FOR lCondition]←-
,→DELIMITED xcDelimiter
```

```
|__dbDelim( .f., cFileName, [cDelimiter], [acFields], [
bForCondition], ←-
,→[bWhileCondition], [nNextRecords], [nRecord], [lRest] )
```

```
|APPEND FROM xcFile [FIELDS idField_list] [scope] [WHILE lCondition
]←-
,→[FOR lCondition] SDF
```
«

```
|__dbSDF( .f., cFileName, [acFields], [bForCondition], [
bWhileCondition], ←-
\hookrightarrow [nNextRecords], [nRecord], [lRest] )
```
<span id="page-348-0"></span>CLEAR

|CLEAR

|Scroll()

 $SetPos(0,0)$ 

ReadKill(.T.)

2895

 $GetList := \{\}$ 

|CLEAR GETS

ReadKill(.T.)

 $GetList := \{\}$ 

|CLEAR SCREEN | CLS

|Scroll()

|SetPos(0,0)

## <span id="page-349-0"></span>CLOSE

«

|CLOSE

|dbCloseArea()

|CLOSE *idAlias*

|*idAlias*->( dbCloseArea() )

|CLOSE ALTERNATE

 $Set(19, "")$ 

|CLOSE DATABASES

|dbCloseAll()

|CLOSE INDEXES

|dbClearIndex()

## <span id="page-350-0"></span>**COMMIT**

|COMMIT

«

|dbCommitAll()

## <span id="page-351-0"></span>**CONTINUE**

«

«

|CONTINUE

|\_\_dbContinue()

<span id="page-351-1"></span>**COPY** 

|COPY FILE *xcSourceFile* TO *xcTargetFile*|*xcDevice*

|\_\_CopyFile( *cSourceFile*, *cTargetFile*|*cDevice* )

|COPY STRUCTURE [FIELDS *idField\_list*] TO *xcDatabase*

|\_\_dbCopyStruct( *cDatabase*, [*acFields*] )

|COPY STRUCTURE EXTENDED TO *xcExtendedDatabase*

|\_\_dbCopyXStruct( *cExtendedDatabase* )

\n
$$
\text{COPY TO } x \text{ of } x \text{ of } x \
$$

|\_\_dbCopy( *cFileName*, [*acFields*], [*bForCondition*], [*bWhileCondition* ], [*nNextRecords*],*←-*  $\hookrightarrow$  [**nRecord**], [lRest], [cDriver]  $\mapsto$ 

```
|COPY TO xcFile [FIELDS idField_list] [scope] [WHILE lCondition] [
FOR lCondition]←-
,→DELIMITED xcDelimiter
```

```
|__dbDelim( .t., cFileName, [cDelimiter], [acFields], [
bForCondition], ←-
,→[bWhileCondition], [nNextRecords], [nRecord], [lRest] )
```

```
|COPY TO xcFile [FIELDS idField_list] [scope] [WHILE lCondition]←-
,→[FOR lCondition] SDF
```

```
|__dbSDF( .t., cFileName, [acFields], [bForCondition], [
bWhileCondition], ←-
\hookrightarrow [nNextRecords], [nRecord], [lRest] )
```
<span id="page-353-0"></span>**COUNT** 

«

```
|COUNT TO idVar [FOR lForCondition] [WHILE lWhileCondition] [
NEXT nNextRecords]←-
,→[RECORD nRecord] [REST] [ALL]
                                        \overline{\phantom{a}}
```

```
|dbeval( {||idVar:=idVar+1}, {||lForCondition}, {||lWhileCondition},←-
,→nNextRecords, nRecord, lRest )
```
<span id="page-353-1"></span>**CREATE** 

```
|CREATE xcDatabase FROM xcExtendedDatabase [NEW] [ALIAS cAlias] [
VIA cDriver]
            |<br>|
```

```
|__dbCreate( cDatabase, cExtendedDatabase, [cDriver], [lNew], [
cAlias] )
```
<span id="page-353-2"></span>DEFAULT

«

«

|DEFAULT *xVar* TO *xDefaultValue*

```
if xVar == \text{NIL}| xVar := xDefaultValue
|end
```
## <span id="page-354-0"></span>DELETE

```
|DELETE
 |dbDelete()
|DELETE [FOR lForCondition] [WHILE lWhileCondition] [
NEXT nNextRecords]←-
 ,→[RECORD nRecord] [REST] [ALL]
                                        \overline{\phantom{a}}
```

```
|dbeval( {||dbDelete()}, {||lForCondition}, {||lWhileCondition},←-
,→nNextRecords, nRecord, lRest )
```
|DELETE FILE *xcFile*

|ferase( *cFile* )

<span id="page-354-1"></span>EJECT

|EJECT

|qqout( chr(13) )

«

## <span id="page-355-0"></span>ERASE

«

<span id="page-355-1"></span>«

<span id="page-355-2"></span>«

|ERASE *xcFile* |ferase( *cFile* ) **FIND** |FIND *xcSearchString* |dbSeek( *cSearchString* ) GO |GO[TO] *nRecord* |dbgoto(*nRecord*) |GO[TO] BOTTOM dbGoBottom() |GO[TO] TOP

dbgotop()

## <span id="page-356-0"></span>INDEX ON

«

|INDEX ON *expKey* TO *xcIndexName* [UNIQUE] [FOR *lForCondition*]*←- ,→*[WHILE *lWhileCondition*] [[EVAL *lEvalCondition*] [EVERY *nRecords*] ] *<sup>←</sup>- ,→*[ASCENDING|DESCENDING]  $\overline{\phantom{a}}$ 

```
|ordCondSet( [cForCondition], [bForCondition], , [bWhileCondition]
,←-
,→[bEvalCondition], [nRecords], RECNO(), , , , lDescending )
```

```
|ordCreate( cIndexName, , cExpKey, bExpKey, lUnique )
```
#### <span id="page-356-1"></span>JOIN

```
|JOIN WITH xcAlias TO xcDatabase [FOR lCondition] [
FIELDS idField_list]
                       \overline{\phantom{a}}
```
|\_\_dbJoin( *cAlias*, *cDatabase*, [*acFields*], [*bForCondition*] )

#### <span id="page-357-0"></span>**KEYBOARD**

#### «

|KEYBOARD *cString*

|\_\_Keyboard( [*cString*] ) --> NIL

#### <span id="page-357-1"></span>LABEL FORM

«

|LABEL FORM *xcLabel* [TO PRINTER] [TO FILE *xcFile*] [NOCONSOLE] [*scope*]*←- ,→*[WHILE *lCondition*] [FOR *lCondition*] [SAMPLE]  $\overline{\phantom{a}}$ 

|\_\_LabelForm( *cLabel*, [*lToPrinter*], [*cFile*], [*lNoConsole*],*←- ,→*[*bForCondition*], [*bWhileCondition*], [*nNextRecords*], [*nRecord*],*←-*  $\rightarrow$  [*lRest*], [*lSample*] )

<span id="page-357-2"></span>LIST

«

|LIST *exp\_list* [TO PRINTER] [TO FILE *xcFile*] [*scope*]*←- ,→*[WHILE *lCondition*] [FOR *lCondition*] [OFF]

|\_\_dbList( [*lToDisplay*], *abListColumns*, [*lAll*], [*bForCondition*], [ *bWhileCondition*],*←- ,→*[*nNextRecords*], [*nRecord*], [*lRest*], [*lToPrinter*], [*cFileName*] )

|<br>|

## <span id="page-358-0"></span>LOCATE

|LOCATE [*scope*] FOR *lCondition* [WHILE *lCondition*]  $\overline{\phantom{a}}$ 

```
|__dbLocate( [bForCondition], [bWhileCondition], [nNextRecords], [
 nRecord], [lRest] )
```
<span id="page-358-1"></span>PACK

|PACK

 $\angle$ dbPack()

<span id="page-358-2"></span>**QUIT** 

|QUIT

$$
\boxed{\quad \text{Quit}()
$$

#### <span id="page-358-3"></span>READ

|READ

ReadModal(GetList)

«

«

«

 $GetList := \{\}$ 

|READ SAVE

ReadModal(GetList)

## <span id="page-359-0"></span>RECALL

«

|RECALL

|dbRecall()

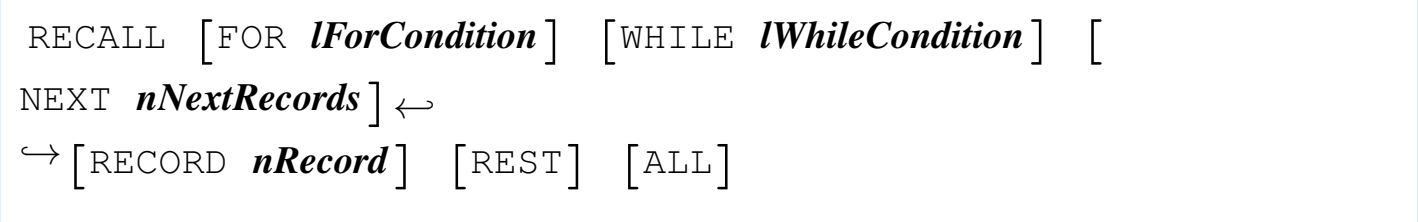

|dbeval( {||dbRecall()}, {||*lForCondition*}, {||*lWhileCondition*},*←- ,→nNextRecords*, *nRecord*, *lRest* )
## REINDEX

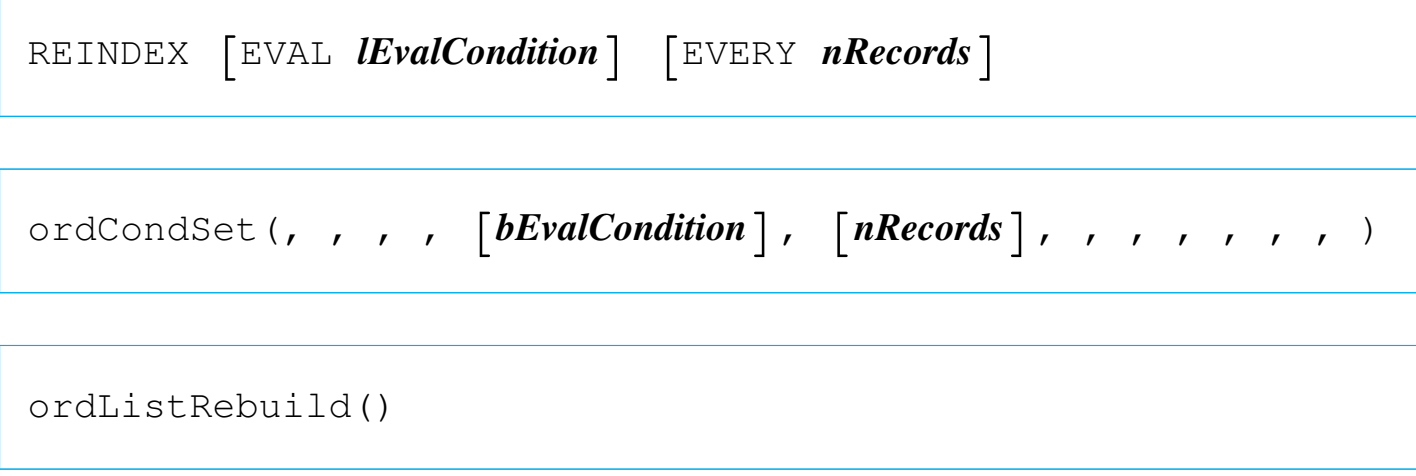

### RELEASE

|RELEASE *idMemvar*

|\_\_MXRelease( "*idMemvar*" )

|RELEASE ALL

|\_\_MRelease("\*", .t.)

|RELEASE ALL LIKE *skeleton*

|\_\_MRelease( "*skeleton*", .t. )

|RELEASE ALL EXCEPT *skeleton*

|\_\_MRelease( "*skeleton*", .F. )

#### RENAME

«

|RENAME *xcOldFile* TO *xcNewFile*

```
|frename( cOldFile, cNewFile )
```
#### REPLACE

```
«
```
|REPLACE *idField1* WITH *exp1* [, *idField2* WITH *exp2*...]*←- ,→*[FOR *lForCondition*] [WHILE *lWhileCondition*] [NEXT *nNextRecords*]*←- ,→*[RECORD *nRecord*] [REST] [ALL]  $\overline{\phantom{a}}$ 

|dbeval( {|| *idField1* := *exp1* [, *idField2* := *exp2*...]},*←- ,→*{||*lForCondition*}, {||*lWhileCondition*}, *nNextRecords*,*←- ,→nRecord*, *lRest* )

|REPLACE *idField1* WITH *exp1*

|*idField1* := *exp1*

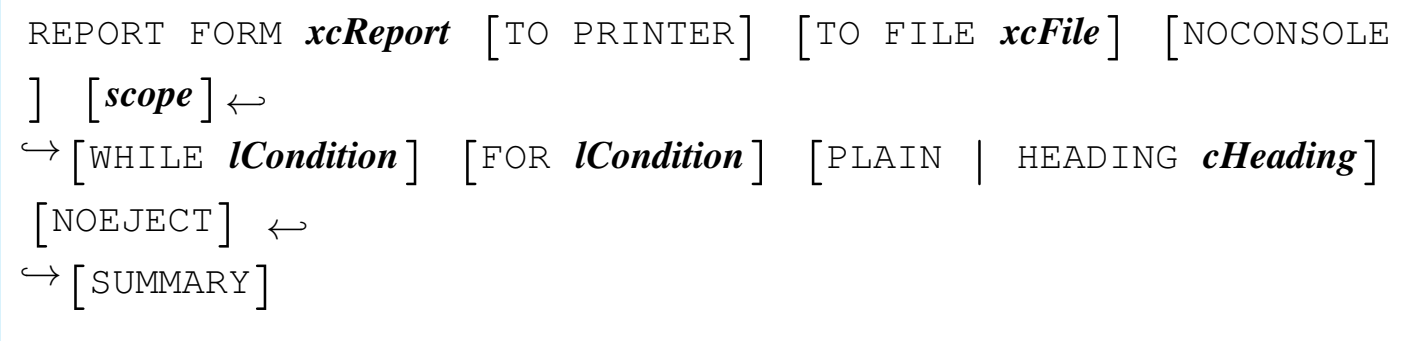

|\_\_ReportForm( *cForm*, [*lToPrinter*], [*cToFile*], [*lNoConsole*], [ *bForCondition*], *<sup>←</sup>- ,→*[*bWhileCondition*], [*nNext*], [*nRecord*], [*lRest*], [*lPlain*], [ *cbHeading*], *<sup>←</sup>- ,→*[*lBeforeEject*], [*lSummary*] )

**RESTORE** 

|RESTORE SCREEN FROM *cScreen*

|restscreen( 0, 0, Maxrow(), Maxcol(), *cScreen* )

#### RESTORE FROM

|RESTORE FROM *xcMemFile* [ADDITIVE]  $\overline{\phantom{a}}$ 

|\_\_MRestore( *cMemFileName*, [*lAdditive*] )

«

#### RUN

«

|RUN *xcCommandLine*

|\_\_Run( *cCommand* )

# SAVE SCREEN TO

«

|SAVE SCREEN TO *cScreen*

 $cScreen :=$  savescreen(  $0, 0,$  maxrow(), maxcol() )

SAVE TO

|SAVE TO *xcMemFile* [ALL [LIKE|EXCEPT *skeleton*]]  $\overline{\phantom{a}}$ |\_MSave( *cMemFileName*, [*cSkeleton*], [*lLike*] )

SEEK

«

«

|SEEK *expSearch* [SOFTSEEK]  $\overline{\phantom{a}}$ 

|dbSeek( *expSearch* [, *lSoftSeek*] )

```
|SELECT xnWorkArea | idAlias
|dbSelectArea( nWorkArea | cIdAlias )
```
**SET** 

«

«

Most of the '**SET**...' commands are translated into the '**SET()**' function that distinguishes different modes depending on a number. As this number is difficult to handle during programming (essentially because it is difficult to remember the meaning of it), Clipper offers the '**SET.CH**' include file that helps with manifest constants.

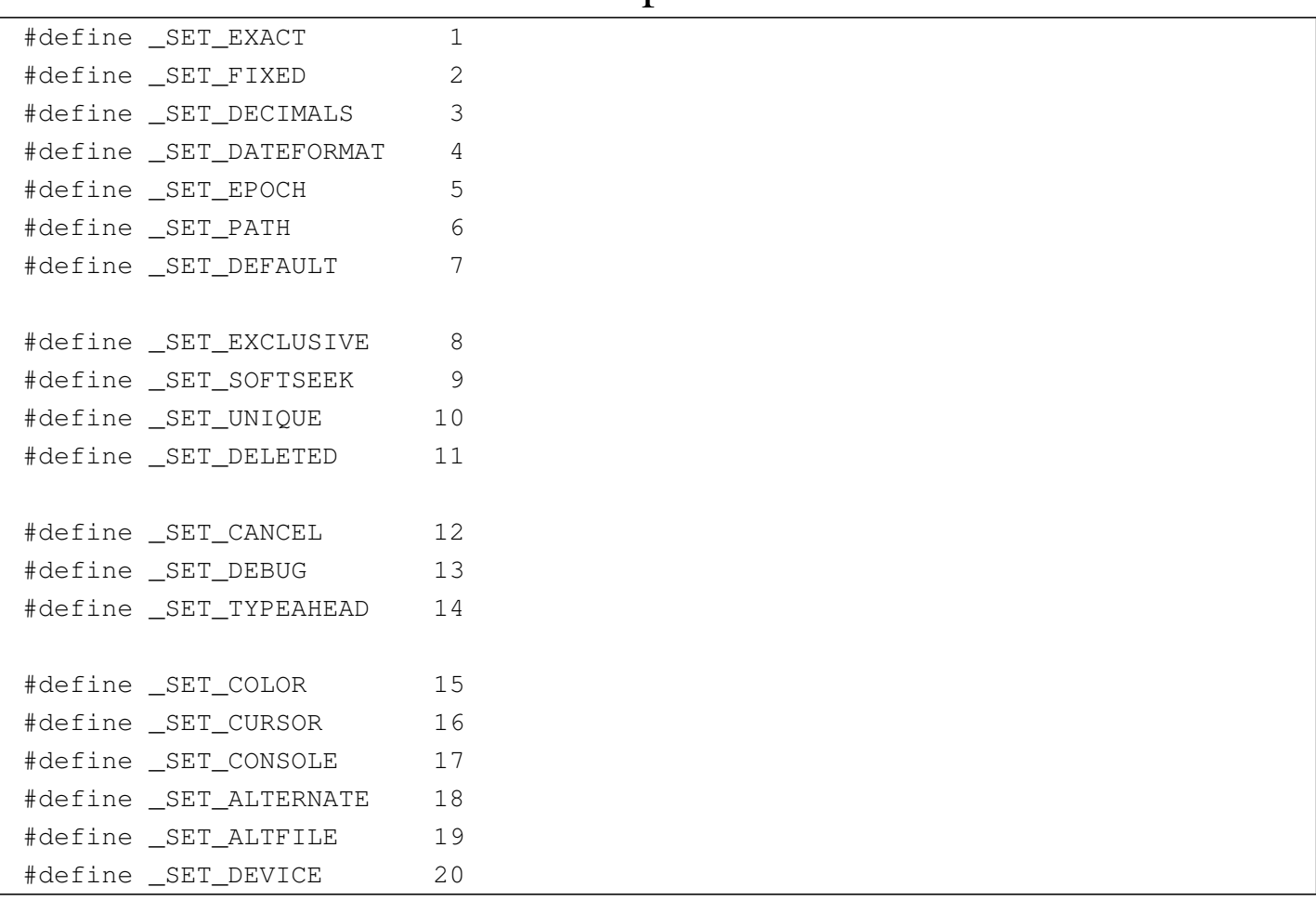

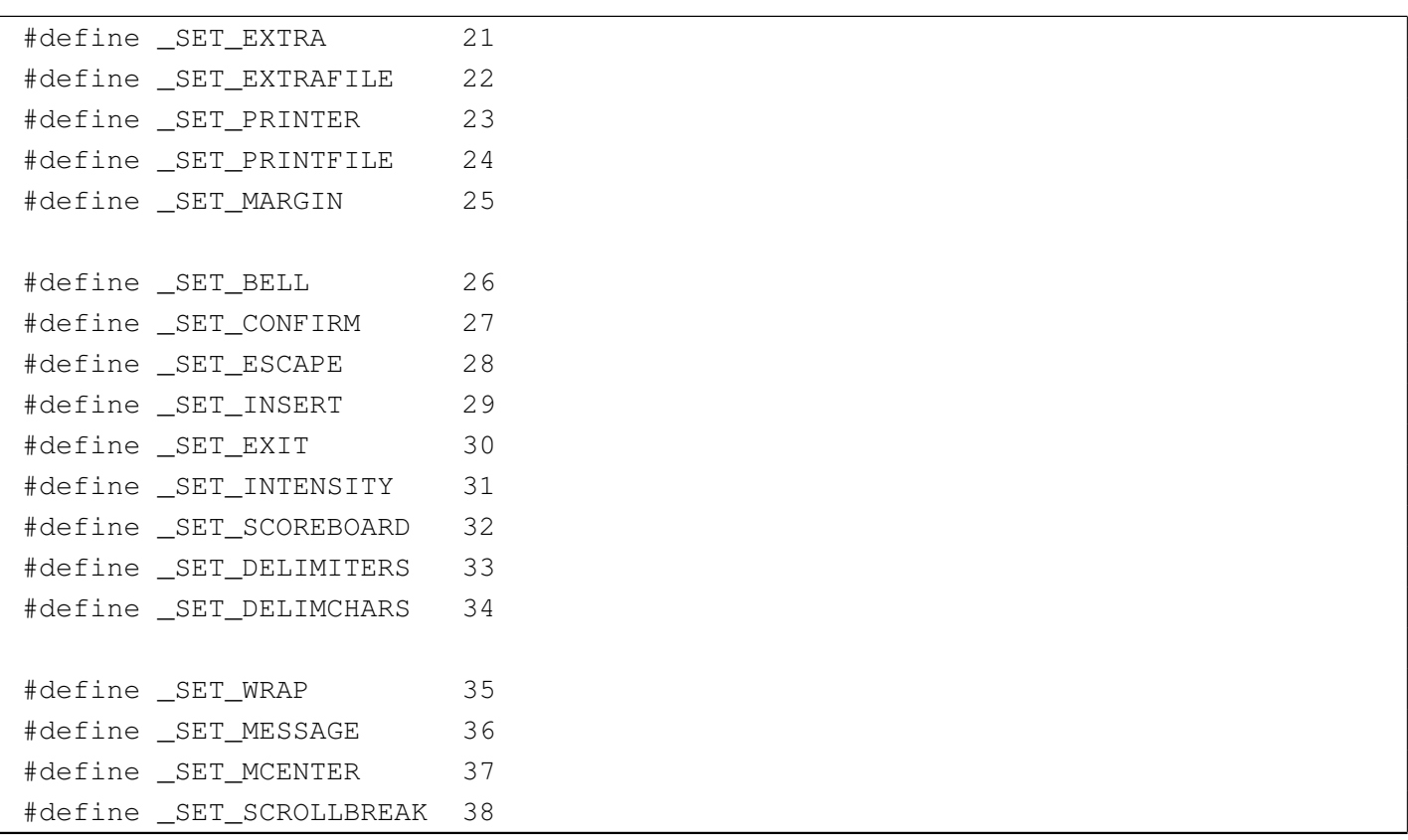

|SET ALTERNATE TO *xcFile* [ADDITIVE]  $\overline{\phantom{0}}$ 

|Set( \_SET\_ALTFILE, *cFile*, lAdditive )

|SET ALTERNATE ON | OFF | *xlToggle*

|Set( \_SET\_ALTERNATE, "ON" | "OFF" | *lToggle* )

|SET BELL ON | OFF | *xlToggle*

|Set( \_SET\_BELL, "ON" | "OFF" | *lToggle* ) SET COLOR | COLOUR TO (cColorString) SetColor( cColorString ) |SET CONFIRM ON | OFF | *xlToggle* |Set( \_SET\_CONFIRM, "ON" | "OFF" | *lToggle* ) |SET CONSOLE ON | OFF | *xlToggle* |Set( \_SET\_CONSOLE, "ON" | "OFF" | *lToggle* ) |SET CURSOR ON | OFF | *xlToggle* |SetCursor( 1 | <sup>0</sup> | iif( *lToggle*, 1, 0 ) ) |SET DATE FORMAT [TO] *cDateFormat*

|Set( \_SET\_DATEFORMAT, *cDateFormat* )

|SET DECIMALS TO

Set( \_SET\_DECIMALS, 0 )

|SET DECIMALS TO *nDecimals*

|Set( \_SET\_DECIMALS, *nDecimals* )

|SET DEFAULT TO

Set( \_SET\_DEFAULT, "" )

|SET DEFAULT TO *xcPathspec*

|Set( \_SET\_DEFAULT, *cPathspec* )

|SET DELETED ON | OFF | *xlToggle*

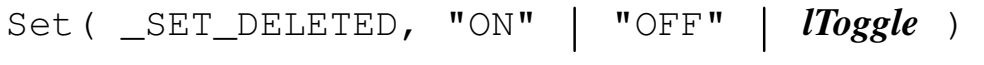

|SET DELIMITERS ON | OFF | *xlToggle* |Set( \_SET\_DELIMITERS, "ON" | "OFF" | *lToggle* )

SET DELIMITERS TO [DEFAULT]  $\overline{\phantom{0}}$ 

Set( SET DELIMCHARS, "::" )

|SET DELIMITERS TO *cDelimiters*

|Set( \_SET\_DELIMCHARS, *cDelimiters* )

|SET DEVICE TO SCREEN | PRINTER

Set( \_SET\_DEVICE, "SCREEN" | "PRINTER" )

|SET EPOCH TO *nYear*

# |Set( \_SET\_EPOCH, *nYear* ) |SET ESCAPE ON | OFF | *xlToggle* |Set( \_SET\_ESCAPE, "ON" | "OFF" | *lToggle* ) |SET EXACT ON | OFF | *xlToggle* |Set( \_SET\_EXACT, "ON" | "OFF" | *lToggle* ) |SET EXCLUSIVE ON | OFF | *xlToggle* |Set( \_SET\_EXCLUSIVE, "ON" | "OFF" | *lToggle* ) |SET FILTER TO dbclearfilter()

|SET FILTER TO *lCondition*

|dbsetfilter( *bCondition*, *cCondition* )

|SET FIXED ON | OFF | *xlToggle* |Set( \_SET\_FIXED, "ON" | "OFF" | *lToggle* ) |SET FUNCTION *nFunctionKey* TO *cString* |\_\_SetFunction( *nFunctionKey*, *cString* ) |SET INDEX TO [*xcIndex* [, *xcIndex1*... ] ]  $\overline{\phantom{a}}$ |ordListClear() |ordListAdd( *cIndex* ) |ordListAdd( *cIndex1* ) |...

|SET INTENSITY ON | OFF | *xlToggle*

|Set( \_SET\_INTENSITY, "ON" | "OFF" | *lToggle* )

|SET KEY *nInkeyCode* [TO]  $\overline{\phantom{a}}$ 

|SetKey( *nInkeyCode*, NIL )

|SET KEY *nInkeyCode* TO [*idProcedure*]

SetKey( *nInkeyCode*, {  $|p, l, v|$  idProcedure(p, 1, v) } )

 $\overline{\phantom{a}}$ 

|SET MARGIN TO

```
Set( _SET_MARGIN, 0 )
```
|SET MARGIN TO [*nPageOffset*] |<br>|<br>|

|Set( \_SET\_MARGIN, *nPageOffset* )

|SET MESSAGE TO

Set( \_SET\_MESSAGE, 0 ) Set( \_SET\_MCENTER, .F. ) |SET MESSAGE TO [*nRow* [CENTER | CENTRE]] |<br>|<br>| Set( \_SET\_MESSAGE, nRow ) Set( \_SET\_MCENTER, lCenter ) |SET ORDER TO [*nIndex*]  $\overline{\phantom{a}}$ |ordSetFocus( *nIndex* ) |SET PATH TO Set( \_SET\_PATH, "") |SET PATH TO [*xcPathspec* [, *cPathspec1*... ] ]  $\overline{\phantom{a}}$ 

|Set( \_SET\_PATH, *cPathspec* [, *cPathspec1*... ] )

|SET PRINTER ON | OFF | xlToggle

|Set( \_SET\_PRINTER, "ON" | "OFF" | lToggle )

|SET PRINTER TO

Set( \_SET\_PRINTFILE, "" )

|SET PRINTER TO [*xcDevice*|*xcFile* [ADDITIVE]]  $\overline{\phantom{a}}$ 

|Set( \_SET\_PRINTFILE, *cDevice*|*cFile*, lAdditive )

|SET RELATION TO

|dbclearrelation()

|SET RELATION TO [*expKey1* INTO *xcAlias1*] [, [TO] *expKey2* INTO *xcAlias2*...]  $\overline{\phantom{a}}$ 

|dbSetRelation( *cAlias1*, {||*expKey1*}, ["*expKey1*"] )

|dbSetRelation( *cAlias2*, {||*expKey2*}, ["*expKey1*"] )

|SET RELATION TO [*expKey1* INTO *xcAlias1*]*←- ,→*[, [TO] *expKey2* INTO *xcAlias2*...] ADDITIVE

|dbSetRelation( *cAlias1*, {||*expKey1*}, ["*expKey1*"] )

|dbSetRelation( *cAlias2*, {||*expKey2*}, ["*expKey1*"] )

|SET SCOREBOARD ON | OFF | xlToggle

|Set( \_SET\_SCOREBOARD, "ON" | "OFF" | lToggle )

|SET SOFTSEEK ON | OFF | xlToggle |Set( \_SET\_SOFTSEEK, "ON" | "OFF" | lToggle ) |SET TYPEAHEAD TO *nKeyboardSise*

```
|Set( _SET_TYPEAHEAD, nKeyboardSise )
```
|SET UNIQUE ON | OFF | xlToggle

|Set( \_SET\_UNIQUE, "ON" | "OFF" | lToggle )

|SET WRAP ON | OFF | xlToggle

|Set( \_SET\_WRAP, "ON" | "OFF" | lToggle )

#### SKIP

```
«
```
|SKIP [*nRecords*] [ALIAS *idAlias*|*nWorkArea*]  $\overline{\phantom{a}}$ 

|[*idAlias*|*nWorkArea* -> ]( dbSkip([*nRecords*]) )

SORT

```
|SORT TO xcDatabase ON idField1 [/[A|D][C]] [, idField2 [/[A|D]
 [C]] ...]←-
,→[scope] [WHILE lCondition] [FOR lCondition]
                                              |<br>|
```

```
|__dbSort( cDatabase, [acFields], [bForCondition], [bWhileCondition]
,←-
 \hookrightarrow [nNextRecords], [nRecord], [lRest] )
```
#### **STORE**

|STORE *value* TO *variable*

|*variable* := *value*

#### SUM

|SUM *nExp1* [, *nExp2*...] TO *idVar1* [, *idVar2*...] [FOR *lForCondition*]*←- ,→*[WHILE *lWhileCondition*] [NEXT *nNextRecords*] [RECORD *nRecord*] [ REST] [ALL]  $\overline{\phantom{a}}$ 

|dbeval( {||*idVar1*:=*idVar1*+*nExp1* [, *idVar2*:=*idVar2*+*nExp2*...] },*←- ,→*{||*lForCondition*}, {||*lWhileCondition*}, *nNextRecords*, *nRecord*, *lRest* )

2923

«

|TOTAL ON *expKey* [FIELDS *idField\_list*] TO *xcDatabase* [*scope*]*←- ,→*[WHILE *lCondition*] [FOR *lCondition*]  $\overline{\phantom{0}}$ 

```
|__dbTotal( cDatabase, bKey, [acFields], [bForCondition], [
bWhileCondition],←-
 \hookrightarrow [nNextRecords], [nRecord], [lRest] )
```
UNLOCK

«

«

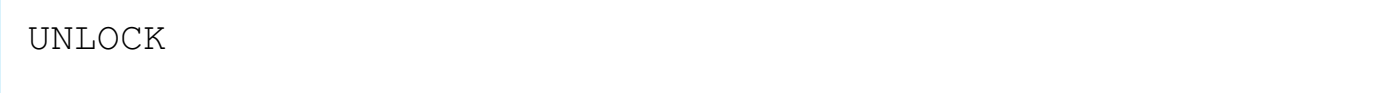

dbUnlock()

|UNLOCK ALL

|dbUnlockAll()

#### UPDATE FROM

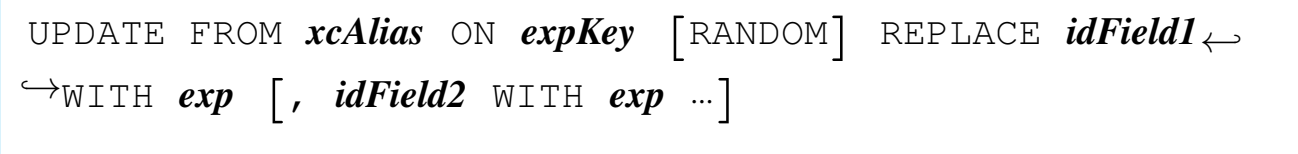

|\_\_dbUpdate( *cAlias*, *bKey*, [*lRandom*], [*bReplacement*] )

#### Example:

```
|__dbUpdate( "INVOICE", {|| LAST}, .T.,; {|| FIELD->TOTAL1 := ←-
,→INVOICE->SUM1,; FIELD->TOTAL2 := INVOICE->SUM2 } )
```
#### USE

|USE

```
|dbclosearea()
```

```
|USE [xcDatabase]←-
,→[INDEX xcIndex1 [, xcIndex2...] [ALIAS xcAlias] [EXCLUSIVE|
SHARED] [NEW] ←-
,→[READONLY] [VIA cDriver]]
                             |<br>|
```

```
|dbUseArea( [lNewArea], [cDriver], cDatabase, [cAlias], [lShared]
, [lReadOnly] )
```
|[dbSetIndex( *cIndex1* )]  $\overline{\phantom{a}}$ 

|[dbSetIndex( *cIndex2* )]  $\overline{\phantom{a}}$ 

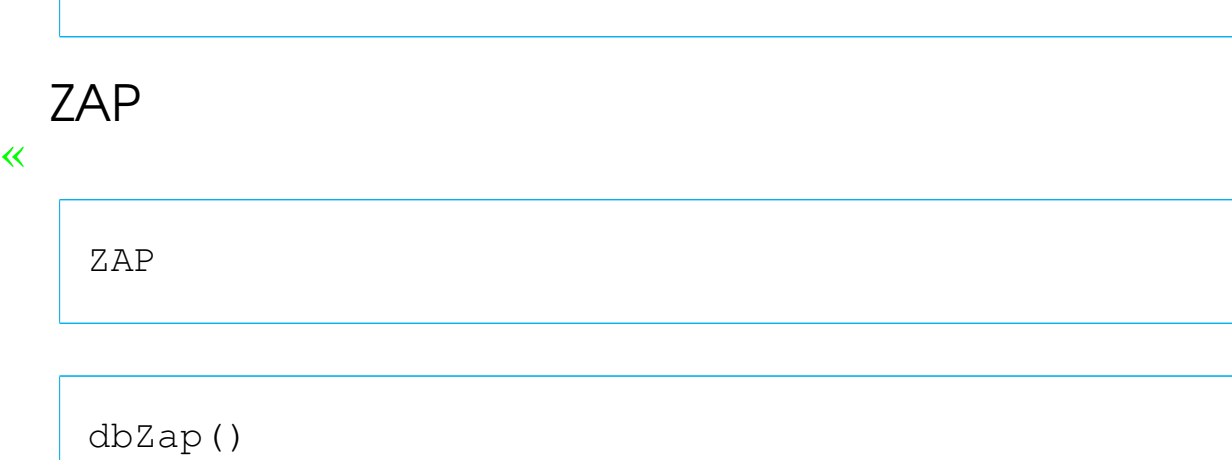

# Step 6: free yourself from STD.CH - /U

«

|...

Now that no command is used, the standard include file 'STD.CH' is no more necessary. Clipper uses 'STD.CH' automatically, unless specified differently. Just compile this way:

C:>**CLIPPER TEST.PRG /U** [*Enter*]

# Step 7: take control over all include files

«

Clipper comes with so many include files (' $\ast$ . CH'). To avoid con-<br>finished a simple is a simple so sure file as wheiring all relations and all fusion, a single 'STANDARD.CH' file containing all what is needed for the application may be prepared. At least, it is necessary the following.

```
|*=================================================================
 |* DISPBOX()
|*=================================================================
 |* Single-line box
 |#define BOX_SINGLE;
      \left( ; \right)CHR(218) +;CHR(196) +;
```

```
CHR(191) +;CHR(179) +;CHR(217) +;CHR(196) +;CHR(192) +;CHR(179);\overline{\phantom{a}}|* Double-line box
|#define BOX_DOUBLE;
    (;
        CHR(201) +;CHR(205) +;CHR(187) +;CHR(186) +;CHR(188) +;CHR(205) +;CHR(200) +;CHR(186);\left| \right\rangle|* Single-line top, double-line sides
|#define BOX_SINGLE_DOUBLE;
    (;
        CHR(214) +;CHR(196) +;CHR(183) +;CHR(186) +;CHR(189) +;CHR(196) +;CHR(211) +;CHR(186);\left| \right||* Double-line top, single-line sides
|#define BOX_DOUBLE_SINGLE;
    (;
        CHR(213) +;CHR(205) +;CHR(184) +;CHR(179) +;CHR(190) +;CHR(205) +;CHR(212) +;
```
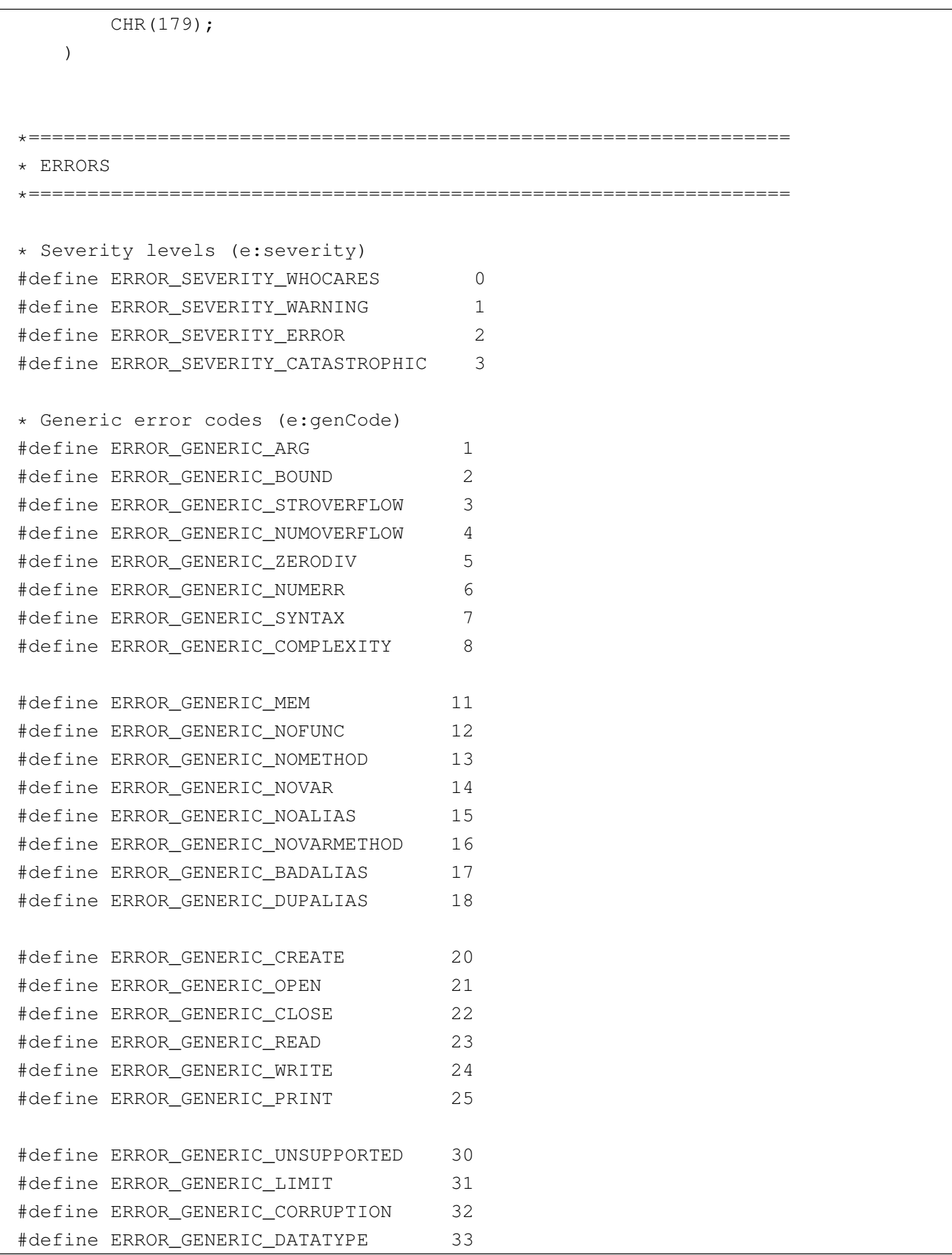

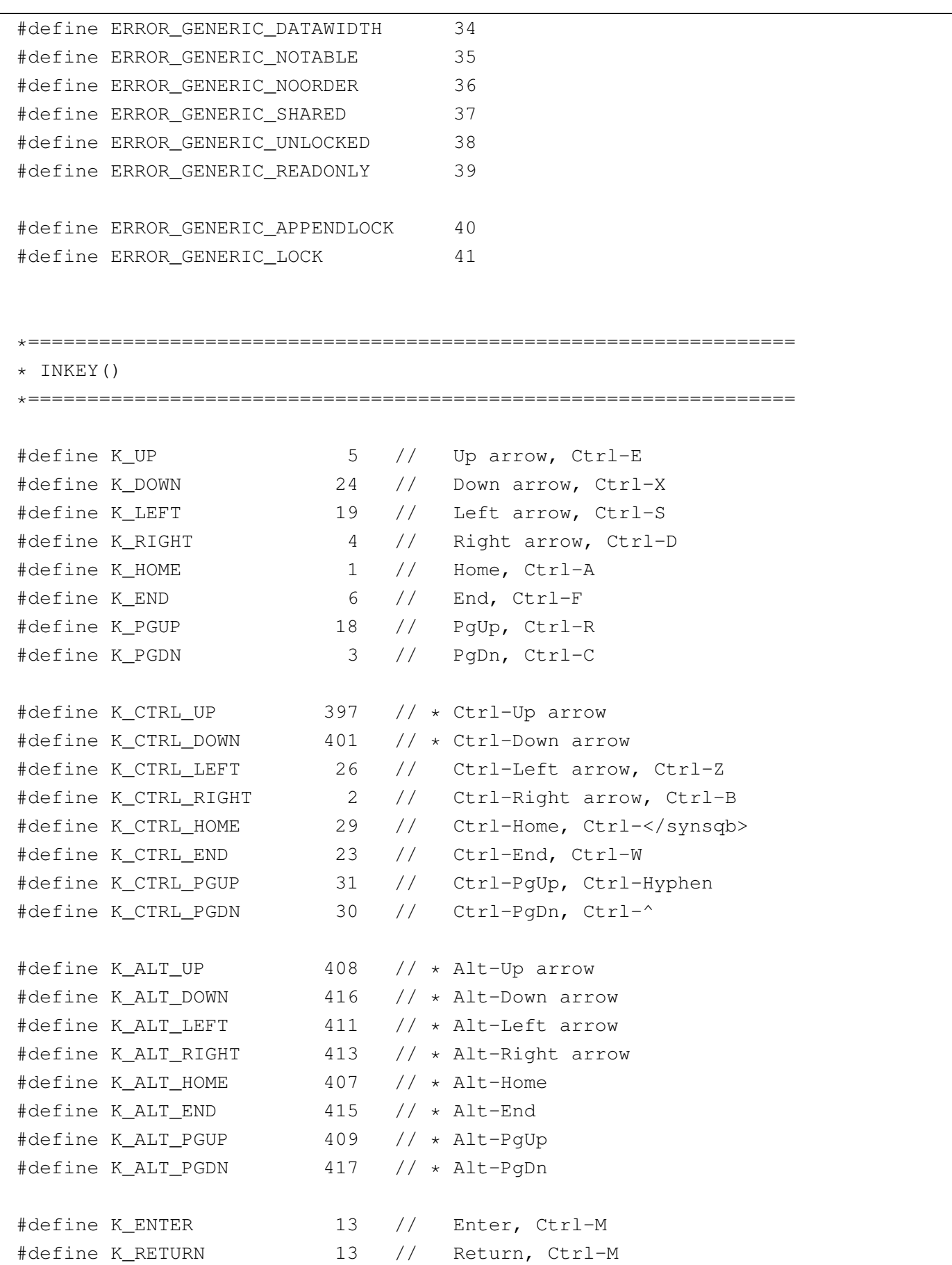

2929

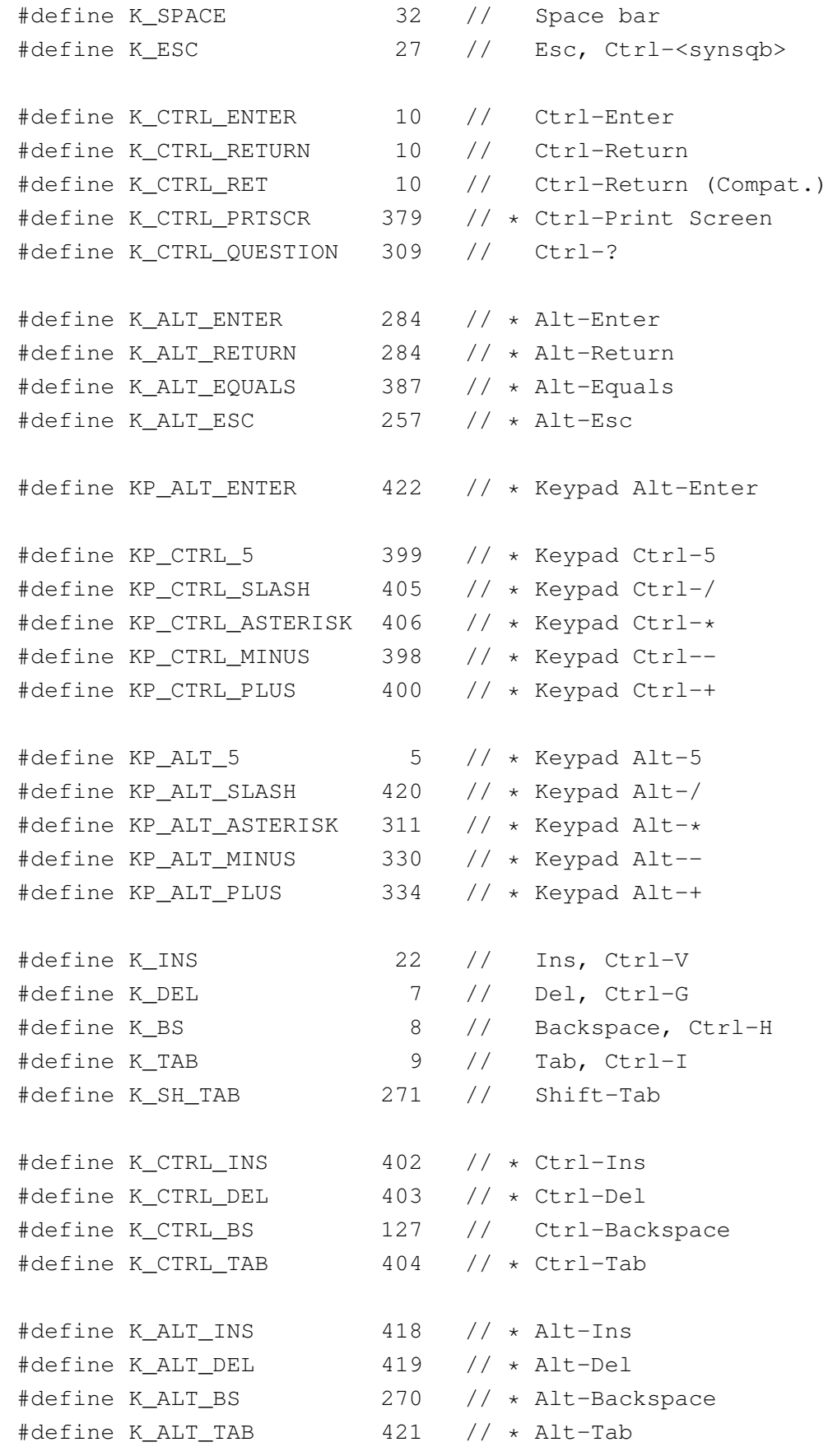

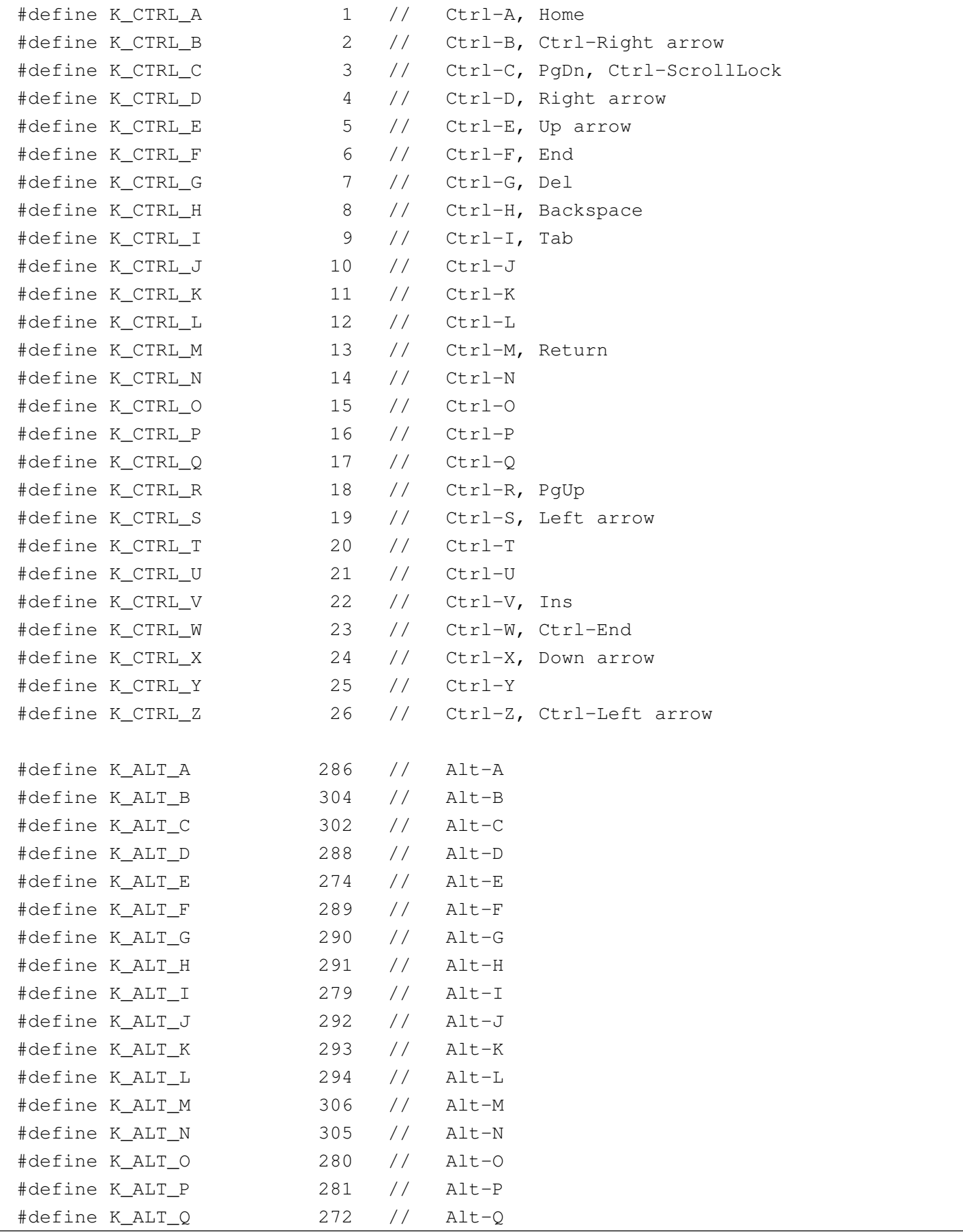

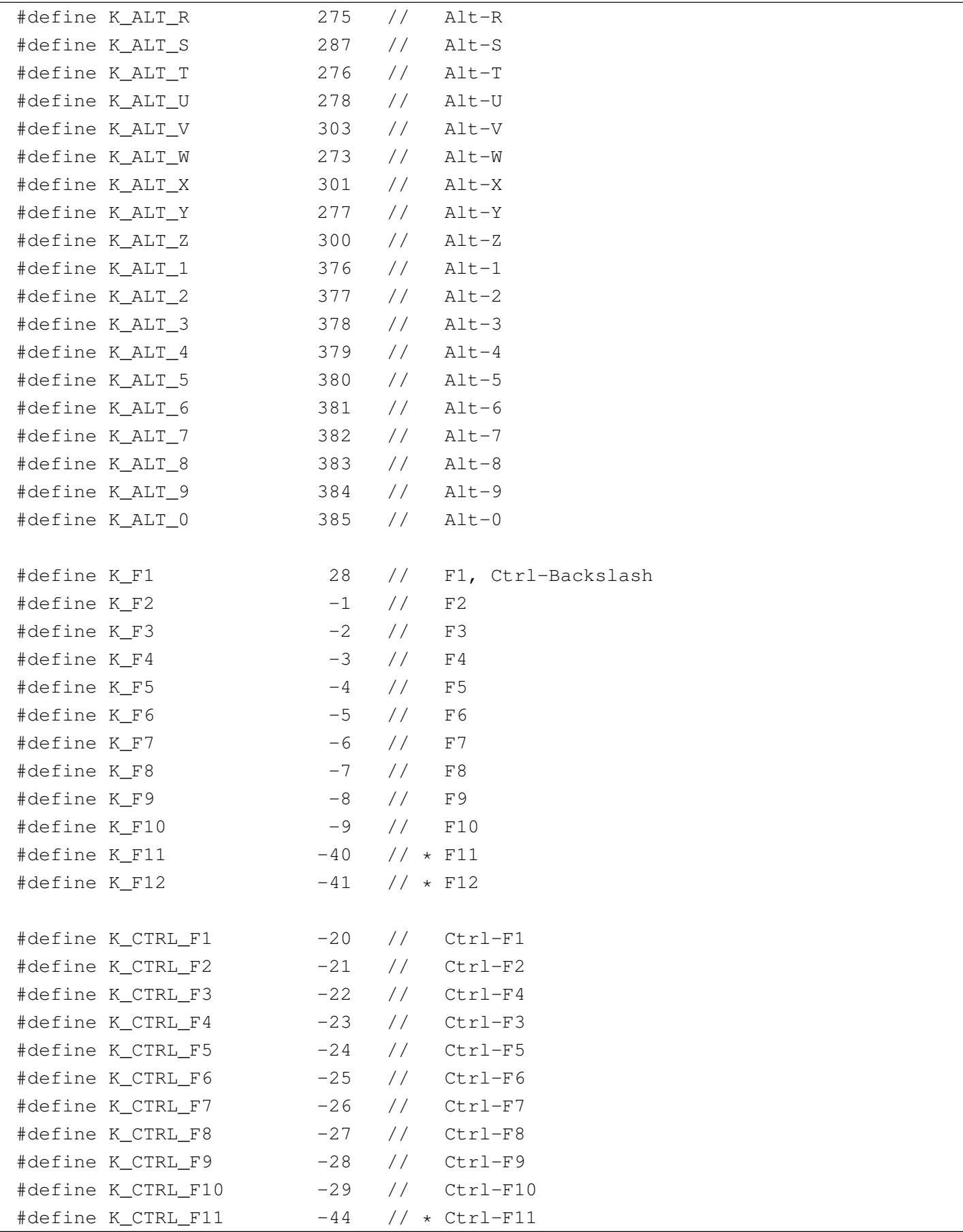

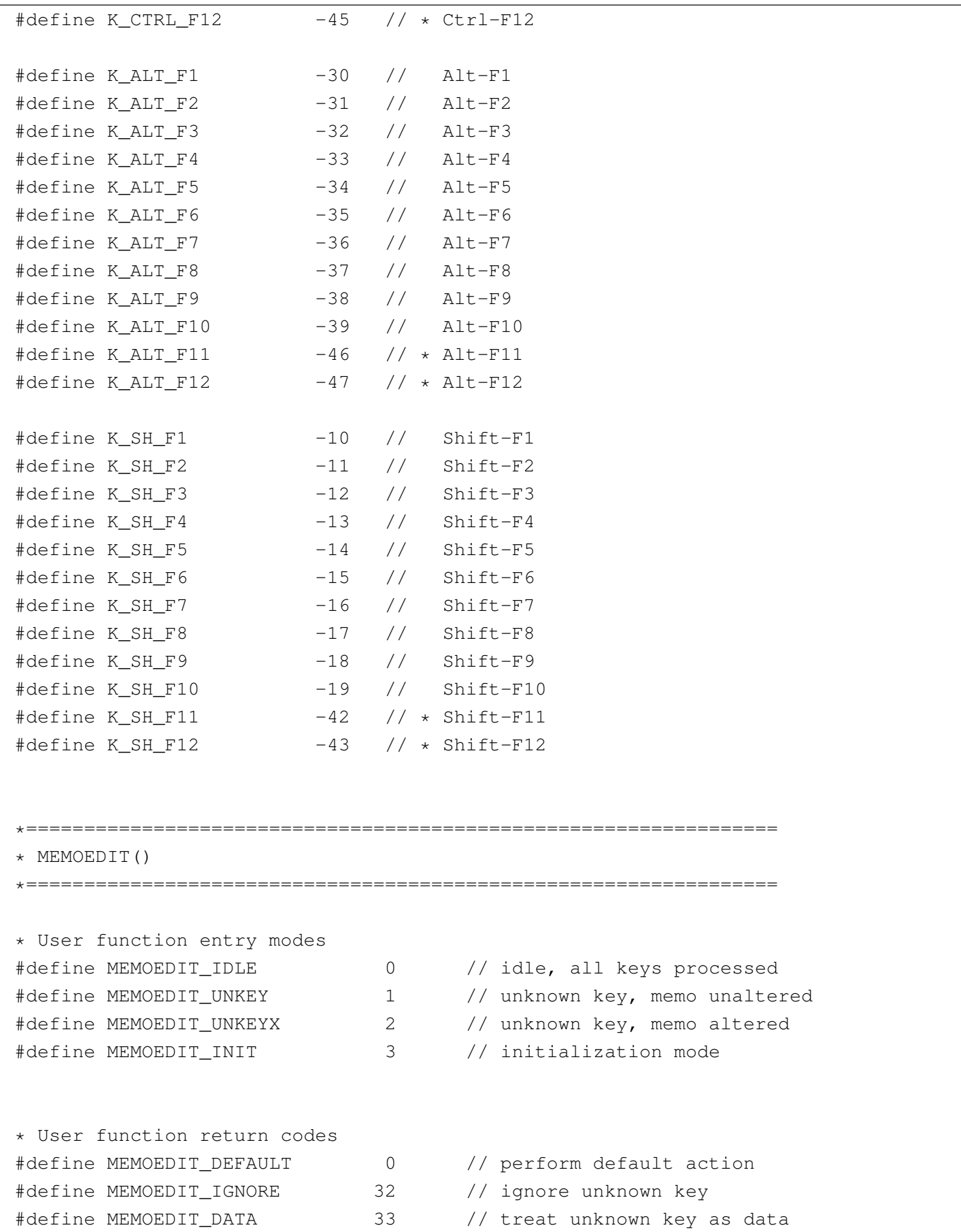

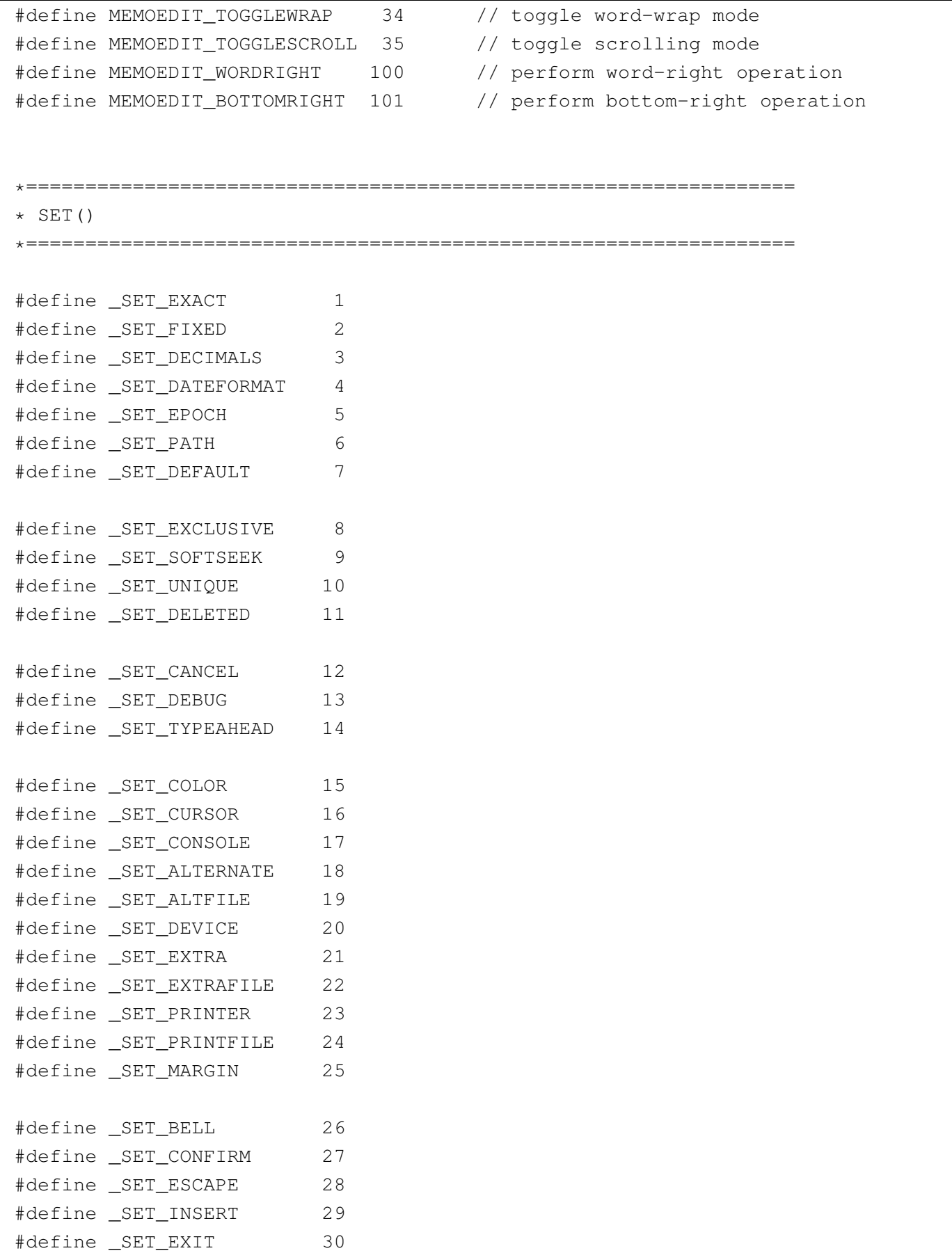

```
|#define _SET_INTENSITY 31
|#define _SET_SCOREBOARD 32
|#define _SET_DELIMITERS 33
|#define _SET_DELIMCHARS 34
|#define _SET_WRAP 35
|#define _SET_MESSAGE 36
|#define _SET_MCENTER 37
|#define _SET_SCROLLBREAK 38
|*=================================================================
|* SETCURSOR()
|*=================================================================
|#define SETCURSOR_NONE 0 // No cursor
|#define SETCURSOR_NORMAL 1 // Normal cursor (underline)
|#define SETCURSOR_INSERT 2 // Insert cursor (lower half block)
|#define SETCURSOR_SPECIAL1 3 // Special cursor (full block)
|#define SETCURSOR_SPECIAL2 4 // Special cursor (upper half block)
|*=================================================================
|* RDD REQUESTs
|*=================================================================
external dbfndx
external dbfntx // default
```
<sup>1</sup> This material appeared originally at 'http://www.geocities. [c](#page-335-0)om/SiliconValley/7737/clipper52clean.html', in 1996.

<sup>2</sup> Clipper 5.2 Proprietary software